# **UNIVERSIDAD PERUANA LOS ANDES**

# **FACULTAD DE INGENIERÍA ESCUELA PROFESIONAL DE INGENIERÍA CIVIL**

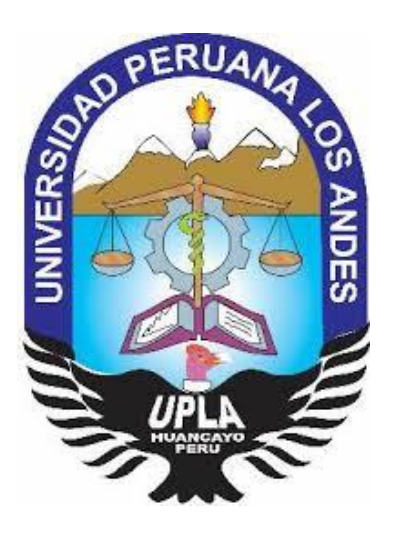

# **TESIS**

# **"PRODUCTIVIDAD DE MANO DE OBRA APLICANDO SOFTWARE VWPLANNER EN LA CONSTRUCCIÓN DE UN EDIFICIO MULTIFAMILIAR DE LIMA EN EL 2017"**

# **LÍNEA DE INVESTIGACIÓN INSTITUCIONAL:**

NUEVAS TECNOLOGÍAS Y PROCESOS

# **PRESENTADO POR:**

Bach. LUIS MIGUEL RÓMULO CHIAPPE PALACIOS

**PARA OPTAR EL TÍTULO PROFESIONAL DE:**

**INGENIERO CIVIL**

**LIMA - PERU**

**2020**

Dr. Godiño Poma, Francisco Cyl

# **ASESOR**

# **DEDICATORIA**

A mi esposa, mis hijas y mis padres que, con su incondicional amor y apoyo, me dieron ánimos en todo momento.

# **AGRADECIMIENTO**

A todos los docentes de la Facultad de Ingeniera de la Universidad Peruana Los Andes por su vocación de enseñanza y de transmitir valores a lo largo de toda mi etapa universitaria

## **HOJA DE CONFORMIDAD DE MIEMBROS DEL JURADO**

Dr. Casio Aurelio Torres López PRESIDENTE

\_\_\_\_\_\_\_\_\_\_\_\_\_\_\_\_\_\_\_\_\_\_\_\_\_\_\_\_\_\_\_\_\_\_\_\_

\_\_\_\_\_\_\_\_\_\_\_\_\_\_\_\_\_\_\_\_\_\_\_\_\_\_\_\_\_\_\_\_\_\_\_\_ Ing. Julio Fredy Porras Mayta JURADO

> Ing. Alcides Luis Fabian Brañez JURADO

\_\_\_\_\_\_\_\_\_\_\_\_\_\_\_\_\_\_\_\_\_\_\_\_\_\_\_\_\_\_\_\_\_\_\_\_

Ing. Christian Mallaupoma Reyes **JURADO** 

\_\_\_\_\_\_\_\_\_\_\_\_\_\_\_\_\_\_\_\_\_\_\_\_\_\_\_\_\_\_\_\_\_\_\_\_

Mg. Miguel Ángel Carlos Canales SECRETARIO DOCENTE

\_\_\_\_\_\_\_\_\_\_\_\_\_\_\_\_\_\_\_\_\_\_\_\_\_\_\_\_\_\_\_\_\_\_\_\_

v

# ÍNDICE

<span id="page-5-0"></span>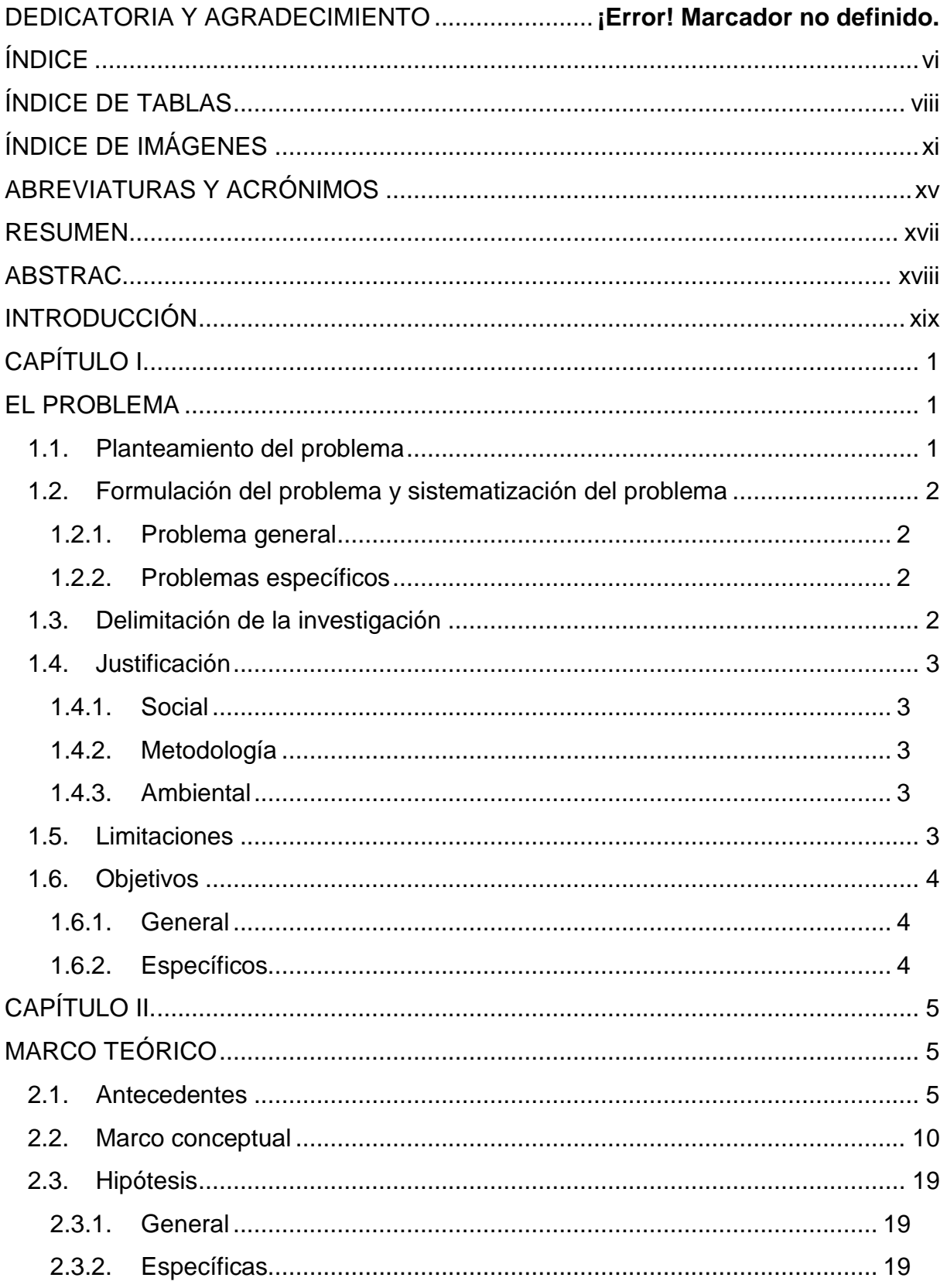

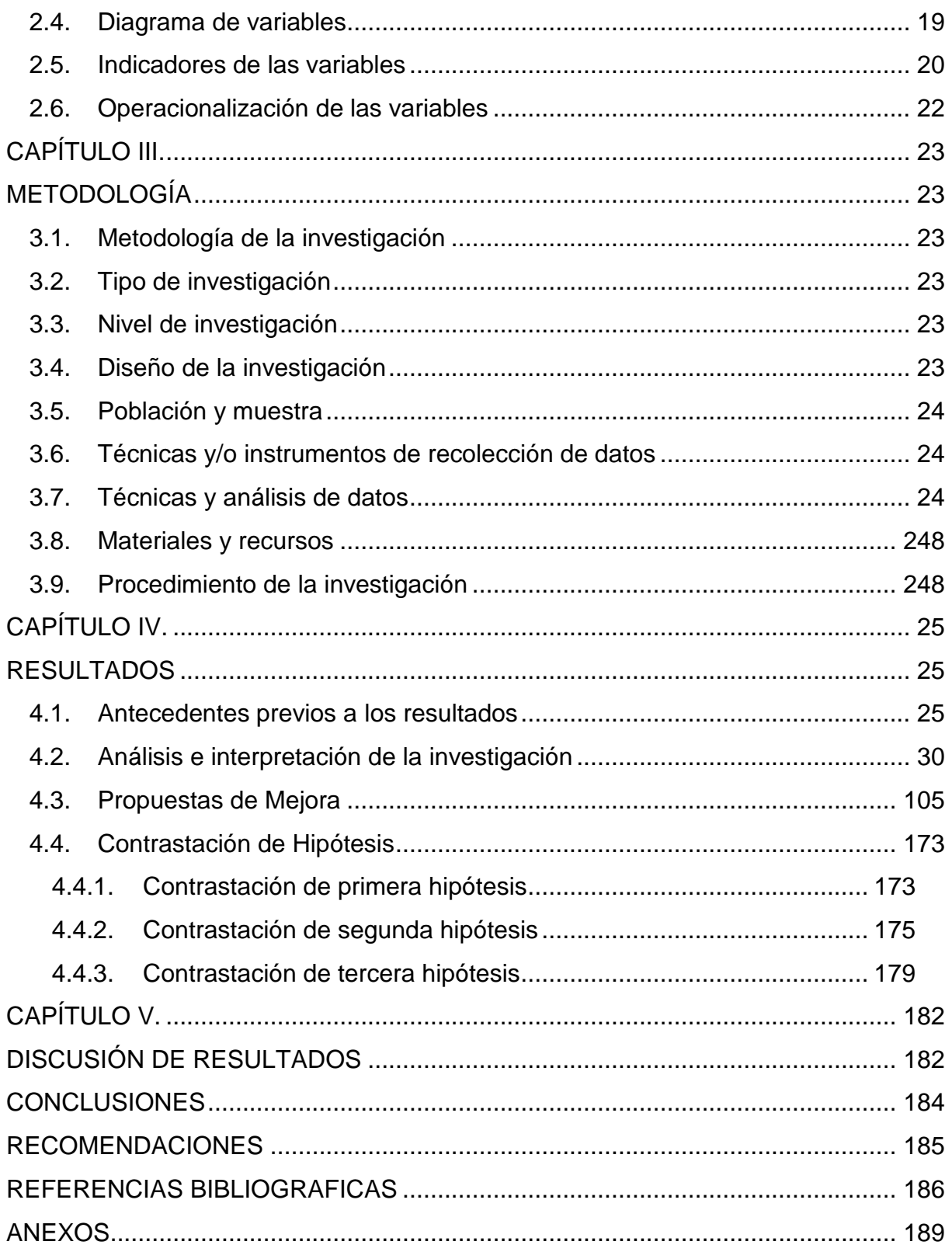

# **ÍNDICE DE TABLAS**

<span id="page-7-0"></span>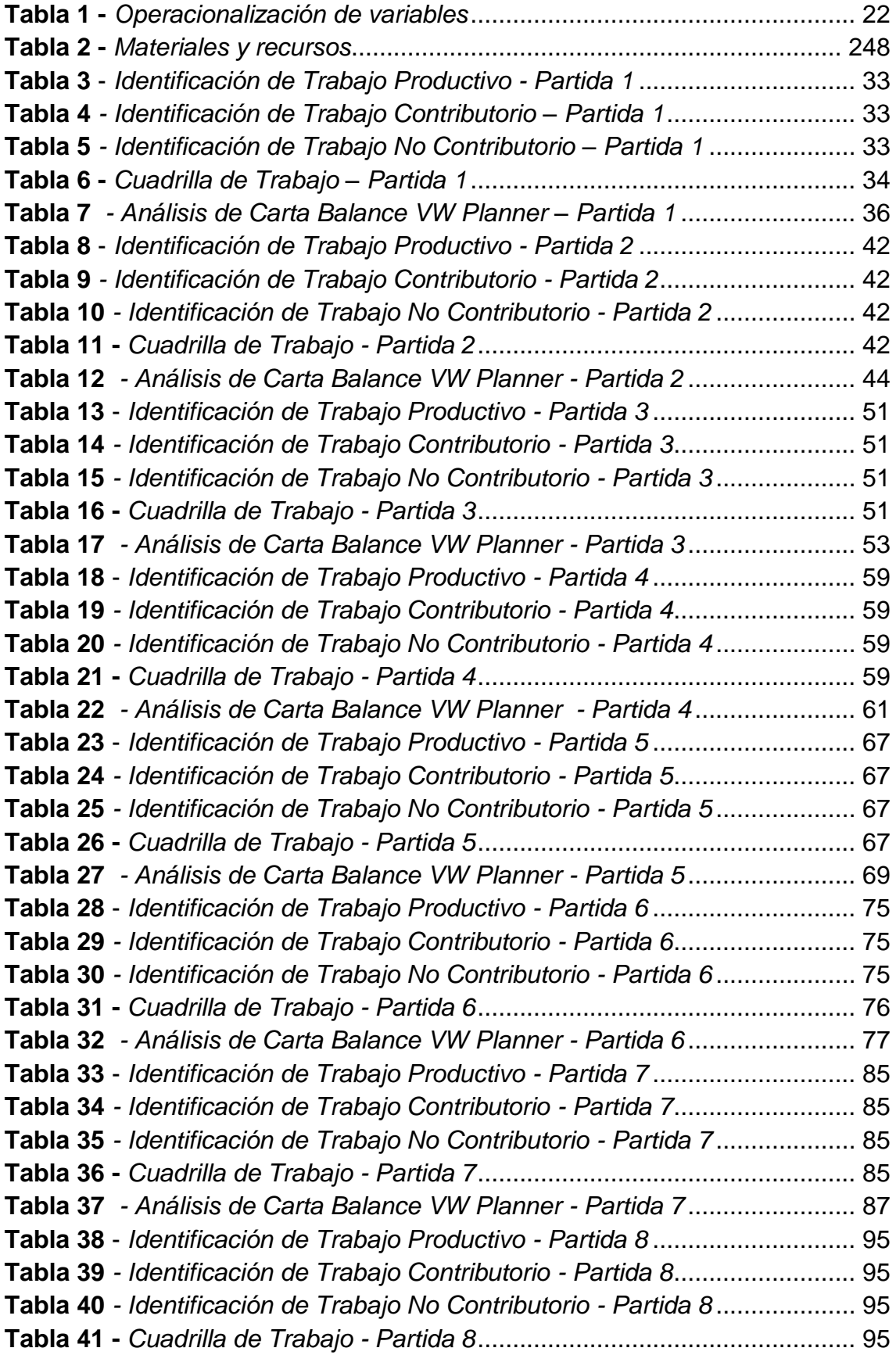

**Tabla 42** *- [Análisis de Carta Balance VW Planner -](#page-116-0) Partida 8* ........................ 97 **Tabla 43** *- [Porcentaje de trabajos por Partidas](#page-123-0)*............................................. 104 **Tabla 44** - *[Identificación de Trabajo Productivo -](#page-125-0) Partida 1 - Reevaluación* .. 106 **Tabla 45** *- [Identificación de Trabajo Contributorio -](#page-125-1) Partida 1 - Reevaluación*106 **Tabla 46** *- [Identificación de Trabajo No Contributorio -](#page-125-2) Partida 1- Reev.*....... 106 **Tabla 47 -** *[Cuadrilla de Trabajo –](#page-125-3) Partida 1 - Reevaluación* .......................... 106 **Tabla 48** *- [Análisis de Carta Balance VW Planner –](#page-127-0) Partida 1- Reev.*.......... 108 **Tabla 49** - *[Identificación de Trabajo Productivo -](#page-132-0) Partida 2 - Reevaluación* .. 113 **Tabla 50** *- [Identificación de Trabajo Contributorio -](#page-132-1) Partida 2 - Reevaluación*113 **Tabla 51** *- [Identificación de Trabajo No Contributorio -](#page-132-2) Partida 2- Reev.*....... 113 **Tabla 52 -** *[Cuadrilla de Trabajo -](#page-133-0) Partida 2 - Reevaluación* ........................... 114 **Tabla 53** *- [Análisis de Carta Balance VW Planner -](#page-134-0) Partida 2- Reev.*........... 115 **Tabla 54** - *[Identificación de Trabajo Productivo -](#page-140-0) Partida 3 - Reevaluación* .. 121 **Tabla 55** *- [Identificación de Trabajo Contributorio -](#page-140-1) Partida 3 - Reevaluación*121 **Tabla 56** *- [Identificación de Trabajo No Contributorio -](#page-140-2) Partida 3 – Reev.*..... 121 **Tabla 57 -** *[Cuadrilla de Trabajo -](#page-141-0) Partida 3 - Reevaluación* ........................... 122 **Tabla 58** *- [Análisis de Carta Balance VW Planner -](#page-142-0) Partida 3 – Reev.*......... 123 **Tabla 59** - *[Identificación de Trabajo Productivo -](#page-148-0) Partida 4 - Reevaluación* .. 129 **Tabla 60** *- [Identificación de Trabajo Contributorio -](#page-148-1) Partida 4 - Reevaluación*129 **Tabla 61** *- [Identificación de Trabajo No Contributorio -](#page-148-2) Partida 4 – Reev.*..... 129 **Tabla 62 -** *[Cuadrilla de Trabajo -](#page-149-0) Partida 4 - Reevaluación* ........................... 130 **Tabla 63** *- [Análisis de Carta Balance VW](#page-150-0) Planner - Partida 4 – Reev.*........ 131 **Tabla 64** - *[Identificación de Trabajo Productivo -](#page-156-0) Partida 5 - Reevaluación* .. 137 **Tabla 65** *- [Identificación de Trabajo Contributorio -](#page-156-1) Partida 5 - Reevaluación*137 **Tabla 66** *- [Identificación de Trabajo No Contributorio -](#page-156-2) Partida 5 – Reev.*..... 137 **Tabla 67 -** *[Cuadrilla de Trabajo -](#page-157-0) Partida 5 - Reevaluación* ........................... 138 **Tabla 68** *- [Análisis de Carta Balance VW Planner -](#page-158-0) Partida 5 – Reev.*......... 139 **Tabla 69** - *[Identificación de Trabajo Productivo -](#page-164-0) Partida 6 - Reevaluación* .. 145 **Tabla 70** *- [Identificación de Trabajo Contributorio -](#page-164-1) Partida 6 - Reevaluación*145 **Tabla 71** *- [Identificación de Trabajo No Contributorio -](#page-164-2) Partida 6 – Reev.*..... 145 **Tabla 72 -** *[Cuadrilla de Trabajo -](#page-165-0) Partida 6 – Reevaluación* .......................... 146 **Tabla 73** *- [Análisis de Carta Balance VW](#page-166-0) Planner - Partida 6 – Reev.*......... 147 **Tabla 74** - *[Identificación de Trabajo Productivo -](#page-173-0) Partida 7 - Reevaluación* .. 154 **Tabla 75** *- [Identificación de Trabajo Contributorio -](#page-173-1) Partida 7 - Reevaluación*154 **Tabla 76** *- [Identificación de Trabajo No Contributorio -](#page-173-2) Partida 7 – Reev.*..... 154 **Tabla 77 -** *[Cuadrilla de Trabajo -](#page-174-0) Partida 7 - Reevaluación* ........................... 155 **Tabla 78** *- [Análisis de Carta Balance VW Planner -](#page-174-1) Partida 7 – Reev.*......... 155 **Tabla 79** - *[Identificación de Trabajo Productivo -](#page-182-0) Partida 8 - Reevaluación* .. 163 **Tabla 80** *- [Identificación de Trabajo Contributorio -](#page-182-1) Partida 8 - Reevaluación*163 **Tabla 81** *- [Identificación de Trabajo No Contributorio -](#page-182-2) Partida 8 – Reev.*..... 163 **Tabla 82 -** *[Cuadrilla de Trabajo -](#page-183-0) Partida 8 - Reevaluación* ........................... 164 **Tabla 83** *- [Análisis de Carta Balance VW](#page-184-0) Planner - Partida 8 – Reev.*......... 165 **Tabla 84** *- [Porcentaje de trabajos por Partidas Reevaluadas](#page-192-2)*....................... 173

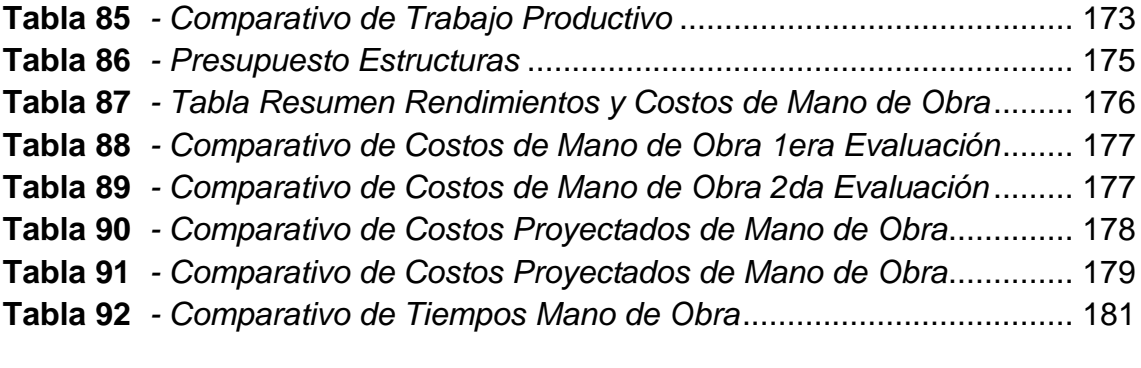

# **ÍNDICE DE IMÁGENES**

<span id="page-10-0"></span>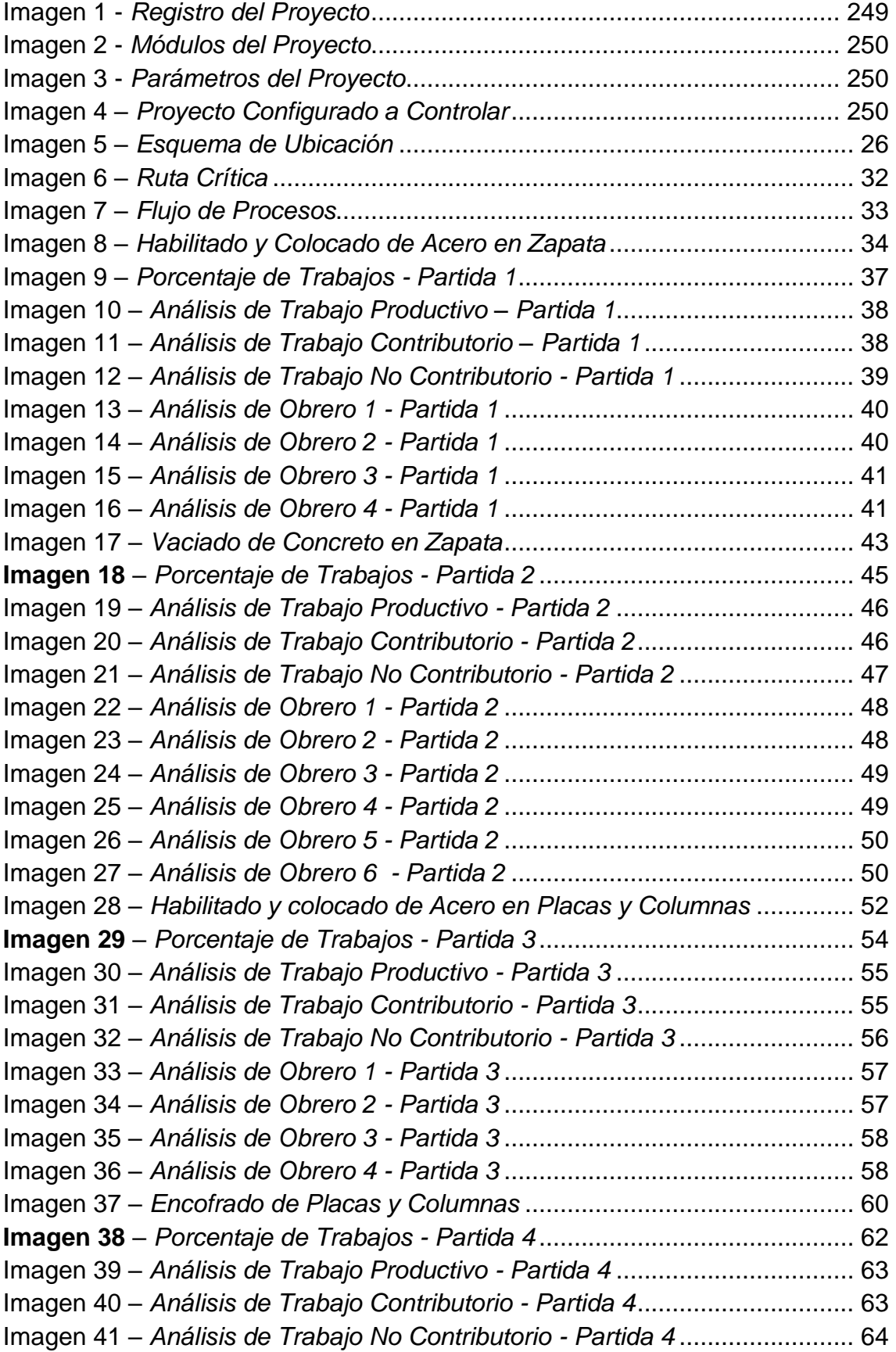

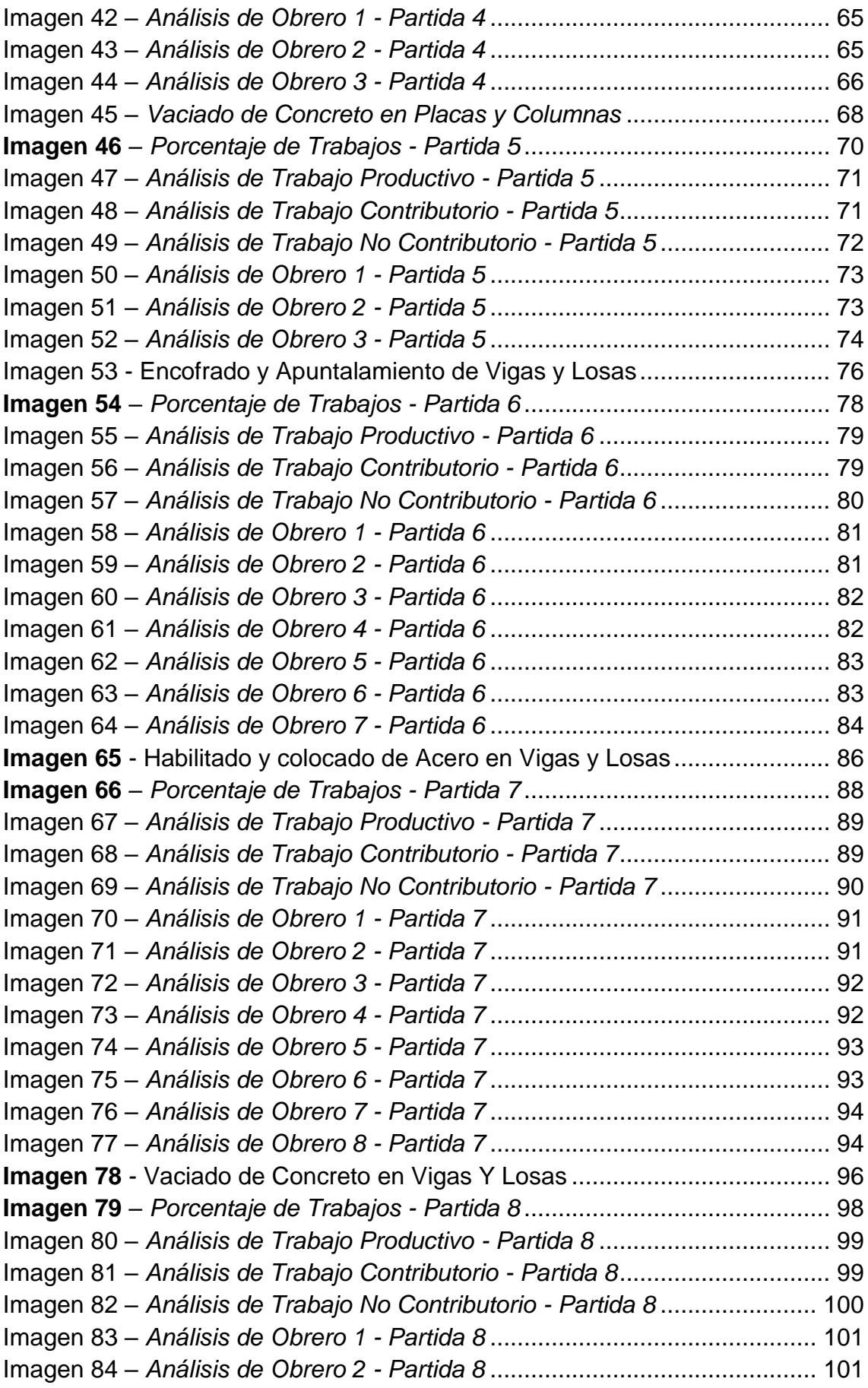

Imagen 85 – *Análisis de Obrero 3 - Partida 8* [................................................](#page-121-0) 102 Imagen 86 – *Análisis de Obrero 4 - Partida 8* [................................................](#page-121-1) 102 Imagen 87 – *Análisis de Obrero 5 - Partida 8* [................................................](#page-122-0) 103 Imagen 88 – *Análisis de Obrero 6 - Partida 8* [................................................](#page-122-1) 103 Imagen 89 – *Análisis de Obrero 7 - Partida 8* [................................................](#page-123-1) 104 Imagen 90 – *[Habilitado y Colocado de Acero en Zapata -](#page-126-0) Reevaluación* ...... 107 Imagen 91 – *[Porcentaje de Trabajos -](#page-128-0) Partida 1- Reevaluación*.................... 109 Imagen 92 – *[Análisis de Trabajo Productivo -](#page-129-0) Partida 1- Reevaluación*......... 110 Imagen 93 – *[Análisis de Trabajo Contributorio -](#page-129-1) Partida 1- Reevaluación* ..... 110 Imagen 94 – *[Análisis de Trabajo No Contributorio -](#page-130-0) Partida 1 - Reevaluación*111 Imagen 95 – *[Análisis de Obrero 1 -](#page-131-0) Partida 1 - Reevaluación* ....................... 112 Imagen 96 – *[Análisis de Obrero 2 -](#page-131-1) Partida 1 - Reevaluación* ....................... 112 Imagen 97 – *[Vaciado de Concreto en Zapata](#page-133-1)*................................................ 114 **Imagen 98** – *[Porcentaje de Trabajos](#page-135-0) - Partida 2 - Reevaluación* .................. 116 Imagen 99 – *[Análisis de Trabajo Productivo -](#page-136-0) Partida 2 - Reevaluación*........ 117 Imagen 100 – *[Análisis de Trabajo Contributorio -](#page-136-1) Partida 2 - Reevaluación* .. 117 Imagen 101 – *[Análisis de Trabajo No Contributorio -](#page-137-0) Partida 2 – Reev.*........ 118 Imagen 102 – *[Análisis de Obrero 1 -](#page-138-0) Partida 2 - Reevaluación* ..................... 119 Imagen 103 – *[Análisis de Obrero 2 -](#page-138-1) Partida 2 - Reevaluación* ..................... 119 Imagen 104 – *[Análisis de Obrero 3 -](#page-139-0) Partida 2 - Reevaluación* ..................... 120 Imagen 105 – *[Habilitado y colocado de Acero en Placas y Columnas](#page-141-1)* .......... 122 **Imagen 106** – *[Porcentaje de Trabajos -](#page-143-0) Partida 3 - Reevaluación* ................ 124 Imagen 107 – *[Análisis de Trabajo Productivo -](#page-144-0) Partida 3 - Reevaluación*...... 125 Imagen 108 – *[Análisis de Trabajo Contributorio -](#page-144-1) Partida 3 - Reevaluación* .. 125 Imagen 109 – *[Análisis de Trabajo No Contributorio -](#page-145-0) Partida 3 – Reev.*........ 126 Imagen 110 – *[Análisis de Obrero 1 -](#page-146-0) Partida 3 - Reevaluación* ..................... 127 Imagen 111 – *[Análisis de Obrero 2 -](#page-146-1) Partida 3 - Reevaluación* ..................... 127 Imagen 112 – *[Análisis de Obrero 3 -](#page-147-0) Partida 3 - Reevaluación* ..................... 128 Imagen 113 – *[Encofrado de Placas y Columnas](#page-149-1)* ........................................... 130 **Imagen 114** – *[Porcentaje de Trabajos -](#page-151-0) Partida 4 - Reevaluación* ................ 132 Imagen 115 – *[Análisis de Trabajo Productivo -](#page-152-0) Partida 4 - Reevaluación*...... 133 Imagen 116 – *[Análisis de Trabajo Contributorio -](#page-152-1) Partida 4 - Reevaluación* .. 133 Imagen 117 – *[Análisis de Trabajo No Contributorio -](#page-153-0) Partida 4 – Reev.*........ 134 Imagen 118 – *[Análisis de Obrero 1 -](#page-154-0) Partida 4 - Reevaluación* ..................... 135 Imagen 119 – *[Análisis de Obrero 2 -](#page-154-1) Partida 4 - Reevaluación* ..................... 135 Imagen 120 – *[Análisis de Obrero 3 -](#page-155-0) Partida 4 - Reevaluación* ..................... 136 Imagen 121 – *[Análisis de Obrero 4 -](#page-155-1) Partida 4 - Reevaluación* ..................... 136 Imagen 122 – *[Vaciado de Concreto en Placas y Columnas](#page-157-1)* .......................... 138 **Imagen 123** – *[Porcentaje de Trabajos -](#page-159-0) Partida 5 - Reevaluación* ................ 140 Imagen 124 – *[Análisis de Trabajo Productivo -](#page-160-0) Partida 5 - Reevaluación*...... 141 Imagen 125 – *[Análisis de Trabajo Contributorio -](#page-160-1) Partida 5 - Reevaluación* .. 141 Imagen 126 – *[Análisis de Trabajo No Contributorio -](#page-161-0) Partida 5 - Reev*.......... 142 Imagen 127 – *[Análisis de Obrero 1 -](#page-162-0) Partida 5 - Reevaluación* ..................... 143

Imagen 128 – *[Análisis de Obrero 2 -](#page-162-1) Partida 5 - Reevaluación* ..................... 143 Imagen 129 – *[Análisis de Obrero 3 -](#page-163-0) Partida 5 - Reevaluación* ..................... 144 Imagen 130 - [Encofrado y Apuntalamiento de Vigas y Losas........................](#page-165-1) 146 **Imagen 131** – *[Porcentaje de Trabajos -](#page-167-0) Partida 6 - Reevaluación* ................ 148 Imagen 132 – *[Análisis de Trabajo Productivo -](#page-168-0) Partida 6 - Reevaluación*...... 149 Imagen 133 – *[Análisis de Trabajo Contributorio -](#page-169-0) Partida 6 - Reevaluación* .. 150 Imagen 134 – *[Análisis de Trabajo No Contributorio -](#page-169-1) Partida 6 – Reev.*........ 150 Imagen 135 – *[Análisis de Obrero 1 -](#page-170-0) Partida 6 - Reevaluación* ..................... 151 Imagen 136 – *[Análisis de Obrero 2 -](#page-171-0) Partida 6 - Reevaluación* ..................... 152 Imagen 137 – *[Análisis de Obrero 3 -](#page-171-1) Partida 6 - Reevaluación* ..................... 152 Imagen 138 – *[Análisis de Obrero 4 -](#page-172-0) Partida 6 - Reevaluación* ..................... 153 Imagen 139 – *[Análisis de Obrero 5 -](#page-172-1) Partida 6 - Reevaluación* ..................... 153 **Imagen 140** - [Habilitado y colocado de Acero en Vigas y Losas...................](#page-174-2) 155 **Imagen 141** – *[Porcentaje de Trabajos -](#page-176-0) Partida 7 - Reevaluación* ................ 157 Imagen 142 – *[Análisis de Trabajo Productivo -](#page-177-0) Partida 7 - Reevaluación*...... 158 Imagen 143 – *[Análisis de Trabajo Contributorio -](#page-177-1) Partida 7 - Reevaluación* .. 158 Imagen 144 – *[Análisis de Trabajo No Contributorio -](#page-178-0) Partida 7 – Reev.*........ 159 Imagen 145 – *[Análisis de Obrero 1 -](#page-179-0) Partida 7 - Reevaluación* ..................... 160 Imagen 146 – *[Análisis de Obrero 2 -](#page-179-1) Partida 7 - Reevaluación* ..................... 160 Imagen 147 – *[Análisis de Obrero 3 -](#page-180-0) Partida 7 - Reevaluación* ..................... 161 Imagen 148 – *[Análisis de Obrero 4 -](#page-180-1) Partida 7 - Reevaluación* ..................... 161 Imagen 149 – *[Análisis de Obrero 5 -](#page-181-0) Partida 7 - Reevaluación* ..................... 162 Imagen 150 – *[Análisis de Obrero 6 -](#page-181-1) Partida 7 - Reevaluación* ..................... 162 **Imagen 151** - [Vaciado de Concreto en Vigas Y Losas](#page-183-1) .................................. 164 **Imagen 152** – *[Porcentaje de Trabajos -](#page-185-0) Partida 8 - Reevaluación* ................ 166 Imagen 153 – *[Análisis de Trabajo Productivo -](#page-186-0) Partida 8 - Reevaluación*...... 167 Imagen 154 – *[Análisis de Trabajo Contributorio -](#page-187-0) Partida 8 - Reevaluación* .. 168 Imagen 155 – *[Análisis de Trabajo No Contributorio -](#page-187-1) Partida 8 – Reev.*........ 168 Imagen 156 – *[Análisis de Obrero 1 -](#page-188-0) Partida 8 - Reevaluación* ..................... 169 Imagen 157 – *[Análisis de Obrero 2 -](#page-189-0) Partida 8 - Reevaluación* ..................... 170 Imagen 158 – *[Análisis de Obrero 3 -](#page-189-1) Partida 8 - Reevaluación* ..................... 170 Imagen 159 – *[Análisis de Obrero 4 -](#page-190-0) Partida 8 - Reevaluación* ..................... 171 Imagen 160 – *[Análisis de Obrero 5 -](#page-190-1) Partida 8 - Reevaluación* ..................... 171 Imagen 161 – *[Análisis de Obrero 6 -](#page-191-0) Partida 8 - Reevaluación* ..................... 172 Imagen 162 – *[Análisis de Obrero 7 -](#page-191-1) Partida 8 - Reevaluación* ..................... 172 Imagen 163 – *[Diagrama de Gantt Programado](#page-199-0)* ............................................. 180 Imagen 164 – *Seguimiento Gantt Real* [..........................................................](#page-199-1) 180

# **ABREVIATURAS Y ACRÓNIMOS**

<span id="page-14-0"></span>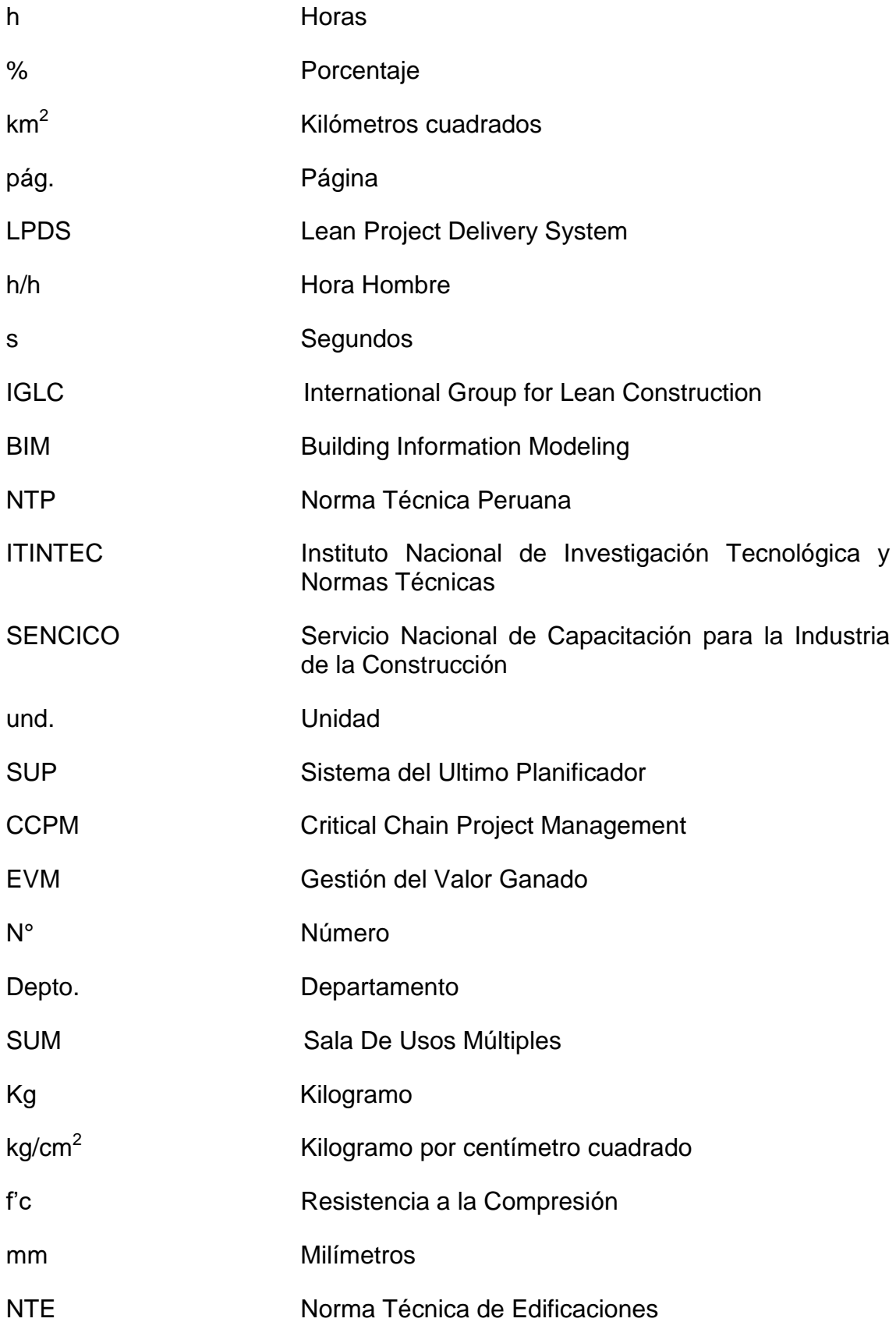

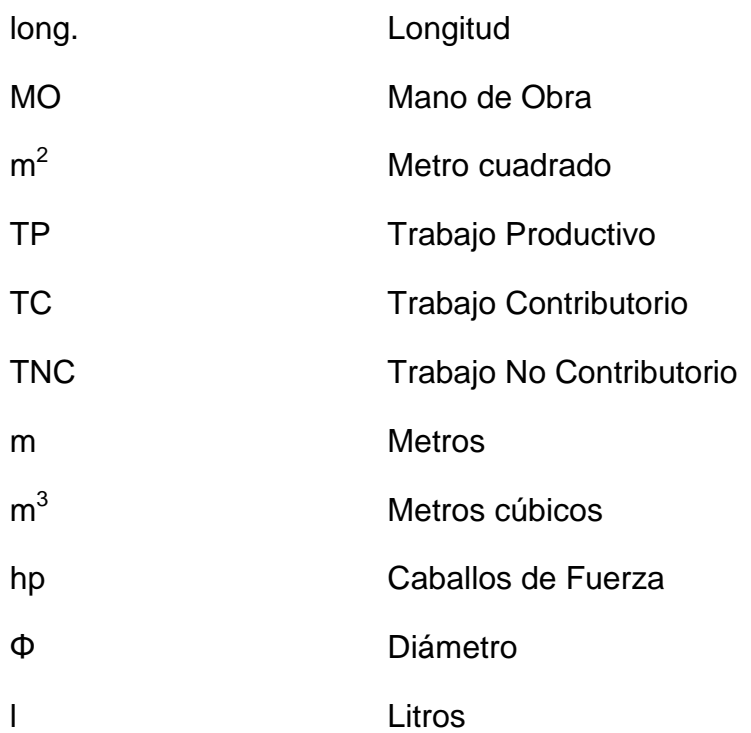

## **RESUMEN**

<span id="page-16-0"></span>El trabajo de investigación tuvo como problema general: ¿Cuál es el resultado de la productividad de mano de obra aplicando software VW Planner en la construcción de un edificio multifamiliar de Lima en el 2017?, cuyo objetivo fue: Evaluar el resultado de la productividad de mano de obra aplicando Software VW Planner en la construcción, y la hipótesis fue: El resultado de la productividad de mano de obra aplicando Software VW Planner en la construcción de un edificio multifamiliar de lima en el 2017, se incrementa debido a la supervisión de las operaciones no productivas.

La investigación empleó el método científico de tipo aplicada de nivel descriptivo explicativo, de diseño cuasi experimental transversal; la población estuvo conformada por el proyecto "Residencial Magisterial Fernando Belaunde Terry" y la muestra lo conformo la construcción de 1 edificio multifamiliar de la 2da etapa del proyecto.

La investigación concluye que: Los resultados de la investigación demuestran que al inicio se obtuvieron porcentajes de trabajos productivos solo de 27.26%. % y esto genera grandes pérdidas, tanto en plazo como en costo de obra, para lo cual se elabora un seguimiento y control con el Software VW Planner, obteniendo luego resultados de porcentajes de trabajo productivo favorables por encima de 56.40%.

<span id="page-16-1"></span>**Palabras clave:** Productividad de mano de obra, costos, tiempo de ejecución, construcción de edificios y Software VWPlanner.

# **ABSTRACT**

The research work had as a general problem: What is the result of labor productivity applying VW Planner software in the construction of a multifamily building in Lima in 2017? The objective of which was: To evaluate the result of the productivity of labor force applying VW Planner Software in the construction, and the hypothesis was: The result of labor productivity applying VW Planner Software in the construction of a multifamily building in Lima in 2017, increases due to the supervision of the non-productive operations.

The research used the scientific method of applied type of explanatory descriptive level, of quasi-experimental transversal design; The population was conformed by the "Residencial Magisterial Fernando Belaunde Terry" project and the sample was made up of the construction of 1 multifamily building from the 2nd stage of the project.

The research concludes that: The results of the research show that at the beginning, the percentages of productive jobs were only 27.26%. % and this generates large losses, both in terms of time and cost of work, for which a follow-up and control is carried out with the VW Planner Software, subsequently obtaining results of favorable productive work percentages higher than 56.40%.

**Keywords:** Labor productivity, costs, run time, building construction and VWPlanner Software.

# **INTRODUCCIÓN**

<span id="page-18-0"></span>La tesis titulada "Productividad de Mano de Obra aplicando Software VW Planner en la construcción de Un Edificio Multifamiliar de Lima en el 2017" tiene como objetivo mejorar el análisis y control de la productividad en obras de construcción, tomando como caso particular la construcción de un Edificio Multifamiliar, que formar parte de la 2da Etapa de la Residencial Fernando Belaunde Terry en lima, dejando además un proceso claro y establecido en una base de datos históricos que servirán como lecciones aprendidas, procesadas mediante el software VW Planner.

El Software VW Planner, es un software nuevo y se encuentra en etapa de pruebas, ha sido desarrollado bajo el enfoque de la filosofía Lean Construction, donde se optimiza la construcción sin pérdidas o con las menores posibles.

Con los resultados obtenidos se muestran claras mejoras en el aumento de productividad, haciendo uso de procedimientos conectados en el software que se encuentran al nivel con el que se desarrolla la tecnología hoy en día. Para comprender este proceso de investigación realizado, la presente tesis se distribuye en 4 capítulos de la siguiente manera:

En el Capítulo I, se explica sobre el problema, el planteamiento del problema, la formulación del problema, delimitación de la investigación, la justificación, las limitaciones y los objetivos de la investigación, general y específicas. seguidamente se da conocer las delimitaciones espacial temporal y económica, así mismo se plantea las limitaciones de la investigación; finalmente se da conocer los objetivos tanto general como específicos

El Capítulo II, denominado marco teórico, está referido para los antecedentes nacionales e internacionales, el marco conceptual y la definición de términos; de igual manera en este capítulo se da conocer las hipótesis tanto general como específicas y para finalizar definiendo las variables y sus definiciones correspondientes.

En el capítulo III se da conocer sobre la metodología, el método de investigación, tipo de investigación, nivel de investigación, diseño de investigación, población y muestra, técnicas y/o instrumentos de recolección de datos, técnicas y análisis de datos, materiales y recursos, procedimientos de la investigación.

xix

En el Capítulo IV, se presentan los resultados producto de la investigación, se muestran los resultados del análisis y se proponen alternativas de mejora, se contrasta la hipótesis general y las específicas.

En el Capítulo V se discuten los resultados culminado la presente de investigación

Finalmente se muestran las conclusiones, recomendaciones, referencias bibliográficas y anexos.

Bach. Luis Miguel Rómulo Chiappe Palacios

# <span id="page-20-0"></span>**CAPÍTULO I EL PROBLEMA**

## <span id="page-20-1"></span>**1.1. Planteamiento del problema**

<span id="page-20-2"></span>Es notable que el Perú desde la década del 2000 hasta hace unos cuantos años atrás vino gozando de un avance macroeconómico notable que se veía y reflejaba a nivel mundial. De tal forma, la Industria de la construcción en el Perú no era ajena a este avance y atravesó un momento importante. Esto no fue ni es coincidencia, ambos avances tienen el mismo comportamiento en el tiempo. Este avance se ve reflejado por el gran número de proyectos que hubo en los años pasados, y aunque no con tanto impulso, pero hasta ahora se pueden notar. Pero la mayoría de estos proyectos tienen un principal "defecto" que se ve a simple vista y es altamente costoso, ese principal defecto son los desperdicios o pérdidas que se generan en la etapa de construcción de los proyectos. "Se calcula que los desperdicios de mano de obra generados en construcciones llegan a alcanzar el 30% de costo total de la obra". Como ejemplo serio, si construimos un proyecto de 4 edificios, construiríamos todo el cuarto edificio con la mano de obra desperdiciada en la construcción de los otros tres." (Chávez Espinoza & De La Cruz Aquije, 2014, pág. 24). Muy importante es que entendamos que denominamos desperdicio a toda pérdida que genera costo, y además de ello no le agrega valor al producto desde el punto de vista del cliente. Es por eso que este es un tema muy relevante sobre los desperdicios ocasionados en la parte de la construcción, además de que el gran costo que produce el desperdicio se traslada al cliente, haciendo mucho más caro el producto final.

## **1.2. Formulación del problema y sistematización del problema**

<span id="page-21-0"></span>Las construcciones de Edificios multifamiliares en Lima, realizadas por empresas constructoras que no tienen un adecuado plan o gestión de productividad se ven afectadas por estos desperdicios, por ejemplo podrían llevar a la empresa a asumir penalidades por incumplimiento de plazos y/o sobrecostos excesivos en la Mano de Obra incurrida en la construcción del proyecto, por todos estos motivos y adicionalmente el momento que estamos atravesando de desaceleración en el sector Construcción, podrían concluir en que estas empresas quiebren y contribuya al índice de desempleo en el Perú.

## <span id="page-21-1"></span>**1.2.1. Problema general**

¿Cuál es el resultado de la productividad de mano de obra aplicando software VW Planner en la construcción de un edificio multifamiliar de Lima en el 2017?

# <span id="page-21-2"></span>**1.2.2. Problemas específicos**

- a) ¿Cuál es el costo de mano de obra aplicando Software VW Planner en la construcción de un edificio multifamiliar?
- b) ¿Cuál es el resultado de la evaluación del tiempo de mano de obra aplicando Software VW Planner en la construcción de un edificio multifamiliar?

## **1.3. Delimitación de la investigación**

## <span id="page-21-3"></span>**1.3.1 Espacial,**

La investigación se desarrolló en las zonas urbanas de Lima - Perú, tomando como muestra la Residencial Magisterial Fernando Belaunde Terry en el distrito de Cercado de Lima, región Lima.

## **1.3.2 Temporal**

La presente investigación se ha desarrollado en un tiempo de 4 meses en campo y gabinete comprendiendo tiempos partidos entre noviembre 2017 a noviembre del 2018.

## **1.4. Justificación**

## <span id="page-22-1"></span><span id="page-22-0"></span>**1.4.1. Justificación Practica o Social**

La presente investigación se justifica en la parte práctica porque soluciona el problema del mal control de rendimientos, tiempos y pérdidas económicas en las obras de construcción, generando con esto una herramienta alternativa y fácil de seguir para cualquier involucrado del rubro de la construcción, reducirá los costos del mismo proceso de control.

## <span id="page-22-2"></span>**1.4.2. Metodología**

Para el desarrollo de la presente investigación el presente tesista hará usos de metodologías propias para la toma de datos de campo y procesamiento de datos incurridas en los procesos constructivos de un de edificio multifamiliar, estos procesos que estarán en el presente estudio podrán servir para posteriores investigaciones análogas y podrán ser aplicadas en distintos procesos constructivos para diferentes tipos de edificaciones permitiendo tener una forma sistemática y ordenada de llevar su productividad de mano de obra.

## <span id="page-22-3"></span>**1.4.3. Ambiental**

Ya que con el uso de este software la proyección es virtual La presente investigación pretende hacer uso de tecnología en la web, evitando principalmente el desperdicio en el uso de papel ya que al desperdiciar papel significa talar más árboles para su elaboración. Por lo que se vería más afectado el medio ambiente y aumentaría más la contaminación porque son los árboles quienes absorben el dióxido de carbono y lo devuelven en oxígeno limpio.

### **1.5. Limitaciones**

### <span id="page-22-4"></span>**1.5.1 Informativo**

**E**n la presente investigación se presentaron limitaciones de procedimientos para el ingreso y registro de datos puesto que como se pretenden controlar y mejorar la productividad con un software en etapa de pruebas, no existen manuales que indicaban los pasos a seguir en su totalidad.

# **1.6. Objetivos**

# <span id="page-23-1"></span><span id="page-23-0"></span>**1.6.1. Objetivo general**

Evaluar el resultado de la productividad de mano de obra aplicando Software VW Planner en la construcción de un edificio multifamiliar de lima en el 2017.

# <span id="page-23-2"></span>**1.6.2. Objetivos específicos**

- a) Cuantificar el costo de mano de obra aplicando Software VW Planner en la construcción de un edificio multifamiliar.
- b) Establecer el tiempo de mano de obra aplicando Software VW Planner en la construcción de un edificio multifamiliar.

# **CAPÍTULO II MARCO TEÓRICO**

### <span id="page-24-1"></span><span id="page-24-0"></span>**2.1. Antecedentes**

<span id="page-24-2"></span>En la revisión de antecedentes bibliográficos se tomó en cuenta las investigaciones que relacionan software, sistemas y filosofías alternativas para controlar la productividad de Mano de Obra en las Obras de construcción.

#### **2.1.1 Internacionales**

**a)** Tesis, "Aplicación del sistema de planificación 'Last Planner' a la construcción de un edificio Habitacional de mediana altura", por Daniela Andrea Díaz Montecino, Universidad de Chile en Santiago de Chile 2007.

"Lo que podemos concluir acerca del estudio de la productividad es que los subcontratos aprovechan mejor el tiempo que los trabajadores pertenecientes a la empresa constructora. Esto se debe a que como los subcontratos están a trato, les conviene colocar más material para ganar más dinero a fin de mes." Esto podría llegar a ser un arma de doble filo, porque se puede tender a colocar material sin tener en cuenta la calidad del producto final. Por ello que los planes de control de calidad de la empresa deben tener detalles y verificar que lo que se está construyendo cumpla los requisitos de calidad exigidos. El hecho que exista productividad alta no implica necesariamente que tengamos buen avance físico. La forma de medir productividad está basada en un método estadístico y los registros son tomados en forma aleatoria. Otro factor importante es que los trabajadores al ver

que están siendo controlados comienzan a trabajar o "hacen que trabajan" para no ser mal catalogados. Esto es algo obvio y no se soluciona cambiando el horario de la ronda de control, pues independiente de la hora el efecto es el mismo. Lo ideal entonces es que los trabajadores no sepan quién es la persona que está realizando el control, para que los datos que se tomen sean realmente válidos. (Díaz Montecino, 2007, pág. 75)

"El sistema "Último Planificador" es una herramienta destinada a estabilizar el flujo de trabajo y para ello se basa en los principios del Lean Production aplicados a la construcción. Podríamos decir que en general los cumple, aunque en forma indirecta. Las revisiones de las causas de no cumplimiento generan una mejora al sistema, ya que detectan las partes de él que están fallando."

Se indica que con esto se puede llegar al origen del problema que genera el desarrollar diferente a lo planificado de una actividad. Pudiendo optimizar el tiempo de ciclo de la cadena productiva y también hacer que los trabajadores no pierdan tiempo con actividades que no agregan valor, como, por ejemplo, falta de herramientas o esperas de material. (Díaz Montecino, 2007, pág. 81)

**b)** Tesis, "Aplicación de la metodología Lean Construction en la Vivienda de Interés Social", por Oswaldo Alejandro Garcia Díaz, Universidad EAN en Bogotá – Colombia 2012.

"Dentro de la metodología Lean Construction es muy importante retroalimentar el proceso con el fin de corregir fallas identificadas y esto se logra en el ciclo de aprendizaje, con cada falencia que se logre identificar en el proceso los proyectos se pueden mejor, además si se reducen al mínimo las actividades que no agregan valor a nuestro producto la utilidad puede incrementarse, es más costoso no invertir en calidad que hacerlo." (García Díaz, 2012, pág. 72)

"En la actualidad la vivienda de interés social tiene un gran auge en el país y cada vez más el proceso constructivo tiende a industrializarse, dentro de este se puede aplicar la metodología Lean Construction la cual se basa en los principios de producción de la Toyota desarrollada en los años 50, lo que pretende esta metodología es optimizar el proceso productivo mediante la planeación y la retroalimentación del ciclo constructivo. Cada obra es una oportunidad de mejoramiento." Se entiende que si las empresas que desarrollan y ejecutan proyectos de vivienda de interés social se enfocan más en la reducción de actividades que no generan valor e invierten más a mejorar la calidad de sus productos en vez de buscar cómo ahorrar costos impactando en la calidad de los insumos y la mano de obra se lograrían mayores utilidades, mayor es el costo de la no calidad que el de hacer los proyectos con insumos de buena calidad y mano de obra calificada (García Díaz, 2012, pág. 73)

**c)** Entrevista, "BrickControl es un Software en la Nube orientado a la gestión de Proyectos de Construcción" teniendo como entrevistado a David Jiménez, por la revista web Economía y Empresa el 20 de setiembre de 2013 en Madrid España.

"BrickControl es un software cloud computing orientado a la gestión de cualquier proyecto relacionado con el sector de la construcción. Es multiidioma y multimoneda, por lo que puede ser utilizado en todo el mundo. Además, no requiere ninguna inversión y se adapta a las necesidades puntuales de cada empresa. ¿Cómo surgió la iniciativa de crear BrickControl? BrickControl empezó a desarrollarse hace cinco años, cuando se inició la crisis en el sector de la construcción, debido a la necesidad de crear un proyecto que se adaptara a este nuevo escenario. ¿En qué consiste? Es un software en la nube orientado a la gestión de todo tipo de proyectos de construcción. Una de sus principales características es que no requiere ninguna inversión y además nosotros nos encargamos de toda la infraestructura de hardware y de su mantenimiento.

Se puede entender que es muy eficaz y fácil de usar, pudiéndose utilizar en todos los países del mundo al ser multidioma, multimoneda y multiplataforma. Además, es inmediata la puesta en marcha, pues sólo se requiere un nombre de usuario, una contraseña y conexión a internet. Se puede decir que con BrickControl se ha logrado satisfacer

7

las demandas debido a que indican que se puede contratar a partir de 19 euros mensuales y la utilización de la última tecnología permite poder usarlo en cualquier lugar y con cualquier dispositivo como teléfonos y tablets teniendo a todos los usuarios comunicados en tiempo real. Indican también que el software va dirigido a cualquier organización relacionada con el sector de la construcción, independientemente de su tamaño o actividad. Sus metas están encaminadas en consolidarse en los países que ya tienen presencia e introducirse en nuevos mercados para posicionarse como referentes del sector construcción a nivel mundial." (Jimenez D. , 2013, pág. 8)

### **2.1.2 Nacionales**

**a)** Tesis, "Plan Integral, Control, Construcción y Análisis Técnico Ejecutado en un Centro Comercial Mall en Arequipa", por Juan Pablo Loayza Dueñas y Alex Emil Hernandez Tejada, Pontificia Universidad Católica del Perú – Lima 2012.

"La presente tesis tiene como objetivo el plan y control de la construcción de un centro comercial en la ciudad de Arequipa. Se tomaron en cuenta 2 edificios de estructura porticada en dicho centro comercial: La TIENDA HOGAR, edificio de concreto armado de un nivel y La TIENDA ANCLA 2, edificio de concreto armado de 2 niveles. En este estudio se consideró sola la etapa de obra gruesa de estructuras entre un plazo de 7 meses para concluirlas. Para la elaboración de los distintos trenes de actividades se dividieron ambos frentes: Frente 1 TIENDA HOGAR y Frente 2 TIENDA ANCLA en 10 y 7 sectores respectivamente, Luego de esto obtuvimos el cronograma valorizado y la curva S correspondiente. Con esta información también elaboramos un diagrama Gantt, calculamos la ruta crítica, los calendarios de mano de obra, concreto, encofrado y acero importante paras programaciones detalladas y pedidos de material para obra." Para su construcción se usó herramientas a fin de programar medidas de control en distintas actividades, con procesos de planes anticipados (look ahead), generando reportes de programaciones intermedias, análisis de restricciones, y porcentajes de cumplimiento.

Se sabe que se puede controlar productividad en obra, si usamos índices que revelen eficiencias en usos de horas hombre durante cada tipo de tarea productiva, mostrando cuando tomar acciones pudiendo reducir mano de obra por ineficiencia, sobredimensionamiento, implemento de nuevas tecnologías o soluciones concretas a problemas que fueron generados en sus procesos, asistiendo a prever estimaciones de horas consumibles para términos de obra

Se entiende que la aplicación de la ruta crítica previene la programación de actividades y genera un listado de partidas con sus propias restricciones y pueden mejorarse a partir de porcentajes de cumplimiento. (Loayza Dueñas & Hernandez Tejada, 2012, pág. 2)

**b)** Tesis, "Mejora de la productividad en el mantenimiento rutinario de una carretera aplicando filosofía Lean Construction", por Lizbeth Carolina del Carmen Burneo Panta, Universidad de Piura 2013.

"Con la aplicación de la filosofía Lean, se ha mejorado los tiempos productivos y contributorios. Estos últimos relacionados con temas de calidad, seguridad en obra, reportes, entre otros; lo que conlleva a lograr un nivel de servicio adecuado a las necesidades de los usuarios de las vías, ya que la vida de un camino está en función de una apropiada respuesta al mantenimiento." Indica que es muy importante al inicio realizar pruebas, previo a comenzar cualquier clase de medición aplicada a los obreros de campo, tales como cartas de balance, niveles de actividad, entre otras herramientas Lean. Esto va a permitir optimizar la toma de datos, ya que se conseguiría afinar los subprocesos y verificar con más detalle el procedimiento que siguen en campo. Para obtener los resultados aplicando filosofía Lean Construction, se comprueba que la motivación del personal es muy importante. El que se sientan involucrados y respaldados, sobre todo cuando existe un clima laboral adecuado, ayuda a que los trabajadores se esfuercen por realizar bien su trabajo. Por ello se logra vencer una de las principales barreras que se presenta a la hora de implementar las propuestas de mejora, que es la natural

9

resistencia al cambio de los integrantes del equipo de trabajo, porque algunos estaban acostumbrados a participar en el desarrollo del proyecto, en base a datos e información no formalizada. (Burneo Panta, 2013, pág. 117)

**c)** Tesis, "Estudio de la productividad en la partida de estructuras 1°-3° piso, de la construcción del edificio multifamiliar residencial Heredia en la Ciudad de Trujillo", por Leoncio Roly Moran Bermúdez y Hermann Quispe Ccorimanya, Universidad Privada Antenor Orrego – Trujillo 2014.

"Se concluye que el impacto que genera la aplicación del Lean Construction en la obra "Residencial Heredia" es positivo incrementando la productividad establecida y debido a la mala programación diaria utilizando el sistema tradicional nos produjo económicamente una perdida en porcentaje del 12.96 % del expediente técnico durante las semanas 1 a la 15. La programación semanal comprende 6 días laborales los cuales representan 6.67% de la programación maestra; las cuales se programaron previo al levantamiento de restricciones identificadas, esto llevo a un cumplimiento semanal para las Quince semanas." La filosofía Lean construction puede ser aplicada a todos los proyectos, no es necesario gran inversión o tener una gran área de terreno para que sea aplicable, lo que si queda claro es que, para la construcción, a una mayor cantidad de unidades de control se observara de manera más clara la especialización de los avances de cuadrillas, lo cual se muestra reflejado en la curva de productividad y la curva de aprendizaje. La aplicación de Lean implica un cambio en la manera de pensar, no implica un incremento en los costos, sino todo lo contrario. (Moran Bermudez & Quispe CCorimanya, 2013, pág. 139)

### <span id="page-29-0"></span>**2.2. Marco conceptual**

### **Origen de la productividad de mano de obra**

"Según la teoría del comercio internacional, un país tendrá ventaja comparativa, en la producción de los bienes y servicios si hacen uso intensivo del factor más abundante en ese país. Ello se debe a que la mayor abundancia de un determinado factor implica que el precio de ese factor será bajo, en relación con otros insumos más escasos." Los productos ejecutados con insumos relativamente más baratos tendrán menores precios, por lo tanto, serán más competitivos que esos mismos productos cuando se ejecutan en otros lugares. Esta visión se ha aplicado a América Latina para determinar que la región tiene una ventaja en la producción de bienes de uso intensivo de mano de obra, que en teoría son el factor más abundante. También se sostiene que, como la competitividad latinoamericana depende de la mano de obra barata, las disposiciones y políticas que pretenden incrementar el nivel de vida en los trabajadores impactan necesariamente con un mayor costo de la mano de obra y una menor competitividad de precios. (CEDEM, 2010, pág. 119)

#### **Desarrollo de la productividad de mano de obra**

"La teoría económica indica que en los mercados laborales suficientemente competitivos los salarios se aproximan a la productividad marginal del trabajo. Si los salarios son inferiores a dicha productividad, otro empresario podría contratar a un trabajador a un salario mayor y obtener igualmente una ganancia. Si los salarios exceden la productividad, los empresarios incurrirán en pérdidas y, tarde o temprano, despedirán a los trabajadores."

Como consecuencia, según la teoría, las variaciones en los salarios deben seguir los cambios en la productividad, lo que resulta que salvo por los cambios en el tipo de cambio y en la inflación, el costo unitario de la mano de obra debe permanecer relativamente estable a lo largo del tiempo. Pero, no siempre el mercado laboral es adecuadamente competitivo como para que los salarios permanezcan cercanos al nivel de productividad. Entonces, de entrada, podría notarse que los salarios crecen más rápidamente que la productividad porque su nivel inicial era muy bajo. (CEDEM, 2010, pág. 124)

#### **Control de la productividad de mano de obra**

"Si medimos el consumo de mano de obra de cierto servicio, nos daremos cuenta que este indicador varía de un día a otro y de una obra a otra. Para explicar esto, el Modelo de Factores (Thomas, H.; Yakaoumis,

1987), sostiene que la productividad diaria sería constante o variaría sólo en función de la curva de aprendizaje, si todos los factores que la afectan continuasen constantes durante cada día de trabajo. Estos factores están relacionados con las características del servicio que se está ejecutando, la forma cómo se está ejecutando y el contexto en el cual se ejecuta."

En consecuencia, cuando se realizan mediciones de control de mano de obra, es importante relacionar estos datos con los factores que los condicionan, de esta manera pueden resultar indicadores que son comparables. Además, el conocer los factores nos permite comprender el proceso y encontrar posibles mejoras. Las mediciones deben ser efectuadas a diario recopilando las horas hombre gastadas diariamente en un servicio (partida) y midiendo la cantidad de servicio diario ejecutado. Se deben controlar tanto las horas hombre utilizadas directamente en el servicio (ej. elevación de un muro de albañilería), como las que han servido para realizar tareas de apoyo (ej. traslado de ladrillos). Otras herramientas que nos ayudan a entender los procesos son los registros de productividad de mano de obra diaria y acumulada. Es interesante graficar estos dos tipos de consumo, ya que la gráfica de la productividad diaria nos brinda una mayor sensibilidad respecto al servicio que estamos evaluando. Al analizar a diario la productividad, podemos discutir los posibles problemas ocurridos durante el día que no dieron buenos resultados a la misma con el fin de mejorarla. También, el gráfico de la productividad acumulada nos permite conocer la tendencia a mediano y largo plazo. En este sentido se pueden hacer pronósticos hasta el final de la obra." (Brescia Norambuena, 2014, pág. 32)

### **Origen de la filosofía lean construction**

"Lean Construction es la aplicación en la industria de la construcción de las ideas que revolucionaron la industria de la manufactura (Lean Manufacturing) originadas en Japón en los años de 1950. Las primeras ideas de la nueva filosofía de producción se originan en Japón en el año 1950, las cuales fueron aplicadas en el Sistema Toyota. (Monden 1983, Ohno 1988, Shingo 1984, Shingo 1988) Las ideas básicas en el Sistema de producción de Toyota es la eliminación de inventarios y pérdidas,

limitación de la producción a pequeñas partes, reducir o simplificar su estructura de producción, utilización de máquinas semiautomáticas, cooperación entre los proveedores, entre otras técnicas."

En los años 1980, una serie de textos fueron publicados a fin de explicar y analizar el acercamiento hacia la nueva filosofía en forma más detallada (Deming 1982, Schonberger 1982, Schonberger 1986, Henos 1988, O'Grady 1988, Garvin 1988, Berangér 1987, Edosomwan 1990). A inicios de los años 90s, la nueva filosofía de producción, es conocida con diferentes nombres (la fabricación de clase mundial, nuevo Sistema de producción, Producción flexible), la cual ha sido practicada, por grandes empresas de fabricación en América y Europa. El nuevo acercamiento también se difundió a nuevos campos, como la producción personalizada (Ashton y Cook 1989), servicios, administración (Harrington 1991), y el desarrollo de productos nuevos. Por otro lado, la nueva filosofía de producción ha sufrido un avance en su desarrollo, principalmente en Japón, nuevas herramientas han sido concebidas paralelamente para incrementar el desarrollo de la filosofía, como el Despliegue de Función de Calidad (QFD) (Akao 1990). El Lean Production o Sistema Toyota ha servido de cimiento para la elaboración de las Cadenas Críticas, Teoría de las restricciones y mejora continua, propuesto por el físico israelí Eliyahu Goldratt, en su libro La Meta, Teoría de las restricciones, Las cadenas críticas y No fue la suerte (2° parte de La Meta), que han revolucionado la administración de negocios y por su extensión a la Construcción. (Lean Construction Blog Spot, 2012, pág. 1)

### **La evolución tecnológica en la productividad (software)**

"El software que disponemos hoy para desarrollar y llevar a cabo un proyecto es capaz de gestionar una amplia y enorme gama de datos complejos, y al mismo tiempo, ahora es más fácil de utilizar y poseemos o más potentes y asequibles de precio. Los profesionales más jóvenes están entrando en la industria con nuevas habilidades, son conocedores de la tecnología y se sienten cómodos con las nuevas herramientas. Un informe de 2008 de McGraw-Hill Construction sobre la interoperabilidad sugiere que 2008 fue el punto de inflexión del Building Information Modeling (BIM), que se ha convertido en un sistema de trabajo inevitable". Una gran demanda de valor por parte del propietario o usuario final del edificio, instalación o infraestructura. Los propietarios, compradores y usuarios finales reclaman cada vez una mayor entrega de valor. Son conscientes tanto de la problemática sobre desperdicio y poca o baja productividad en la construcción como de los avances tecnológicos; y exigen un cambio. En 2004, la mesa de reunión de la construcción de EE. UU. Se generaron dos documentos técnicos apuntando hacia un cambio significativo en todo el proceso de edificación. Según esta organización, es necesario considerar nuevos métodos en la gestión integral de proyectos que cada vez se hace cada vez más evidente por la reiteración de muchos problemas relacionados con los métodos tradicionales. En este sentido, muchos propietarios y usuarios comparten las frustraciones asociadas con los métodos tradicionales que se basan en el proceso tradicional de diseño-licitación-construcción. Este sistema está plagado por la falta de cooperación y la mala integración de la información. (Pons Achell, 2014, pág. 13)

#### **SISTEMA DEL ÚLTIMO PLANIFICADOR – SUP**

El Sistema del Último Planificador fue desarrollado por Glenn Ballard y Greg Howell en el marco de los objetivos de la filosofía Lean construction como un sistema de planificación y control de la producción para mejorar la variabilidad en las obras de construcción y reducir la incertidumbre en las actividades programadas. Básicamente el SUP es un enfoque práctico en el cual los gerentes de construcción y los jefes de equipo colaboran para preparar planes de trabajo que pueden ser ejecutados con un alto grado de fiabilidad para mejorar la estabilidad del trabajo. El sistema propuesto por Ballard y Howell controla de una mejor forma la incertidumbre de la planificación al superar obstáculos como convertir la planificación en un sistema, medir el desempeño de la aplicación del sistema de planificación y analizar e identificar los errores cometidos en la planificación. La planificación tradicional con los métodos de ruta crítica no controla la variabilidad, en cambio el SUP, al agregar un componente de control de la producción a la gestión tradicional de proyectos, puede entenderse como un mecanismo para la transformación de lo que debe hacerse en lo que se puede hacer, formando así planes de trabajos semanales a través de asignaciones. El último planificador es la persona o grupo responsable de la planificación operativa, es decir, de la estructuración del diseño de productos para facilitar un mejor flujo de trabajo y el control de las unidades de producción, lo que equivale a la realización de los trabajos individuales en el nivel operativo. Este nuevo sistema de planificación presenta, además, un nuevo concepto sobre lo que realmente es planificar. Para el SUP planificar es determinar lo que debería hacerse para completar un proyecto y decidir lo que se hará teniendo en cuenta que debido a ciertas restricciones no todo puede hacerse. El SUP contrasta con los conceptos actuales de planificación de los jefes de terreno, capataces y supervisores de ejecución de trabajo, puesto que estos tradicionalmente planifican en función de aquello que debe hacerse sin tener completa certeza de si pueden tener los recursos necesarios para llevarlo a la práctica (NTEM.110, 2014, pág. 39).

#### **2.3Definición de términos básicos**

#### **Productividad**

"Entendemos productividad como la relación entre lo que se produce y lo que se gasta para realizar una acción, se define la productividad en la construcción como la medición de la eficiencia con que los recursos son administrados para completar un proyecto específico, dentro de un plazo establecido y con un estándar de calidad dado". (Serpell, 1994)

#### **Mano de obra**

"Se conoce como mano de obra al esfuerzo tanto físico como mental que se aplica durante el proceso de elaboración de un bien. El concepto también se aprovecha para apuntar hacia el costo de esta labor (es decir, el dinero que se le abona al trabajador por sus servicios)." (Definición.De, 2008)

### **Lean construction**

"Lean Construction es un enfoque basado en la gestión de la producción para la entrega de un proyecto - una nueva manera de diseñar y construir edificios e infraestructuras. La gestión de la producción Lean ha provocado una revolución en el diseño, suministro y montaje del sector industrial." Aplicado a la gestión total de proyectos, desde la etapa de diseño hasta la entrega, Lean Construction cambia la forma en que se ejecuta el trabajo a través de todo el circuito de entrega. Lean Construction se extiende desde los objetivos de un sistema de producción ajustado desde maximizar el valor y minimizar los desperdicios hasta las técnicas específicas, y las aplica en un nuevo proceso de entrega y ejecución del proyecto (Pons Achell, 2014, pág. 26)

#### **Cadena crítica**

"La cadena crítica es una metodología desarrollada en la década de los 90 focalizada en la mejora de la gestión (administración y programación) de proyectos. El uso de la cadena crítica ha permitido reducir los tiempos de ejecución global de proyectos, así como el coste del mismo. La cadena crítica también es conocida como CCPM de las siglas en inglés Critical Chain Project Management (Gestión de proyectos mediante cadena crítica), dicha metodología fue presentada en el año 1997 por Eliyahu M. Goldratt en su libro "Cadena crítica" creando un mercado de consultoría e implantación de dicha metodología en diferentes empresas y organizaciones de todo el mundo". (Serrano Escudero, 2014, pág. 1)

### **Teoría de restricciones**

"Conjunto de principios gerenciales que ayudan a identificar impedimentos para lograr sus objetivos, y permiten efectuar los cambios necesarios para eliminarlos. Reconoce que la producción de un sistema consiste en múltiples pasos, donde el resultado de cada uno de esos pasos depende del resultado de pasos previos. El resultado, o la producción de sistema, estará limitada (o restringida) por el o los pasos menos productivos. Basado en el trabajo de Eliyahu Goldratt" (Technologies Melton, 2013)

#### **Mejoramiento continúo**

"El mejoramiento continuo es el conjunto de todas las acciones diarias que permiten que los procesos y la empresa sean más competitivos en la satisfacción del cliente. La mejora continua debe formar parte de la cultura de la organización, convirtiéndose en una filosofía de vida y trabajo. Esto
incidirá directamente en la velocidad del cambio." (S C Servicios Academicos Internacionales, 2012, pág. 1)

#### **Metrados**

"Los metrados es el procedimiento matemático que realiza el profesional para calcular áreas y volúmenes, de esa manera podemos precisar la cantidad de concreto, el peso de acero y el área de encofrado que se necesitara para realizar el metrado. Los metrados son indispensables para la realización de presupuestos dentro de una obra, si este metrado tiene un error, el presupuesto también tendrá el error." (CIVIL MAC, 2010, pág. 1)

#### **Indicadores de desempeño**

Los indicadores de desempeño son instrumentos que nos proporcionan información cuantitativa sobre el desenvolvimiento y los logros de una institución, actividad, programa proyecto a favor de la población u objeto de su intervención, en el marco de sus objetivos estratégicos y su Misión. Los indicadores de desempeño establecen una relación entre dos o más variables, que, al ser comparados con periodos anteriores, productos similares o metas establecidas, permiten realizar inferencias sobre los avances y logros de las instituciones y/o programas. (Ministerio de Economía y Finanzas, 2010, pág. 1)

#### **Software**

"Se conoce como software al equipo lógico o soporte lógico de un sistema informático, que comprende el conjunto de los componentes lógicos' necesarios que hacen posible la realización de tareas específicas, en contraposición a los componentes físicos que son llamados hardware. Los componentes lógicos incluyen, entre muchos otros, las aplicaciones informáticas, tales como el procesador de texto, que permite al usuario realizar todas las tareas concernientes a la edición de textos; el llamado software de sistema, tal como el sistema operativo, que básicamente permite al resto de los programas funcionar adecuadamente, facilitando también la interacción entre los componentes físicos y el resto de las aplicaciones, y proporcionando una interfaz con el usuario. Su abreviatura es Sw." (Wikipedia, 2015, pág. 1)

#### **Edificio multifamiliar**

"Es un recinto donde unidades de vivienda superpuestas albergan un número determinado de familias, cuya convivencia no es una condición obligatoria. El espacio está bajo un régimen de condominio, con servicios y bienes compartidos; tales como: circulación (escaleras y ascensores), bajantes de basura, estacionamiento, acometidas de servicio, áreas verdes y sociales (salón de usos múltiples, piscina, canchas deportivas, entre otros) este tipo de vivienda puede desarrollarse tanto en vertical como en horizontal. Es una edificación en la que sé que agrupa tres o más viviendas independientes donde la convivencia no es una condición obligatoria, y donde el terreno es una propiedad común. Urbanísticamente puede llegar a generar zonas de alta densidad, con impactos ambientales significativos en cuanto al mayor consumo de recursos y generación de desechos, además de un alto impacto en el paisaje urbano por la mayor altura de las construcciones, requiriendo además una red vial más amplia". (Elisa, Ana, 2016, pág. 1)

#### **Gestión del valor ganado**

"EVM, o la Gestión del Valor Ganado, es el estándar para medir el desempeño del cronograma y del costo en un proyecto. Un refinamiento de esta técnica básica se enfoca en el trabajo en curso (WIP), la cual les ayuda a los directores de proyecto a entender mejor el desempeño del cronograma. El EVM usa un acumulado del valor del trabajo realizado (que aquí se expresa en dólares), para medir el desempeño del cronograma respecto del plan original (o la línea base). Usando las actividades del trabajo en curso, el EVM se enfoca mucho más en lo que está ocurriendo actualmente relativo al desempeño del cronograma del proyecto. Esta técnica descuenta el valor acumulado, el cual puede ser significante en proyectos muy grandes, y puede enmascarar incidentes en el desempeño del cronograma." (St Martín & Fannon, 2010, pág. 1)

#### **WWPlanner**

El software VW Planner, es es un Software especializado para la Industria de la Construcción basado en los principios del Lean Production, de fácil aplicación y que logra la Programación en 4D (Wupuy, 2016) consiste en el de registro de datos de campo, seguimiento y control por medio de pasos y formatos estandarizados sirviendo como una nueva propuesta de herramienta de control a base de software, cuyo objetivo es minimizar a cero las pérdidas generadas en un proyecto de construcción.

## **Trabajo productivo**

"El trabajo productivo indica aquellas actividades humanas que producen bienes o servicios y que tienen un valor de cambio, por lo tanto, que generan ingresos tanto bajo la forma de salario o bien mediante actividades agrícolas, comerciales y de servicios desarrolladas por cuenta propia." (Gloobal, 2012, pág. 1)

#### **2.4 Hipótesis**

#### **2.4.1 Hipótesis general**

El resultado de la productividad de mano de obra aplicando Software VW Planner en la construcción de un edificio multifamiliar de lima en el 2017, se incrementa debido a la supervisión de las operaciones no productivas.

#### **2.4.2 Hipótesis específicas**

- **a)** La aplicación del Software VW Planner mejora la estimación del costo de la mano de obra en la construcción del edificio multifamiliar.
- **b)** La aplicación del Software VW Planner da buenos resultados a la evaluación del tiempo de mano de obra en la construcción de un edificio multifamiliar.

## **2.5 Variables**

#### **2.5.1 Variable independiente (X)**

**Software VW Planner:** Se consideran así a los puntos de control y medidas de mejora que tiene este software.

# **2.5.2 Variable dependiente (y)**

**Productividad de mano de obra:** Mejora de los indicadores de desempeño de la ejecución de trabajos en la construcción de un edificio Multifamiliar.

## **2.6 Indicadores de las variables**

**2.6.1 Variable independiente** (X)

# **Software VW Planner:**

**Características del software VWPlanner**

# **Reducción de pérdidas:**

- Control de sobreproducción
- Reducción de tiempos de espera
- Evitar trabajos rehechos

# **Calidad en el proceso:**

- Elaboración de procesos técnicos certificados
- Capacitación constante
- Protocolos de calidad

# **Tiempo destinado sin holguras:**

- Todas las actividades son criticas
- Seguimiento al cronograma de actividades
- Análisis de restricciones

## **2.6.2 Variable dependiente (Y)**

## **Productividad de mano de obra**:

# **Curva de aprendizaje rápida:**

- Revisión de técnicas en la practica
- Trabajo en equipo
- Estandarización de trabajos

# **Rendimiento óptimo**

- Control de producción
- Control de tiempos
- Reducción de trabajos contributorios

# **Mejora continua:**

-

- Análisis de resultados
- Aplicar nuevas técnicas
- Comparar con otros procesos

# **2.7 Operacionalización de las variables**

**Tabla 1 -** *Operacionalización de variables*

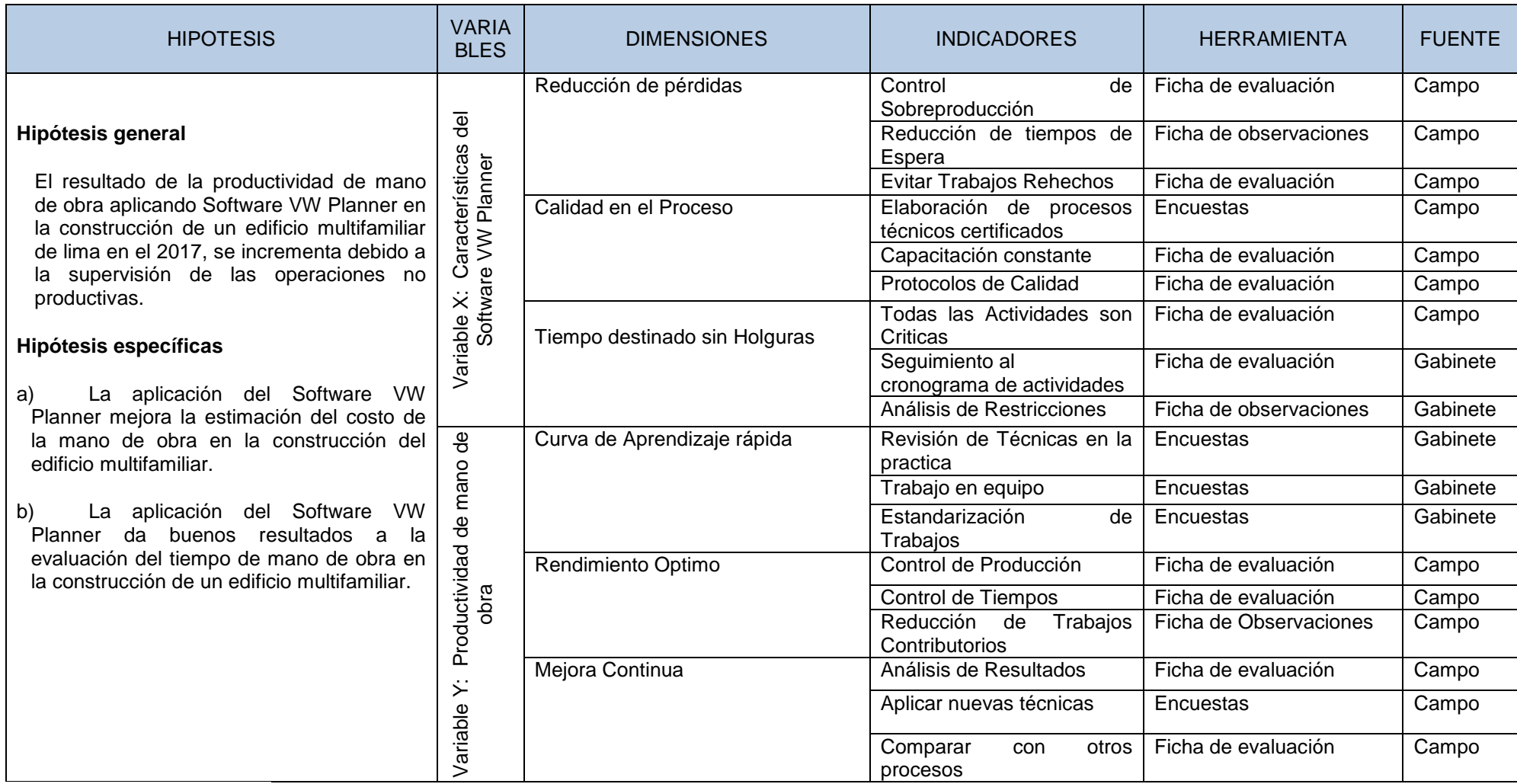

Fuente: Elaboración Propia

# **CAPÍTULO III METODOLOGÍA**

## **3.1. Metodología de la investigación**

El método de investigación que se utilizó fue el científico, debido que se siguieron pasos ordenadas con la finalidad de establecer una coherencia entre el problema observado y planteamiento de solución.

## **3.2. Tipo de investigación**

El tipo de investigación es aplicada, esta investigación tiene como finalidad primordial la resolución de problemas prácticos sobre la administración coherente del proyecto con la finalidad de cumplir las metas establecidas.

## **3.3. Nivel de investigación**

El nivel de investigación es explicativo; este tipo de estudios tiene como finalidad conocer la relación o grado de asociación que exista entre las variables de investigación correlaciónales primero se mide cada una de éstas, y después se cuantifican, analizan y establecen las vinculaciones. Tales correlaciones se sustentan en hipótesis sometidas a prueba

#### **3.4. Diseño de la investigación**

El diseño de la investigación es experimental transversal, es experimental cuando el estudio se realiza mediante la observación, registro y análisis de las variables intervinientes en la investigación sobre modelos y ambientes artificiosamente creados para facilitar la manipulación de las

mismas; y es transversal, cuando el estudio se circunscribe a un momento puntual.

# **3.5. Población y muestra**

# **3.5.1 Población**

En la presente investigación la población será el conjunto de construcciones de 40 Edificios Multifamiliares de la Residencial Magisterial Fernando Belaunde Terry, que se encuentran ubicadas en el departamento de Lima – Perú en el 2017.

# **3.5.2 Muestra**

La muestra elegida para el presente trabajo de investigación consta de la construcción de 1 edificio multifamiliar de la Residencial Magisterial Fernando Belaunde Terry Lima – Perú en el 2017.

# **3.6. Técnicas e instrumentos de recolección de datos**

# **3.6.1 Técnicas de recolección de datos**

- La observación
- La encuesta
- $\triangleright$  La entrevista
- $\triangleright$  Análisis documental

# **3.6.2 Instrumentos de recolección de datos**

- Observación experimental
- Encuesta personalizada
- $\triangleright$  Entrevista focalizada
- Ficha de registros de datos

# **3.7. Procesamiento de la información**

- Software VW Planner
- $\triangleright$  AutoCAD Civil 3d
- ▶ Microsoft Project
- $\geq$  S<sub>10</sub>

# **3.8. Técnicas y análisis de datos**

- Excel dinámico
- Word.

# **CAPÍTULO IV RESULTADOS**

## **4.1. Antecedentes previos a los resultados**

## **4.1.1. Ubicación**

El proyecto se denomina "CONSTRUCCIÓN DEL EDIFICIO MULTIFAMILIAR FBT II DE LA Mz. B EN LA RESIDENCIAL MAGISTERIAL FERNANDO BELAUNDE TERRY", ubicada en Jr. Antonio Lishner esquina con Calle 3, distrito de Cercado de Lima, provincia de Lima, Departamento de Lima.

El proyecto contempla la construcción en 2 bloques de edificios separados por una junta sísmica, siendo un total de 16,027.20  $m^2$  de Área techada en construcción, edificados dentro de un área de terreno de 2,359.39 m<sup>2</sup>, y que están distribuidos verticalmente por un Sótano, un Semisótano, 10 pisos y Azotea, dando un total de 177 departamentos y 80 estacionamientos.

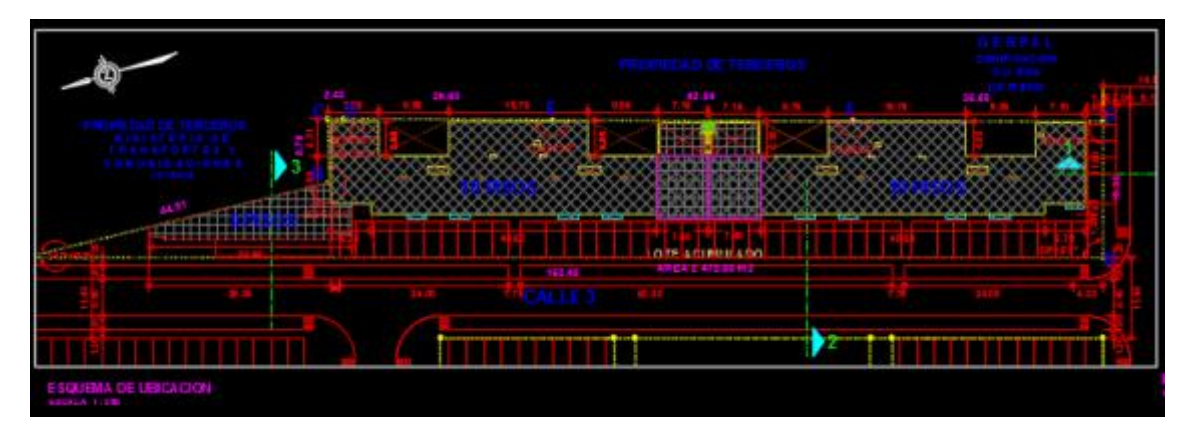

**Imagen 1** – *Esquema de Ubicación*

- Este terreno de 2,359.39 m<sup>2</sup>; cuenta con las siguientes medidas perimétricas:
- Por el Norte limita con propiedad de terceros, en línea quebrada de dos tramos, con 44.51m y 8.78m.
- Por el Sur limita con el Jr. Antonio Lishner, en línea recta, con 19.35m.
- Por el Este limita con propiedad de terceros, en línea quebrada de cuatro tramos, con 35.50m, 42.84m, 29.60m y 2.43m.
- Por el Oeste limita con la Calle 3, en línea recta, con 153.48m.

## **4.1.2. Características generales**

El Proyecto se desarrolla dentro de la Urbanización existente Fernando Belaunde Terry, dentro de una zona eminentemente residencial. La topografía es regular, la zonificación es exclusivamente residencial de densidad alta. Alrededor del proyecto se alzan en su mayoría, edificios de vivienda.

Sobre el terreno resultante de la acumulación, con un área de 2,359.39 m2 se proyecta un conjunto residencial, el cual contempla la construcción de dos edificios.

Un edificio de 10 pisos de altura, más semisótano; en un extremo los 2 primeros niveles (semisótano y primer piso) son destinados a local comunal, y el área restante, así como los niveles superiores, están destinados a los departamentos. El otro edificio con 10 pisos de altura, más semisótano, está destinado en su totalidad a los departamentos.

Se contempla la dotación de estacionamientos, ubicados en el sótano del propio proyecto y en el 1º piso al nivel de la vereda, dentro del mismo lote.

A continuación, las características de cada componente

**Edificio 1:**

Está compuesto por un edificio de 10 pisos de altura, más semisótano; de carácter residencial multifamiliar.

Se ubica dentro de los dos primeros niveles (semisótano y primer piso), un área destinada a local comunal. El acceso a este edificio es desde la Calle 3, peatonalmente mediante una rampa doble tramo con pendientes del 7% y 10% respectivamente, estas llegan al nivel del semisótano de ingreso con una puerta de 2.00m de ancho, el cual se comunica a través del lobby de ingreso, recepción y el hall de ascensores y la escalera de emergencia; de acceso a los niveles superiores e inferior (sótano). El semisótano se compone de departamentos con acceso independientes desde el exterior.

El primer piso se compone de 6 departamentos flats y 2 dúplex, Desde el 2° al 9° piso se desarrollan 8 departamentos flat y 3 duplex, y en el 10º piso hay 4 flats y 3 unipersonales. Cada departamento se compone de Sala-Comedor, Cocina, Patio-Lavandería, Estar, dos Dormitorios (dormitorio principal con baño) y dos baños. Cada departamento dúplex se compone de forma integrada Sala-Comedor y Cocina, Patio-Lavandería, Escalera integrada, y Baño (en 1°piso) y de Dormitorios (dormitorio principal con Baño) y dos Baños (en 2° piso). Los departamentos Unipersonales se componen de un ambiente integrado de Dormitorio-Sala-Cocina, Lavandería y Baño. A partir del  $2^{do}$  piso, los departamentos cuentan con una Terraza techada.

Adicionalmente en el 10<sup>mo</sup> piso se implementó un área verde que funciona como mirador y área de juegos para niños, el cual está debidamente protegido por vegetación y cristal templado; así como los ambientes de usos comunes, que se distribuyen de un Salón de Juegos para Niños, el cual cuenta con Cocina y Baño; y la Sala de

27

Usos Múltiples (SUM), que cuenta espacio para depósito, además de una Terraza-BBQ y baño.

En el hall del 10<sup>mo</sup> piso también se ubica la escotilla para acceder al techo (mediante escalera de gato), nivel desde el cual se accede a la sala de máquinas de los ascensores para mantenimiento. En el nivel de calle se ubica el acceso al sótano con un ancho de ingreso de 3.00 m.

La circulación vertical, ubicada en el centro del edificio, está compuesta por dos ascensores con doce paradas y una escalera de evacuación con vestíbulo previo ventilado (de acuerdo con la norma NFPA, cuenta con extractores de humo e inyección de aire en cada nivel mediante ductos verticales, la escalera comunica en forma continua todos los niveles, y en el techo del último piso, cuenta con un vano para inyección de aire.

#### **Edificio 2:**

Es un edificio de 10 pisos de altura, de carácter residencial multifamiliar.

El acceso al semisótano se compone de un acceso desde la calle mediante rampa de dos tramos de pendientes 7% y 10% respectivamente, el cual se comunica a través del lobby de ingreso, recepción y el hall de ascensores y la escalera de emergencia. Además, los departamentos ubicados en este nivel cuentan con ingreso independiente del exterior; está compuesto de 7 flat y 2 dúplex. Cada departamento flat se compone de sala-comedor, cocina, patio-lavandería, estar, dormitorios (dormitorio principal con baño) y dos baños. Adicionalmente, a partir del  $2^{d}$  piso, los departamentos cuentan con una terraza techada.

Del 1<sup>ro</sup> al 9<sup>no</sup> piso está compuesto de 7 flat y 2 dúplex. Cada departamento flat se compone de sala-comedor, terraza, cocina, Patio-Lavandería, Estar, Dormitorios (dormitorio principal con baño) y dos baños. Adicionalmente, a partir del  $2<sup>do</sup>$  piso, los departamentos cuentan con una terraza techada. Cada departamento dúplex se compone de forma integrada sala-comedor y cocina, patio,

28

lavandería, escalera integrada, y baño (en  $1<sup>er</sup>$  piso) y de dormitorios (dormitorio principal con baño) y dos baños (en 2° piso).

En el Piso 10°, son 7 departamentos por piso, los cuales son 5 flat y 2 Unipersonales, adicionalmente se encuentra el ambiente de uso común. Cada departamento flat se compone de sala-comedor, cocina, patio-lavandería, estar, dormitorios (dormitorio principal con baño) y dos baños. Los departamentos unipersonales se componen de un ambiente integrado de dormitorio-sala-cocina, lavandería y baño. El ambiente de uso común se distribuye la sala de usos múltiples (SUM), que cuenta espacio para depósito, además de una Terraza-BBQ y baño. En el hall de este piso también se ubica la escotilla para acceder al techo (mediante escalera de gato), nivel desde el cual se accede a la sala de máquinas de los ascensores para mantenimiento.

La circulación vertical, ubicada en el centro del edificio, está compuesta por dos ascensores con doce paradas y una escalera de evacuación con vestíbulo previo ventilado (de acuerdo con la norma NFPA, cuenta con extractores de humo e inyección de aire en cada nivel mediante unos ductos verticales, la escalera comunica en forma continua todos los niveles, y en el techo del último piso, cuenta con un vano para inyección de aire.

#### **Sótano:**

Es el primer sótano de 01 piso de altura, el acceso es mediante una rampa, desde la calle, de 3m de ancho y 15% de pendiente. El interior cubre la capacidad de 36 cajas de estacionamientos, acceso a los cuartos de bombas de ambas cisternas del edificio (de uso doméstico y contra incendio) y grupo electrógeno. Se encuentra también el acceso al Hall de ascensores de circulación vertical del edificio.

#### **Estacionamientos:**

El estacionamiento vehicular para los departamentos se calcula de acuerdo al uso y se plantean en el sótano y en el 1°nivel del proyecto (calle 3).

Para viviendas se calcula a razón de 1 estacionamiento cada 3 viviendas (Robles, 2015, pág. 4).

El cálculo es el siguiente:

179 unidades de vivienda/3=59.66 estacionamientos privados

Total, requeridos=60 estacionamientos

Total, estacionamientos en el proyecto=81 estacionamientos

## **4.1.3. Características estructurales**

El proyecto está estructurado mediante columnas y vigas de concreto armado dispuestas ortogonalmente, conformando pórticos y muros resistentes a cargas verticales y horizontales en ambas direcciones. Los entrepisos corresponden a una losa aligerada armada en una dirección, que apoya sobre las vigas de los pórticos o en los muros. El techo es una losa aligerada similar al entrepiso.

## **Materiales**

La cimentación ha sido diseñada para una capacidad portante de 4.0  $kq/cm<sup>2</sup>$ 

El acero en barras corrugadas a usar será de fy = 4200 kg/cm<sup>2</sup>

El concreto especificado es de f'c = 210 kg/cm<sup>2</sup> para todos los elementos estructurales. (Jaico Jaico, 2016, pág. 1)

# **Cumplimiento del Reglamento Nacional de Edificaciones**

El proyecto ha sido analizado y diseñado para las cargas verticales de uso y cargas horizontales de sismo estipuladas por el Reglamento Nacional de Edificaciones.

Se han utilizado los siguientes parámetros sismo resistente de la norma vigente (Norma Técnica de Edificaciones E-030 – Diseño Sismo Resistente del Reglamento Nacional de Edificaciones.

En caso de efectos sísmicos, se ha verificado los esfuerzos y deformaciones de la edificación, teniendo en cuenta las características de ductilidad de la misma, siguiendo las pautas de la Norma Sísmica del Reglamento Nacional de Edificaciones.

# **4.2. Análisis e interpretación de la investigación**

Para la optimización de la productividad en las partidas de estructuras del proyecto Multifamiliar FBT II, se utilizó el sistema y procesos del software

VW Planner. Y para lograr el objetivo de realizar un mejor análisis se creó un proyecto dentro del software y se ejecutó el integro control especialmente para el proyecto.

Tal como se explica en el capítulo anterior, el proyecto de construcción de Edificio Multifamiliar consta de 2 Edificios de sistema constructivo tipo aporticado el cual cuenta con elementos estructurales como zapatas, placas, columnas, vigas y losas.

En la presente investigación nos enfocamos en el análisis de las partidas que comprenden la construcción de estos elementos estructurales los cuales se muestran a continuación por cada elemento.

- Zapatas: 1. Habilitado y Colocado de Acero
	- 2. Vaciado de Concreto en Zapatas
- Columnas y Placas: 3. Habilitado y colocado de acero
	- 4. Encofrado de placas y columnas
	- 5. Vaciado de concreto en placas y columnas
- Vigas y Losas: 6. Encofrado y apuntalamiento de vigas y losas
	- 7. Habilitado y colocado de acero en vigas y losas
	- 8. Vaciado de concreto en vigas y losas

Estas partidas se eligieron pues según el cronograma de obra, marcan el ritmo completo de la ruta crítica de la etapa de estructuras del proyecto como lo muestra la imagen 6, etapa en la cual según datos estadísticos de anteriores estudios es donde se desperdicia en mayor porcentaje las horas hombre de trabajo por ende se obtienen los índices más bajos de productividad.

|   | <b>TAREA</b><br><b>RECURSO</b><br>CREAR UN INFORME<br>PROYECTO       | <b>VISTA</b>           |                |         | <b>FORMATO</b> |    |                                                                            |  |                                   |  |  |         |  |         |                                                       |         |                                                                                                    |     |
|---|----------------------------------------------------------------------|------------------------|----------------|---------|----------------|----|----------------------------------------------------------------------------|--|-----------------------------------|--|--|---------|--|---------|-------------------------------------------------------|---------|----------------------------------------------------------------------------------------------------|-----|
|   |                                                                      |                        |                | may '17 |                |    | jun '17                                                                    |  | jul '17                           |  |  | ago '17 |  | sep '17 |                                                       | oct '17 |                                                                                                    | Inc |
| Đ | Nombre de tarea                                                      | Comienzo $\rightarrow$ | Fin<br>$\cdot$ | 30 07   |                |    | 14 21 28 04 11 18 25 02 09 16 23 30 06 13 20 27 03 10 17 24 01 08 15 22 29 |  |                                   |  |  |         |  |         |                                                       |         |                                                                                                    |     |
|   | CALZADURAS, CONCRETO F'C=100 KG/CM2 +<br>25% PIEDRA GRANDE DE 3 A 8" | mié 10/05/17           | mar 13/06/17   |         |                |    |                                                                            |  |                                   |  |  |         |  |         |                                                       |         |                                                                                                    |     |
|   | CALZADURAS, ENCOFRADO Y DESENCOFRADO                                 | mié 10/05/17           | mar 13/06/17   |         |                |    |                                                                            |  |                                   |  |  |         |  |         |                                                       |         |                                                                                                    |     |
|   | <b>4 CONCRETO ARMADO</b>                                             | lun 15/05/17           | jue 08/02/18   |         |                |    |                                                                            |  |                                   |  |  |         |  |         |                                                       |         |                                                                                                    |     |
|   | <b>ZAPATA</b>                                                        | lun 15/05/17           | vie 09/06/17   |         |                |    |                                                                            |  |                                   |  |  |         |  |         |                                                       |         |                                                                                                    |     |
|   | <b>VIGA DE CIMENTACION</b>                                           | lun 15/05/17           | vie 09/06/17   |         |                |    |                                                                            |  |                                   |  |  |         |  |         |                                                       |         |                                                                                                    |     |
|   | <b>PLACAS</b>                                                        | mié 24/05/17           | mar 02/01/18   |         |                |    |                                                                            |  |                                   |  |  |         |  |         |                                                       |         |                                                                                                    |     |
|   | <b>CISTERNA</b>                                                      | mié 24/05/17           | mar 13/06/17   |         |                |    |                                                                            |  |                                   |  |  |         |  |         |                                                       |         |                                                                                                    |     |
|   | <b>CIMENTO ARMADO</b>                                                | lun 15/05/17           | vie 09/06/17   |         |                |    |                                                                            |  |                                   |  |  |         |  |         |                                                       |         |                                                                                                    |     |
|   | <b>MURO DE CONTENCION</b>                                            | lun 15/05/17           | vie 16/06/17   |         |                | ╥╓ |                                                                            |  |                                   |  |  |         |  |         |                                                       |         |                                                                                                    |     |
|   | <b>MONOXIDO</b>                                                      | vie 16/06/17           | mar 27/06/17   |         |                |    |                                                                            |  |                                   |  |  |         |  |         |                                                       |         |                                                                                                    |     |
|   | <b>COLUMNAS</b>                                                      | mié 24/05/17           | mar 02/01/18   |         |                |    |                                                                            |  |                                   |  |  |         |  |         |                                                       |         |                                                                                                    |     |
|   | <b>VIGA</b>                                                          | vie 26/05/17           | jue 04/01/18   |         |                |    |                                                                            |  |                                   |  |  |         |  |         |                                                       |         |                                                                                                    |     |
|   | <b>LOSA MACIZA</b>                                                   | vie 26/05/17           | jue 04/01/18   |         |                |    |                                                                            |  | the company of the company of the |  |  |         |  |         |                                                       |         |                                                                                                    |     |
|   | <b>ESCALERA</b>                                                      | vie 26/05/17           | jue 04/01/18   |         |                |    |                                                                            |  |                                   |  |  |         |  |         | 그 회사는 그 사람들은 아이를 하고 있다. 이 사람들은 아이들은 아이들이 아니라 아이들이 있다. |         |                                                                                                    |     |
|   | <b>COLUMNETAS</b>                                                    | vie 16/06/17           | jue 08/02/18   |         |                |    |                                                                            |  |                                   |  |  |         |  |         |                                                       |         | the contract of the contract of the contract of the contract of the contract of the contract of the contract of |     |
|   | <b>DINTELES</b>                                                      | vie 16/06/17           | jue 08/02/18   |         |                |    |                                                                            |  |                                   |  |  |         |  |         |                                                       |         |                                                                                                    |     |
|   |                                                                      |                        |                |         |                |    |                                                                            |  |                                   |  |  |         |  |         |                                                       |         |                                                                                                    |     |

**Imagen 2** – *Ruta Crítica*

**Fuente:** Diagrama de Gantt de obra

Previo al análisis respectivo mediante el software VW Planner, se deben Tener claro las secuencias de trabajo para cada proceso a fin de tener un orden lógico en el procesamiento de información:

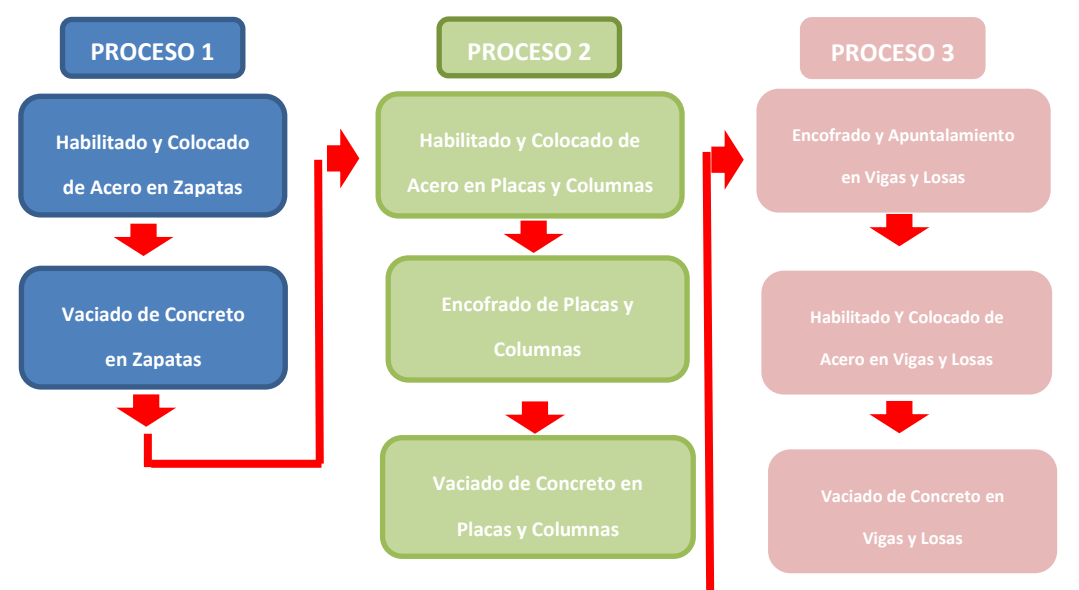

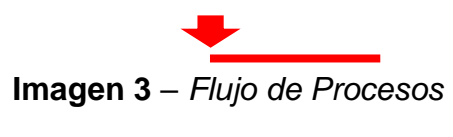

**Fuente:** Elaboración Propia

Ahora bien, procederemos al respectivo análisis por cada actividad para luego mostrar los resultados en la ficha de evaluación que es la tabla resumen de planificación diaria en el software VW Planner.

# **4.2.1 Habilitado y colocado de acero en zapatas**

Primero procederemos a identificar una lista de actividades productivas, contributorias y no contributorias que pertenecen al trabajo de Habilitado y colocado de Acero en Zapatas. Esto lo realizamos con las tablas de la ficha de observación que es la que nos brinda el software VW Planner en su Carta Balance VW Planner.

**Tabla 2** - *Identificación de Trabajo Productivo - Partida 1*

|                                         | <b>Trabajo Productivo</b> |  |  |  |  |  |  |  |  |
|-----------------------------------------|---------------------------|--|--|--|--|--|--|--|--|
|                                         | Colocado de Acero         |  |  |  |  |  |  |  |  |
|                                         |                           |  |  |  |  |  |  |  |  |
| <b>Fuente: Carta Balance VW Planner</b> |                           |  |  |  |  |  |  |  |  |

**Tabla 3** *- Identificación de Trabajo Contributorio – Partida 1*

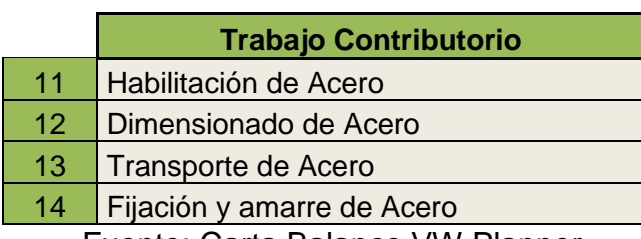

**Tabla 4** *- Identificación de Trabajo No Contributorio – Partida 1*

|    | <b>Trabajo No Contributorio</b> |
|----|---------------------------------|
| 21 | Descansos                       |
| 22 | Ir a los SSHH                   |
| 23 | <b>Trabajos Rehechos</b>        |
| 24 |                                 |

También se presenta la cuadrilla de trabajadores para la partida a trabajar, según la siguiente tabla.

| Cargo           | <b>Nombre</b>         |
|-----------------|-----------------------|
| <b>Operario</b> | Juan Rodriguez        |
| <b>Operario</b> | Julio Rodriguez       |
| <b>Operario</b> | <b>Manuel Tinco</b>   |
| Peón            | <b>Eduardo Capcha</b> |
|                 |                       |

**Tabla 5 -** *Cuadrilla de Trabajo – Partida 1*

Fuente: Carta Balance VW Planner

A continuación, en la imagen 8 se muestra la distribución del personal según sus funciones:

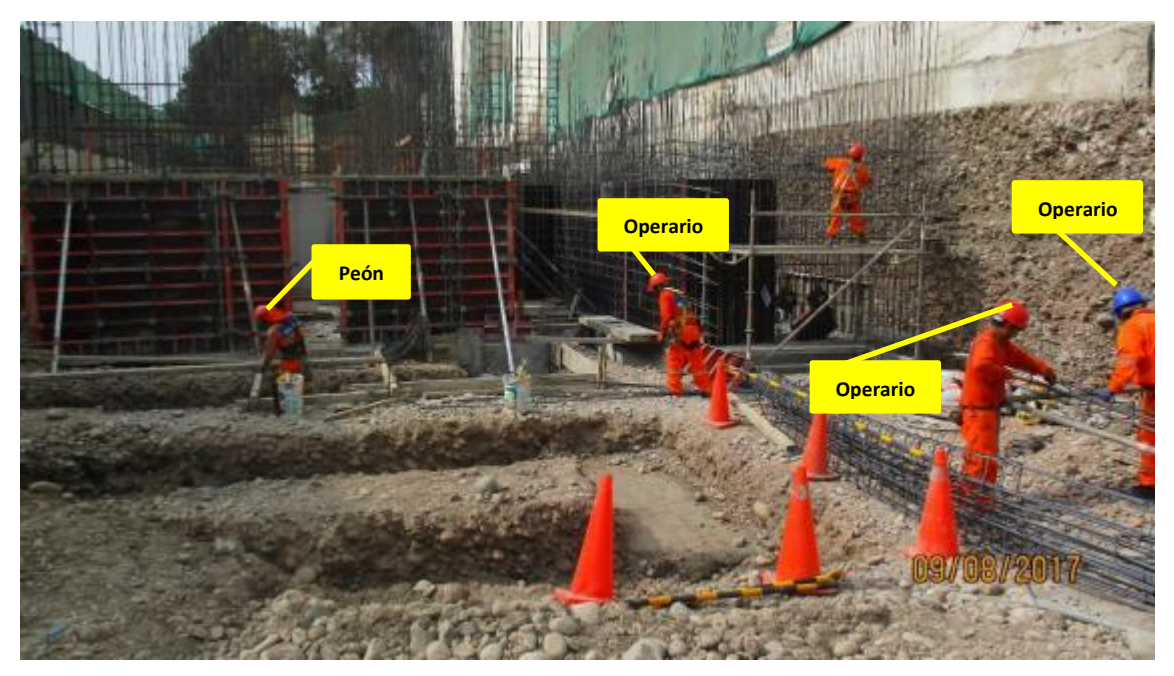

**Imagen 4** – *Habilitado y Colocado de Acero en Zapata* **Fuente:** Trabajos de obra

Finalmente se realiza las mediciones por minuto, hasta culminar el flujo de procesos para la partida de habilitado y colocado de acero en zapatas (tabla 7).

|                  | <b>OP</b><br>Juan | <b>OP</b><br><b>Julio</b>                  | <b>OP</b><br><b>Manuel</b> | <b>PE</b><br>Eduardo                              | <b>Tiempo</b><br><b>Promedio</b><br>(min) |
|------------------|-------------------|--------------------------------------------|----------------------------|---------------------------------------------------|-------------------------------------------|
|                  | Rodriguez         | <b>Rodriguez</b>                           | <b>Tinco</b>               | <b>Capcha</b>                                     |                                           |
| $\mathbf{1}$     | 11                | 21                                         | 13                         | 13                                                | 1.00                                      |
| $\overline{2}$   | 11                | 21                                         | 13                         | 21                                                | 0.80                                      |
| 3                | <u>11</u>         | $\overline{21}$                            | 13                         | 21                                                | 1.10                                      |
| 4                | 11                | 21                                         | 13                         | 21                                                | 0.90                                      |
| 5                | 11                | 11                                         | 13                         | 13                                                | 1.10                                      |
| $6\phantom{a}$   | 11                | 11                                         | 13                         | 13                                                | 1.20                                      |
| 7                | 21                | 11                                         | 13                         | 21                                                | 0.80                                      |
| 8                | 21                | 11                                         | 13                         | 13                                                | 0.90                                      |
| $\boldsymbol{9}$ | 11                | 11                                         | 21                         | 13                                                | 1.10                                      |
| 10               | 11                | 21                                         | 21                         | 13                                                | 1.20                                      |
| 11               | 11                | 11                                         | 21                         | 21                                                | 1.30                                      |
| 12               | 11                | 12                                         | 21                         | 21                                                | 1.00                                      |
| 13               | 11                | 12                                         | 13                         | 21                                                | 1.00                                      |
| 14               | 21                | 12                                         | $\overline{1}$<br>m.       | 21                                                | 0.80                                      |
| 15               | 22                | 12                                         | $\overline{1}$             | 21                                                | 1.10                                      |
| 16               | 22                | 21                                         | 1                          | 13                                                | 0.90                                      |
| 17               | 22                | 21                                         | 1<br>m,                    | 13                                                | 1.10                                      |
| 18               | 21                | 21                                         | 1                          | 13                                                | 1.20                                      |
| 19               | 21                | 21                                         | 1                          | 13                                                | 0.80                                      |
| 20               | 12                | 21                                         | 1                          | 13                                                | 0.90                                      |
| 21               | 12                | 21                                         | 21                         | 13                                                | 1.10                                      |
| 22               | 12                | $\overline{1}$                             | 21                         | 21                                                | 1.20                                      |
| 23               | 12                | $\overline{1}$                             | 21                         | 21                                                | 1.30                                      |
| 24               | 12                | $\overline{1}$                             | 21                         | 21                                                | 1.00                                      |
| 25               | 12                | aan in de<br>$\overline{1}$                | 21                         | 21                                                | 1.10                                      |
| 26               | 12                | 1                                          | 1                          | 21                                                | 0.90                                      |
| 27               | 12                | $\overline{1}$                             | ma.<br>1                   | 21                                                | 1.10                                      |
| 28               | 23                | $\overline{1}$                             | m.<br>1                    | 21                                                | 1.20                                      |
| 29               | 23                | $\overline{1}$                             | 1                          | 21                                                | 0.80                                      |
| 30               | 23                | 1                                          | 1                          | 21                                                | 0.90                                      |
| 31               | 23                | 1                                          | 21                         | 21                                                | 1.10                                      |
| 32               | 23                | $\overline{1}$                             | 21                         | 21                                                | 1.20                                      |
| 33               | 23                | 22                                         | 21                         | 21                                                | 1.30                                      |
| 34               | 23                | $\overline{22}$                            | 21                         | 21                                                | 1.00                                      |
| 35               | 11                | 22                                         | 21                         | 21                                                | 1.10                                      |
| 36               | 11                | 22                                         | 14                         | 21                                                | 0.90                                      |
| 37               | 11                | $\overline{1}$                             | 14                         | 21                                                | 1.10                                      |
| 38               | 11                | 1                                          | 14                         | 21                                                | 1.20                                      |
| 39               | 11                | $\overline{1}$                             | 14                         | 21                                                | 0.80                                      |
| 40               | 12                | $\overline{1}$                             | 14                         | 21                                                | 0.90                                      |
| 41               | 21                | z.<br>21                                   | 14                         | 21                                                | 1.10                                      |
| 42               | 21                |                                            | 14                         |                                                   | 1.20                                      |
| 43               | $\overline{21}$   | $\begin{array}{c} 1 \\ 1 \\ 1 \end{array}$ | 21                         | $\begin{array}{c}\n1 \\ 1 \\ 1 \\ 1\n\end{array}$ | 1.30                                      |
| 44               | $\overline{21}$   |                                            | $\overline{21}$            |                                                   | 1.00                                      |
| 45<br>46         | 21<br>12          | 1                                          | 21                         |                                                   | 1.00<br>1.00                              |
| 47               | 12                | $\mathbf{1}$                               | 21<br>14                   | 14                                                | 1.00                                      |
| 48               | 12                | $\frac{21}{21}$                            | 14                         | 14                                                | 1.00                                      |
| 49               | 12                | $\overline{1}$                             | 14                         | 14                                                | 1.00                                      |
| 50               | 12                | $\overline{1}$                             | 14                         | 14                                                | 1.00                                      |

**Tabla 6** *- Análisis de Carta Balance VW Planner – Partida 1*

Fuente: Carta Balance VW Planner

Como resultado podremos obtener el porcentaje general de trabajos realizados en la actividad (Imagen 9).

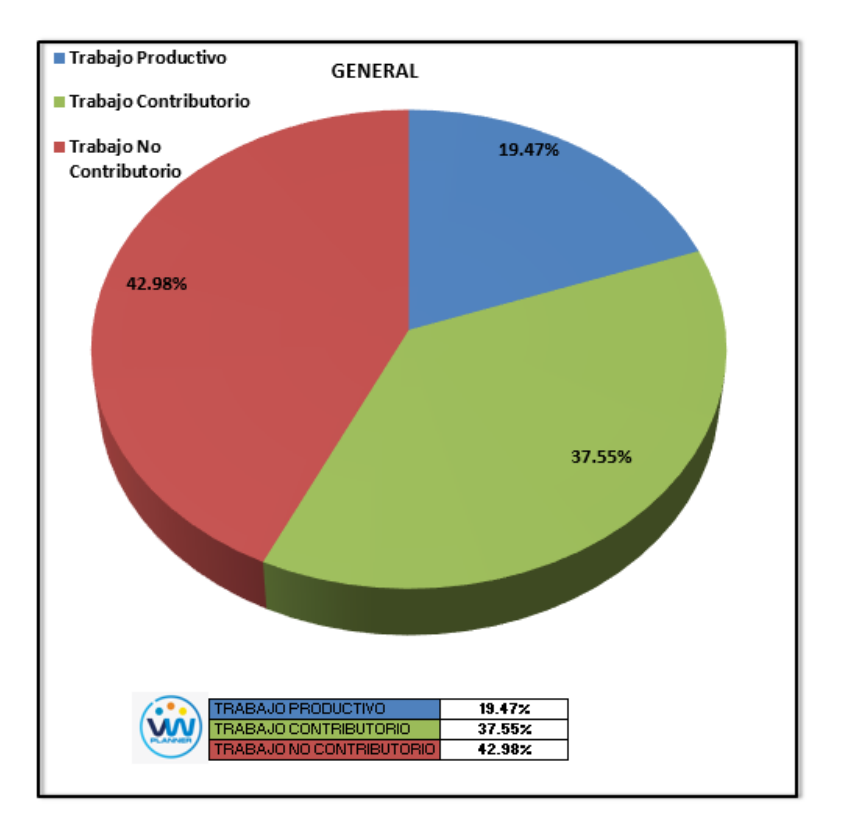

**Imagen 5** – *Porcentaje de Trabajos - Partida 1* **Fuente:** Carta Balance VW Planner

Según el gráfico podemos interpretar que el 42.98% fue de trabajo No Contributorio, esto debido a diferentes factores como el no tener los planos actualizados en campo y se tuvieron que detener los trabajos de la habilitación de acero hasta tenerlos en campo, otro también las consultas que se le hacían al ingeniero de campo sobre algunos detalles de doblado y como no había respuesta inmediata se esperaba hasta tenerla. Solo un 19.47% que representa menos de un cuarto del total de trabajos, se consideran trabajos productivos (Colocado de Acero).

De acuerdo a los datos tomados en la ficha de observación VW Planner, se llevan esta información al software y este también nos da una estadística porcentual del detalle de los trabajos no contributarios.

De la Imagen 10 a la 12 se muestran estos resultados porcentuales por cada tipo de trabajo:

| <b>Actividad (TP)</b><br>19.47% |         |                      |             |            |                           | TRABAJO PRODUCTIVO |            |            |                  |                  |                   |
|---------------------------------|---------|----------------------|-------------|------------|---------------------------|--------------------|------------|------------|------------------|------------------|-------------------|
| Colocado de Acero<br>100,009    | 120.00% |                      |             |            |                           |                    |            |            |                  |                  |                   |
|                                 | 100.00% | 100.00%              |             |            |                           |                    |            |            |                  |                  |                   |
|                                 | 80.00%  |                      |             |            |                           |                    |            |            |                  |                  |                   |
|                                 | 60.00%  |                      |             |            |                           |                    |            |            |                  |                  |                   |
|                                 |         |                      |             |            |                           |                    |            |            |                  |                  |                   |
|                                 | 40.00%  |                      |             |            |                           |                    |            |            |                  |                  |                   |
|                                 | 20.00%  |                      |             |            |                           |                    |            |            |                  |                  |                   |
|                                 | 0.00%   | Colocado<br>de Acero | 0.00%<br>Ü. | 0.00%<br>0 | 0.00% 0.00%<br>$^{\circ}$ | Ō                  | 0.00%<br>0 | 0.00%<br>0 | 0.00%<br>$\circ$ | 0.00%<br>$\circ$ | 0.00%<br>$\Omega$ |

**Imagen 6** – *Análisis de Trabajo Productivo – Partida 1*

**Fuente:** Carta Balance VW Planner

Para el caso del análisis de trabajo productivos, podemos ver que del 19.47 % de trabajos productivos, el 100 % es de la actividad de Colocado de Acero.

A continuación, mostramos el gráfico para el Trabajo Contributorio.

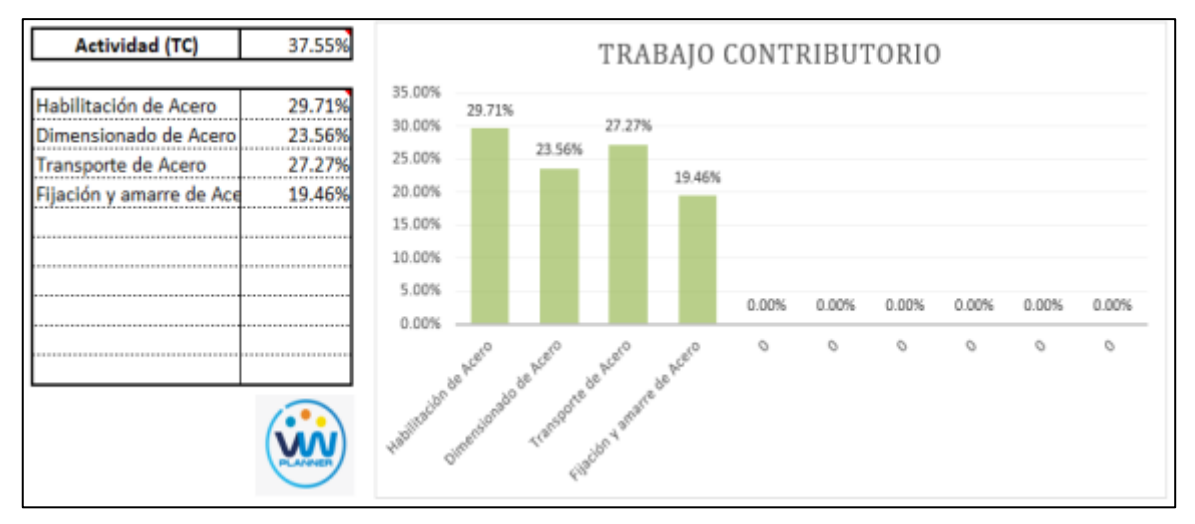

**Imagen 7** – *Análisis de Trabajo Contributorio – Partida 1*

**Fuente:** Carta Balance VW Planner

Los trabajos contributorios representan el 37.55 % del total de los trabajos por el habilitado y colocado de acero en zapatas.

Dentro del porcentaje total de trabajo contributorio se observa que la actividad más resaltante es habilitación de Acero con un 29.71% y con un menor porcentaje se tiene a la fijación y amarra de acero con 19.46%.

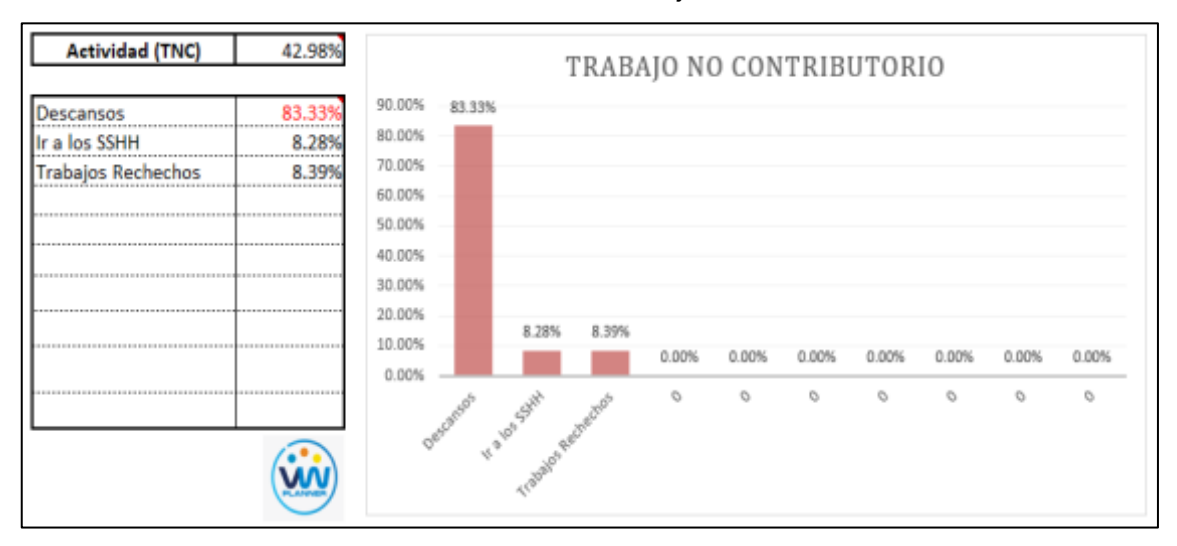

## Ahora también mostramos el análisis del trabajo no contributorio

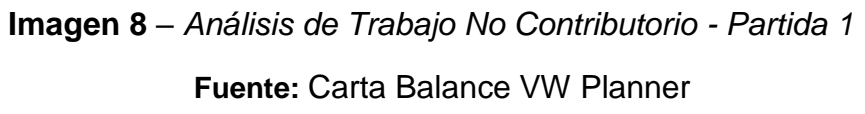

Los trabajos no contributorios representan el 42.98 % del porcentaje total de actividades por el habilitado y colocado de acero en zapatas.

De acuerdo al análisis mostrado nos indica que los descansos son la causa del mayor porcentaje de trabajos no contributorios, esto como lo mencionamos anteriormente se debe en resumen a las esperas en campo por la proporción de la información actualizada de los detalles para el habilitado y dimensionado de acero.

Por otro lado, según el análisis por trabajador podemos identificar quien es el que ocupa la mayor parte de su tiempo en los trabajos no contributorios. Para un mejor análisis se muestra algunos gráficos obtenidos del Software

VW Planner para el detalle del desempeño por cada Trabajador y así poder determinar o replantearnos la conformación de nuestra cuadrilla de trabajo.

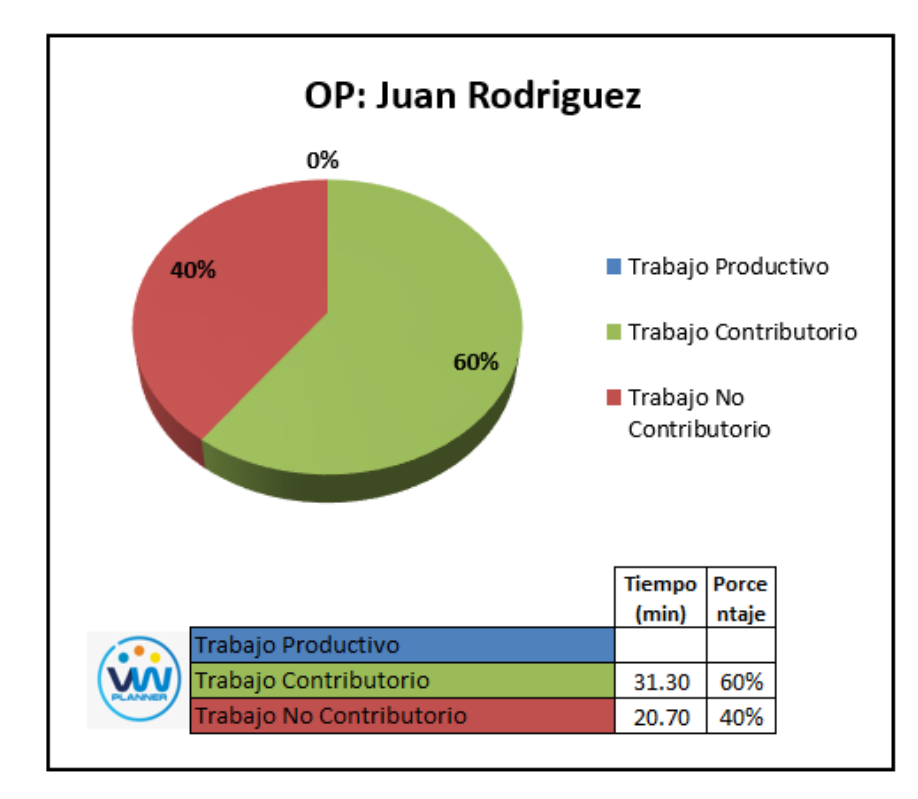

**Imagen 9** – *Análisis de Obrero 1 - Partida 1*

**Fuente:** Carta Balance VW Planner

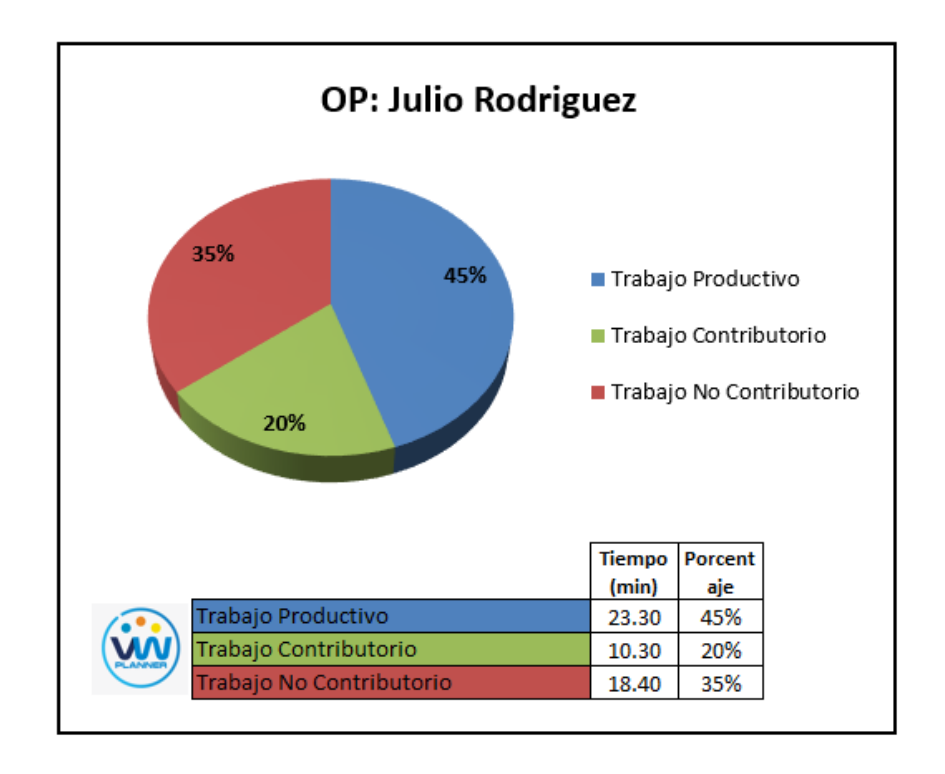

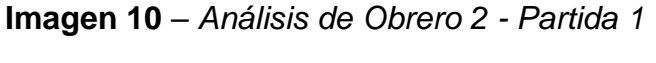

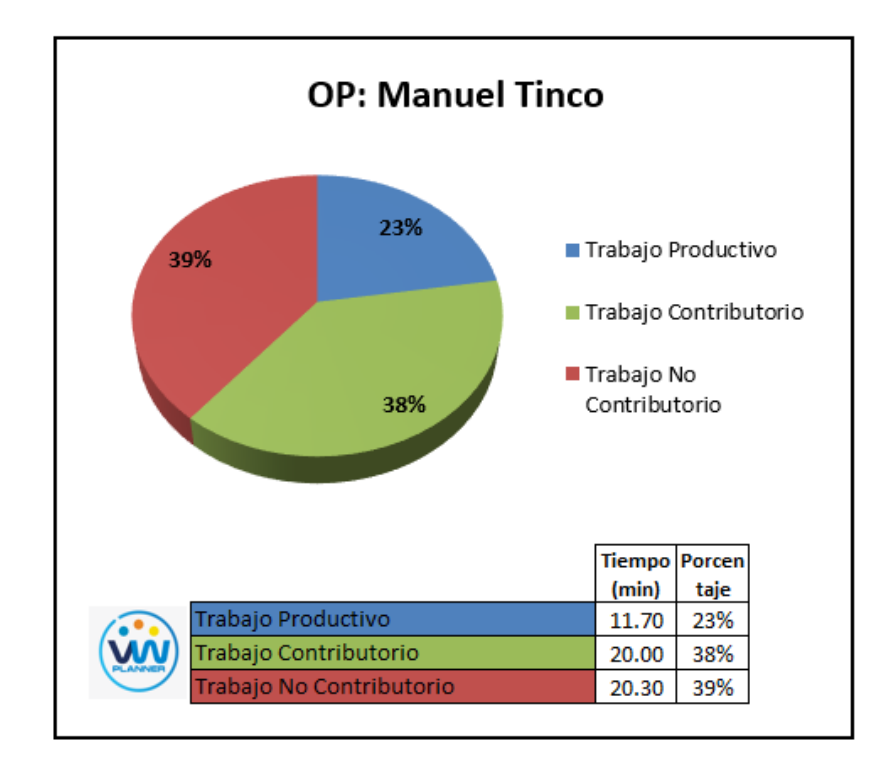

**Imagen 11** – *Análisis de Obrero 3 - Partida 1*

**Fuente:** Carta Balance VW Planner

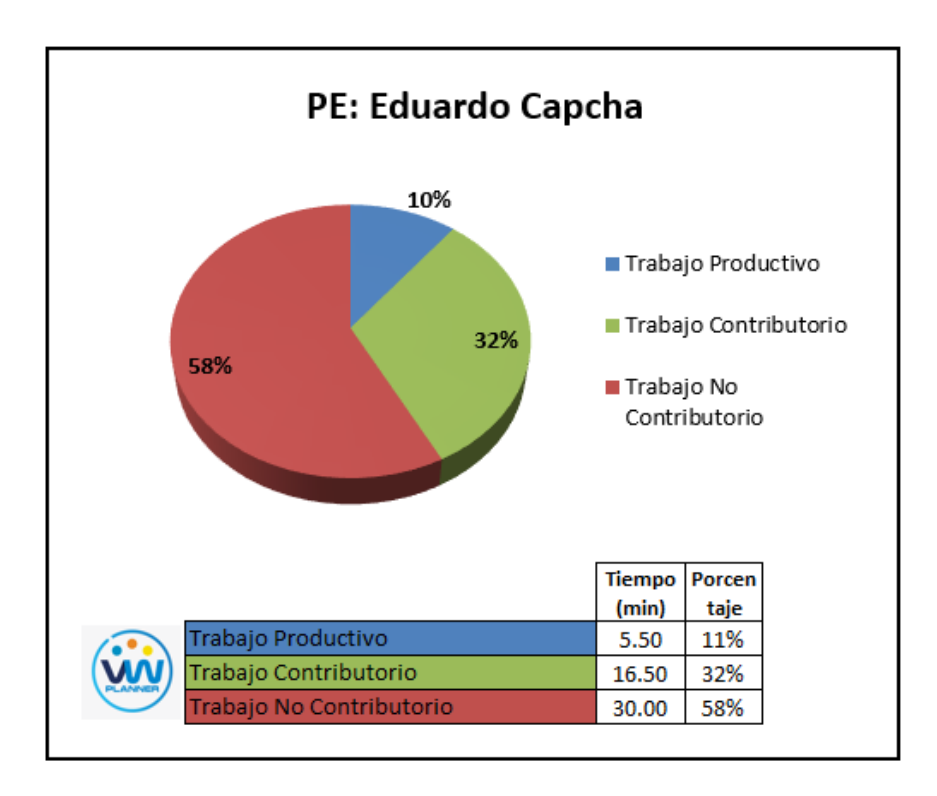

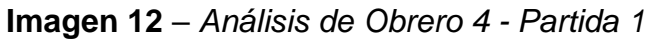

#### **4.2.2 Vaciado de concreto en zapatas**

Continuando con esta partida procederemos a identificar una lista de actividades productivas, contributorias y no contributorias que pertenecen al trabajo de vaciado de concreto en zapatas. Esto lo realizamos con las tablas de la ficha de observación que es la que nos brinda el software VW Planner en su Carta Balance VW Planner.

**Tabla 7** - *Identificación de Trabajo Productivo - Partida 2*

| <b>Trabajo Productivo</b> |
|---------------------------|
| Colocación de Concreto    |
|                           |

Fuente: Carta Balance VW Planner

**Tabla 8** *- Identificación de Trabajo Contributorio - Partida 2*

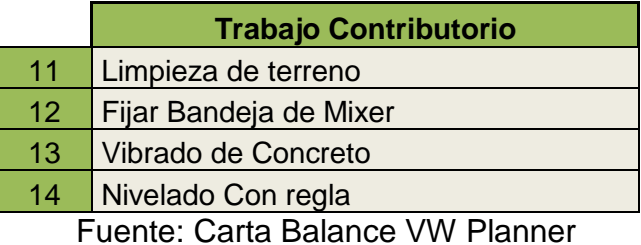

**Tabla 9** *- Identificación de Trabajo No Contributorio - Partida 2*

|    | <b>Trabajo No Contributorio</b> |
|----|---------------------------------|
| 21 | <b>Esperas</b>                  |
| 22 | Ir a los SSHH                   |
| 23 | <b>Trabajos Rehechos</b>        |
| 24 |                                 |

Fuente: Carta Balance VW Planner

También se presenta la cuadrilla de trabajadores para la partida a trabajar, según la siguiente tabla:

**Tabla 10 -** *Cuadrilla de Trabajo - Partida 2*

| <b>Cargo</b>    | <b>Nombre</b>         |
|-----------------|-----------------------|
| <b>Capataz</b>  | <b>Antonio Soto</b>   |
| <b>Operario</b> | <b>Juan Pallca</b>    |
| <b>Operario</b> | Junior Cajavilca      |
| Peón            | <b>Edson Bautista</b> |
| <b>Oficial</b>  | <b>Egner Crisanto</b> |
| <b>Oficial</b>  | Diogenes Cardoso      |

## Fuente: Carta Balance VW Planner

A continuación, en la imagen 17 se muestra la distribución del personal según sus funciones:

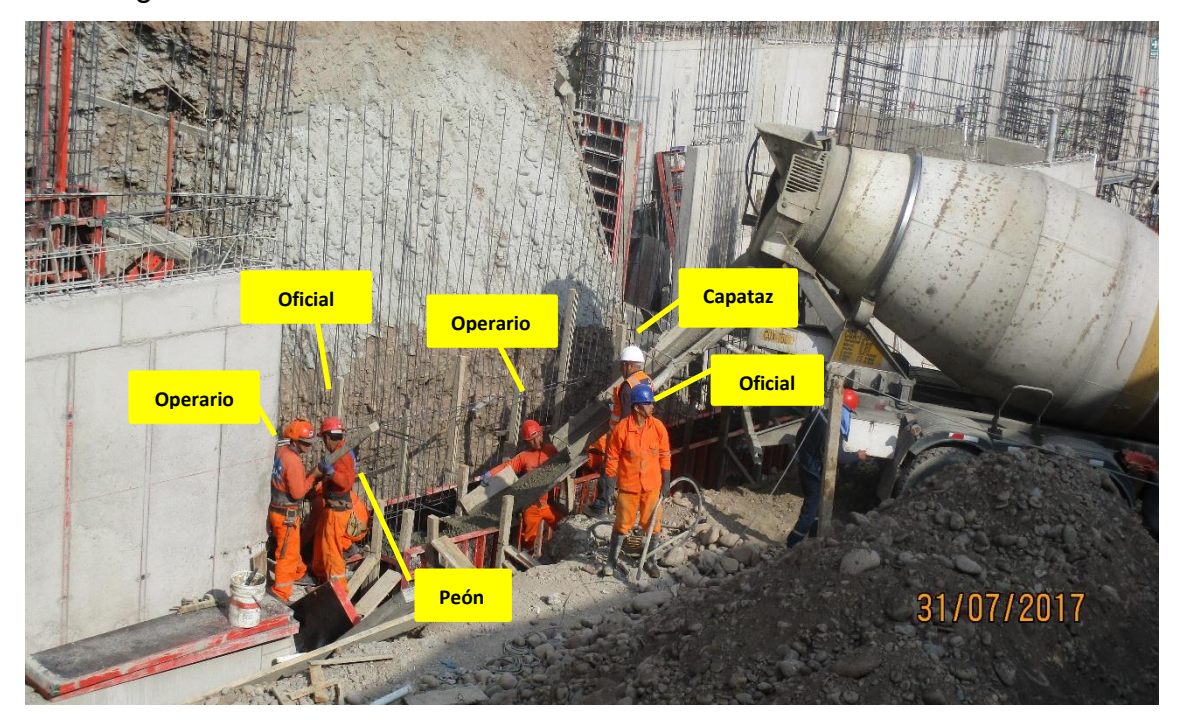

**Imagen 13** – *Vaciado de Concreto en Zapata* **Fuente:** Trabajos de obra

Finalmente se realiza las mediciones por minuto, hasta culminar el flujo de procesos para la partida de vaciado de concreto en zapatas (tabla 12).

| $\bullet$      | <b>Capataz</b><br><b>Antonio</b>   | <b>Operario</b><br><b>Juan Pallca</b> | <b>Operario</b><br><b>Junior</b> | <b>Peón</b>                     | <b>Oficial</b><br>Egner | <b>Oficial</b><br><b>Diogenes</b> | <b>Tiempo</b><br><b>Promedio</b><br>(min) |
|----------------|------------------------------------|---------------------------------------|----------------------------------|---------------------------------|-------------------------|-----------------------------------|-------------------------------------------|
|                | <b>Soto</b>                        |                                       | <b>Cajavilca</b>                 | <b>Edson</b><br><b>Bautista</b> | <b>Crisanto</b>         | <b>Cardoso</b>                    |                                           |
| 1              | 21                                 | 12                                    | 12                               | 12                              | 12                      | 12                                | 1.00                                      |
| $\overline{2}$ | 21                                 | 12                                    | 12 <sub>2</sub>                  | 21                              | 12                      | 12                                | 0.80                                      |
| 3              | 21                                 | 12                                    | 12                               | 12                              | 12                      | 12                                | 1.10                                      |
| $\overline{4}$ | 21                                 | 12                                    | 12                               | 12 <sub>2</sub>                 | 12                      | 12                                | 0.90                                      |
| $\sqrt{5}$     | 21                                 | 11                                    | 21                               | 12 <sub>2</sub>                 | 12                      | 21                                | 1.10                                      |
| $6\phantom{1}$ | 11                                 | 11                                    | 21                               | 12                              | 21                      | 21                                | 1.20                                      |
| $\overline{7}$ | 11                                 | 11                                    | 21                               | 12                              | 21                      | 21                                | 0.80                                      |
| $\bf 8$        | 11                                 | 11                                    | 13                               | 13                              | 21                      | 21                                | 0.90                                      |
| $\mathsf g$    | 11                                 | 11                                    | $\mathbf{1}$                     | $\mathbf{1}$                    | 21                      | 21                                | 1.10                                      |
| 10             | 11                                 | 21                                    | $\mathbf{1}$                     | $\mathbf{1}$                    | 21                      | 21                                | 1.20                                      |
| 11             | 11                                 | 11                                    | $\mathbf{1}$                     | $\mathbf{1}$                    | 21                      | $\overline{1}$                    | 1.30                                      |
| 12             | 11                                 | 12                                    | $\mathbf{1}$                     | 21                              | $\overline{1}$          | $\overline{1}$                    | 1.00                                      |
| 13             | 11                                 | 12                                    | $\overline{1}$                   | 21                              | $\mathbf{1}$            | $\overline{1}$                    | 1.00                                      |
| 14             | 11                                 | 12                                    | $\mathbf{1}$                     | 21                              | $\overline{1}$          | $\overline{1}$                    | 0.80                                      |
| 15             | 21                                 | 12                                    | $\mathbf{1}$                     | 21                              | $\overline{1}$          | $\overline{1}$                    | 1.10                                      |
| 16             | 21                                 | 21                                    | $\overline{1}$                   | $\overline{1}$                  | $\overline{1}$          | $\overline{1}$                    | 0.90                                      |
| 17             | 21                                 | 21                                    | $\overline{1}$                   | $\overline{1}$                  | $\overline{1}$          | $\overline{1}$                    | 1.10                                      |
| 18             | 21                                 | 21                                    | 11                               | $\mathbf{1}$                    | $\overline{1}$          | 14                                | 1.20                                      |
| 19             | 21                                 | 21                                    | 11                               | $\overline{1}$                  | $\overline{1}$          | 22                                | 0.80                                      |
| 20             | 21                                 | 21                                    | $\mathbf{1}$                     | $\overline{1}$                  | $\overline{1}$          | 22                                | 0.90                                      |
| 21             | 22                                 | 21                                    | 21                               | 13                              | 21                      | 22                                | 1.10                                      |
| 22             | 22                                 | $\mathbf{1}$                          | 21                               | 21                              | 21                      | 22                                | 1.20                                      |
| 23             | 22                                 | $\mathbf{1}$                          | 21                               | 21                              | 13                      | 14                                | 1.30                                      |
| 24             | 22                                 | $\mathbf{1}$                          | 21                               | 21                              | 13                      | 14                                | 1.00                                      |
| 25             | 22                                 | $\overline{1}$                        | 21                               | 21                              | 21                      | 14                                | 1.10                                      |
| 26             | 11                                 | $\mathbf{1}$                          | $\overline{1}$                   | $\mathbf{1}$                    | 21                      | 14                                | 0.90                                      |
| 27             | 11                                 | $\overline{1}$                        | $\mathbf{1}$                     | $\mathbf{1}$                    | 21                      | 14                                | 1.10                                      |
| 28             | 11                                 | $\overline{1}$                        | $\mathbf{1}$                     | 13                              | 21                      | 14                                | 1.20                                      |
| 29             | 11                                 | $\mathbf{1}$                          | $\mathbf{1}$                     | 13                              | 21                      | 14                                | 0.80                                      |
| 30             | 11                                 | $\mathbf{1}$                          | $\mathbf{1}$                     | 13                              | 21                      | 14                                | 0.90                                      |
| 31             | 11                                 | $\mathbf{1}$                          | 21                               | $\mathbf{1}$                    | 21                      | 14                                | 1.10                                      |
| 32             | 11                                 | $\mathbf{1}$                          | 21                               | $\mathbf{1}$                    | 21                      | 14                                | 1.20                                      |
| 33             | 11                                 | 22                                    | 21                               | 21                              | 21                      | 14                                | 1.30                                      |
| 34             | 11                                 | 22                                    | 21                               | 21                              | $\mathbf{1}$            | 23                                | 1.00                                      |
| 35             | 11                                 | 22                                    | 21                               | 21                              | $\overline{1}$          | 23                                | 1.10                                      |
|                | 11                                 | 22                                    | 11                               | $\mathbf{1}$                    | $\overline{1}$          | 14                                | 0.90                                      |
| 36             | 21                                 | $\mathbf{1}$                          | 11                               | $\mathbf{1}$                    | 21                      | 14                                | 1.10                                      |
| 37             | 21                                 |                                       | 11                               |                                 | 21                      |                                   |                                           |
| 38             |                                    | 1                                     |                                  | $\mathbf{1}$                    |                         | 14                                | 1.20                                      |
| 39             | 21                                 | 1                                     | 14                               | 1                               | 1                       | 14                                | 0.80                                      |
| 40<br>41       | 21<br>$\overline{21}$              | $\mathbf{1}$<br>$\overline{21}$       | 14<br>14                         | $\overline{1}$                  | $\overline{1}$          | 14<br>14                          | 0.90<br>1.10                              |
| 42             | 21                                 | $\mathbf{1}$                          | 14                               | 1<br>1                          | 1<br>$\overline{1}$     | 14                                | 1.20                                      |
| 43             | 21                                 |                                       |                                  |                                 |                         |                                   | 1.30                                      |
| 44             | $\overline{11}$                    | $\frac{1}{1}$                         | $\frac{21}{21}$                  | $\frac{1}{1}$                   | $\frac{1}{1}$           | $\frac{21}{21}$                   | 1.00                                      |
| 45             | 11                                 | 1                                     | 21                               | 1                               | 1                       | 21                                | 1.00                                      |
| 46<br>47       | $\overline{11}$<br>$\overline{11}$ | $\frac{15}{15}$                       | $\overline{15}$<br>15            | 15<br>23                        | $\frac{1}{23}$          | $\frac{21}{23}$                   | 1.00<br>1.00                              |
| 48             | 11                                 | 15                                    | 15                               | 23                              | 23                      | 23                                | 1.00                                      |
| 49             | 11                                 | 15                                    | 15                               | 15                              | $\overline{23}$         | $\overline{23}$                   | 1.00                                      |
| 50             | 11                                 | 15                                    | 15                               | 15                              | 23                      | 23                                | 1.00                                      |

**Tabla 11** *- Análisis de Carta Balance VW Planner - Partida 2*

Fuente: Carta Balance VW Planner

Como resultado podremos obtener el porcentaje general de trabajos realizados en la actividad (Imagen 18).

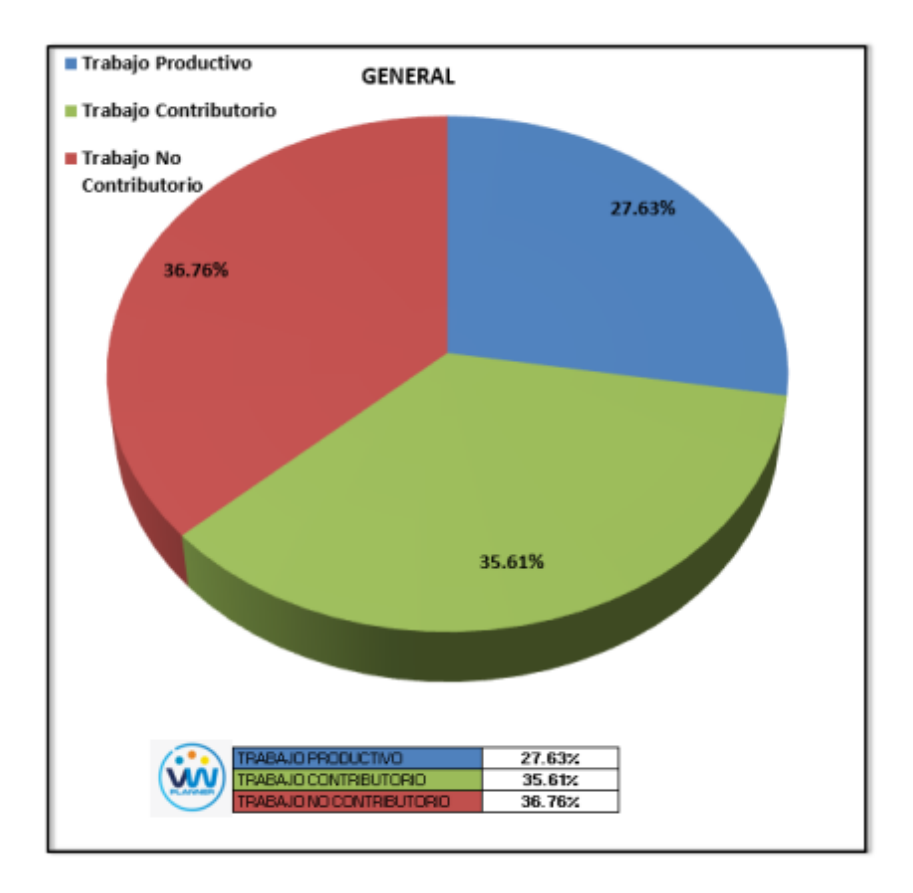

**Imagen 14** – *Porcentaje de Trabajos - Partida 2* **Fuente:** Carta Balance VW Planner

Según el gráfico podemos interpretar que el 36.76% fue de Trabajo No Contributorio, esto debido a diferentes factores como no tener los equipos listos operativos funcionando en campo, otro también son las esperas o tiempos muertos que se dieron entre la salida de un mixer y la llegada del siguiente. Solo un 27.63% del total de trabajos, se consideran Trabajos Productivos (colocación de concreto).

Dejando un porcentaje de 35.61 % de Trabajos contributorios que representan más de un cuarto del total de las actividades.

De acuerdo a los datos tomados en la ficha de observación VW Planner, se llevan esta información al software y este también nos da una estadística porcentual del detalle de los trabajos contributorios, contributorios y productivos.

De la Imagen 19 a la 21 se muestran estos resultados porcentuales por cada tipo de trabajo:

| <b>Actividad (TP)</b><br>27.63%   |                                                  |         |            |            | TRABAJO PRODUCTIVO |            |            |                  |                  |            |            |
|-----------------------------------|--------------------------------------------------|---------|------------|------------|--------------------|------------|------------|------------------|------------------|------------|------------|
| Colocación de Concreto<br>100.00% | 120.00%<br>100.00%<br>80.00%<br>60.00%<br>40.00% | 100.00% |            |            |                    |            |            |                  |                  |            |            |
| <b>PLANNE</b>                     | 20.00%<br>0.00%<br>Coloradon de Concrete         |         | 0.00%<br>O | 0.00%<br>O | 0.00%<br>0         | 0.00%<br>O | 0.00%<br>O | 0.00%<br>$\circ$ | 0.00%<br>$\circ$ | 0.00%<br>0 | 0.00%<br>O |

**Imagen 15** – *Análisis de Trabajo Productivo - Partida 2*

**Fuente:** Carta Balance VW Planner

Para el caso del análisis de trabajo productivos, podemos ver que del 27.63 % de trabajos productivos, el 100 % es de la actividad de colocación de concreto.

A continuación, mostramos el gráfico para el trabajo contributorio.

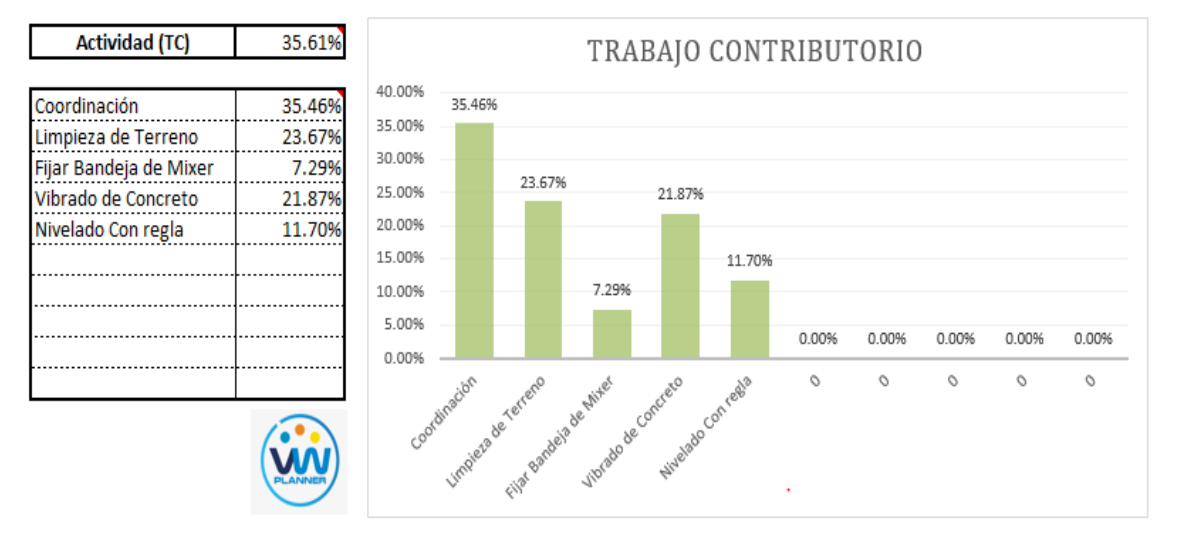

**Imagen 16** – *Análisis de Trabajo Contributorio - Partida 2*

**Fuente:** Carta Balance VW Planner

Los trabajos contributorios representan el 35.61 % del total de los trabajos para el vaciado de concreto en zapatas.

Dentro del porcentaje total de trabajo contributorio se observa que la actividad más resaltante es coordinación con un 35.46% y con un menor porcentaje se tiene a fijar la bandeja del mixer con 7.29%.

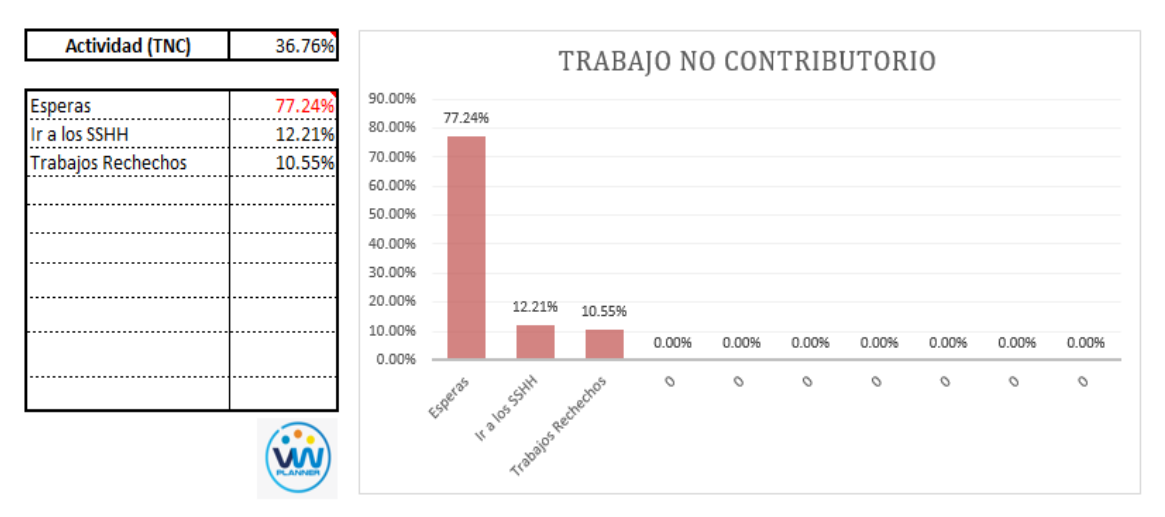

## Ahora también mostramos el análisis del trabajo no contributorio

**Imagen 17** – *Análisis de Trabajo No Contributorio - Partida 2* **Fuente:** Carta Balance VW Planner

Los trabajos no contributorios representan el 36.76 % del porcentaje total de actividades por el vaciado de concreto en zapatas.

De acuerdo al análisis mostrado nos indica que los descansos son la causa del mayor porcentaje de trabajos no contributorios, esto como lo mencionamos anteriormente se debe en resumen a las esperas en campo por el cambio de mixer para proporcionar el concreto premezclado en obra. Por otro lado, según el análisis por trabajador podemos identificar quien es el obrero que ocupa la mayor parte de su tiempo en los trabajos no contributorios.

Para un mejor análisis se muestra algunos gráficos obtenidos del Software VW Planner para el detalle del desempeño por cada Trabajador y así poder determinar o replantearnos la conformación de nuestra cuadrilla de trabajo.

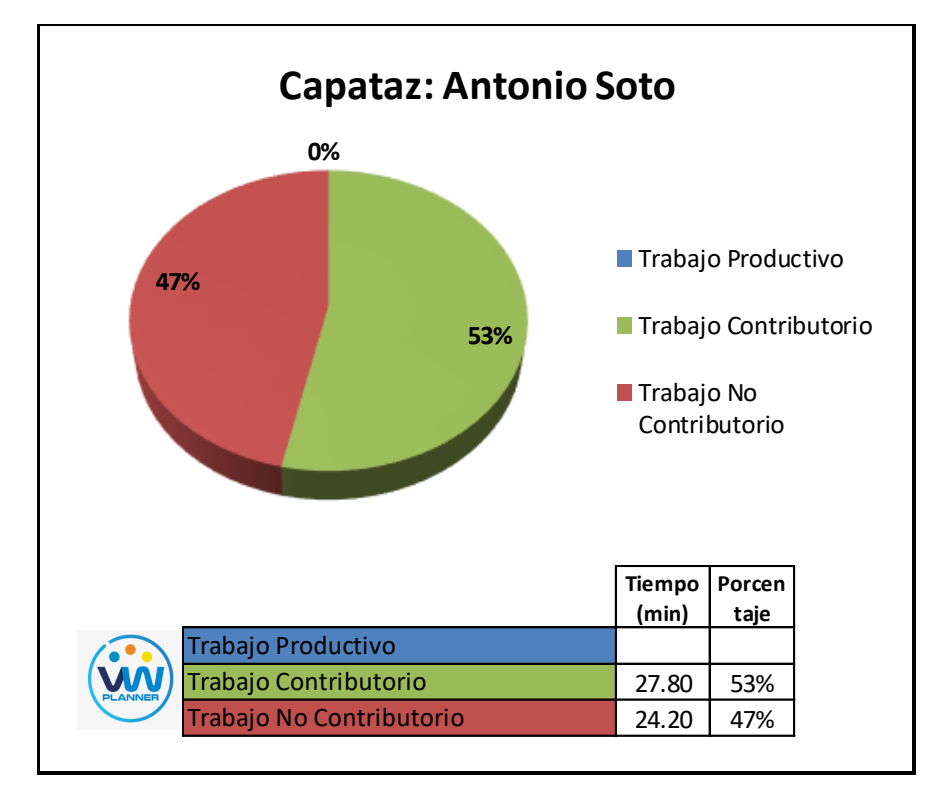

**Imagen 18** – *Análisis de Obrero 1 - Partida 2*

**Fuente:** Carta Balance VW Planner

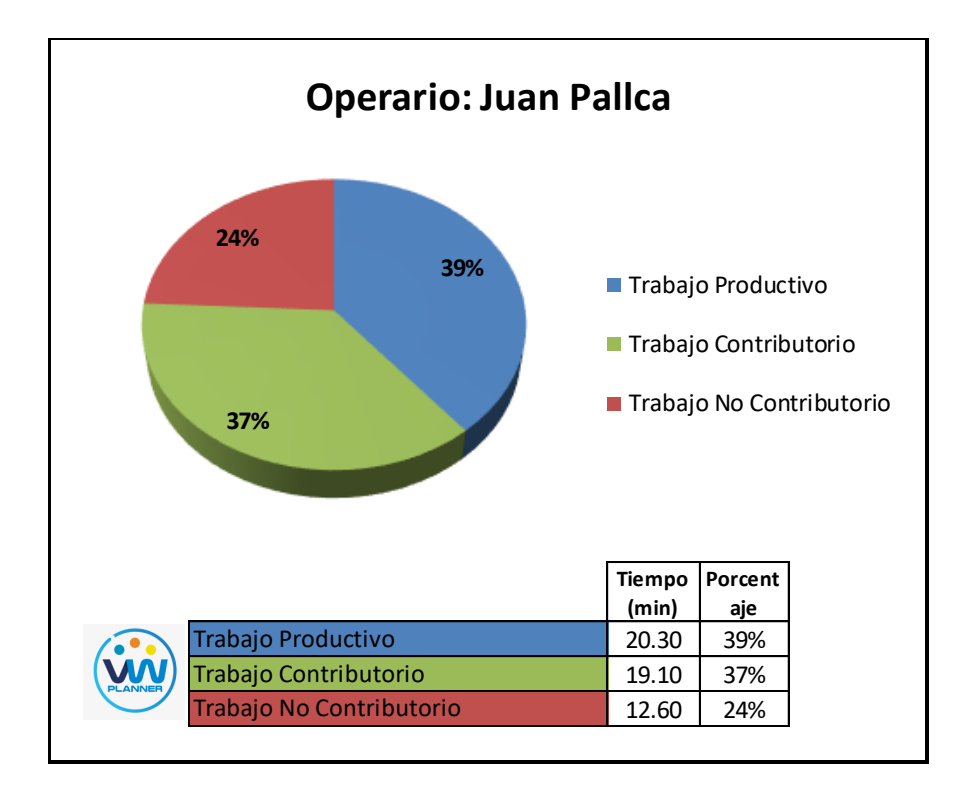

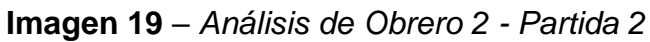

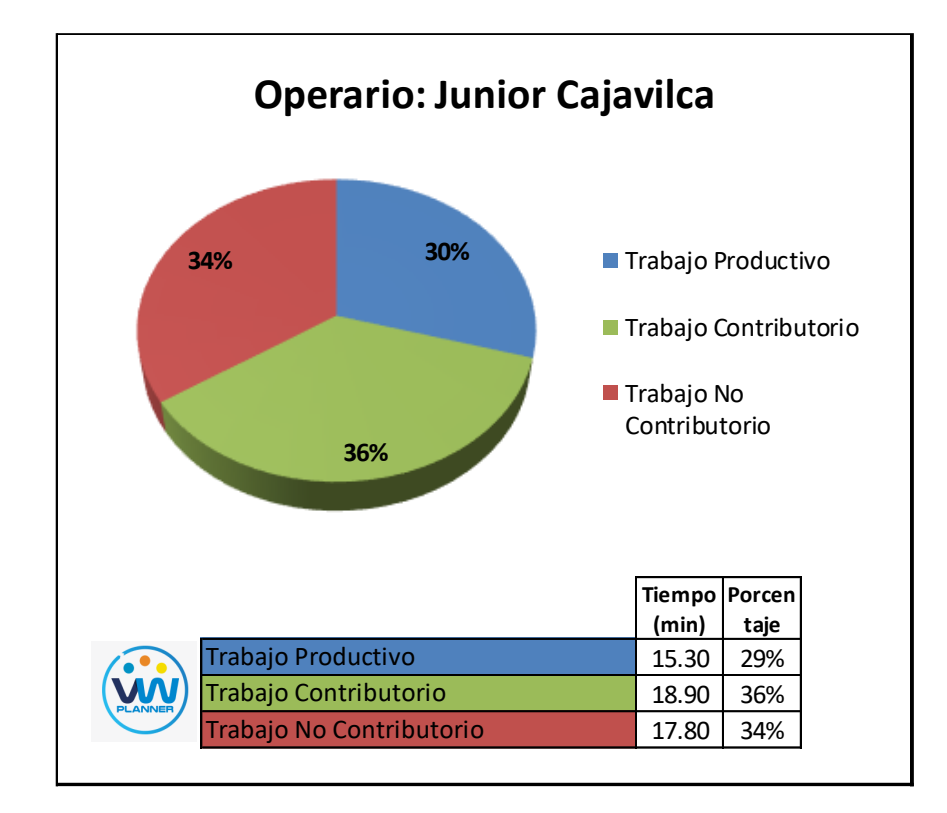

**Imagen 20** – *Análisis de Obrero 3 - Partida 2*

**Fuente:** Carta Balance VW Planner

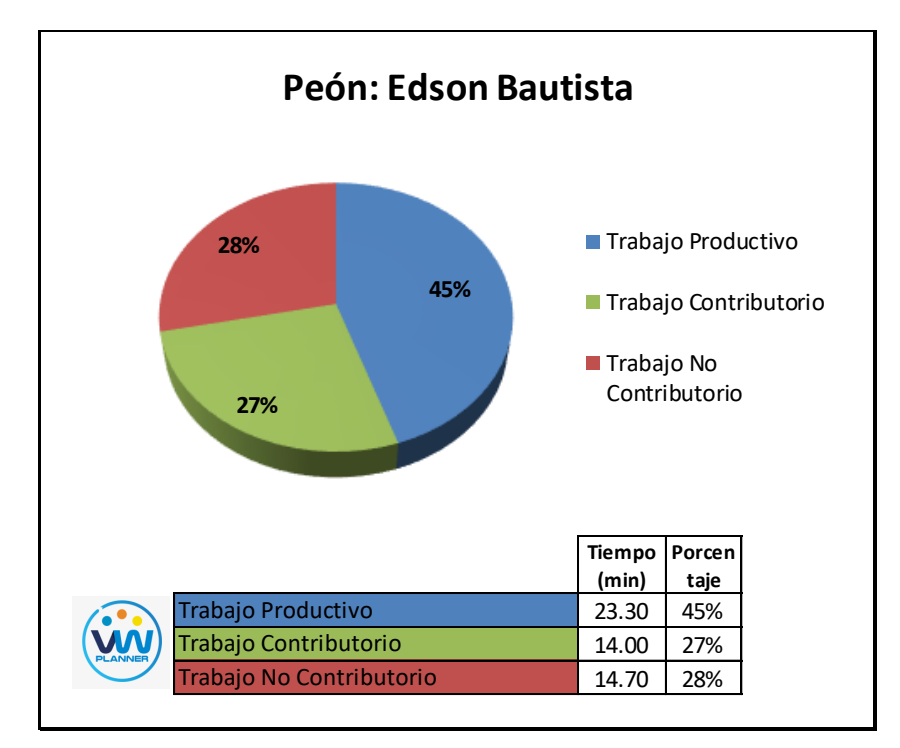

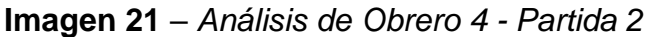

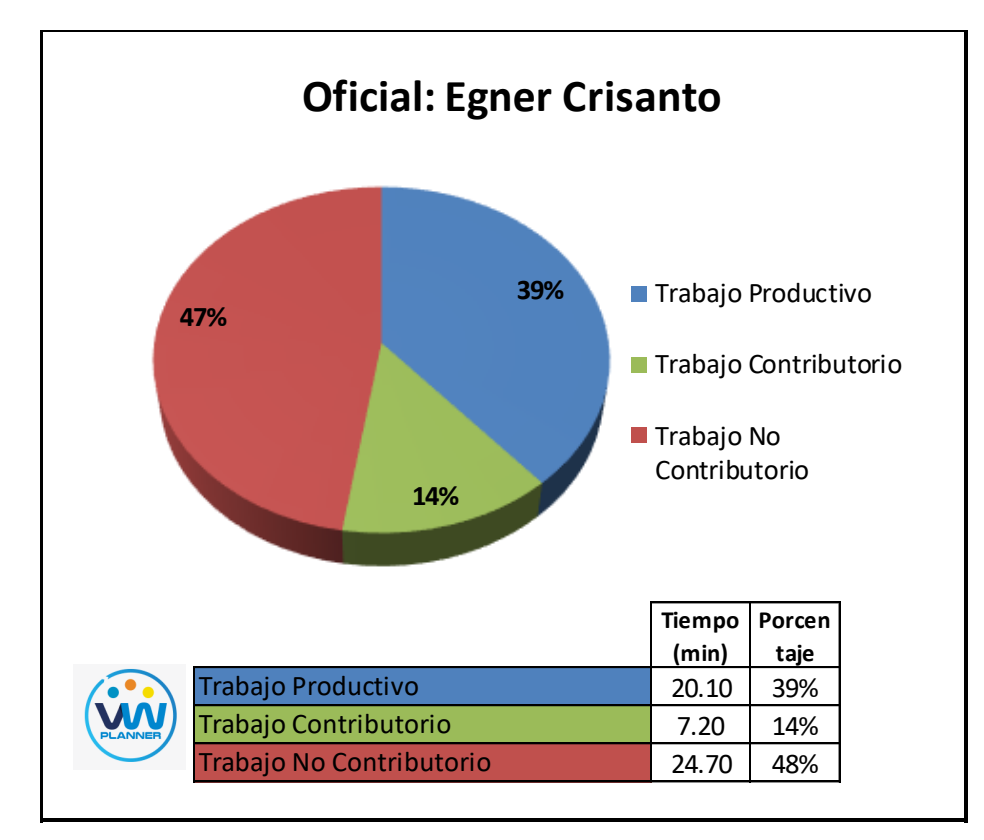

**Imagen 22** – *Análisis de Obrero 5 - Partida 2*

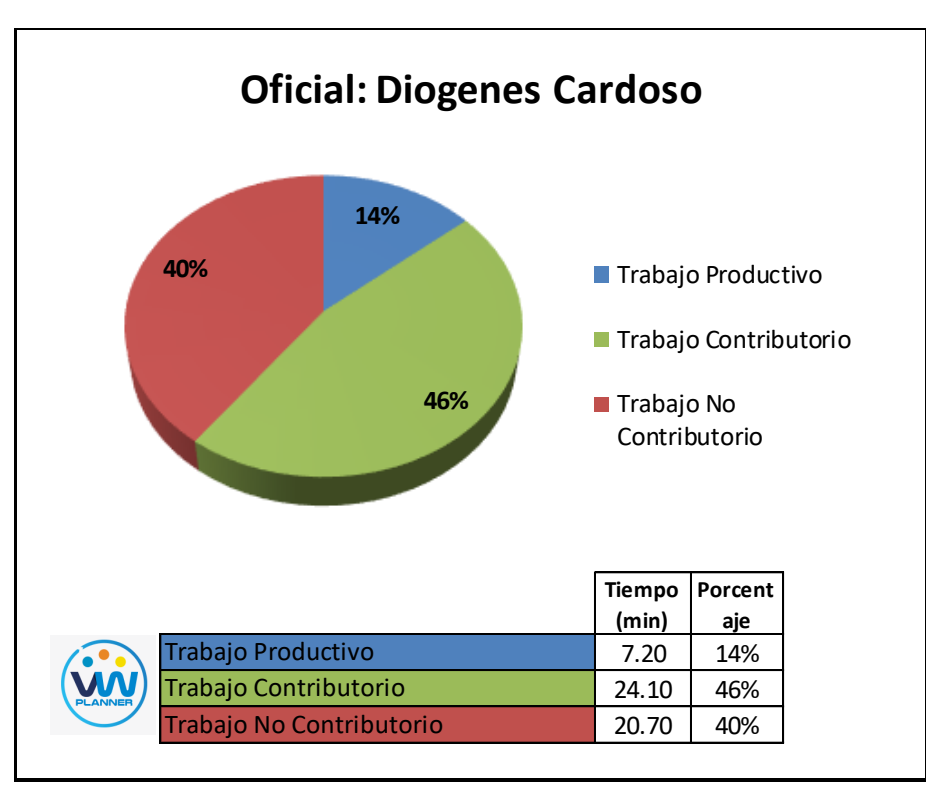

**Fuente:** Carta Balance VW Planner

**Imagen 23** – *Análisis de Obrero 6 - Partida 2*

#### **4.2.3 Habilitado y colocado de acero en placas y columnas**

Continuando con esta partida procederemos a identificar una lista de actividades productivas, contributorias y no contributorias que pertenecen a los trabajos de Habilitado y colocado de Acero en Placas y Columnas. Esto lo realizamos con las tablas de la ficha de observación que es la que nos brinda el software VW Planner en su Carta Balance VW Planner.

**Tabla 12** - *Identificación de Trabajo Productivo - Partida 3*

|                                  | <b>Trabajo Productivo</b> |  |  |  |  |  |  |  |
|----------------------------------|---------------------------|--|--|--|--|--|--|--|
|                                  | Colocado de Acero         |  |  |  |  |  |  |  |
|                                  | Fijación de Acero         |  |  |  |  |  |  |  |
| Fuente: Carta Balance VW Planner |                           |  |  |  |  |  |  |  |

**Tabla 13** *- Identificación de Trabajo Contributorio - Partida 3*

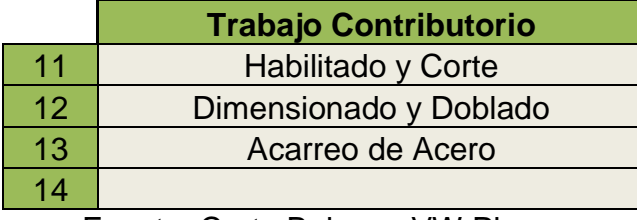

Fuente: Carta Balance VW Planner

**Tabla 14** *- Identificación de Trabajo No Contributorio - Partida 3*

|    | <b>Trabajo No Contributorio</b> |
|----|---------------------------------|
| 21 | <b>Esperas</b>                  |
| 22 | Ir a los SSHH                   |
| 23 | <b>Trabajos Rehechos</b>        |
| 24 |                                 |

Fuente: Carta Balance VW Planner

También se presenta la cuadrilla de trabajadores para la partida a trabajar, según la siguiente tabla:

**Tabla 15 -** *Cuadrilla de Trabajo - Partida 3*

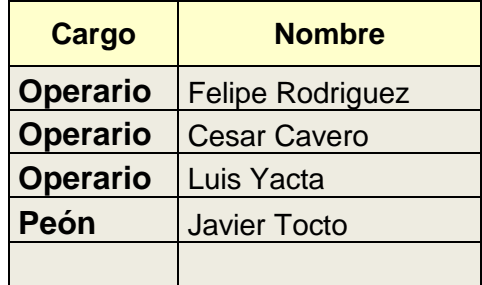

## Fuente: Carta Balance VW Planner

A continuación, en la imagen 28 se muestra la distribución del personal según sus funciones:

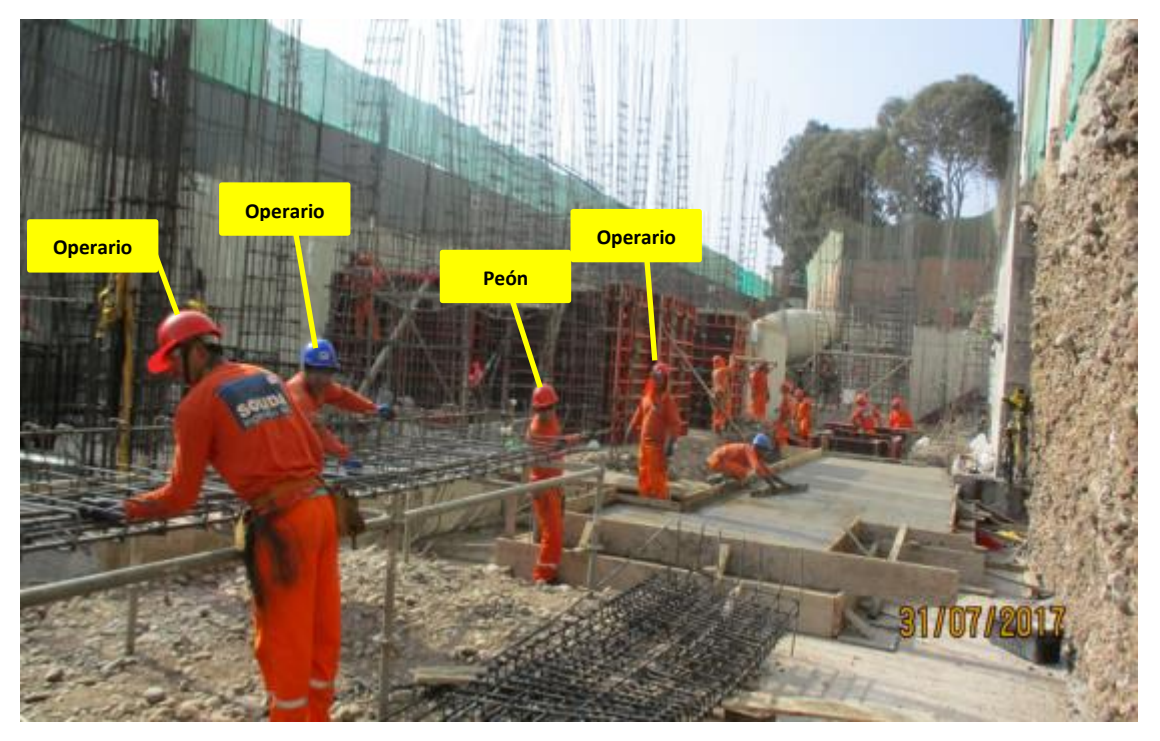

**Imagen 24** – *Habilitado y colocado de Acero en Placas y Columnas*

# **Fuente:** Trabajos de obra

Finalmente se realiza las mediciones por minuto, hasta culminar el flujo de procesos para la partida de habilitado y colocado de acero en placas y columnas (tabla 17).
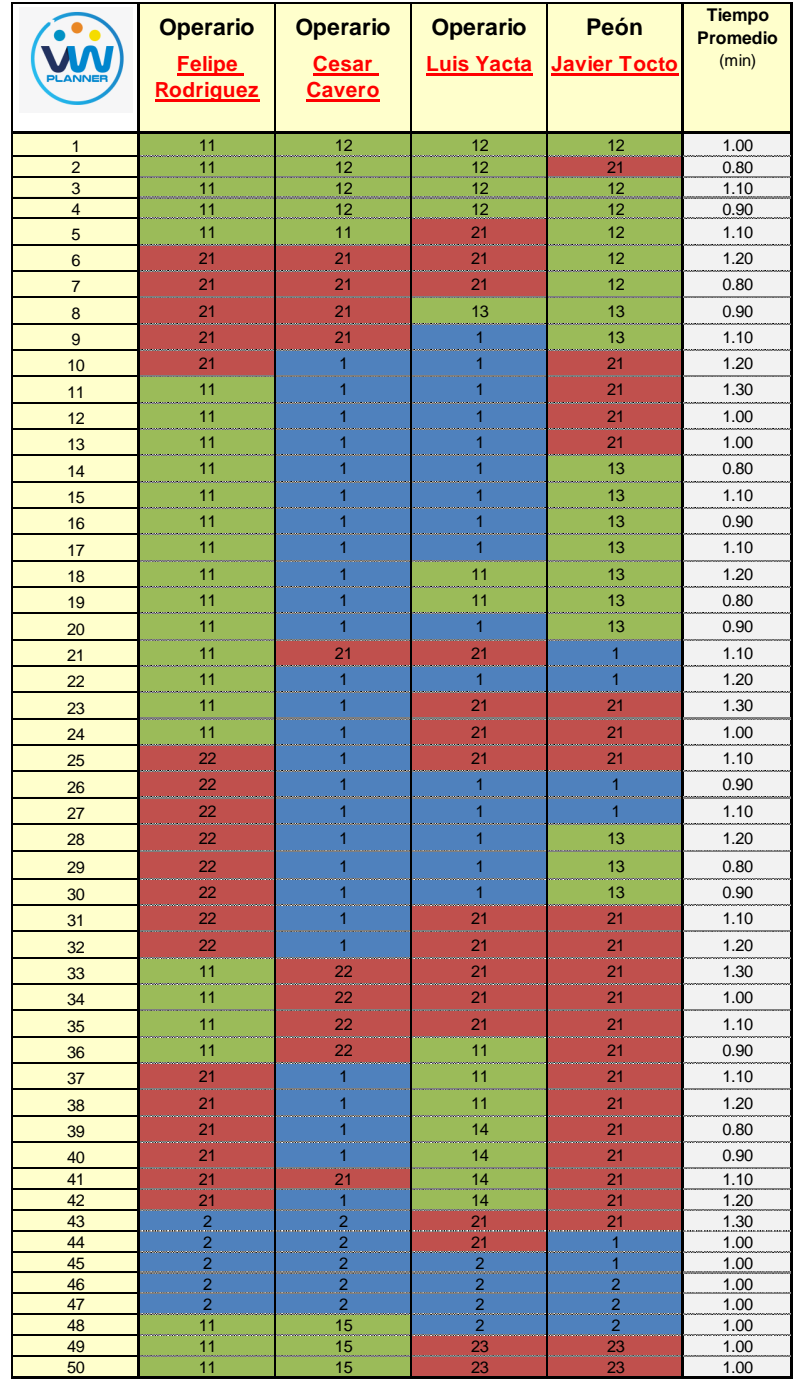

## **Tabla 16** *- Análisis de Carta Balance VW Planner - Partida 3*

Fuente: Carta Balance VW Planner

Como resultado podremos obtener el porcentaje general de trabajos realizados en la partida de habilitado y colocado de acero en placas y columnas (Imagen 29).

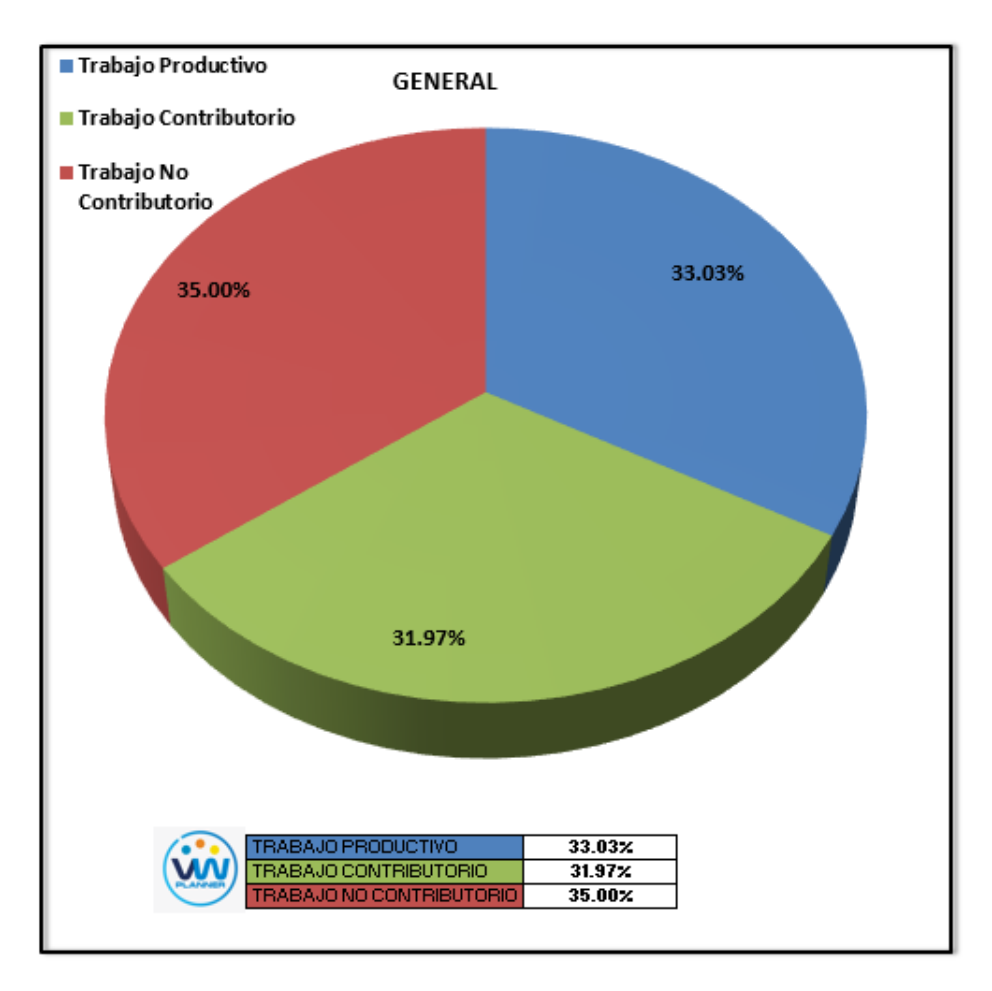

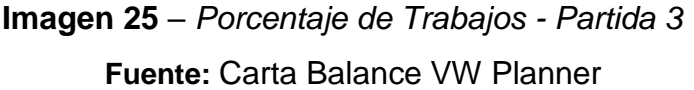

Según el gráfico podemos interpretar que el 35% fue de trabajo no contributorio, esto debido a diferentes factores como no tener en campo los planos definitivos en el cual se ven detalles de columnas y placas, otro también son las esperas o tiempos muertos que se dieron debido al sobredimensionamiento de la cuadrilla pues esta solo realizaba colocación para un sector por día. Solo un 33.03% del total de trabajos, se consideran trabajos productivos (colocado de acero).

Dejando un porcentaje de 31.97 % de trabajos contributorios que representan más de un cuarto del total de las actividades.

De acuerdo a los datos tomados en la ficha de observación VW Planner, se traslada esta información al software y este también nos da una estadística porcentual del detalle de los trabajos contributorios, no contributorios y productivos.

De la Imagen 30 a la 32 se muestran estos resultados porcentuales por cada tipo de trabajo:

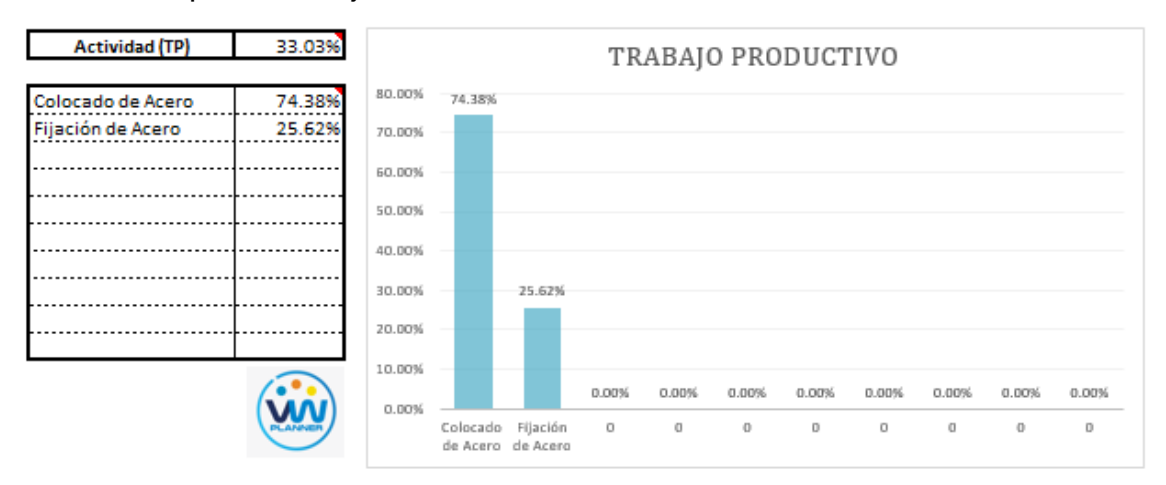

**Imagen 26** – *Análisis de Trabajo Productivo - Partida 3*

**Fuente:** Carta Balance VW Planner

Para el caso del análisis de trabajo productivos, podemos ver que del 33.03% de trabajos productivos, el 74.38 % es de la actividad de colocado de acero.

A continuación, mostramos el gráfico para el trabajo contributorio.

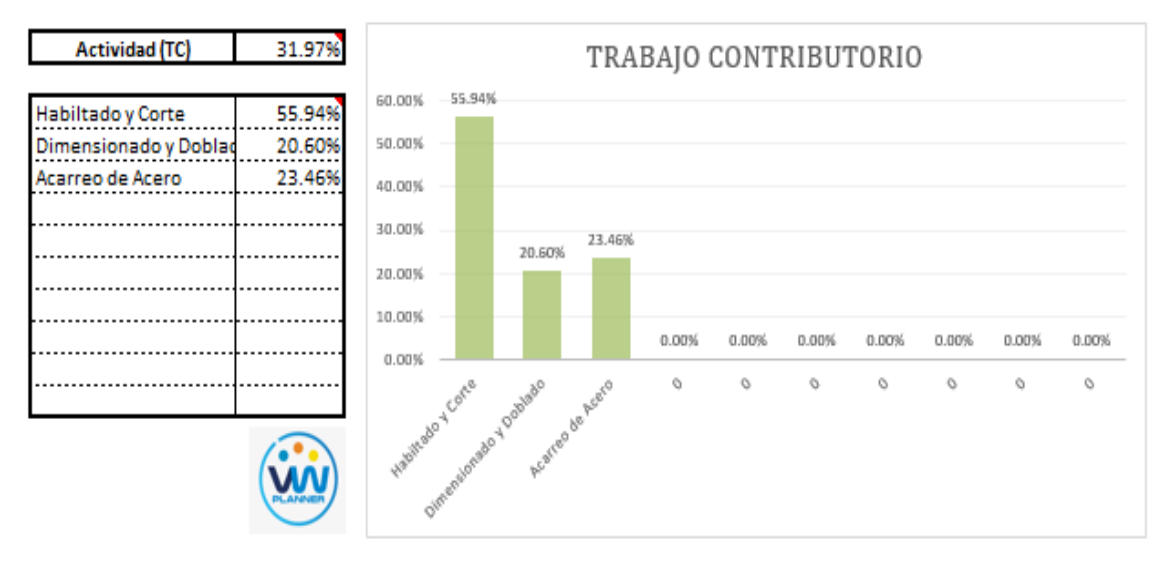

**Imagen 27** – *Análisis de Trabajo Contributorio - Partida 3*

**Fuente:** Carta Balance VW Planner

Los trabajos contributorios representan el 31.97 % del total de los trabajos para el Habilitado y colocado de acero en placas y columnas.

Dentro del porcentaje total de trabajo contributorio se observa que la actividad más resaltante es el Habilitado y corte con un 55.94% y con un menor porcentaje se tiene al dimensionado y doblado de acero con 20.60%.

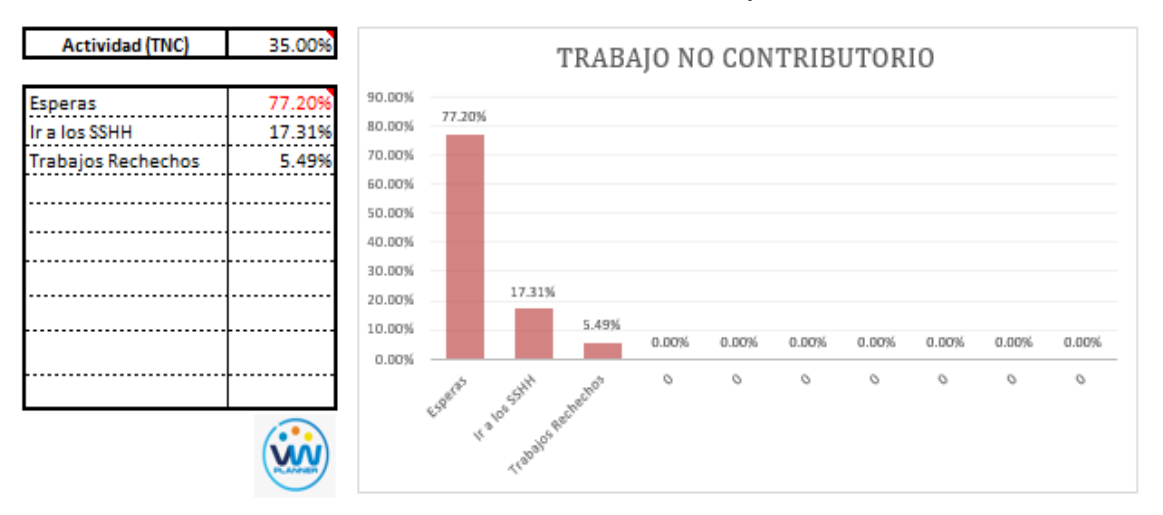

Ahora también mostramos el análisis del trabajo no contributorio

**Imagen 28** – *Análisis de Trabajo No Contributorio - Partida 3* **Fuente:** Carta Balance VW Planner

Los trabajos no contributorios representan el 35 % del porcentaje total de actividades por el habilitado y colocado de acero en placas y columnas.

De acuerdo al análisis mostrado nos indica que las esperas son la causa del mayor porcentaje de trabajos no contributorios, esto como lo mencionamos anteriormente se debe en resumen a las esperas en campo por la falta de información y detalles actualizados en campo. Y también por la falta de asignación de actividades a cada obrero.

Por otro lado, según el análisis por trabajador podemos identificar quien es el obrero que ocupa la mayor parte de su tiempo en los trabajos no contributorios.

Para un mejor análisis se muestra algunos gráficos obtenidos del Software VW Planner para el detalle del desempeño por cada Trabajador y así poder determinar o replantearnos la conformación de nuestra cuadrilla de trabajo.

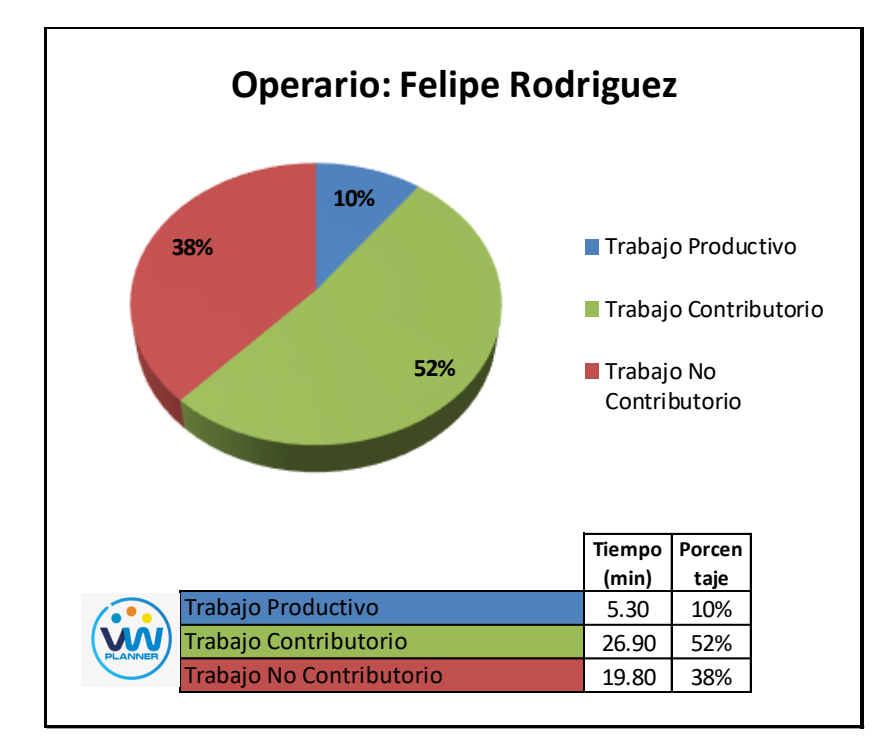

**Imagen 29** – *Análisis de Obrero 1 - Partida 3*

**Fuente:** Carta Balance VW Planner

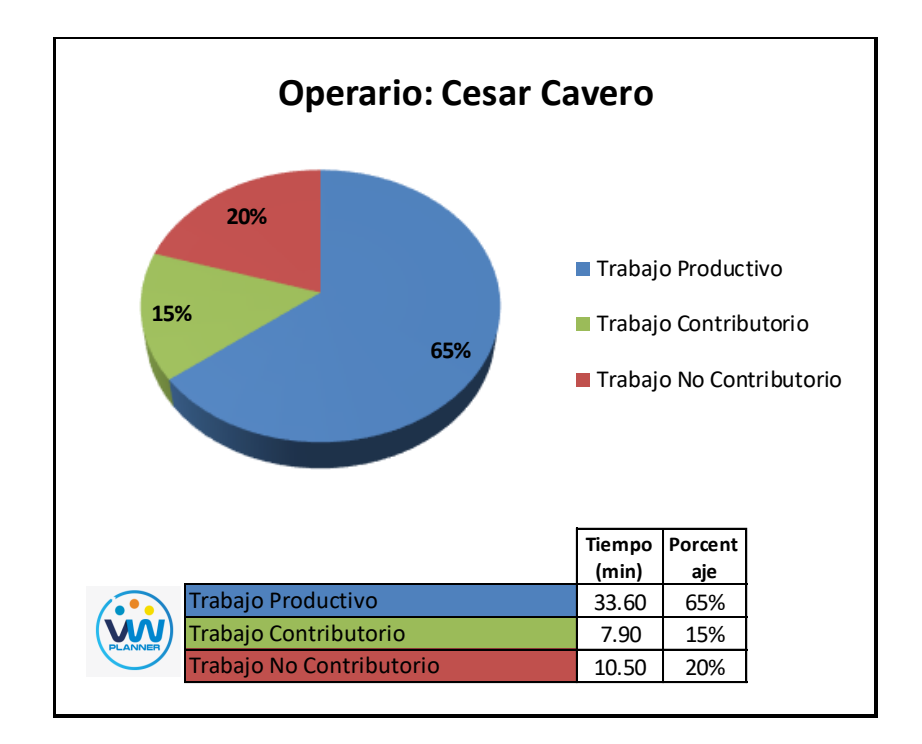

**Imagen 30** – *Análisis de Obrero 2 - Partida 3*

**Fuente:** Carta Balance VW Planner

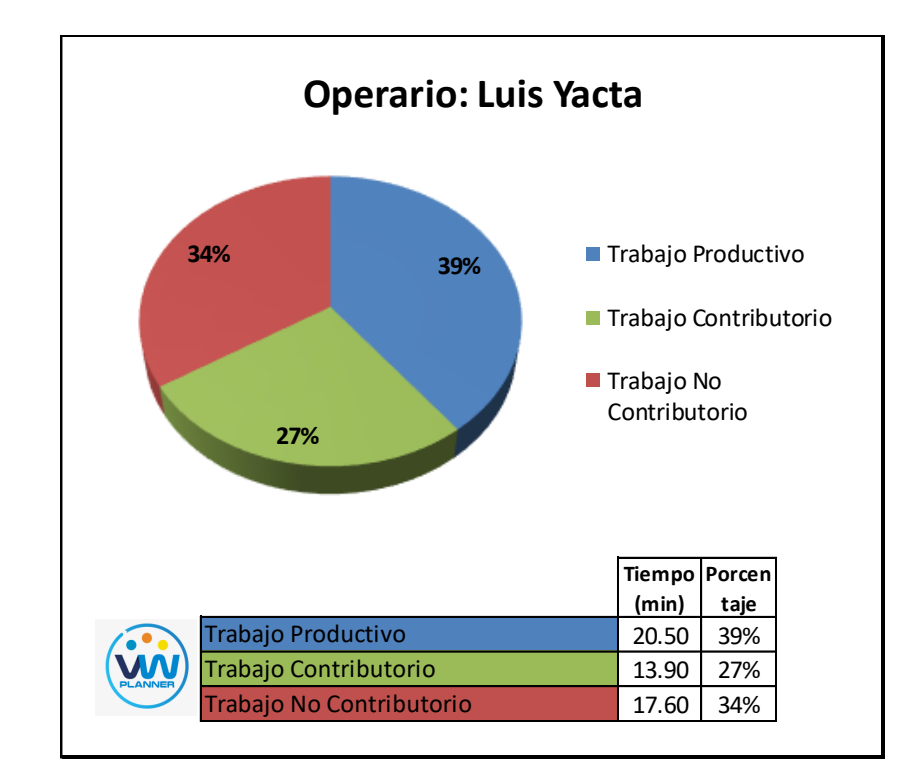

**Imagen 31** – *Análisis de Obrero 3 - Partida 3*

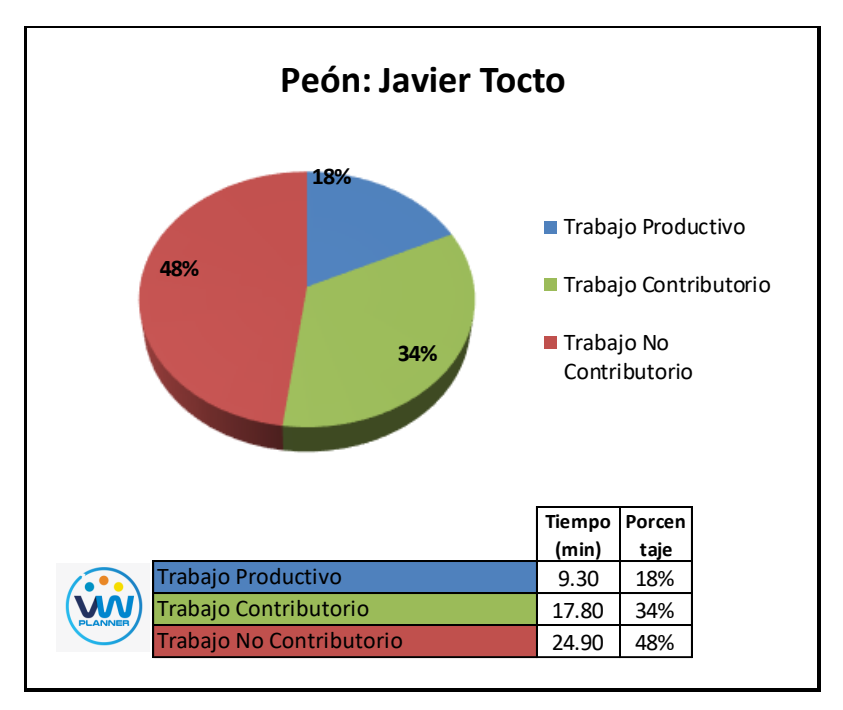

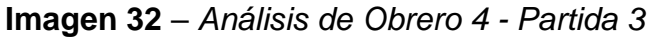

**Fuente:** Carta Balance VW Planner

#### **4.2.4 Encofrado de placas y columnas**

Continuando con esta partida procederemos a identificar una lista de actividades productivas, contributorias y no contributorias que pertenecen a los trabajos de encofrado de placas y columnas. Esto lo realizamos con las tablas de la ficha de observación que es la que nos brinda el software VW Planner en su Carta Balance VW Planner.

**Tabla 17** - *Identificación de Trabajo Productivo - Partida 4*

|                                  | <b>Trabajo Productivo</b>    |  |  |
|----------------------------------|------------------------------|--|--|
|                                  | Colocación de Paneles        |  |  |
|                                  | Aseguramiento con Accesorios |  |  |
| Fuente: Carta Balance VW Planner |                              |  |  |

**Tabla 18** *- Identificación de Trabajo Contributorio - Partida 4*

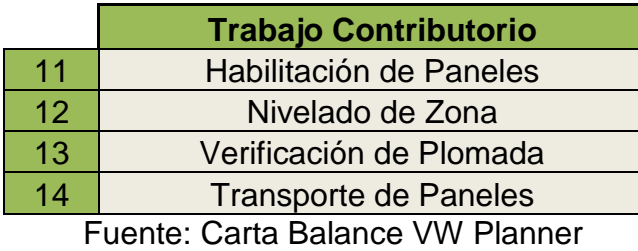

**Tabla 19** *- Identificación de Trabajo No Contributorio - Partida 4*

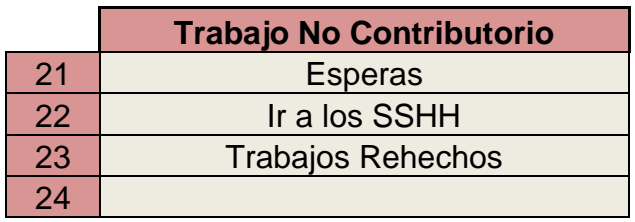

Fuente: Carta Balance VW Planner

También se presenta la cuadrilla de trabajadores para la partida a trabajar, según la siguiente tabla:

**Tabla 20 -** *Cuadrilla de Trabajo - Partida 4*

| <b>Cargo</b>    | <b>Nombre</b> |  |  |  |
|-----------------|---------------|--|--|--|
| <b>Operario</b> | Juan Capcha   |  |  |  |
| <b>Oficial</b>  | Miguel Terán  |  |  |  |
| Peón            | Juan Chumbe   |  |  |  |

A continuación, en la imagen 37 se muestra la distribución del personal según sus funciones:

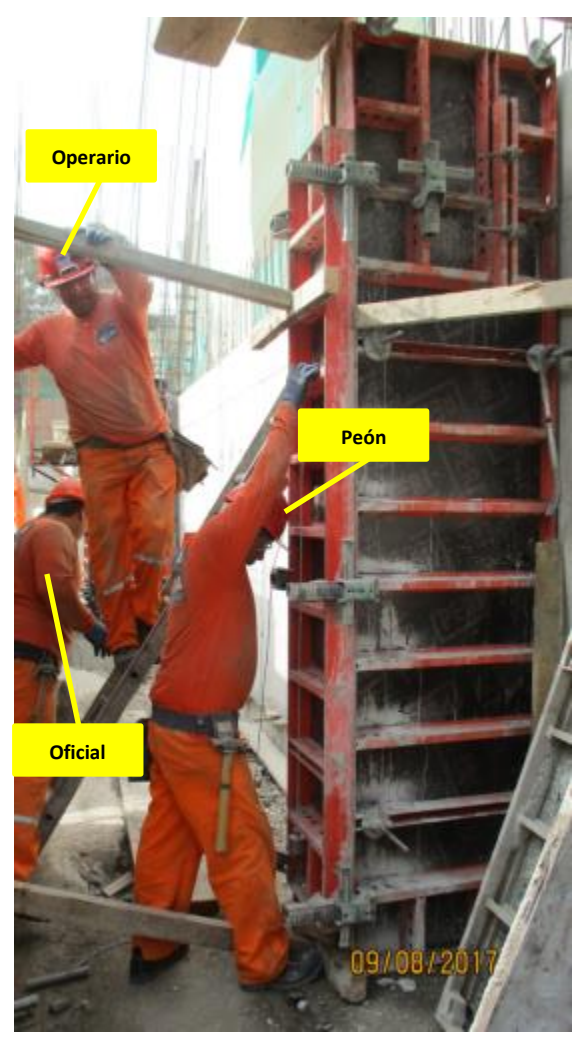

**Imagen 33** – *Encofrado de Placas y Columnas* **Fuente:** Trabajos de obra

Finalmente se realiza las mediciones por minuto, hasta culminar el flujo de procesos para la partida de Encofrado de Placas y Columnas (tabla 22).

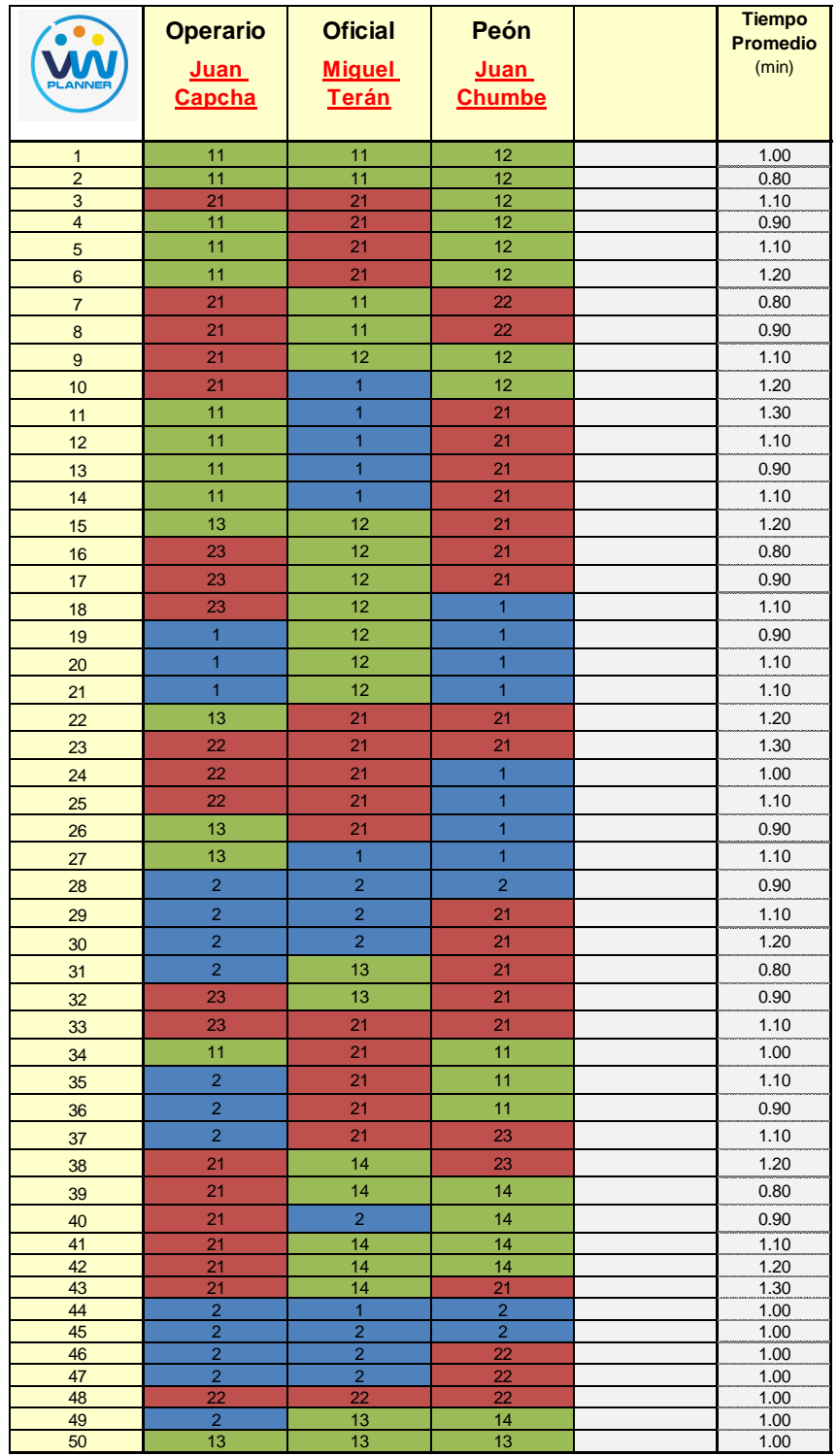

## **Tabla 21** *- Análisis de Carta Balance VW Planner - Partida 4*

Fuente: Carta Balance VW Planner

Como resultado podremos obtener el porcentaje general de trabajos realizados en la partida de encofrado de placas y columnas (Imagen 38).

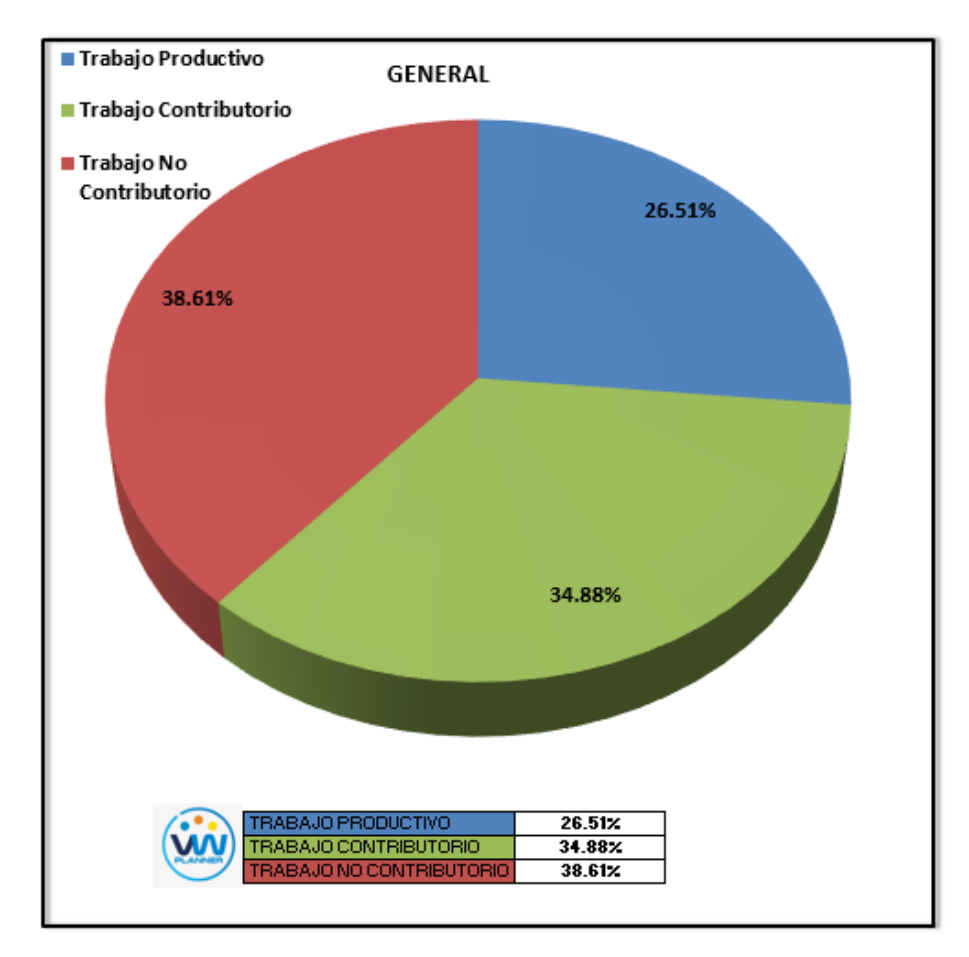

**Imagen 34** – *Porcentaje de Trabajos - Partida 4* **Fuente:** Carta Balance VW Planner

Según el gráfico podemos interpretar que el 38.61% fue de trabajo co contributorio, esto debido a diferentes factores como la adaptación y curva de aprendizaje inicial del sistema de encofrados verticales que se utilizan en este proyecto, otro también son las esperas o tiempos muertos que se dieron debido al sobredimensionamiento de la cuadrilla pues esta solo realizaba la partida para un sector por día. Solo un 34.88% del total de trabajos, se consideran Trabajos Productivos (Colocado de Paneles).

Dejando un porcentaje de 26.51 % de Trabajos contributorios que representan más de un cuarto del total de las actividades.

De acuerdo a los datos tomados en la ficha de observación VW Planner, se traslada esta información al software y este también nos da una estadística porcentual del detalle de los trabajos contributorios, no contributorios y productivos.

De la Imagen 39 a la 41 se muestran estos resultados porcentuales por cada tipo de trabajo:

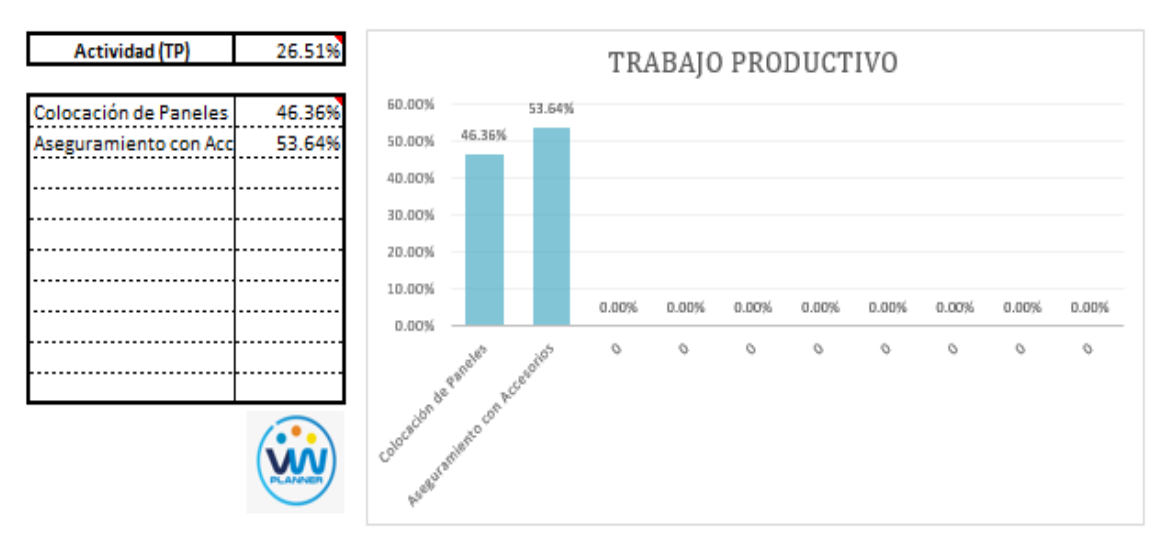

**Imagen 35** – *Análisis de Trabajo Productivo - Partida 4*

**Fuente:** Carta Balance VW Planner

Para el caso del análisis de trabajo productivos, podemos ver que del 26.51% de trabajos productivos, el 53.64 % es de la actividad de Aseguramiento con accesorios.

A continuación, mostramos el gráfico para el Trabajo Contributorio.

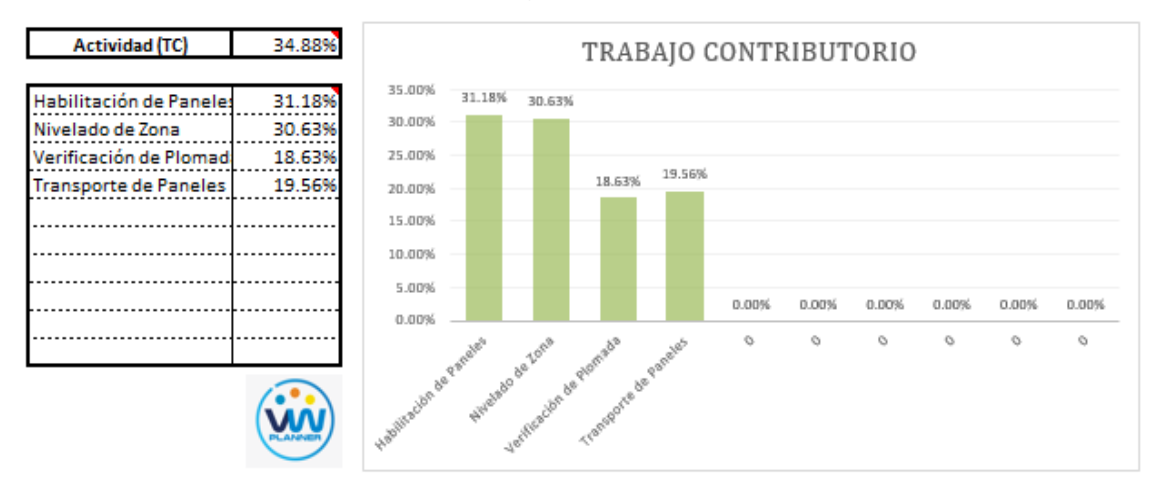

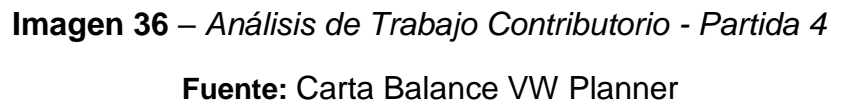

Los trabajos contributorios representan el 34.88 % del total de los trabajos para el encofrado de placas y columnas.

Dentro del porcentaje total de trabajo contributorio se observa que la actividad más resaltante es la habilitación de paneles con un 31.18% y con un menor porcentaje se tiene la verificación de plomada con 18.63%. Ahora también mostramos el análisis del trabajo no contributorio

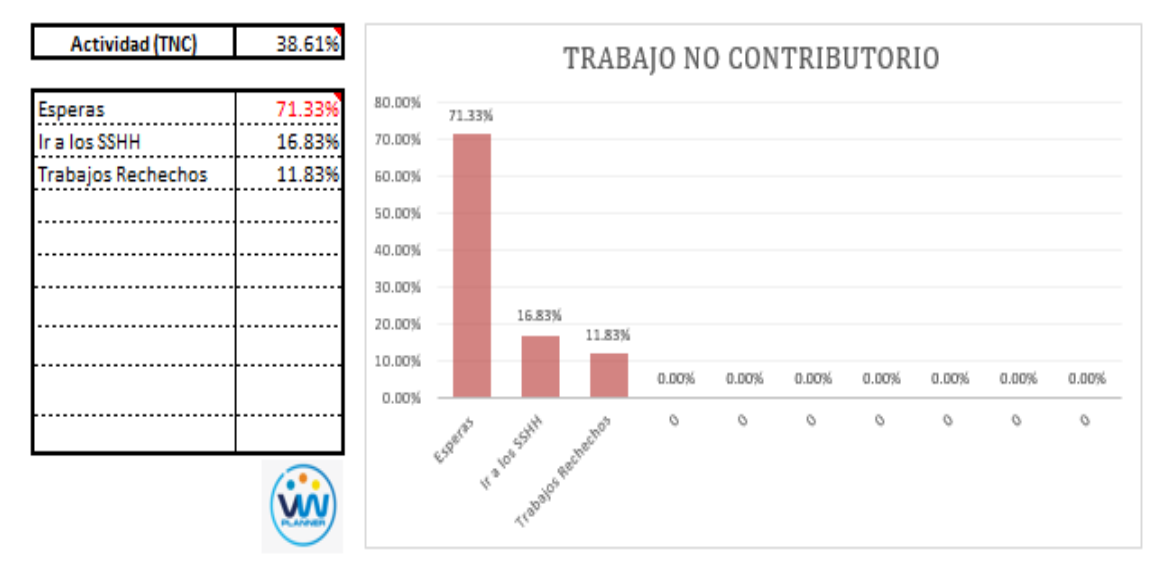

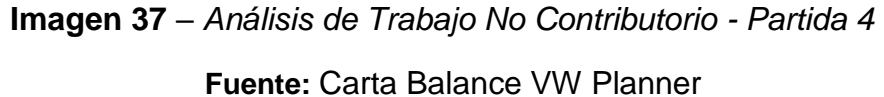

Los trabajos no contributorios representan el 38.61 % del porcentaje total de actividades de encofrado de placas y columnas.

De acuerdo al análisis mostrado nos indica que las esperas son la causa del mayor porcentaje de trabajos no contributorios, esto como lo mencionamos anteriormente se debe en resumen a la curva de aprendizaje inicial por el sistema de encofrados verticales en el proyecto. Y también por la falta de asignación de actividades a cada obrero.

Por otro lado, según el análisis por trabajador podemos identificar quien es el obrero que ocupa la mayor parte de su tiempo en los trabajos No Contributorios.

Para un mejor análisis se muestra algunos gráficos obtenidos del Software VW Planner para el detalle del desempeño por cada Trabajador y así poder determinar o replantearnos la conformación de nuestra cuadrilla de trabajo.

64

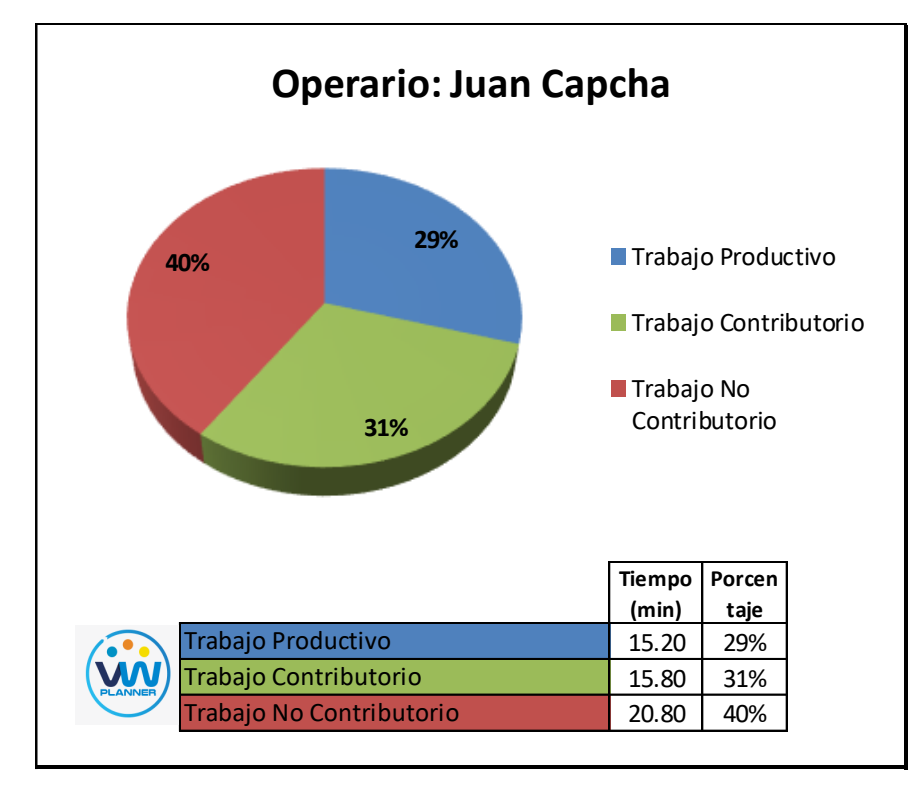

**Imagen 38** – *Análisis de Obrero 1 - Partida 4*

**Fuente:** Carta Balance VW Planner

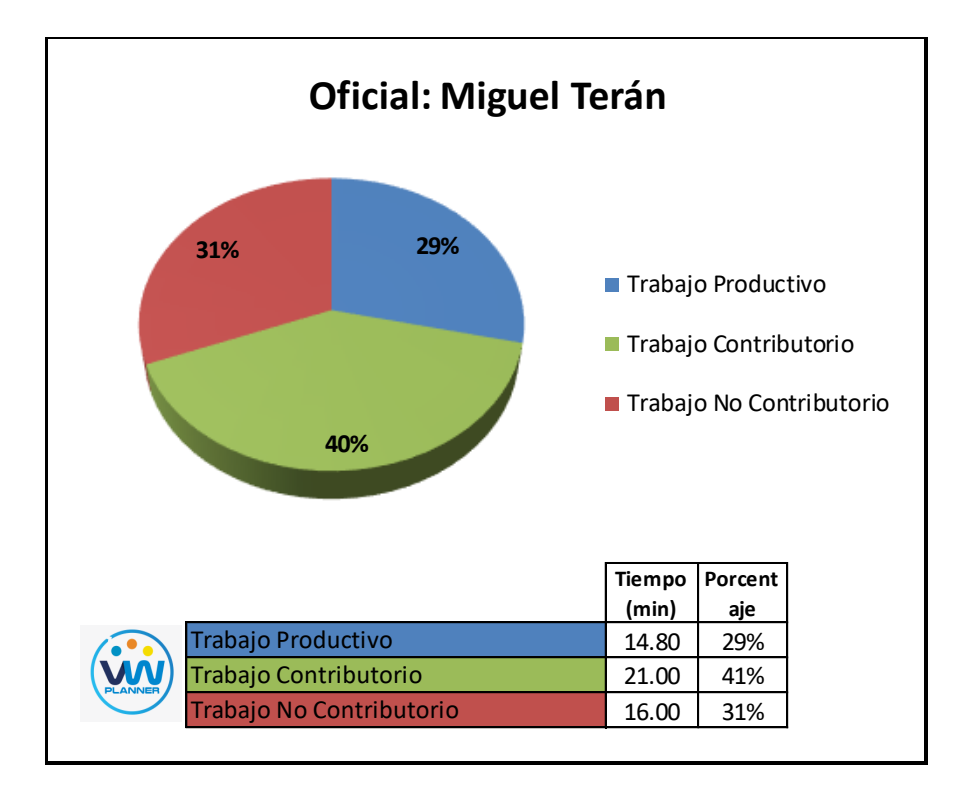

**Imagen 39** – *Análisis de Obrero 2 - Partida 4*

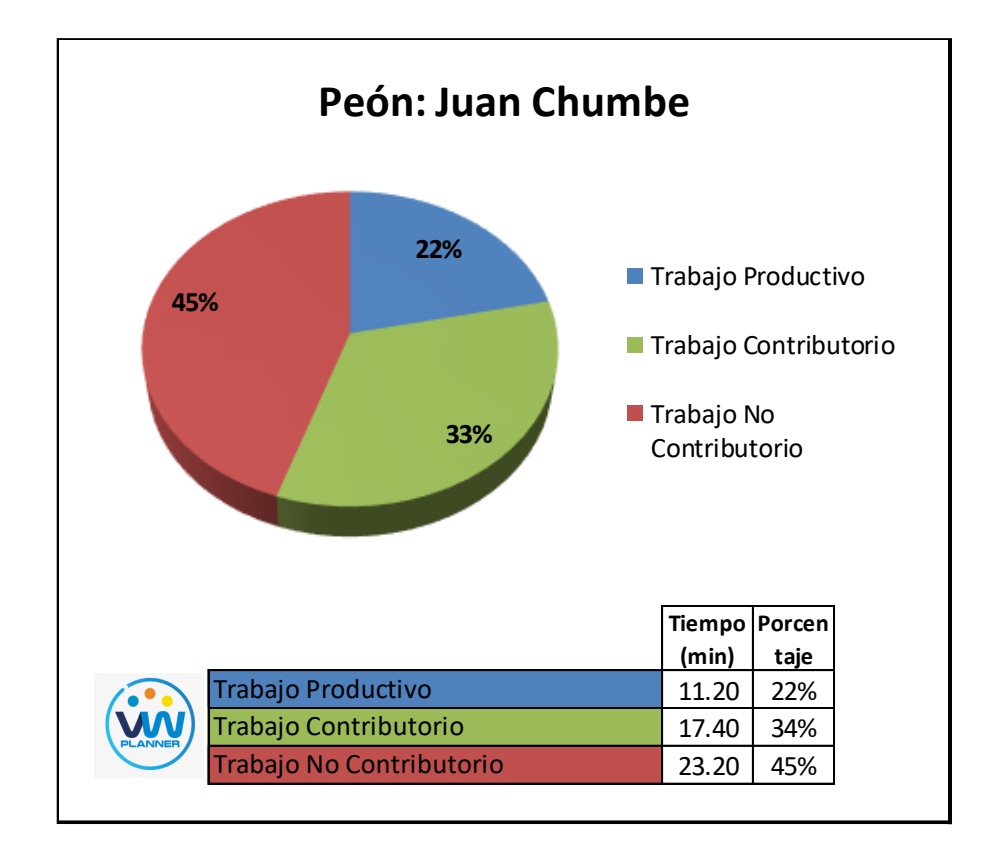

**Imagen 40** – *Análisis de Obrero 3 - Partida 4*

#### **4.2.5 Vaciado de concreto en placas y columnas**

Continuando con esta partida procederemos a identificar una lista de actividades productivas, contributorias y no contributorias que pertenecen a la partida de vaciado de concreto en placas y columnas. Esto lo realizamos con las tablas de la ficha de observación que es la que nos brinda el software VW Planner en su Carta Balance VW Planner.

**Tabla 22** - *Identificación de Trabajo Productivo - Partida 5*

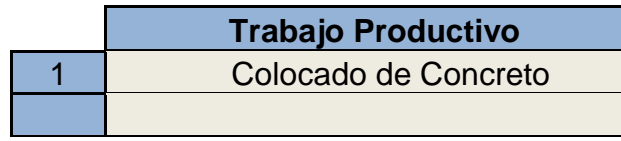

Fuente: Carta Balance VW Planner

**Tabla 23** *- Identificación de Trabajo Contributorio - Partida 5*

|                 | <b>Trabajo Contributorio</b> |
|-----------------|------------------------------|
| 11              | Limpieza de Armadura         |
| $\overline{12}$ | Sujetar Manguera             |
| 13              | Vibrado de Concreto          |
|                 |                              |

Fuente: Carta Balance VW Planner

**Tabla 24** *- Identificación de Trabajo No Contributorio - Partida 5*

|    | <b>Trabajo No Contributorio</b> |  |  |
|----|---------------------------------|--|--|
| 21 | <b>Esperas</b>                  |  |  |
| 22 | Ir a los SSHH                   |  |  |
| 23 | <b>Trabajos Rehechos</b>        |  |  |
| 24 |                                 |  |  |
|    |                                 |  |  |

Fuente: Carta Balance VW Planner

También se presenta la cuadrilla de trabajadores para la partida a trabajar, según la siguiente tabla:

**Tabla 25 -** *Cuadrilla de Trabajo - Partida 5*

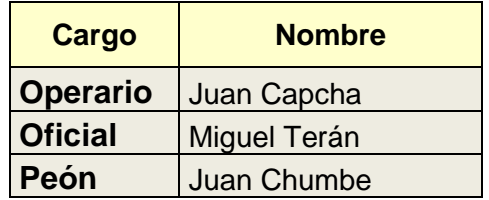

A continuación, en la imagen se muestra la distribución del personal según sus funciones:

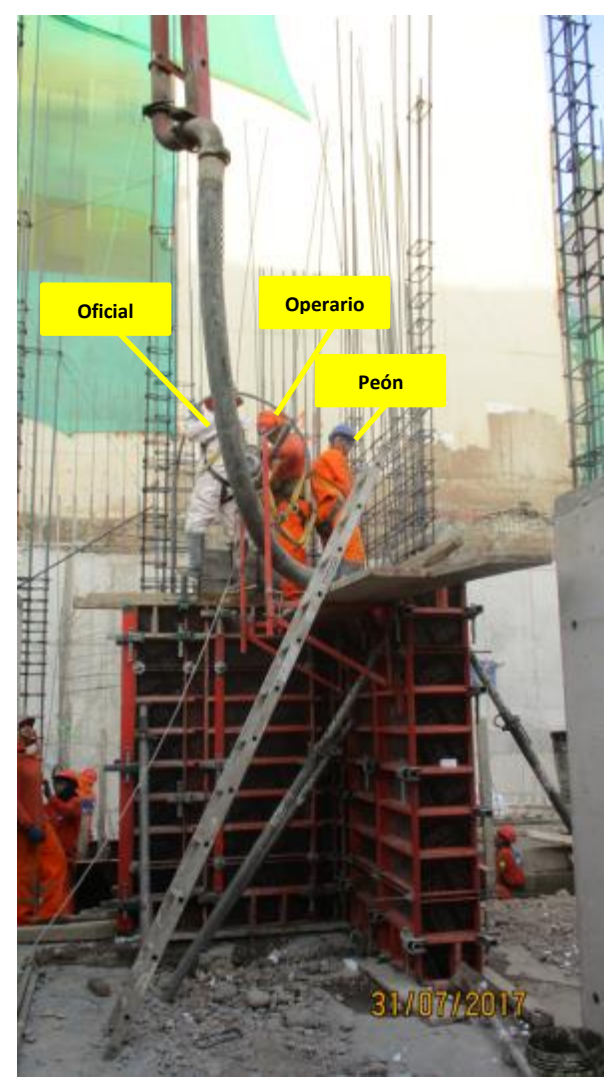

**Imagen 41** – *Vaciado de Concreto en Placas y Columnas*

**Fuente:** Trabajos de obra

Finalmente se realiza las mediciones por minuto, hasta culminar el flujo de procesos para la partida de Vaciado de Concreto en Placas y Columnas (tabla 27).

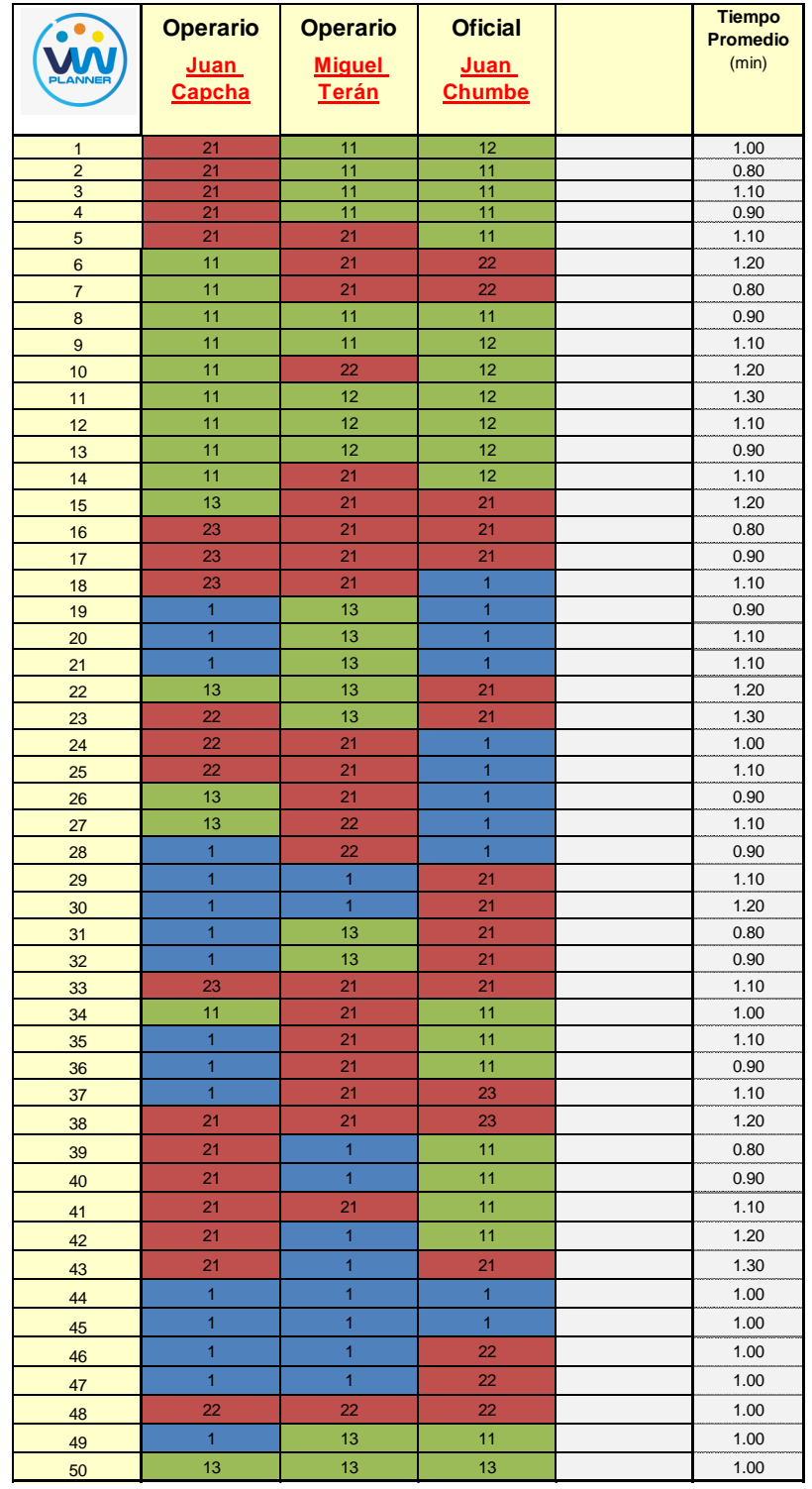

## **Tabla 26** *- Análisis de Carta Balance VW Planner - Partida 5*

Fuente: Carta Balance VW Planner

Como resultado podremos obtener el porcentaje general de trabajos realizados en la partida de vaciado de concreto en placas y columnas (Imagen 46).

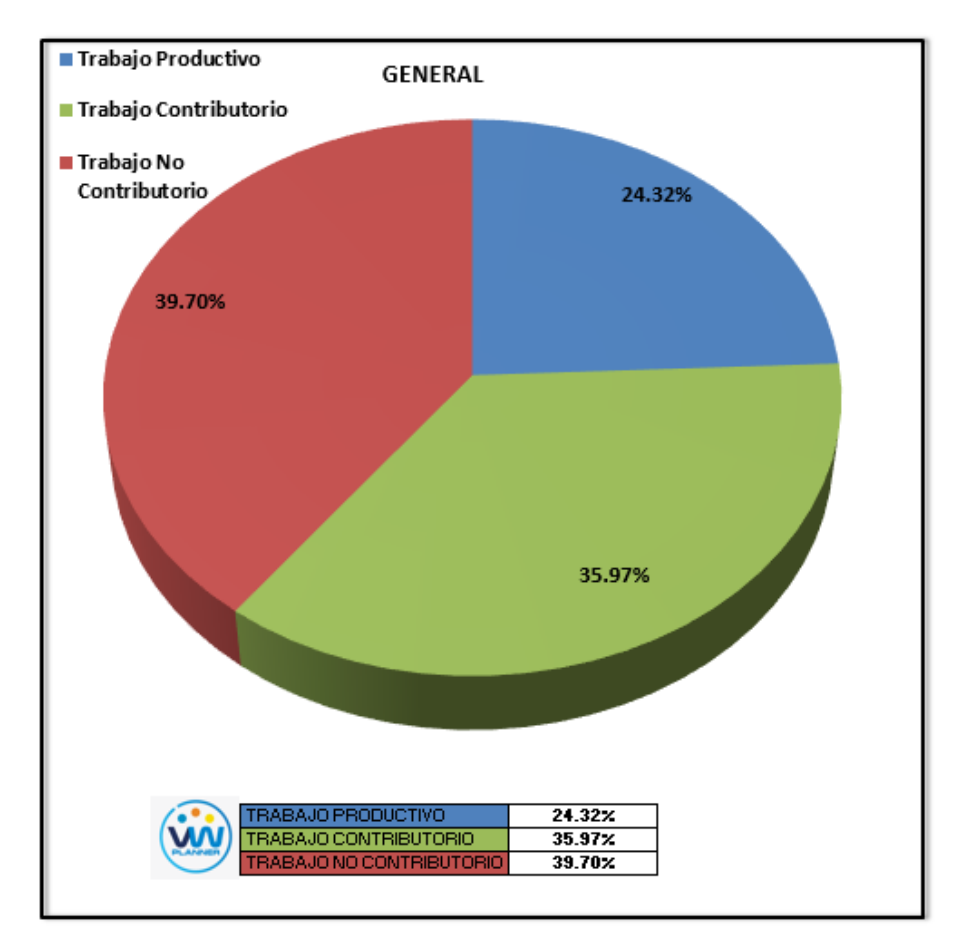

**Imagen 42** – *Porcentaje de Trabajos - Partida 5* **Fuente:** Carta Balance VW Planner

Según el gráfico podemos interpretar que el 39.70 % fue de trabajo no contributorio, debido a diferentes factores como no tener los equipos listos y operativos funcionando en campo, otro también son las esperas o tiempos muertos que se dieron entre la salida de un mixer y la llegada del siguiente. Solo un 24.32% del total de trabajos, se consideran trabajos productivos (colocación de concreto).

Dejando un porcentaje de 35.97 % de trabajos contributorios que representan más de un cuarto del total de las actividades.

De acuerdo a los datos tomados en la ficha de observación VW Planner, se traslada esta información al software y este también nos da una estadística porcentual del detalle de los trabajos contributorios, no contributorios y productivos.

De la Imagen 47 a la 49 se muestran estos resultados porcentuales por cada tipo de trabajo:

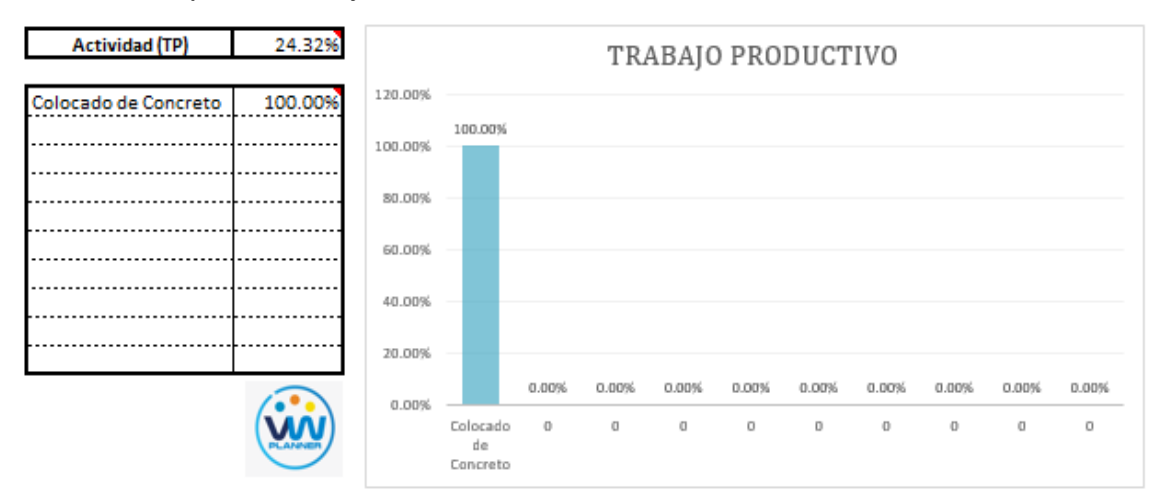

**Imagen 43** – *Análisis de Trabajo Productivo - Partida 5*

**Fuente:** Carta Balance VW Planner

Para el caso del análisis de trabajo productivos, podemos ver que del 24.32% de trabajos productivos, el 100 % es de la actividad de Colocado de concreto.

A continuación, mostramos el gráfico para el Trabajo Contributorio.

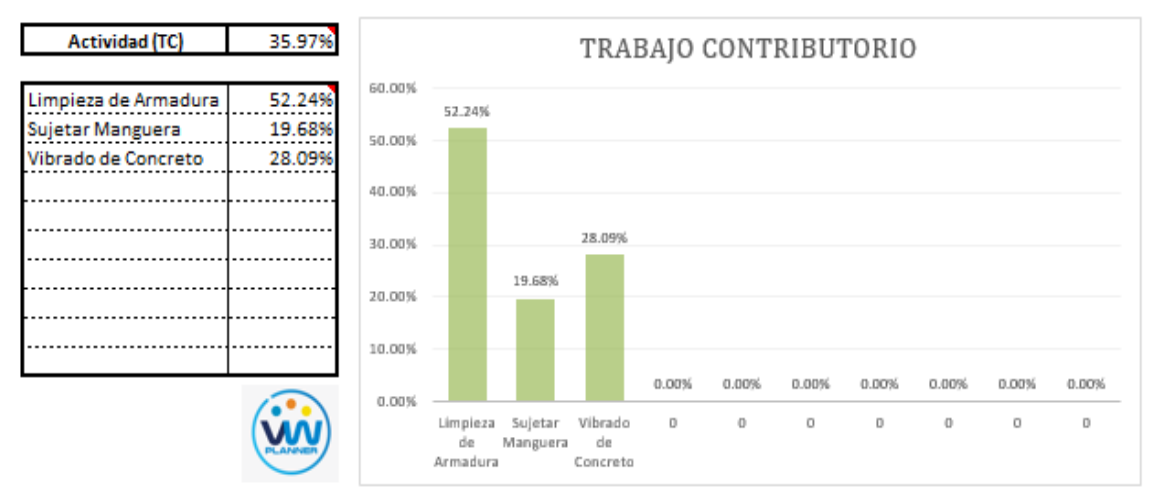

**Imagen 44** – *Análisis de Trabajo Contributorio - Partida 5*

### **Fuente:** Carta Balance VW Planner

Los trabajos contributorios representan el 35.97 % del total de los trabajos para el vaciado de concreto en placas y columnas.

Dentro del porcentaje total de trabajo contributorio se observa que la actividad más resaltante es la limpieza de armadura con un 52.24% y con un menor porcentaje se tiene la actividad de sujetar manguera con 19.68%.

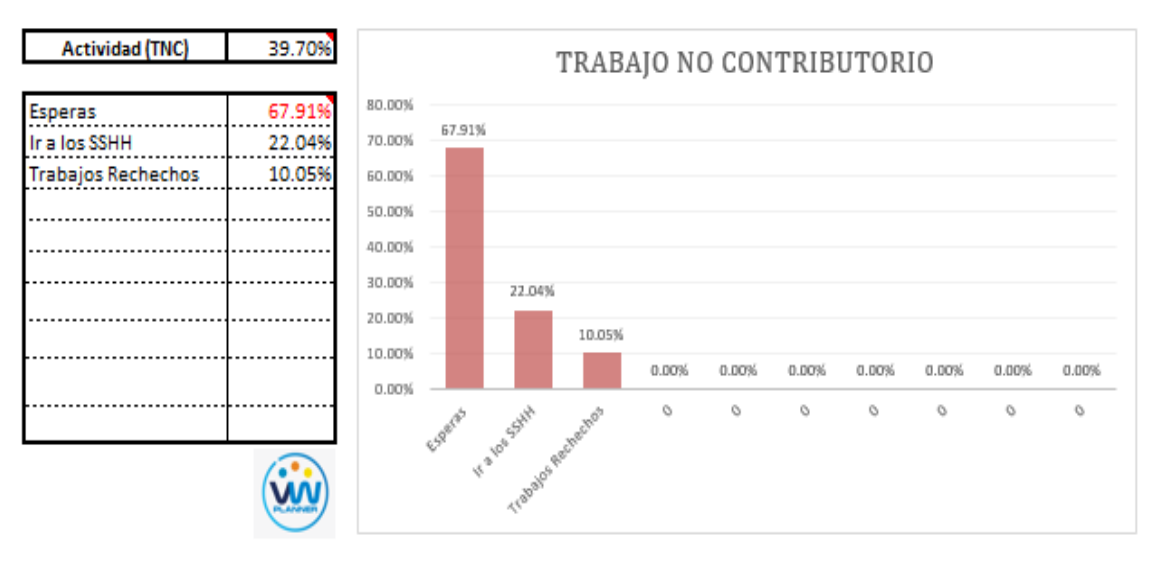

Ahora también mostramos el análisis del trabajo no contributorio

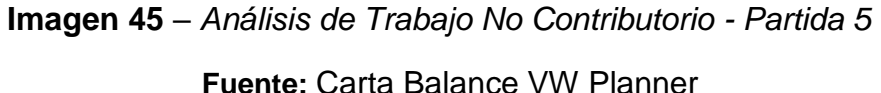

Los trabajos no contributorios representan el 39.70 % del porcentaje total de actividades vaciado de concreto en placas y columnas.

De acuerdo al análisis mostrado nos indica que las esperas son la causa del mayor porcentaje de Trabajos No Contributorios, esto como lo mencionamos anteriormente se debe en resumen a las esperas en campo por el cambio de mixer para proporcionar el concreto premezclado en obra. Y también por la falta de asignación de actividades a cada obrero.

Por otro lado, según el análisis por trabajador podemos identificar quien es el obrero que ocupa la mayor parte de su tiempo en los trabajos no contributorios.

Para un mejor análisis se muestra algunos gráficos obtenidos del Software VW Planner para el detalle del desempeño por cada trabajador y así poder determinar o replantearnos la conformación de nuestra cuadrilla de trabajo.

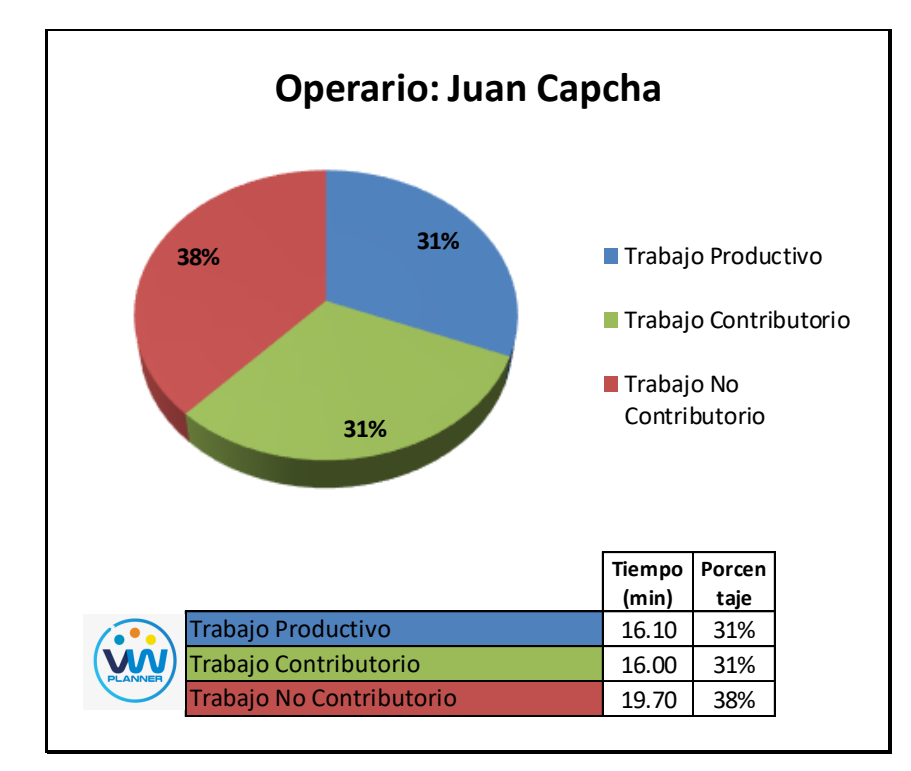

**Imagen 46** – *Análisis de Obrero 1 - Partida 5*

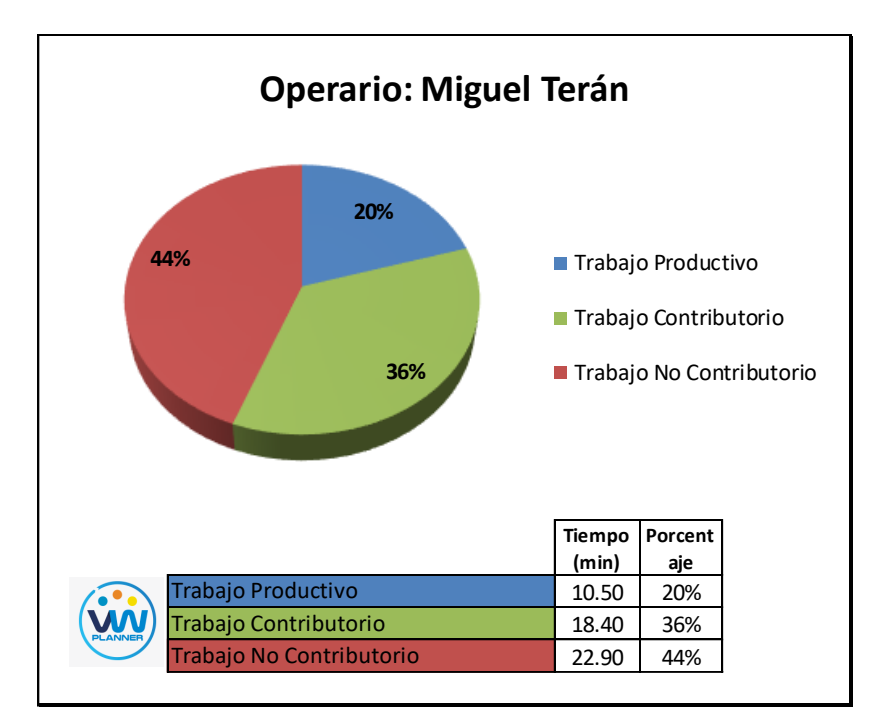

**Fuente:** Carta Balance VW Planner

**Imagen 47** – *Análisis de Obrero 2 - Partida 5*

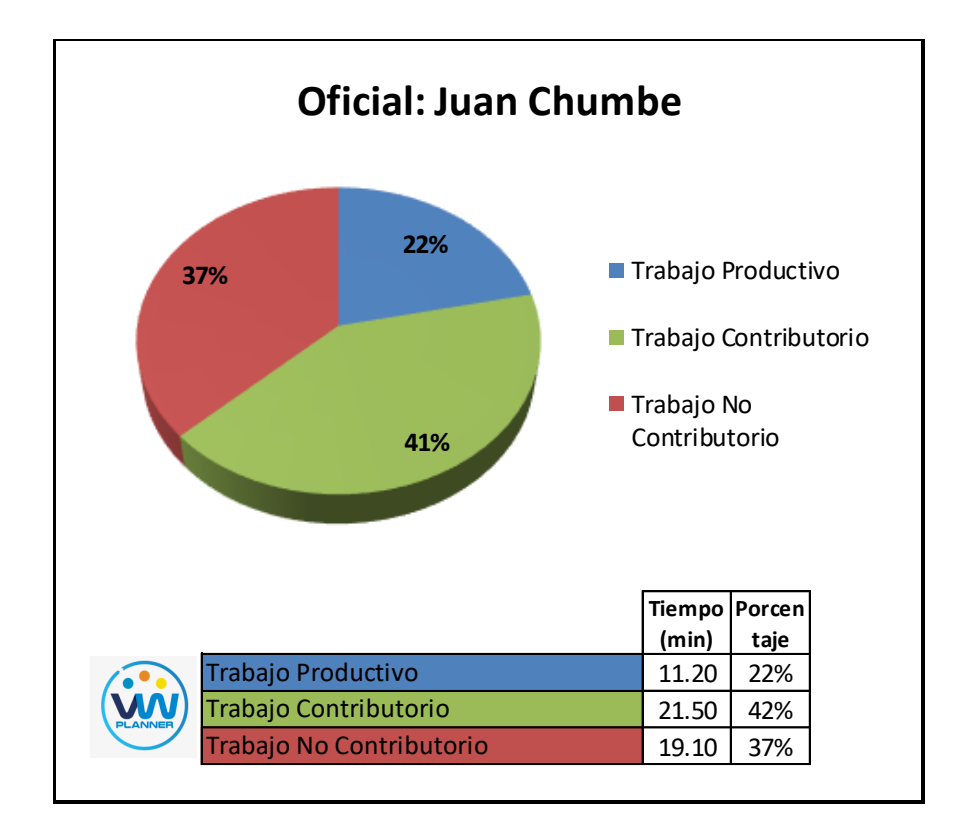

**Imagen 48** – *Análisis de Obrero 3 - Partida 5*

#### **4.2.6 Encofrado y apuntalamiento de vigas y losas**

Continuando con esta partida procederemos a identificar una lista de actividades productivas, contributorias y no contributorias que pertenecen a la partida de encofrado y apuntalamiento de vigas y losas. Esto lo realizamos con las tablas de la ficha de observación que es la que nos brinda el software VW Planner en su Carta Balance VW Planner.

### **Tabla 27** - *Identificación de Trabajo Productivo - Partida 6*

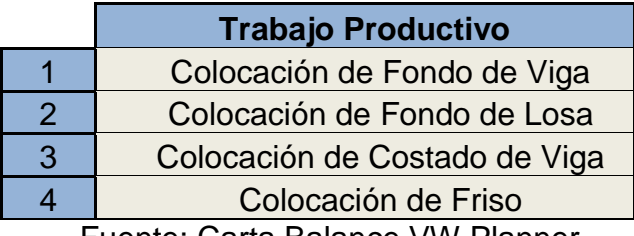

Fuente: Carta Balance VW Planner

**Tabla 28** *- Identificación de Trabajo Contributorio - Partida 6*

|    | <b>Trabajo Contributorio</b>    |  |  |  |  |
|----|---------------------------------|--|--|--|--|
| 11 | Coordinaciones                  |  |  |  |  |
| 12 | Limpieza de Zona                |  |  |  |  |
| 13 | Habilitación de Puntales        |  |  |  |  |
| 14 | Habilitación de Paneles         |  |  |  |  |
| 15 | <b>Transporte de Materiales</b> |  |  |  |  |
| 16 | Apuntalamiento                  |  |  |  |  |
|    |                                 |  |  |  |  |

Fuente: Carta Balance VW Planner

**Tabla 29** *- Identificación de Trabajo No Contributorio - Partida 6*

|    | <b>Trabajo No Contributorio</b> |
|----|---------------------------------|
| 21 | <b>Esperas</b>                  |
| 22 | Ir a los SSHH                   |
| 23 | <b>Trabajos Rehechos</b>        |
|    |                                 |

Fuente: Carta Balance VW Planner

También se presenta la cuadrilla de trabajadores para la partida a trabajar, según la siguiente tabla:

| Cargo           | <b>Nombre</b>        |  |  |  |
|-----------------|----------------------|--|--|--|
| <b>Operario</b> | Domingo Suarez       |  |  |  |
| <b>Operario</b> | <b>Denis Quevedo</b> |  |  |  |
| <b>Operario</b> | Jorge Osorio         |  |  |  |
| Peón            | <b>Juan Llacta</b>   |  |  |  |
| <b>Oficial</b>  | Percy Basurto        |  |  |  |
| <b>Oficial</b>  | <b>Juan Merced</b>   |  |  |  |
| Peón            | <b>Lucas Soto</b>    |  |  |  |

**Tabla 30 -** *Cuadrilla de Trabajo - Partida 6*

Fuente: Carta Balance VW Planner

A continuación, en la imagen se muestra la distribución del personal según sus funciones:

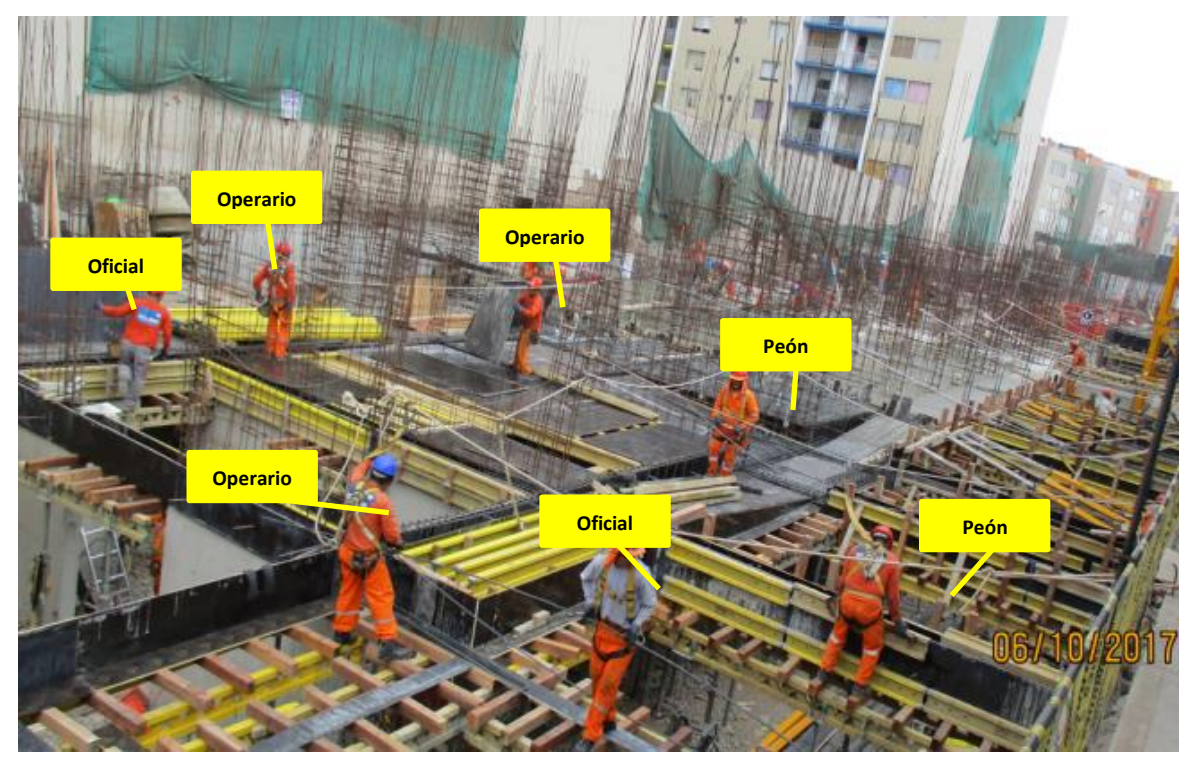

**Imagen 49** - Encofrado y Apuntalamiento de Vigas y Losas

## **Fuente:** Trabajos de obra

Finalmente se realiza las mediciones por minuto, hasta culminar el flujo de procesos para la partida de encofrado y apuntalamiento de vigas y losas (tabla 32).

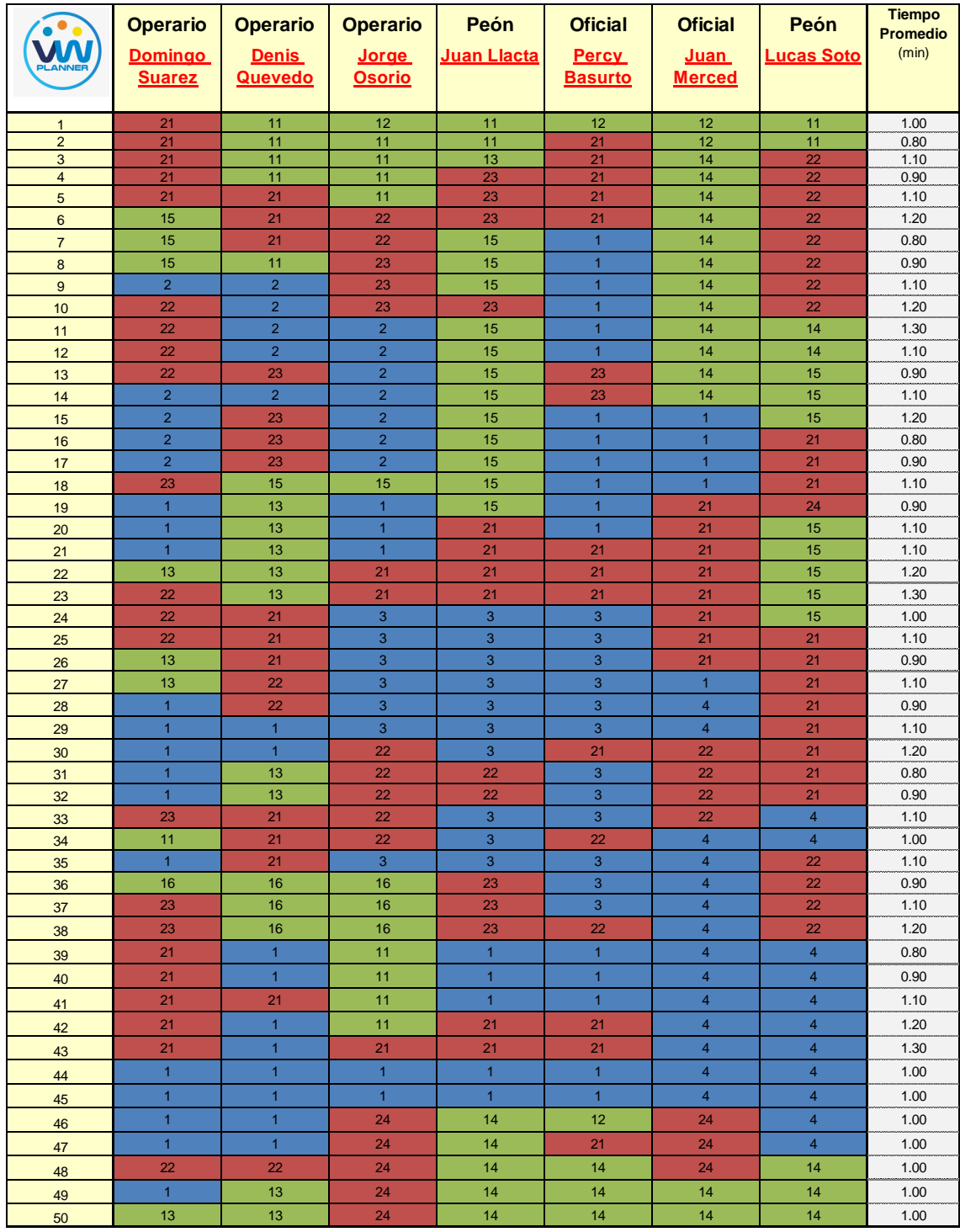

## **Tabla 31** *- Análisis de Carta Balance VW Planner - Partida 6*

Fuente: Carta Balance VW Planner

Como resultado podremos obtener el porcentaje general de trabajos realizados en la partida de Encofrado y Apuntalamiento de Vigas y Losas (Imagen 54).

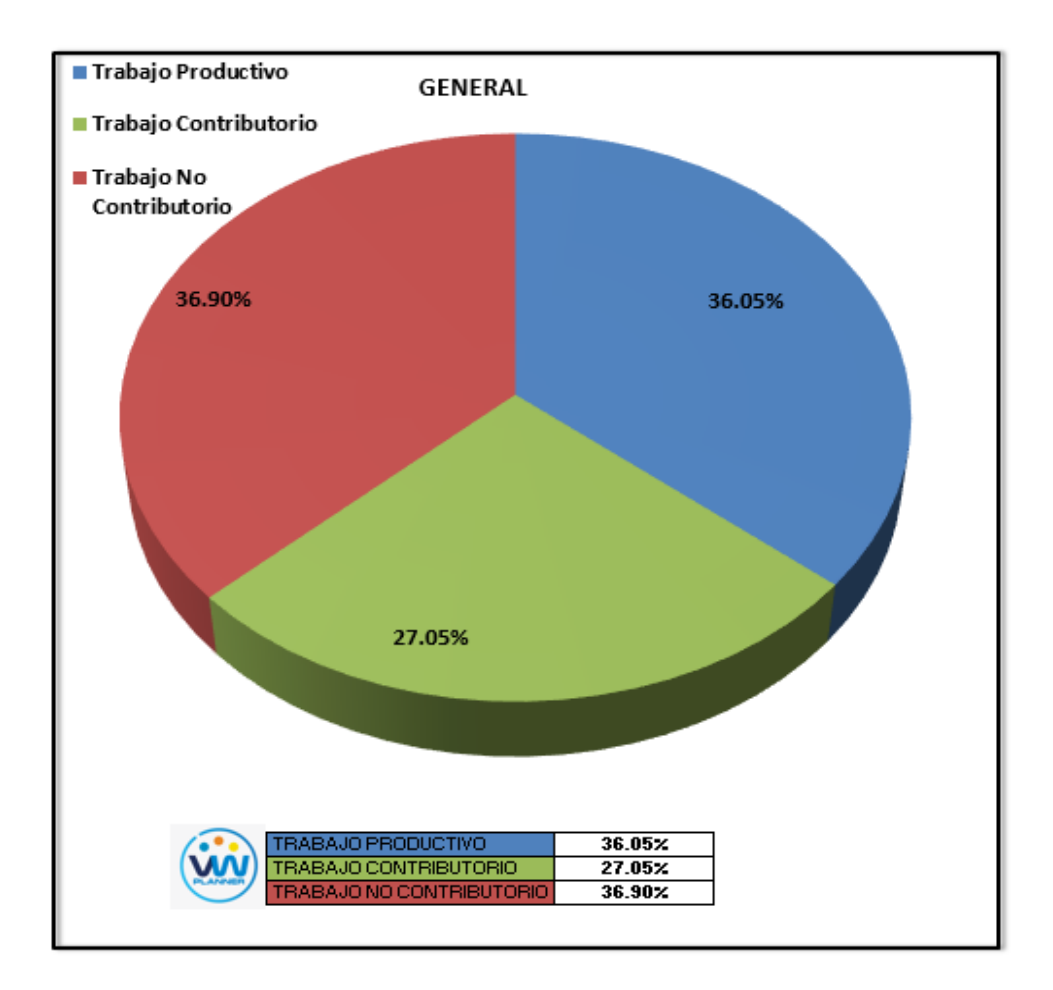

# **Imagen 50** – *Porcentaje de Trabajos - Partida 6* **Fuente:** Carta Balance VW Planner

Según el gráfico podemos interpretar que el 36.90 % fue de trabajo No Contributorio, debido a diferentes factores como la adaptación y curva de aprendizaje inicial del sistema de encofrado de losa y apuntalamiento que se utilizan en este proyecto, otro también son las esperas o tiempos muertos que se dieron debido al sobredimensionamiento de la cuadrilla pues esta solo realizaba la partida para un sector por día. Solo un 36.05 % del total de trabajos, se consideran trabajos productivos (encofrado de losa y viga).

Dejando un porcentaje 27.05 % de Trabajos contributorios que representan más de un cuarto del total de las actividades.

De acuerdo a los datos tomados en la ficha de observación VW Planner, se traslada esta información al software y este también nos da una estadística porcentual del detalle de los trabajos contributorios, no contributorios y productivos.

De la Imagen 55 a la 57 se muestran estos resultados porcentuales por cada tipo de trabajo:

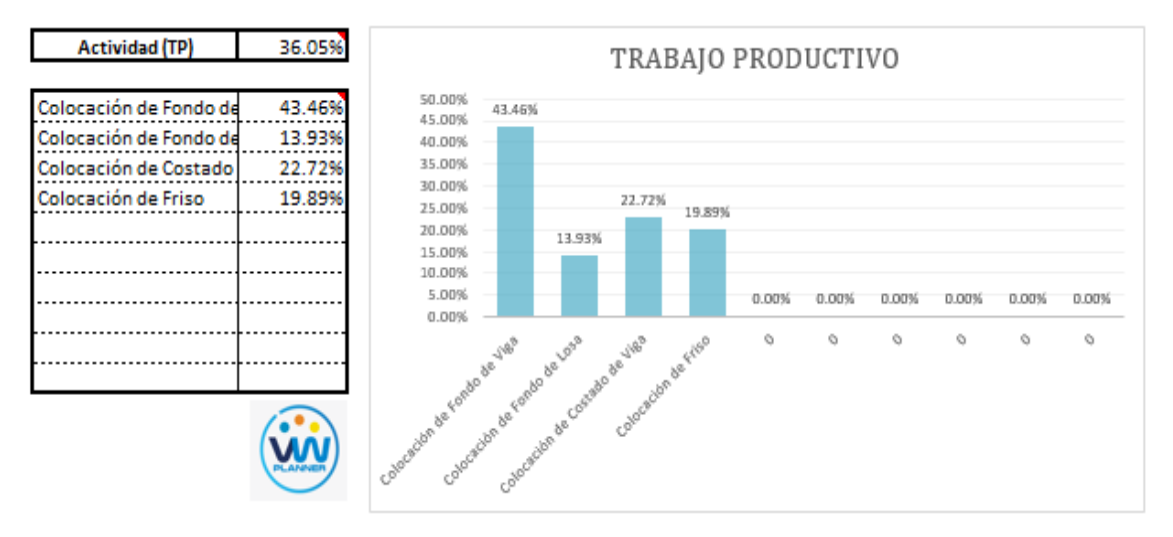

**Imagen 51** – *Análisis de Trabajo Productivo - Partida 6*

**Fuente:** Carta Balance VW Planner

Para el caso del análisis de trabajo productivos, podemos ver que del 36.05% de trabajos productivos, el 43.46 % es de colocación de fondo de viga.

A continuación, mostramos el gráfico para el Trabajo Contributorio.

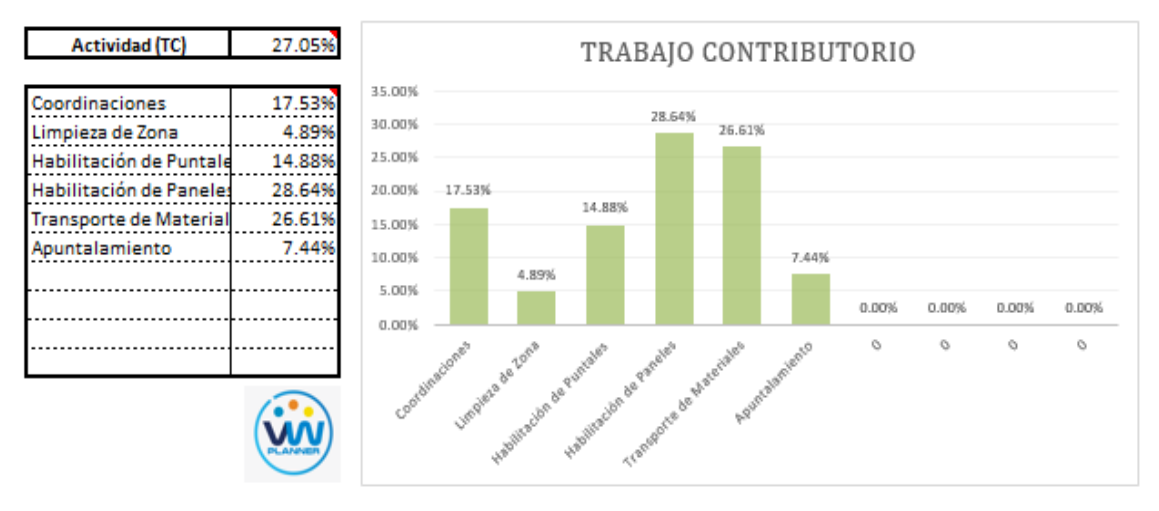

**Imagen 52** – *Análisis de Trabajo Contributorio - Partida 6*

**Fuente:** Carta Balance VW Planner

Los trabajos contributorios representan el 27.05 % del total de los trabajos para el encofrado y apuntalamiento de vigas y losas.

Dentro del porcentaje total de trabajo contributorio se observa que la actividad más resaltante es la habilitación de paneles con un 28.64% y con un menor porcentaje se tiene la actividad de limpieza de zona con 4.89%.

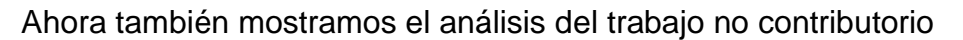

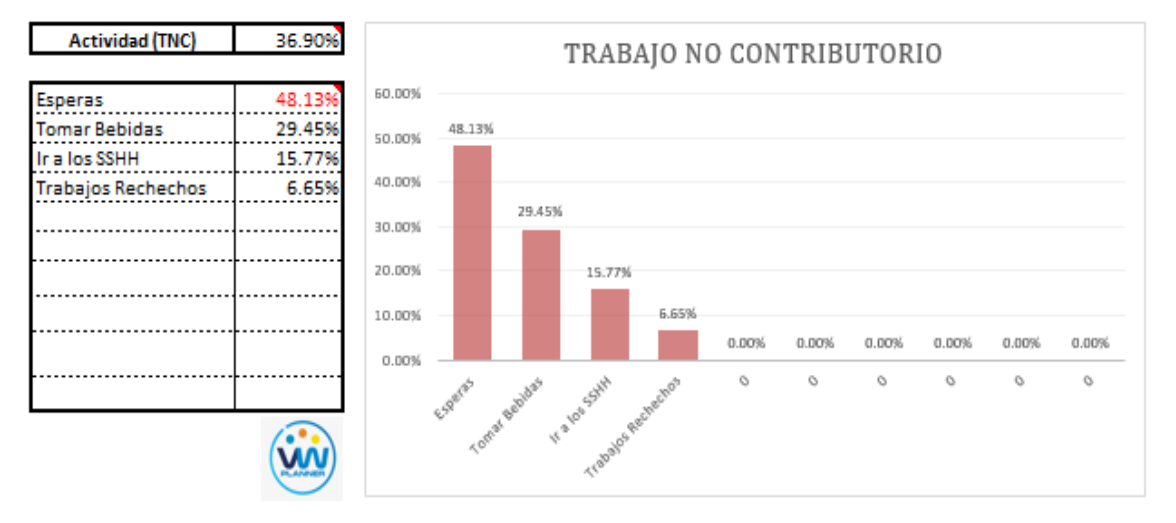

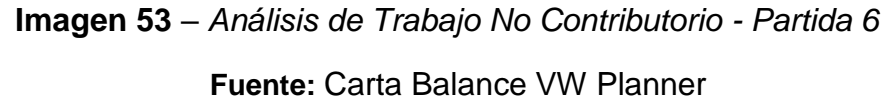

Los trabajos no contributorios representan el 36.90 % del porcentaje total de actividades de Encofrado y Apuntalamiento de Vigas y Losas.

De acuerdo al análisis mostrado nos indica que las esperas son la causa del mayor porcentaje de trabajos no contributorios, esto como lo mencionamos anteriormente se debe en resumen a la curva de aprendizaje inicial por el sistema de encofrados verticales en el proyecto. Y también por la falta de asignación de actividades a cada obrero.

Por otro lado, según el análisis por trabajador podemos identificar quien es el obrero que ocupa la mayor parte de su tiempo en los trabajos No Contributorios.

Para un mejor análisis se muestra algunos gráficos obtenidos del Software VW Planner para el detalle del desempeño por cada Trabajador y así poder determinar o replantearnos la conformación de nuestra cuadrilla de trabajo.

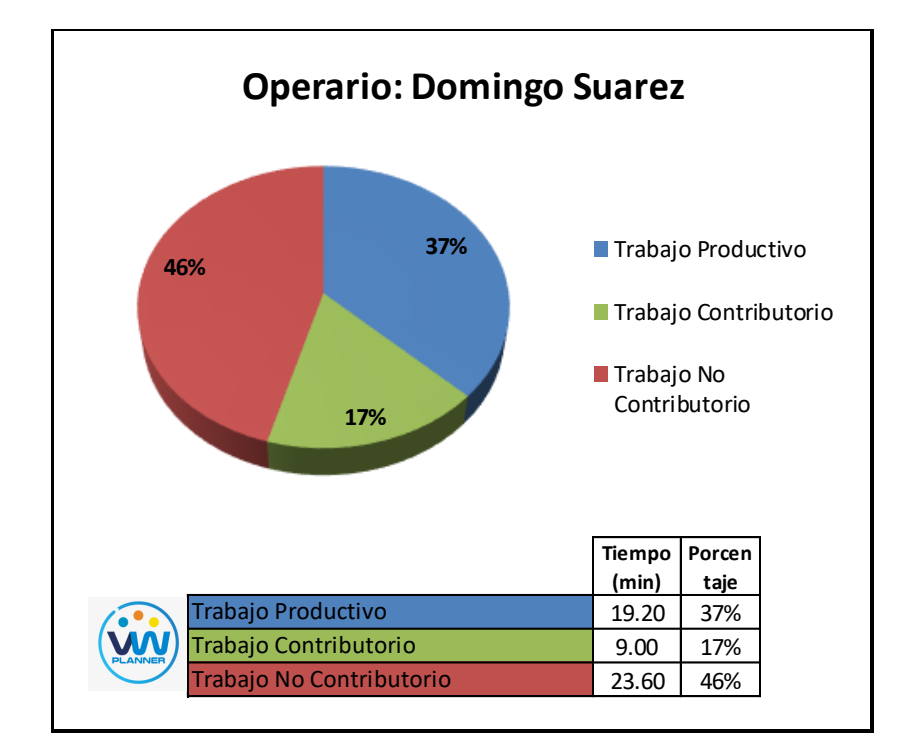

**Imagen 54** – *Análisis de Obrero 1 - Partida 6*

**Fuente:** Carta Balance VW Planner

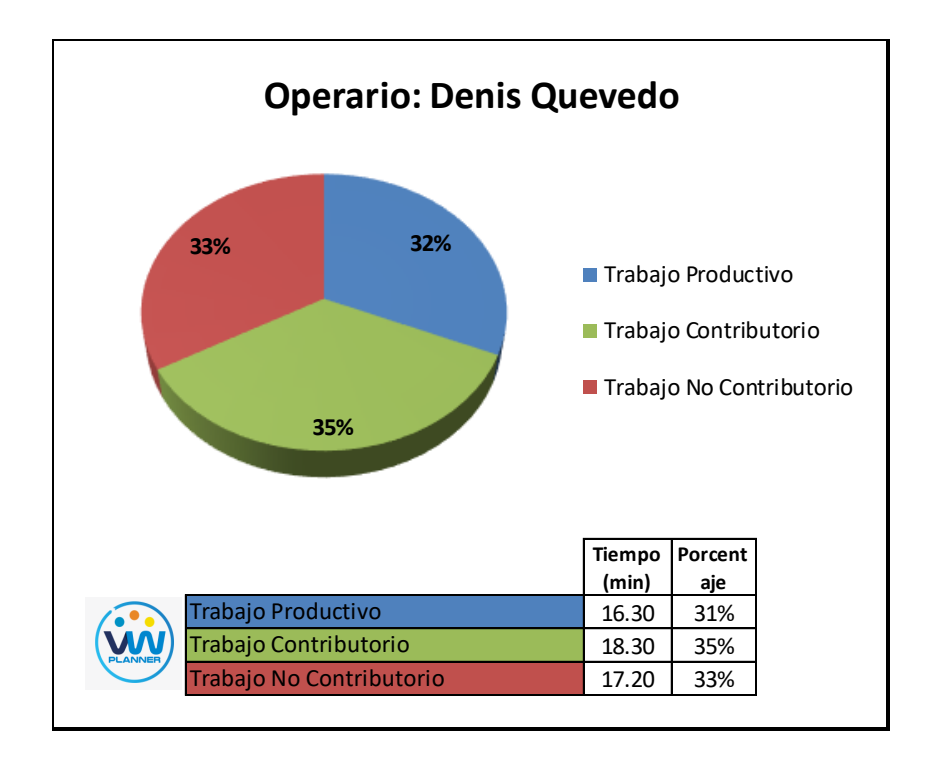

**Imagen 55** – *Análisis de Obrero 2 - Partida 6*

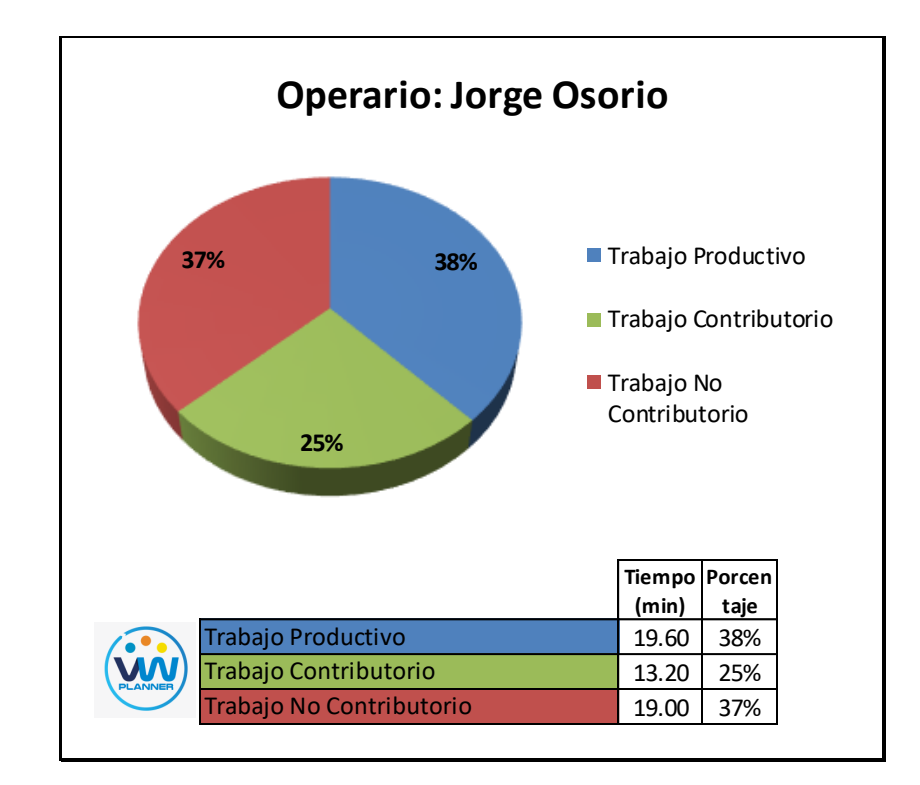

**Imagen 56** – *Análisis de Obrero 3 - Partida 6*

**Fuente:** Carta Balance VW Planner

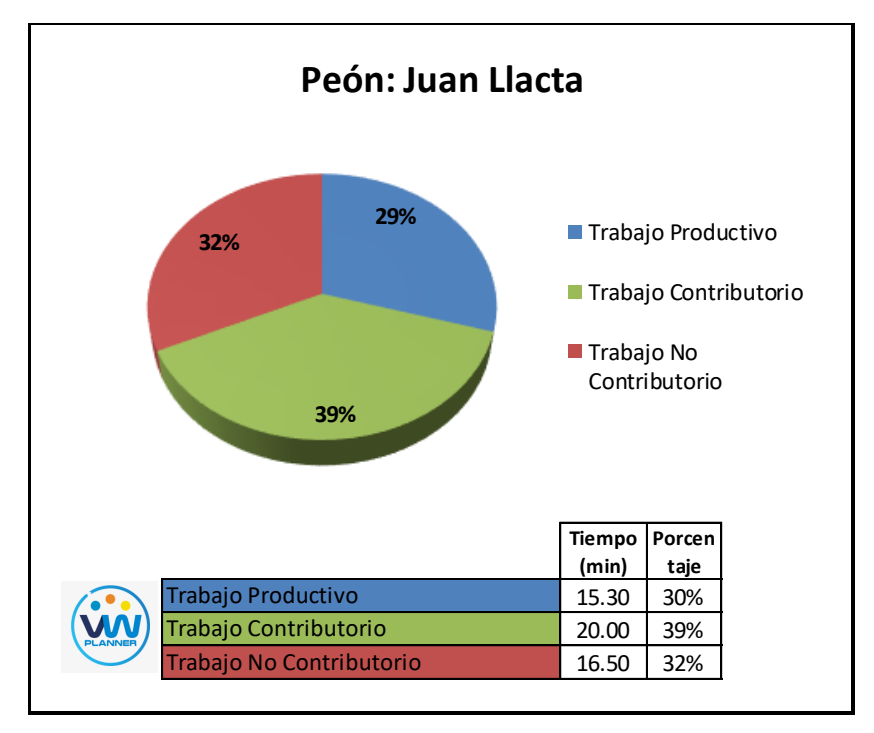

**Imagen 57** – *Análisis de Obrero 4 - Partida 6*

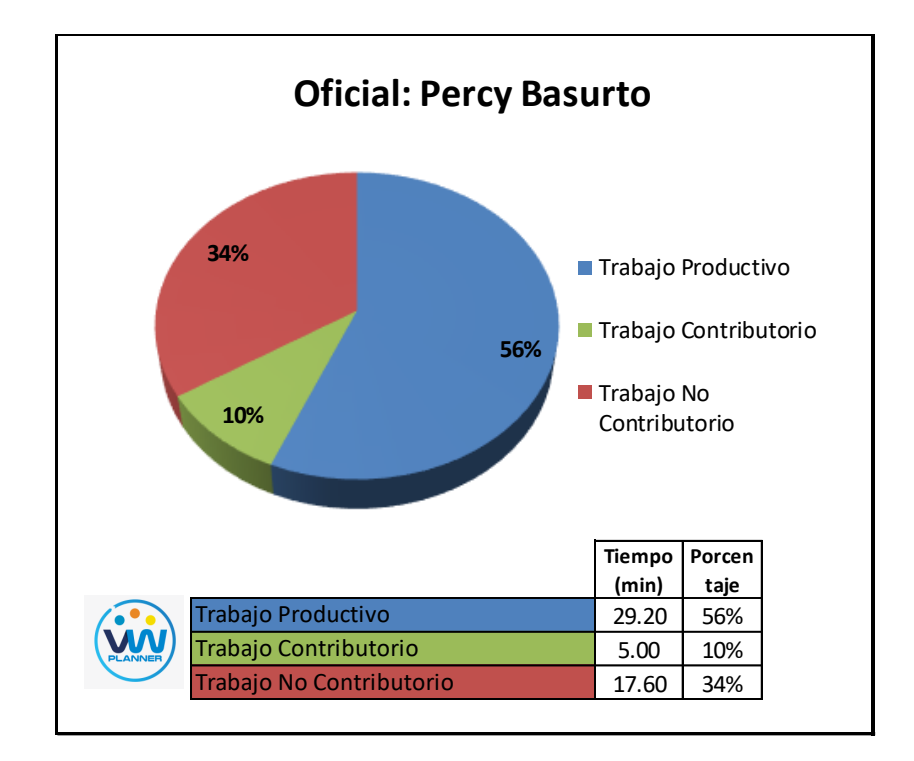

**Imagen 58** – *Análisis de Obrero 5 - Partida 6*

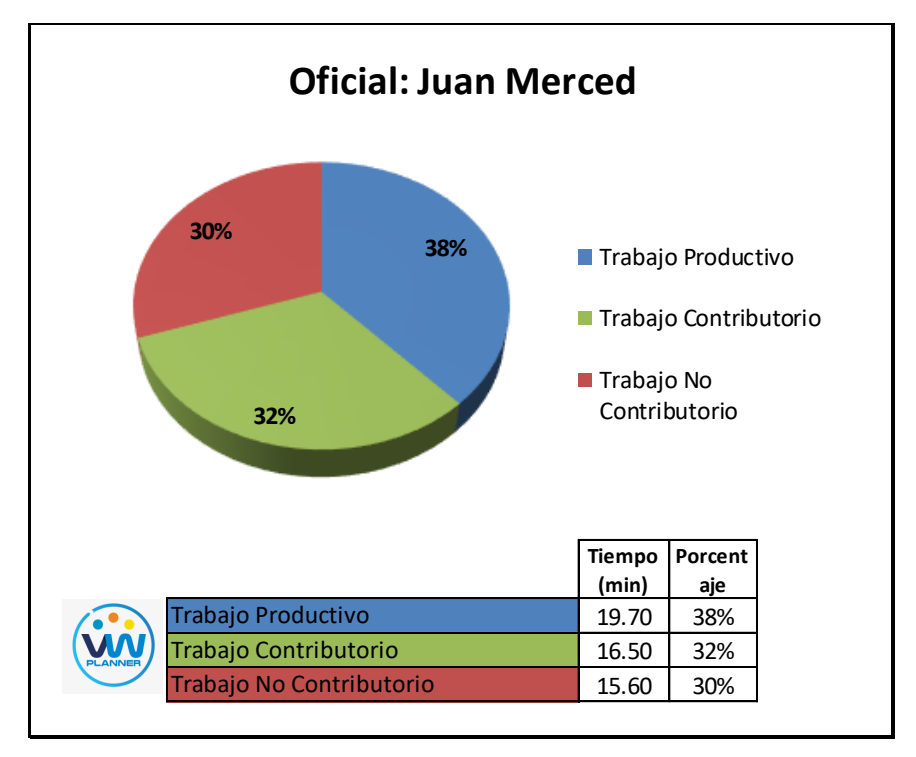

**Imagen 59** – *Análisis de Obrero 6 - Partida 6*

**Fuente:** Carta Balance VW Planner

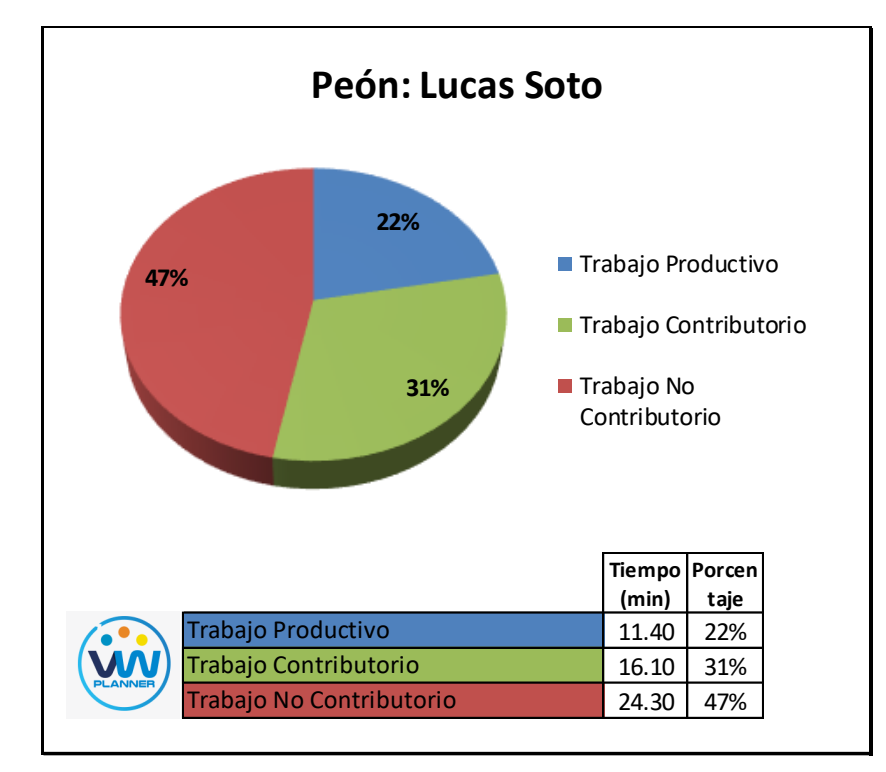

**Imagen 60** – *Análisis de Obrero 7 - Partida 6*

#### **4.2.7 Habilitado y colocado de acero en vigas y losas**

Continuando con esta partida procederemos a identificar una lista de actividades productivas, contributorias y no contributorias que pertenecen a la partida de habilitado y colocado de acero en vigas y losas. Esto lo realizamos con las tablas de la ficha de observación que es la que nos brinda el software VW Planner en su Carta Balance VW Planner.

**Tabla 32** - *Identificación de Trabajo Productivo - Partida 7*

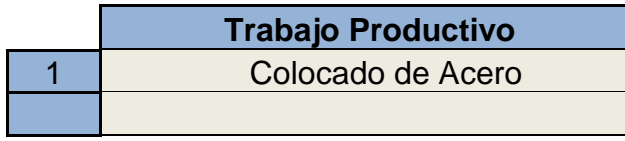

Fuente: Carta Balance VW Planner

**Tabla 33** *- Identificación de Trabajo Contributorio - Partida 7*

|    | <b>Trabajo Contributorio</b> |
|----|------------------------------|
| 11 | Habilitación de Acero        |
| 12 | Dimensionado de Acero        |
| 13 | Transporte de Acero          |
| 14 | Fijación y amarre de Acero   |
| 15 | Coordinaciones               |
|    |                              |

Fuente: Carta Balance VW Planner

**Tabla 34** *- Identificación de Trabajo No Contributorio - Partida 7*

|    | <b>Trabajo No Contributorio</b> |
|----|---------------------------------|
| 21 | <b>Esperas</b>                  |
| 22 | Ir a los SSHH                   |
| 23 | <b>Trabajos Rehechos</b>        |
|    |                                 |

Fuente: Carta Balance VW Planner

También se presenta la cuadrilla de trabajadores para la partida a trabajar, según la siguiente tabla:

#### **Tabla 35 -** *Cuadrilla de Trabajo - Partida 7*

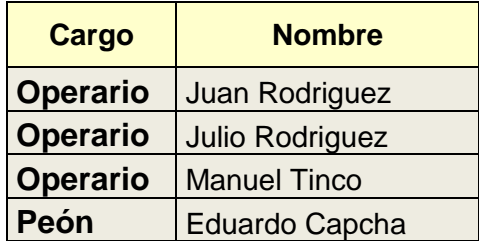

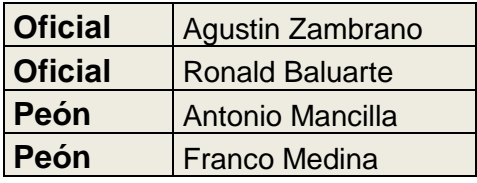

### Fuente: Carta Balance VW Planner

A continuación, en la imagen se muestra la distribución del personal según sus funciones:

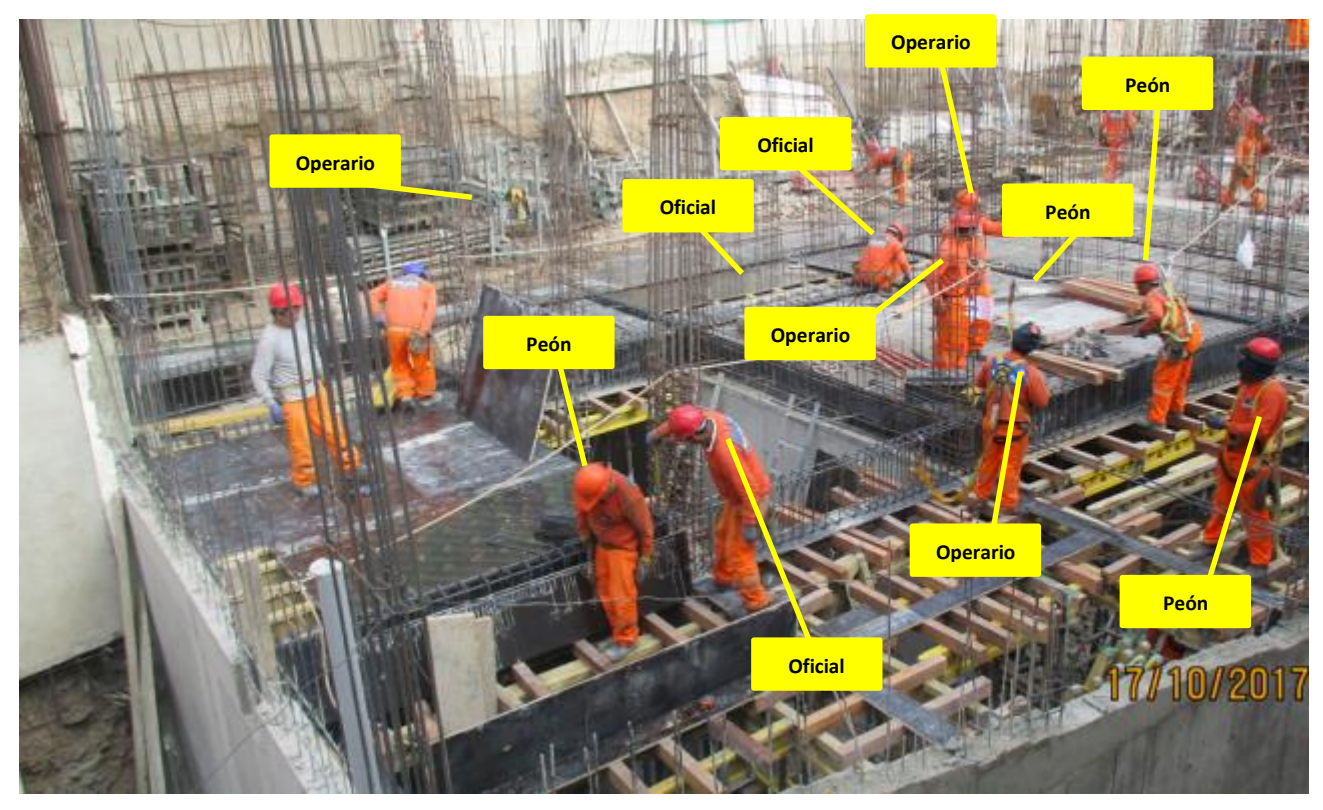

**Imagen 61** - Habilitado y colocado de Acero en Vigas y Losas **Fuente:** Trabajos de obra

Finalmente se realiza las mediciones por minuto, hasta culminar el flujo de procesos para la partida Habilitado y colocado de Acero en Vigas y Losas (tabla 37).

| $\bullet$<br>M                 | <b>Operario</b><br><u>Juan</u>   | <b>Operario</b><br><u>Julio</u> | <b>Operario</b><br><b>Manuel</b> | Peón<br><b>Eduardo</b>           | <b>Oficial</b><br><b>Agustin</b> | <b>Oficial</b><br><b>Ronald</b>  | Peón<br><b>Antonio</b> | Peón<br><b>Franco</b> | <b>Tiempo</b><br><b>Promedio</b><br>(min) |
|--------------------------------|----------------------------------|---------------------------------|----------------------------------|----------------------------------|----------------------------------|----------------------------------|------------------------|-----------------------|-------------------------------------------|
|                                | <b>Rodriguez</b>                 | <b>Rodriguez</b>                | <b>Tinco</b>                     | Capcha                           | Zambrano                         | <b>Baluarte</b>                  | <b>Mancilla</b>        | <b>Medina</b>         |                                           |
| $\mathbf{1}$                   | 21                               | 11                              | 12                               | 11                               | 12                               | 12                               | 11                     | 11                    | 1.00                                      |
| $\overline{c}$                 | $\overline{21}$                  | 11                              | 11                               | 11                               | $\overline{21}$                  | 12                               | 11                     | 11                    | 0.80                                      |
| $\mathbf{3}$<br>$\overline{4}$ | 21<br>21                         | 11<br>11                        | 11<br>11                         | 13<br>23                         | 21<br>21                         | 21<br>21                         | 13<br>23               | 11<br>11              | 1.10<br>0.90                              |
| $\sqrt{5}$                     | 21                               | 21                              | 11                               | 23                               | 21                               | 21                               | 23                     | 11                    | 1.10                                      |
| $\boldsymbol{6}$               | 15                               | 21                              | 22                               | 23                               | 21                               | $\overline{1}$                   | 23                     | 11                    | 1.20                                      |
| $\overline{7}$                 | 15                               | 21                              | 22                               | $\mathbf{1}$                     | 13                               | $\overline{1}$                   | $\mathbf{1}$           | 11                    | 0.80                                      |
| $\bf 8$                        | 15                               | 11                              | 11                               | $\mathbf{1}$                     | 13                               | $\overline{1}$                   | $\mathbf{1}$           | 22                    | 0.90                                      |
| $\overline{9}$                 | 15                               | 11                              | 12                               | $\overline{1}$                   | 13                               | $\overline{1}$                   | $\mathbf{1}$           | 22                    | 1.10                                      |
| 10                             | 15                               | 22                              | 12                               | 13                               | 13                               | 21                               | 13                     | 22                    | 1.20                                      |
| 11                             | 15                               | 12                              | 12                               | 22                               | 13                               | 21                               | 22                     | 11                    | 1.30                                      |
| 12                             | 15                               | 12                              | 12                               | 22                               | 21                               | $\overline{1}$                   | 22                     | 11                    | 1.10                                      |
| 13                             | 15                               | 12                              | 12                               | 22                               | 21                               | $\overline{1}$                   | 22                     | 21                    | 0.90                                      |
| 14                             | 15                               | 21                              | 12                               | 12                               | 12                               | 12                               | 12                     | 21                    | 1.10                                      |
| 15                             | 13                               | 21                              | 21                               | 12                               | 15                               | 15                               | $\mathbf{1}$           | 21                    | 1.20                                      |
| 16                             | 23                               | 12                              | 12                               | 12                               | 12                               | 12                               | 12                     | 15                    | 0.80                                      |
| 17                             | 23                               | 13                              | 15                               | $\overline{1}$                   | $\mathbf{1}$                     | $\overline{1}$                   | 13                     | 15                    | 0.90                                      |
| 18                             | 23                               | 13                              | 15                               | $\overline{1}$                   | $\overline{1}$                   | $\overline{1}$                   | 13                     | 15                    | 1.10                                      |
| 19                             | $\overline{1}$                   | 13                              | $\mathbf{1}$                     | $\overline{1}$                   | $\mathbf{1}$                     | 21                               | 21                     | 13                    | 0.90                                      |
| 20                             | $\overline{1}$                   | 13                              | $\mathbf{1}$                     | $\overline{1}$                   | $\overline{1}$                   | 21                               | 21                     | 13                    | 1.10                                      |
| 21                             | $\overline{1}$                   | 13                              | $\mathbf{1}$                     | 21                               | 21                               | 21                               | 21                     | 13                    | 1.10                                      |
| 22                             | 13                               | 13                              | 21                               | 21                               | 21                               | 21                               | 21                     | 21                    | 1.20                                      |
| 23                             | 22                               | 13                              | 21                               | 21                               | 21                               | 21                               | 21                     | 21                    | 1.30                                      |
| 24                             | 22                               | 21                              | $\mathbf{1}$                     | $\overline{1}$                   | $\mathbf{1}$                     | 21                               | 21                     | 13                    | 1.00                                      |
| 25                             | 22                               | 21                              | $\overline{1}$                   | $\overline{1}$                   | $\mathbf{1}$                     | 21                               | 21                     | 13                    | 1.10                                      |
| 26                             | 13                               | 21                              | $\mathbf{1}$                     | $\overline{1}$                   | $\mathbf{1}$                     | 21                               | 21                     | 13                    | 0.90                                      |
| 27                             | 13                               | 22                              | $\mathbf{1}$                     | $\overline{1}$                   | $\mathbf{1}$                     | $\overline{1}$                   | 13                     | 13                    | 1.10                                      |
| 28                             | $\overline{1}$                   | 22                              | $\overline{1}$                   | $\overline{1}$                   | $\mathbf{1}$                     | $\overline{1}$                   | 13                     | 13                    | 0.90                                      |
| 29                             | $\mathbf{1}$                     | $\mathbf{1}$                    | 21                               | $\overline{1}$                   | $\mathbf{1}$                     | $\overline{1}$                   | 13                     | 13                    | 1.10                                      |
| 30                             | $\overline{1}$<br>$\overline{1}$ | $\mathbf{1}$                    | 21                               | $\overline{1}$                   | $\overline{1}$                   | $\overline{1}$<br>$\overline{1}$ | 21                     | 21                    | 1.20                                      |
| 31                             | $\overline{1}$                   | 13<br>13                        | 21<br>21                         | $\overline{1}$<br>$\overline{1}$ | 21<br>21                         | $\overline{1}$                   | 21<br>21               | 21<br>21              | 0.80<br>0.90                              |
| 32<br>33                       | 23                               | 21                              | 21                               | 23                               | 13                               | $\overline{1}$                   | 13                     | 13                    | 1.10                                      |
| 34                             | 11                               | 21                              | 11                               | 23                               | 13                               | $\overline{1}$                   | 13                     | 13                    | 1.00                                      |
| 35                             | $\overline{1}$                   | 21                              | 11                               | 23                               | 13                               | 22                               | 13                     | 13                    | 1.10                                      |
| 36                             | $\overline{1}$                   | 21                              | 11                               | $\overline{1}$                   | $\mathbf{1}$                     | 22                               | $\mathbf{1}$           | 23                    | 0.90                                      |
| 37                             | $\overline{1}$                   | 21                              | 23                               | $\overline{1}$                   | 22                               | 22                               | $\mathbf{1}$           | 23                    | 1.10                                      |
| 38                             | 21                               | 21                              | 23                               | $\overline{1}$                   | 22                               | 22                               | $\overline{1}$         | 23                    | 1.20                                      |
| 39                             | 21                               | $\overline{1}$                  | 11                               | $\overline{1}$                   | $\mathbf{1}$                     | $\overline{1}$                   | 1                      | 23                    | 0.80                                      |
| 40                             | 21                               | $\mathbf{1}$                    | 11                               | $\overline{1}$                   | $\mathbf{1}$                     | $\ddot{\phantom{1}}$             | $\mathbf{1}$           | 23                    | 0.90                                      |
|                                | 21                               | 21                              | 11                               | $\overline{1}$                   | $\overline{1}$                   | $\overline{1}$                   | $\overline{1}$         | 23                    | 1.10                                      |
| 41                             | 21                               | $\mathbf{1}$                    | 11                               | 21                               | 21                               | $\mathbf{1}$                     | $\mathbf{1}$           | 23                    | 1.20                                      |
| 42                             |                                  |                                 |                                  |                                  |                                  |                                  |                        |                       |                                           |
| 43                             | 21                               | $\mathbf{1}$                    | 21                               | 21                               | 21                               | 23                               | 22                     | 13                    | 1.30                                      |
| 44                             | $\mathbf{1}$                     | $\mathbf{1}$                    | $\mathbf{1}$                     | $\overline{1}$                   | $\mathbf{1}$                     | 23                               | 22                     | 13                    | 1.00                                      |
| 45                             | $\mathbf{1}$                     | $\mathbf{1}$                    | $\mathbf{1}$                     | $\mathbf{1}$                     | 1                                | 23                               | 22                     | 13                    | 1.00                                      |
| 46                             | $\mathbf{1}$                     | $\mathbf{1}$                    | 14                               | 14                               | 12                               | 14                               | 23                     | 14                    | 1.00                                      |
| 47                             | $\mathbf{1}$                     | $\mathbf{1}$                    | 14                               | 14                               | 21                               | 14                               | 23                     | 21                    | 1.00                                      |
| 48                             | 22                               | 22                              | 22                               | 14                               | 14                               | 14                               | 14                     | 21                    | 1.00                                      |
| 49                             | 1 <sub>1</sub>                   | 13                              | 11 <sub>1</sub>                  | 14                               | 14                               | 14                               | 14 <sub>1</sub>        | 14                    | 1.00                                      |
| 50                             | $13\n$                           | 13 <sub>1</sub>                 | $13$                             | 14                               | $14\,$                           | $14\,$                           | 14                     | 14                    | 1.00                                      |

**Tabla 36** *- Análisis de Carta Balance VW Planner - Partida 7*

Como resultado podremos obtener el porcentaje general de trabajos realizados en la partida de habilitado y colocado de acero en vigas y losas (Imagen 54).

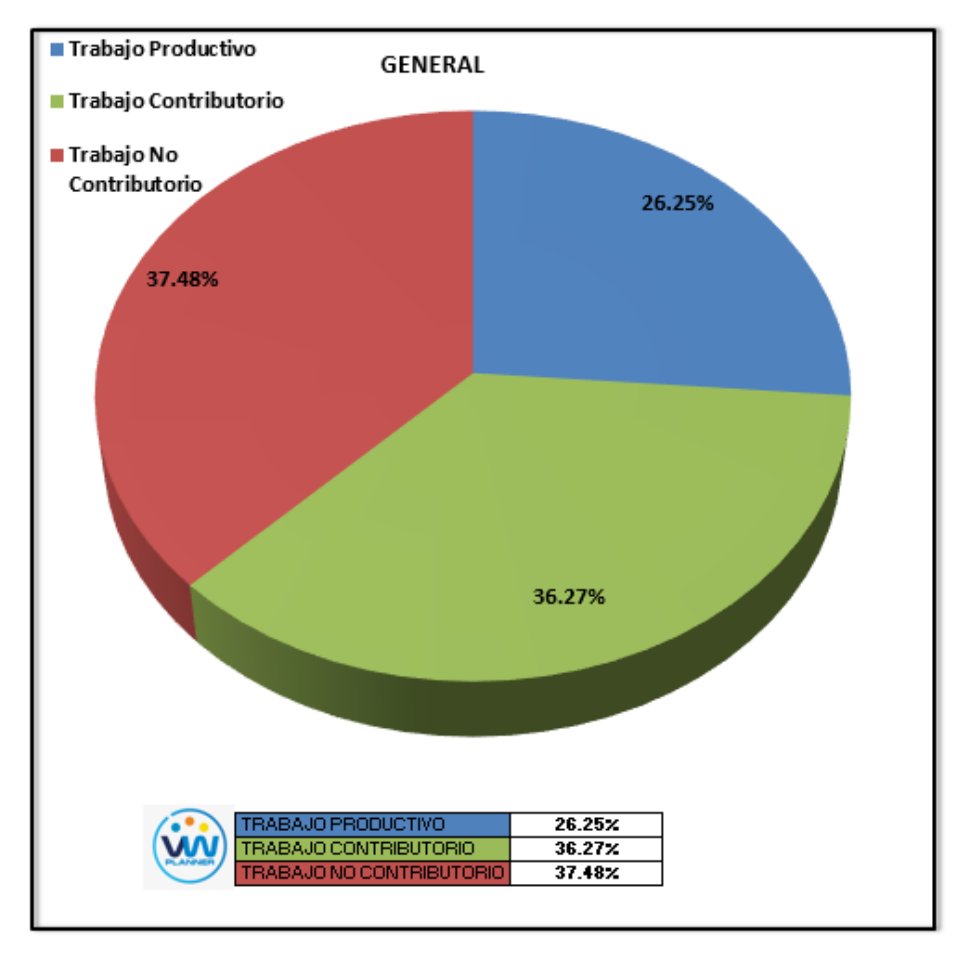

## **Imagen 62** – *Porcentaje de Trabajos - Partida 7* **Fuente:** Carta Balance VW Planner

Según el gráfico podemos interpretar que el 37.48% fue de trabajo no Contributorio, debido a diferentes factores como como no tener en campo los planos definitivos en el cual se ven detalles de vigas y losas, otro también son las esperas o tiempos muertos que se dieron debido al sobredimensionamiento de la cuadrilla pues esta solo realizaba la habilitación y colocación para un sector por día. Solo un 26.25 % del total de trabajos, se consideran trabajos productivos (colocado de acero en vigas y losas).

Dejando un porcentaje 36.27 % de trabajos contributorios que representan más de un tercio del total de las actividades.
De acuerdo a los datos tomados en la ficha de observación VW Planner, se traslada esta información al software y este también nos da una estadística porcentual del detalle de los trabajos contributorios, no contributorios y productivos.

De la Imagen 67 a la 69 se muestran estos resultados porcentuales por cada tipo de trabajo:

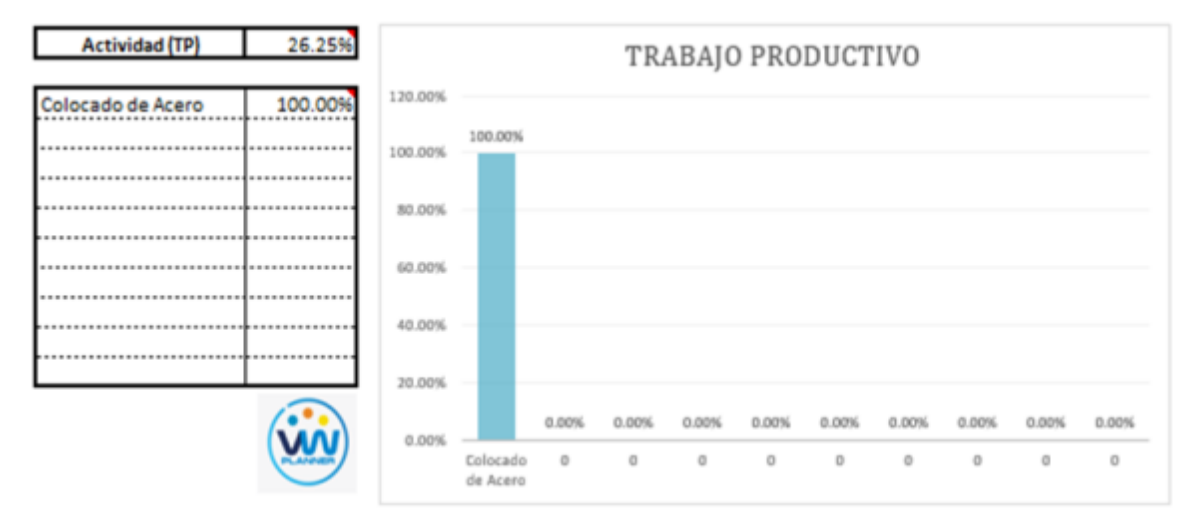

**Imagen 63** – *Análisis de Trabajo Productivo - Partida 7*

**Fuente:** Carta Balance VW Planner

Para el caso del análisis de trabajo productivos, podemos ver que del 26.25% de trabajos productivos, el 100 % es de colocación de acero.

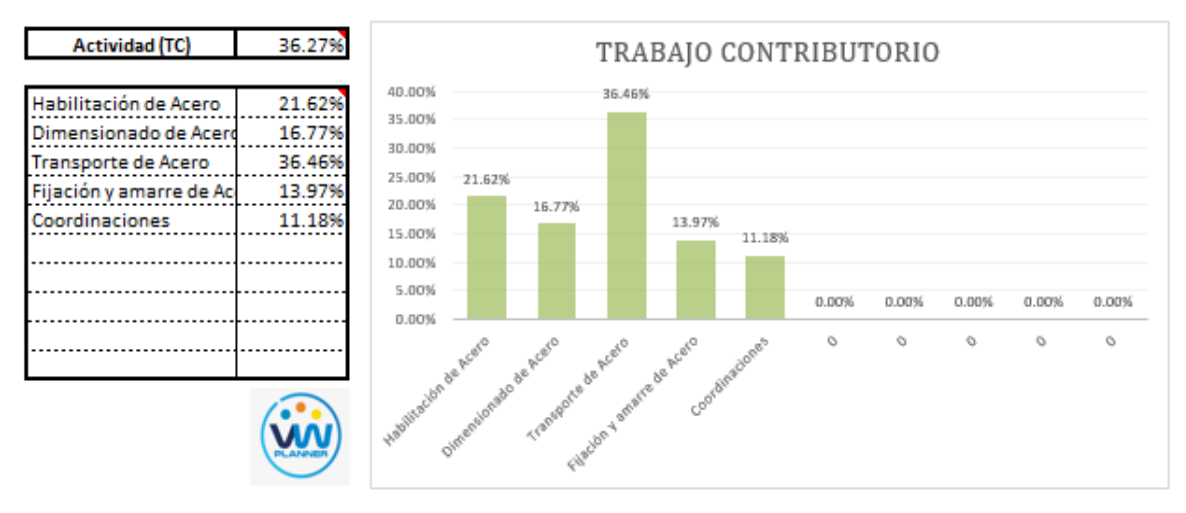

A continuación, mostramos el gráfico para el trabajo contributorio.

**Imagen 64** – *Análisis de Trabajo Contributorio - Partida 7*

**Fuente:** Carta Balance VW Planner

Los trabajos contributorios representan el 36.27 % del total de los trabajos para el habilitado y colocado de acero en vigas y losas.

Dentro del porcentaje total de trabajo contributorio se observa que la actividad más resaltante es el transporte de acero con un 36.46% y con un menor porcentaje se tiene la actividad de coordinaciones con 11.18%. Ahora también mostramos el análisis del trabajo no contributorio

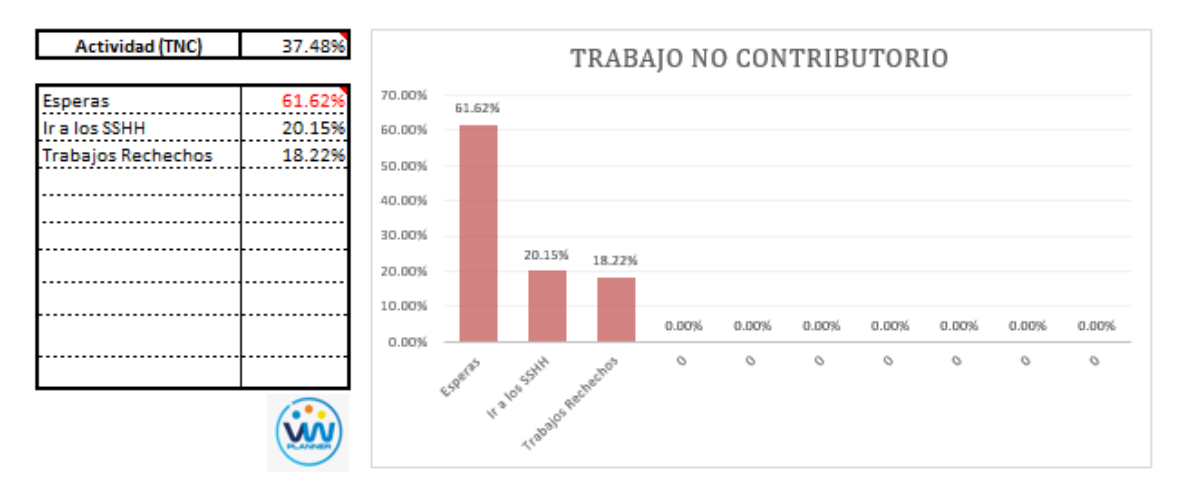

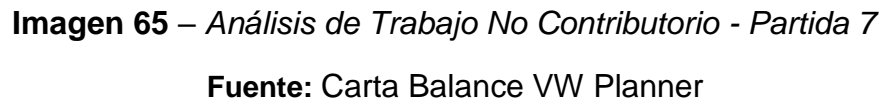

Los trabajos no contributorios representan el 37.48 % del porcentaje total de actividades de habilitado y colocado de acero en Vigas y Losas.

De acuerdo al análisis mostrado nos indica que las esperas son la causa del mayor porcentaje de trabajos no contributorios, esto como lo mencionamos anteriormente se debe en resumen a las esperas en campo por la falta de información y detalles actualizados en campo. Y también por la falta de asignación de actividades a cada obrero.

Por otro lado, según el análisis por trabajador podemos identificar quien es el obrero que ocupa la mayor parte de su tiempo en los trabajos No Contributorios.

Para un mejor análisis se muestra algunos gráficos obtenidos del Software VW Planner para el detalle del desempeño por cada Trabajador y así poder determinar o replantearnos la conformación de nuestra cuadrilla de trabajo.

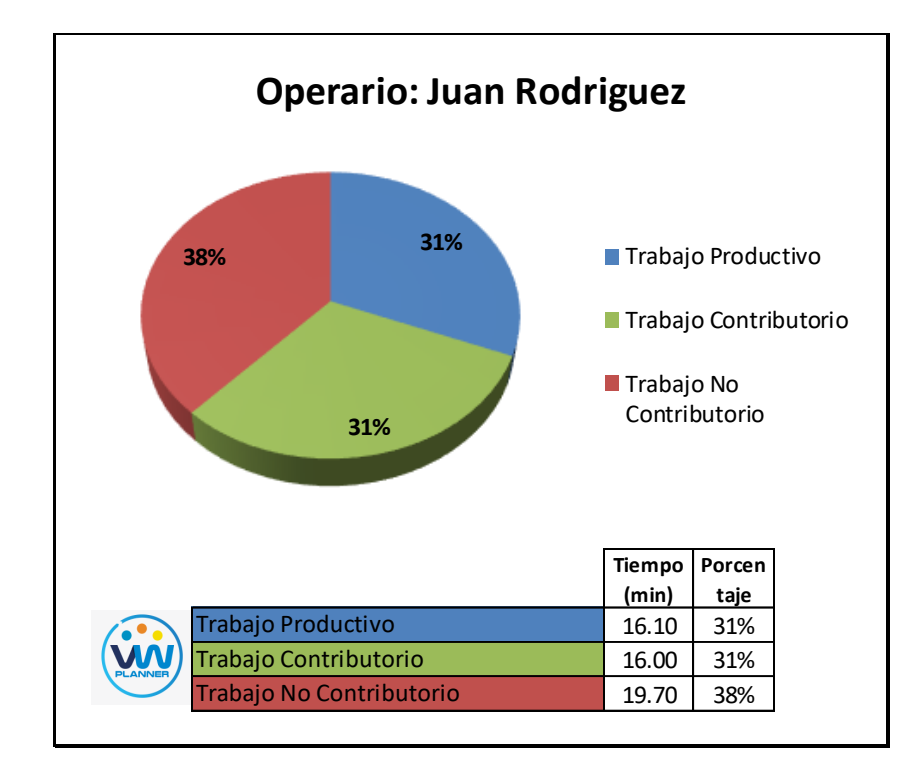

**Imagen 66** – *Análisis de Obrero 1 - Partida 7*

**Fuente:** Carta Balance VW Planner

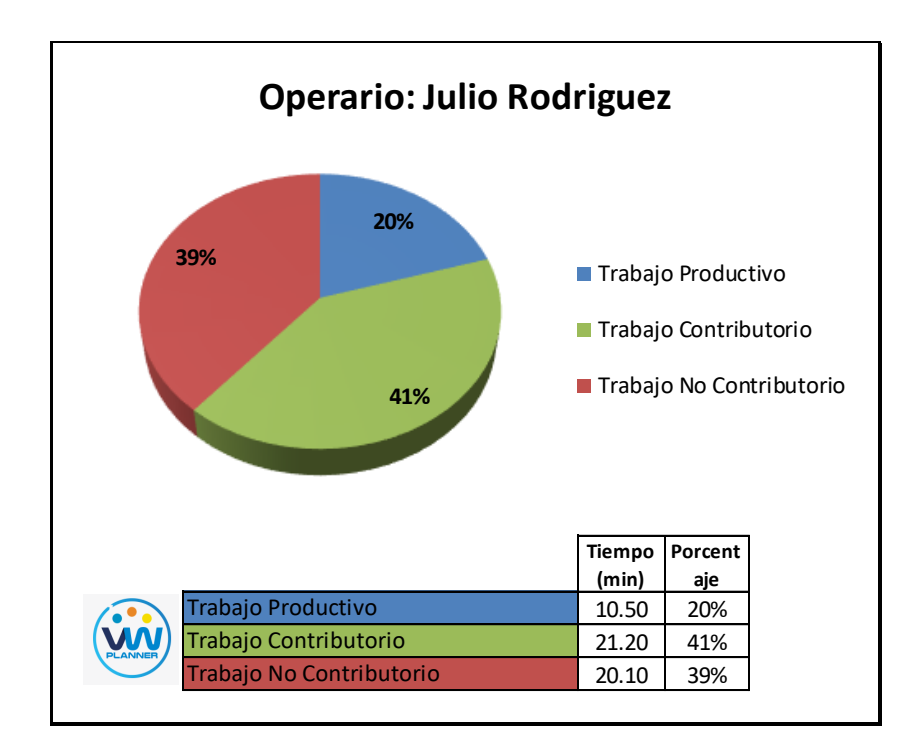

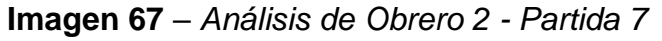

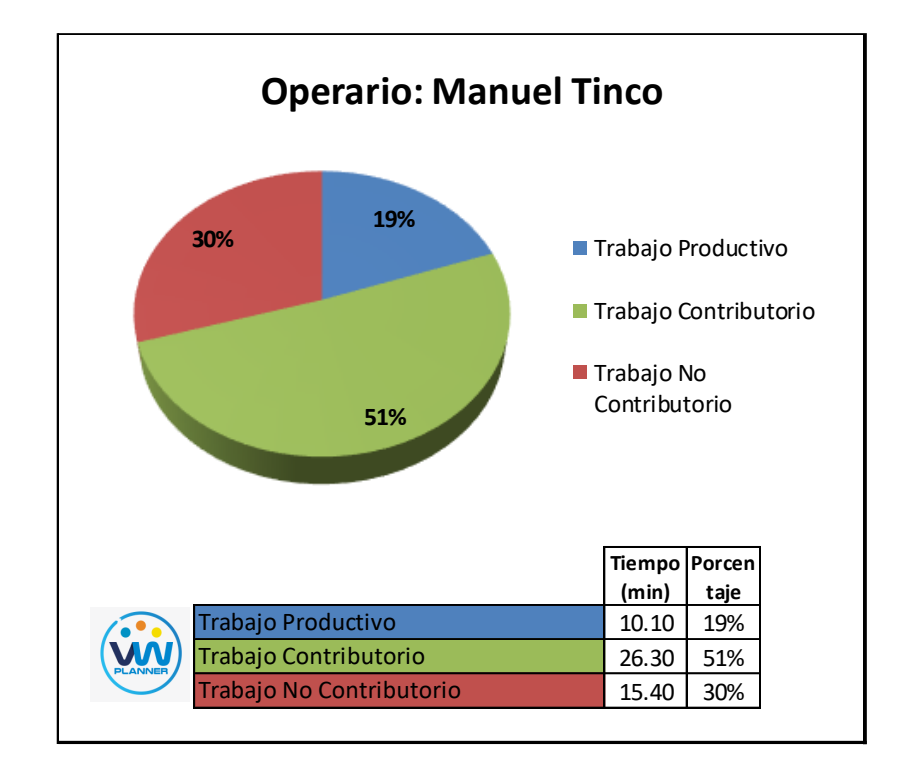

**Imagen 68** – *Análisis de Obrero 3 - Partida 7*

**Fuente:** Carta Balance VW Planner

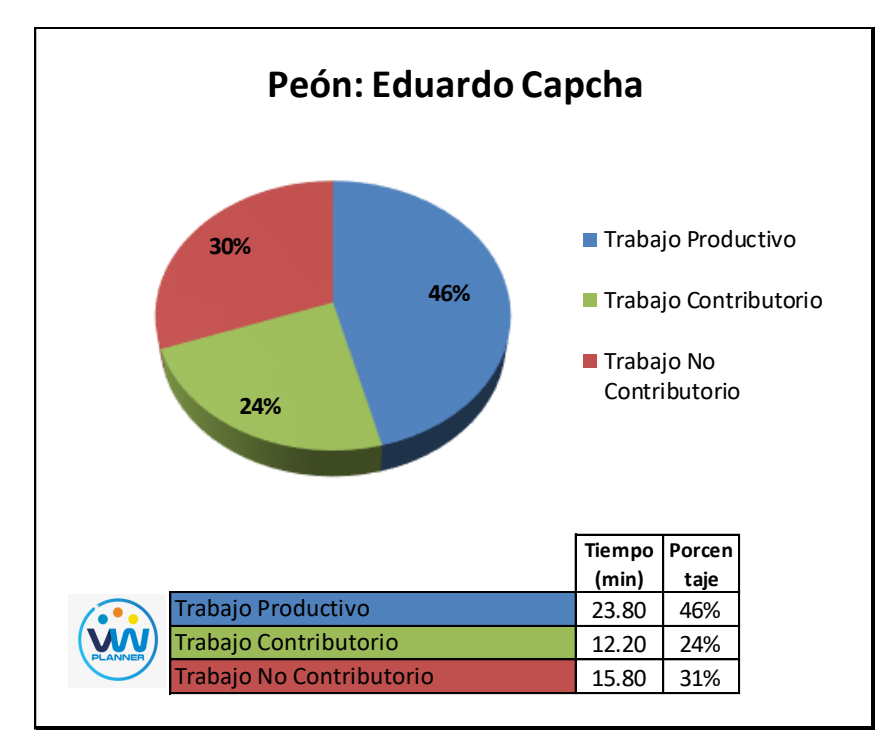

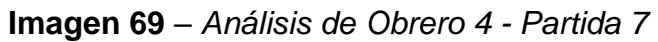

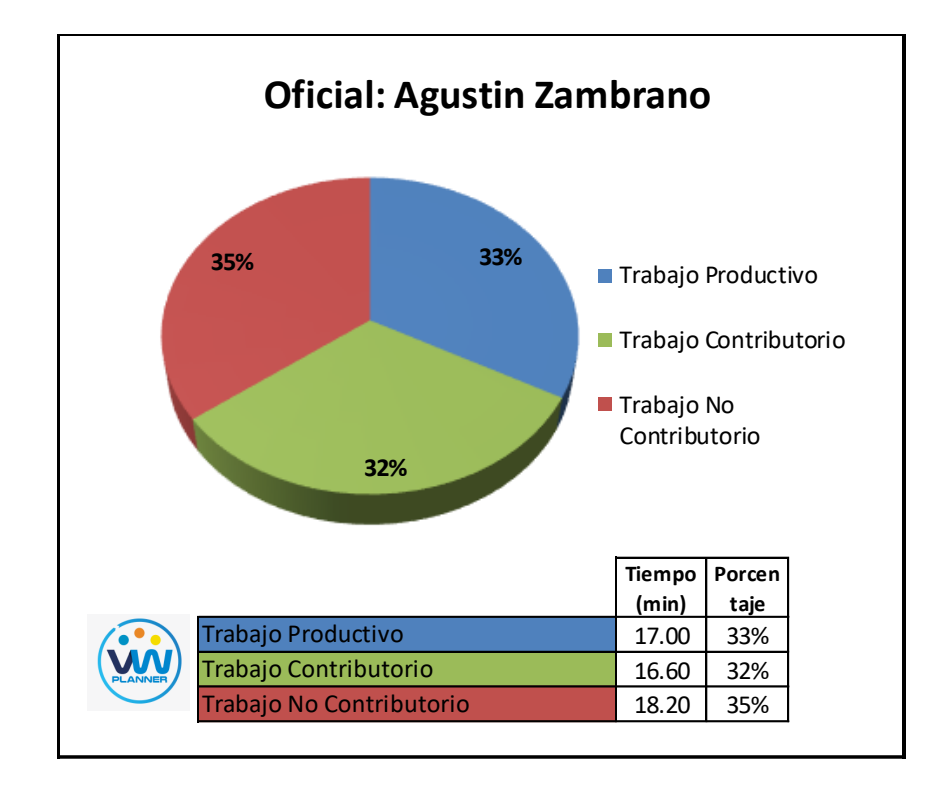

**Imagen 70** – *Análisis de Obrero 5 - Partida 7*

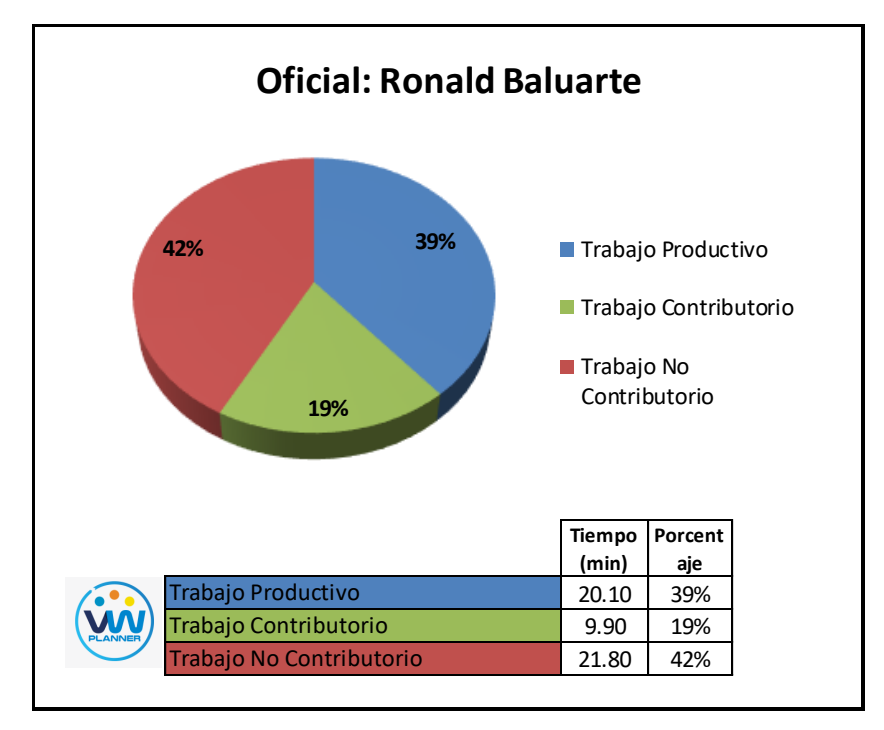

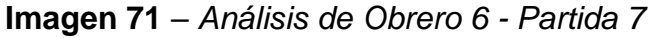

**Fuente:** Carta Balance VW Planner

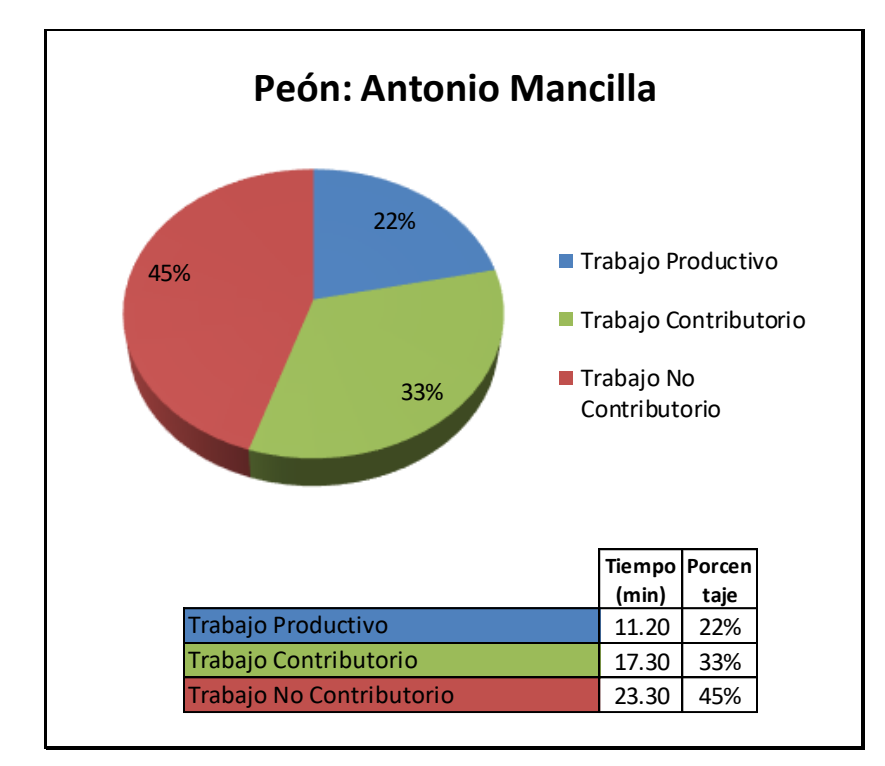

**Imagen 72** – *Análisis de Obrero 7 - Partida 7*

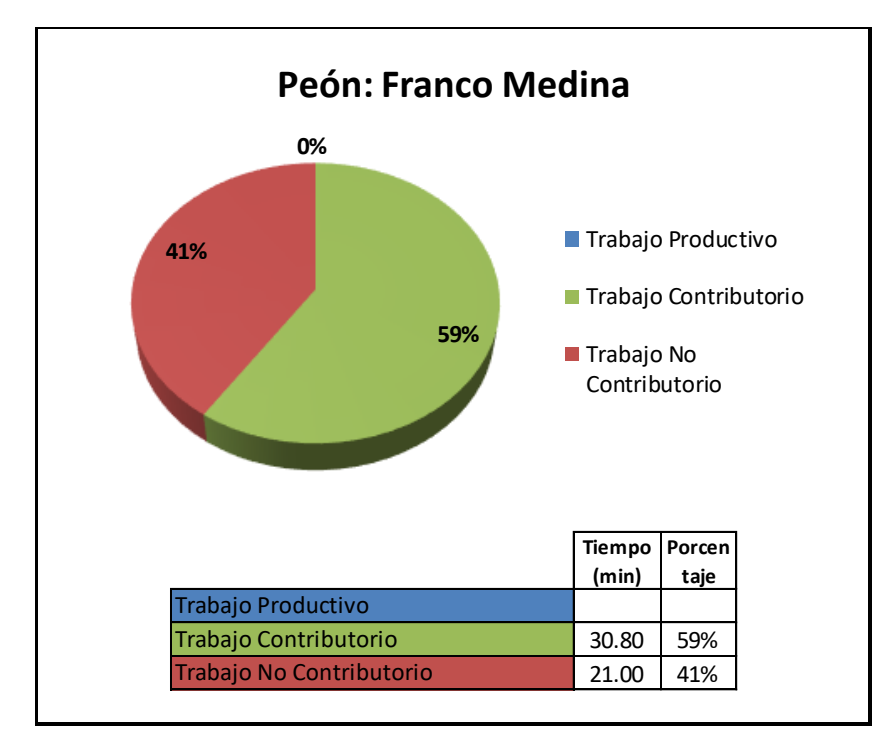

**Imagen 73** – *Análisis de Obrero 8 - Partida 7*

**Fuente:** Carta Balance VW Planner

#### **4.2.8 Vaciado de concreto en vigas y losas**

Continuando con esta partida procederemos a identificar una lista de actividades productivas, contributorias y no contributorias que pertenecen a la partida de vaciado de concreto en vigas y losas. Esto lo realizamos con las tablas de la ficha de observación que es la que nos brinda el software VW Planner en su Carta Balance VW Planner.

**Tabla 37** - *Identificación de Trabajo Productivo - Partida 8*

|                                  | <b>Trabajo Productivo</b>     |
|----------------------------------|-------------------------------|
|                                  | Colocado de Concreto en Vigas |
|                                  | Colocado de Concreto en Losas |
| Fuente: Carta Balance VW Planner |                               |

**Tabla 38** *- Identificación de Trabajo Contributorio - Partida 8*

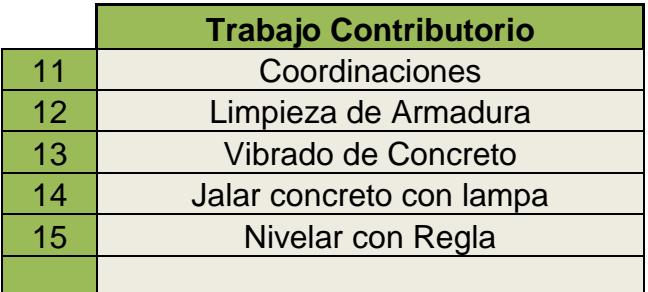

Fuente: Carta Balance VW Planner

**Tabla 39** *- Identificación de Trabajo No Contributorio - Partida 8*

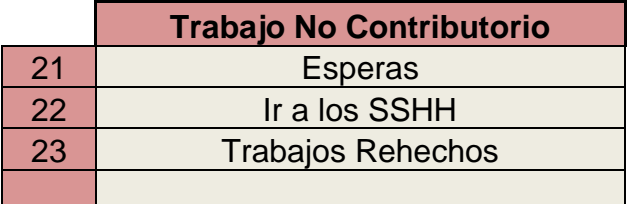

Fuente: Carta Balance VW Planner

También se presenta la cuadrilla de trabajadores para la partida a trabajar, según la siguiente tabla:

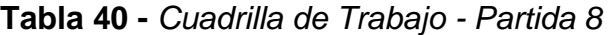

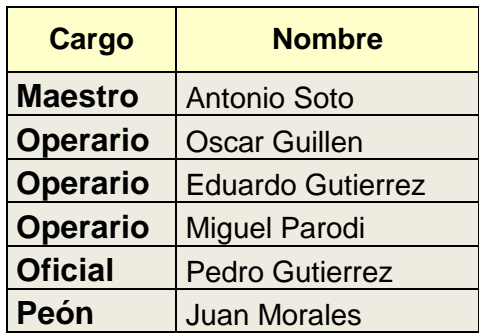

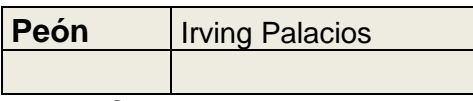

A continuación, en la imagen se muestra la distribución del personal según sus funciones:

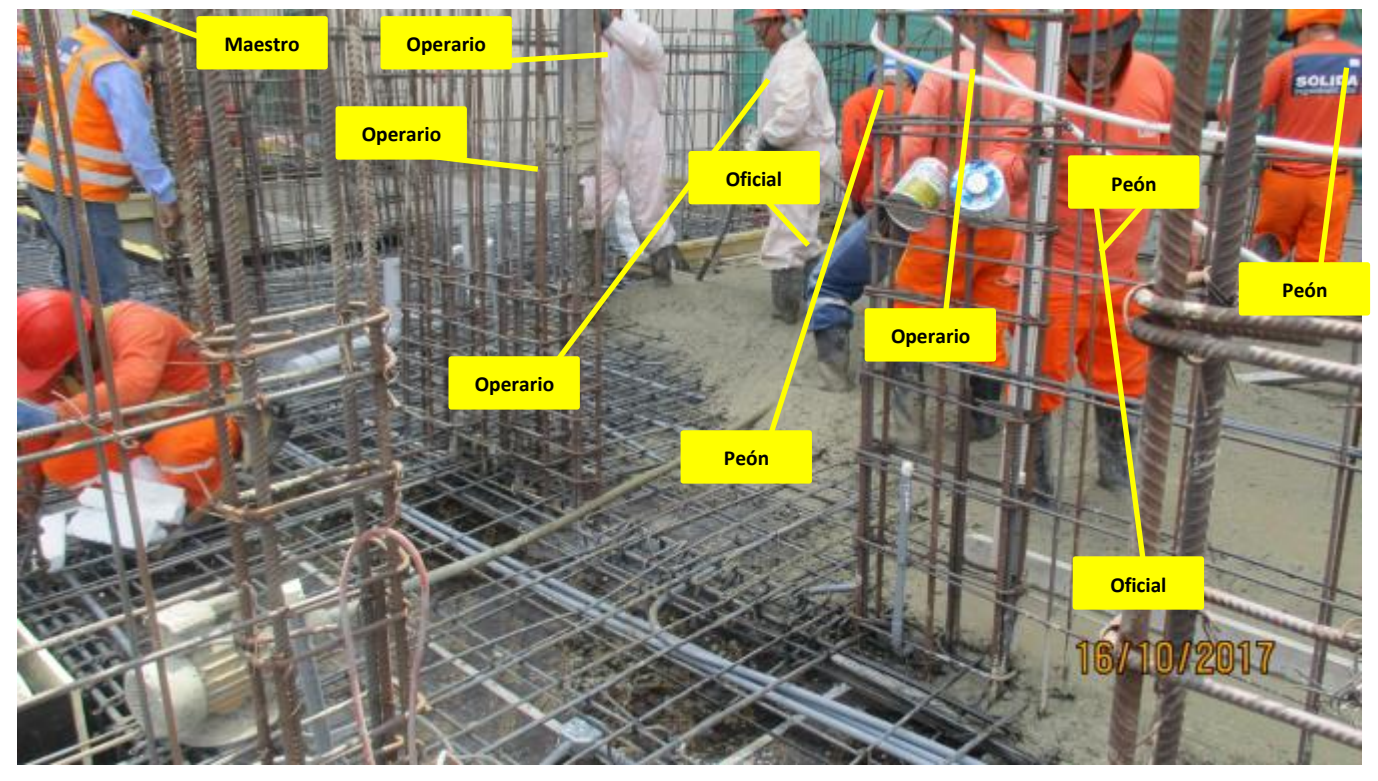

**Imagen 74** - Vaciado de Concreto en Vigas Y Losas **Fuente:** Trabajos de obra

Finalmente se realiza las mediciones por minuto, hasta culminar el flujo de procesos para la partida de Vaciado de Concreto en Vigas Y Losas (tabla 42).

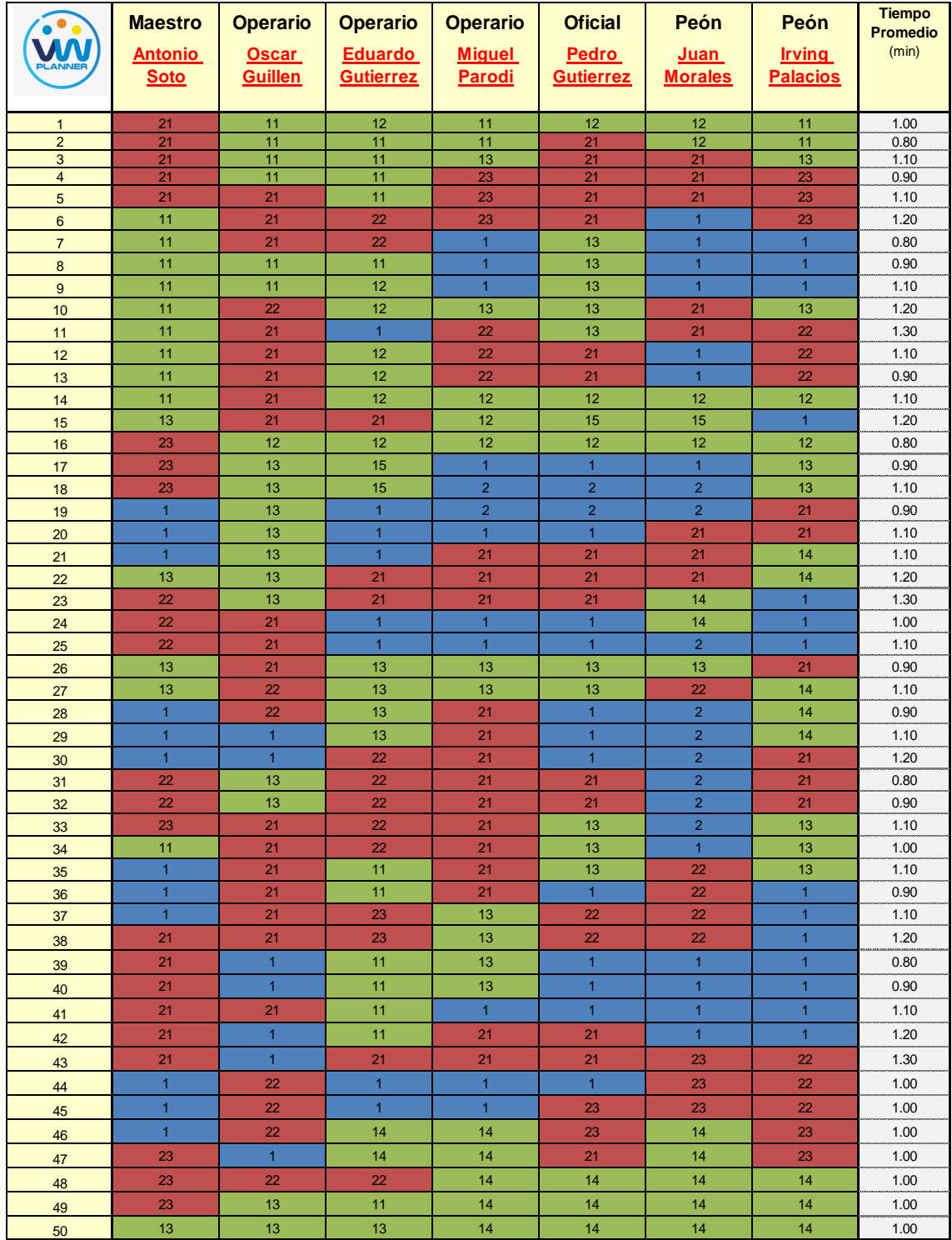

### **Tabla 41** *- Análisis de Carta Balance VW Planner - Partida 8*

#### Fuente: Carta Balance VW Planner

Como resultado podremos obtener el porcentaje general de trabajos realizados en la partida de vaciado de concreto en vigas y losas (Imagen 79).

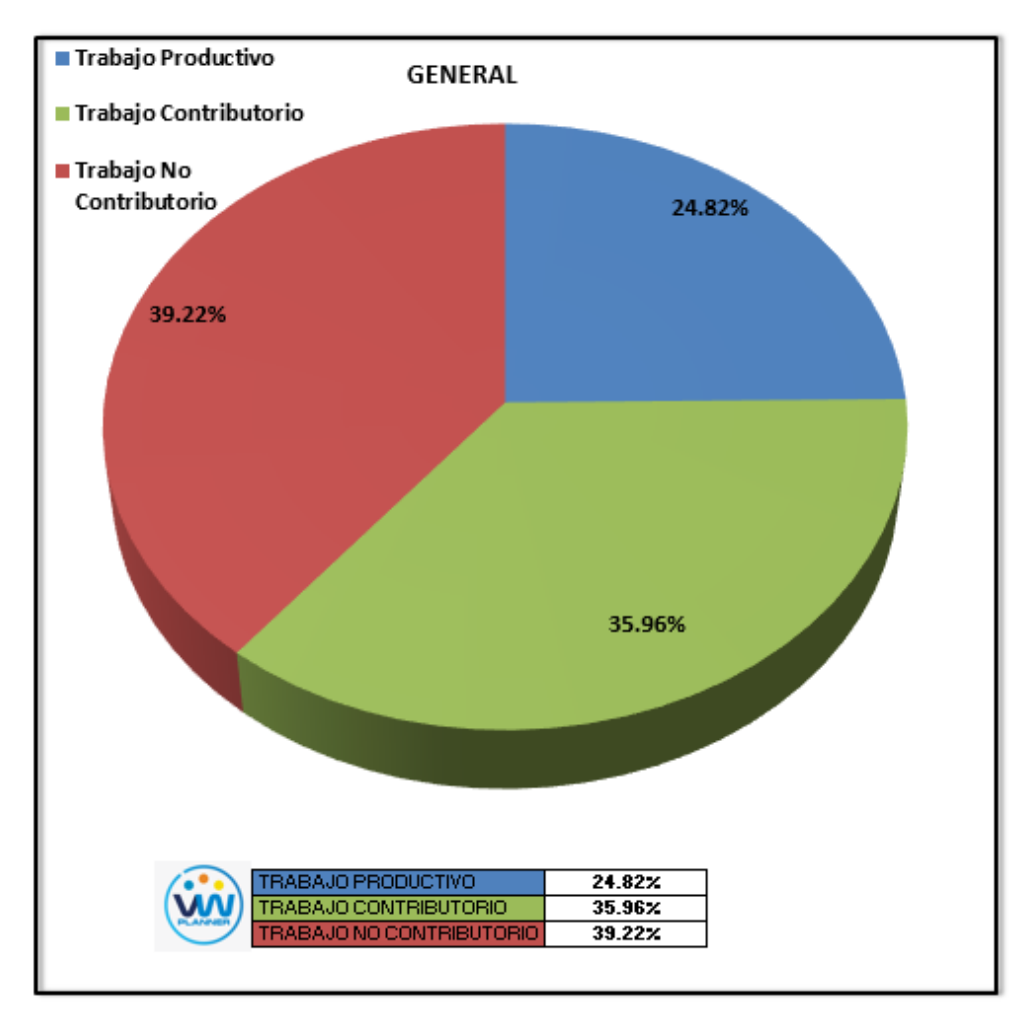

**Imagen 75** – *Porcentaje de Trabajos - Partida 8* **Fuente:** Carta Balance VW Planner

Según el gráfico podemos interpretar que el 39.22% fue de trabajo no contributorio, debido a diferentes factores como no tener los equipos listos y operativos funcionando en campo, otro también son las esperas o tiempos muertos que se dieron entre la salida de un mixer y la llegada del siguiente, otro también son las esperas o tiempos muertos que se dieron debido al sobredimensionamiento de la cuadrilla pues esta solo realizaba vaciado de concreto para un sector por día. Solo un 24.82 % del total de trabajos, se consideran trabajos productivos (colocado de concreto).

Dejando un porcentaje 35.96 % de trabajos contributorios que representan más de un tercio del total de las actividades.

De acuerdo a los datos tomados de campo en la ficha de observación VW Planner, se lleva esta información al software y este a su vez nos da una estadística porcentual del detalle de todos los trabajos.

De la Imagen 80 a la 82 se muestran estos resultados porcentuales por cada tipo de trabajo:

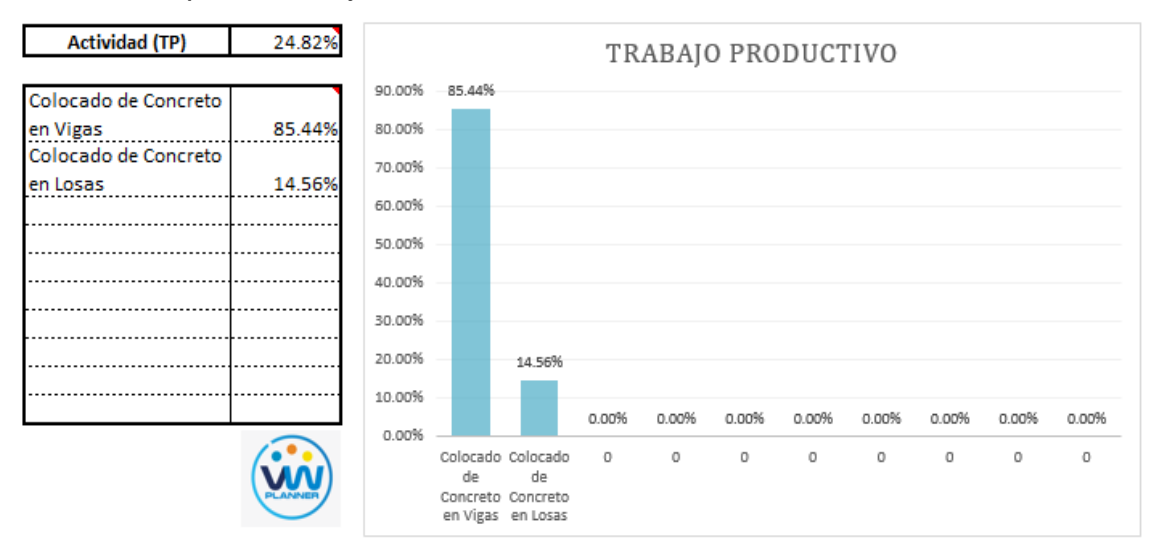

**Imagen 76** – *Análisis de Trabajo Productivo - Partida 8*

**Fuente:** Carta Balance VW Planner

Para el caso del análisis de trabajo productivos, podemos ver que del 24.85% de trabajos productivos, el 85.44 % es de colocación de concreto en vigas.

A continuación, mostramos el gráfico para el trabajo contributorio.

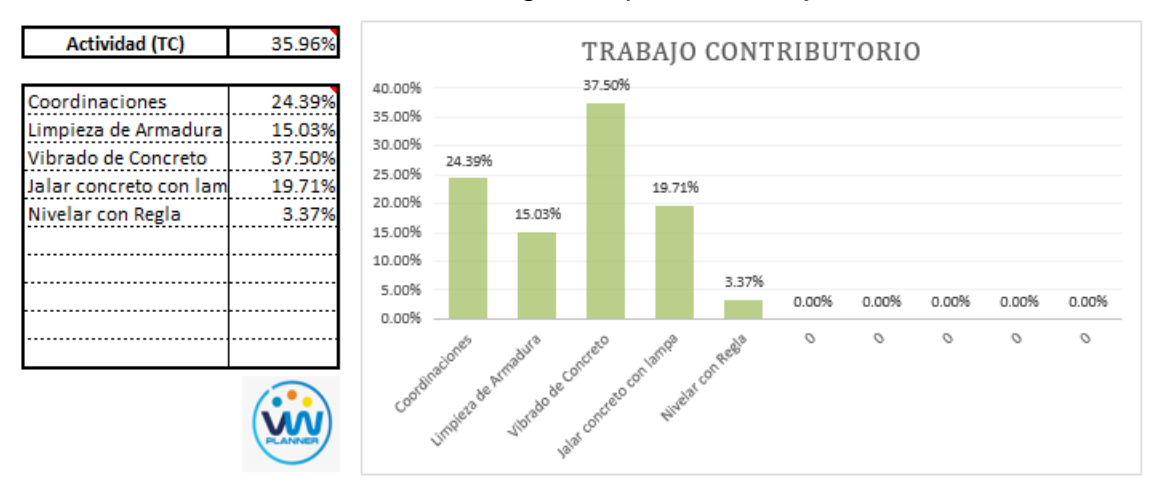

**Imagen 77** – *Análisis de Trabajo Contributorio - Partida 8* **Fuente:** Carta Balance VW Planner

Los trabajos contributorios representan el 35.96 % del total de los trabajos para el vaciado de concreto en vigas y losas.

Dentro del porcentaje total de trabajo contributorio se observa que la actividad más resaltante es el vibrado de concreto con un 37.50% y con un menor porcentaje se tiene la actividad de nivelar con regla con 3.37%. Ahora también mostramos el análisis del trabajo no contributorio

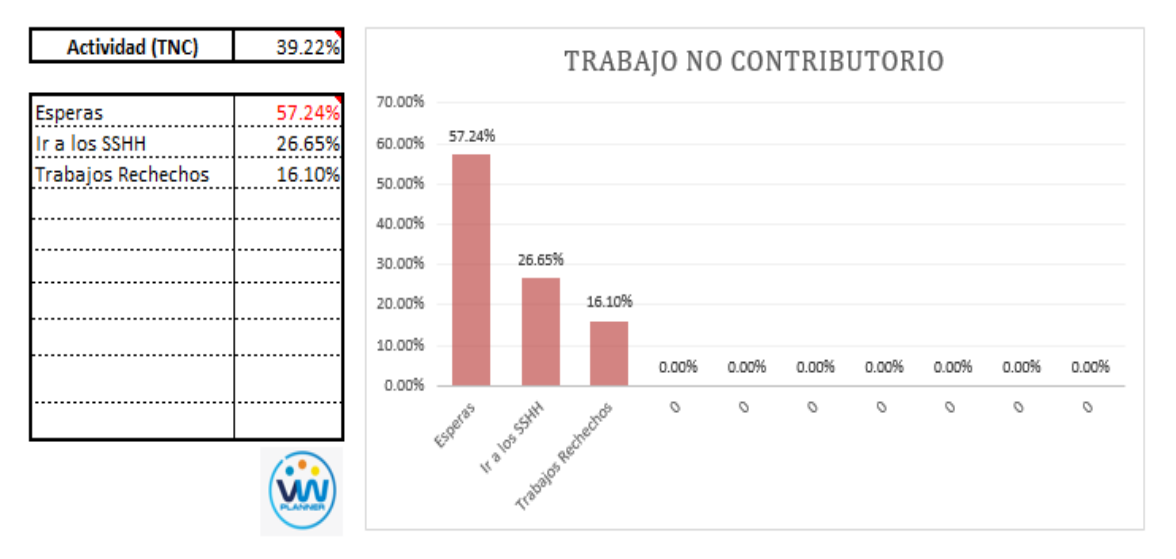

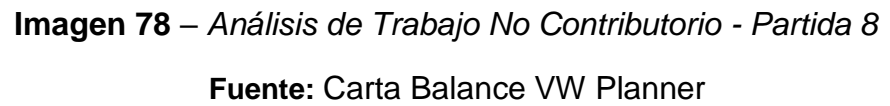

Los trabajos no contributorios representan el 39.22 % del porcentaje total de actividades de vaciado de concreto en vigas y losas.

De acuerdo al análisis mostrado nos indica que las esperas son la causa del mayor porcentaje de trabajos no contributorios, esto como lo mencionamos anteriormente se debe en resumen a las esperas en campo por el cambio de mixer para proporcionar el concreto premezclado en obra. Y también por la falta de asignación de actividades a cada obrero.

Por otro lado, según el análisis por trabajador podemos identificar quien es el obrero que ocupa la mayor parte de su tiempo en los trabajos no contributorios.

Para un mejor análisis se muestra algunos gráficos obtenidos del Software VW Planner para el detalle del desempeño por cada trabajador y así poder determinar o replantearnos la conformación de nuestra cuadrilla de trabajo.

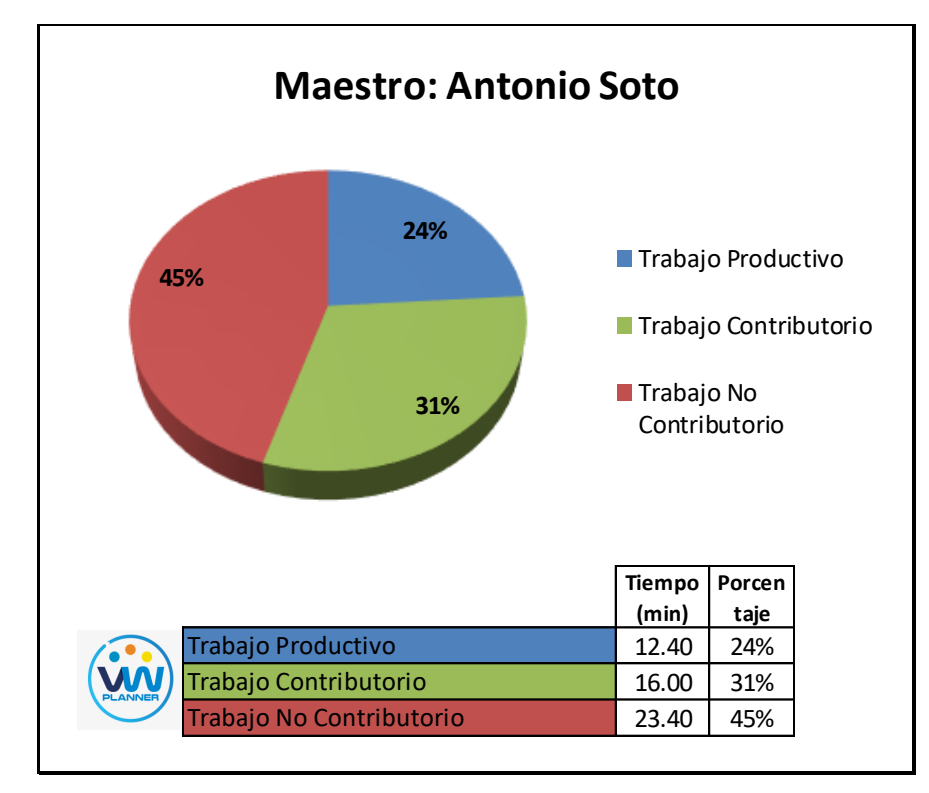

**Imagen 79** – *Análisis de Obrero 1 - Partida 8*

**Fuente:** Carta Balance VW Planner

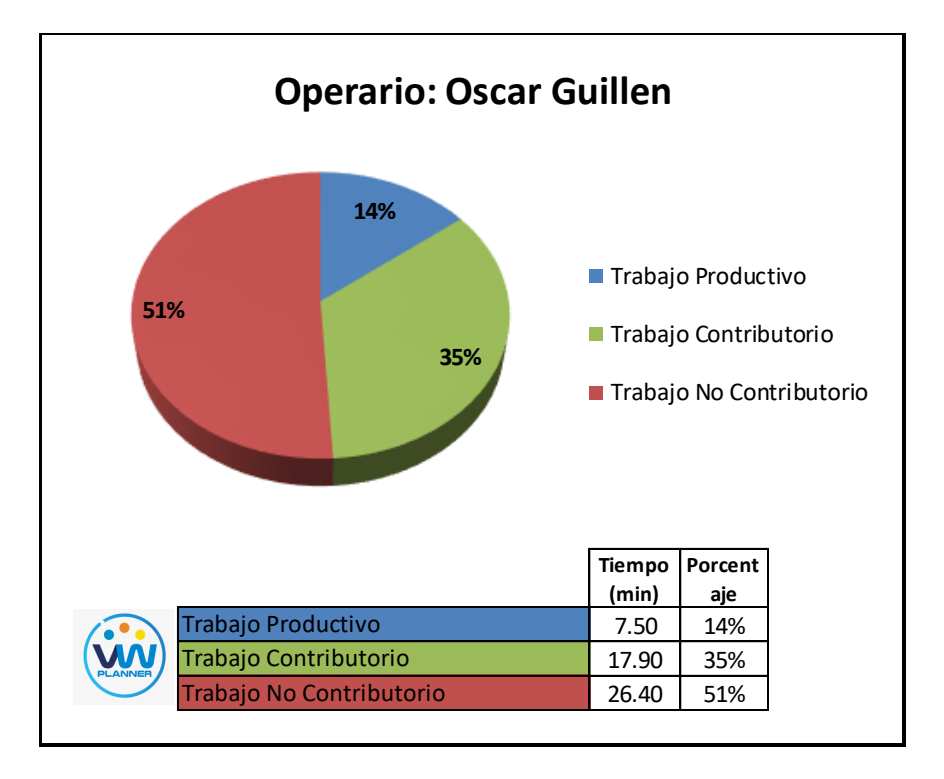

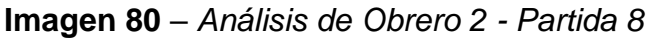

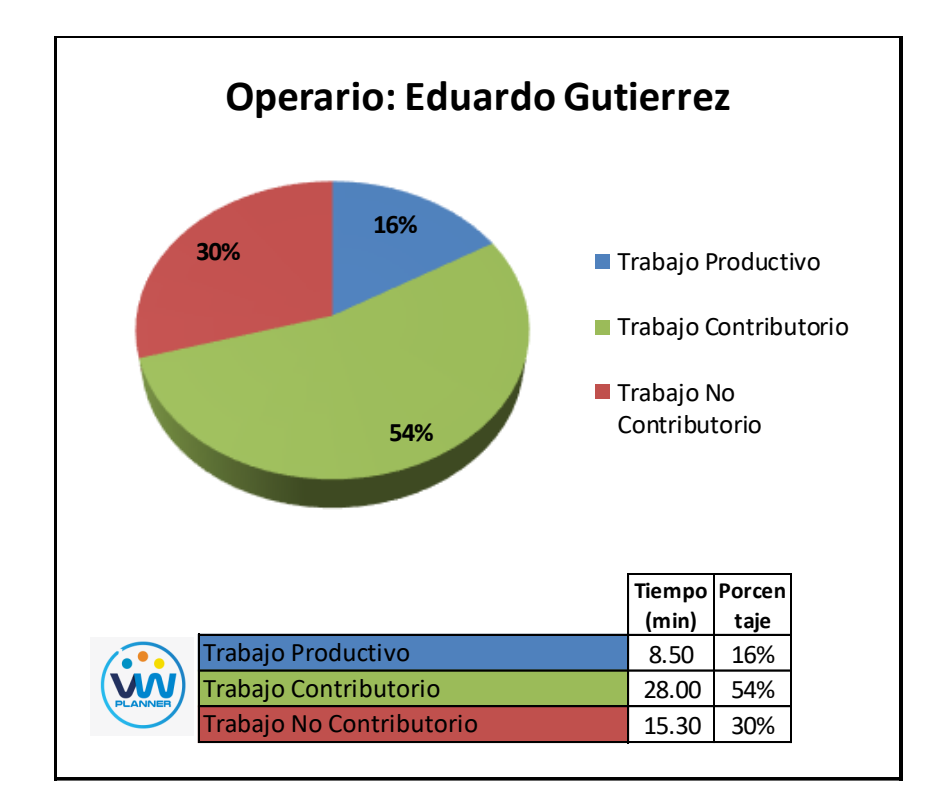

**Imagen 81** – *Análisis de Obrero 3 - Partida 8*

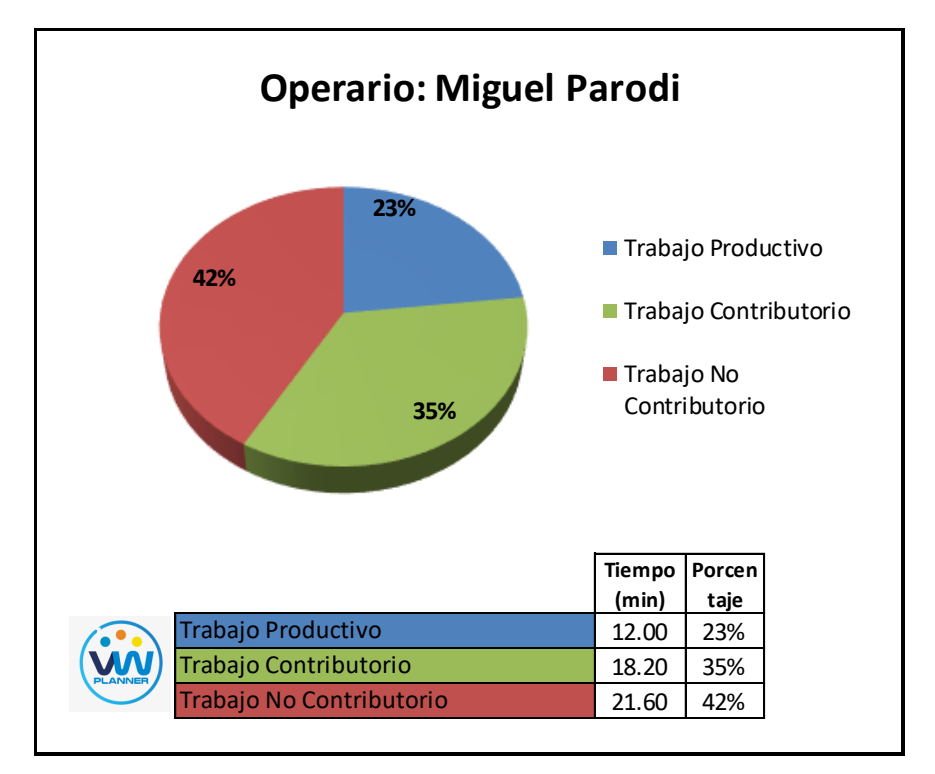

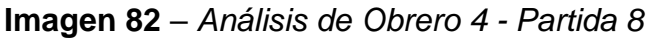

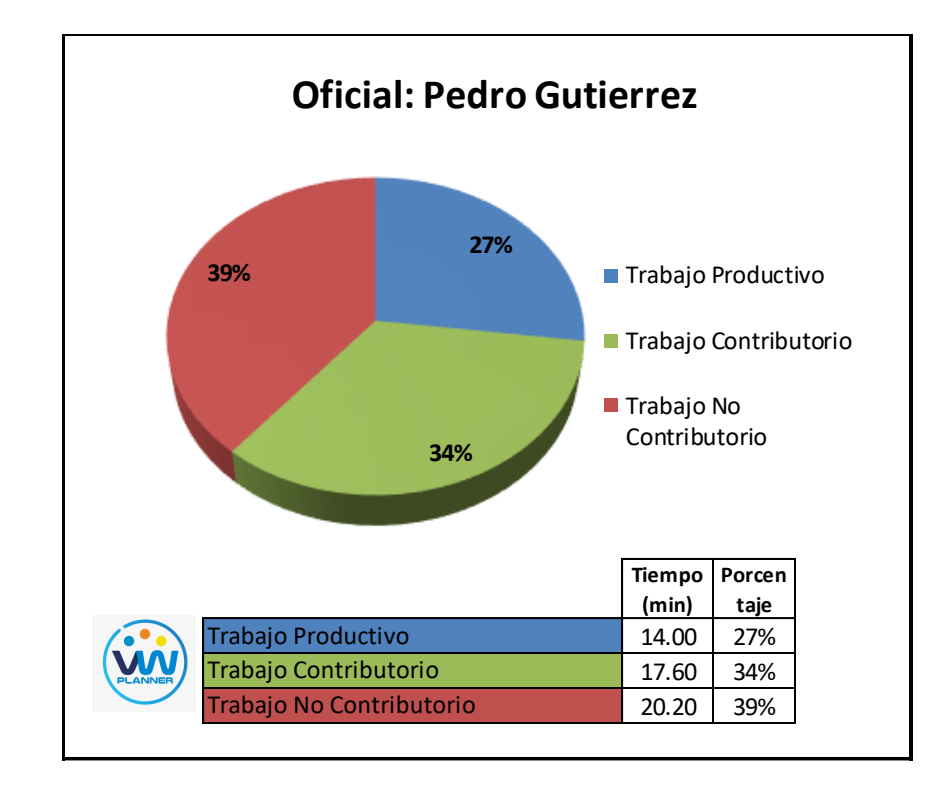

**Imagen 83** – *Análisis de Obrero 5 - Partida 8*

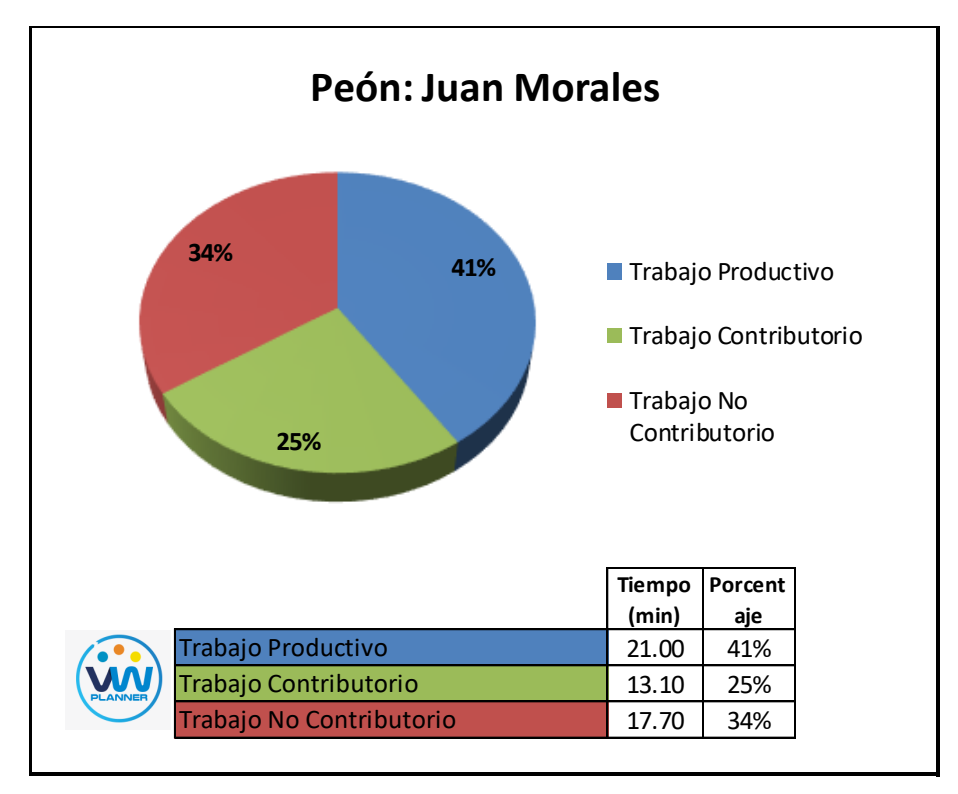

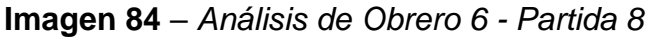

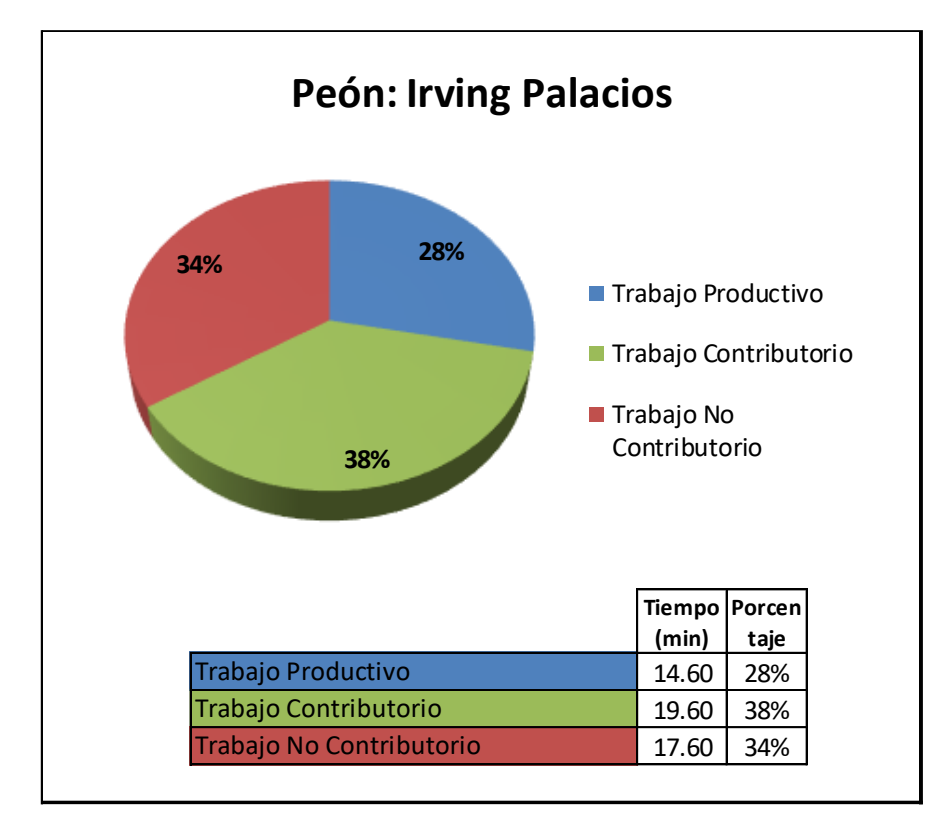

**Imagen 85** – *Análisis de Obrero 7 - Partida 8*

## **4.2.9 Resumen de porcentajes de trabajos por partidas**

A continuación, se muestra el resumen de porcentajes por todas las partidas de estructura en lo que respecta a la mano de obra.

|                                           | <b>PARTIDAS / TRABAJOS</b>                      | % Trabajo<br><b>Productivo</b> | % Trabajo<br><b>Contributo</b><br>rio | % Trabajo<br><b>No</b><br><b>Contributo</b><br>rio |
|-------------------------------------------|-------------------------------------------------|--------------------------------|---------------------------------------|----------------------------------------------------|
|                                           | Habilitado y Colocado de Acero                  | 19.47%                         | 37.55%                                | 42.98%                                             |
| 2                                         | Vaciado de Concreto en Zapatas                  | 27.63%                         | 35.61%                                | 36.76%                                             |
|                                           | 3 Habilitado y Colocado de Acero en Placas y Cd | 33.03%                         | 31.97%                                | 35.00%                                             |
|                                           | 4 Encofrado de Placas y Columnas                | 26.51%                         | 34.88%                                | 38.61%                                             |
| 5                                         | Vaciado de Concreto en Placas y Columnas        | 24.32%                         | 35.97%                                | 39.70%                                             |
| 6                                         | Encofrado y Apuntalamiento de Vigas y Losas     | 36.05%                         | 27.05%                                | 36.90%                                             |
| 7                                         | Habilitado y Colocado de Acero en Losa          | 26.25%                         | 36.27%                                | 37.48%                                             |
| Vaciado de Concreto en Vigas y Losas<br>8 |                                                 | 24.82%                         | 35.96%                                | 39.22%                                             |
|                                           | Promedio de Todas Las Partidas (Mano de Obra)   | 27.26%                         | 34.41%                                | 38.33%                                             |

**Tabla 42** *- Porcentaje de trabajos por Partidas*

#### **4.3 Propuestas de Mejora**

Con los resultados obtenidos en las mediciones de las partidas de estructuras (mano de obra) a través de la Carta Balance VW Planner, ya tenemos más claro el panorama y los porcentajes de trabajos productivos por cada partida. Ahora analizaremos y tomaremos medidas de mejora para minimizar los Trabajos No contributorios, para así aumentar el porcentaje de productividad de las partidas.

Mediante Las cartas de balance que se muestran en el software VW Planner nos muestran una idea del flujo del proceso y como este podría mejorar, pero no indican si efectivamente los índices de productividad han mejorado. Es por ello que es de suma importancia utilizar correctamente la información que nos brinda este software sin perder el objetivo principal de hacer más rápido, productivo y mejor el proceso, sin utilizar más horas hombre por unidad de medida ejecutada.

Para todas las partidas que hemos observado que más del 35% de trabajos es No Contributorio (tabla 43). Ahora reorganizaremos las cuadrillas de trabajo a fin de reducir este porcentaje.

Para las propuestas de mejora determinamos los siguientes puntos:

 En el inicio de todas las actividades se tienen que efectuar con todas actividades previas necesarias y con todas las especificaciones y detalles claros pues estos retrasos en todas las partidas generan bastante tiempo de espera. Por lo que se propone que las actividades que comprenden las partidas analizadas se realicen después de toda la coordinación previa.

 Se reducirá en un trabajador para aquellas partidas en la cual el denominante de todos los integrantes de la cuadrilla sea trabajo no contributorio mayor al 50 %. Y se asignaran actividades específicas a cada trabajador para que no estén alternando entre actividades dentro de la misma partida.

 Al momento de revisar los análisis por cada trabajador verificaremos cual es el obrero con el mayor porcentaje de trabajo no contributorio para así reasignarlo en otra cuadrilla y no considerarlo en esta porque no aporta Valor significativo alguno al porcentaje de trabajos productivos.

105

Con estas propuestas de mejora realizaremos nuevamente la medición con el software VW Planner por medios de las cartas Balance VW Planner como se muestra en los siguientes apartados.

# **4.3.1 Habilitado y Colocado de Acero en Placas Y Columnas (Reevaluación)**

Nuevamente procederemos a identificar una lista de actividades productivas, contributorias y no contributorias que pertenecen al trabajo de Habilitado y colocado de Acero en Zapatas. Esto lo realizamos con las tablas de la ficha de observación que es la que nos brinda el software VW Planner en su Carta Balance VW Planner.

**Tabla 43** - *Identificación de Trabajo Productivo - Partida 1 - Reevaluación*

| <b>Trabajo Productivo</b> |  |
|---------------------------|--|
| Colocado de Acero         |  |
|                           |  |

Fuente: Carta Balance VW Planner

**Tabla 44** *- Identificación de Trabajo Contributorio - Partida 1 - Reevaluación*

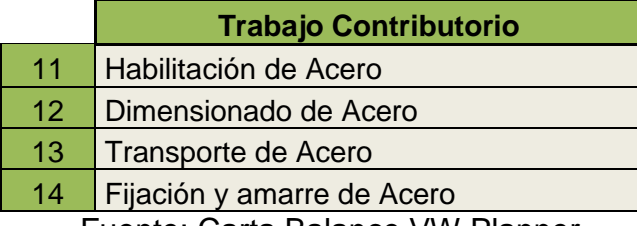

Fuente: Carta Balance VW Planner

**Tabla 45** *- Identificación de Trabajo No Contributorio - Partida 1- Reev.*

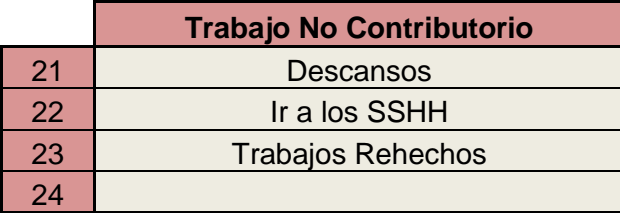

Fuente: Carta Balance VW Planner

También se presenta la cuadrilla de trabajadores para la partida a trabajar, según la siguiente tabla.

**Tabla 46 -** *Cuadrilla de Trabajo – Partida 1 - Reevaluación*

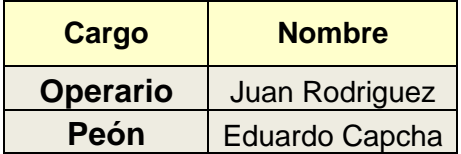

A continuación, en la imagen 90 se muestra la distribución del personal según sus funciones:

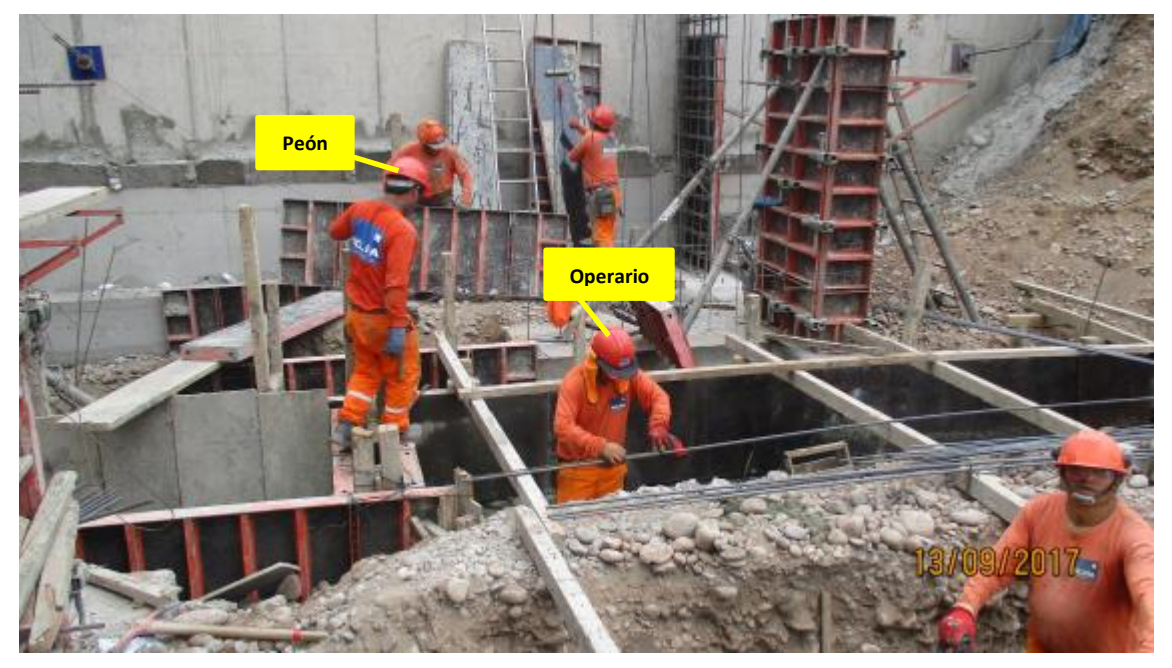

**Imagen 86** – *Habilitado y Colocado de Acero en Zapata - Reevaluación* **Fuente:** Trabajos de obra

Finalmente se realiza las mediciones por minuto, hasta culminar el flujo de procesos para la partida de habilitado y colocado de Acero en Zapatas (tabla 48).

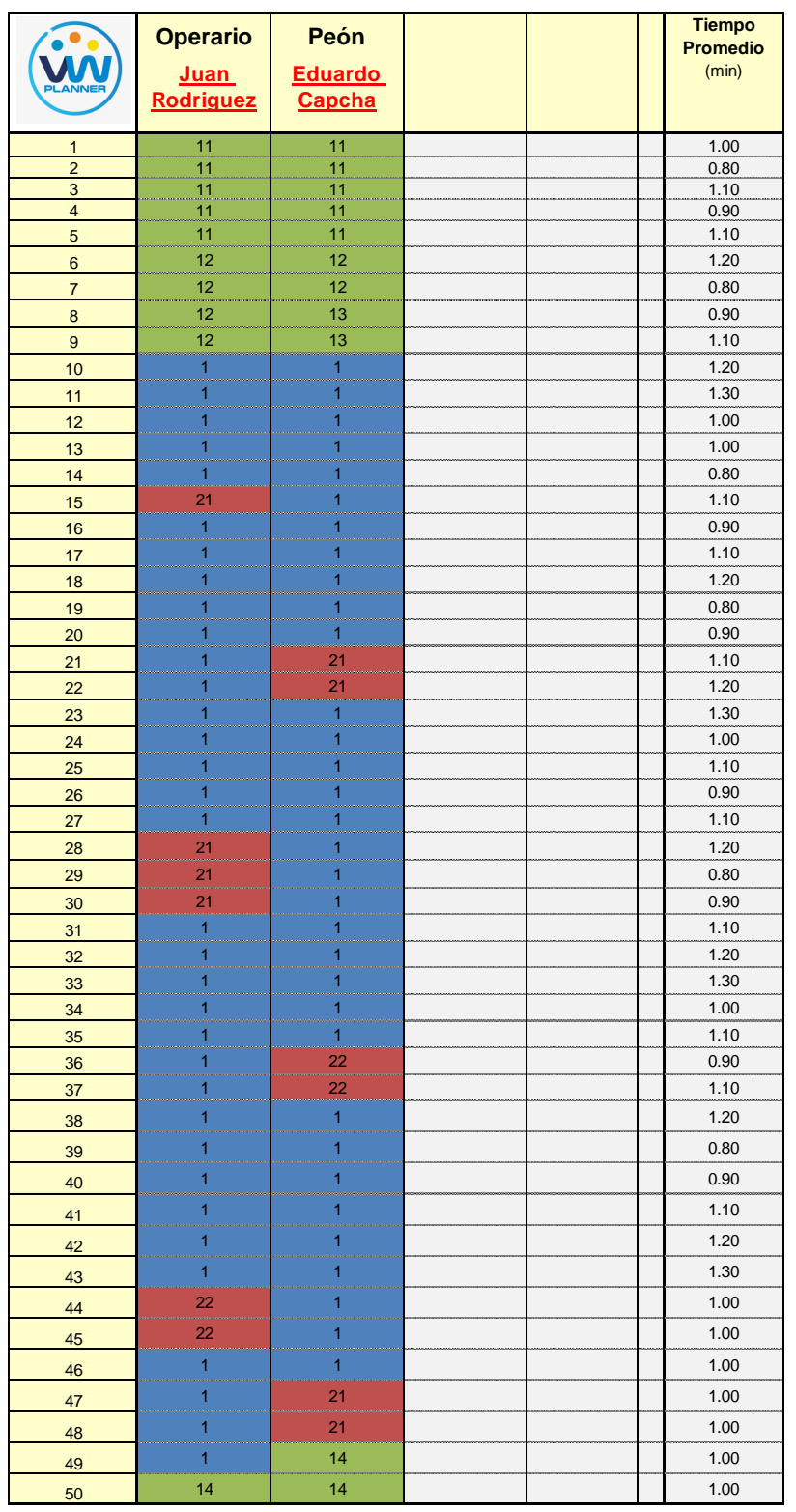

# **Tabla 47** *- Análisis de Carta Balance VW Planner – Partida 1- Reev.*

Fuente: Carta Balance VW Planner

Como resultado podremos obtener el porcentaje general de trabajos realizados en la actividad (Imagen 91).

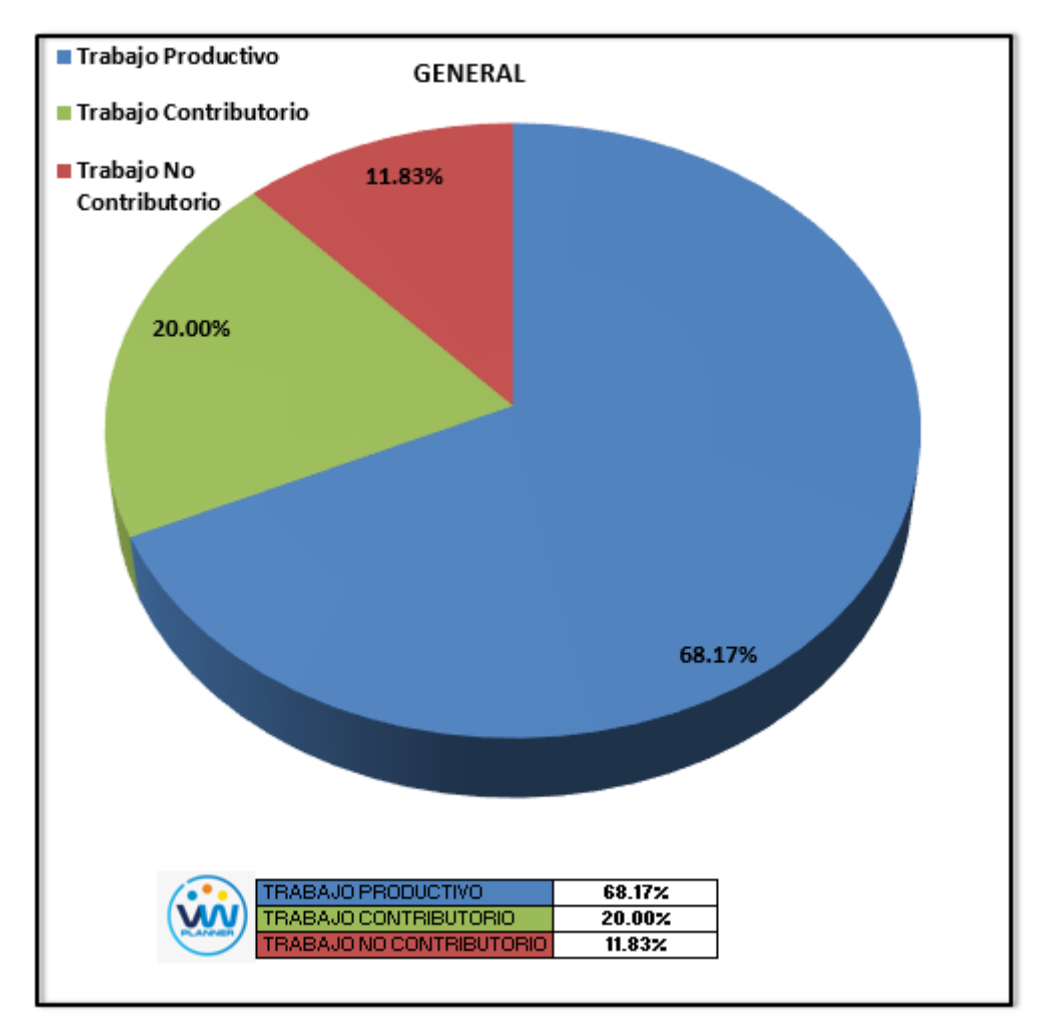

**Imagen 87** – *Porcentaje de Trabajos - Partida 1- Reevaluación* **Fuente:** Carta Balance VW Planner

Según el gráfico podemos interpretar que solo el 11.83% fue de trabajo no contributorio, esto debido principalmente a la reorganización de la cuadrilla pues esta se dividió para abastecer a diferentes sectores. Entonces así la cuadrilla maximizó sus trabajos productivos dando un 68.17% que representa mucho más de la mitad del total de la partida en trabajos productivos (colocado de acero).

De acuerdo a los datos tomados de campo en la ficha de observación VW Planner, se lleva esta información al software y este a su vez nos da una estadística porcentual del detalle de todos los trabajos.

De la Imagen 92 a la 94 se muestran estos resultados porcentuales por cada tipo de trabajo:

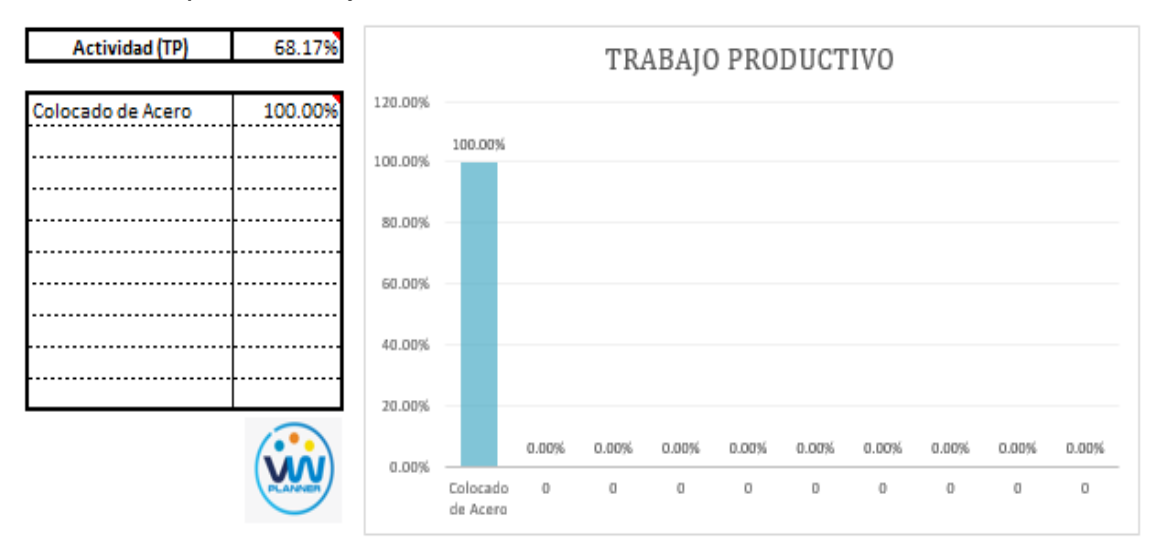

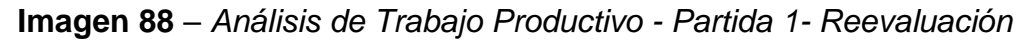

**Fuente:** Carta Balance VW Planner

Para el caso del análisis de trabajo productivos, podemos ver que del 68.17 % de trabajos productivos, el 100 % es de la actividad de colocado de acero.

A continuación, mostramos el gráfico para el trabajo contributorio.

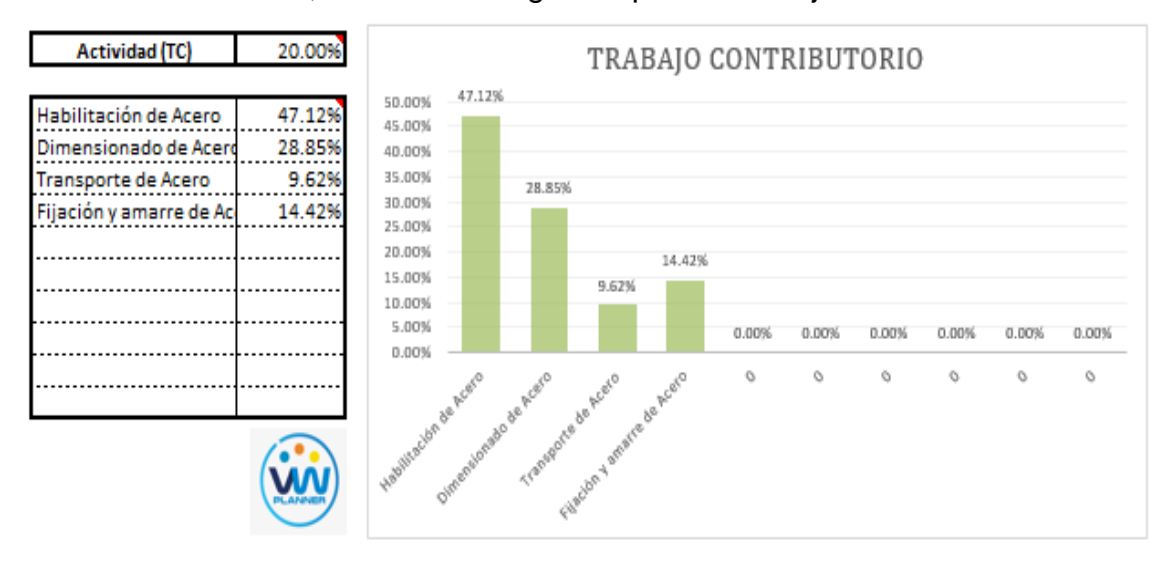

**Imagen 89** – *Análisis de Trabajo Contributorio - Partida 1- Reevaluación* **Fuente:** Carta Balance VW Planner

Los trabajos contributorios representan el 20 % del total de los trabajos por el Habilitado y colocado de acero en zapatas.

Dentro del porcentaje total de trabajo contributorio se observa que la actividad más resaltante es habilitación de Acero con un 47.12% y con un menor porcentaje se tiene el transporte de acero con 9.62%.

Ahora también mostramos el análisis del trabajo no contributorio

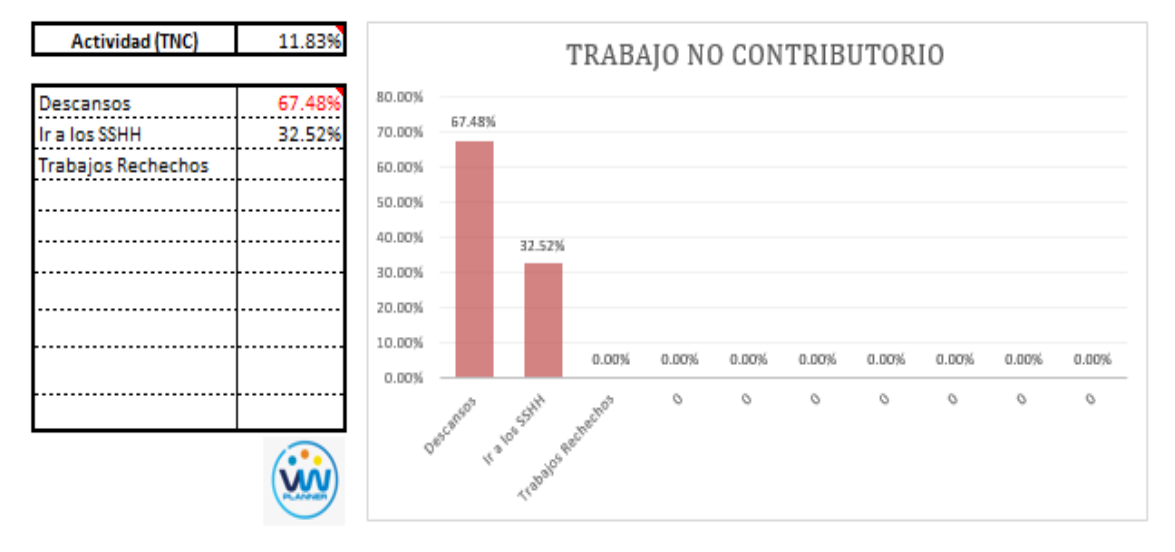

**Imagen 90** – *Análisis de Trabajo No Contributorio - Partida 1 - Reevaluación* **Fuente:** Carta Balance VW Planner

Los trabajos no contributorios en esta reevaluación solo representan el 11.83 % del porcentaje total de actividades por el habilitado y colocado de acero en zapatas.

Por otro lado, según el análisis por trabajador de esta reevaluación podemos observar cómo han cambiado los porcentajes de trabajos por cada trabajador y quien es el que ocupa ahora la menor parte de su tiempo en los trabajos no contributorios.

Para un mejor análisis se muestra algunos gráficos obtenidos del Software VW Planner para el detalle del desempeño por cada Trabajador y así poder determinar o replantearnos la conformación de nuestra cuadrilla de trabajo.

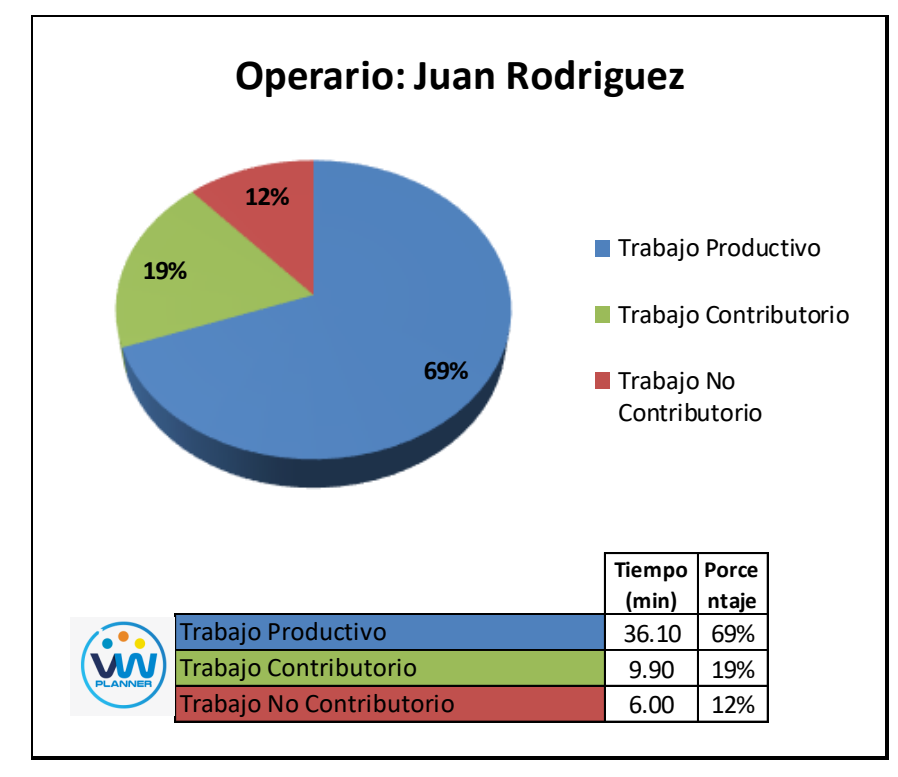

**Imagen 91** – *Análisis de Obrero 1 - Partida 1 - Reevaluación*

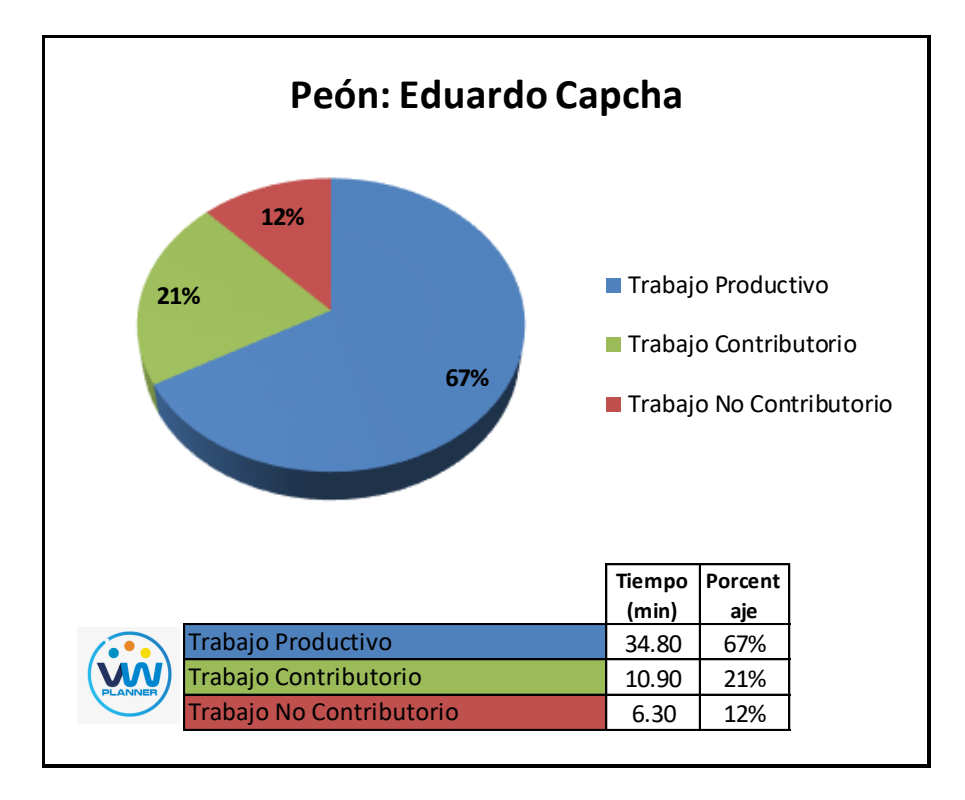

**Imagen 92** – *Análisis de Obrero 2 - Partida 1 - Reevaluación* **Fuente:** Carta Balance VW Planner

#### **4.3.2 Vaciado de concreto en zapatas (reevaluación)**

Continuando con esta partida procederemos a identificar una lista de actividades productivas, contributorias y no contributorias que pertenecen al trabajo de vaciado de concreto en zapatas. Esto lo realizamos con las tablas de la ficha de observación que es la que nos brinda el software VW Planner en su Carta Balance VW Planner.

**Tabla 48** - *Identificación de Trabajo Productivo - Partida 2 - Reevaluación*

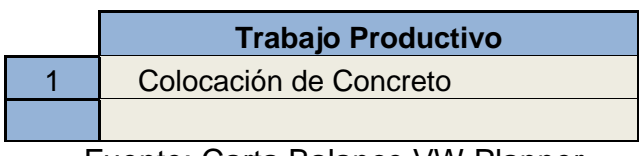

Fuente: Carta Balance VW Planner

**Tabla 49** *- Identificación de Trabajo Contributorio - Partida 2 - Reevaluación*

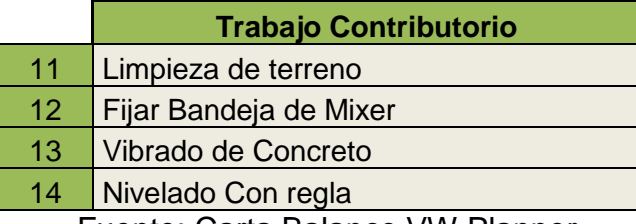

Fuente: Carta Balance VW Planner

**Tabla 50** *- Identificación de Trabajo No Contributorio - Partida 2- Reev.*

|    | <b>Trabajo No Contributorio</b> |
|----|---------------------------------|
| 21 | <b>Esperas</b>                  |
| 22 | Ir a los SSHH                   |
| 23 | <b>Trabajos Rehechos</b>        |
| 24 |                                 |

Fuente: Carta Balance VW Planner

También se presenta la cuadrilla de trabajadores para la partida a trabajar, según la siguiente tabla:

| <b>Cargo</b>    | <b>Nombre</b>       |
|-----------------|---------------------|
| Capataz         | <b>Rafael Chate</b> |
| <b>Operario</b> | <b>Juan Pallca</b>  |
| <b>Operario</b> | Junior Cajavilca    |
|                 |                     |
|                 |                     |

**Tabla 51 -** *Cuadrilla de Trabajo - Partida 2 - Reevaluación*

A continuación, en la imagen 97 se muestra la distribución del personal según sus funciones:

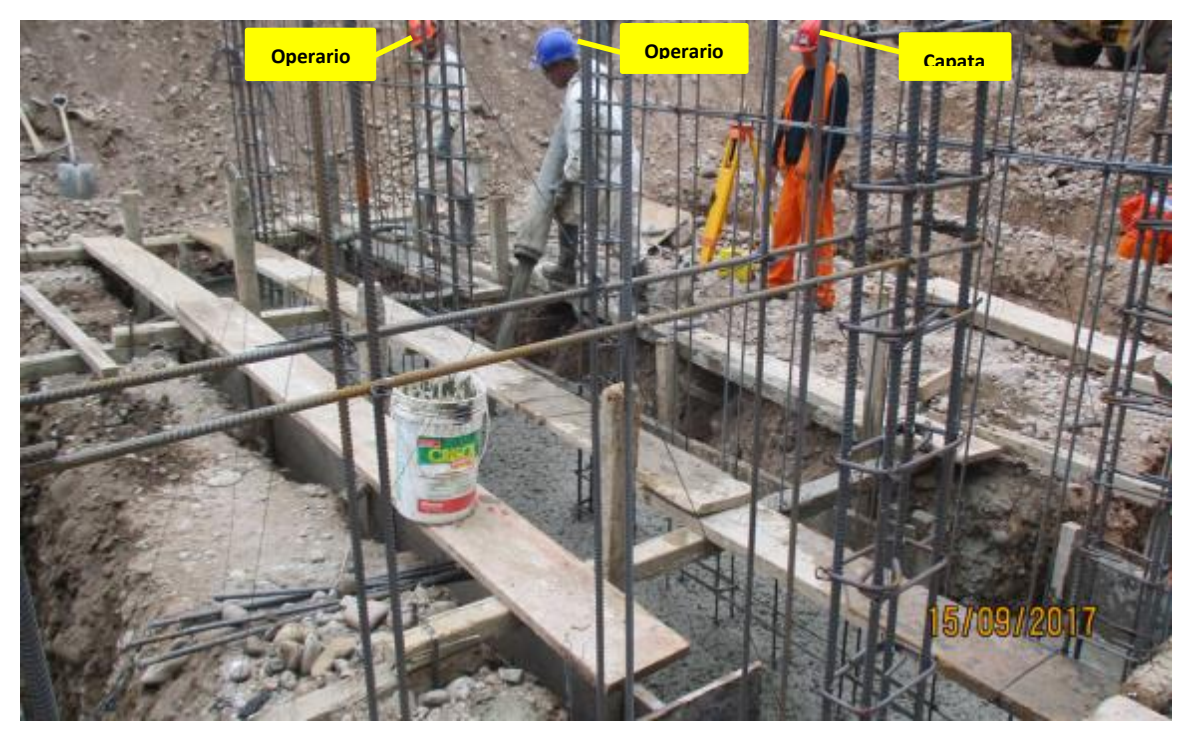

**Imagen 93** – *Vaciado de Concreto en Zapata* **Fuente:** Trabajos de obra

Finalmente se realiza las mediciones por minuto, hasta culminar el flujo de procesos para la partida de vaciado de concreto en zapatas (tabla 53).

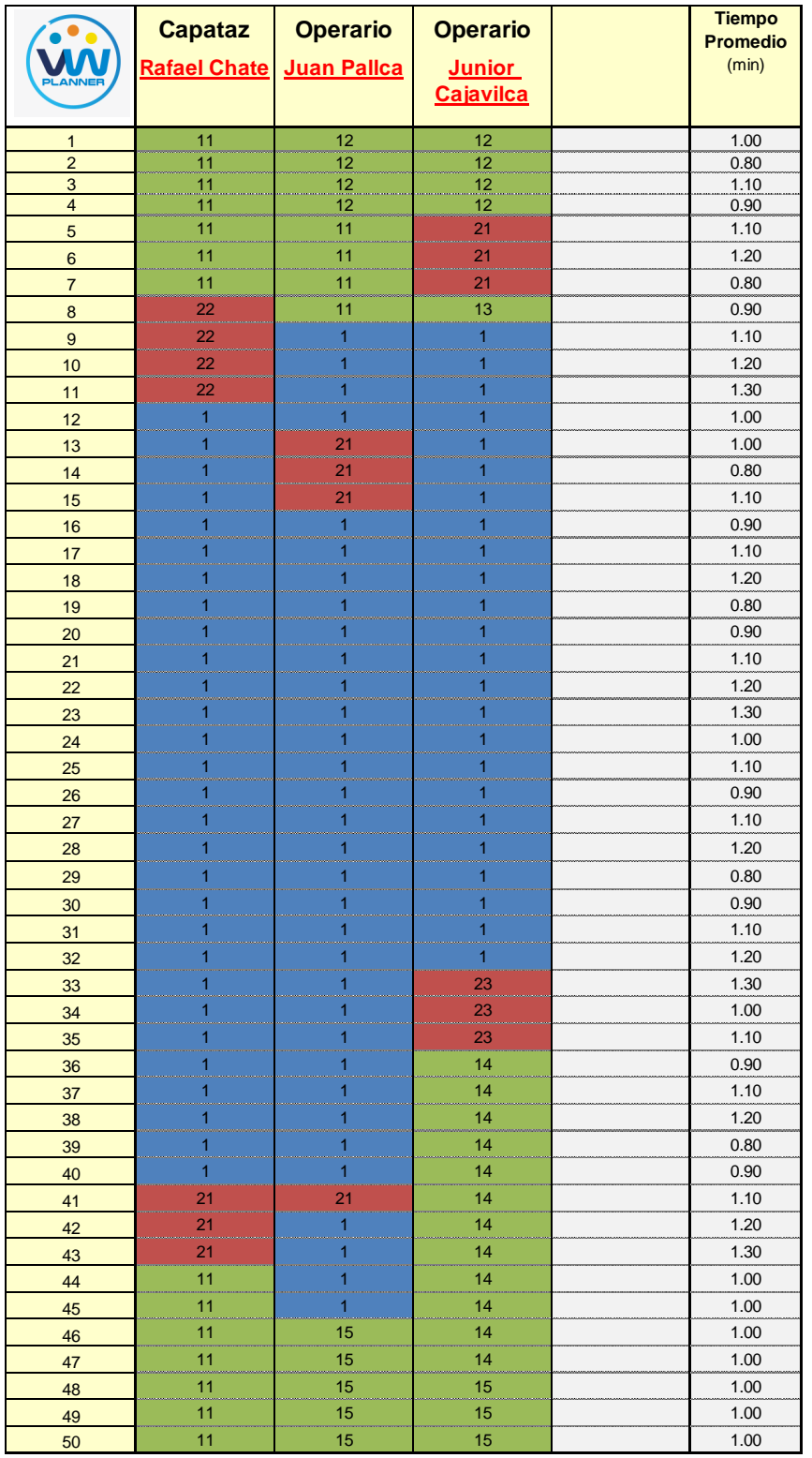

# **Tabla 52** *- Análisis de Carta Balance VW Planner - Partida 2- Reev.*

#### Fuente: Carta Balance VW Planner

Como resultado podremos obtener el porcentaje general de trabajos realizados en la actividad (Imagen 98).

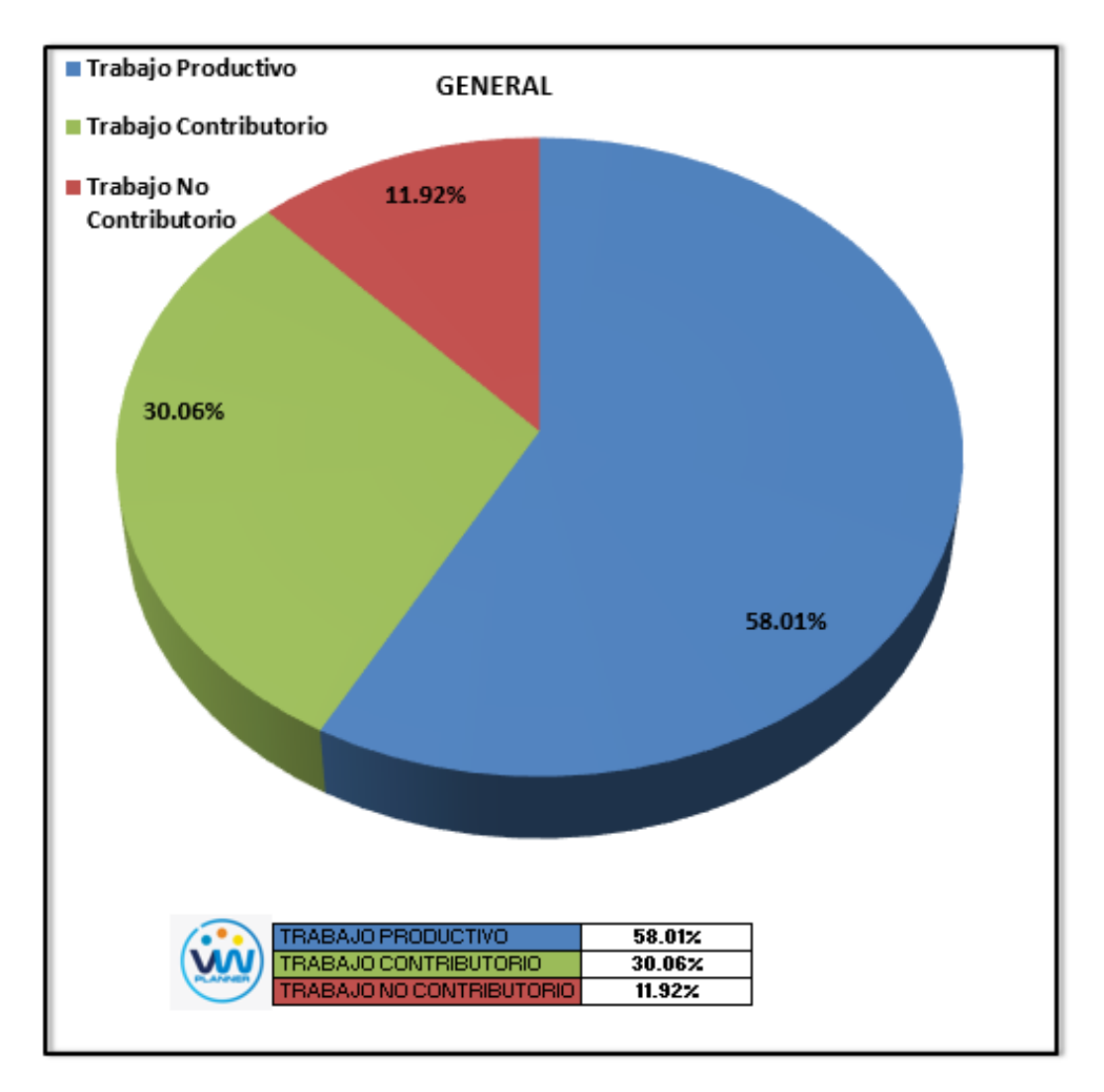

**Imagen 94** – *Porcentaje de Trabajos - Partida 2 - Reevaluación*

Según el gráfico podemos interpretar que solo el 11.92% fue de trabajo no contributorio, esto debido principalmente a la reorganización de la cuadrilla pues esta se dividió para abastecer a diferentes sectores. Entonces así la cuadrilla maximizó sus trabajos productivos dando un 58.01% que representa mucho más de la mitad del total de la partida en trabajos productivos (vaciado de concreto).

De acuerdo a los datos tomados de campo en la ficha de observación VW Planner, se lleva esta información al software y este a su vez nos da una estadística porcentual del detalle de todos los trabajos.

De la imagen 99 a la 101 se muestran estos resultados porcentuales por cada tipo de trabajo:

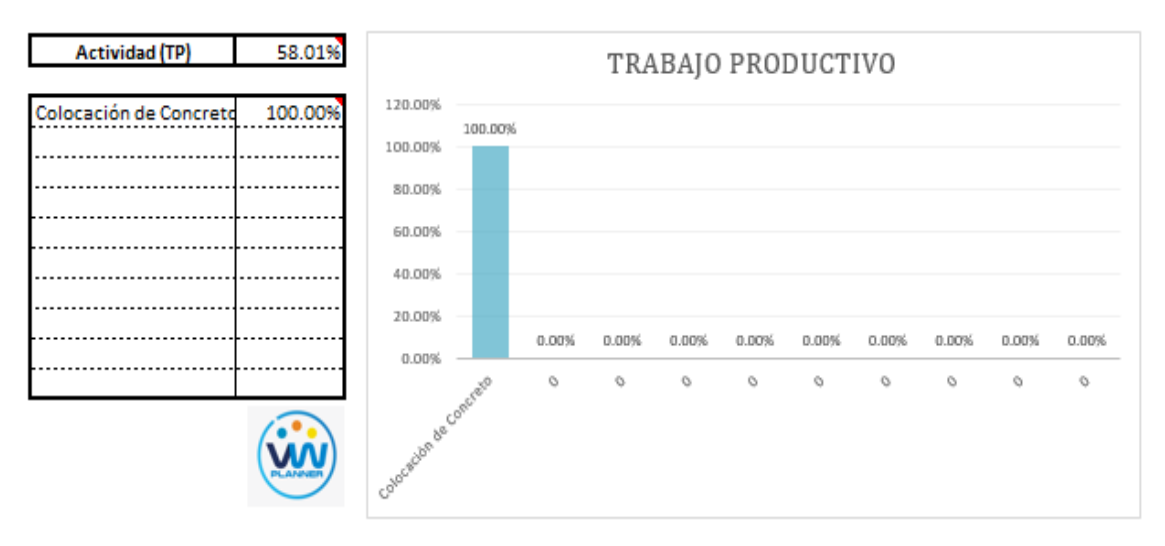

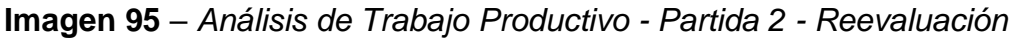

Para el caso del análisis de trabajo productivos, podemos ver que del 27.63 % de trabajos productivos, el 100 % es de la actividad de colocación de concreto.

A continuación, mostramos el gráfico para el trabajo contributorio.

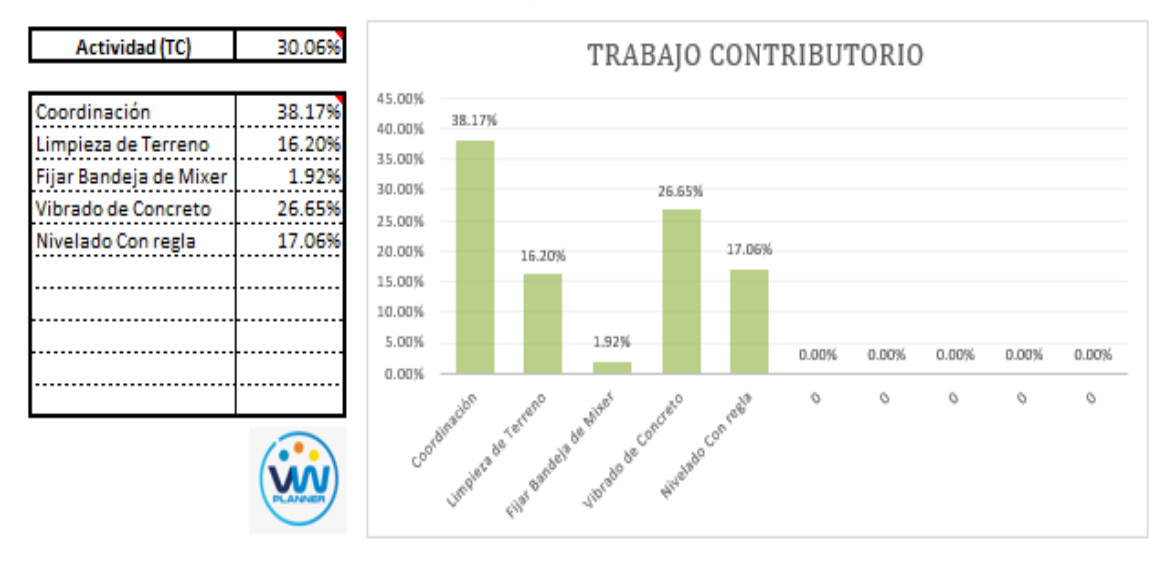

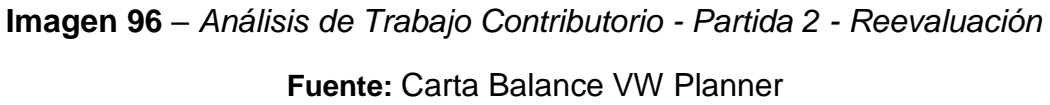

Los trabajos contributorios representan el 30.06 % del total de los trabajos para el vaciado de concreto en zapatas.

Dentro del porcentaje total de trabajo contributorio se observa que la actividad más resaltante es coordinación con un 38.17% y con un menor porcentaje se tiene a fijar la bandeja del mixer con 1.92%.

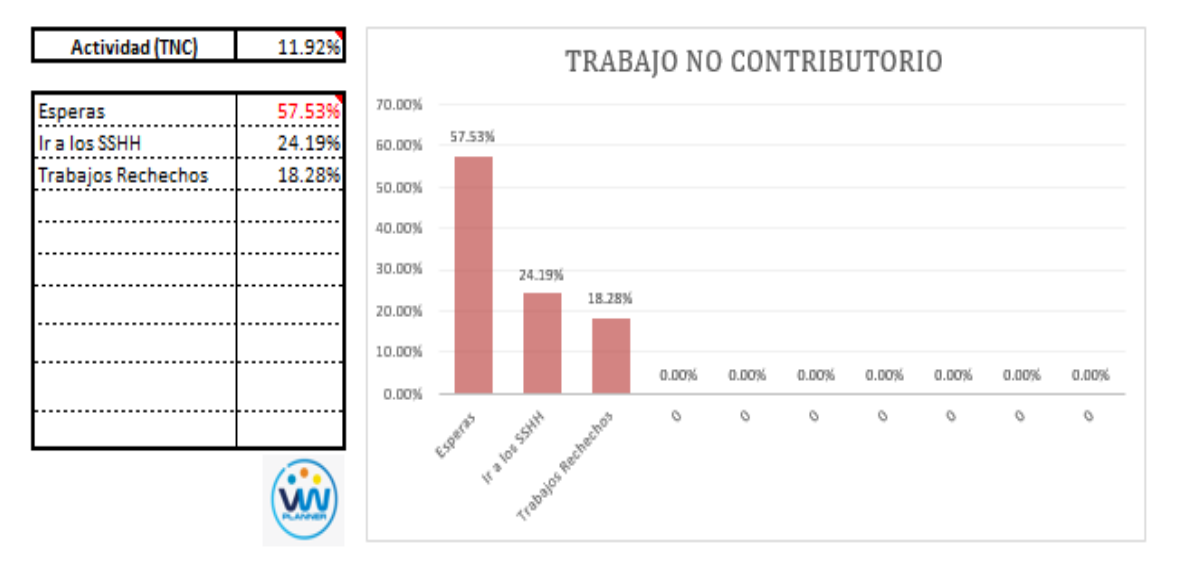

#### Ahora también mostramos el análisis del trabajo no contributorio

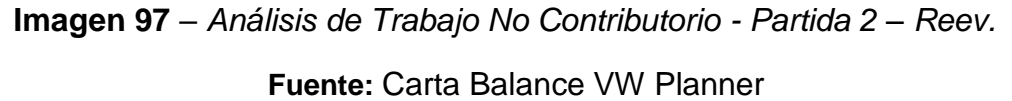

Los trabajos no contributorios representan el 11.92 % del porcentaje total de actividades por el vaciado de concreto en zapatas.

Por otro lado. según el análisis por trabajador de esta reevaluación podemos observar cómo han cambiado los porcentajes de trabajos por cada trabajador y quien es el que ocupa ahora la menor parte de su tiempo en los trabajos no contributorios.

Para un mejor análisis se muestra algunos gráficos obtenidos del Software VW Planner para el detalle del desempeño por cada trabajador y así poder determinar o replantearnos la conformación de nuestra cuadrilla de trabajo.

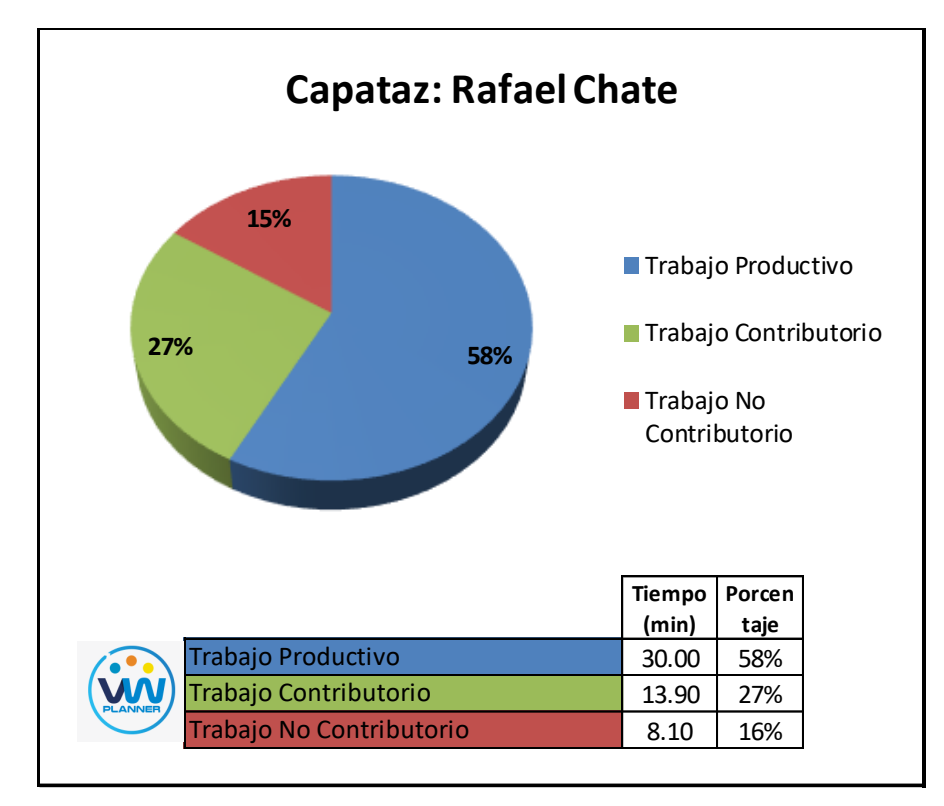

**Imagen 98** – *Análisis de Obrero 1 - Partida 2 - Reevaluación*

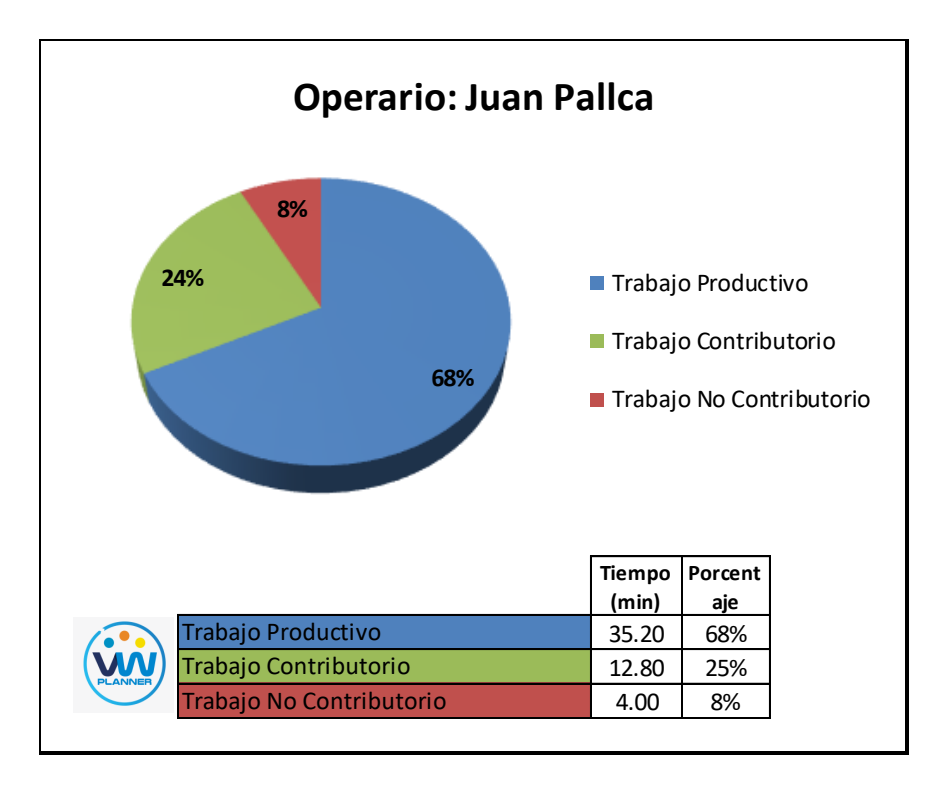

**Imagen 99** – *Análisis de Obrero 2 - Partida 2 - Reevaluación* **Fuente:** Carta Balance VW Planner

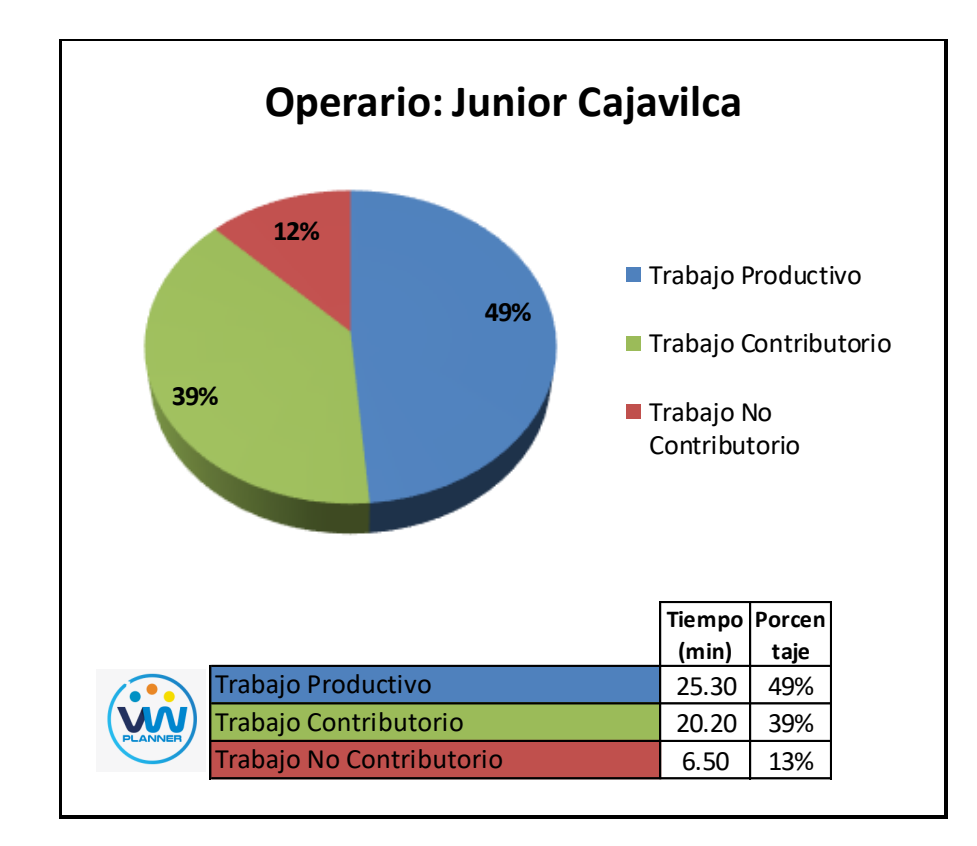

**Imagen 100** – *Análisis de Obrero 3 - Partida 2 - Reevaluación*

# **4.3.3 Habilitado y colocado de acero en placas y columnas (reevaluación)**

Continuando con la reevaluación de esta partida procederemos a identificar una lista de actividades productivas, contributorias y no contributorias que pertenecen a los trabajos de Habilitado y colocado de acero en placas y columnas. Esto lo realizamos con las tablas de la ficha de observación que es la que nos brinda el software VW Planner en su Carta Balance VW Planner.

**Tabla 53** - *Identificación de Trabajo Productivo - Partida 3 - Reevaluación*

| <b>Trabajo Productivo</b>        |                   |
|----------------------------------|-------------------|
|                                  | Colocado de Acero |
|                                  | Fijación de Acero |
| Fuente: Carta Balance VW Planner |                   |

Fuente: Carta Balance VW Planner

**Tabla 54** *- Identificación de Trabajo Contributorio - Partida 3 - Reevaluación*

|    | <b>Trabajo Contributorio</b> |
|----|------------------------------|
| 11 | Habilitado y Corte           |
| 12 | Dimensionado y Doblado       |
| 13 | Acarreo de Acero             |
| 14 |                              |

Fuente: Carta Balance VW Planner

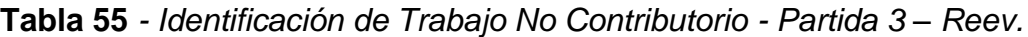

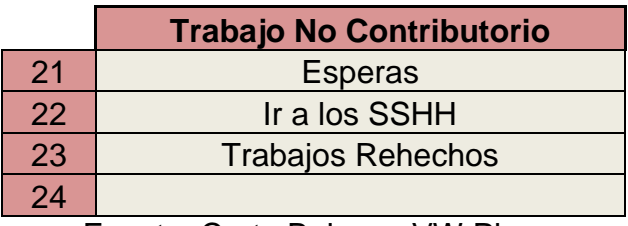

Fuente: Carta Balance VW Planner

También se presenta la cuadrilla de trabajadores para la partida a trabajar, según la siguiente tabla:

| <b>Cargo</b>    | <b>Nombre</b>           |
|-----------------|-------------------------|
| <b>Operario</b> | <b>Felipe Rodriguez</b> |
| <b>Operario</b> | <b>Cesar Cavero</b>     |
| Peón            | <b>Javier Tocto</b>     |
|                 |                         |
|                 |                         |

**Tabla 56 -** *Cuadrilla de Trabajo - Partida 3 - Reevaluación*

A continuación, en la imagen 105 se muestra la distribución del personal según sus funciones:

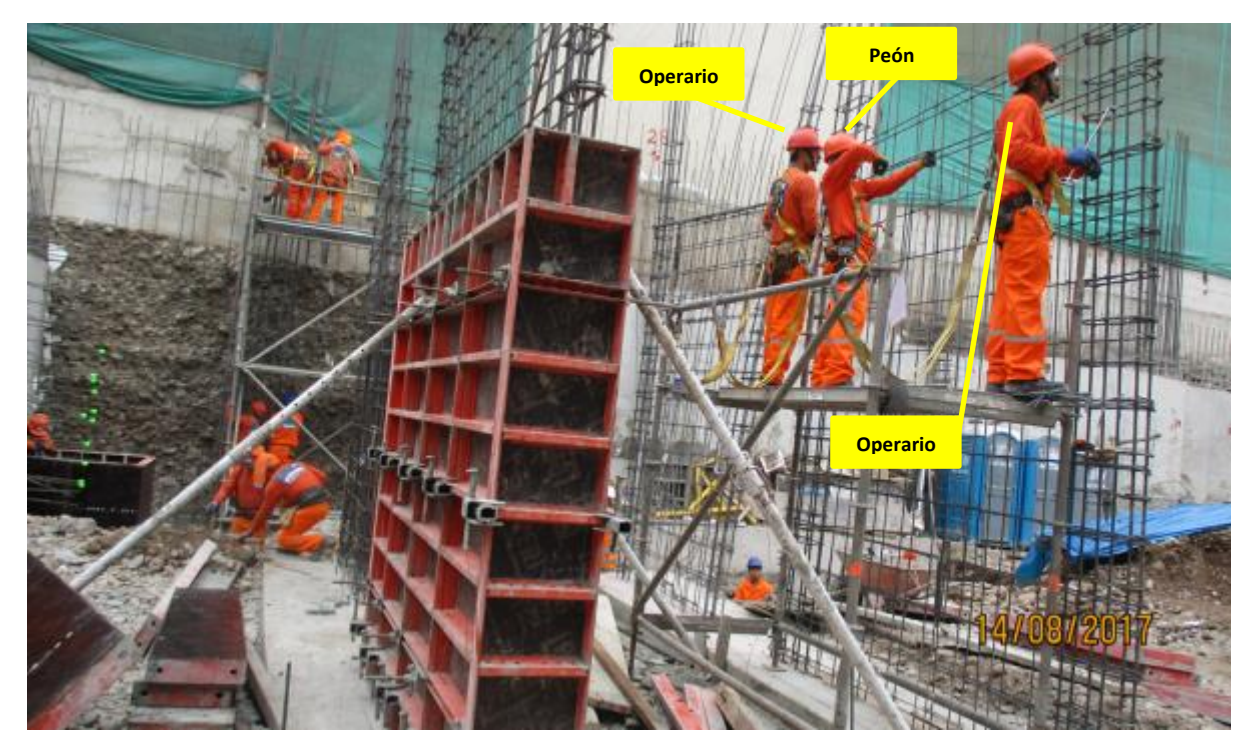

**Imagen 101** – *Habilitado y colocado de Acero en Placas y Columnas* **Fuente:** Trabajos de obra

Finalmente se realiza las mediciones por minuto, hasta culminar el flujo de procesos para la partida de Habilitado y colocado de acero en placas y columnas (tabla 58).

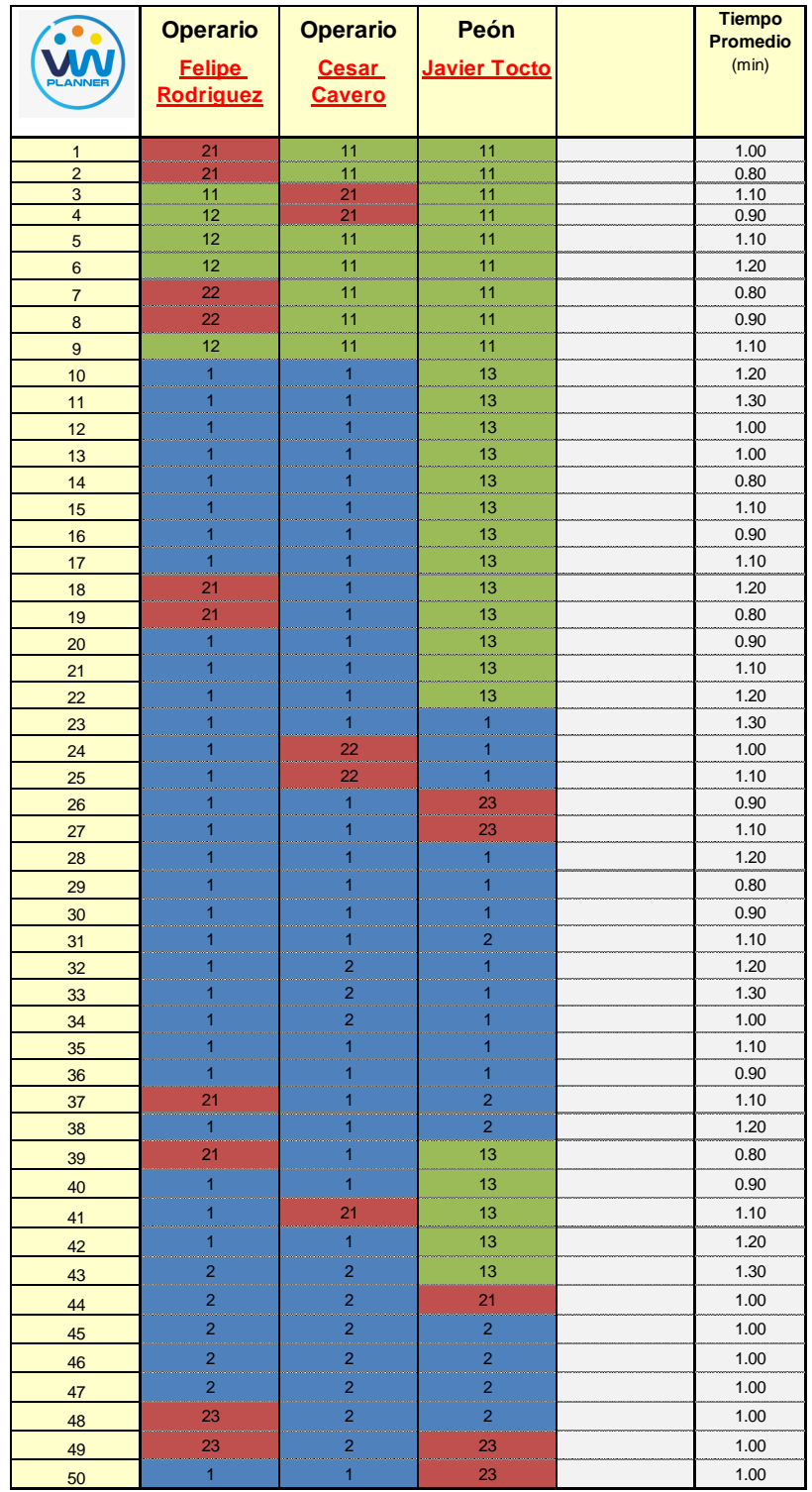

# **Tabla 57** *- Análisis de Carta Balance VW Planner - Partida 3 – Reev.*

Fuente: Carta Balance VW Planner

Como resultado podremos obtener el porcentaje general de trabajos realizados en la partida de habilitado y colocado de acero en placas y columnas (Imagen 106).

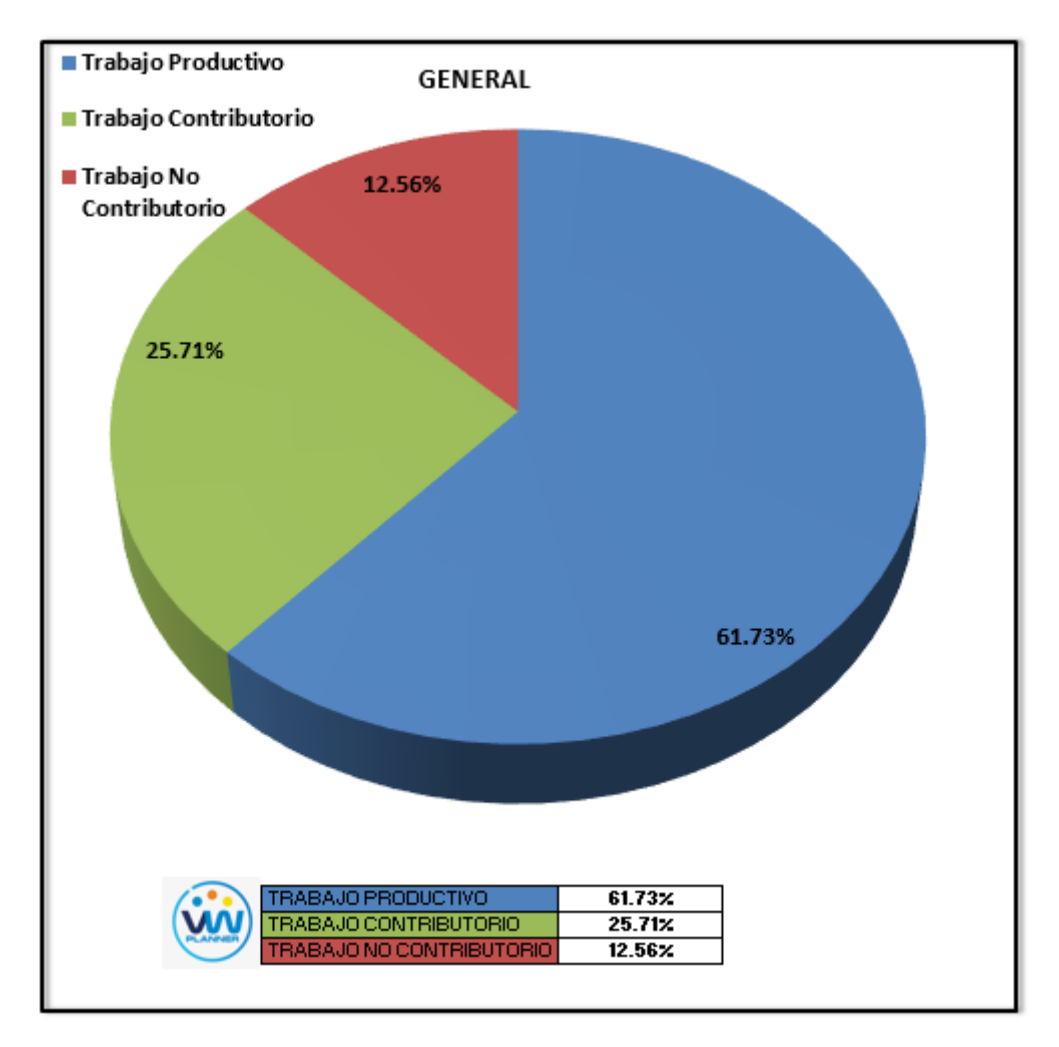

**Imagen 102** – *Porcentaje de Trabajos - Partida 3 - Reevaluación* **Fuente:** Carta Balance VW Planner

Según el gráfico podemos interpretar que solo el 12.56% fue de trabajo no contributorio, esto debido principalmente a la reorganización de la cuadrilla pues esta se dividió para abastecer a diferentes sectores. Entonces así la cuadrilla maximizó sus trabajos productivos dando un 61.73% que representa mucho más de la mitad del total de la partida en trabajos productivos (colocado de acero).

Dejando un porcentaje de 25.71 % de trabajos contributorios que representan aproximadamente un cuarto del total de las actividades.

De acuerdo a los datos tomados en la ficha de observación VW Planner, se traslada esta información al software y este también nos da una
estadística porcentual del detalle de los trabajos contributorios, no contributorios y productivos.

De la Imagen 107 a la 109 se muestran estos resultados porcentuales por cada tipo de trabajo:

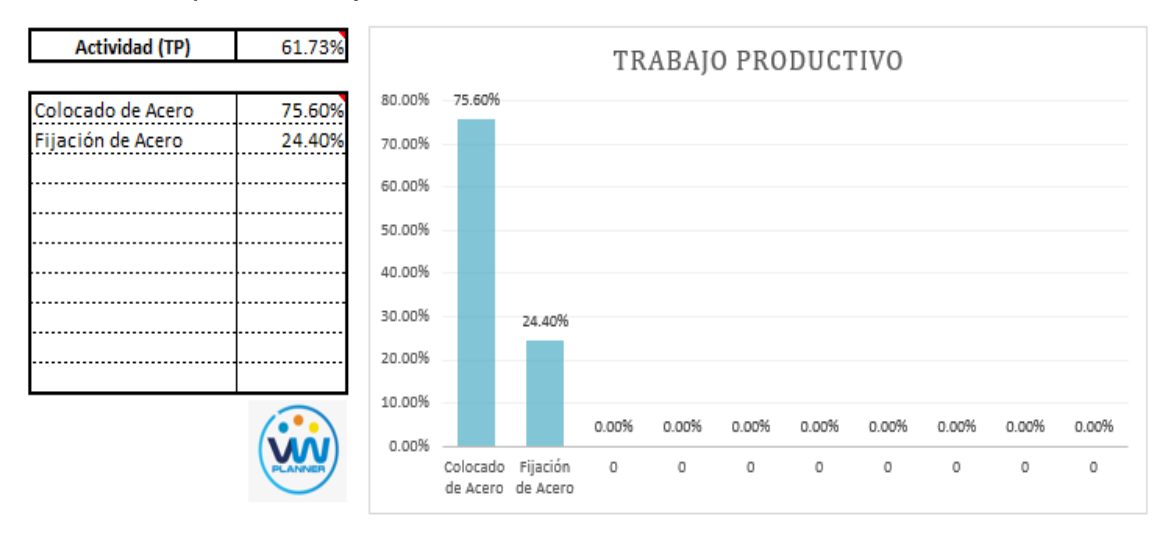

**Imagen 103** – *Análisis de Trabajo Productivo - Partida 3 - Reevaluación*

## **Fuente:** Carta Balance VW Planner

Para el caso del análisis de trabajo productivos, podemos ver que del 61.73% de trabajos productivos, el 75.60 % es de la actividad de colocado de acero.

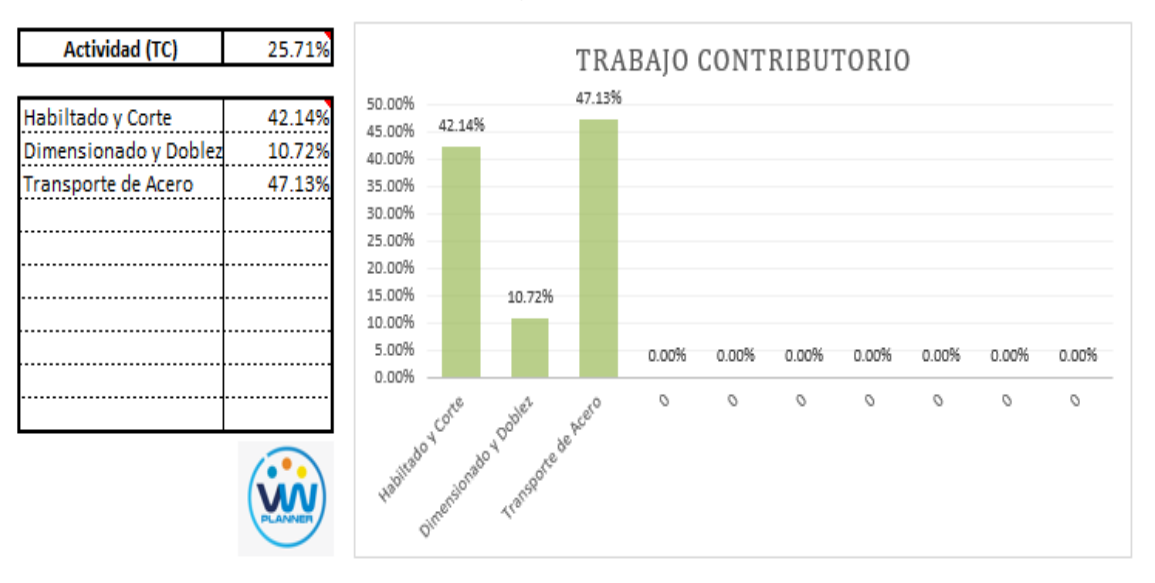

A continuación, mostramos el gráfico para el trabajo contributorio.

**Imagen 104** – *Análisis de Trabajo Contributorio - Partida 3 - Reevaluación* **Fuente:** Carta Balance VW Planner

Los trabajos contributorios representan el 25.71 % del total de los trabajos para el Habilitado y colocado de acero en placas y columnas.

Dentro del porcentaje total de trabajo contributorio se observa que la actividad más resaltante es el habilitado y corte con un 42.14% y con un menor porcentaje se tiene al dimensionado y doblado de acero con 10.72%.

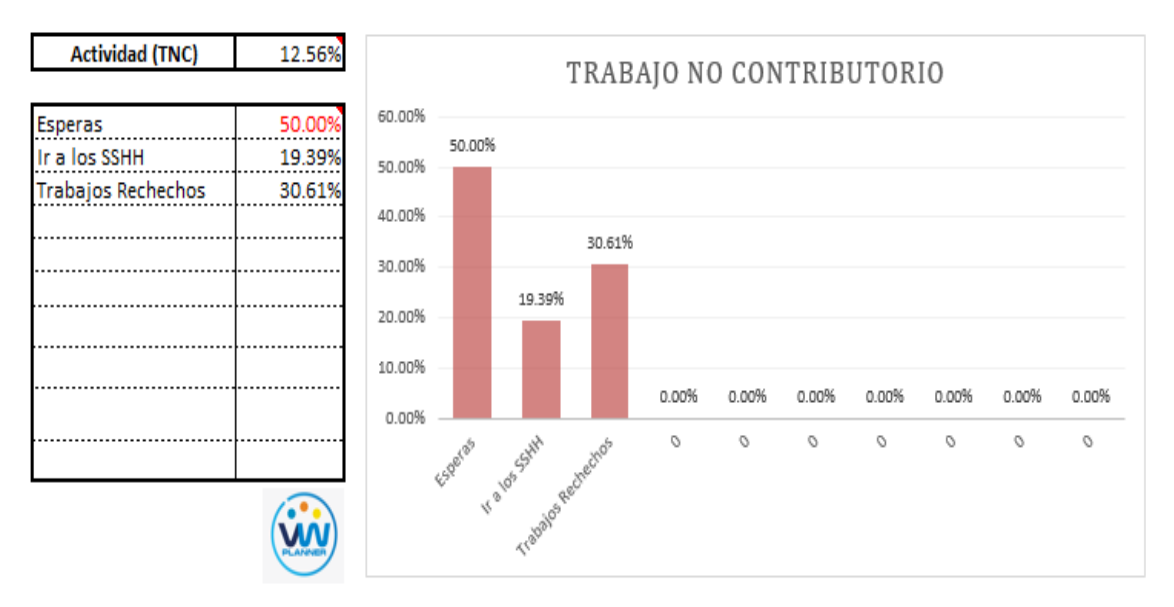

Ahora también mostramos el análisis del trabajo no contributorio

**Imagen 105** – *Análisis de Trabajo No Contributorio - Partida 3 – Reev.*

**Fuente:** Carta Balance VW Planner

Los trabajos no contributorios representan el 12.56 % del porcentaje total de actividades por el habilitado y colocado de acero en placas y columnas.

Por otro lado, según el análisis por trabajador de esta reevaluación podemos observar cómo han cambiado los porcentajes de trabajos por cada trabajador y quien es el que ocupa ahora la menor parte de su tiempo en los trabajos No Contributorios.

Para un mejor análisis se muestra algunos gráficos obtenidos del Software VW Planner para el detalle del desempeño por cada trabajador y así poder determinar o replantearnos la conformación de nuestra cuadrilla de trabajo.

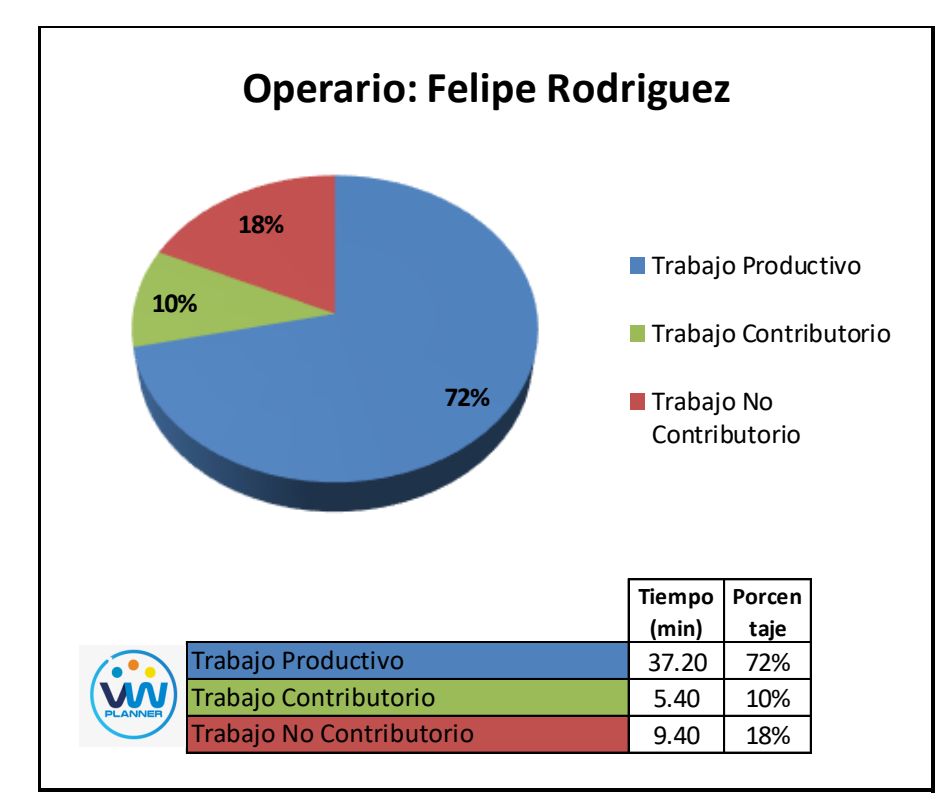

**Imagen 106** – *Análisis de Obrero 1 - Partida 3 - Reevaluación*

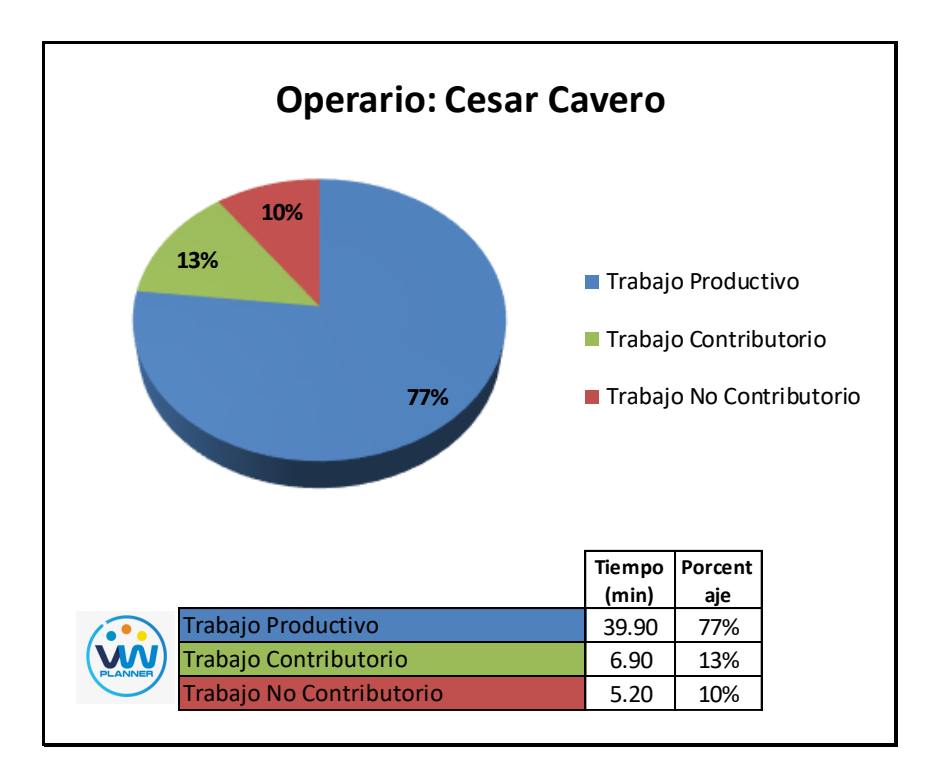

**Imagen 107** – *Análisis de Obrero 2 - Partida 3 - Reevaluación* **Fuente:** Carta Balance VW Planner

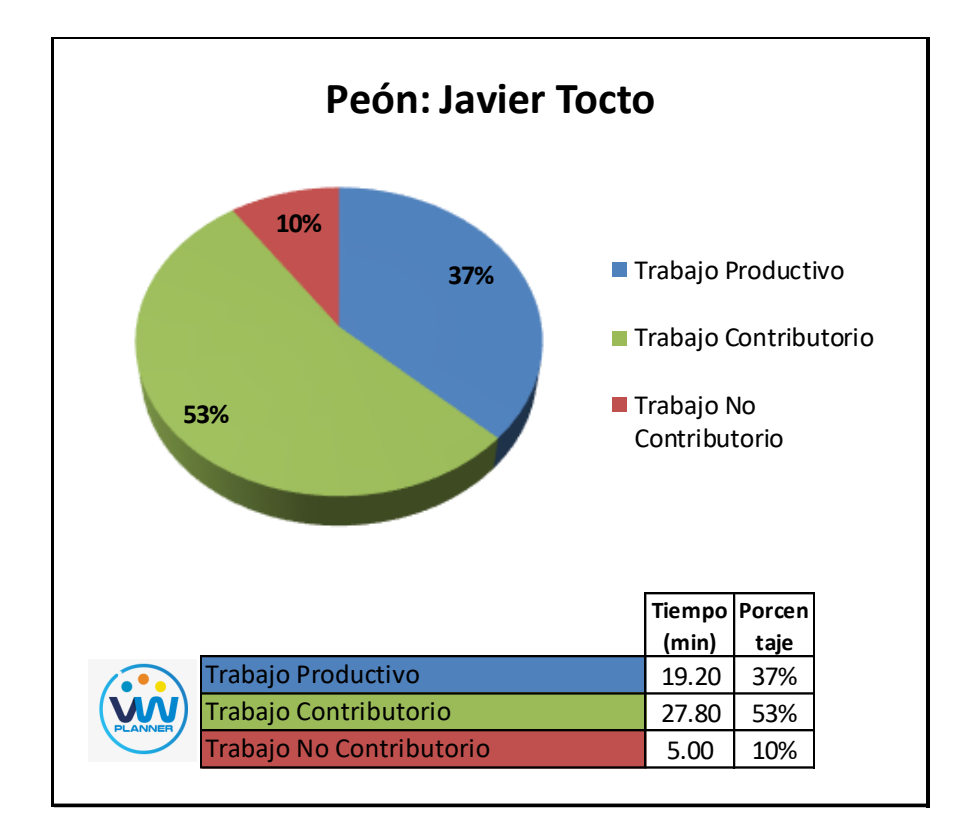

**Imagen 108** – *Análisis de Obrero 3 - Partida 3 - Reevaluación*

#### **4.3.4 Encofrado de placas y columnas (reevaluación)**

Continuando con la reevaluación aplicando las propuestas de mejora a esta partida procederemos a identificar una lista de actividades productivas, contributorias y no contributorias que pertenecen a los trabajos de encofrado de placas y columnas. Esto lo realizamos con las tablas de la ficha de observación que es la que nos brinda el software VW Planner en su Carta Balance VW Planner.

**Tabla 58** - *Identificación de Trabajo Productivo - Partida 4 - Reevaluación*

|                                  | <b>Trabajo Productivo</b>    |
|----------------------------------|------------------------------|
|                                  | Colocación de Paneles        |
|                                  | Aseguramiento con Accesorios |
| Fuente: Carta Balance VW Planner |                              |

**Tabla 59** *- Identificación de Trabajo Contributorio - Partida 4 - Reevaluación*

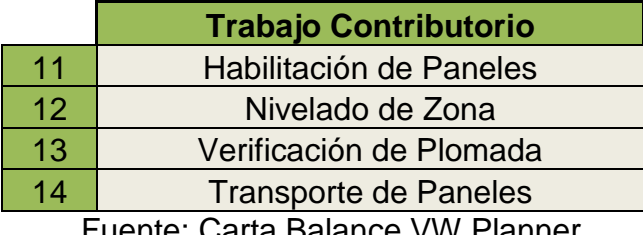

Fuente: Carta Balance VW Planner

**Tabla 60** *- Identificación de Trabajo No Contributorio - Partida 4 – Reev.*

|    | <b>Trabajo No Contributorio</b> |
|----|---------------------------------|
| 21 | <b>Esperas</b>                  |
| 22 | Ir a los SSHH                   |
| 23 | <b>Trabajos Rehechos</b>        |
| 2Δ |                                 |

Fuente: Carta Balance VW Planner

También se presenta la cuadrilla de trabajadores para la partida a trabajar, según la siguiente tabla:

| <b>Cargo</b>    | <b>Nombre</b>    |
|-----------------|------------------|
| <b>Operario</b> | Juan Capcha      |
| <b>Operario</b> | Javier Rodriguez |
| <b>Oficial</b>  | Miguel Terán     |
| Peón            | Juan Chumbe      |

**Tabla 61 -** *Cuadrilla de Trabajo - Partida 4 - Reevaluación*

A continuación, en la imagen 113 se muestra la distribución del personal según sus funciones:

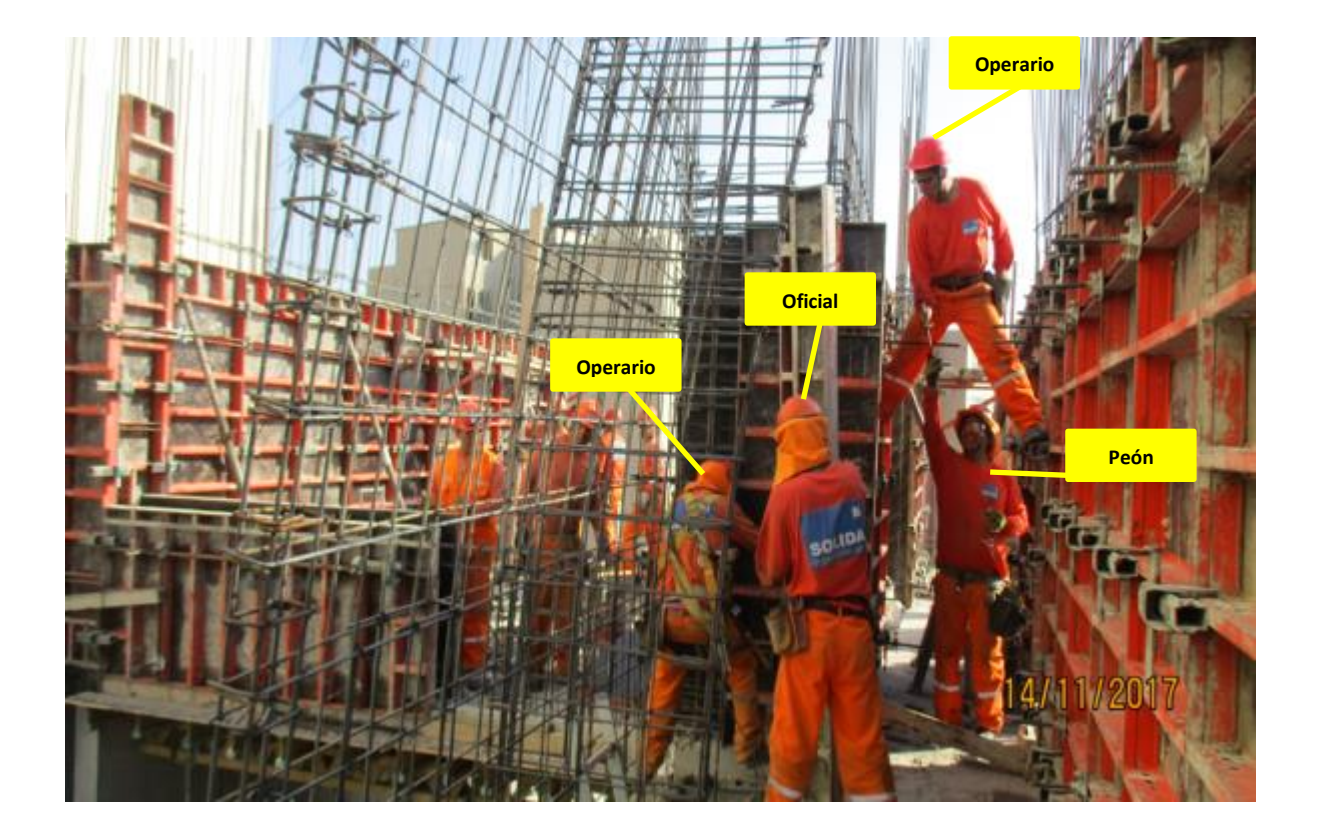

**Imagen 109** – *Encofrado de Placas y Columnas* **Fuente:** Trabajos de obra

Finalmente se realiza las mediciones por minuto, hasta culminar el flujo de procesos para la partida de Encofrado de Placas y Columnas (tabla 63).

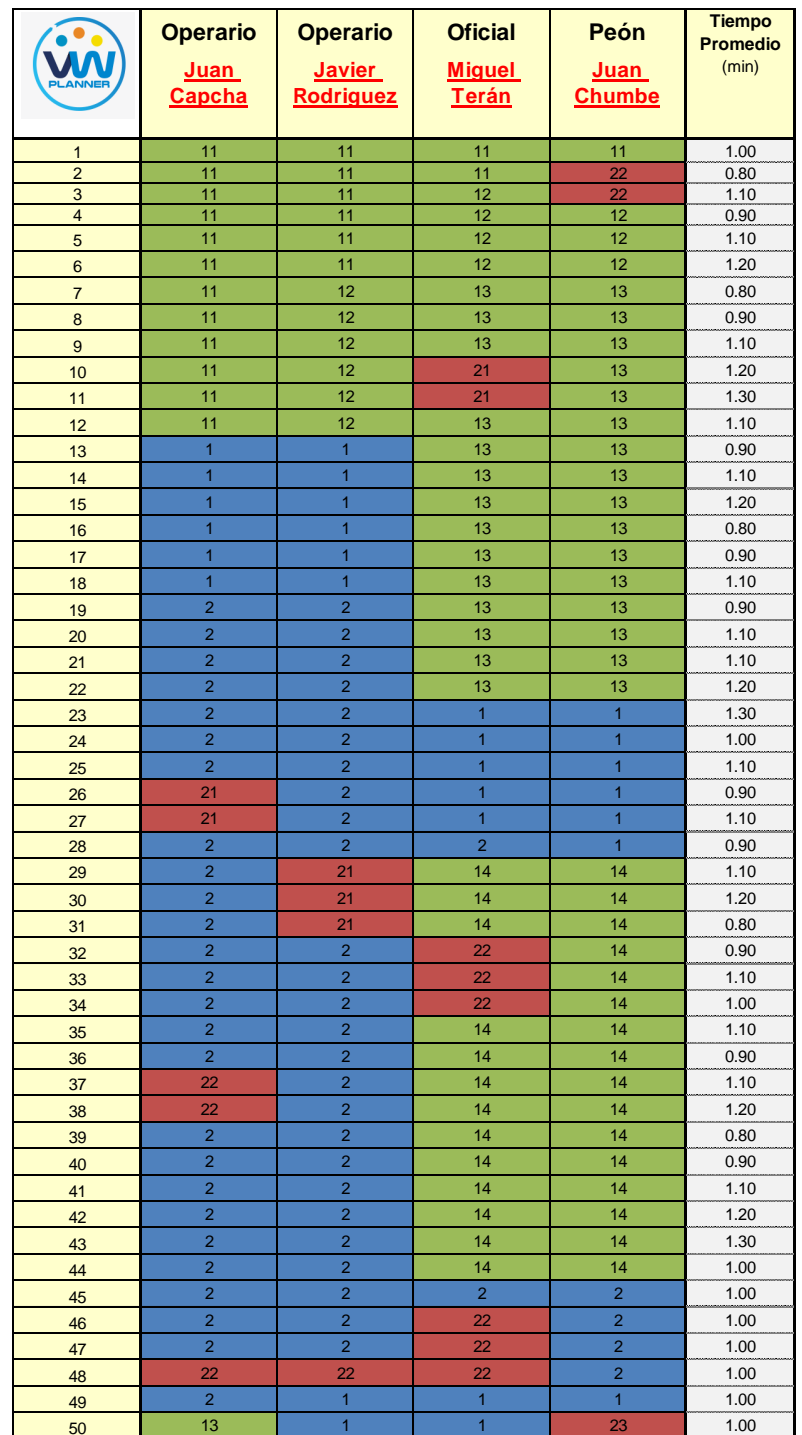

# **Tabla 62** *- Análisis de Carta Balance VW Planner - Partida 4 – Reev.*

#### Fuente: Carta Balance VW Planner

Como resultado podremos obtener el porcentaje general de trabajos realizados en la partida de encofrado de placas y columnas (Imagen 114).

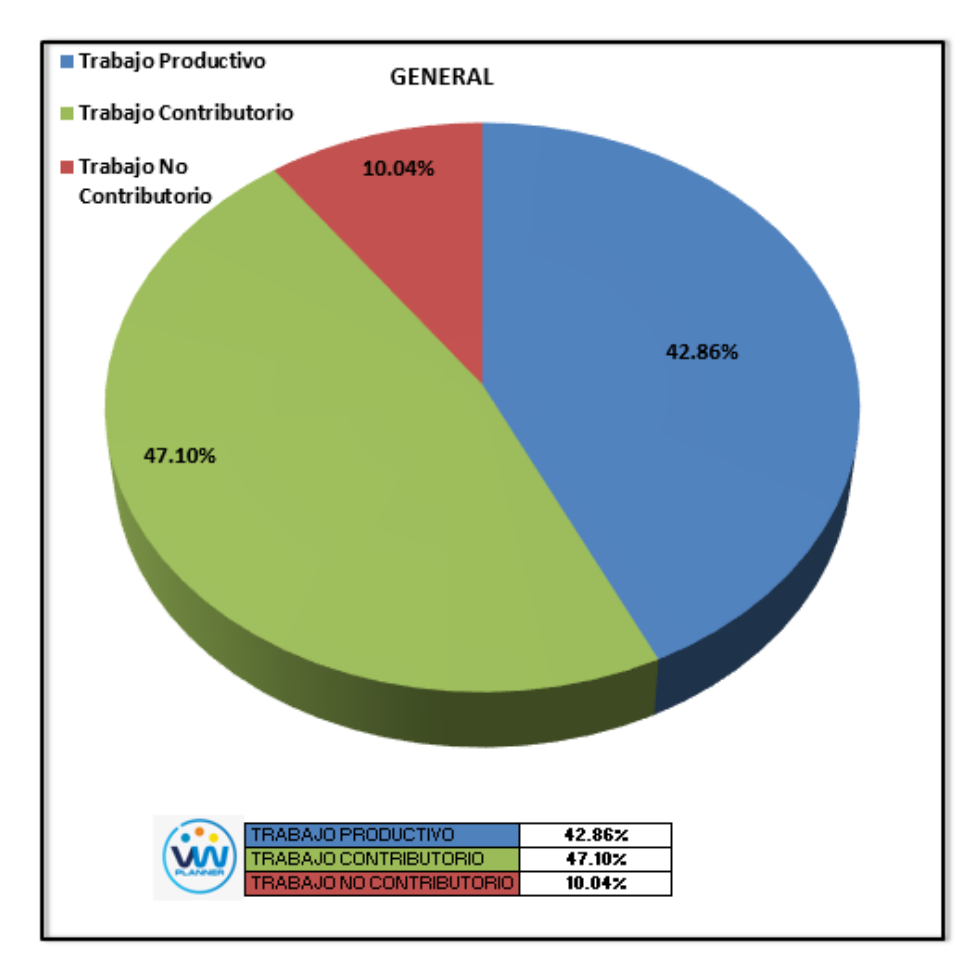

**Imagen 110** – *Porcentaje de Trabajos - Partida 4 - Reevaluación* **Fuente:** Carta Balance VW Planner

Según el gráfico podemos interpretar que solo el 10.04% fue de trabajo no contributorio, esto debido principalmente a la reorganización de la cuadrilla pues esta se dividió para abastecer a diferentes sectores. Entonces así la cuadrilla maximizó sus trabajos productivos dando un 42.86% que representa mucho más de la mitad del total de la partida en trabajos productivos (encofrado de placas y columnas).

Dejando solo un porcentaje de 10.04 % de Trabajos contributorios que representan menos de un cuarto del total de las actividades.

De acuerdo a los datos tomados en la ficha de observación VW Planner, se traslada esta información al software y este también nos da una estadística porcentual del detalle de los trabajos contributorios, no contributorios y productivos.

De la Imagen 115 a la 117 se muestran estos resultados porcentuales por cada tipo de trabajo:

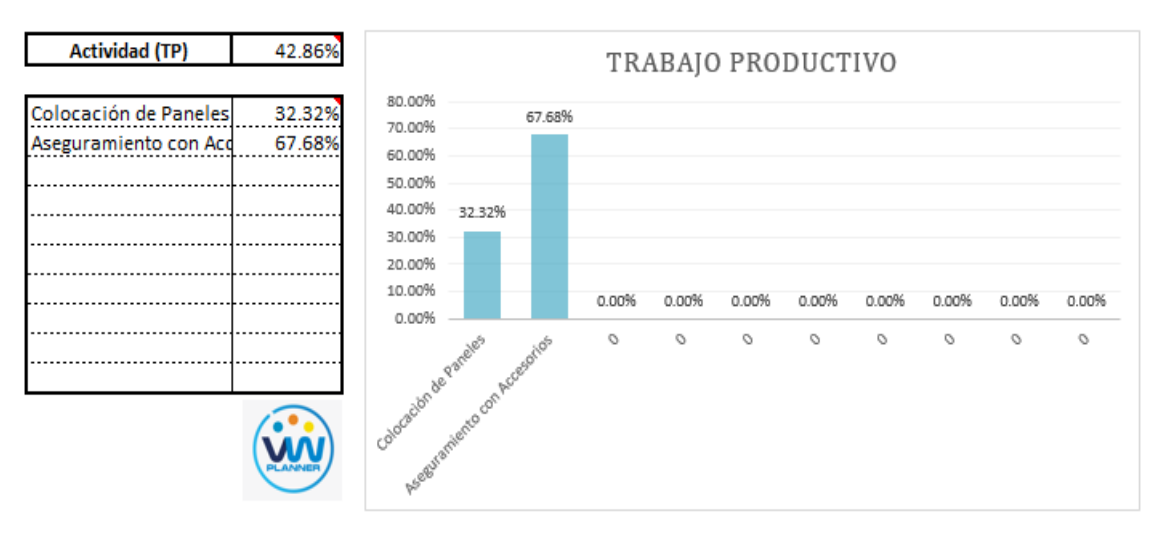

**Imagen 111** – *Análisis de Trabajo Productivo - Partida 4 - Reevaluación*

**Fuente:** Carta Balance VW Planner

Para el caso del análisis de trabajo productivos, podemos ver que del 42.86% de trabajos productivos, el 67.68 % es de la actividad de Aseguramiento con accesorios.

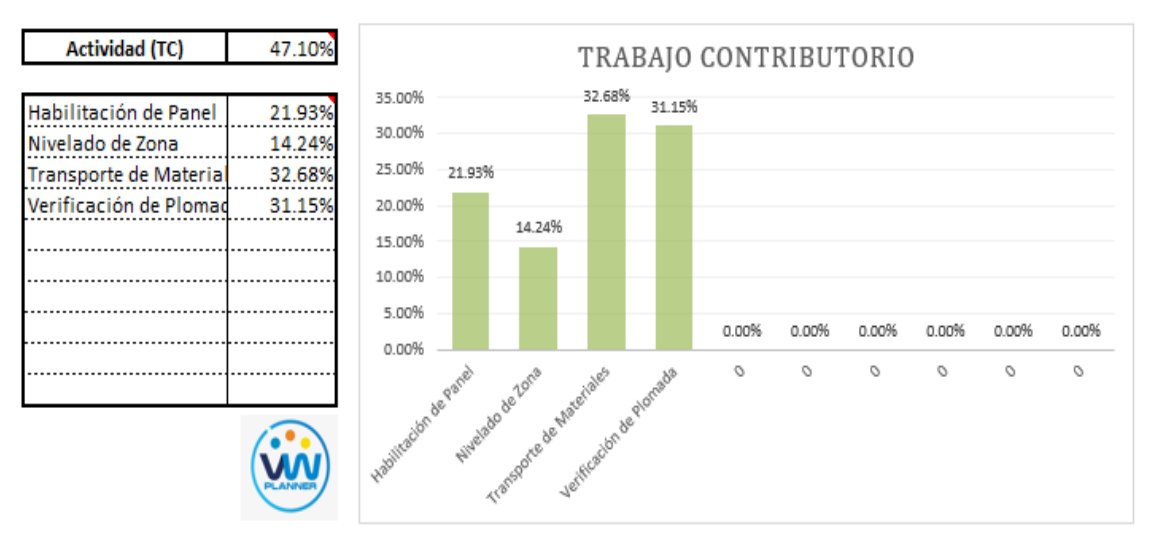

A continuación, mostramos el gráfico para el Trabajo Contributorio.

**Imagen 112** – *Análisis de Trabajo Contributorio - Partida 4 - Reevaluación* **Fuente:** Carta Balance VW Planner

Los trabajos contributorios representan el 47.01 % del total de los trabajos para el encofrado de placas y columnas.

Dentro del porcentaje total de trabajo contributorio se observa que la actividad más resaltante es el transporte de materiales con un 32.68% y con un menor porcentaje se tiene la verificación de plomada con 14.24%.

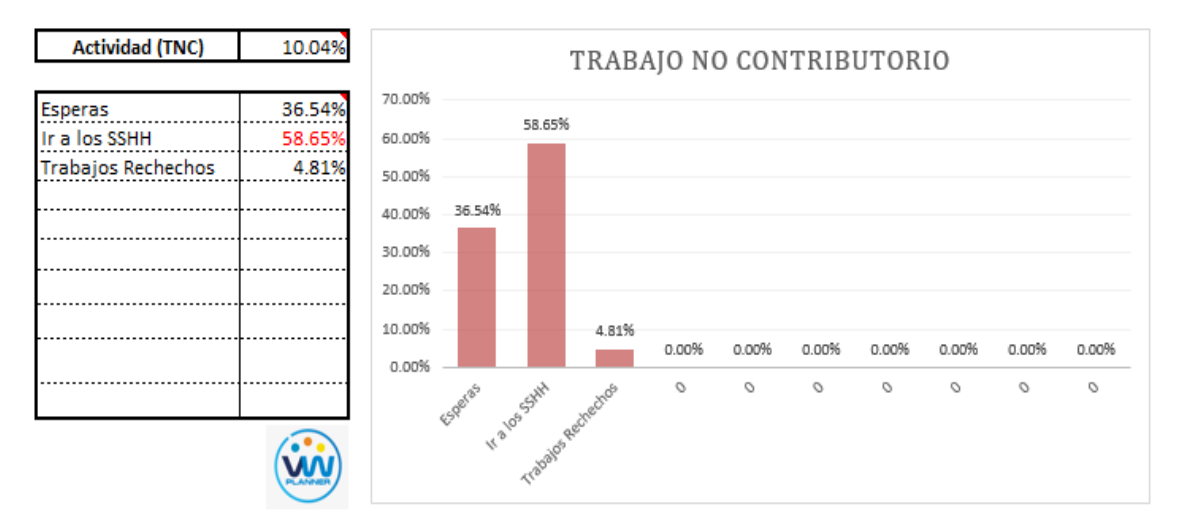

#### Ahora también mostramos el análisis del trabajo no contributorio

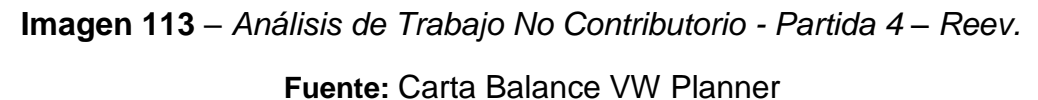

Los trabajos no contributorios solo representan el 10.04 % del porcentaje total de actividades de encofrado de placas y columnas.

Por otro lado, según el análisis por trabajador de esta reevaluación podemos observar cómo han cambiado los porcentajes de trabajos por cada trabajador y quien es el que ocupa ahora la menor parte de su tiempo en los trabajos no contributorios.

Para un mejor análisis se muestra algunos gráficos obtenidos del Software VW Planner para el detalle del desempeño por cada Trabajador y así poder determinar o replantearnos la conformación de nuestra cuadrilla de trabajo.

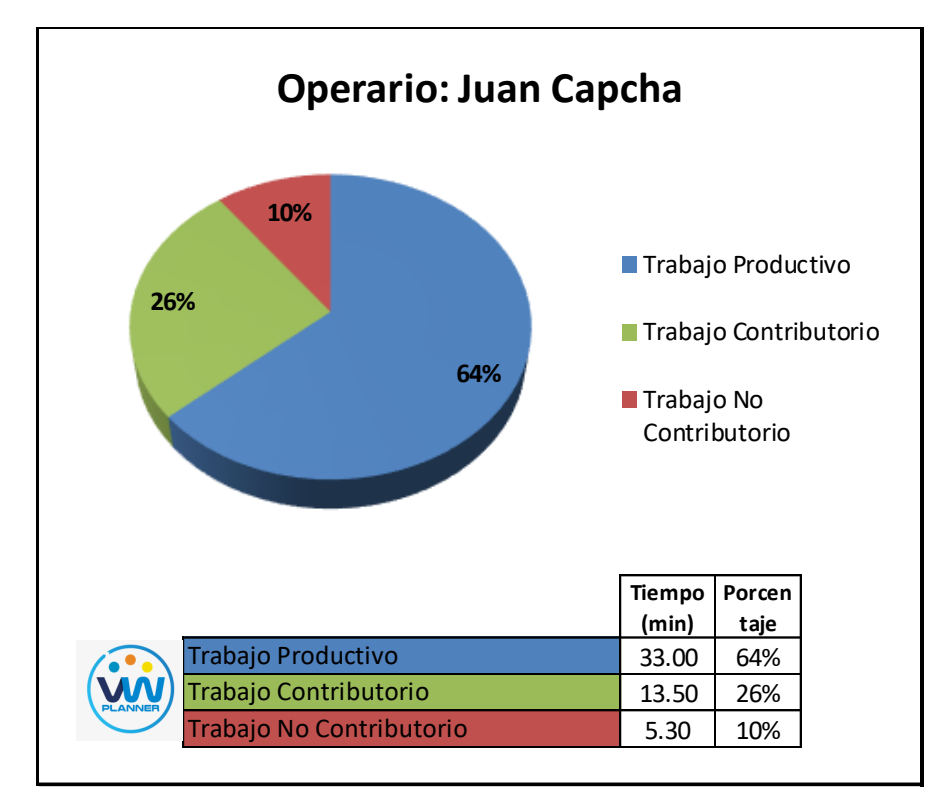

**Imagen 114** – *Análisis de Obrero 1 - Partida 4 - Reevaluación*

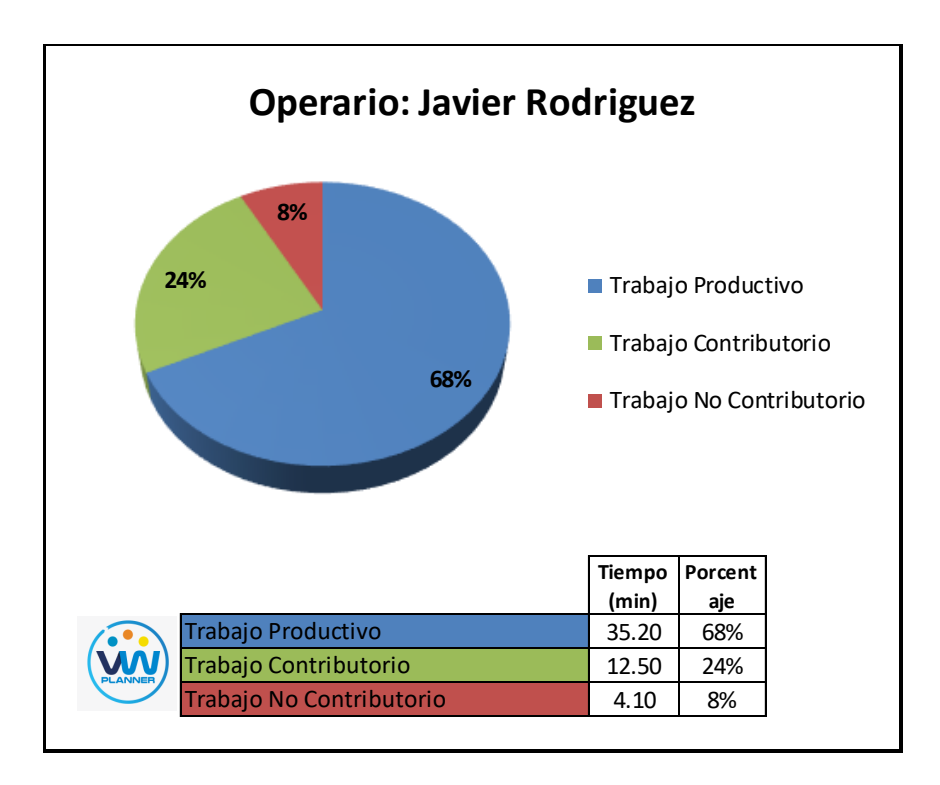

**Imagen 115** – *Análisis de Obrero 2 - Partida 4 - Reevaluación* **Fuente:** Carta Balance VW Planner

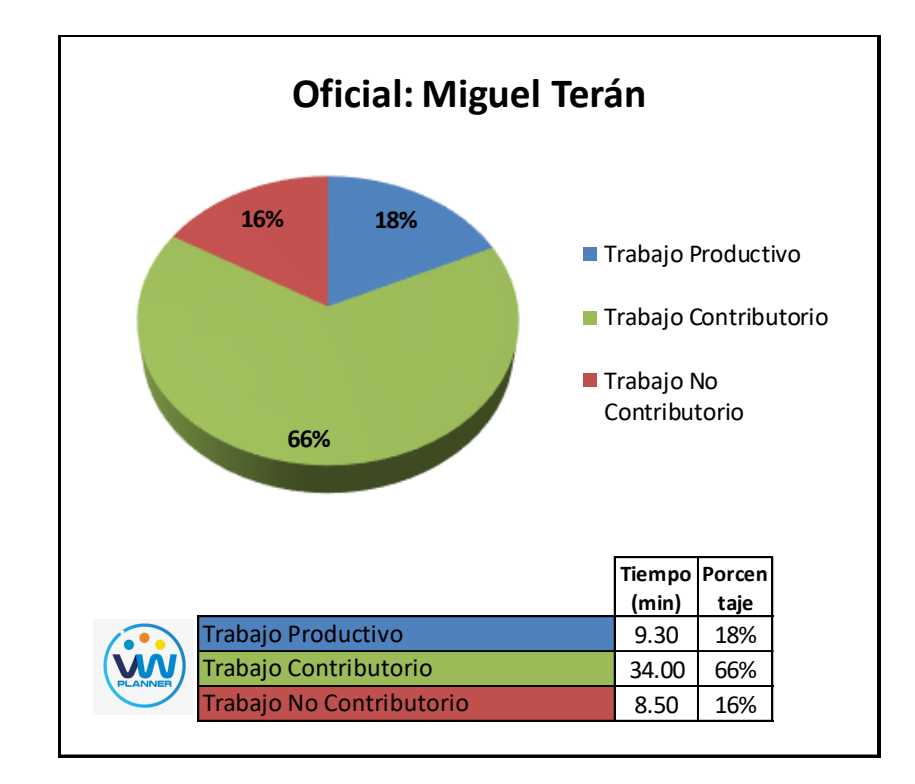

**Imagen 116** – *Análisis de Obrero 3 - Partida 4 - Reevaluación*

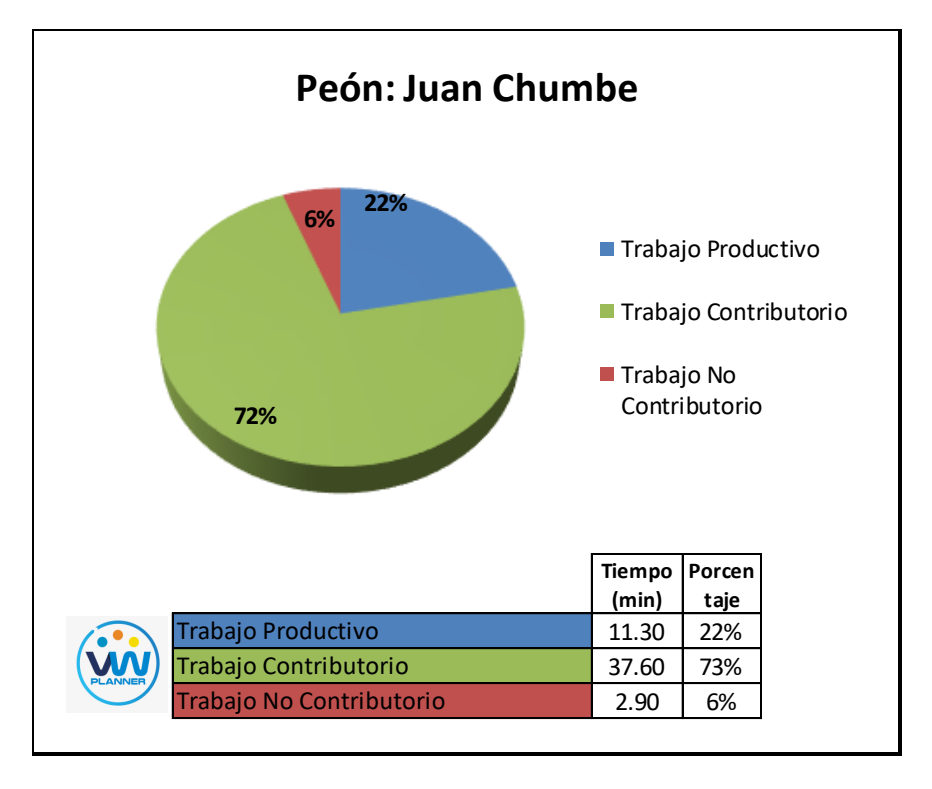

**Imagen 117** – *Análisis de Obrero 4 - Partida 4 - Reevaluación*

## **4.3.5 Vaciado de concreto en placas y columnas (reevaluación)**

Continuando con esta partida procederemos a identificar una lista de actividades productivas, contributorias y no contributorias que pertenecen a la partida de vaciado de concreto en placas y columnas. Esto lo realizamos con las tablas de la ficha de observación que es la que nos brinda el software VW Planner en su Carta Balance VW Planner.

**Tabla 63** - *Identificación de Trabajo Productivo - Partida 5 - Reevaluación*

| <b>Trabajo Productivo</b> |
|---------------------------|
| Colocado de Concreto      |
|                           |

Fuente: Carta Balance VW Planner

**Tabla 64** *- Identificación de Trabajo Contributorio - Partida 5 - Reevaluación*

|                 | <b>Trabajo Contributorio</b> |
|-----------------|------------------------------|
| 11              | Limpieza de Armadura         |
| 12 <sup>°</sup> | Sujetar Manguera             |
| 13              | Vibrado de Concreto          |
|                 |                              |

Fuente: Carta Balance VW Planner

**Tabla 65** *- Identificación de Trabajo No Contributorio - Partida 5 – Reev.*

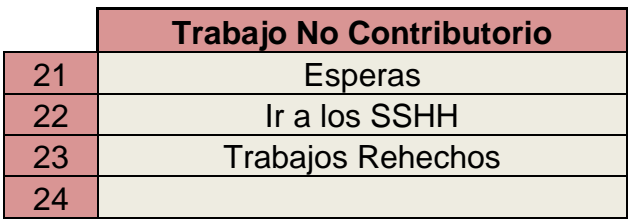

También se presenta la cuadrilla de trabajadores para la partida a trabajar, según la siguiente tabla:

**Tabla 66 -** *Cuadrilla de Trabajo - Partida 5 - Reevaluación*

| <b>Cargo</b>    | <b>Nombre</b> |
|-----------------|---------------|
| <b>Operario</b> | Juan Capcha   |
| <b>Oficial</b>  | Miguel Terán  |
| Peón            | Juan Chumbe   |

Fuente: Carta Balance VW Planner

A continuación, en la imagen se muestra la distribución del personal según sus funciones:

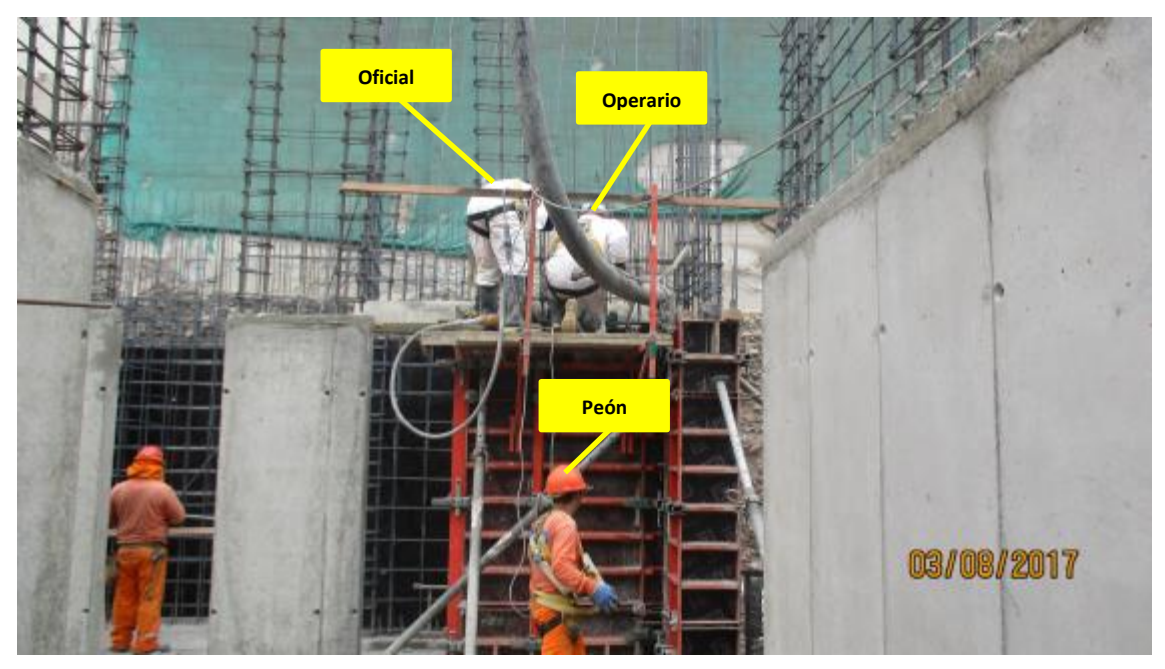

**Imagen 118** – *Vaciado de Concreto en Placas y Columnas*

**Fuente:** Trabajos de obra

Finalmente se realiza las mediciones por minuto, hasta culminar el flujo de procesos para la partida de Vaciado de Concreto en Placas y Columnas (tabla 68).

|                | <b>Operario</b>              | <b>Operario</b> | <b>Oficial</b> | <b>Tiempo</b>            |
|----------------|------------------------------|-----------------|----------------|--------------------------|
|                |                              | <b>Miguel</b>   | <b>Juan</b>    | <b>Promedio</b><br>(min) |
|                | <b>Juan</b><br><b>Capcha</b> | Terán           | <b>Chumbe</b>  |                          |
|                |                              |                 |                |                          |
| 1              | 21                           | 11              | 12             | 1.00                     |
| $\overline{2}$ | 21                           | $\overline{11}$ | 12             | 0.80                     |
| 3              | 21                           | 11              | 12             | 1.10                     |
| $\overline{4}$ | 21                           | 11              | 12             | 0.90                     |
| 5              | $\overline{1}$               | 12              | 13             | 1.10                     |
| 6              | $\overline{1}$               | 12              | 13             | 1.20                     |
| $\overline{7}$ | $\overline{1}$               | 12              | 13             | 0.80                     |
| 8              | $\overline{1}$               | 21              | 13             | 0.90                     |
| 9              | $\overline{1}$               | 21              | 13             | 1.10                     |
| 10             | $\overline{1}$               | 21              | 13             | 1.20                     |
| 11             | $\overline{1}$               | 21              | 13             | 1.30                     |
| 12             | $\overline{1}$               | 12              | 13             | 1.10                     |
| 13             | $\overline{1}$               | 12              | 13             | 0.90                     |
| 14             | $\overline{1}$               | 12              | 13             | 1.10                     |
| 15             | $\overline{1}$               | 12              | 13             | 1.20                     |
| 16             | 21                           | 12              | 13             | 0.80                     |
| 17             | 21                           | $\mathbf{1}$    | 13             | 0.90                     |
| 18             | 21                           | $\overline{1}$  | 13             | 1.10                     |
|                | 22                           | $\overline{1}$  | 13             | 0.90                     |
| 19             | 22                           | $\overline{1}$  | 13             | 1.10                     |
| 20             |                              |                 |                |                          |
| 21             | $\mathbf{1}$                 | $\overline{1}$  | 13             | 1.10                     |
| 22             | $\overline{1}$               | $\overline{1}$  | 13             | 1.20                     |
| 23             | $\overline{1}$               | $\overline{1}$  | 13             | 1.30                     |
| 24             | $\overline{1}$               | $\overline{1}$  | 13             | 1.00                     |
| 25             | $\overline{1}$               | $\overline{1}$  | 13             | 1.10                     |
| 26             | $\overline{1}$               | $\overline{1}$  | 21             | 0.90                     |
| 27             | $\overline{1}$               | $\overline{1}$  | 21             | 1.10                     |
| 28             | $\overline{1}$               | $\overline{1}$  | 21             | 0.90                     |
| 29             | $\overline{1}$               | $\mathbf{1}$    | 21             | 1.10                     |
| 30             | $\overline{1}$               | $\overline{1}$  | 13             | 1.20                     |
| 31             | $\overline{1}$               | $\overline{1}$  | 13             | 0.80                     |
| 32             | $\overline{1}$               | $\overline{1}$  | 13             | 0.90                     |
| 33             | $\overline{1}$               | $\mathbf{1}$    | 13             | 1.10                     |
| 34             | $\overline{1}$               | $\overline{1}$  | 13             | 1.00                     |
| 35             | $\overline{1}$               | $\overline{1}$  | 13             | 1.10                     |
| 36             | $\overline{1}$               | 23              | 13             | 0.90                     |
| 37             | $\overline{1}$               | 23              | 13             | 1.10                     |
|                | $\overline{1}$               | 23              | 13             | 1.20                     |
| 38             |                              |                 |                |                          |
| 39             | 22                           | $\overline{1}$  | 13             | 0.80                     |
| 40             | $\overline{1}$               | $\overline{1}$  | 13             | 0.90                     |
| 41             | $\overline{1}$               | $\mathbf{1}$    | 13             | 1.10                     |
| 42             | $\overline{1}$               | $\overline{1}$  | 13             | 1.20                     |
| 43             | $\overline{1}$               | $\mathbf{1}$    | 13             | 1.30                     |
| 44             | $\mathbf{1}$                 | $\overline{1}$  | 13             | 1.00                     |
| 45             | $\overline{1}$               | $\overline{1}$  | 13             | 1.00                     |
|                | $\overline{1}$               | $\mathbf{1}$    | 22             | 1.00                     |
| 46             |                              |                 |                |                          |
| 47             | $\overline{1}$               | $\mathbf{1}$    | 22             | 1.00                     |
| 48             | $\mathbf{1}$                 | $\overline{1}$  | 22             | 1.00                     |
| 49             | $\mathbf{1}$                 | 13              | 11             | 1.00                     |
| 50             | $13$                         | 13              | 13             | 1.00                     |

**Tabla 67** *- Análisis de Carta Balance VW Planner - Partida 5 – Reev.*

Como resultado podremos obtener el porcentaje general de trabajos realizados en la partida de Vaciado de Concreto en Placas y Columnas (Imagen 46).

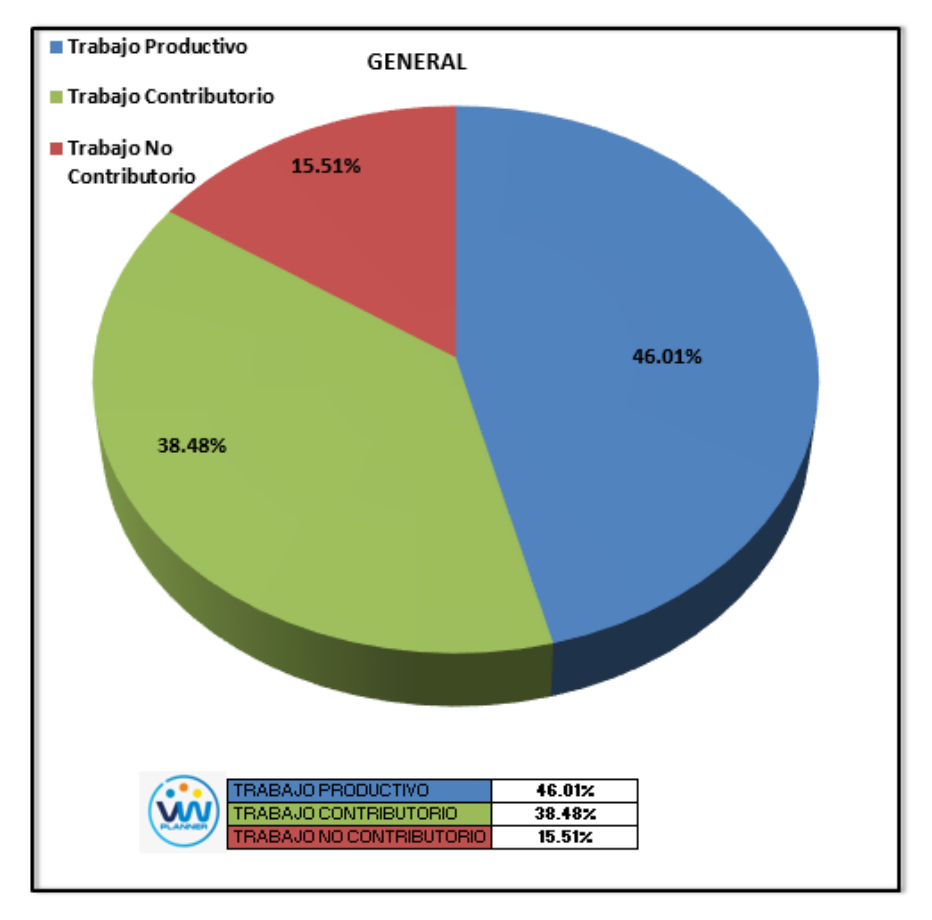

**Imagen 119** – *Porcentaje de Trabajos - Partida 5 - Reevaluación* **Fuente:** Carta Balance VW Planner

Según el gráfico podemos interpretar que solo el 15.51% fue de trabajo no Contributorio, esto debido principalmente a la reorganización de la cuadrilla pues esta se dividió para abastecer a diferentes sectores.

Entonces así la cuadrilla maximizó sus trabajos productivos dando un 46.01% que representa casi la mitad del total de la partida en trabajos productivos (vaciado de concreto en placas y columnas).

Dejando un porcentaje de 38.48 % de trabajos contributorios que representan más de un cuarto del total de las actividades.

De acuerdo a los datos tomados en la ficha de observación VW Planner, se traslada esta información al software y este también nos da una estadística porcentual del detalle de los trabajos contributorios, no contributorios y productivos.

De la Imagen 124 a la 126 se muestran estos resultados porcentuales por cada tipo de trabajo:

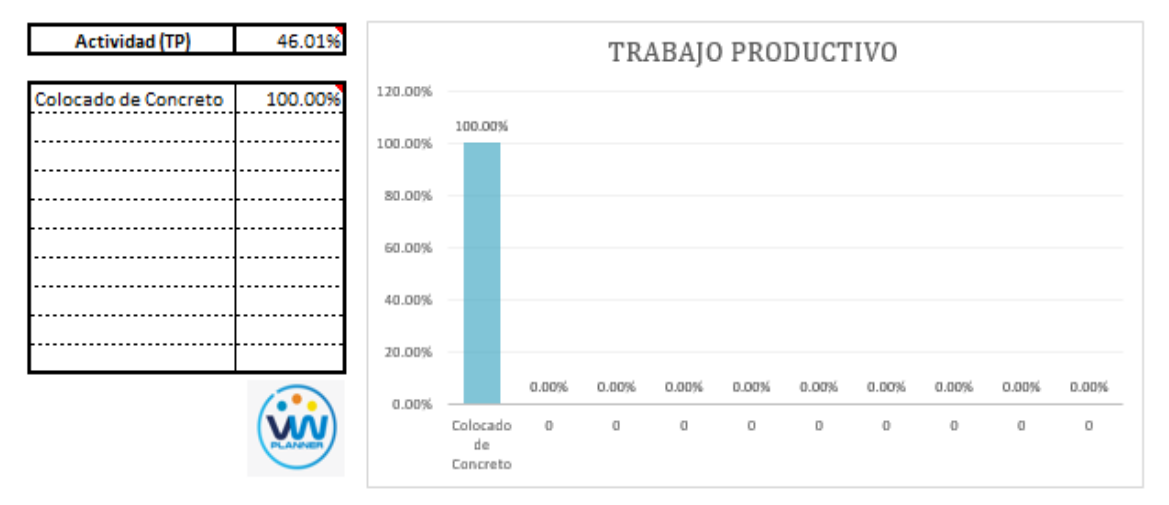

**Imagen 120** – *Análisis de Trabajo Productivo - Partida 5 - Reevaluación*

**Fuente:** Carta Balance VW Planner

Para el caso del análisis de trabajo productivos, podemos ver que del 46.01% de trabajos productivos, el 100 % es de la actividad de colocado de concreto.

**Actividad (TC)** 38.48% TRABAJO CONTRIBUTORIO 80.00% 8.03% Limpieza de Armadura 71.91% 70.00% 20.07% Vibrado de Concreto 71.919 60.00% 50.00% 40.00% 30.00% 20.07% 20.00% 8.03% 10.00% 0.00%  $0.00%$ 0.00% 0.00% 0.00% 0.00% 0.00%  $0.00%$ Limpieza Sujetar Vibrado  $\Box$  $\theta$  $\Box$  $\Box$  $\theta$  $\Box$  $\Box$ Manguera Armadura Concrete

A continuación, mostramos el gráfico para el trabajo contributorio.

**Imagen 121** – *Análisis de Trabajo Contributorio - Partida 5 - Reevaluación*

Los trabajos contributorios representan el 38.48 % del total de los trabajos para el vaciado de concreto en placas y columnas.

Dentro del porcentaje total de trabajo contributorio se observa que la actividad más resaltante es el vibrado de concreto con un 71.91% y con un menor porcentaje se tiene la actividad de limpieza de armadura con 8.03%.

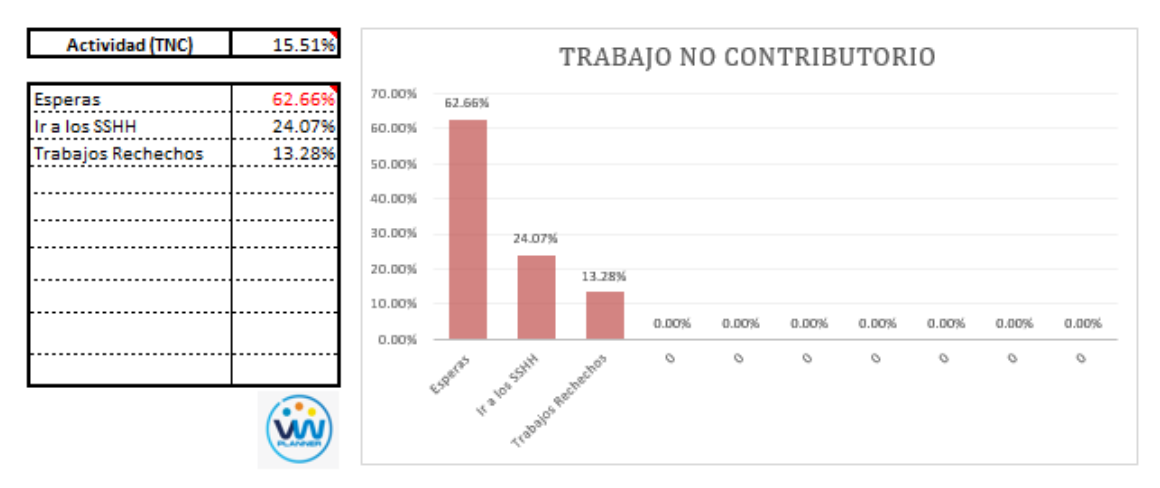

Ahora también mostramos el análisis del trabajo no contributorio

**Imagen 122** – *Análisis de Trabajo No Contributorio - Partida 5 - Reev*

#### **Fuente:** Carta Balance VW Planner

Los trabajos no contributorios solo representan el 39.70 % del porcentaje total de actividades vaciado de concreto en placas y columnas.

De acuerdo a los datos tomados de campo en la ficha de observación VW Planner, se lleva esta información al software y este a su vez nos da una estadística porcentual del detalle de todos los trabajos.

Por otro lado, según el análisis por trabajador de esta reevaluación podemos observar cómo han cambiado los porcentajes de trabajos por cada trabajador y quien es el que ocupa ahora la menor parte de su tiempo en los trabajos no contributorios.

Para un mejor análisis se muestra algunos gráficos obtenidos del Software VW Planner para el detalle del desempeño por cada trabajador y así poder determinar o replantearnos la conformación de nuestra cuadrilla de trabajo.

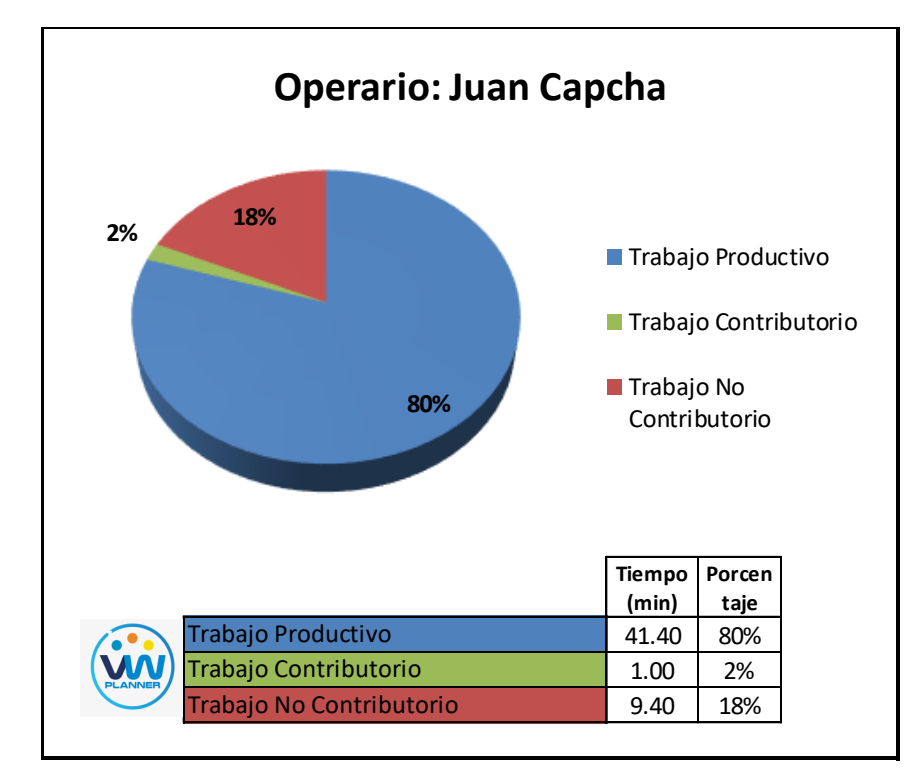

**Imagen 123** – *Análisis de Obrero 1 - Partida 5 - Reevaluación*

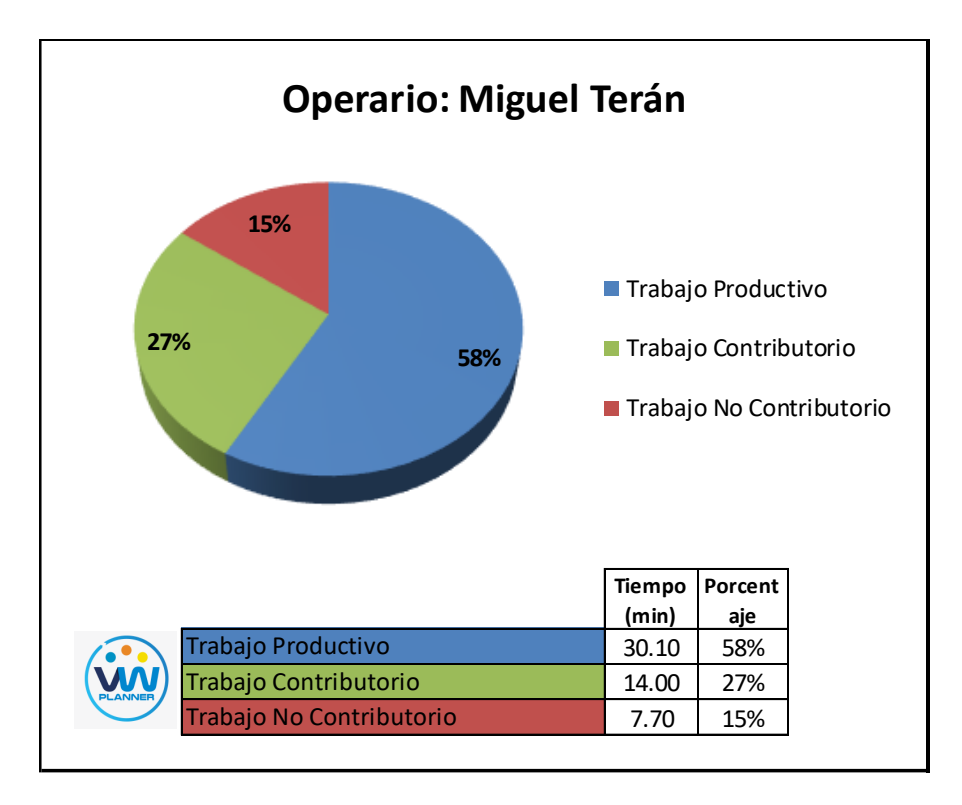

**Imagen 124** – *Análisis de Obrero 2 - Partida 5 - Reevaluación* **Fuente:** Carta Balance VW Planner

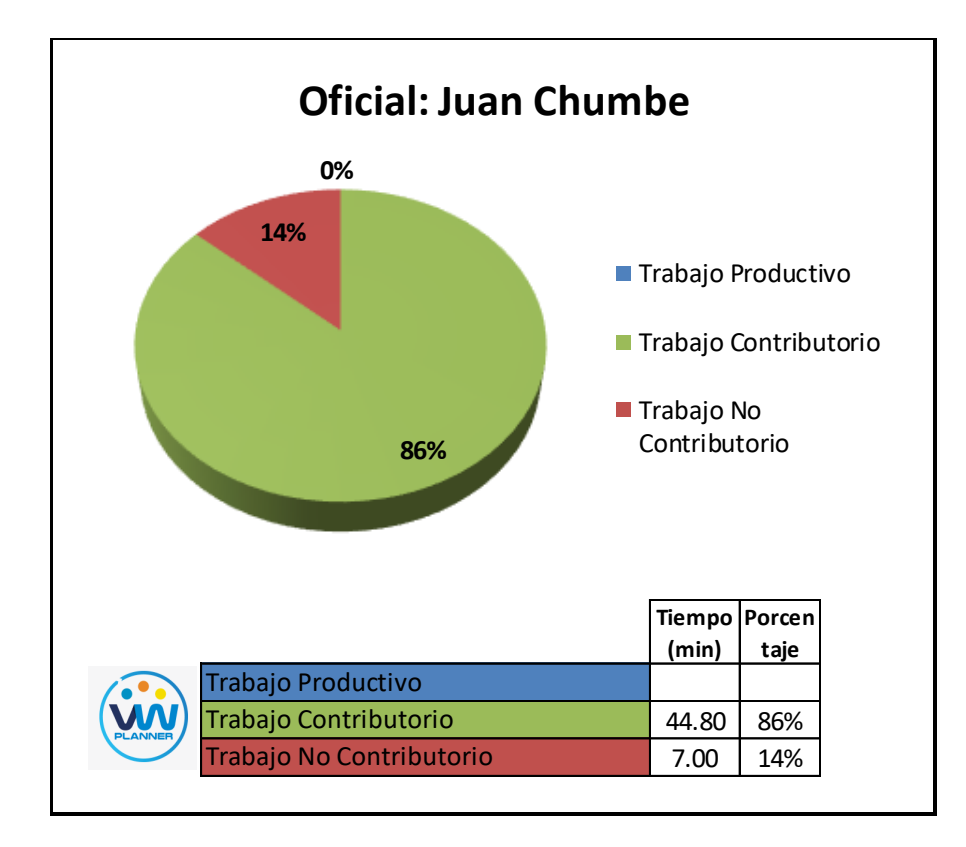

**Imagen 125** – *Análisis de Obrero 3 - Partida 5 - Reevaluación*

## **4.3.6 Encofrado y apuntalamiento de vigas y losas (reevaluación)**

Continuando con esta partida procederemos a identificar una lista de actividades productivas, contributorias y no contributorias que pertenecen a la partida de encofrado y apuntalamiento de vigas y losas. Esto lo realizamos con las tablas de la ficha de observación que es la que nos brinda el software VW Planner en su Carta Balance VW Planner.

**Tabla 68** - *Identificación de Trabajo Productivo - Partida 6 - Reevaluación*

|                                  | <b>Trabajo Productivo</b>     |
|----------------------------------|-------------------------------|
|                                  | Colocación de Fondo de Viga   |
| 2                                | Colocación de Fondo de Losa   |
| 3                                | Colocación de Costado de Viga |
|                                  | Colocación de Friso           |
| Fuente: Carta Ralance VW Planner |                               |

Fuente: Carta Balance VW Planner

**Tabla 69** *- Identificación de Trabajo Contributorio - Partida 6 - Reevaluación*

|                                   | <b>Trabajo Contributorio</b> |
|-----------------------------------|------------------------------|
| 11                                | Coordinaciones               |
| 12 <sub>2</sub>                   | Limpieza de Zona             |
| 13                                | Habilitación de Puntales     |
| 14                                | Habilitación de Paneles      |
| 15                                | Transporte de Materiales     |
| 16                                | Apuntalamiento               |
| Fuonto: Carta Ralanco VAN Plannor |                              |

Fuente: Carta Balance VW Planner

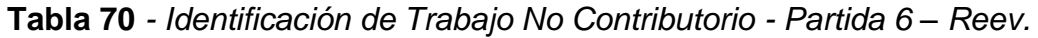

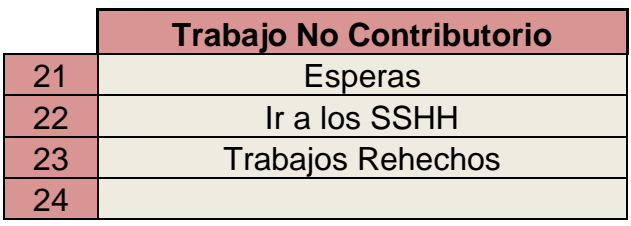

También se presenta la cuadrilla de trabajadores para la partida a trabajar, según la siguiente tabla:

| <b>Cargo</b>    | <b>Nombre</b>        |
|-----------------|----------------------|
| <b>Operario</b> | Domingo Suarez       |
| <b>Operario</b> | <b>Denis Quevedo</b> |
| <b>Operario</b> | Jorge Osorio         |
| Peón            | Juan Llacta          |
| <b>Oficial</b>  | Percy Basurto        |

**Tabla 71 -** *Cuadrilla de Trabajo - Partida 6 – Reevaluación*

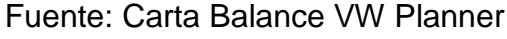

A continuación, en la imagen se muestra la distribución del personal según sus funciones:

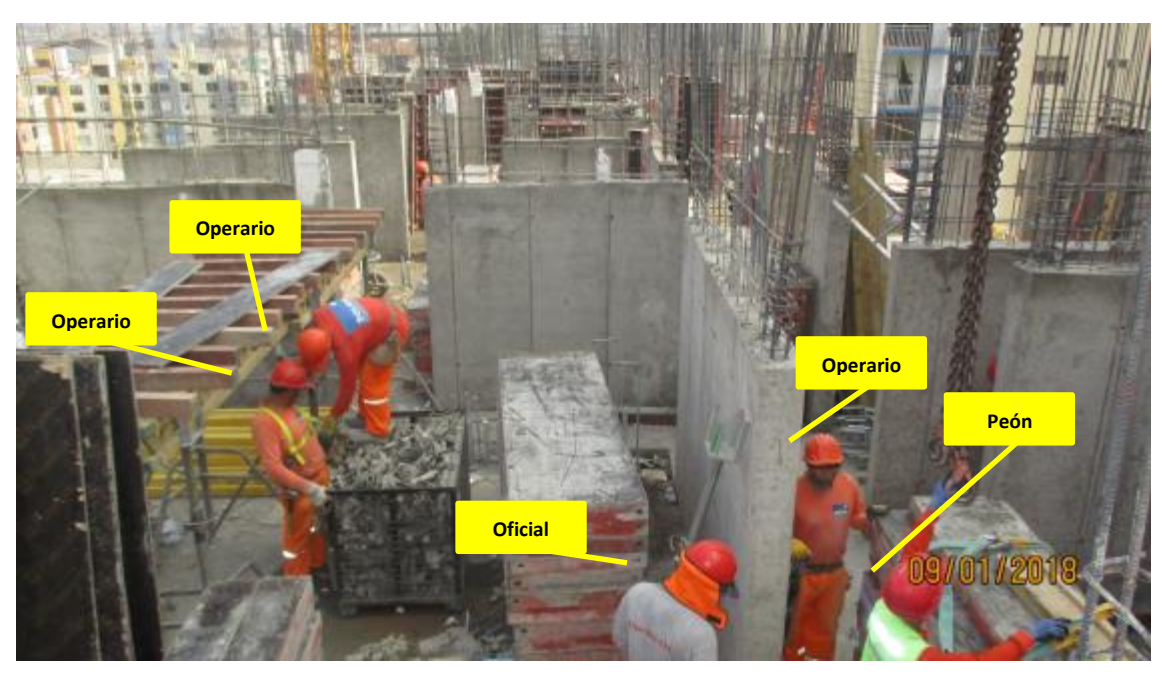

**Imagen 126** - Encofrado y Apuntalamiento de Vigas y Losas **Fuente:** Trabajos de obra

Finalmente se realiza las mediciones por minuto, hasta culminar el flujo de procesos para la partida de encofrado y apuntalamiento de vigas y losas (tabla 73).

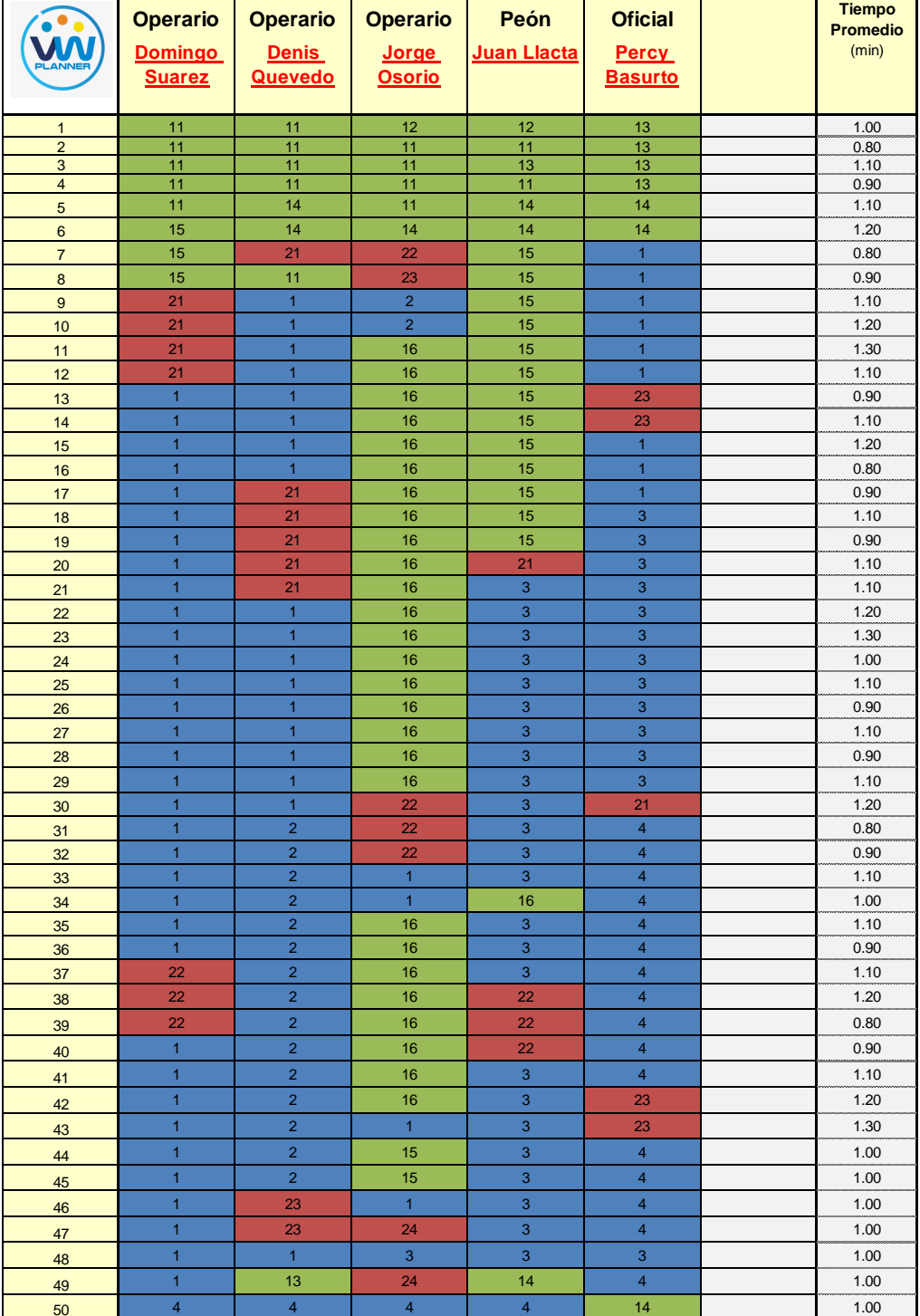

**Tabla 72** *- Análisis de Carta Balance VW Planner - Partida 6 – Reev.*

Como resultado podremos obtener el porcentaje general de trabajos realizados en la partida de encofrado y apuntalamiento de vigas y losas (Imagen 131).

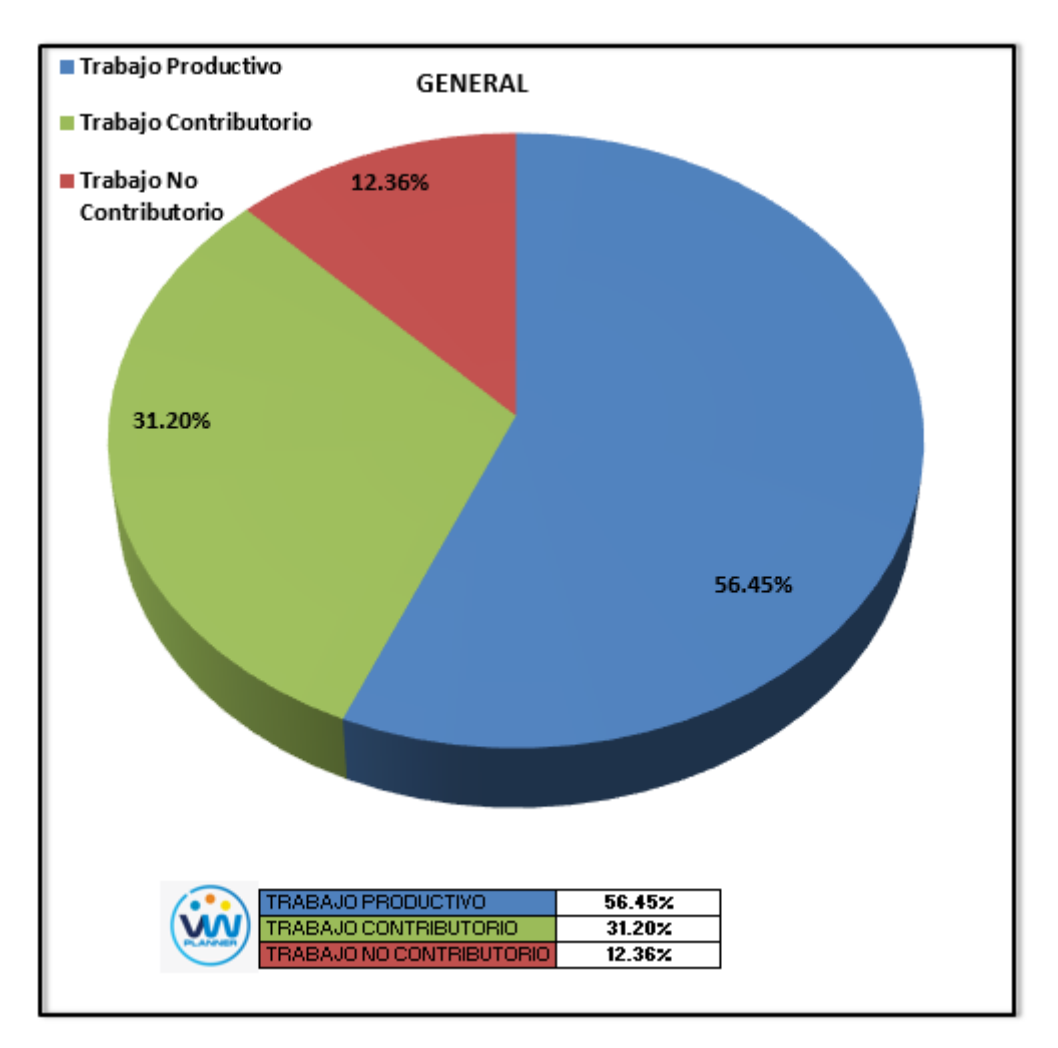

**Imagen 127** – *Porcentaje de Trabajos - Partida 6 - Reevaluación* **Fuente:** Carta Balance VW Planner

Según el gráfico podemos interpretar que solo el 12.36% fue de trabajo no contributorio, esto debido principalmente a la reorganización de la cuadrilla pues esta se dividió para abastecer a diferentes sectores. Entonces así la cuadrilla maximizó sus trabajos productivos dando un 56.45% que representa más de la mitad del total de la partida en Trabajos Productivos (encofrado y apuntalamiento de vigas y losas).

Dejando un porcentaje 31.20 % de trabajos contributorios que representan más de un cuarto del total de las actividades.

De acuerdo a los datos tomados en la ficha de observación VW Planner, se traslada esta información al software y este también nos da una estadística porcentual del detalle de los trabajos contributorios, no contributorios y productivos.

De la Imagen 132 a la 134 se muestran estos resultados porcentuales por cada tipo de trabajo:

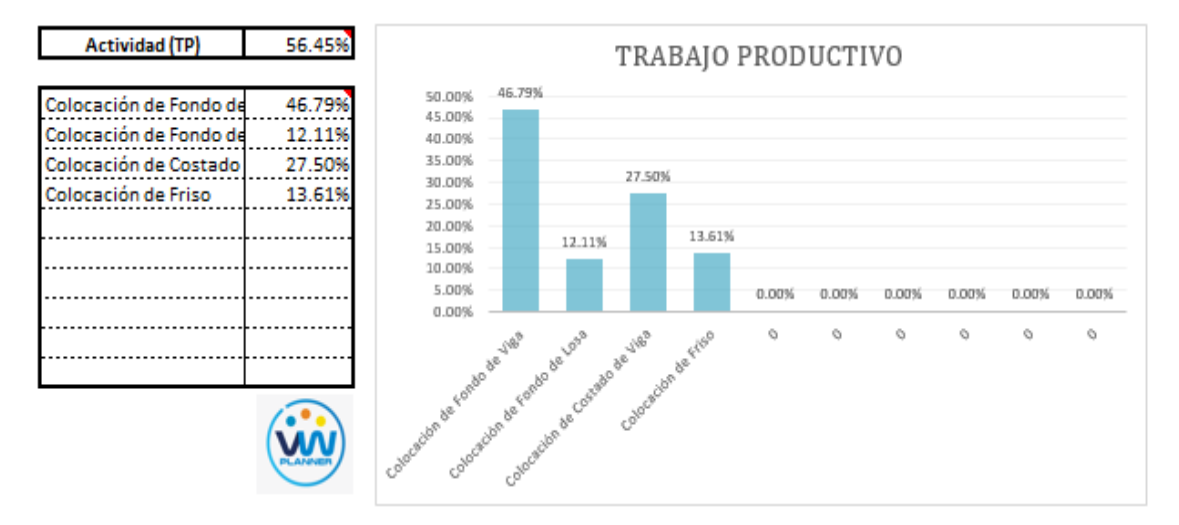

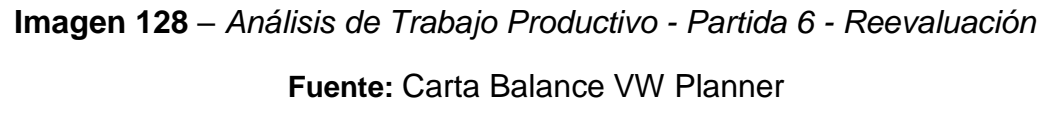

Para el caso del análisis de trabajo productivos, podemos ver que del 56.45% de trabajos productivos, el 46.79 % es de colocación de fondo de viga.

A continuación, mostramos el gráfico para el trabajo contributorio.

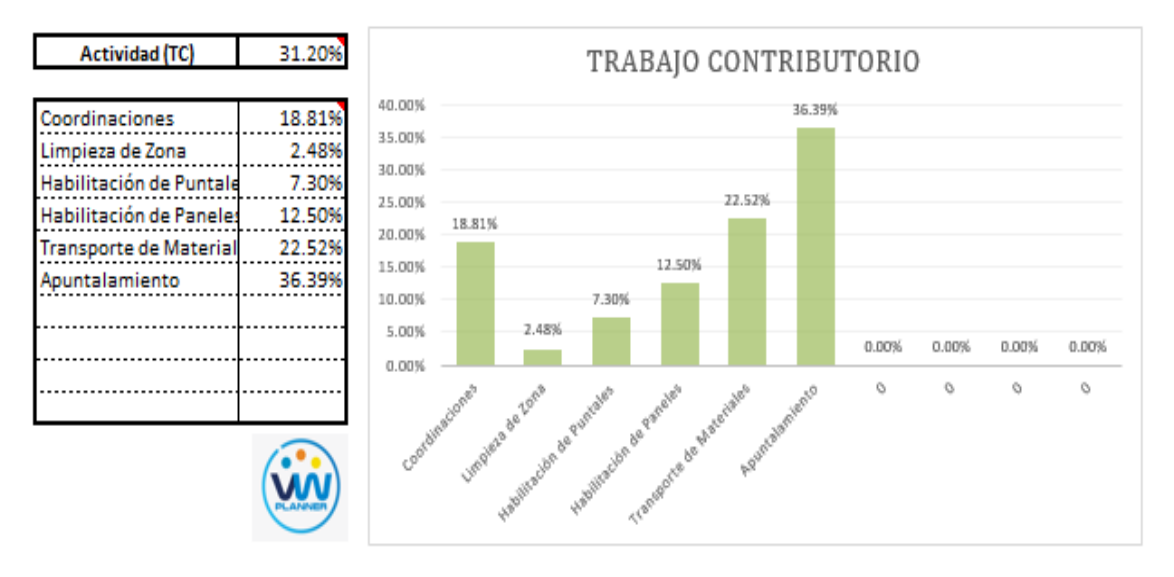

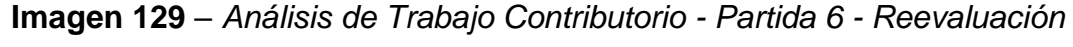

Los trabajos contributorios representan el 31.20 % del total de los trabajos para el encofrado y apuntalamiento de vigas y losas.

Dentro del porcentaje total de trabajo contributorio se observa que la actividad más resaltante es el apuntalamiento con un 36.39% y con un menor porcentaje se tiene la actividad de limpieza de zona con 2.48%.

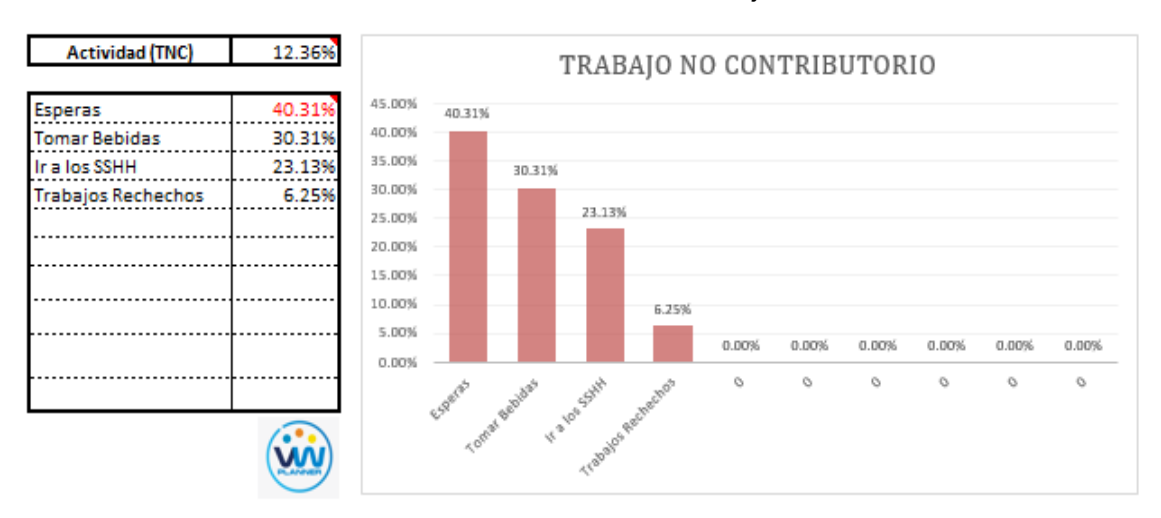

Ahora también mostramos el análisis del trabajo no contributorio

**Imagen 130** – *Análisis de Trabajo No Contributorio - Partida 6 – Reev.* **Fuente:** Carta Balance VW Planner

Los trabajos no contributorios ahora solo representan el 12.36 % del porcentaje total de actividades de encofrado y apuntalamiento de vigas y losas.

De acuerdo a los datos tomados de campo en la ficha de observación VW Planner, se lleva esta información al software y este a su vez nos da una estadística porcentual del detalle de todos los trabajos.

Por otro lado, según el análisis por trabajador de esta reevaluación podemos observar cómo han cambiado los porcentajes de trabajos por cada trabajador y quien es el que ocupa ahora la menor parte de su tiempo en los trabajos no contributorios.

Para un mejor análisis se muestra algunos gráficos obtenidos del Software VW Planner para el detalle del desempeño por cada Trabajador y así poder determinar o replantearnos la conformación de nuestra cuadrilla de trabajo.

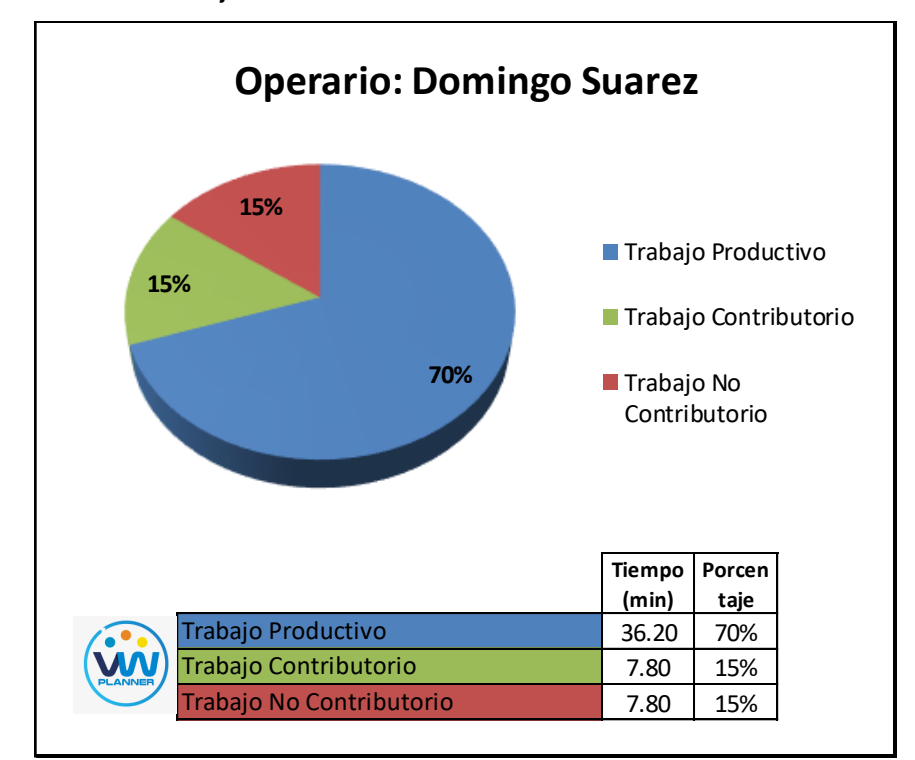

**Imagen 131** – *Análisis de Obrero 1 - Partida 6 - Reevaluación*

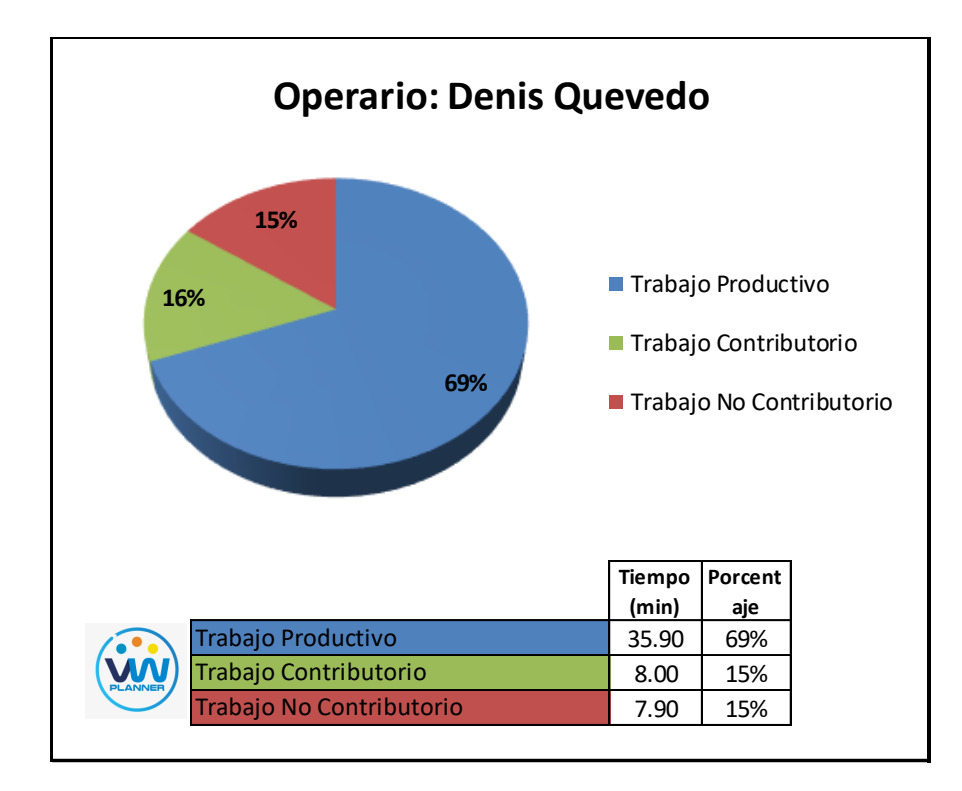

**Imagen 132** – *Análisis de Obrero 2 - Partida 6 - Reevaluación*

**Fuente:** Carta Balance VW Planner

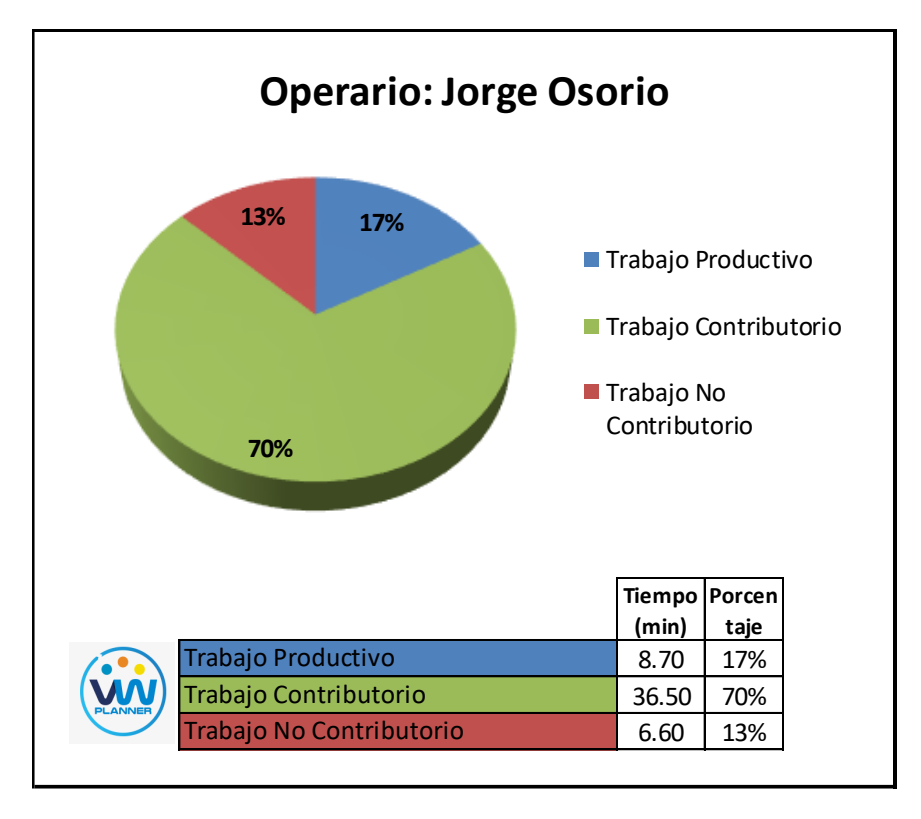

**Imagen 133** – *Análisis de Obrero 3 - Partida 6 - Reevaluación* **Fuente:** Carta Balance VW Planner

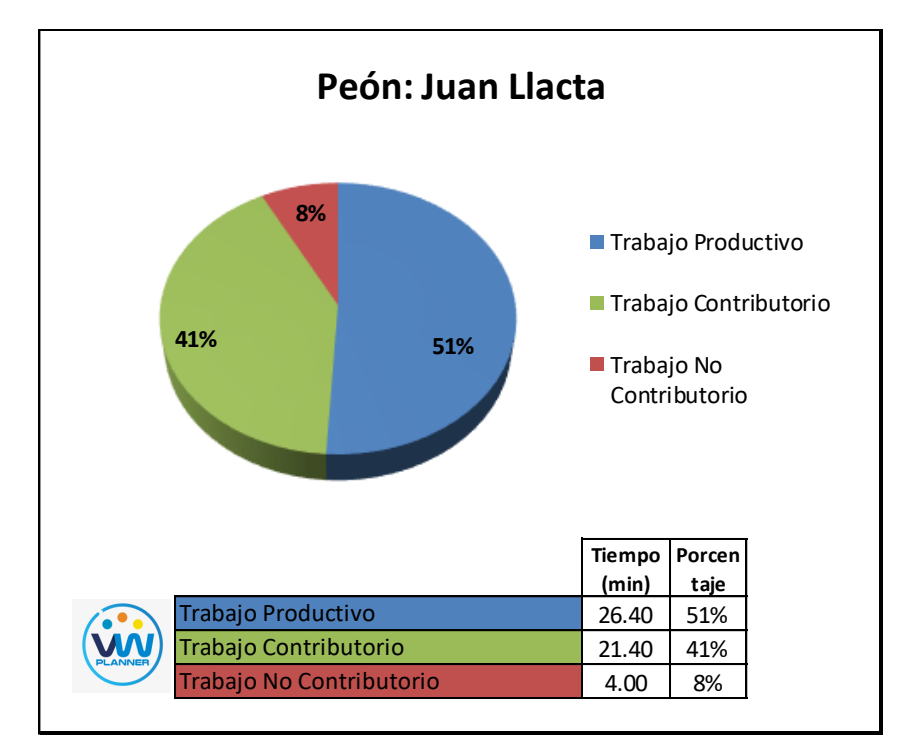

**Imagen 134** – *Análisis de Obrero 4 - Partida 6 - Reevaluación*

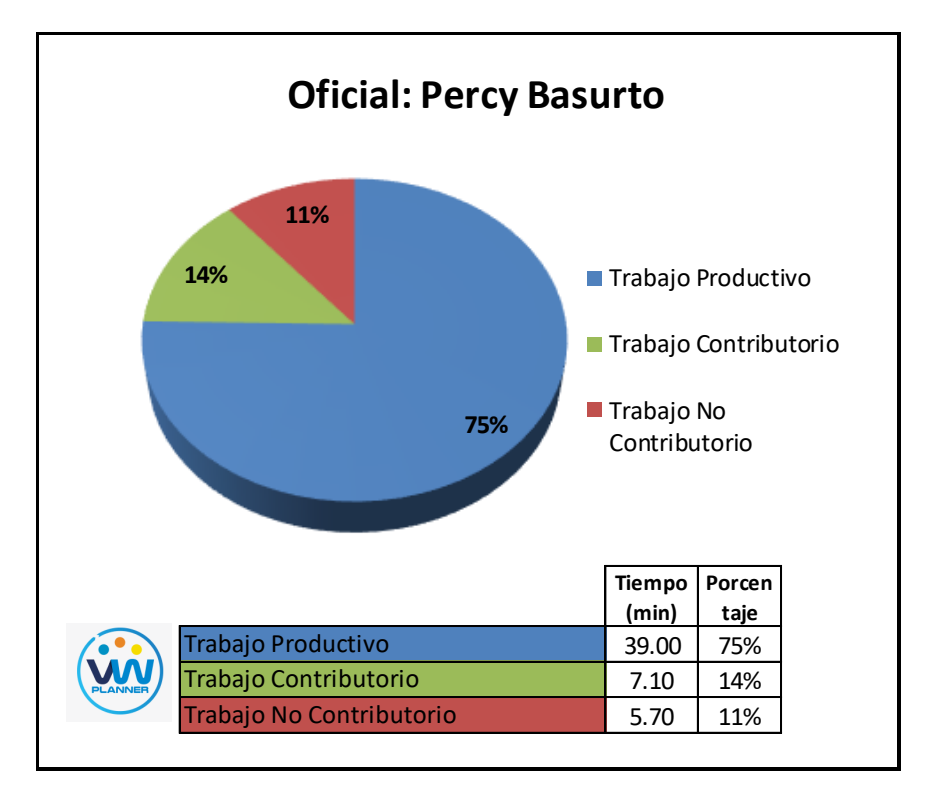

**Fuente:** Carta Balance VW Planner

**Imagen 135** – *Análisis de Obrero 5 - Partida 6 - Reevaluación*

#### **4.3.7 Habilitado y colocado de acero en vigas y losas (reevaluación)**

Continuando con esta partida procederemos a identificar una lista de actividades productivas, contributorias y no contributorias que pertenecen a la partida de habilitado y colocado de acero en vigas y losas. Esto lo realizamos con las tablas de la ficha de observación que es la que nos brinda el software VW Planner en su Carta Balance VW Planner.

**Tabla 73** - *Identificación de Trabajo Productivo - Partida 7 - Reevaluación*

|                                  | <b>Trabajo Productivo</b> |
|----------------------------------|---------------------------|
|                                  | Colocado de Acero         |
|                                  |                           |
| Fuente: Carta Balance VW Planner |                           |

**Tabla 74** *- Identificación de Trabajo Contributorio - Partida 7 - Reevaluación*

|    | <b>Trabajo Contributorio</b> |
|----|------------------------------|
| 11 | Habilitación de Acero        |
| 12 | Dimensionado de Acero        |
| 13 | Transporte de Acero          |
| 14 | Fijación y amarre de Acero   |
| 15 | Coordinaciones               |
|    |                              |

Fuente: Carta Balance VW Planner

**Tabla 75** *- Identificación de Trabajo No Contributorio - Partida 7 – Reev.*

|    | <b>Trabajo No Contributorio</b> |
|----|---------------------------------|
| 21 | <b>Esperas</b>                  |
| 22 | Ir a los SSHH                   |
| 23 | <b>Trabajos Rehechos</b>        |
|    |                                 |

Fuente: Carta Balance VW Planner

También se presenta la cuadrilla de trabajadores para la partida a trabajar, según la siguiente tabla:

| Cargo           | <b>Nombre</b>          |
|-----------------|------------------------|
| <b>Operario</b> | Juan Rodriguez         |
| <b>Operario</b> | Julio Rodriguez        |
| <b>Operario</b> | <b>Manuel Tinco</b>    |
| Peón            | <b>Eduardo Capcha</b>  |
| <b>Oficial</b>  | Agustin Zambrano       |
| <b>Oficial</b>  | <b>Ronald Baluarte</b> |
|                 |                        |

**Tabla 76 -** *Cuadrilla de Trabajo - Partida 7 - Reevaluación*

A continuación, en la imagen se muestra la distribución del personal según sus funciones:

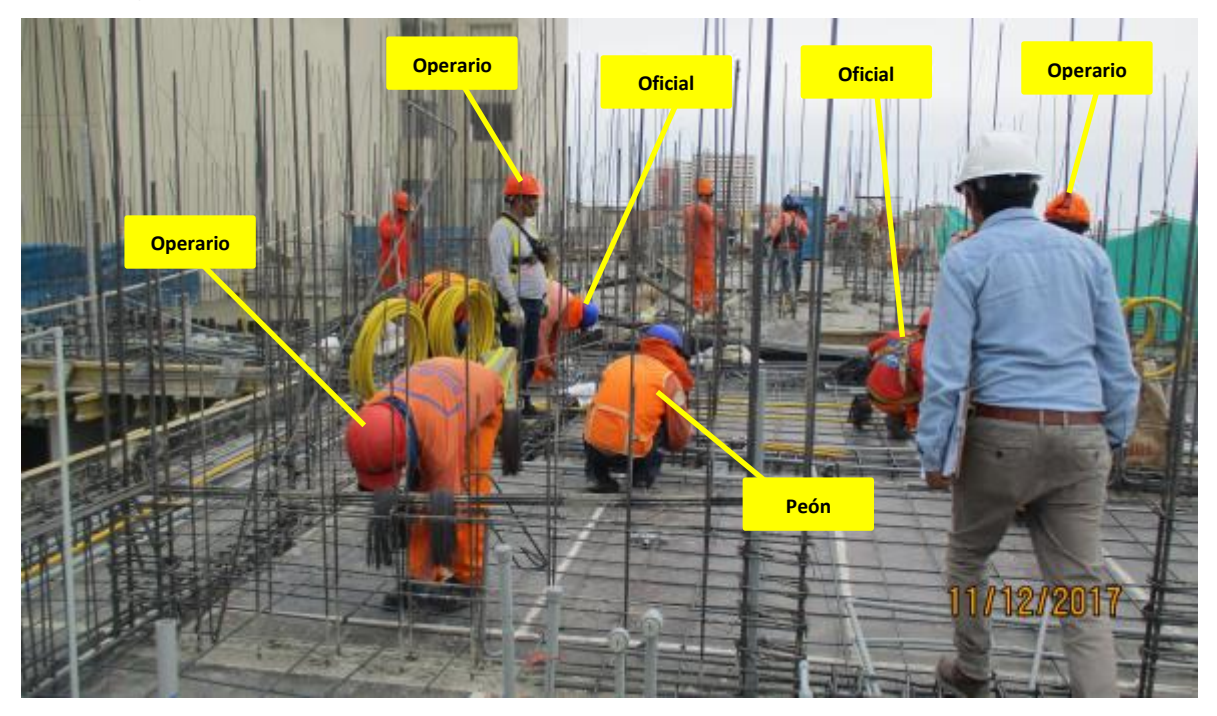

**Imagen 136** - Habilitado y colocado de Acero en Vigas y Losas **Fuente:** Trabajos de obra

Finalmente se realiza las mediciones por minuto, hasta culminar el flujo de procesos para la partida Habilitado y colocado de acero en vigas y losas (tabla 78).

**Tabla 77** *- Análisis de Carta Balance VW Planner - Partida 7 – Reev.*

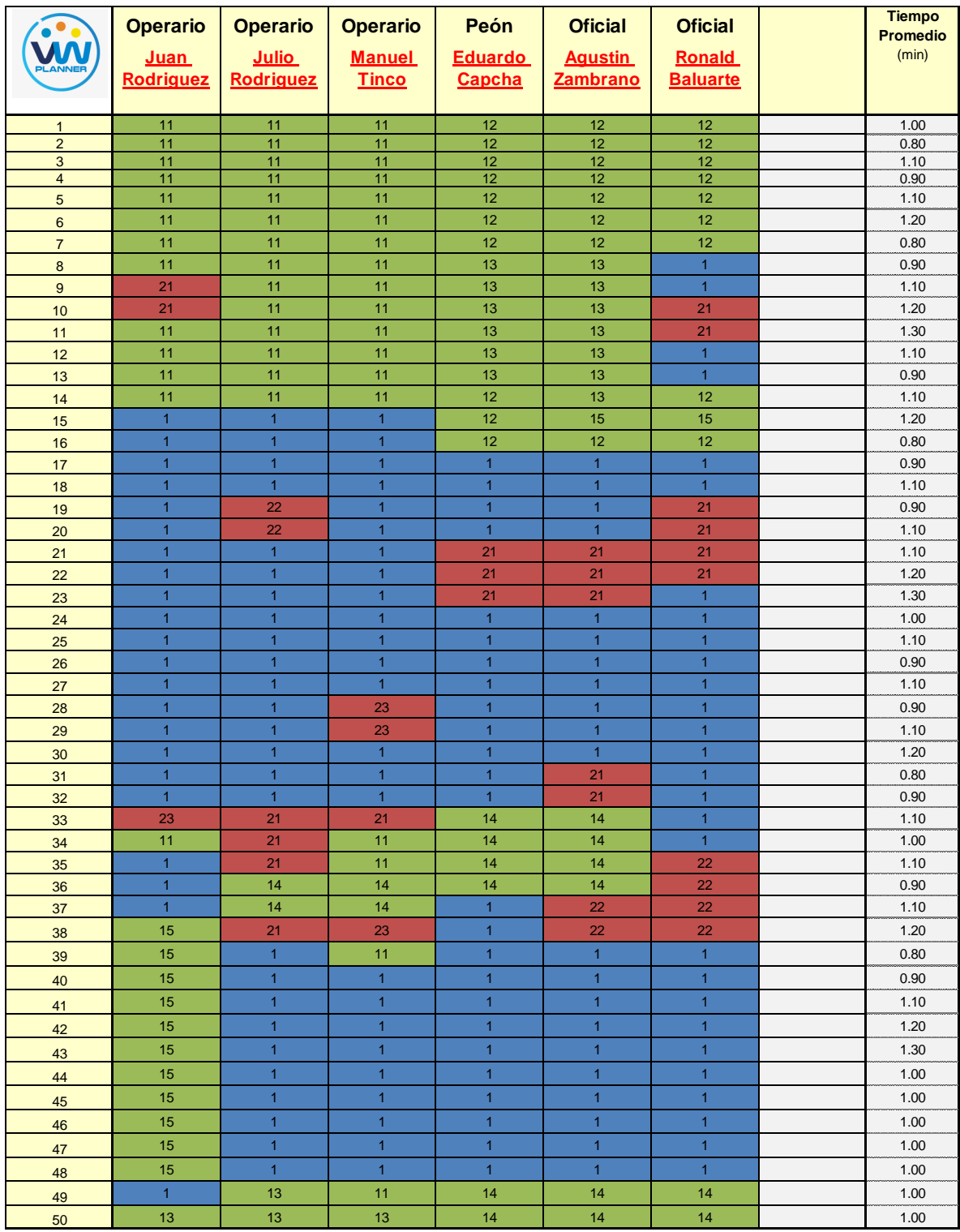

Como resultado podremos obtener el porcentaje general de trabajos realizados en la partida de habilitado y colocado de acero en vigas y losas (Imagen 141).

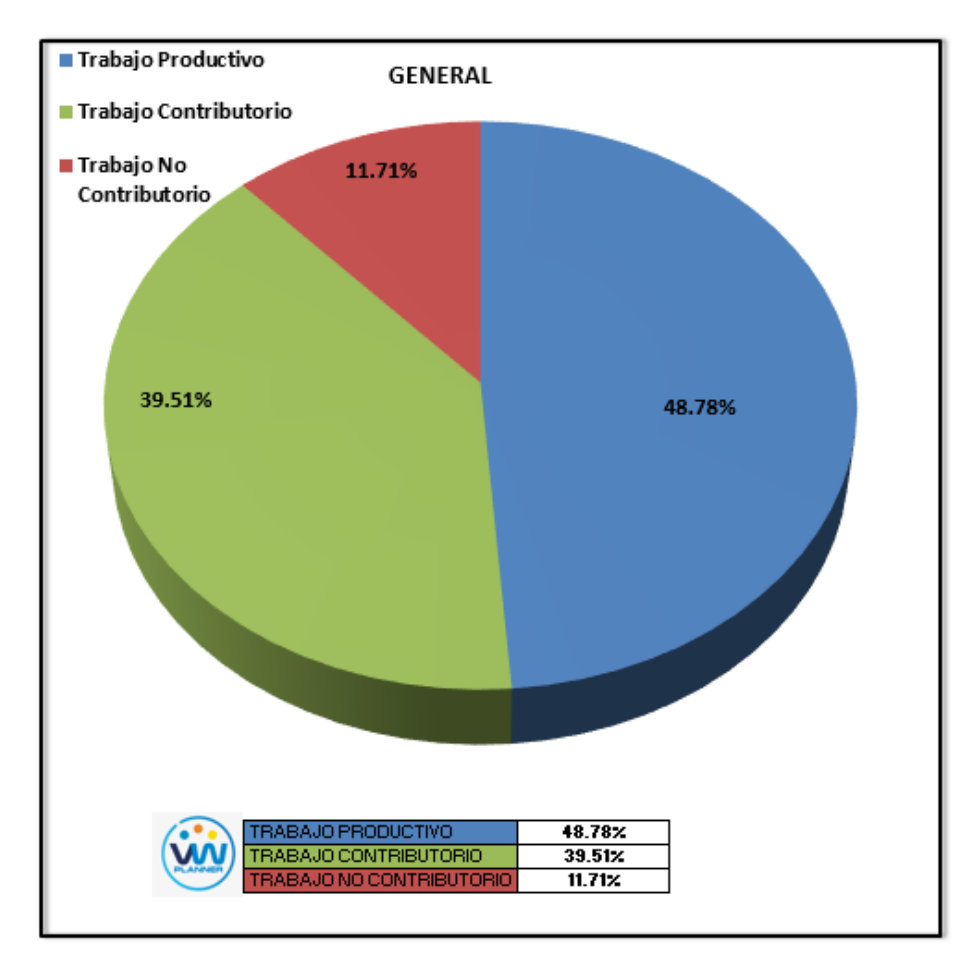

**Imagen 137** – *Porcentaje de Trabajos - Partida 7 - Reevaluación* **Fuente:** Carta Balance VW Planner

Según el gráfico podemos interpretar que solo el 11.71% fue de trabajo no contributorio, esto debido principalmente a la reorganización de la cuadrilla pues esta se dividió para abastecer a diferentes sectores. Entonces así la cuadrilla maximizó sus trabajos productivos dando un 48.78% que representa casi la mitad del total de la partida en trabajos productivos (colocado de acero).

Dejando un porcentaje 39.51 % de trabajos contributorios que representan más de un tercio del total de las actividades.

De acuerdo a los datos tomados en la ficha de observación VW Planner, se traslada esta información al software y este también nos da una estadística porcentual del detalle de los trabajos contributorios, no contributorios y productivos.

De la Imagen 142 a la 144 se muestran estos resultados porcentuales por cada tipo de trabajo:

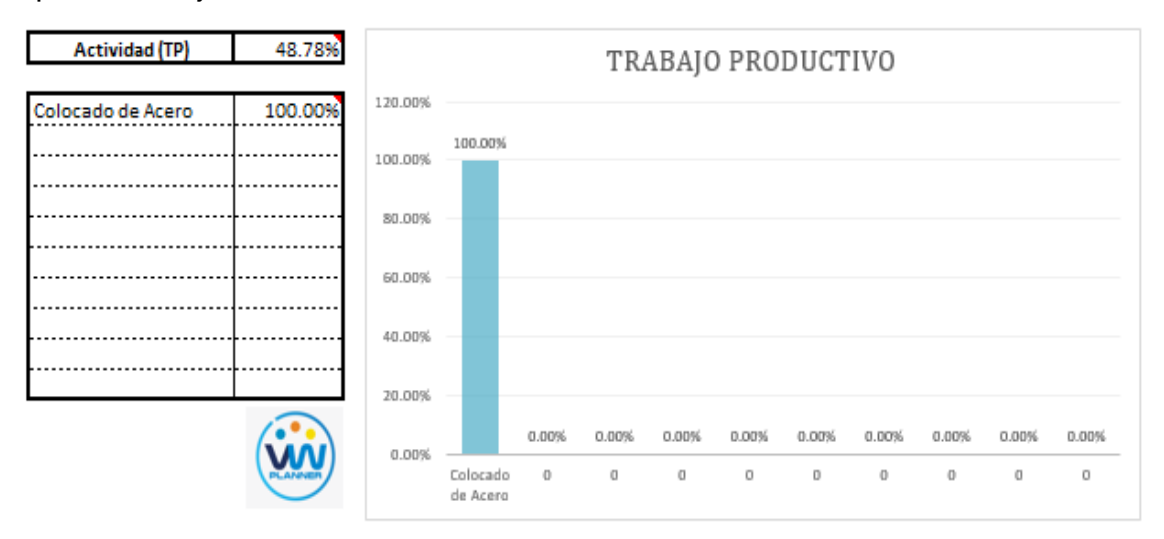

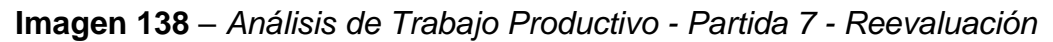

## **Fuente:** Carta Balance VW Planner

Para el caso del análisis de trabajo productivos, podemos ver que del 48.78% de trabajos productivos, el 100 % es de colocación de acero.

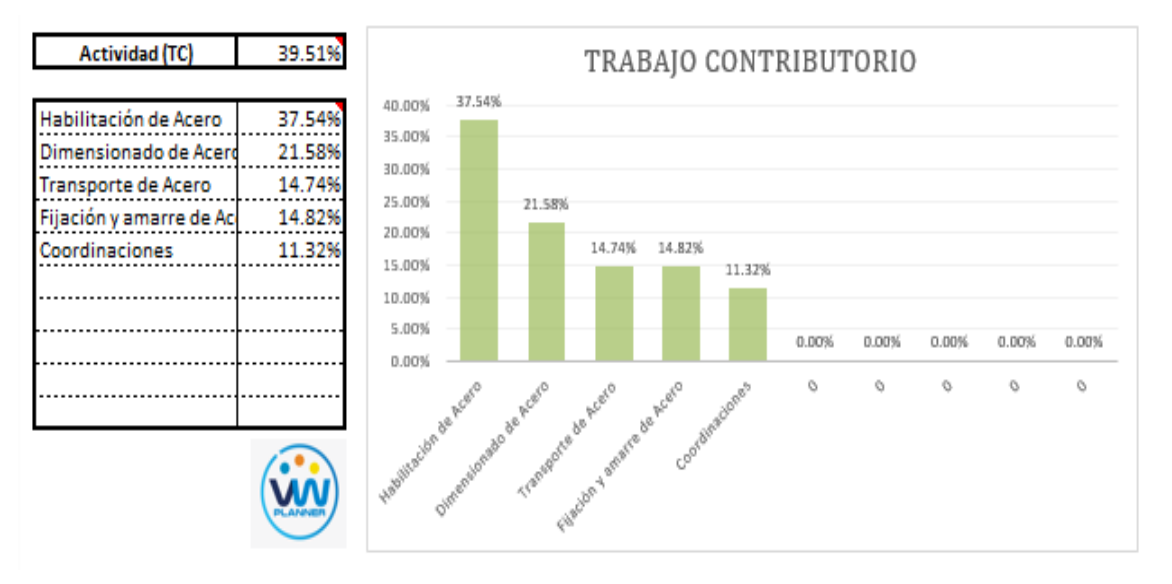

A continuación, mostramos el gráfico para el Trabajo Contributorio.

**Imagen 139** – *Análisis de Trabajo Contributorio - Partida 7 - Reevaluación* **Fuente:** Carta Balance VW Planner

Los trabajos contributorios representan el 39.51 % del total de los trabajos para el habilitado y colocado de acero en vigas y losas.

Dentro del porcentaje total de trabajo contributorio se observa que la actividad más resaltante es la habilitación de acero con un 36.46% y con un menor porcentaje se tiene la actividad de coordinaciones con 11.32%.

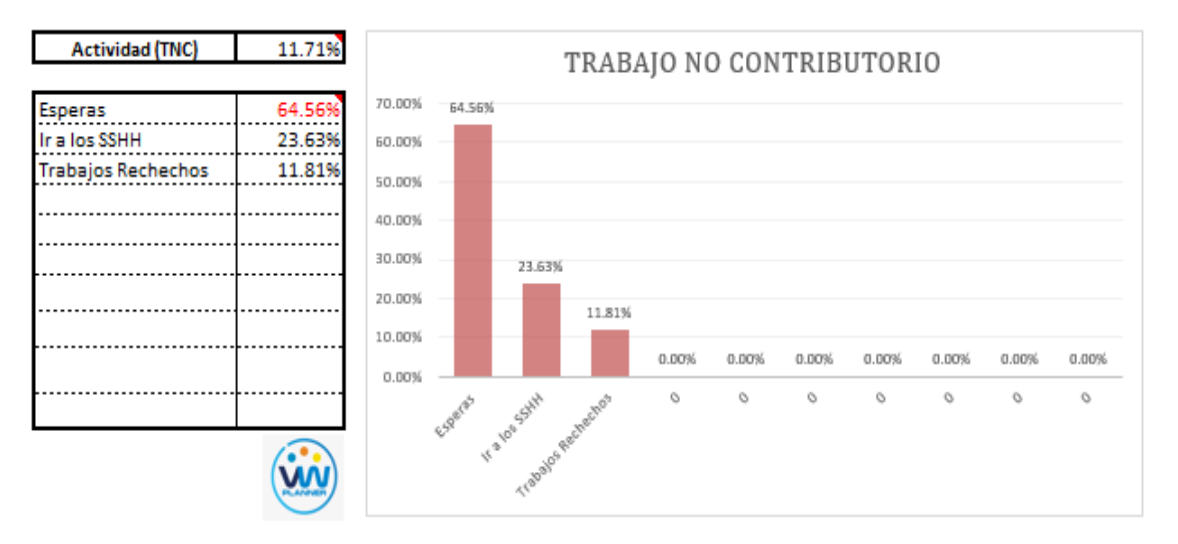

Ahora también mostramos el análisis del trabajo no contributorio

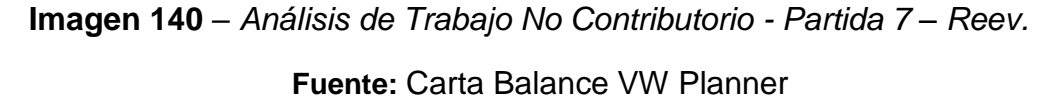

Los trabajos no contributorios representan solo el 11.71 % del porcentaje total de actividades de habilitado y colocado de acero en vigas y losas.

De acuerdo a los datos tomados de campo en la ficha de observación VW Planner, se lleva esta información al software y este a su vez nos da una estadística porcentual del detalle de todos los trabajos.

Por otro lado, según el análisis por trabajador de esta reevaluación podemos observar cómo han cambiado los porcentajes de trabajos por cada trabajador y quien es el que ocupa ahora la menor parte de su tiempo en los trabajos no contributorios.

Para un mejor análisis se muestra algunos gráficos obtenidos del Software VW Planner para el detalle del desempeño por cada trabajador y así poder determinar o replantearnos la conformación de nuestra cuadrilla de trabajo.

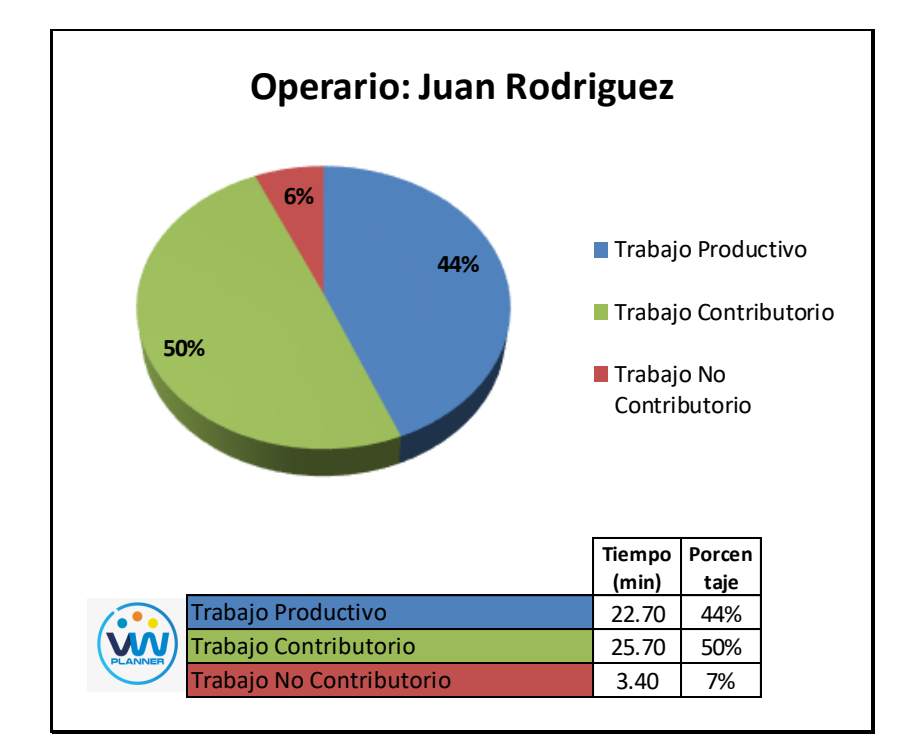

**Imagen 141** – *Análisis de Obrero 1 - Partida 7 - Reevaluación*

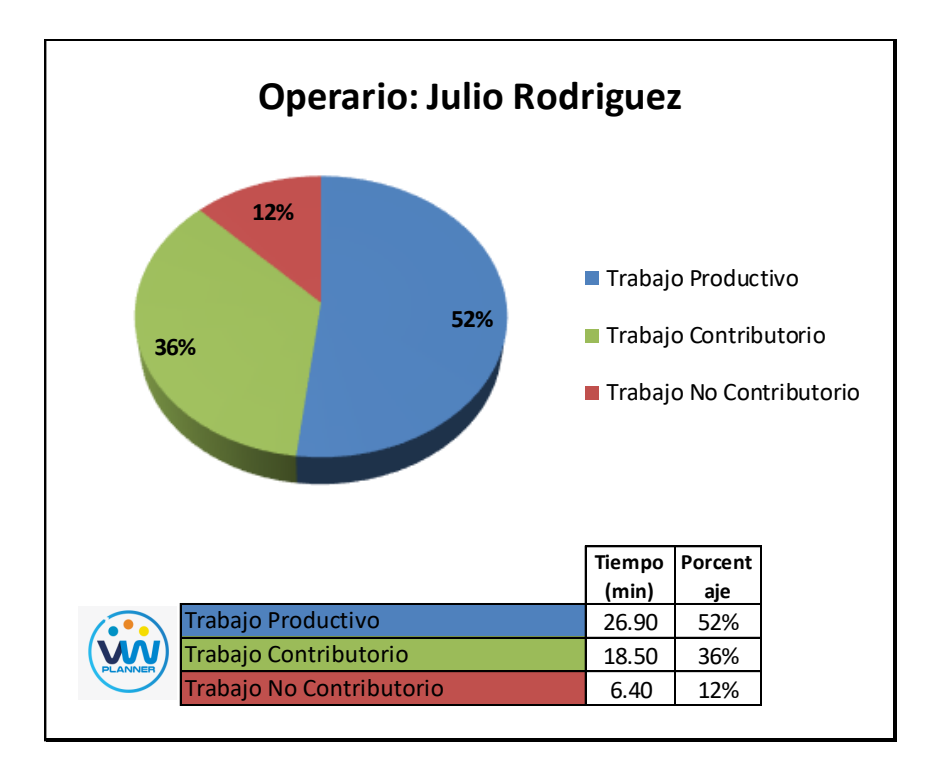

**Imagen 142** – *Análisis de Obrero 2 - Partida 7 - Reevaluación*

**Fuente:** Carta Balance VW Planner
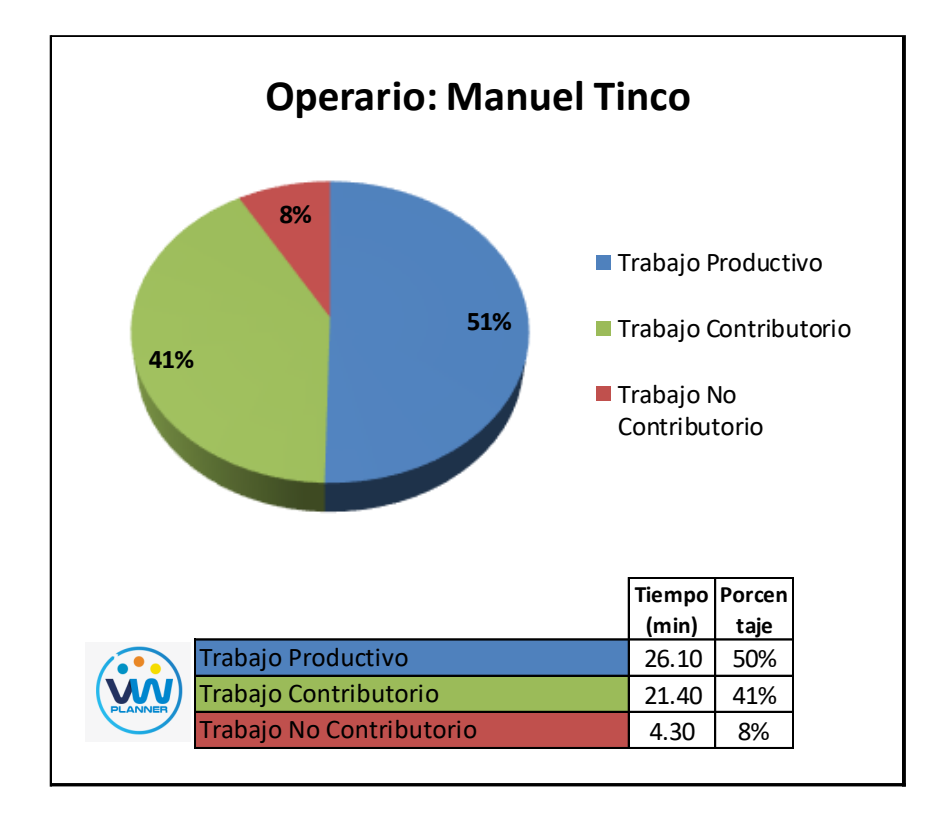

**Imagen 143** – *Análisis de Obrero 3 - Partida 7 - Reevaluación*

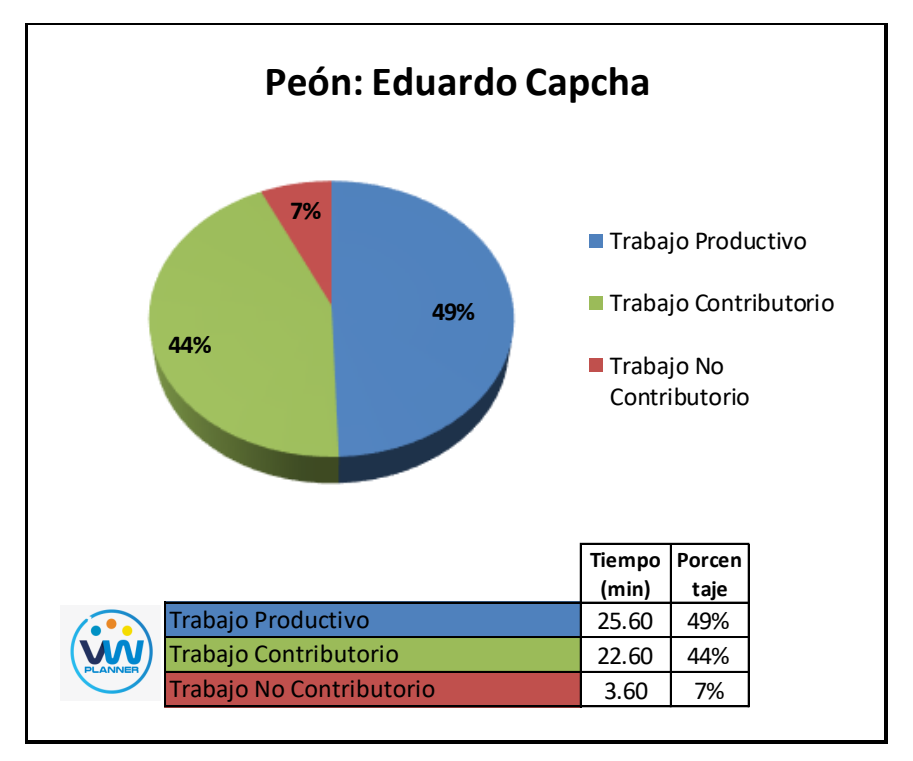

**Imagen 144** – *Análisis de Obrero 4 - Partida 7 - Reevaluación*

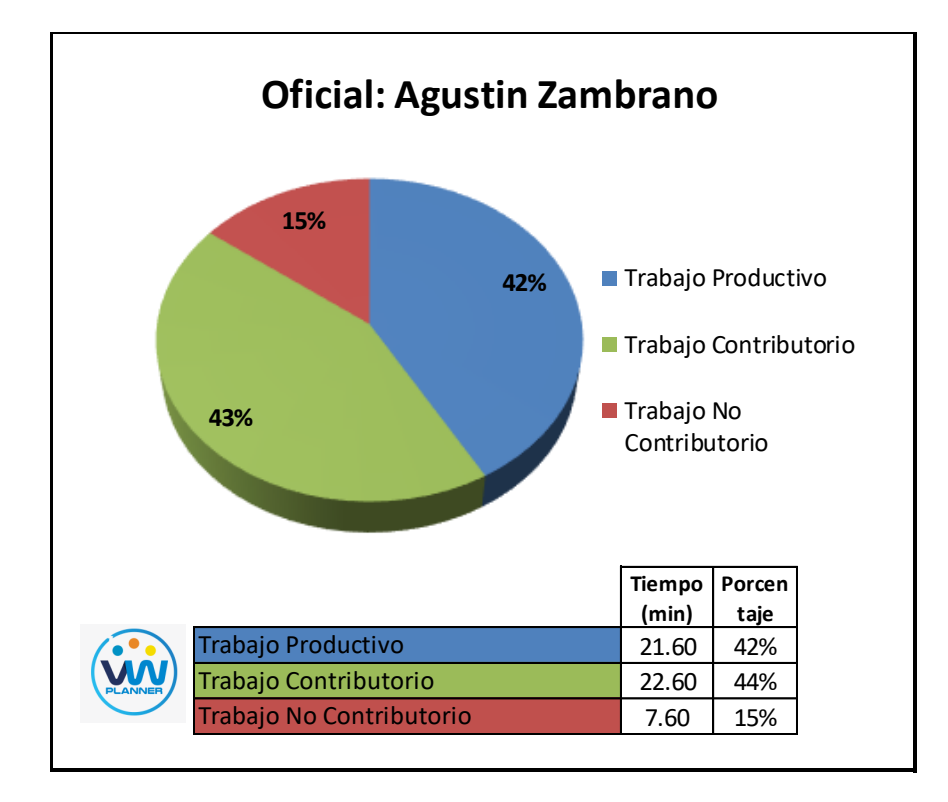

**Imagen 145** – *Análisis de Obrero 5 - Partida 7 - Reevaluación*

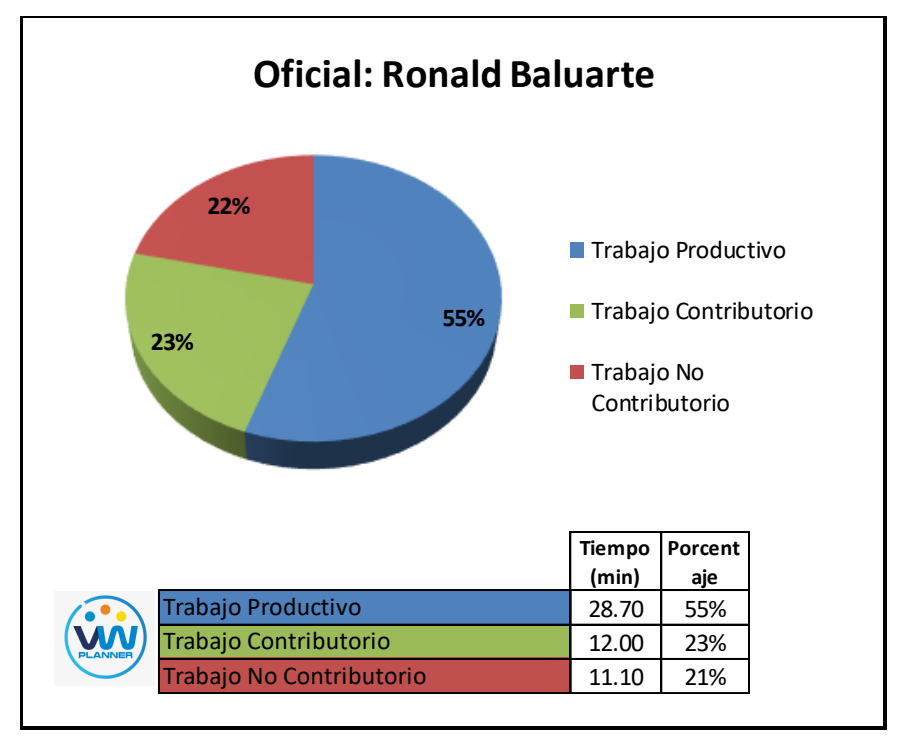

**Imagen 146** – *Análisis de Obrero 6 - Partida 7 - Reevaluación*

# **4.3.8 Vaciado de concreto en vigas y losas (reevaluación)**

Continuando con esta partida procederemos a identificar una lista de actividades productivas, contributorias y no contributorias que pertenecen a la partida de vaciado de concreto en vigas y losas. Esto lo realizamos con las tablas de la ficha de observación que es la que nos brinda el software VW Planner en su Carta Balance VW Planner.

**Tabla 78** - *Identificación de Trabajo Productivo - Partida 8 - Reevaluación*

|                                  | <b>Trabajo Productivo</b>     |  |  |  |  |
|----------------------------------|-------------------------------|--|--|--|--|
|                                  | Colocado de Concreto en Vigas |  |  |  |  |
|                                  | Colocado de Concreto en Losas |  |  |  |  |
| Fuente: Carta Balance VW Planner |                               |  |  |  |  |

**Tabla 79** *- Identificación de Trabajo Contributorio - Partida 8 - Reevaluación*

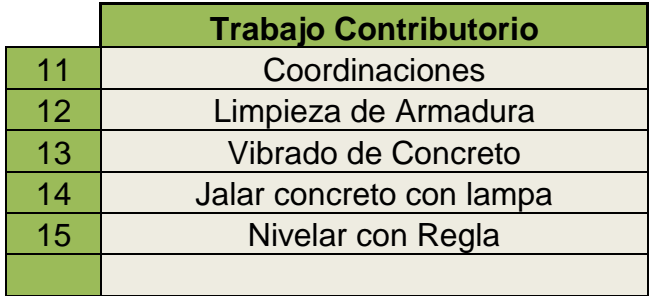

Fuente: Carta Balance VW Planner

**Tabla 80** *- Identificación de Trabajo No Contributorio - Partida 8 – Reev.*

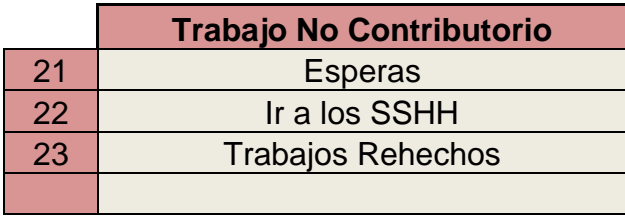

También se presenta la cuadrilla de trabajadores para la partida a trabajar, según la siguiente tabla:

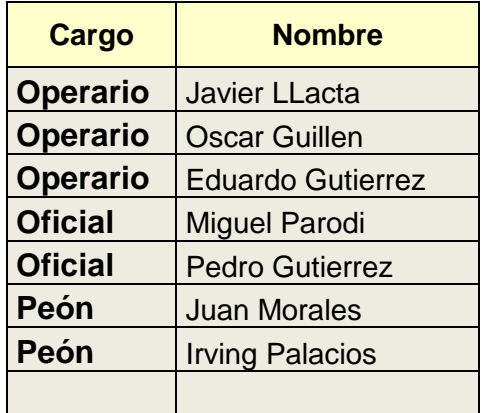

**Tabla 81 -** *Cuadrilla de Trabajo - Partida 8 - Reevaluación*

Fuente: Carta Balance VW Planner

A continuación, en la imagen se muestra la distribución del personal según sus funciones:

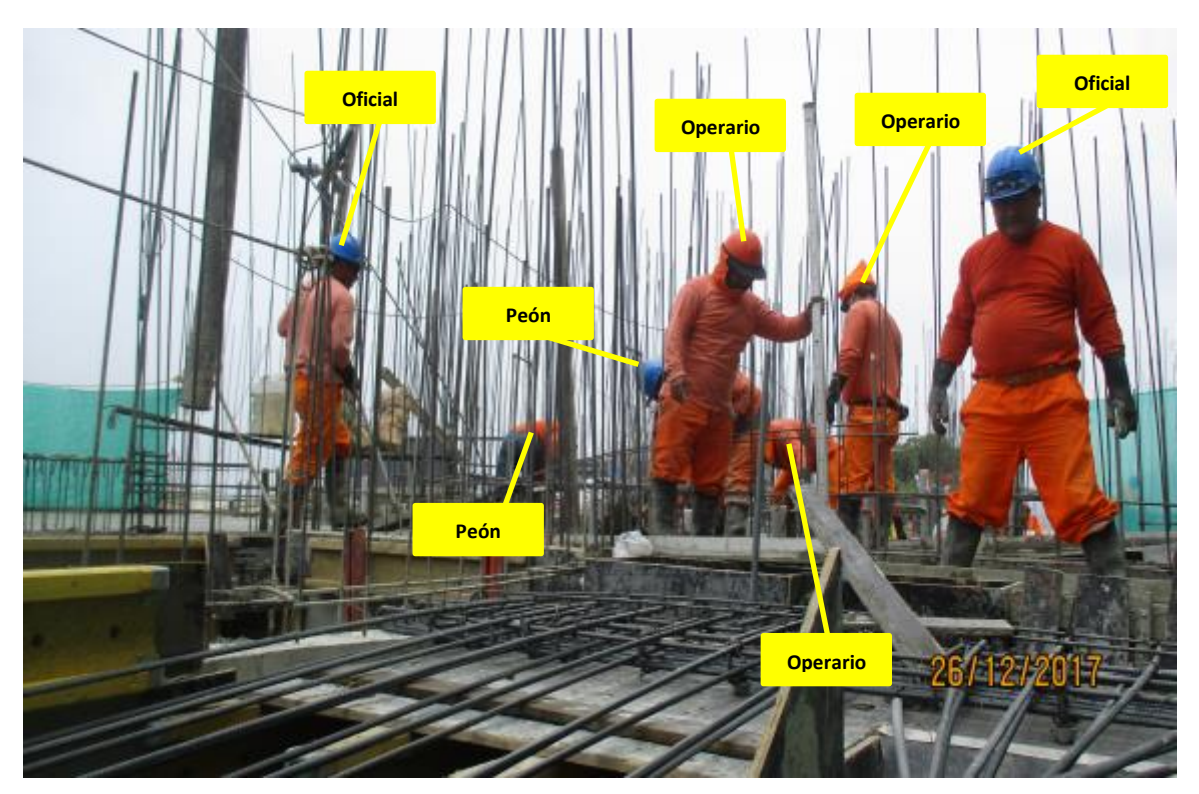

**Imagen 147** - Vaciado de Concreto en Vigas Y Losas **Fuente:** Trabajos de obra

Finalmente se realiza las mediciones por minuto, hasta culminar el flujo de procesos para la partida de vaciado de concreto en vigas y losas (tabla 83).

| $\bullet$                      | <b>Operario</b>                  | <b>Operario</b>                  | <b>Operario</b>                    | <b>Oficial</b>                   | <b>Oficial</b>                   | Peón                             | Peón                             | <b>Tiempo</b><br><b>Promedio</b> |
|--------------------------------|----------------------------------|----------------------------------|------------------------------------|----------------------------------|----------------------------------|----------------------------------|----------------------------------|----------------------------------|
| AN                             | <b>Javier</b><br><b>Llacta</b>   | <b>Oscar</b><br><b>Guillen</b>   | <b>Eduardo</b><br><b>Gutierrez</b> | <b>Miguel</b><br>Parodi          | <b>Pedro</b><br><b>Gutierrez</b> | <b>Juan</b><br><b>Morales</b>    | <b>Irving</b><br><b>Palacios</b> | (min)                            |
|                                |                                  |                                  |                                    |                                  |                                  |                                  |                                  |                                  |
| $\mathbf{1}$<br>$\overline{c}$ | 21<br>21                         | 12<br>12                         | 12<br>11                           | 11<br>11                         | 12<br>12                         | 12<br>12                         | 11<br>11                         | 1.00<br>0.80                     |
| 3                              | 21                               | 12                               | 11                                 | 13                               | 12                               | 12                               | 13                               | 1.10                             |
| $\overline{\mathbf{4}}$        | 12                               | 21                               | 11                                 | 12                               | 12                               | 12                               | 11                               | 0.90                             |
| $\overline{5}$                 | 12                               | 21                               | 11                                 | 22                               | 12                               | 12                               | 11                               | 1.10                             |
| $\boldsymbol{6}$               | 12                               | 21                               | 12                                 | 22                               | 12                               | $\mathbf{1}$                     | 11                               | 1.20                             |
| $\overline{7}$                 | 12                               | 21                               | 12                                 | 22                               | 14                               | $\overline{1}$                   | $\overline{1}$                   | 0.80                             |
| $\bf 8$                        | $\mathbf{1}$                     | $\overline{2}$                   | $\overline{2}$                     | $\mathbf{1}$                     | $\overline{1}$                   | $\mathbf{1}$                     | $\overline{2}$                   | 0.90                             |
| $\boldsymbol{9}$               | $\overline{1}$                   | $\overline{2}$                   | $\overline{2}$                     | $\overline{1}$                   | $\overline{1}$                   | $\overline{1}$                   | $\sqrt{2}$                       | 1.10                             |
| 10                             | $\overline{1}$                   | $\overline{2}$                   | $\overline{2}$                     | $\overline{1}$                   | $\overline{1}$                   | $\overline{1}$                   | $\sqrt{2}$                       | 1.20                             |
| 11                             | $\overline{1}$                   | $\overline{2}$                   | $\overline{2}$                     | $\overline{1}$                   | $\overline{1}$                   | $\overline{1}$                   | $\overline{2}$                   | 1.30                             |
| 12                             | $\overline{1}$                   | $\overline{2}$                   | $\overline{2}$                     | $\overline{1}$                   | $\overline{1}$                   | $\overline{1}$                   | $\overline{2}$                   | 1.10                             |
| 13                             | $\overline{1}$                   | $\overline{2}$                   | $\overline{2}$                     | $\overline{1}$                   | $\overline{1}$                   | $\overline{1}$                   | $\overline{2}$                   | 0.90                             |
| 14                             | $\mathbf{1}$                     | $\overline{2}$                   | $\overline{2}$                     | $\overline{1}$                   | $\overline{1}$                   | $\overline{1}$                   | $\sqrt{2}$                       | 1.10                             |
| 15                             | $\mathbf{1}$                     | $\overline{2}$                   | $\overline{2}$                     | $\overline{1}$                   | $\overline{1}$                   | $\overline{1}$                   | $\sqrt{2}$                       | 1.20                             |
| 16                             | $\overline{1}$                   | $\overline{2}$                   | $\sqrt{2}$                         | $\overline{1}$                   | $\overline{1}$                   | $\overline{1}$                   | $\overline{2}$                   | 0.80                             |
| 17                             | $\overline{1}$                   | $\overline{2}$                   | $\overline{2}$                     | $\mathbf{1}$                     | $\overline{1}$                   | $\overline{1}$                   | $\overline{2}$                   | 0.90                             |
| 18                             | $\mathbf{1}$                     | 21                               | $\overline{2}$                     | $\overline{1}$                   | $\overline{1}$                   | $\overline{1}$                   | $\sqrt{2}$                       | 1.10                             |
| 19                             | $\overline{1}$                   | $\overline{2}$                   | $\overline{\mathbf{2}}$            | 22                               | $\overline{1}$                   | $\mathbf{1}$                     | $\overline{2}$                   | 0.90                             |
| $20\,$                         | $\mathbf{1}$                     | $\overline{2}$                   | $\sqrt{2}$                         | $\overline{1}$                   | $\overline{1}$                   | $\mathbf{1}$                     | $\overline{2}$<br>$\overline{2}$ | 1.10                             |
| 21                             | $\overline{1}$                   | $\overline{2}$                   | 22                                 | $\overline{1}$                   | $\overline{1}$                   | $\overline{1}$                   |                                  | 1.10                             |
| 22                             | $\overline{1}$<br>$\overline{1}$ | $\overline{2}$<br>$\overline{2}$ | 22<br>22                           | $\overline{1}$<br>$\overline{1}$ | $\overline{1}$<br>$\overline{1}$ | $\overline{1}$<br>$\overline{1}$ | $\overline{2}$<br>$\overline{2}$ | 1.20                             |
| 23                             | $\overline{1}$                   | $\overline{2}$                   | $\mathbf 2$                        | $\overline{1}$                   | $\overline{1}$                   | $\overline{1}$                   | $\sqrt{2}$                       | 1.30                             |
| 24                             | $\mathbf{1}$                     | $\overline{2}$                   | $\overline{2}$                     | $\overline{1}$                   | $\overline{1}$                   | $\overline{1}$                   | $\sqrt{2}$                       | 1.00<br>1.10                     |
| 25                             | $\overline{1}$                   | $\overline{2}$                   | $\overline{2}$                     | $\overline{1}$                   | $\overline{1}$                   | $\overline{1}$                   | $\sqrt{2}$                       | 0.90                             |
| 26                             | $\overline{1}$                   | $\overline{2}$                   | $\overline{2}$                     | $\overline{1}$                   | 13                               | $\overline{1}$                   | $\sqrt{2}$                       | 1.10                             |
| 27<br>28                       | $\mathbf{1}$                     | 14                               | $\overline{2}$                     | $\mathbf{1}$                     | 13                               | $\mathbf{1}$                     | $\mathbf{1}$                     | 0.90                             |
| 29                             | $\overline{1}$                   | 14                               | $\overline{2}$                     | $\overline{1}$                   | 13                               | $\overline{1}$                   | $\overline{1}$                   | 1.10                             |
|                                | $\overline{1}$                   | 14                               | $\overline{2}$                     | $\overline{1}$                   | 13                               | $\overline{1}$                   | $\overline{1}$                   | 1.20                             |
| 30                             | $\mathbf{1}$                     | 14                               | $\overline{2}$                     | 21                               | 13                               | $\overline{1}$                   | $\mathbf{1}$                     | 0.80                             |
| 31<br>32                       | $\overline{1}$                   | $\overline{2}$                   | $\overline{2}$                     | 21                               | 13                               | $\overline{1}$                   | $\overline{1}$                   | 0.90                             |
| 33                             | $\overline{1}$                   | $\overline{2}$                   | $\overline{2}$                     | 21                               | 13                               | $\overline{1}$                   | $\overline{1}$                   | 1.10                             |
| 34                             | $\mathbf{1}$                     | $\overline{2}$                   | 15                                 | $\mathbf{1}$                     | 13                               | $\mathbf{1}$                     | $\overline{1}$                   | 1.00                             |
| 35                             | $\overline{1}$                   | $\overline{2}$                   | 15                                 | $\overline{1}$                   | 13                               | $\overline{1}$                   | $\overline{1}$                   | 1.10                             |
| 36                             | $\overline{1}$                   | $\overline{2}$                   | 15                                 | $\mathbf{1}$                     | 13                               | $\overline{1}$                   | $\mathbf{1}$                     | 0.90                             |
| 37                             | $\overline{1}$                   | $\overline{2}$                   | 15                                 | $\overline{1}$                   | 13                               | $\mathbf{1}$                     | $\overline{1}$                   | 1.10                             |
| 38                             | $\mathbf{1}$                     | $\overline{2}$                   | 15                                 | $\overline{1}$                   | 13                               | $\mathbf{1}$                     | 21                               | 1.20                             |
|                                | $\mathbf{1}$                     | $\overline{2}$                   | $\overline{2}$                     | $\overline{1}$                   | 13                               | $\overline{1}$                   | 21                               | 0.80                             |
| 39<br>40                       | $\mathbf{1}$                     | $\overline{2}$                   | $\overline{2}$                     | $\mathbf{1}$                     | 13                               | $\mathbf{1}$                     | 21                               | 0.90                             |
|                                | $\overline{1}$                   | $\overline{2}$                   | $\overline{2}$                     | $\overline{1}$                   | 13                               | $\overline{1}$                   | $\overline{1}$                   | 1.10                             |
| 41                             | $\overline{1}$                   | $\overline{2}$                   |                                    |                                  |                                  | $\overline{1}$                   | $\overline{1}$                   |                                  |
| 42                             |                                  |                                  | $\overline{2}$                     | $\mathbf{1}$                     | 13                               |                                  |                                  | 1.20                             |
| 43                             | $\mathbf{1}$                     | $\overline{2}$                   | $\overline{2}$                     | $\mathbf{1}$                     | 13                               | $\mathbf{1}$                     | $\mathbf{1}$                     | 1.30                             |
| 44                             | $\overline{1}$                   | $\overline{2}$                   | $\overline{2}$                     | $\mathbf{1}$                     | 13                               | 23                               | $\overline{1}$                   | 1.00                             |
| 45                             | $\mathbf{1}$                     | $\overline{2}$                   | $\overline{2}$                     | $\mathbf{1}$                     | 13                               | 23                               | $\overline{1}$                   | 1.00                             |
| 46                             | $\mathbf{1}$                     | $\overline{2}$                   | $\overline{2}$                     | $\overline{1}$                   | 13                               | 23                               | $\overline{1}$                   | 1.00                             |
| 47                             | $\overline{1}$                   | $\overline{2}$                   | $\overline{2}$                     | $\mathbf{1}$                     | 13                               | $\mathbf{1}$                     | $\mathbf{1}$                     | 1.00                             |
| 48                             | 21                               | 21                               | 22                                 | 14                               | 13                               | 14                               | 14                               | 1.00                             |
| 49                             | 21                               | 13                               | 11                                 | 14                               | 14                               | 14                               | 14                               | 1.00                             |
| 50                             | 13                               | 13                               | $13$                               | 14                               | $14$                             | 14                               | 14                               | 1.00                             |

**Tabla 82** *- Análisis de Carta Balance VW Planner - Partida 8 – Reev.*

Como resultado podremos obtener el porcentaje general de trabajos realizados en la partida de vaciado de concreto en vigas y losas (Imagen 152).

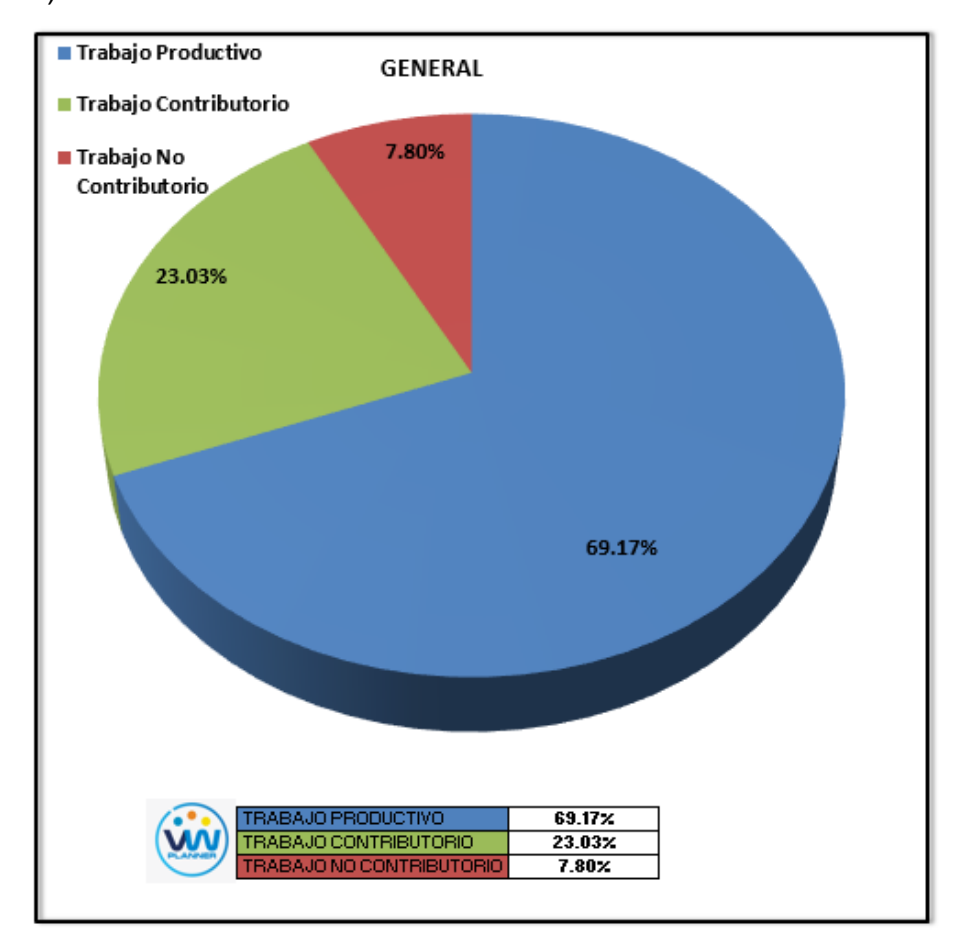

**Imagen 148** – *Porcentaje de Trabajos - Partida 8 - Reevaluación* **Fuente:** Carta Balance VW Planner

Según el gráfico podemos interpretar que solo el 7.80% fue de trabajo no contributorio, esto debido principalmente a la reorganización de la cuadrilla pues esta se dividió para abastecer a diferentes sectores. Entonces así la cuadrilla maximizó sus trabajos productivos dando un 69.17% que representa mucho más de la mitad del total de la partida en trabajos productivos (vaciado de concreto en vigas y losas).

Dejando un porcentaje 23.03 % trabajos contributorios que representan menos de un cuarto del total de las actividades.

De acuerdo a los datos tomados de campo en la ficha de observación VW Planner, se lleva esta información al software y este a su vez nos da una estadística porcentual del detalle de todos los trabajos.

De la Imagen 153 a la 155 se muestran estos resultados porcentuales por cada tipo de trabajo:

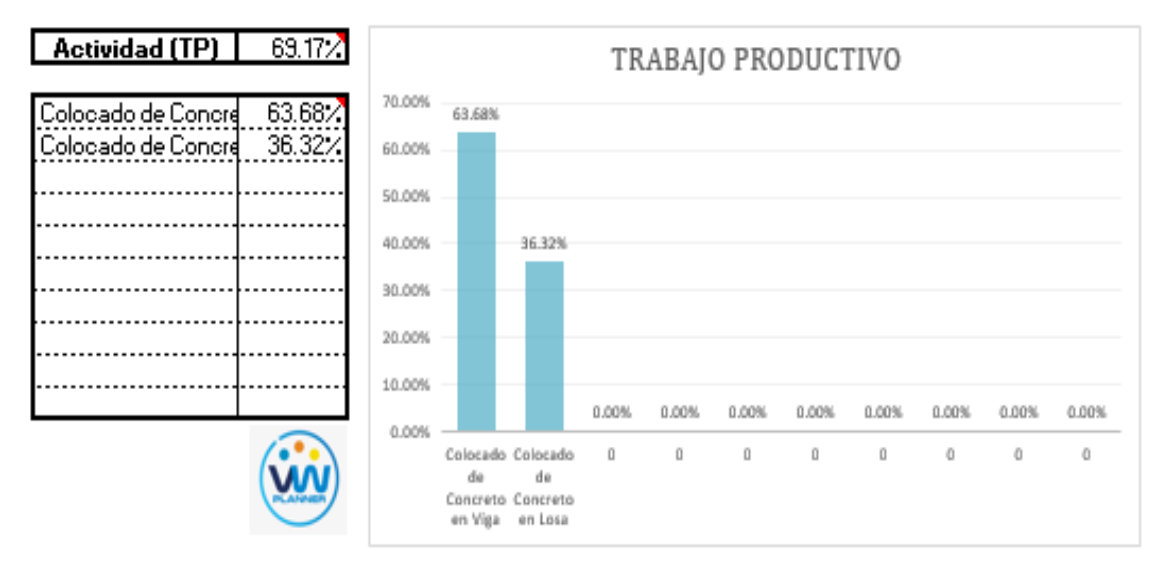

**Imagen 149** – *Análisis de Trabajo Productivo - Partida 8 - Reevaluación*

**Fuente:** Carta Balance VW Planner

Para el caso del análisis de trabajo productivos, podemos ver que del 69.17% de trabajos productivos, el 63.68 % es de colocación de concreto en vigas.

A continuación, mostramos el gráfico para el trabajo contributorio.

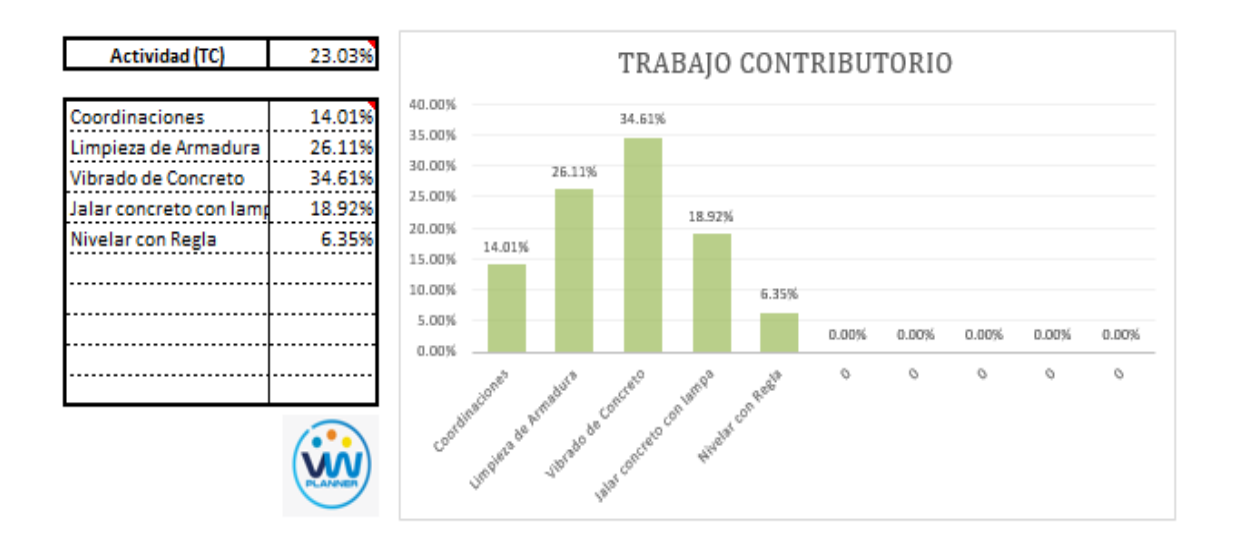

# **Imagen 150** – *Análisis de Trabajo Contributorio - Partida 8 - Reevaluación* **Fuente:** Carta Balance VW Planner

Los trabajos contributorios representan el 23.03 % del total de los trabajos para el vaciado de concreto en vigas y losas.

Dentro del porcentaje total de trabajo contributorio se observa que la actividad más resaltante es el vibrado de concreto con un 34.61% y con un menor porcentaje se tiene la actividad de nivelar con regla con 6.35%.

**Actividad (TNC)** 7.80% TRABAIO NO CONTRIBUTORIO 70.00% Esperas  $59.019$ 59.01%  $\frac{30.39\%}{20.39\%}$ <u>Ir a los SSHH</u> 60.00% Trabajos Rechechos 10.60% 50.00% 40.00% 30.39% 30.00% 20.00% 10.60% 10.00% 0.00% 0.00% g og%  $0.00%$  $0.00%$ 0.00% a oa% 0.00% Iralos Sunt  $\circ$  $\circ$  $\circ$  $\circ$ Ó  $\sim$  $\circ$ oalos Reche W

Ahora también mostramos el análisis del trabajo no contributorio

**Imagen 151** – *Análisis de Trabajo No Contributorio - Partida 8 – Reev.* **Fuente:** Carta Balance VW Planner

Los trabajos no contributorios representan solo el 7.80 % del porcentaje total de actividades de vaciado de concreto en vigas y losas.

De acuerdo a los datos tomados de campo en la ficha de observación VW Planner, se lleva esta información al software y este a su vez nos da una estadística porcentual del detalle de todos los trabajos.

Por otro lado, según el análisis por trabajador de esta reevaluación podemos observar cómo han cambiado los porcentajes de trabajos por cada trabajador y quien es el que ocupa ahora la menor parte de su tiempo en los trabajos no contributorios.

Para un mejor análisis se muestra algunos gráficos obtenidos del Software VW Planner para el detalle del desempeño por cada trabajador y así poder determinar o replantearnos la conformación de nuestra cuadrilla de trabajo.

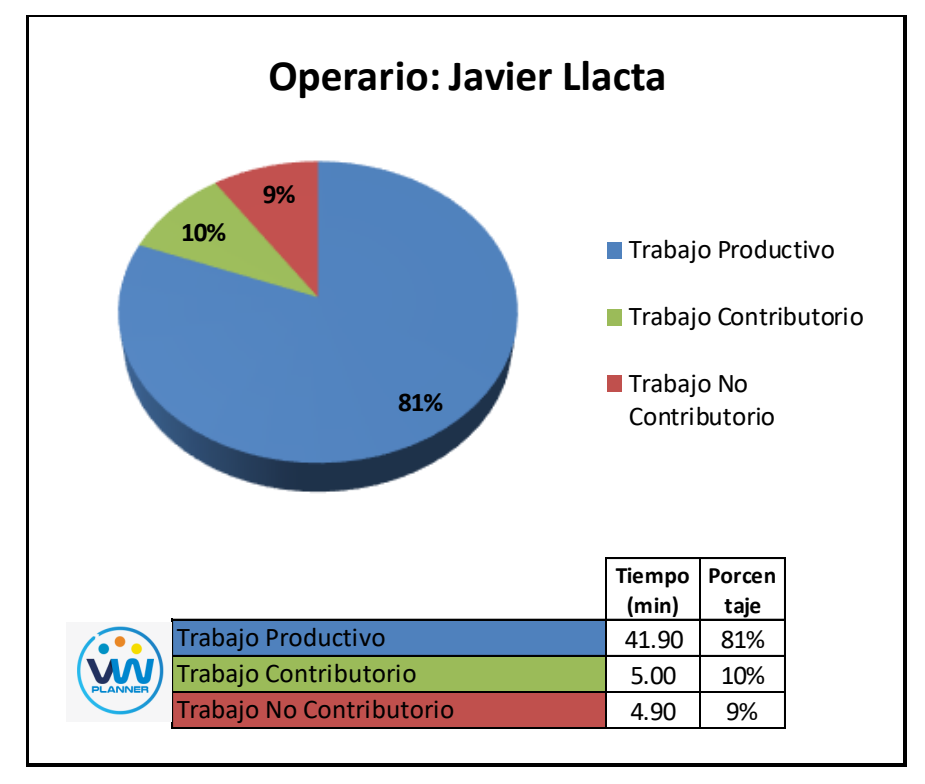

**Imagen 152** – *Análisis de Obrero 1 - Partida 8 - Reevaluación*

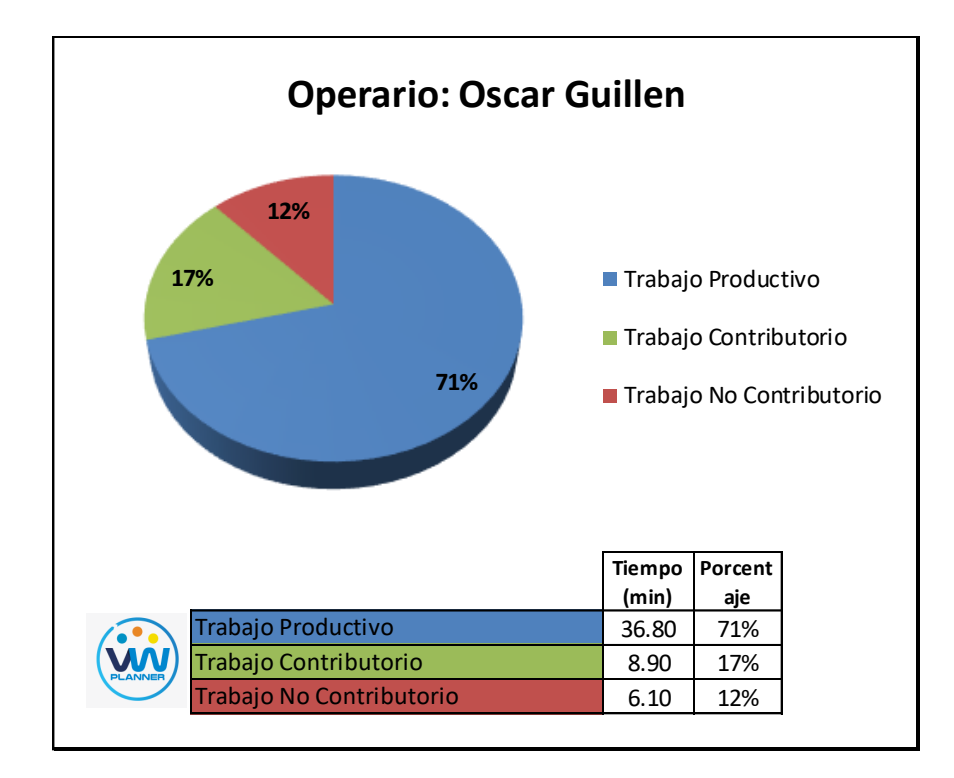

**Imagen 153** – *Análisis de Obrero 2 - Partida 8 - Reevaluación*

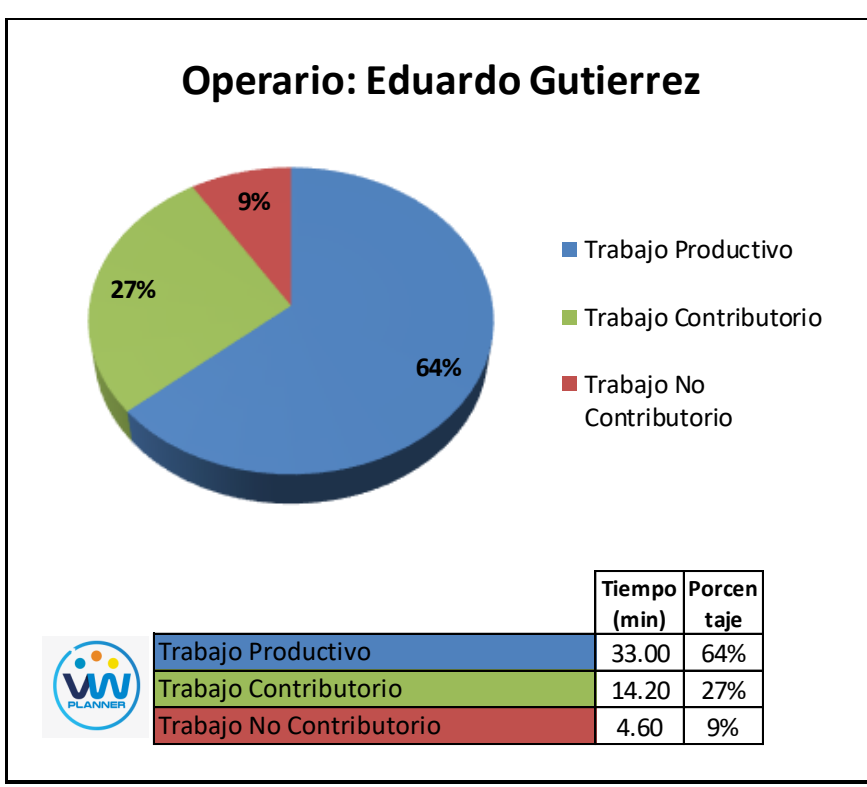

**Fuente:** Carta Balance VW Planner

**Imagen 154** – *Análisis de Obrero 3 - Partida 8 - Reevaluación*

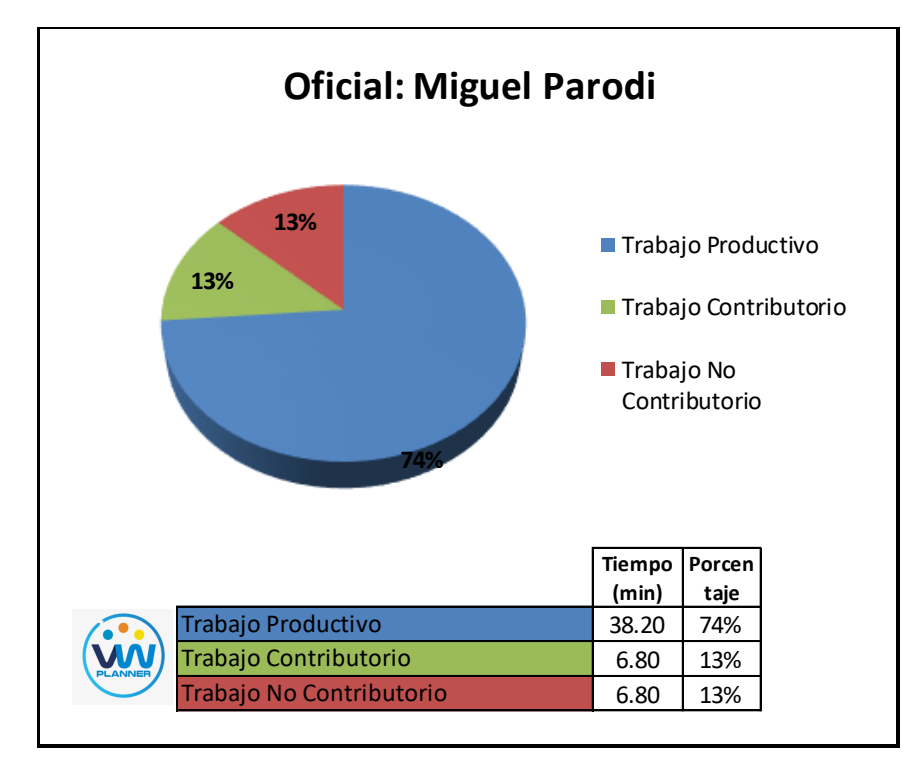

**Imagen 155** – *Análisis de Obrero 4 - Partida 8 - Reevaluación*

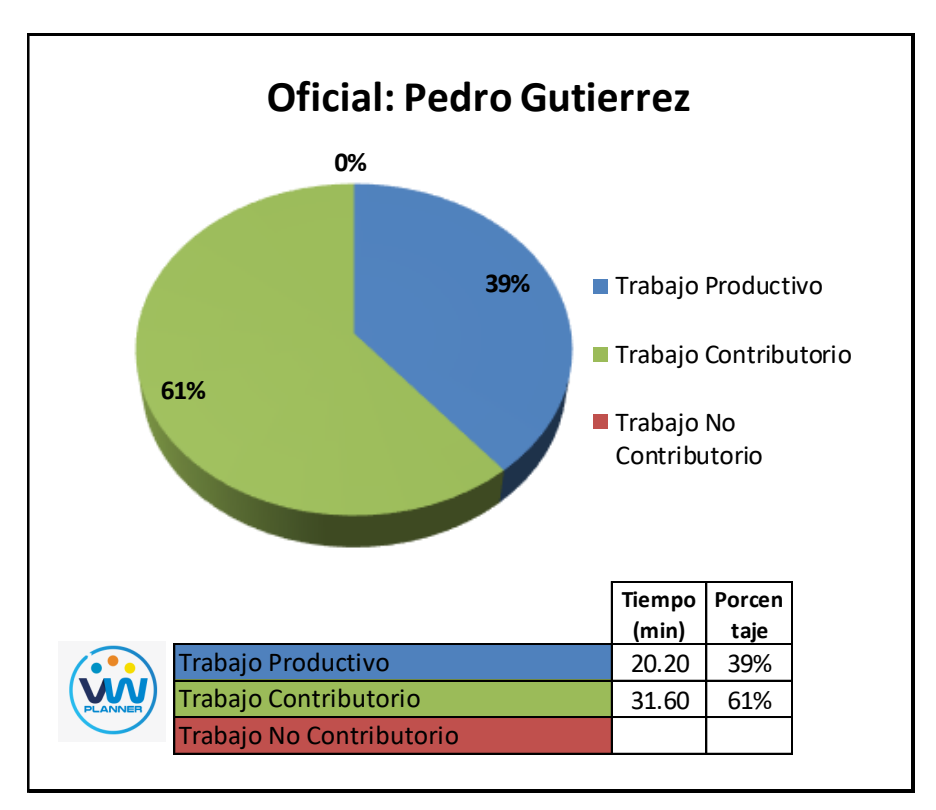

**Fuente:** Carta Balance VW Planner

**Imagen 156** – *Análisis de Obrero 5 - Partida 8 - Reevaluación*

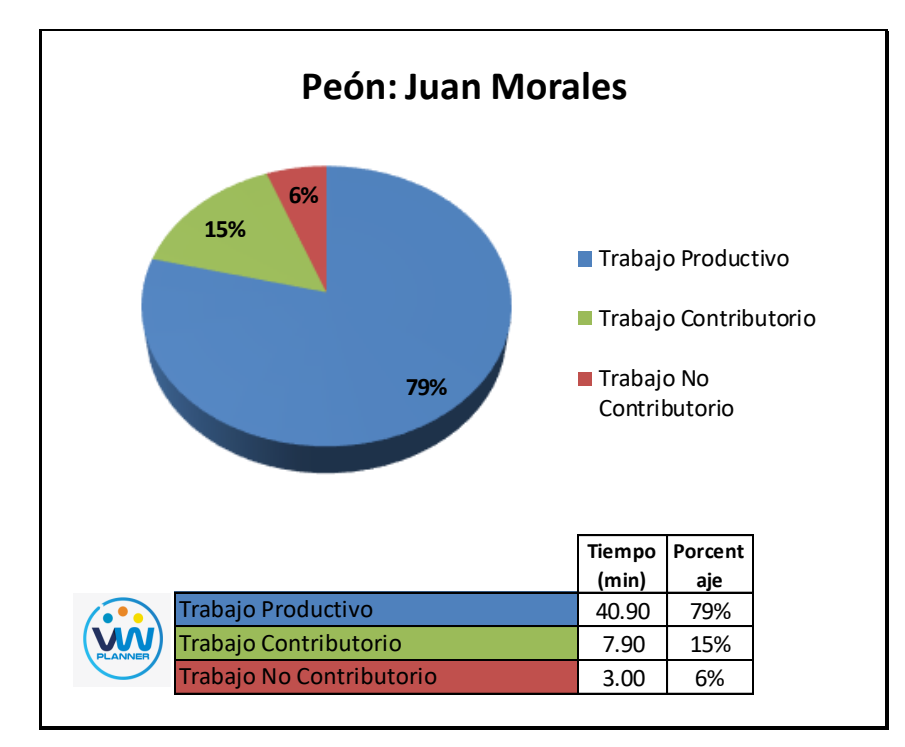

**Imagen 157** – *Análisis de Obrero 6 - Partida 8 - Reevaluación*

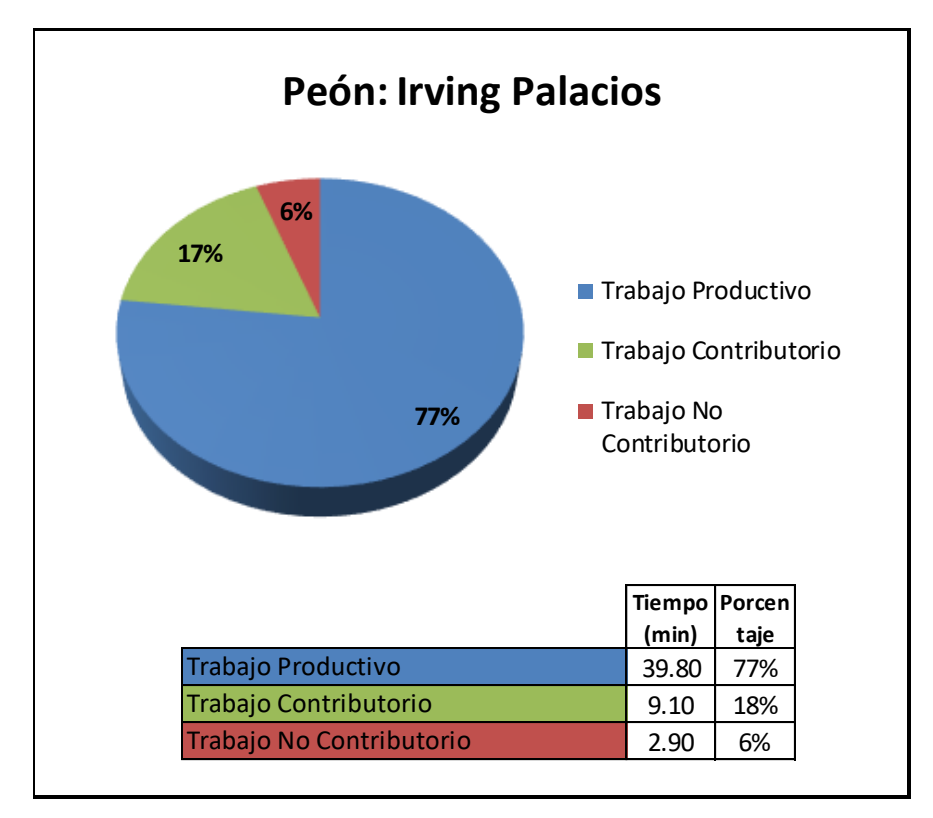

**Imagen 158** – *Análisis de Obrero 7 - Partida 8 - Reevaluación*

# **4.3.9 Resumen de porcentajes de trabajos por partidas reevaluadas**

A continuación, se muestra el resumen de porcentajes por todas las partidas de estructura en lo que respecta a la mano de obra.

|                | <b>PARTIDAS / TRABAJOS</b>                      | % Trabajo<br><b>Productivo</b> | % Trabajo<br><b>Contributo</b><br>rio | % Trabajo<br><b>No</b><br><b>Contributo</b><br>rio |
|----------------|-------------------------------------------------|--------------------------------|---------------------------------------|----------------------------------------------------|
|                | 1 Habilitado y Colocado de Acero                | 68.17%                         | 20.00%                                | 11.83%                                             |
| 2              | Vaciado de Concreto en Zapatas                  | 58.01%                         | 30.06%                                | 11.92%                                             |
|                | 3 Habilitado y Colocado de Acero en Placas y Co | 61.73%                         | 25.71%                                | 12.56%                                             |
|                | 4 Encofrado de Placas y Columnas                | 42.86%                         | 47.10%                                | 10.04%                                             |
| 5              | Vaciado de Concreto en Placas y Columnas        | 46.01%                         | 38.48%                                | 15.51%                                             |
| 6              | Encofrado y Apuntalamiento de Vigas y Losas     | 56.45%                         | 31.20%                                | 12.36%                                             |
| $\overline{7}$ | Habilitado y Colocado de Acero en Losa          | 48.78%                         | 39.51%                                | 11.71%                                             |
| 8 <sup>1</sup> | Vaciado de Concreto en Vigas y Losas            | 69.17%                         | 23.03%                                | 7.80%                                              |
|                | Promedio de Todas Las Partidas (Mano de Obra)   | 56.40%                         | 31.89%                                | 11.72%                                             |

**Tabla 83** *- Porcentaje de trabajos por Partidas Reevaluadas*

Fuente: Carta Balance VW Planner

# **4.4 Contrastación de Hipótesis**

# **4.4.1. Contrastación de primera hipótesis**

**Hipótesis 1:** La aplicación del Software VW Planner si da buenos resultados a la productividad de mano de obra en la construcción de un edificio Multifamiliar de Lima.

Tal como lo muestra la Tabla N° 85, al comparar el trabajo productivo en los análisis de las cartas balance VW Planner, contenidas en el Software VW Planner por la mano de obra de las partidas de estructuras, se observa que antes de aplicar las propuestas de mejora se tiene como resultado promedio de todas estas partidas un 27.26 % de trabajo productivo.

**Tabla 84** *- Comparativo de Trabajo Productivo*

|                 | <b>PARTIDAS / TRABAJOS</b>                             | % Trabajo<br><b>Productivo</b><br>(1era<br>Evaluación) | % Trabajo<br><b>Productivo</b><br>(2 <sub>da</sub> )<br>Evaluación) |  |
|-----------------|--------------------------------------------------------|--------------------------------------------------------|---------------------------------------------------------------------|--|
|                 | Habilitado y Colocado de Acero                         | 19.47%                                                 | 68.17%                                                              |  |
| $\overline{2}$  | Vaciado de Concreto en Zapatas                         | 27.63%                                                 | 58.01%                                                              |  |
| 3               | Habilitado y Colocado de Acero en Placas y<br>Columnas | 33.03%                                                 | 61.73%                                                              |  |
| 4               | Encofrado de Placas y Columnas                         | 26.51%                                                 | 42.86%                                                              |  |
| $5\overline{)}$ | Vaciado de Concreto en Placas y Columnas               | 24.32%                                                 | 46.01%                                                              |  |
| 6               | Encofrado y Apuntalamiento de Vigas y Losas            | 36.05%                                                 | 56.45%                                                              |  |
| 7               | Habilitado y Colocado de Acero en Losa                 | 26.25%                                                 | 48.78%                                                              |  |
| 8               | Vaciado de Concreto en Vigas y Losas                   | 24.82%                                                 | 69.17%                                                              |  |
|                 | Promedio de Todas Las Partidas (Mano de Obra)          | 27.26%                                                 | 56.40%                                                              |  |

Fuente: Carta Balance VW Planner

Después de aplicar las propuestas de mejora (reasignación de personal obrero en la cuadrilla) en la carta de balance VW Planner se obtuvieron mejoras en la productividad de los procesos. Dando un porcentaje de productividad promedio de 56.40 % de trabajo productivo, llegando a tener índices de porcentaje de productividad de hasta casi 70 %.

Comparando los valores antes y después de aplicar las propuestas de mejora se observa un aumento en los porcentajes de trabajo productivo. Al reasignar el personal obrero en tareas específicas se distribuye mejor al personal obrero y se aumenta la productividad en la cuadrilla.

# **Para contrastar la hipótesis definimos la hipótesis nula y alterna**:

**Ho:** No da buenos resultados a la productividad de mano de obra el Software VW Planner en la construcción de un edificio multifamiliar de Lima.

**Hi:** Si da buenos resultados a la productividad de mano de obra el Software VW Planner en la construcción de un edificio multifamiliar de Lima.

En conclusión, se acepta la hipótesis planteada ya que se confirma que: "Si da buenos resultados a la productividad de mano de obra el Software VW Planner en la construcción de un edificio multifamiliar de Lima."

# **4.4.2. Contrastación de segunda hipótesis**

**Hipótesis 2:** La aplicación del Software VW Planner si estima el costo de la Mano de Obra en la construcción de un edificio multifamiliar en Lima.

Como consecuencia de haber reasignado al personal obrero luego de los análisis correspondientes a través de las Cartas Balance VW Planner notamos que adicionalmente al incremento de la productividad también hemos optimizado el número del personal obrero en las partidas controladas.

Obteniendo estos resultados y la cantidad optimizada del personal obrero, podemos contabilizar las horas hombre (h/h) ahorradas en estos trabajos, para luego aplicarles su correspondiente costo unitario por h/h.

Pudiendo así luego de esta evaluación estimar el costo de la mano de obra utilizada en estas partidas.

Ahora bien, debemos de analizar los valores de los costos a ingresar al Sistema estos valores los obtenemos del presupuesto y su respectivo Análisis de Precios Unitarios.

# **Tabla 85** *- Presupuesto Estructuras*

# PROYECTO CONSTRUCCION EDIFICIO RESIDENCIAL FERNANDO BELAUNDE TERRY II

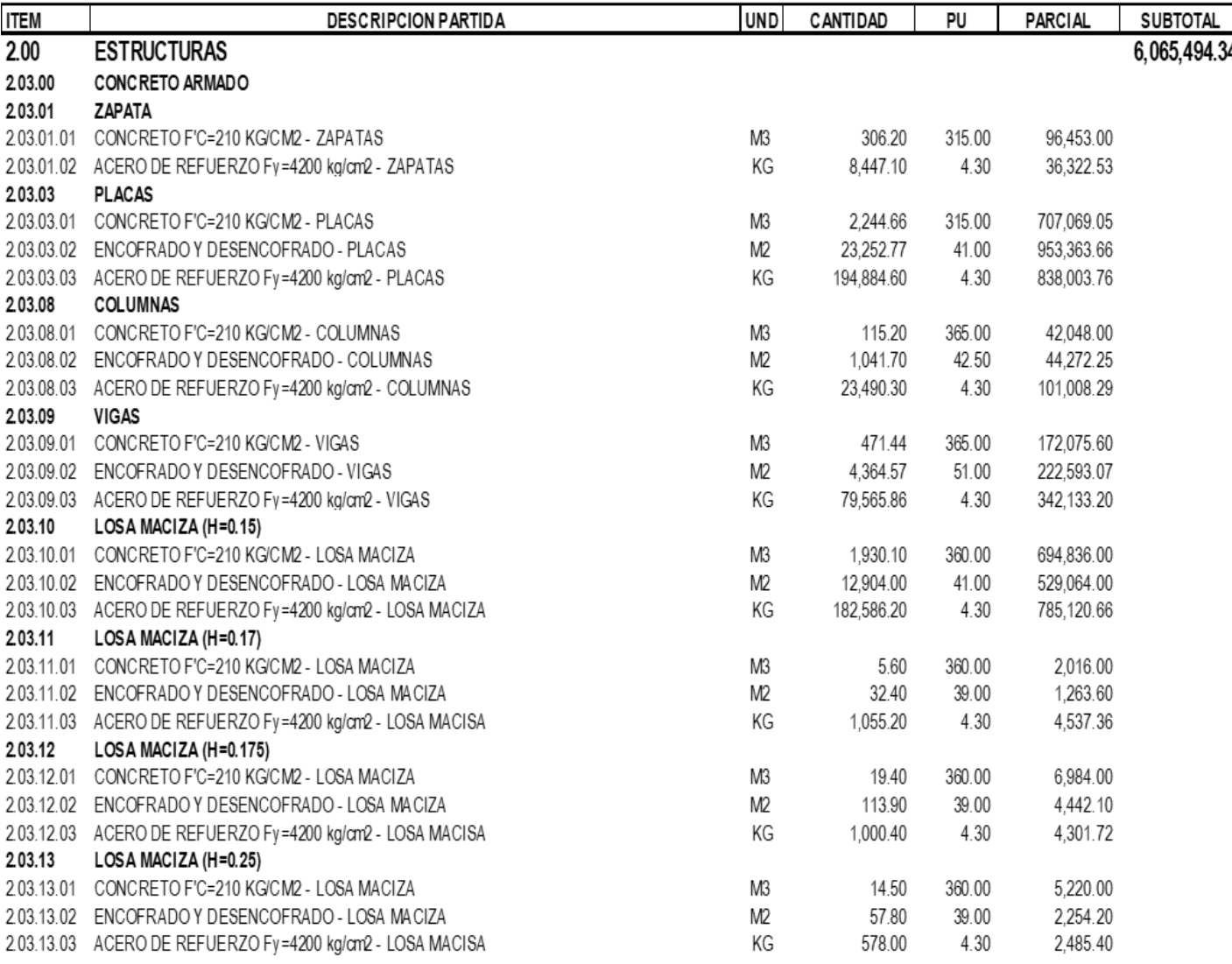

### Fuente: Presupuesto Contractual Proyecto

Después de esto resumiremos estas partidas de estructuras, en las partidas que forman las secuencias de la ruta crítica que hemos analizado.

Teniendo como resumen el total de rendimientos, velocidades de la cuadrilla, metrado contractual del presupuesto y precio unitario de Cada una de las partidas que fueron evaluadas siendo como resumen la siguiente tabla.

**Tabla 86** *- Tabla Resumen Rendimientos y Costos de Mano de Obra*

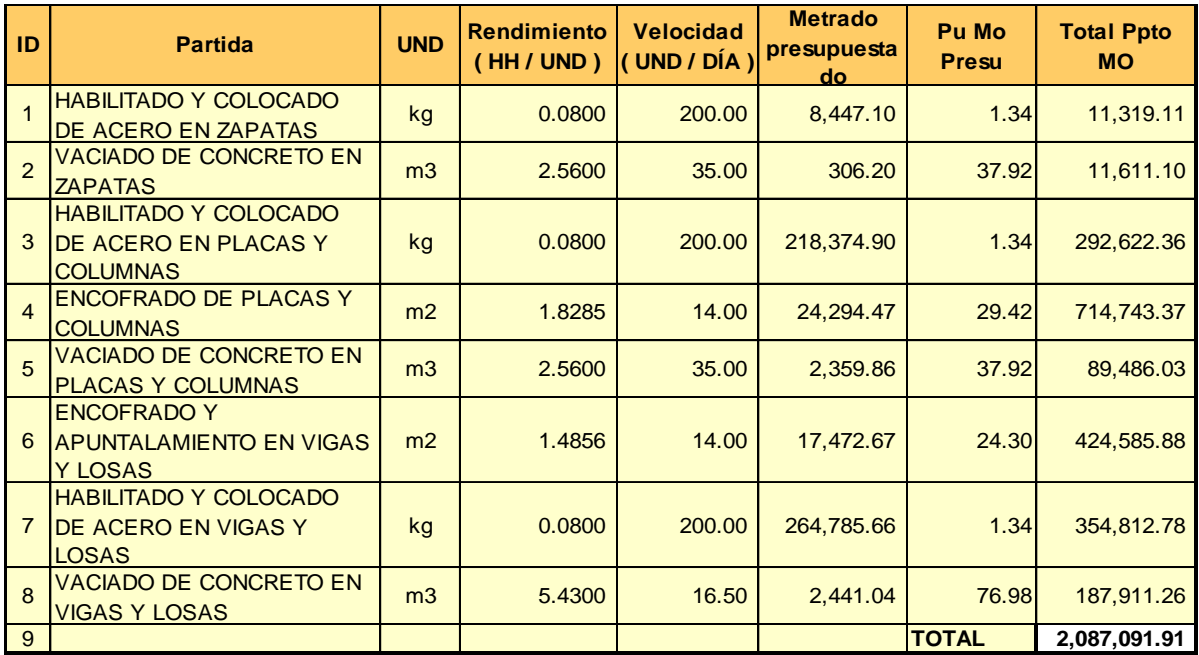

Fuente: Ingreso Datos VW Planner

Luego de ello, conforme a los valores obtenidos en las evaluaciones y reevaluaciones elaboradas en el Software VW Planner tenemos los comparativos de las curvas de rendimientos y costos de la mano de obra que se encuentran en el anexo 7 de la presente investigación y que presentamos a manera de resumen en las siguientes tablas:

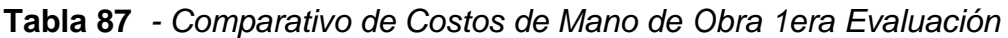

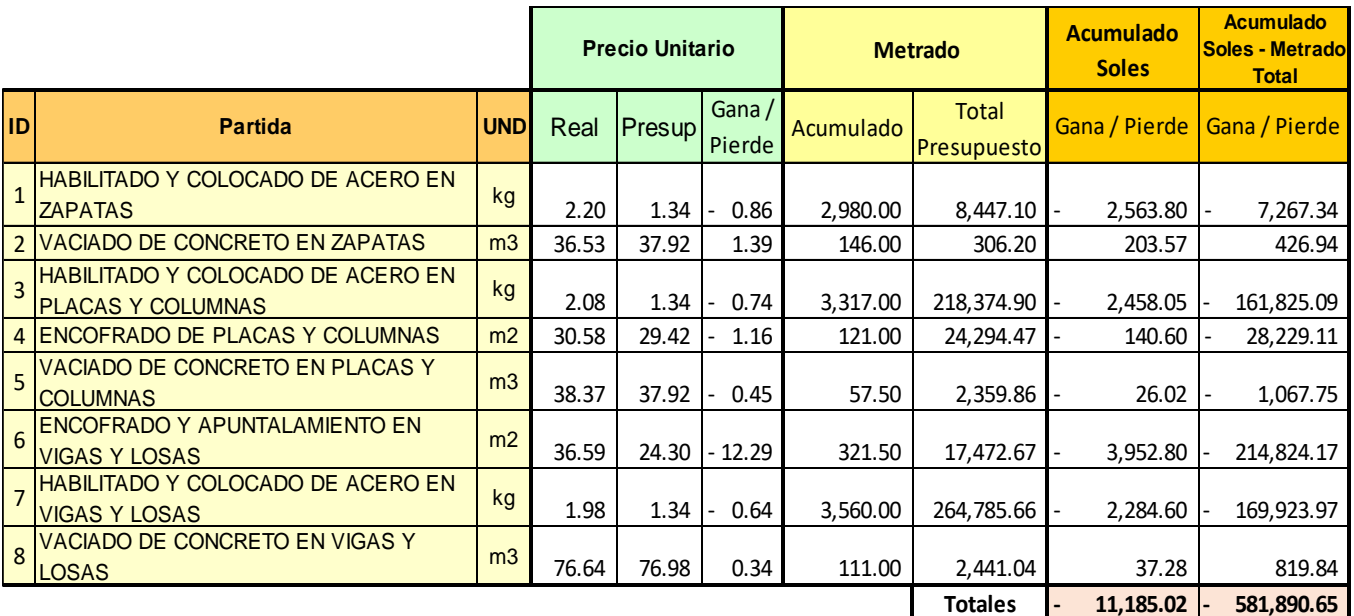

Fuente: Elaboración Propia

**Tabla 88** *- Comparativo de Costos de Mano de Obra 2da Evaluación*

|                |                                                                      |                | <b>Precio Unitario</b> |        | <b>Metrado</b>  |           | <b>Acumulado</b><br><b>Soles</b> | <b>Acumulado</b><br><b>Soles - Metrado</b> |               |
|----------------|----------------------------------------------------------------------|----------------|------------------------|--------|-----------------|-----------|----------------------------------|--------------------------------------------|---------------|
| <b>ID</b>      | <b>Partida</b>                                                       | <b>UND</b>     | Real                   | Presup | Gana/<br>Pierde | Acumulado | <b>Total</b><br>Presupuesto      | Gana / Pierde                              | Gana / Pierde |
|                | COLOCADO DE ACERO EN<br><b>HABILITADO Y</b><br><b>ZAPATAS</b>        | kg             | 1.68                   | 1.34   | 0.34            | 5,990.00  | 8,447.10                         | 2,057.90                                   | 2,902.05      |
|                | 2 VACIADO DE CONCRETO EN ZAPATAS                                     | m <sub>3</sub> | 30.85                  | 37.92  | 7.07            | 304.00    | 306.20                           | 2,148.68                                   | 2,164.23      |
| $\overline{3}$ | <b>HABILITADO Y COLOCADO DE ACERO EN</b><br><b>PLACAS Y COLUMNAS</b> | kg             | 1.36                   | 1.34   | 0.02            | 7,697.00  | 218,374.90                       | 116.35                                     | 3,301.11      |
|                | 4 ENCOFRADO DE PLACAS Y COLUMNAS                                     | m <sub>2</sub> | 26.26                  | 29.42  | 3.16            | 300.00    | 24,294.47                        | 947.92                                     | 76,763.78     |
| 5              | VACIADO DE CONCRETO EN PLACAS Y<br><b>COLUMNAS</b>                   | m <sub>3</sub> | 34.78                  | 37.92  | 3.14            | 138.00    | 2,359.86                         | 432.79                                     | 7,400.97      |
| 6              | <b>ENCOFRADO Y APUNTALAMIENTO EN</b><br><b>VIGAS Y LOSAS</b>         | m2             | 25.47                  | 24.30  | 1.17            | 722.50    | 17,472.67                        | 848.50                                     | 20,519.81     |
| $\overline{7}$ | <b>HABILITADO Y COLOCADO DE ACERO EN</b><br><b>VIGAS Y LOSAS</b>     | kg             | 1.40                   | 1.34   | 0.06            | 9,260.00  | 264,785.66                       | 560.35                                     | 16,022.96     |
| 8              | VACIADO DE CONCRETO EN VIGAS Y<br><b>LOSAS</b>                       | m <sub>3</sub> | 65.12                  | 76.98  | 11.86           | 231.00    | 2,441.04                         | 2,738.63                                   | 28,939.85     |
|                |                                                                      |                |                        |        |                 |           | Totales                          | 2,684.92                                   | 72,522.90     |

Fuente: Elaboración Propia

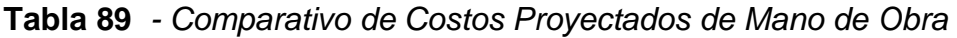

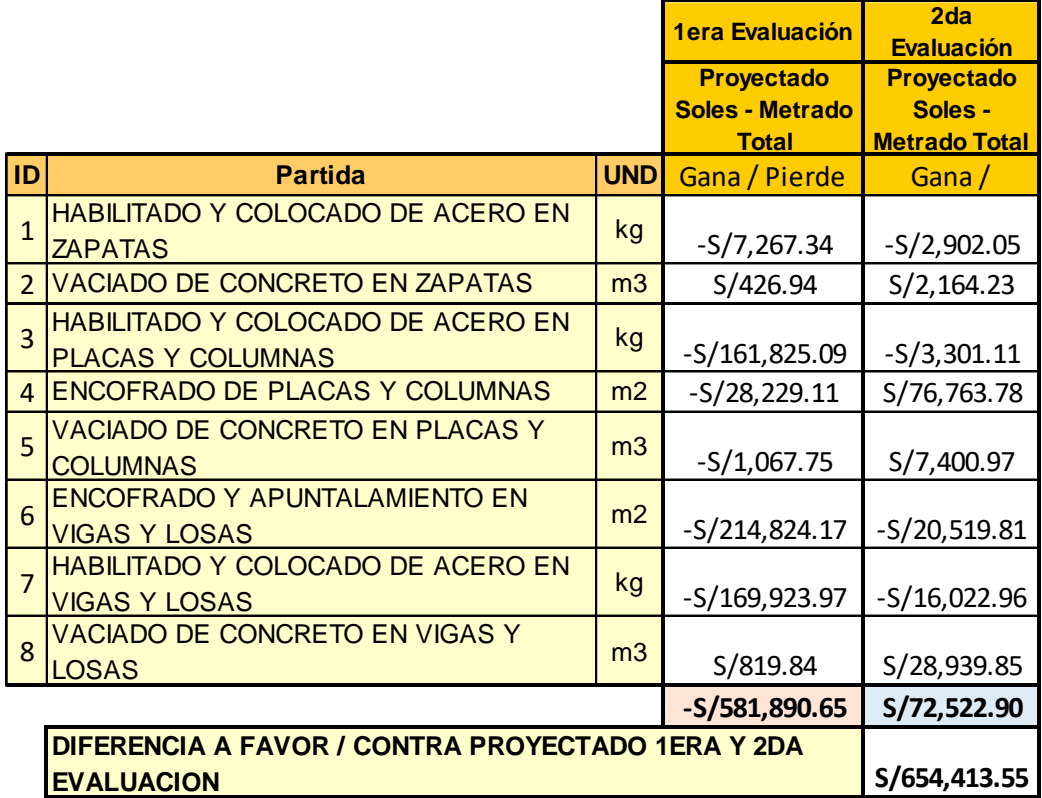

# Fuente: Elaboración Propia

Como observamos en las tablas Nº 88, 89 y 90, la primera evaluación muestra que se tenía una pérdida proyectada total de – S/ 581,890.65, lo cual al comprar este monto con el valor de la segunda evaluación que tenía una ganancia de S/ 72, 522.90, nos da un valor después de los procesos de mejora detectados por el software VW Planner de S/ 654,413.55 Soles.

El valor de ahorro proyectado del costo de Mano de Obra total por estructuras, nos da los siguientes porcentajes de ahorro que se muestran en la tabla Nº 91

**Tabla 90** *- Comparativo de Costos Proyectados de Mano de Obra*

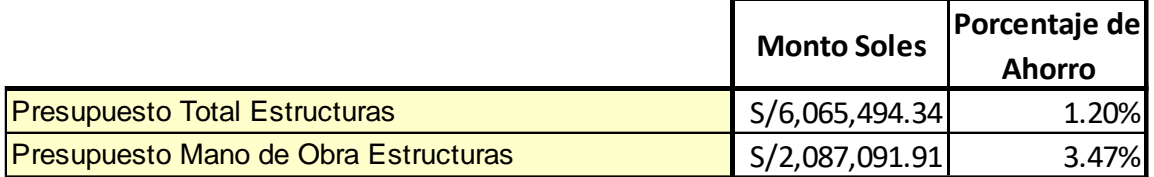

Fuente: Elaboración Propia

# **Para contrastar la hipótesis definimos la hipótesis nula y alterna:**

**Ho:** No estima el costo de la mano de obra el Software VW Planner en la construcción de un edificio multifamiliar de Lima.

**Hi:** Si estima el costo de la mano de obra el Software VW Planner en la construcción de un edificio multifamiliar de Lima.

En conclusión, se acepta la hipótesis planteada ya que se confirma que: "Si estima el costo de la mano de obra el Software VW Planner en la construcción de un edificio multifamiliar de Lima"

# **4.4.3. Contrastación de tercera hipótesis**

**Hipótesis 3:** La aplicación del Software VW Planner si da buenos resultados a la evaluación del tiempo de Mano de Obra en la construcción de un edificio multifamiliar en Lima.

Al haber optimizado las horas hombre productivas en las partidas anteriormente ya mencionadas nos da una referencia de cómo ha ido creciendo nuestro ritmo de avance y curva de aprendizaje en las actividades de las partidas evaluadas.

Al haber controlado y tomado las mediciones en campo por medio de las Cartas Balance VW Planner en el Software VW Planner nos permite cuantificar y determinar el periodo de duración y ejecución de dichas actividades.

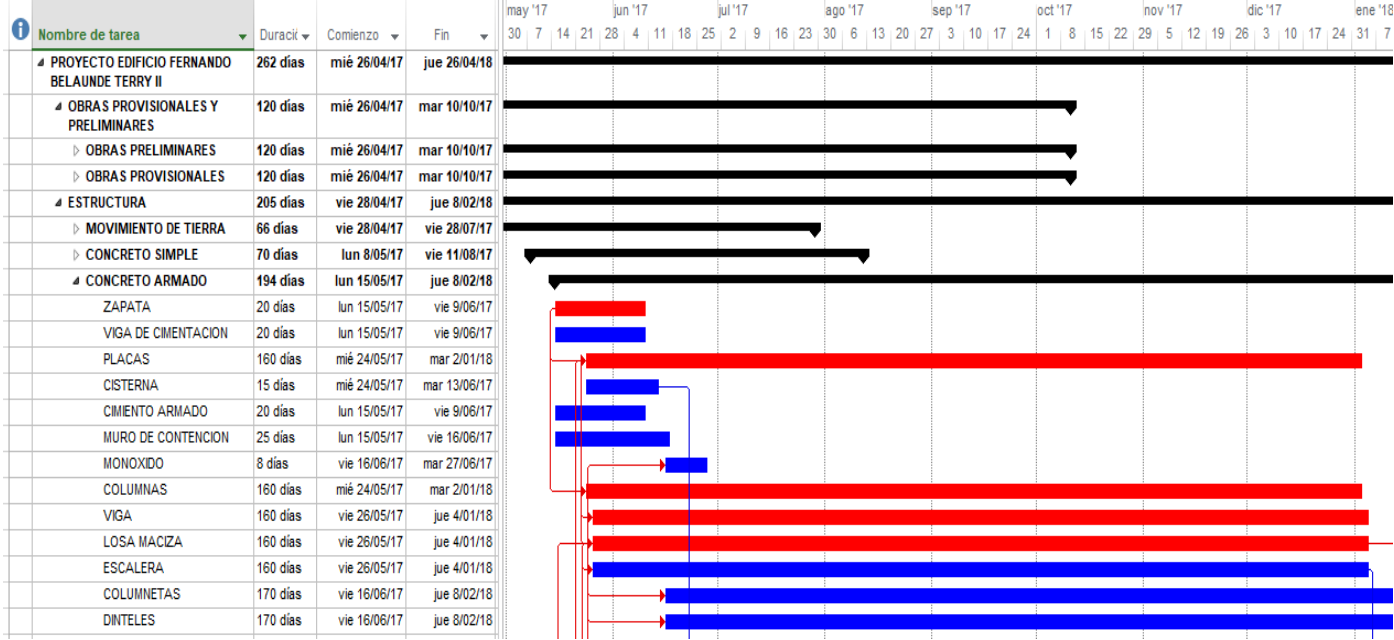

Tal como lo muestran las siguientes imágenes:

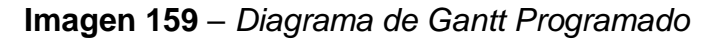

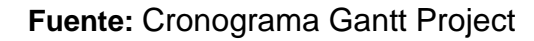

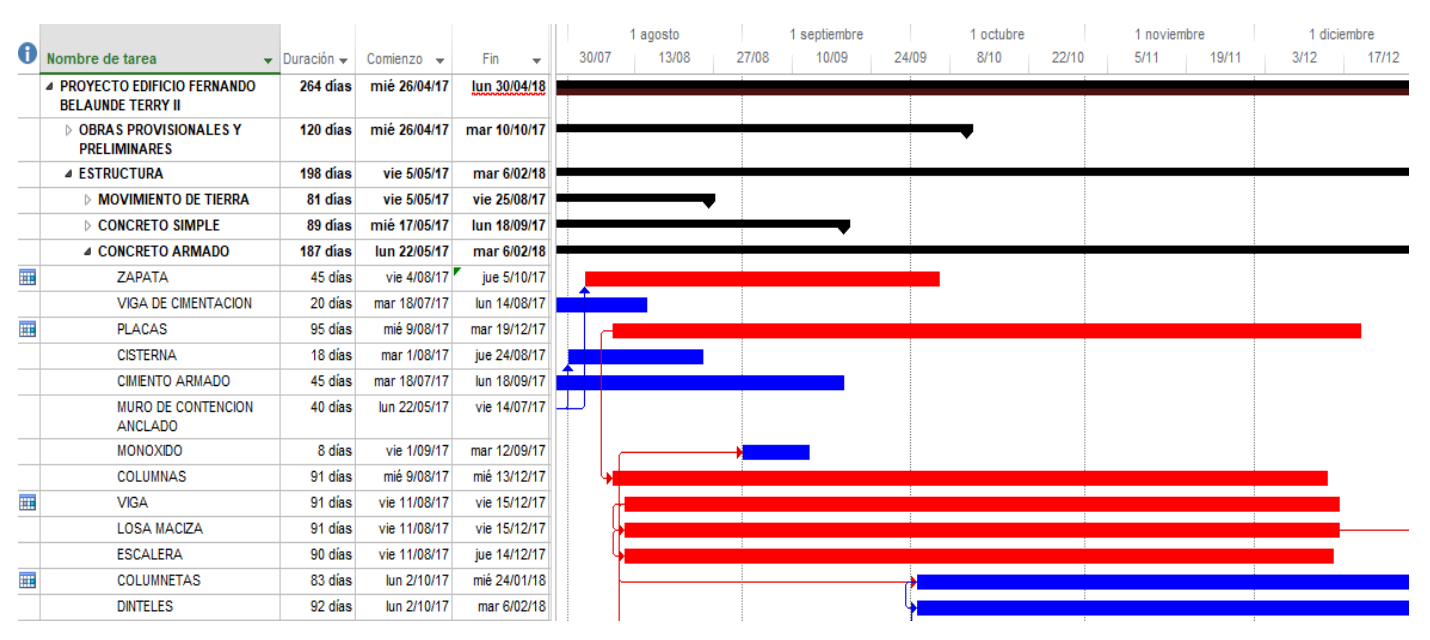

**Imagen 160** – *Seguimiento Gantt Real*

**Fuente:** Cronograma Gantt Project

Estos cambios positivos son consecuencia del control más detallado que no solo optimiza la productividad sino también determina las cuadrillas, la cantidad de horas hombre y el tiempo en que se ejecutan las mismas, generando un cambio significativo positivo en la etapa analizada de Estructuras de la siguiente forma:

|                                     | <b>Tiempo</b> |    |
|-------------------------------------|---------------|----|
| Programado Estructuras Ruta Critica | 194           | dc |
| Real Estructuras Ruta Critica       | 187           | dc |
| Diferencia A Favor / Contra         |               | dc |
| Porcentaje de Eficiencia de Tiempo  | $3.61\%$      |    |

**Tabla 91** *- Comparativo de Tiempos Mano de Obra*

Fuente: Elaboración Propia

# **Para contrastar la hipótesis definimos la hipótesis nula y alterna:**

**Ho:** No da buenos resultados a la evaluación del tiempo de mano de obra el Software VW Planner, en la construcción de un edificio multifamiliar de Lima.

**Hi:** Si da buenos resultados a la evaluación del tiempo de mano de obra el Software VW Planner, en la construcción de un edificio multifamiliar de Lima.

En conclusión, se acepta la hipótesis planteada ya que: "Si da buenos resultados a la evaluación del tiempo de mano de obra el Software VW Planner, en la construcción de un edificio multifamiliar de Lima.

# **Conclusión**

Se rechaza todas las hipótesis nulas (Ho) y se aceptan las hipótesis alternas (Hi), demostrando de esta manera que si analiza la productividad de mano de obra el Software VW Planner en la construcción de un edificio multifamiliar de Lima en el 2017.

# **CAPÍTULO V DISCUSIÓN DE RESULTADOS**

En el presente estudio las actividades que tuvieron mayor incidencia en casi todas las partidas de estructuras que analizamos fueron las "esperas" ya que como lo hemos visto en la primera evaluación tenían índices por encima del 50 % generando así deficiencias enormes en la productividad de obra. Estos resultados al ser contemplados a manera de tiempos de actividades por partidas y no siendo calculadas también por cantidades de producción obtenida por día no indicarían si las mejoras de optimización de tiempo pudieron generar que la producción del día aumente o sea beneficiosa para las metas y avance programado.

Teniendo estos detalles como contexto podríamos discutir estos resultados son otros estudios y análisis que si calcularon esta producción. Pero al compararlo con la tesis realizada por (Cordova, 2016, pág. 71) notamos que guardan relación en los cálculos de los porcentajes de trabajos productivos, siendo específicamente similares en que en la primera evaluación realizada guardan un margen potencial de mejorar puesto que sus valores iniciales fluctúan entre el 30% y 50 %, porcentajes similares a los del presente estudio.

Por otro lado, el análisis realizado en la presente tesis, como ya sabemos fue elaborado en una edificación de sistema aporticado con muros de corte, el cual al analizar las actividades del personal obrero en las partidas de estructura nos dieron las actividades más incidentes ya mencionadas anterior y reiterativamente. En cambio para un análisis en distintas obras de construcción

182

con sistema de albañilería como en los estudios de la tesis realizada por (Rafael, 2014), las tres actividades que obtuvieron mayor incidencia en la las partidas de colocación de concreto son "esperas", "caminar con manos vacías" y "abastecer agregados", esperas y caminar con manos vacías pertenecen al tipo de trabajo no contributorio, abastecer agregados pertenece al tipo de trabajo contributorio lo cual nos explica por qué esta actividad posee nivel muy bajo de trabajo productivo.

# **CONCLUSIONES**

- 1. Con la contrastación de las hipótesis se evidenció que el porcentaje de trabajo productivo respecto al promedio de todas las partidas analizadas un **fue de 27.26%** y luego de las propuestas de mejoras realizadas después del análisis en el Software VW Planner este porcentaje **subió a 56.40%**, es decir se **incrementó la productividad en un 207%,** demostrando así que al aplicar las herramientas del software VW Planner, este si da buenos resultados en la productividad de mano de obra en la construcción de un edificio multifamiliar de lima.
- 2. Al realizar la contrastación de la segunda hipótesis, comparamos que inicialmente con los rendimientos observados se tenía un proyectado acumulado de **pérdida de S/ 581,890.65 soles** por todas las partidas analizadas y luego de las optimizaciones realizadas después del análisis del Software VW Planner, observamos que este proyectado acumulado por todas las partidas analizadas nos dio un monto de **ahorro de S/ 72,522.90 Soles** respecto al presupuesto de mano de obra de estructuras, es decir se incrementó en un **costo positivo de S/ 654,413.55 Soles** . También podemos analizar que este monto de ahorro respecto al presupuesto de Mano de obra que es de S/2,087,091.91 es un porcentaje **ahorro positivo de 3.47%**. Por lo tanto, el Sotware VW Planner si estima el costo de la mano de obra en la construcción de un edificio multifamiliar de lima.
- 3. También se demostró que el Software VW Planner da buenos resultados en la evaluación del tiempo de la mano de obra, puesto que como se muestra en la contratación de la tercera hipótesis se tenía **una duración estimada de 194 días** respecto al cronograma programado de las partidas analizadas, lo cual con el seguimiento diario y las propuestas de mejora dadas después del análisis del Software VW Planner, se tuvo una **duración real de 187 días** de las partidas analizadas, dando un **ahorro de tiempo positivo de 7 días** que representa una **eficiencia de 3.61 %** respecto al cronograma inicial.

# **RECOMENDACIONES**

- 1. La optimización y reasignación del personal obrero en las cuadrillas de las actividades aumenta los porcentajes de trabajos productivos. Considerar que, al realizar una modificación de esta, no se altere la funcionalidad del flujo de trabajo ni su producción programada.
- 2. Los trabajos contributorios siempre tendrán presencia en las partidas por ende se debe de realizar una buena distribución de trabajos productivos respetando la cantidad de trabajos contributorios.
- 3. La aparición de trabajos no contributorios dentro del desarrollo de las partidas en una construcción, será inevitable por distintos motivos ya mencionados, sin embargo, existen tiempos muertos y esperas que se pueden mitigar o reducir, se recomienda tener el control sobre éstas al momento de realizar el listado de las actividades y sobre todo realizar una buena programación de estas, para obtener bajos porcentajes de Trabajos que no van a contribuir productividad de los trabajos.

# **REFERENCIAS BIBLIOGRAFICAS**

- 1. Balestrini Acuña, M. (1977). *Como se Elabora el Proyecto de Investigación.* Caracas: Editorial BL Consultores Asociados.
- 2. Borja, M. (2012). *Metodología de la investigación científica para ingenieros.* Chiclayo: Manuel Borja.
- 3. Brescia Norambuena, L. (2014). *Efectos de los factores sognificativos que alteran el Item Mano de Obra en el Costo de un proyecto de Edifciación.* Santiago de Chile: Universidad de Chile.
- 4. Burneo Panta, L. C. (2013). *Mejora de la Productividad en el Mantenimiento Rutinario de una Carretera aplicando Filosofía Lean Construction.* Piura.
- 5. CEDEM, C. d. (2010). *El Costo de la Mano de Obra y la Competitividad.* Obtenido de http://www.cedem.org/Base%20Documentos/BID/IPES2001/Parte3Cap901. pdf
- 6. Chávez Espinoza, J. R., & De La Cruz Aquije, C. A. (2014). *Apliación de la Filosofía Lean Construction en Una Obra de Edificación.* Lima.
- 7. CIVIL MAC. (2010). *CIVIL MAC*. Obtenido de CIVIL MAC: https://www.civilmac.com/2014/04/costos-y-presupuestos-metrados.html
- 8. Cordova, J. A. (2016). *Estudio De Factores de Productividad enfocado en la Mejora de la Productividad en Obras de Edificación.* Lima.
- 9. Definición.De. (2008). *Definición De*. Obtenido de http://definicion.de/manode-obra/
- 10. Díaz Montecino, D. A. (2007). *Aplicación del Sistema de planificación "Last Planner" a la construcción de un Edificio Habitacional de Mediana Altura.* Santiago de Chile, Chile.
- 11. Elisa, Ana. (4 de Setiembre de 2016). *Slidshare*. Obtenido de Slidshare: https://es.slideshare.net/AnaELisaS/vivienda-multifamiliar-definicin-ytipologa
- 12. Fernández, C., Baptista, P., & Hernández, R. (2006). *Metodologia de la investigación* (4a ed.). Mexico D.F.
- 13. García Díaz, O. A. (Octubre de 2012). *Aplicación de la Metodología Lean Construction en la Vivienda de Interes Social.* Bogotá, Colombia: Universidad EAN. Obtenido de Arquitectura bioclimática: http://abioclimatica.blogspot.pe/
- 14. Gloobal. (2012). *Gloobal*. Obtenido de Gloobal: http://www.gloobal.net/iepala/gloobal/fichas/ficha.php?entidad=Terminos&id  $=2603$
- 15. Hernadez Sampieri, R. (2014). *Metología de la Investigación 6ta Edición.* Mexico D F: Interamericana Editores S.A.
- 16. Jaico Jaico, J. C. (2016). Memoria Descriptiva Estructuras.
- 17. Jimenez, A. (2010). *Academia.* Obtenido de Academia: http://www.academia.edu/16835717/Metodo\_analitico\_y\_sintetico
- 18. Jimenez, D. (20 de Setiembre de 2013). BrickControl es un Software en la Nube Orientado a la Gestión de Proyectos de Construcción. (E. Y. Empresa, Entrevistador)
- 19. Lean Construction Blog Spot. (2012). *Introducción al Lean Construction*. Obtenido de Introducción al Lean Construction: http://leanconstruction1.blogspot.pe/2012/10/presentacion-inrtoduccionque-es-lean.html
- 20. Loayza Dueñas, J. P., & Hernandez Tejada, A. E. (2012). *Plan Integral, Control, Construcción y Analisis Técnico Ejecutado en un Centro Comercial Mall en Arequipa.* Lima.
- 21. Ministerio de Economía y Finanzas. (2010). *MEF*. Obtenido de MEF: https://www.mef.gob.pe/contenidos/presupuesto\_publico/normativa/Instructi vo\_Formulacion\_Indicadores\_Desempeno.pdf
- 22. Moran Bermudez, L. R., & Quispe CCorimanya, H. (2013). *Estudio de la Productividad en la partida Estructuras 1° - 3° Piso, de la Construccion del Edificio Multifamiliar Residencial Heredia en la Ciudad de Trujillo.* Trujillo.
- 23. NTEM.110, Confórt térmico y lumínico con eficiencia energética (MVCS 13 de Mayo de 2014).
- 24. Pons Achell, J. F. (2014). *Introducción al Lean Construction.* Madrid: Fundación Laboral de la Construcción.
- 25. Porras Díaz, H., Giovanny Sanchez, O., & Galvis Guerra, J. A. (13 de Mayo de 2014). *Filosofía Lean Construction para la gestión de proyectos de Construccion : Una revisión actual.* Bucaramanga.
- 26. Rafael, M. M. (2014). *Productividad de La Mano de Obra y Nivel de desperdicio de los materiales en construcciones de albañileria - Cajamarca.* Cajamarca.
- 27. Robles, C. J. (2015). Memoria Descriptiva FBT II.
- 28. Rodriguez Vera, F. (2012). *Scribd.* Obtenido de Scribd: https://es.scribd.com/doc/97318021/Tipos-y-Niveles-de-Investigacion-**Cientifica**
- 29. S C Servicios Academicos Internacionales. (2012). *SC*. Obtenido de SC: http://www.eumed.net/librosgratis/2010a/650/Mejoramiento%20Continuo.htm
- 30. Serpell, A. (1994). Productividad en la Construcción. *Ingeniería de Construccion*. Obtenido de Eustat: http://www.eustat.eus/documentos/opt\_0/tema\_445/elem\_1787/definicion.ht ml
- 31. Serrano Escudero, C. (2014). *Academia*. Obtenido de Academia: http://www.academia.edu/28969328/GESTION\_FINAL\_KARLA
- 32. St Martín, R., & Fannon, D. (2010). *Gestión Del Valor Ganado del Trabajo en Curso.* Project Management Institute. Obtenido de De conceptos: http://deconceptos.com/ciencias-naturales/orientacion
- 33. Tamayo Y Tamayo, M. (1997). *El Proceso de la Investigación Cientifica.* Mexico DF: Editorial Limusa S.A.
- 34. Technologies Melton. (2013). *De Gerencia*. Obtenido de De Gerencia: http://www.degerencia.com/glosario.php?pid=335
- 35. UTP. (2010). *Metodologia de la investigación científica.* Lima, Peru.
- 36. Wikipedia. (2015). *WIKIPEDIA*. Obtenido de WIKIPEDIA: https://es.wikipedia.org/wiki/Software
- 37. Wupuy, G. J. (2016). *Software VW Planner*. Obtenido de http://vwplanner.com/

# **ANEXOS**

- Anexo 1. Matriz de Consistencia
- Anexo 2. Memoria Descriptiva
- Anexo 3. Cronograma Gantt de Obra
- Anexo 4. Fichas de Observación y Evaluación
- Anexo 5. Presupuesto de Estructuras Analizado del Proyecto FBT
- Anexo 6. Análisis de Precios Unitarios
- Anexo 7. Curvas de Rendimientos y Costos de Mano de Obra
- Anexo 8. Panel Fotográfico

**Anexo 1: Matriz de Consistencia**

#### **MATRIZ DE CONSISTENCIA**

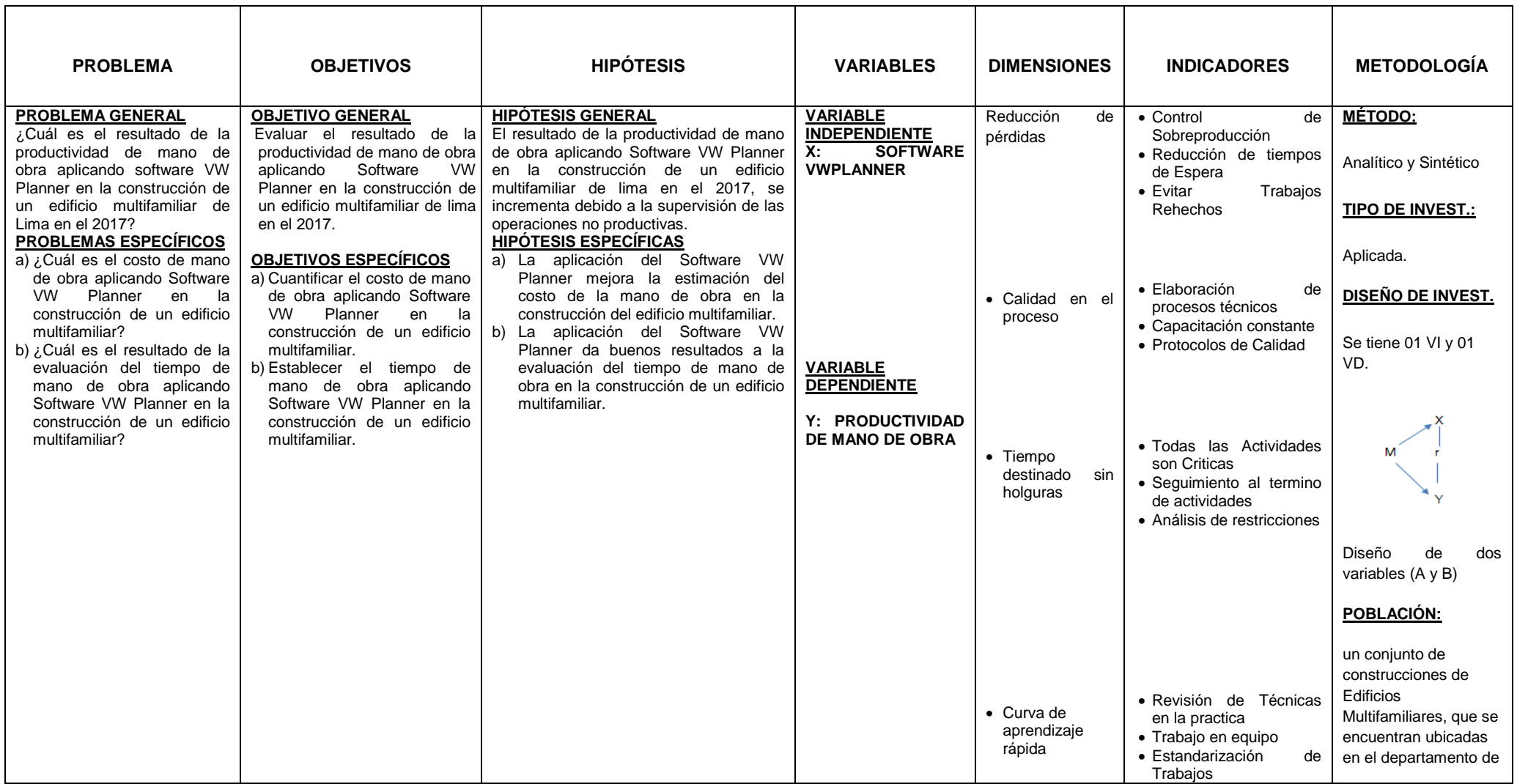

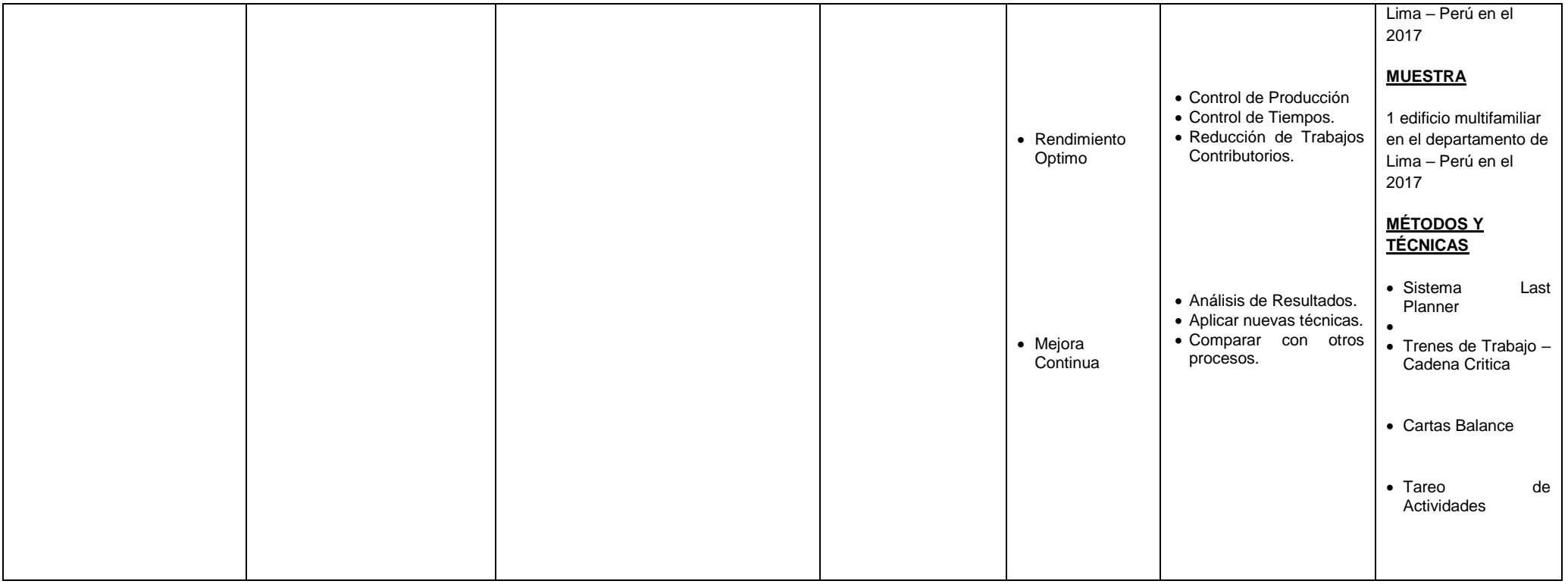

**Anexo 2: Memoria Descriptiva** 

# **MEMORIA DESCRIPTIVA**

# Obra : **Ampliación Conjunto Residencial Fernando Belaunde Terry** Propietario : **Derrama Magisterial**

Ubicación : Jr. Antonio Lishner esquina con Calle 3, Urbanización Fernando Belaunde

> Terry, Manzana B, Lotes 1, 2, 3 y 4, Distrito de Cercado de Lima, Prov. y Dpto. de Lima

Fecha : Febrero 2014

## **1. GENERALIDADES**

La presente se refiere al Proyecto Arquitectónico para la construcción de dos edificios de carácter residencial multifamiliar, ubicados dentro de la Urbanización existente Fernando Belaunde Terry.

El Proyecto se presenta tomando como referencia los Parámetros Reglamentarios correspondientes, pero principalmente, se considera la norma para Construcción Urbana Especial de acuerdo al DS 030-2002-MTC. Se considera también las normas reglamentarias vigentes para este tipo de edificaciones indicadas en el nuevo RNE, y los requerimientos del Propietario.

Resulta importante establecer los alcances referidos en el presente Proyecto, cuya finalidad es la de promover el interés social sobre el cual se desarrolla el Edificio Multifamiliar acogido al programa especial de MIVIVIENDA conforme lo aborda el D.S. 030-2002-MTC, dada la naturaleza de la zona y su implicancia en el desarrollo e implementación de programas sociales establecidos por el Estado Peruano acorde con la función social, toda vez, que se encuentran orientados a resolver la demanda de vivienda en el Cercado de Lima que se encuentra en proceso de desarrollo. En este contexto se sustenta la Memoria, con la finalidad de establecer claramente los mecanismos y determinantes de carácter técnicos previstos para sostener el parámetro urbano-edificatorio de ALTURA sobre el LOTE UNICO materia de intervención (VIA CALLE 3), bajo los siguientes aspectos y consideraciones:

# **1.1. UBICACIÓN DEL TERRENO**

El proyecto se encuentra ubicado con Frente Jr. Antonio Lishner esquina con Calle 3, Urbanización Fernando Belaunde Terry, Manzana B, Lotes 1, 2, 3 y 4, Distrito de Cercado de Lima, Prov. y Dpto. de Lima, tiene un área de 2,359.39m2

### **2. TERRENO**

### **2.1. UBICACIÓN**

El terreno se encuentra ubicado en la esquina formada por el Jr. Antonio Lishner y la Calle 3, en la Urbanización Fernando Belaunde Terry, Distrito de Cercado de Lima, Provincia y Departamento de Lima. Se trata de la acumulación de los lotes 1, 2, 3 y 4, de la manzana B.

El Proyecto se desarrolla dentro de la Urbanización existente Fernando Belaunde Terry, dentro de una zona eminentemente residencial. La topografía es regular, la zonificación es exclusivamente residencial de densidad alta. Alrededor del proyecto se alzan en su mayoría, edificios de vivienda.

### **2.2. LINDEROS Y MEDIDAS PERIMETRICAS**

El terreno tiene una superficie total de 2,359.39 m2; con las siguientes medidas perimétricas:

• Por el Norte limita con propiedad de terceros, en línea quebrada de dos tramos, con

44.51m y 8.78m.

• Por el Sur limita con el Jr. Antonio Lishner, en línea recta, con 19.35m.

• Por el Este limita con propiedad de terceros, en línea quebrada de cuatro tramos, con

35.50m, 42.84m, 29.60m y 2.43m.

• Por el Oeste limita con la Calle 3, en línea recta, con 153.48m.

# **3. DESCRIPCION DEL PROYECTO 3.1. CARACTERISTICAS DE LA EDIFICACION**

Sobre el terreno resultante de la acumulación, con un área de 2,359.39 m2 se proyecta un conjunto residencial, el cual contempla la construcción de dos edificios.

Un edificio de 10 pisos de altura, mas semisótano; en un extremo los 2 primeros niveles (semisótano y primer piso) son destinados a local comunal, y el área restante así como los niveles superiores, están destinados a los departamentos. El otro edificio con 10 pisos de altura, más semisótano, está destinado en su totalidad a los departamentos.

Se contempla la dotación de estacionamientos, ubicados en el sótano del propio proyecto y en el 1º piso al nivel de la vereda, dentro del mismo lote.

A continuación las características de cada componente:

# **Edificio 1:**

Está compuesto por un edificio de 10 pisos de altura, mas semisótano; de carácter residencial multifamiliar.

Se ubica dentro de los dos primeros niveles (semisótano y primer piso), un área destinada a local comunal. El acceso a este edificio es desde la Calle 3, peatonalmente mediante una rampa doble tramo con pendientes del 7% y 10% respectivamente, estas llegan al nivel del semisótano de ingreso con una puerta de 2.00m de ancho, el cual se comunica a través del lobby de ingreso, recepción y el hall de ascensores y la escalera de emergencia; de acceso a los niveles superiores e inferior (sótano). El semisótano se compone de departamentos con acceso independientes desde el exterior.

El primer piso se compone de 6 departamentos flats y 2 dúplex, Desde el 2° al 9 $\degree$  piso se desarrollan 8 departamentos flat y 3 duplex, y en el 10 $\degree$  piso hay 4 flats y 3 unipersonales.

Cada departamento se compone de Sala-Comedor, Cocina, Patio-Lavandería, Estar, dos Dormitorios (dormitorio principal con baño) y dos baños. Cada departamento dúplex se compone de forma integrada Sala-Comedor y Cocina, Patio-Lavandería, Escalera integrada, y Baño (en 1°piso) y de Dormitorios (dormitorio principal con Baño) y dos Baños (en 2° piso).

Los departamentos Unipersonales se componen de un ambiente integrado de Dormitorio-SalaCocina, Lavandería y Baño. A partir del 2° piso, los departamentos cuentan con una Terraza techada.

Adicionalmente en el 10° piso se implementó un área verde que funciona como mirador y área de juegos para niños, el cual está debidamente protegido por vegetación y cristal templado; así como los ambientes de usos comunes, que se distribuyen de un Salón de Juegos para Niños, el cual cuenta con Cocina y Baño; y la Sala de Usos Múltiples (SUM), que cuenta espacio para depósito, además de una Terraza-BBQ y baño.

En el hall del 10º piso también se ubica la escotilla para acceder al techo (mediante escalera de gato), nivel desde el cual se accede a la sala de máquinas de los ascensores para mantenimiento. En el nivel de calle se ubica el acceso al sótano con un ancho de ingreso de 3.00m.

La circulación vertical, ubicada en el centro del edificio, está compuesta por dos ascensores con doce paradas y una escalera de evacuación con vestíbulo previo ventilado (de acuerdo con la norma NFPA, cuenta con extractores de humo e inyección de aire en cada nivel mediante ductos verticales, la escalera comunica en forma continua todos los niveles, y en el techo del último piso, cuenta con un vano para inyección de aire.

### **Edificio 2:**

Es un edificio de 10 pisos de altura, de carácter residencial multifamiliar.

El acceso al semisótano se compone de un acceso desde la calle mediante rampa de dos tramos de pendientes 7% y 10% respectivamente, el cual se comunica a través del lobby de ingreso, recepción y el hall de ascensores y la escalera de emergencia. Además, los departamentos ubicados en este nivel cuentan con ingreso independiente del exterior; está compuesto de 7 flat y 2 dúplex. Cada departamento flat se compone de Sala-Comedor, Cocina, Patio-Lavandería, Estar, Dormitorios (dormitorio principal con baño) y dos Baños. Adicionalmente, a partir del 2° piso, los departamentos cuentan con una Terraza techada.
Del 1° al 9° piso está compuesto de 7 flat y 2 dúplex. Cada departamento flat se compone de Sala-Comedor, Terraza, Cocina, Patio-Lavandería, Estar, Dormitorios (dormitorio principal con baño) y dos Baños. Adicionalmente, a partir del 2° piso, los departamentos cuentan con una Terraza techada. Cada departamento dúplex se compone de forma integrada Sala-Comedor y Cocina, Patio-Lavandería, Escalera integrada, y Baño (en 1°piso) y de Dormitorios (dormitorio principal con Baño) y dos Baños (en 2° piso).

En el Piso 10°, son 7 departamentos por piso, los cuales son 5 flat y 2 Unipersonales, adicionalmente se encuentra el ambiente de uso común. Cada departamento flat se compone de Sala-Comedor, Cocina, Patio-Lavandería, Estar, Dormitorios (dormitorio principal con baño) y dos Baños. Los departamentos Unipersonales se componen de un ambiente integrado de Dormitorio-Sala-Cocina, Lavandería y Baño. El ambiente de uso común se distribuye la Sala de Usos Múltiples (SUM), que cuenta espacio para depósito, además de una TerrazaBBQ y baño. En el hall de este piso también se ubica la escotilla para acceder al techo (mediante escalera de gato), nivel desde el cual se accede a la sala de máquinas de los ascensores para mantenimiento.

La circulación vertical, ubicada en el centro del edificio, está compuesta por dos ascensores con doce paradas y una escalera de evacuación con vestíbulo previo ventilado (de acuerdo con la norma NFPA, cuenta con extractores de humo e inyección de aire en cada nivel mediante un ductos verticales, la escalera comunica en forma continua todos los niveles, y en el techo del último piso, cuenta con un vano para inyección de aire.

#### **Sótano:**

Es el primer sótano de 01 piso de altura, el acceso es mediante una rampa, desde la calle, de 3m de ancho y 15% de pendiente. El interior cubre la capacidad de 36 cajas de estacionamientos, acceso a los cuartos de bombas de ambas cisternas del edificio (de uso doméstico y contra incendio) y grupo electrógeno. Se encuentra también el acceso al Hall de ascensores de circulación vertical del edificio.

#### **Estacionamientos:**

El estacionamiento vehicular para los departamentos se calcula de acuerdo al uso y se plantean en el Sótano y en el 1°nivel del proyecto (calle 3).

Para viviendas se calcula a razón de 1 estacionamiento cada 3 viviendas. El cálculo es el siguiente:

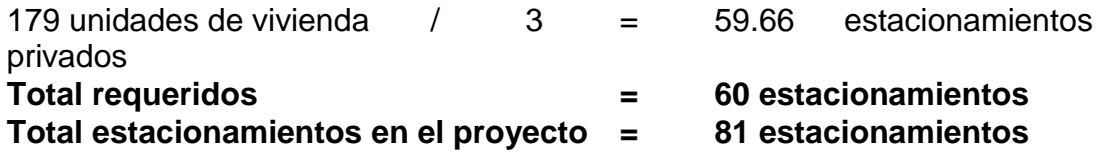

#### **4. MATERIALES INSTALACIONES Y ACABADOS DE LA CONSTRUCCION**

La construcción es de material noble con sistema estructural de placas de concreto de 10 y 20 cm de espesor y losas aligeradas de concreto armado de 15cm de espesor más 2cm de acabado. La circulación vertical de cada edificio está compuesta por un núcleo rígido de placas de concreto el cual alberga dos ascensores y una escalera de evacuación (con pasamanos a ambos lados) con vestíbulo previo ventilado (muros a prueba de fuego y humo), de dimensiones reglamentarias que comunica de forma contínua todos los pisos.

Asimismo se ha considerado muros interiores de ladrillo sílico calcáreo; revestimientos en general de cemento tarrajeado y frotachado, cerámica nacional en baños y cocina; pisos cerámicos en baños y cocina, piso laminado en sala-comedor y alfombra en dormitorios; baños completos nacionales; mamparas y ventanas de aluminio y cristal incoloro, puertas contraplacadas; instalaciones eléctricas y sanitarias empotradas, dos ascensores y corriente trifásica, agua fría y caliente, y sistema de presurización de agua potable.

---------------------------------------

 **José M. Robles Campbell** CAP

**JUANCARLOS R. JAICO JAICO** Ingeniero Civil

# **MEMORIA DESCRIPTIVA**

### **PROYECTO DE ESTRUCTURAS "EDIFICIO RESIDENCIAL FERNANDO BELAUNDE TERRY II" PROPIETARIO: DERRAMA MAGISTERIAL**

### 1. Del proyecto

El proyecto corresponde a tres bloques de edificio de Vivienda Multifamiliar de, 10 pisos de altura, 1 Semisótano y 1 Sótano de un área aproximada de 16,945m2 a ser construido en la calle-3 esquina con calle Antonio Lishner, ubicado en el Distrito de Cercado de Lima.

### 2. Características estructurales

Los edificio está estructurado mediante columnas y vigas de concreto armado dispuestas ortogonalmente, conformando pórticos y muros resistentes a cargas verticales y horizontales en ambas direcciones. Los entrepisos corresponden a una losa aligerada armada en una dirección, que apoya sobre las vigas de los pórticos o en los muros. El techo es una losa aligerada similar al entrepiso.

# 3. Materiales

La cimentación ha sido diseñada para una capacidad portante de 4.0 Kg./cm2.

El acero en barras corrugadas a usar será de fy = 4200 Kg. /cm2. El concreto especificado es de f'c = 210 Kg. /cm2 para todos los elementos estructurales.

# 4. Cumplimiento del Reglamento Nacional de Edificaciones

**JUANCARLOS R. JAICO JAICO** Ingeniero Civil

El proyecto ha sido analizado y diseñado para las cargas verticales de uso y cargas horizontales de sismo estipuladas por el Reglamento Nacional de Edificaciones.

Se han utilizado los siguientes parámetros sismo resistente de la norma vigente (Norma Técnica de Edificaciones E-030 – Diseño Sismo Resistente del Reglamento Nacional de Edificaciones.

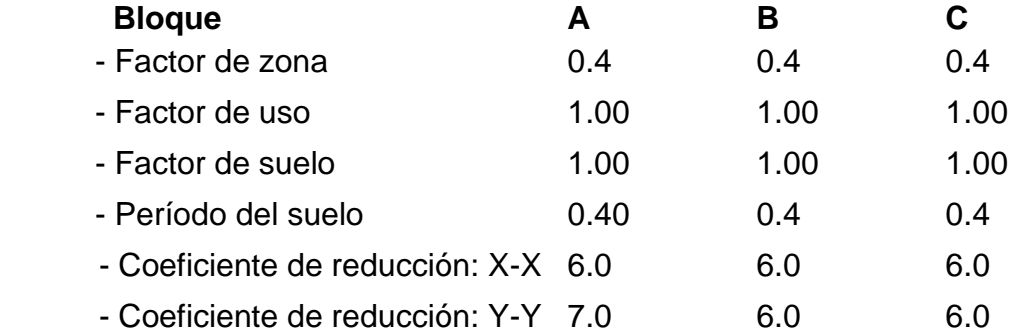

El análisis de las estructuras se ha realizado mediante el programa ETABS, y los elementos de concreto diseñados con programas propios y verificados con el programa ETABS.

En caso de efectos sísmicos, se ha verificado los esfuerzos y deformaciones de la edificación, teniendo en cuenta las características de ductilidad de la misma, siguiendo las pautas de la Norma Sísmica del Reglamento Nacional de Edificaciones.

Lima, 28 de Marzo del 2014

Juancarlos Rafael Jaico Jaico Ingeniero CIP 115521

**Anexo 3: Cronograma Gantt de Obra**

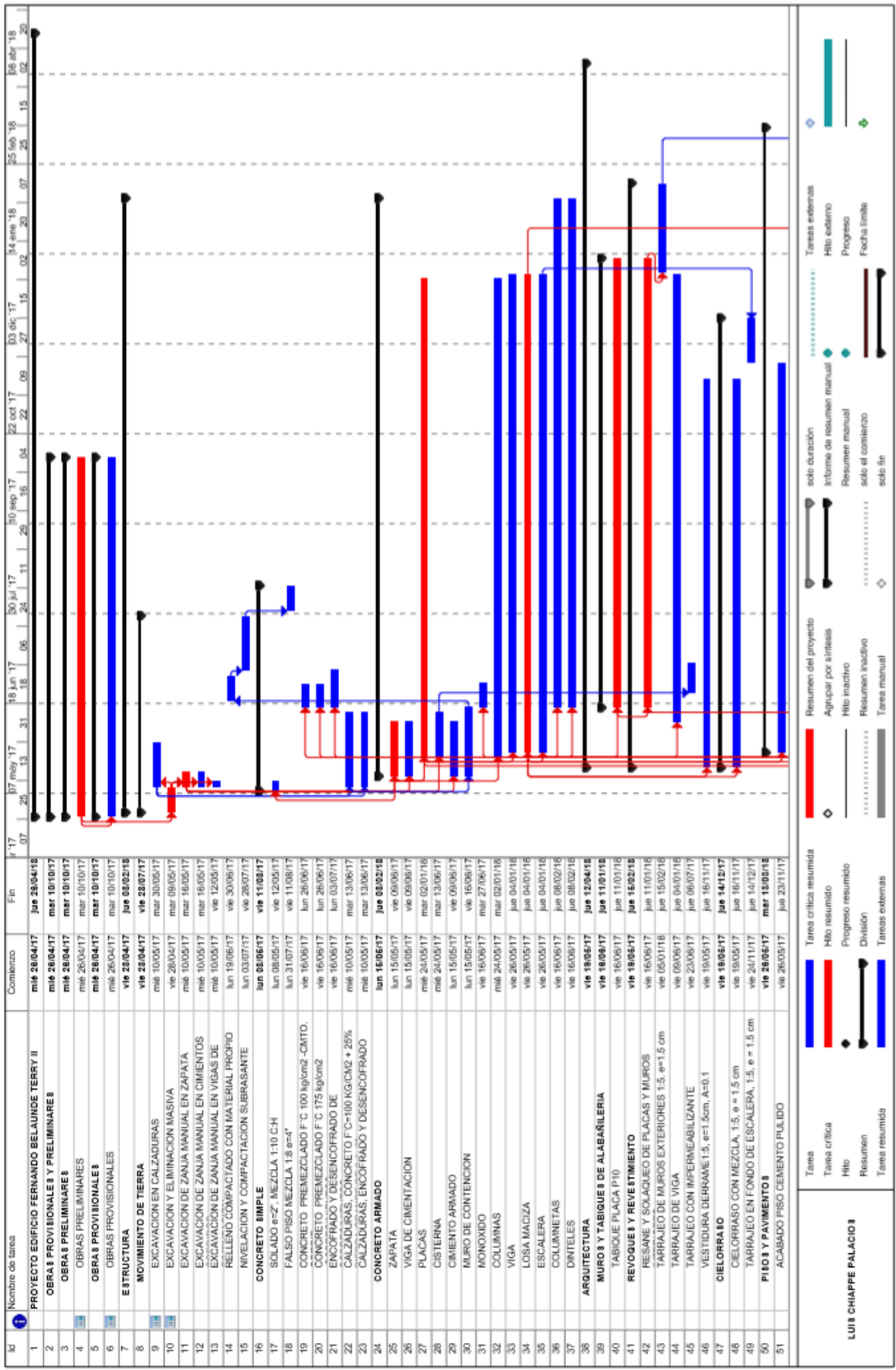

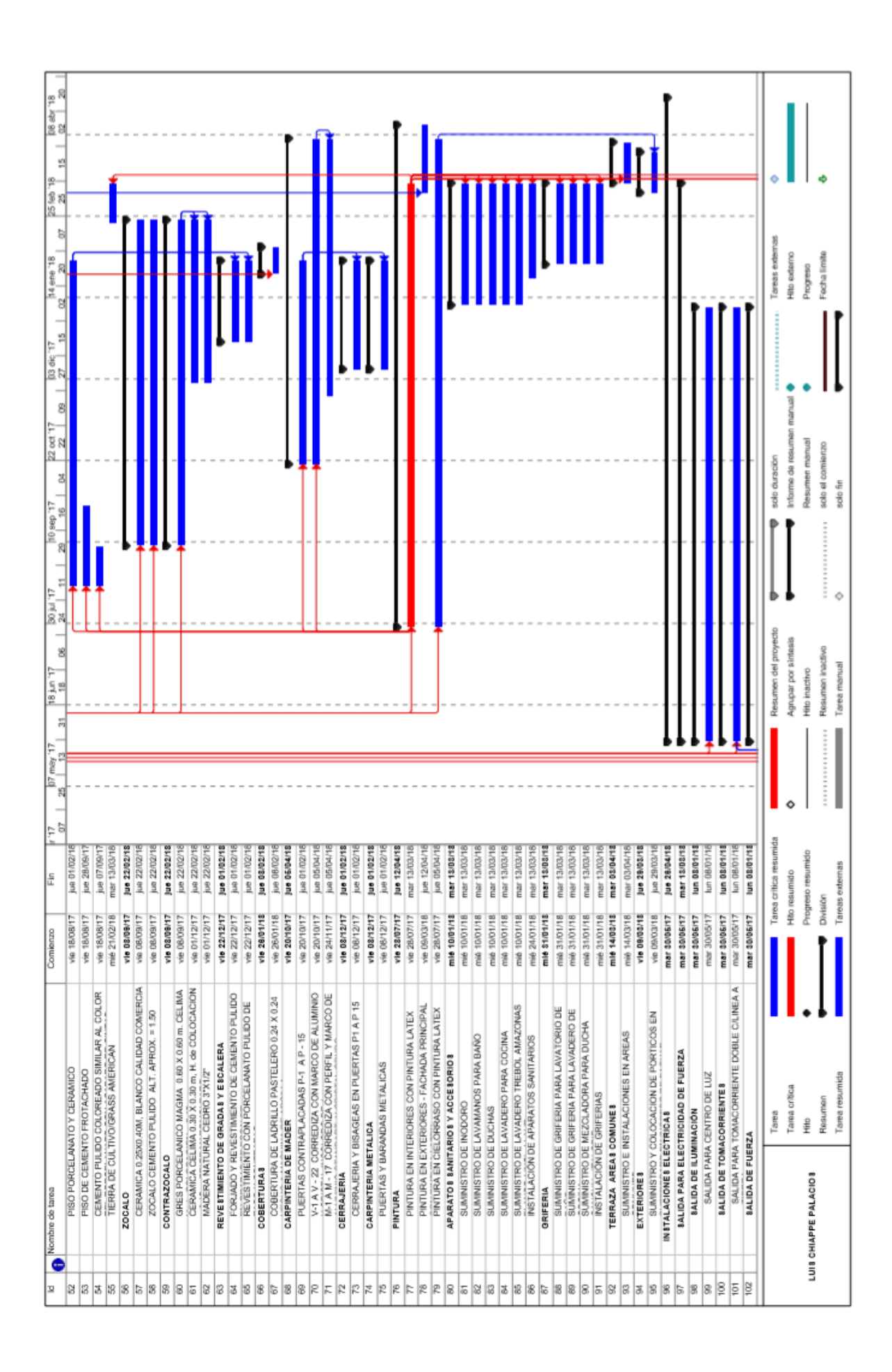

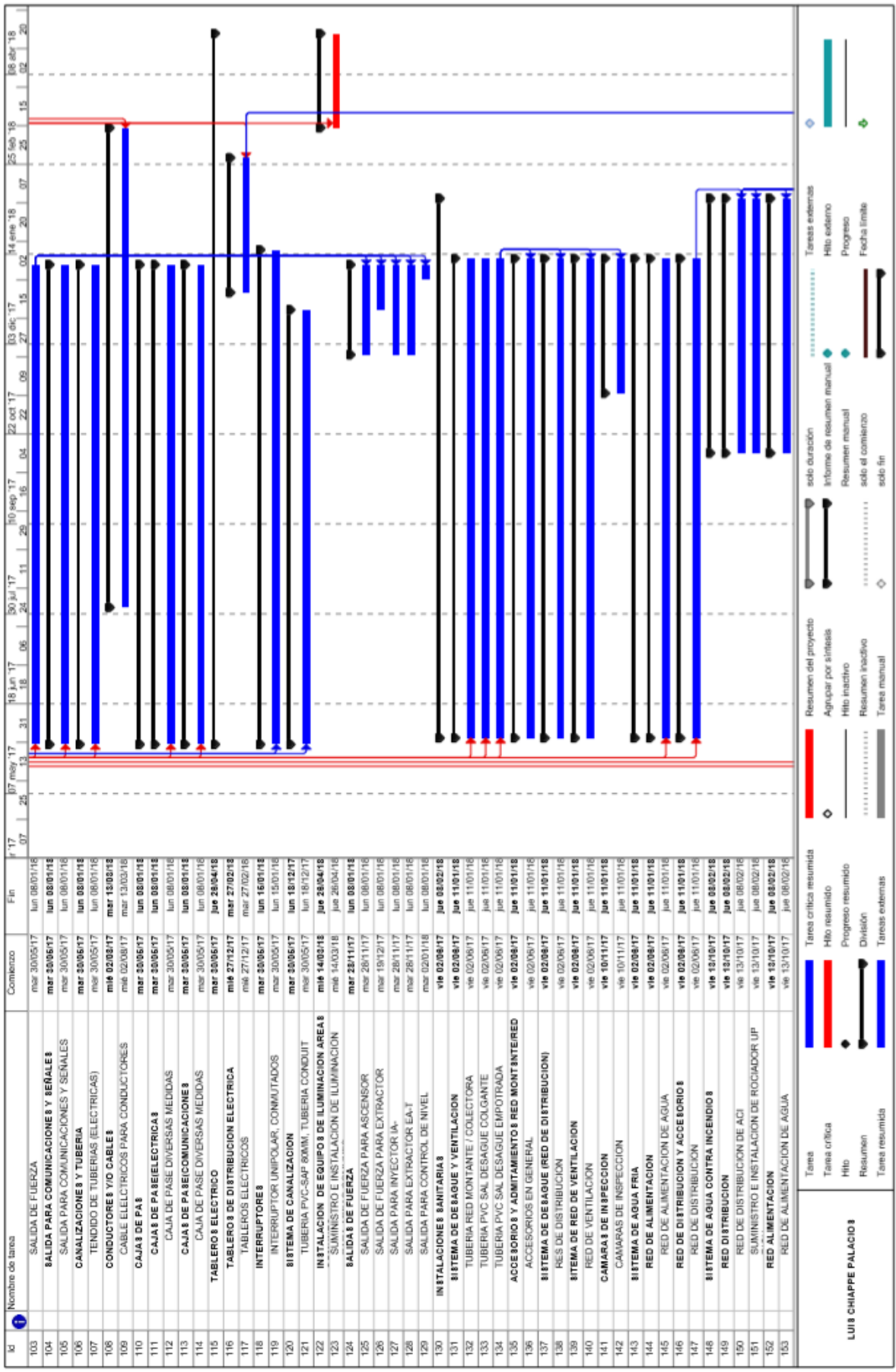

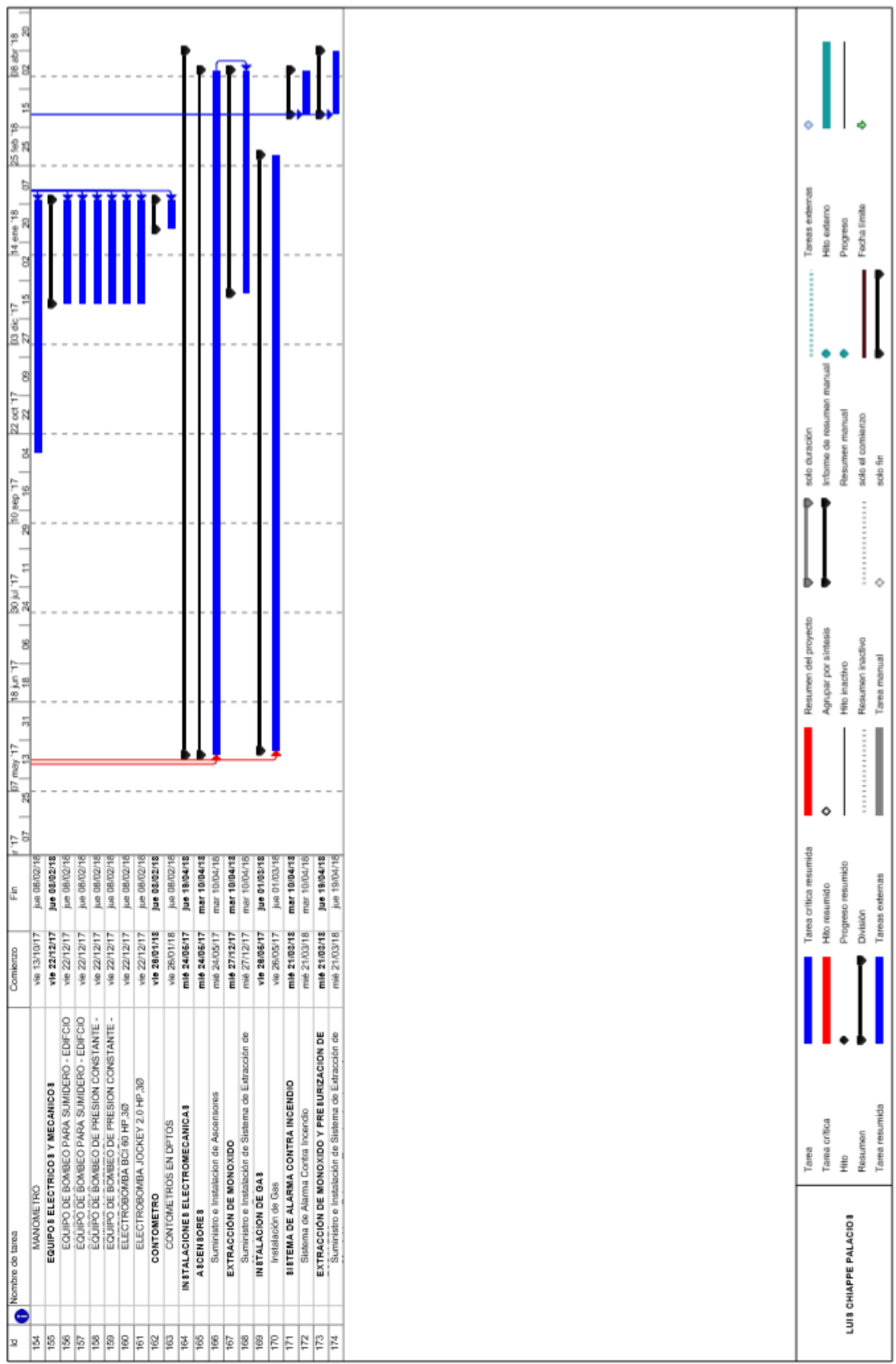

**Anexo 4: Fichas de Observación y Evaluación**

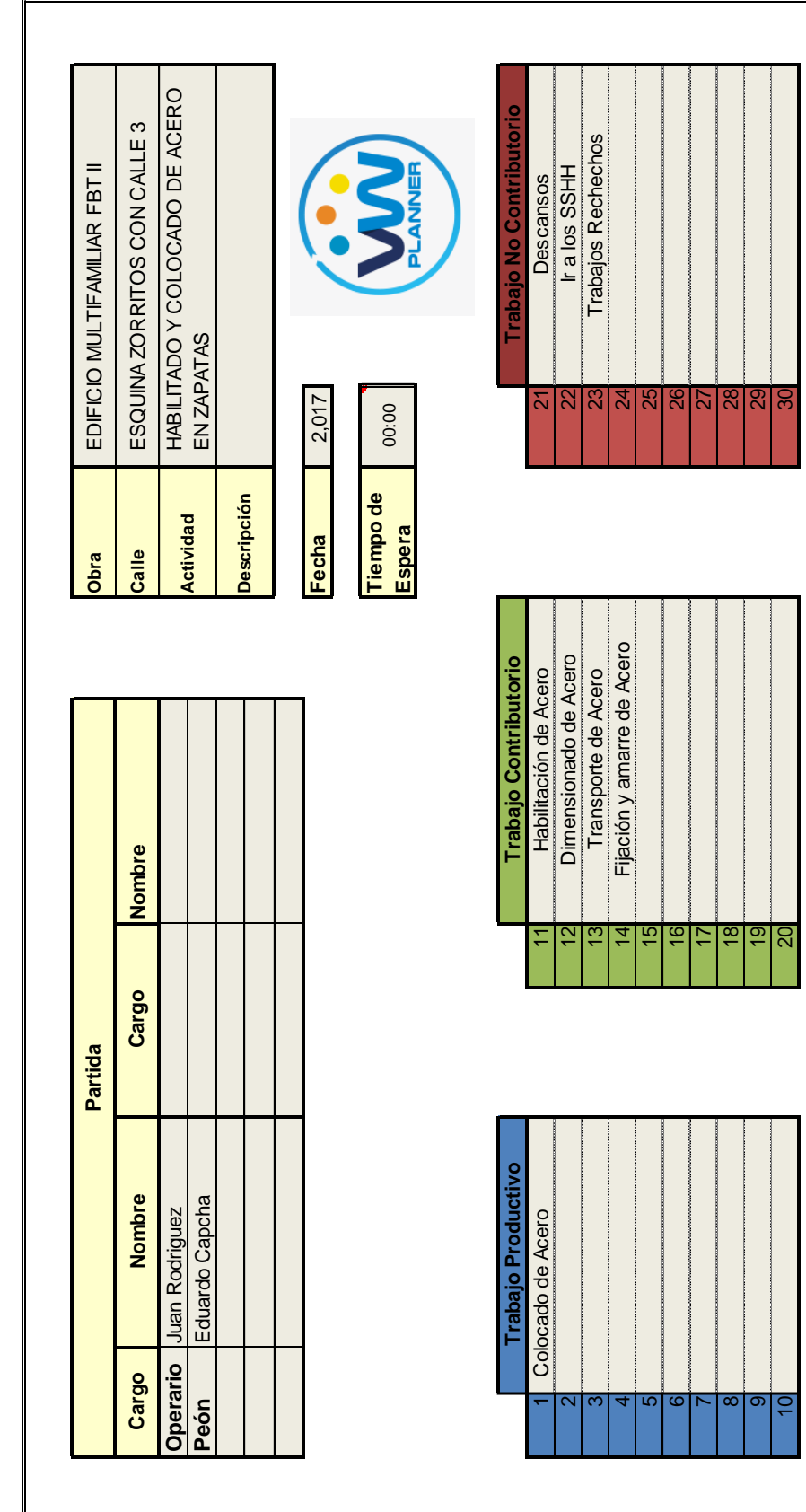

Desarrollado y Validado por:

Desarrollado y Validado por:

CIP 48586

Ing. José Wupuy G.

Joiled

TITULO: PRODUCTIVIDAD DE MANO DE OBRA APLICANDO SOFTWARE VWPLANNER EN LA CONSTRUCCION DE UN EDIFICIO MULTIFAMILIAR DE LIMA EN EL 2017 **TITULO: PRODUCTIVIDAD DE MANO DE OBRA APLICANDO SOFTWARE VWPLANNER EN LA CONSTRUCCION DE UN EDIFICIO MULTIFAMILIAR DE LIMA EN EL 2017**

FICHA DE OBSERVACIÓN: CARTA BALANCE VWPLANNER **FICHA DE OBSERVACIÓN: CARTA BALANCE VWPLANNER**

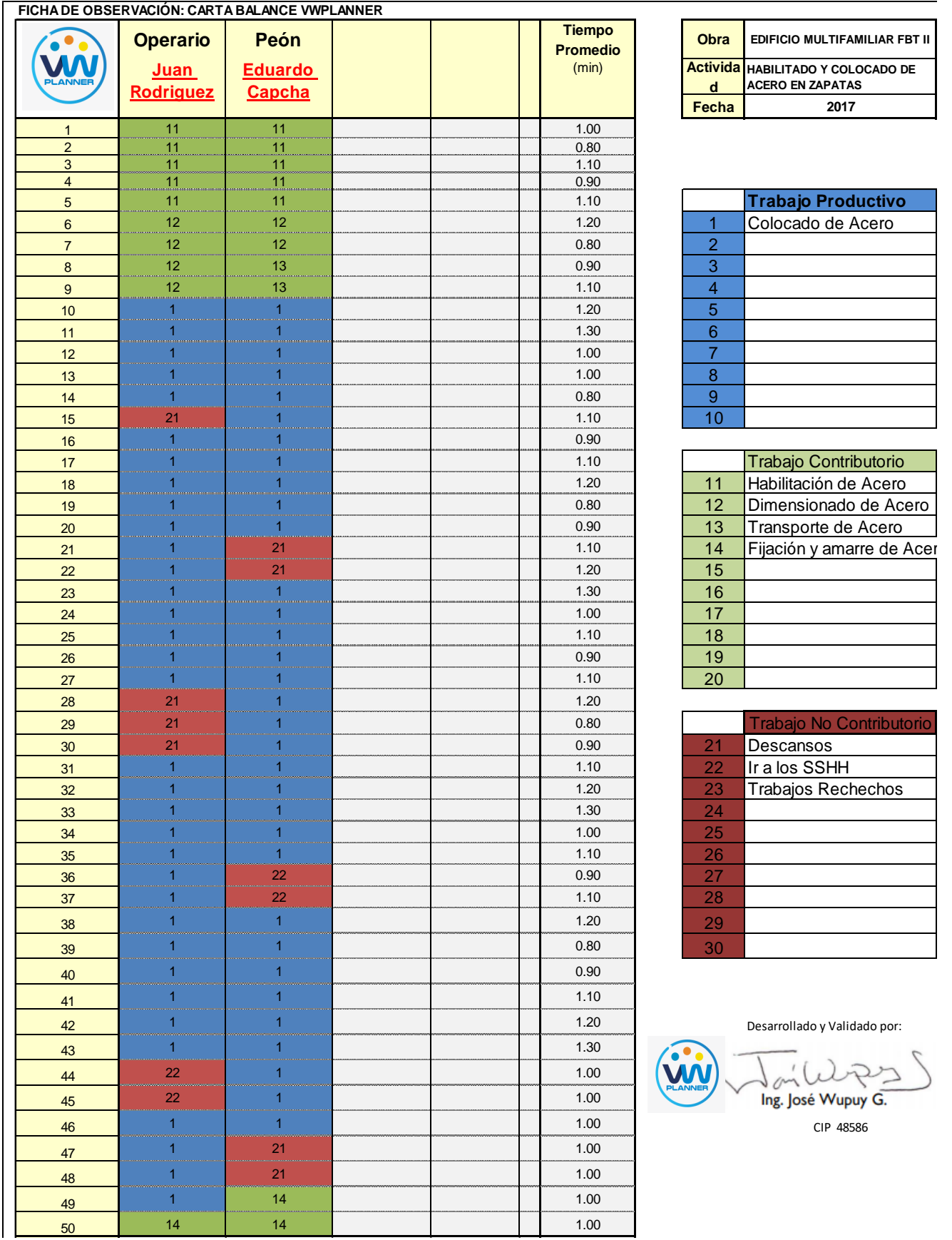

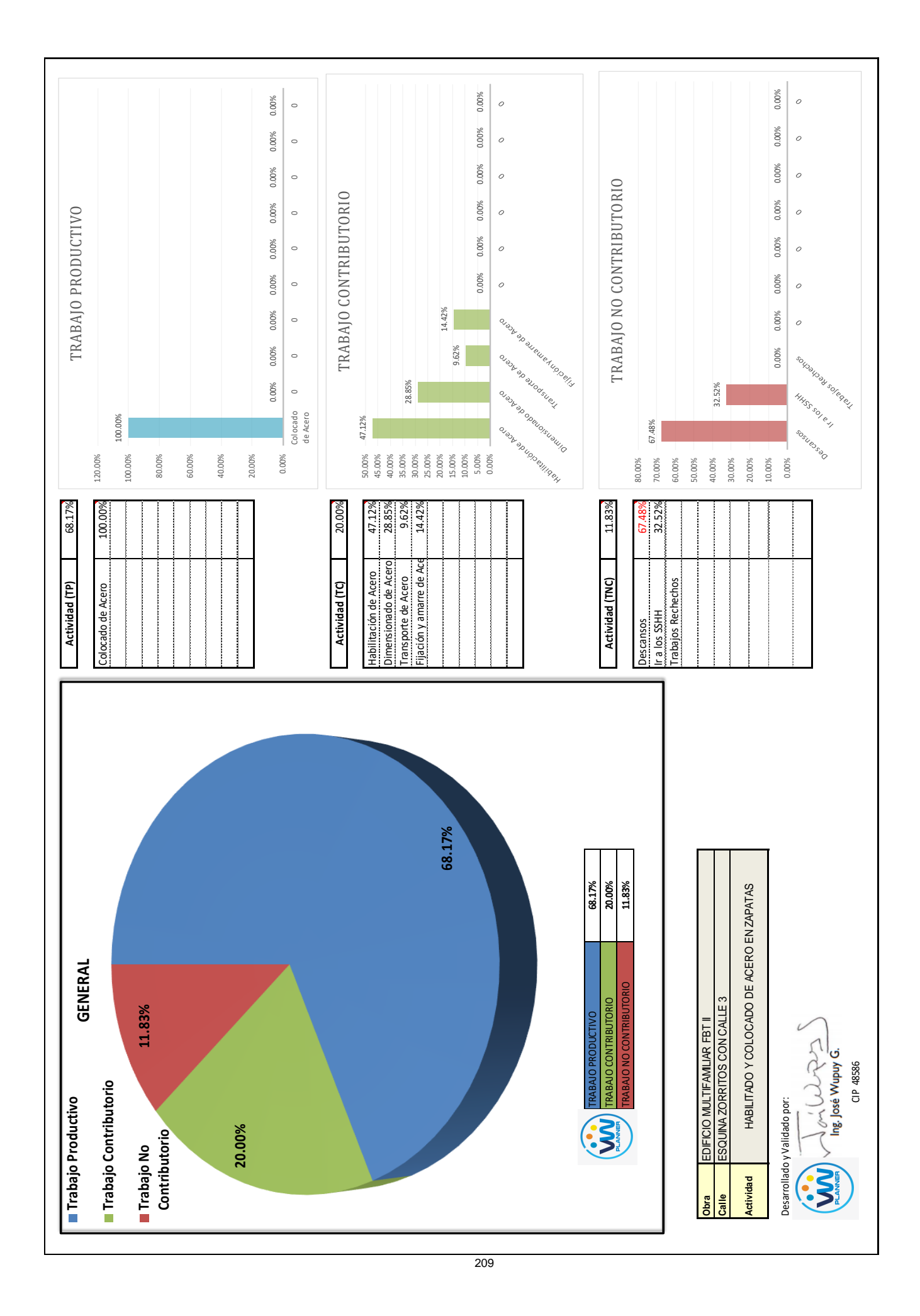

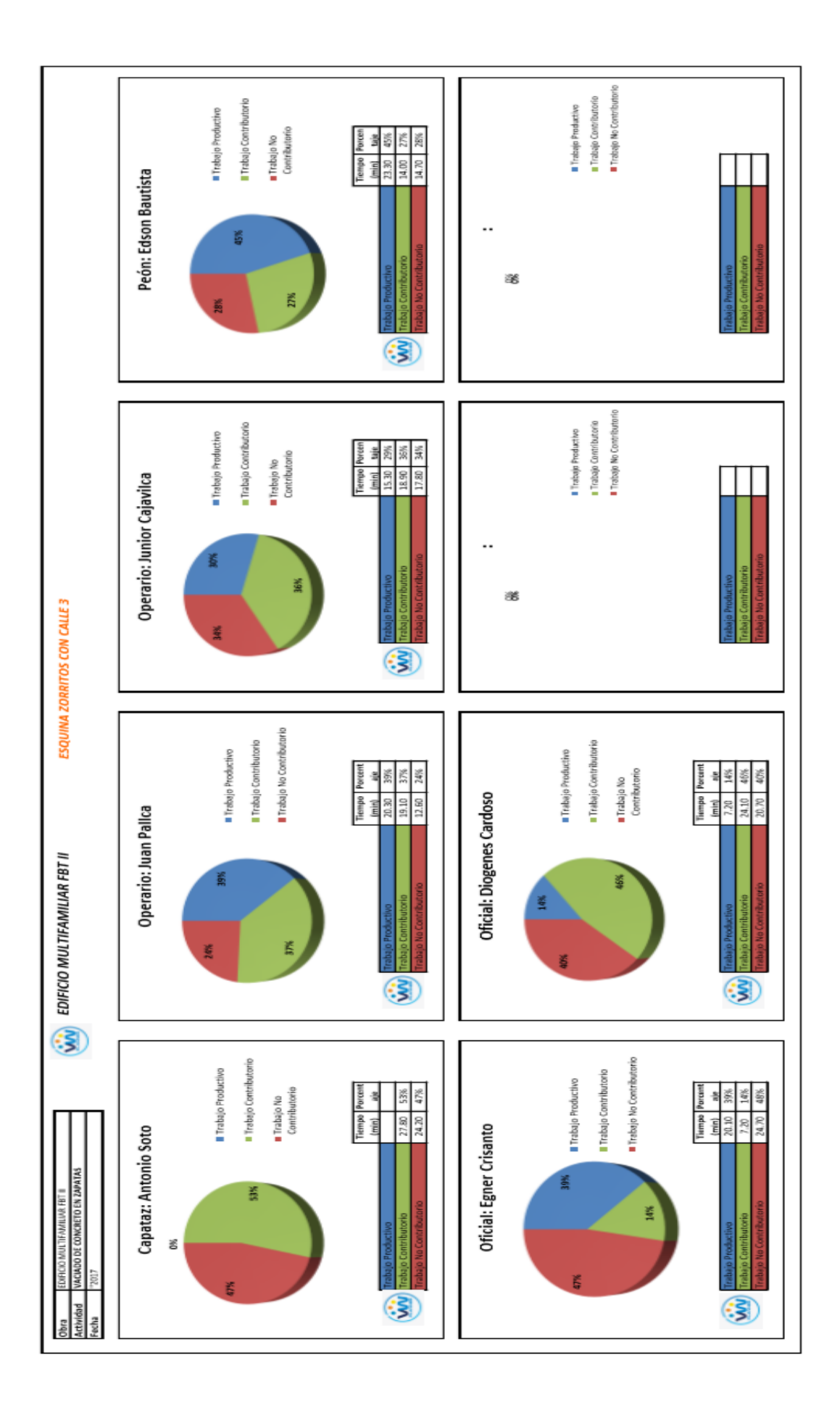

**Anexo 5: Presupuesto Estructuras** 

# **PROYECTO CONSTRUCCION EDIFICIO RESIDENCIAL FERNANDO BELAUNDE TERRY II**

**Em** dem

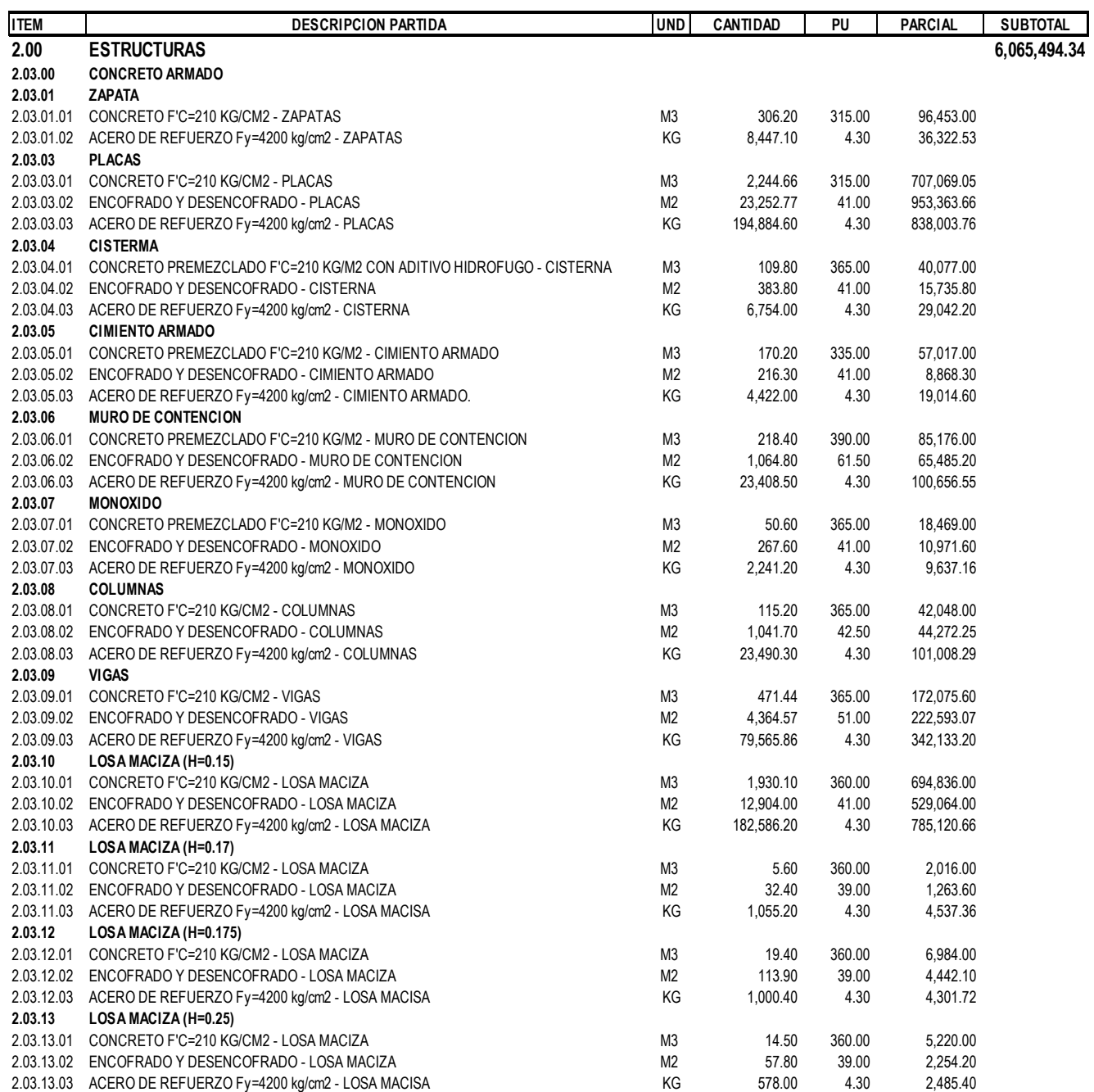

**Anexo 6: Análisis de Precios Unitarios** 

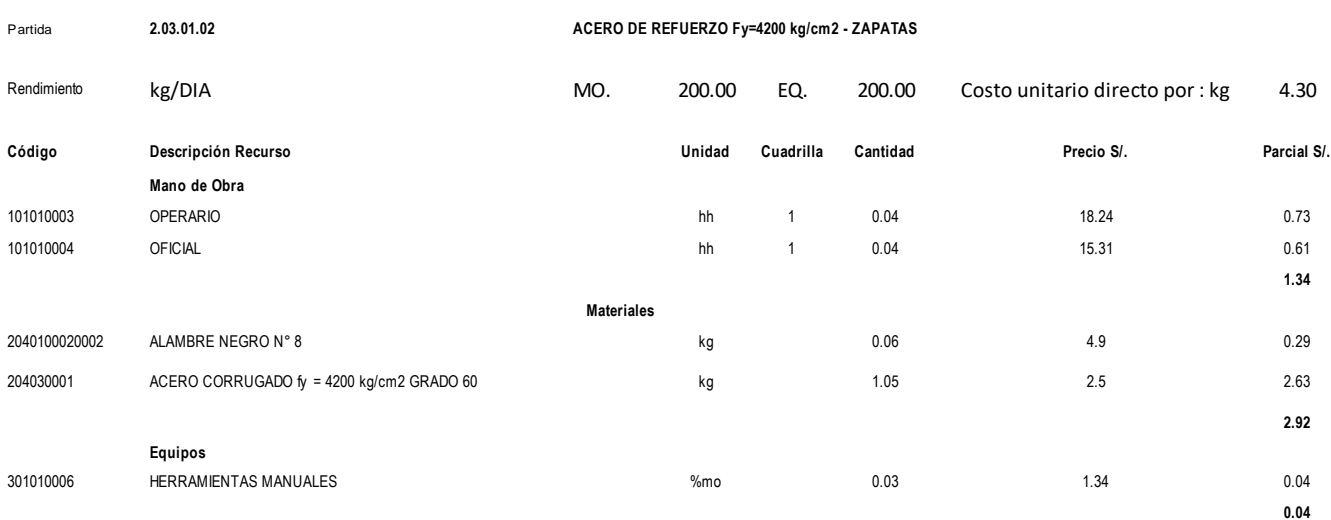

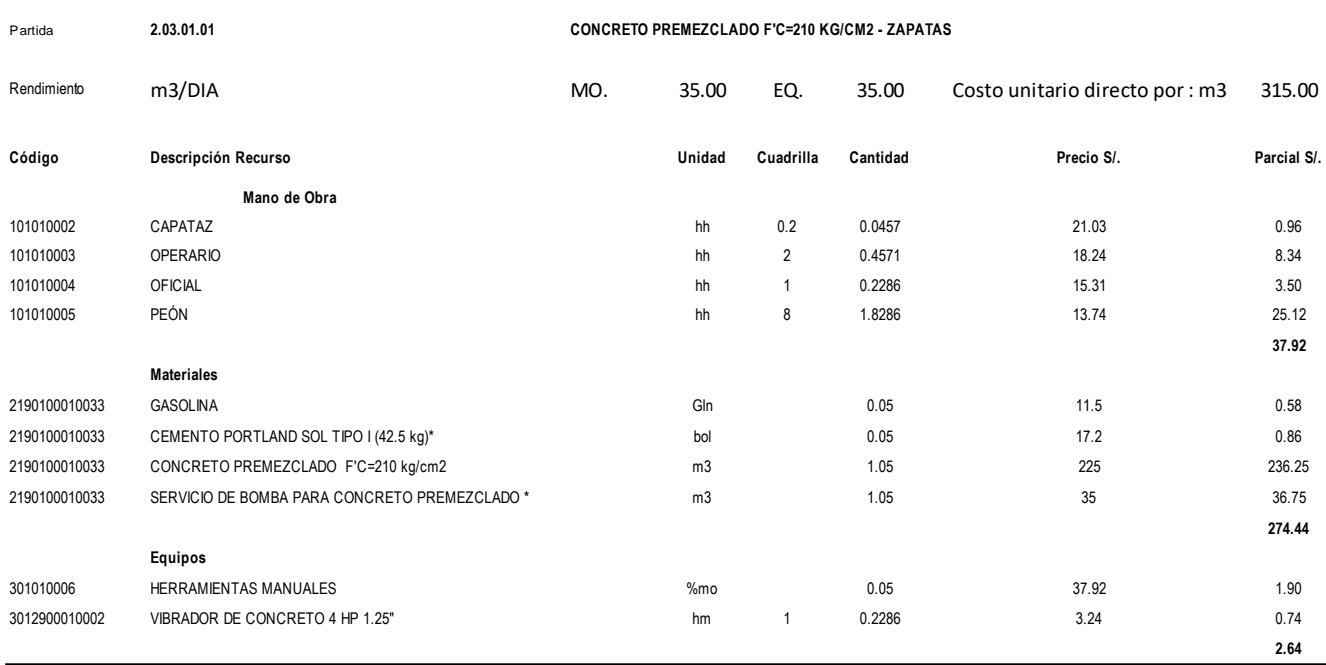

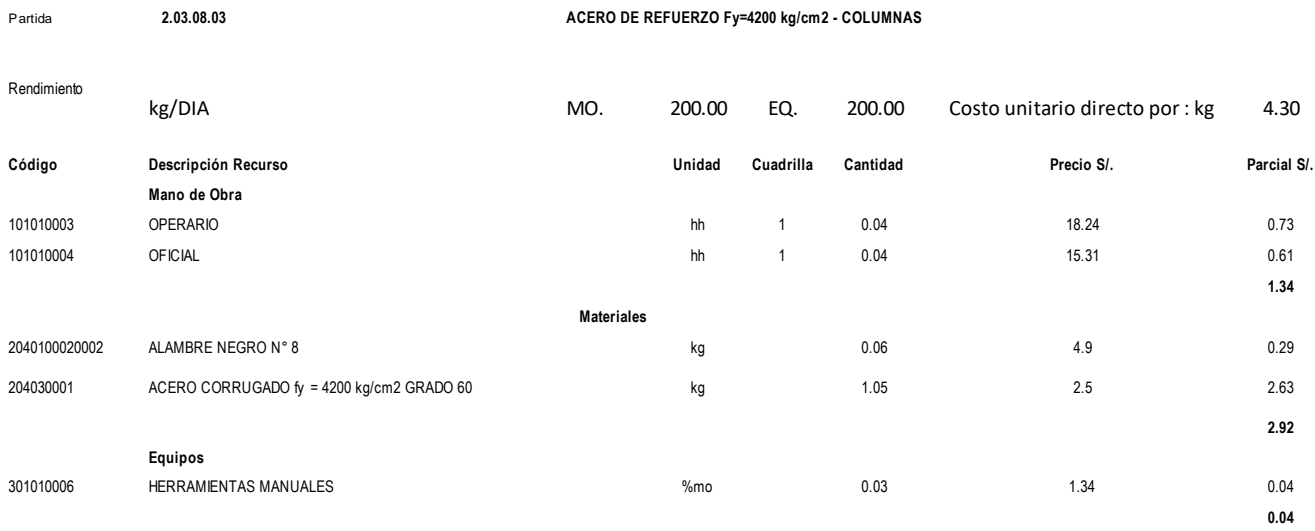

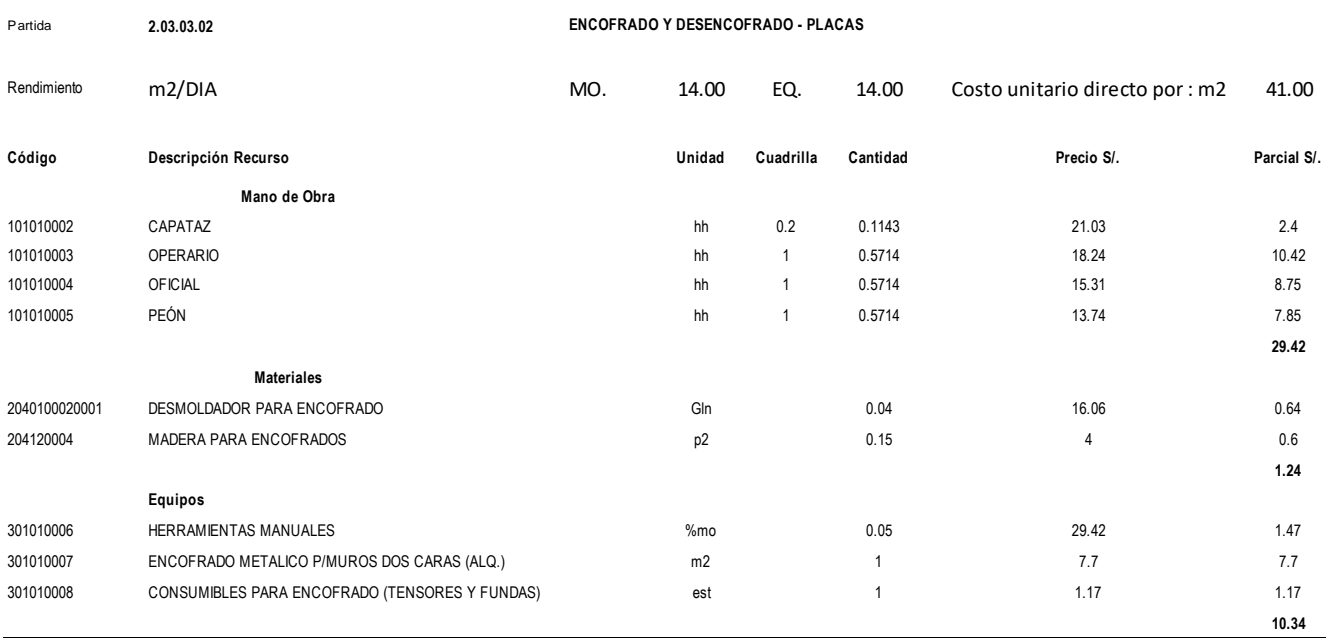

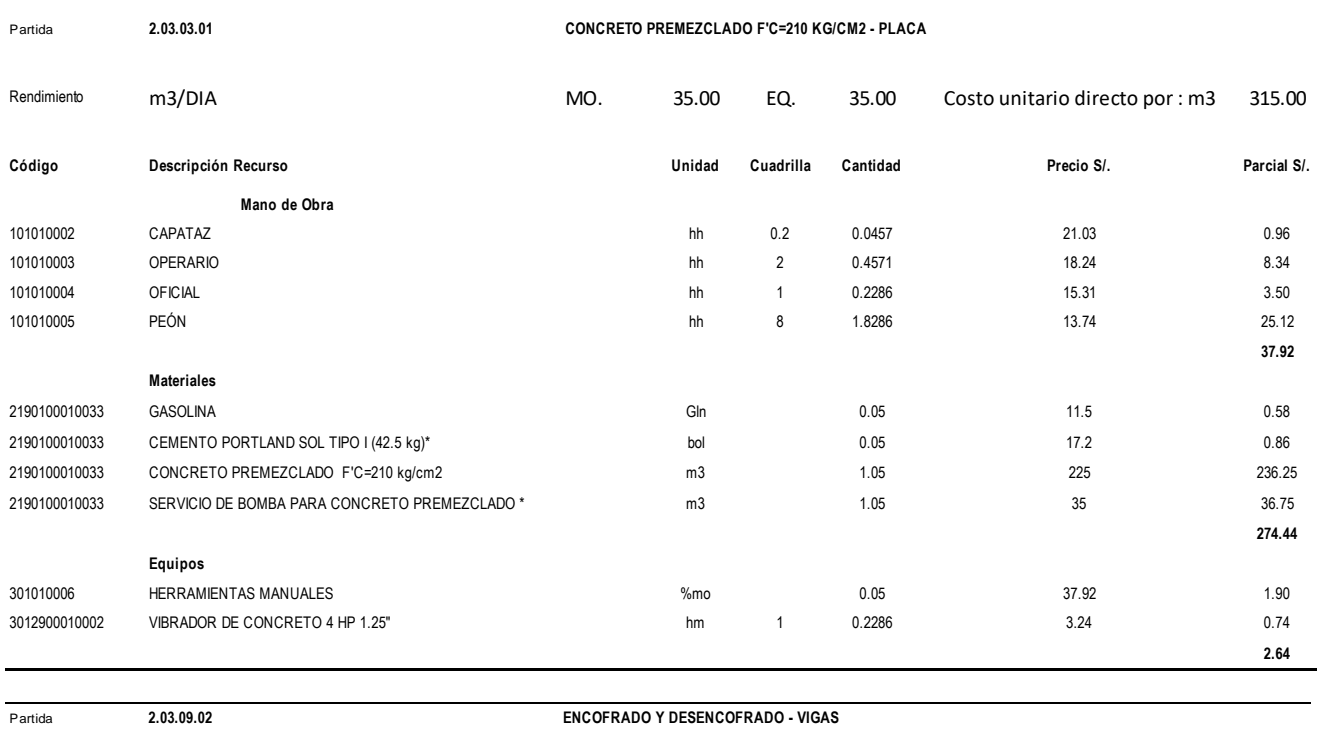

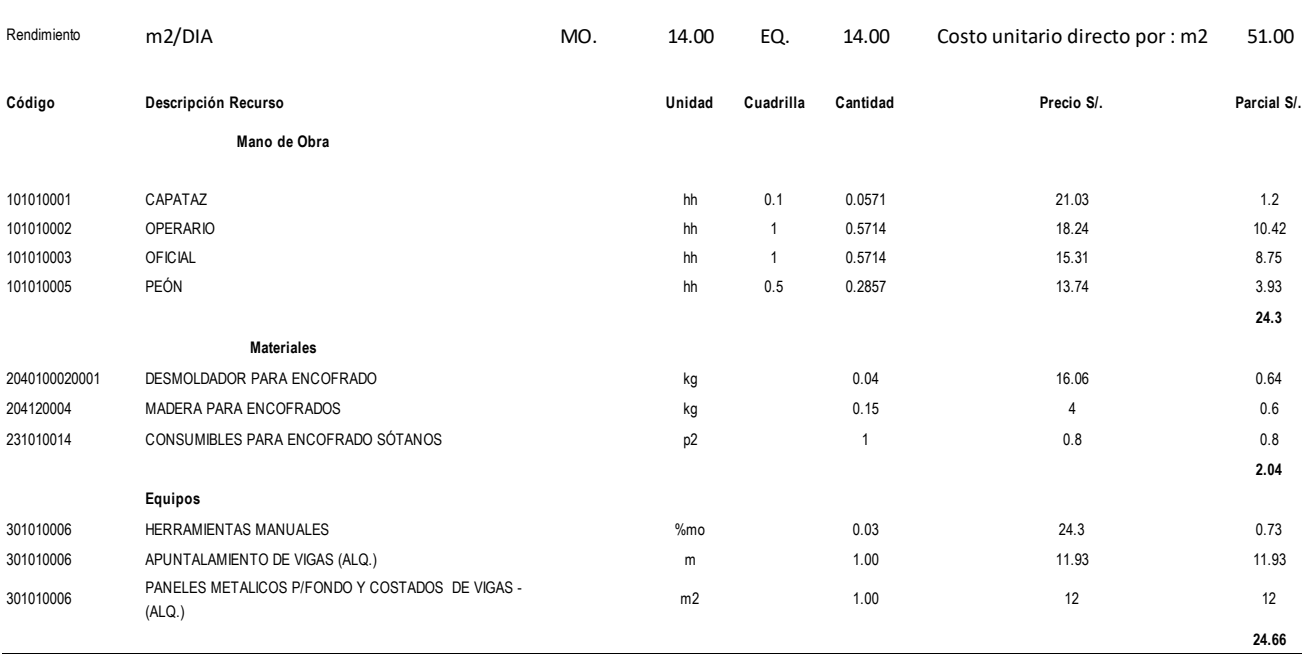

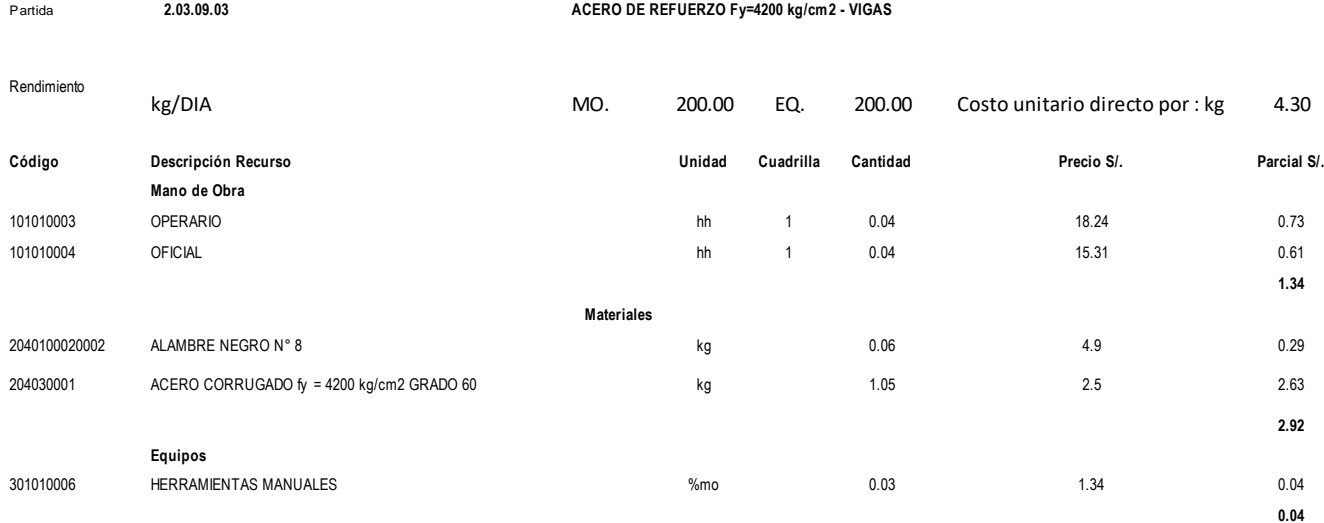

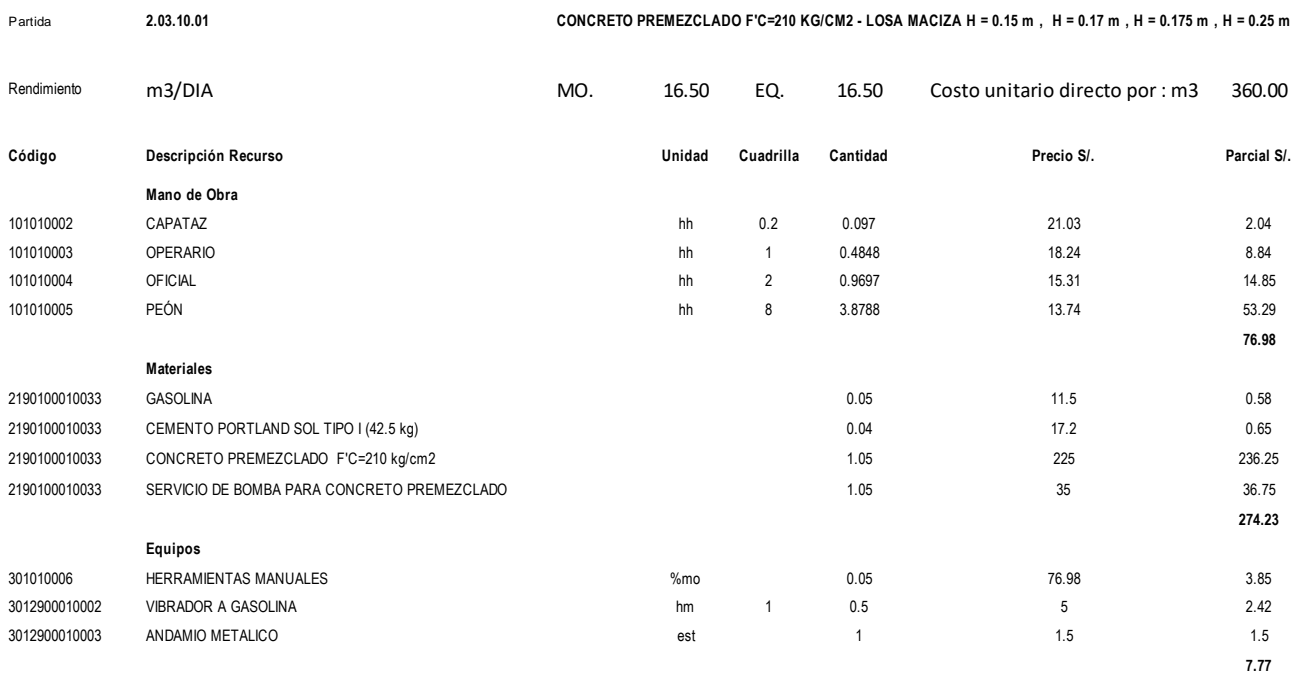

**Anexo 7: Curvas de Rendimientos y Costos de Mano de Obra**

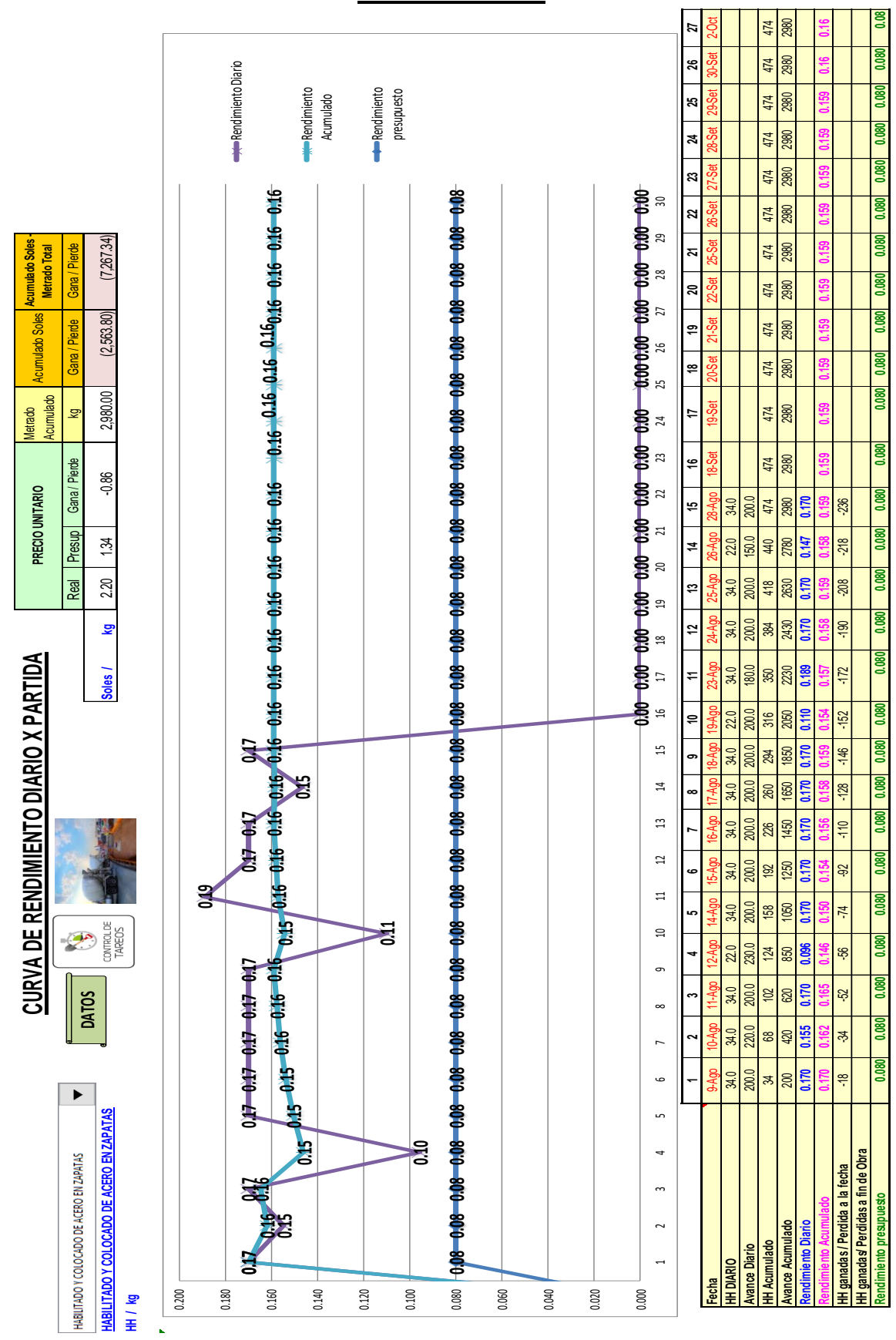

# **1era Evaluación**

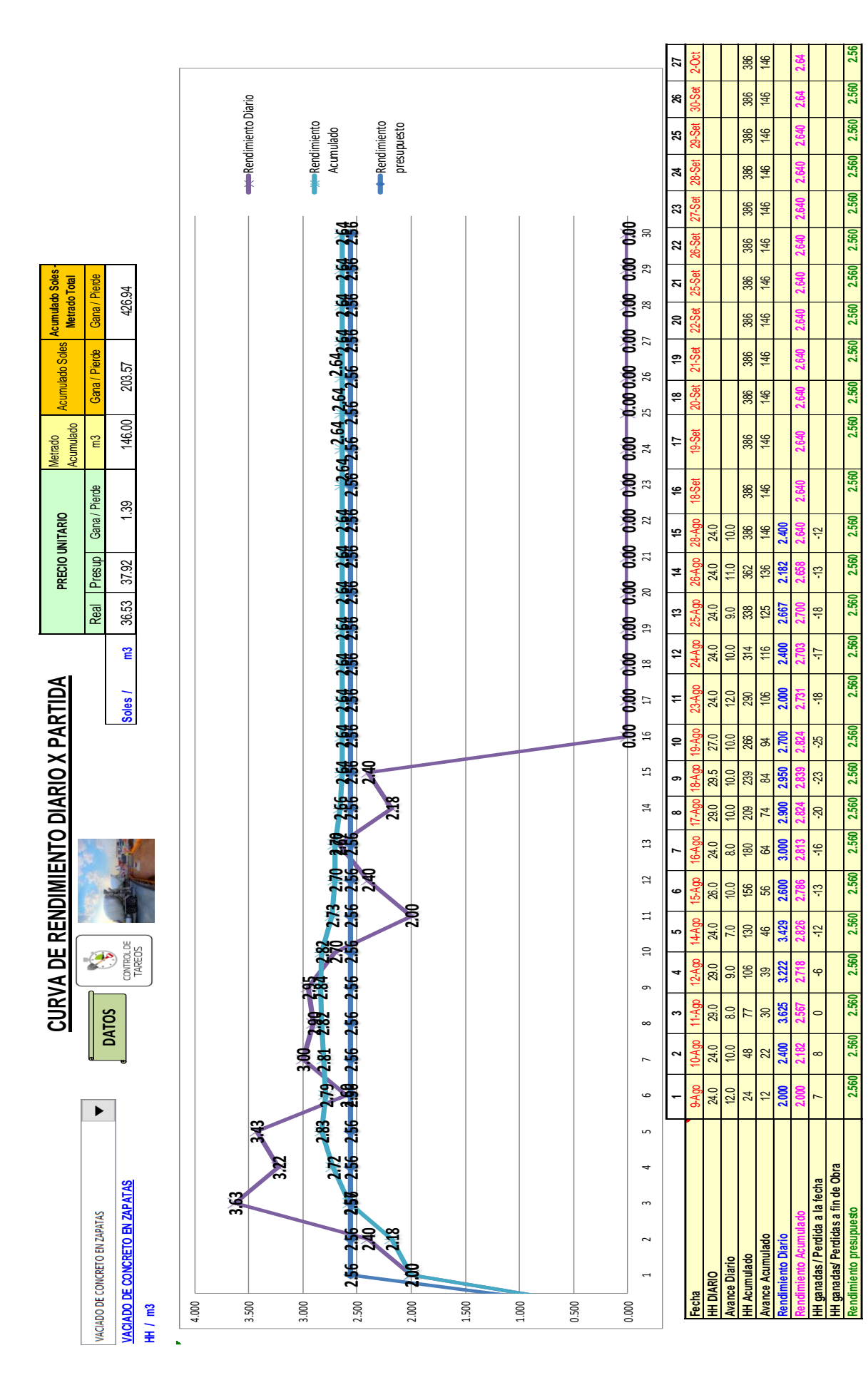

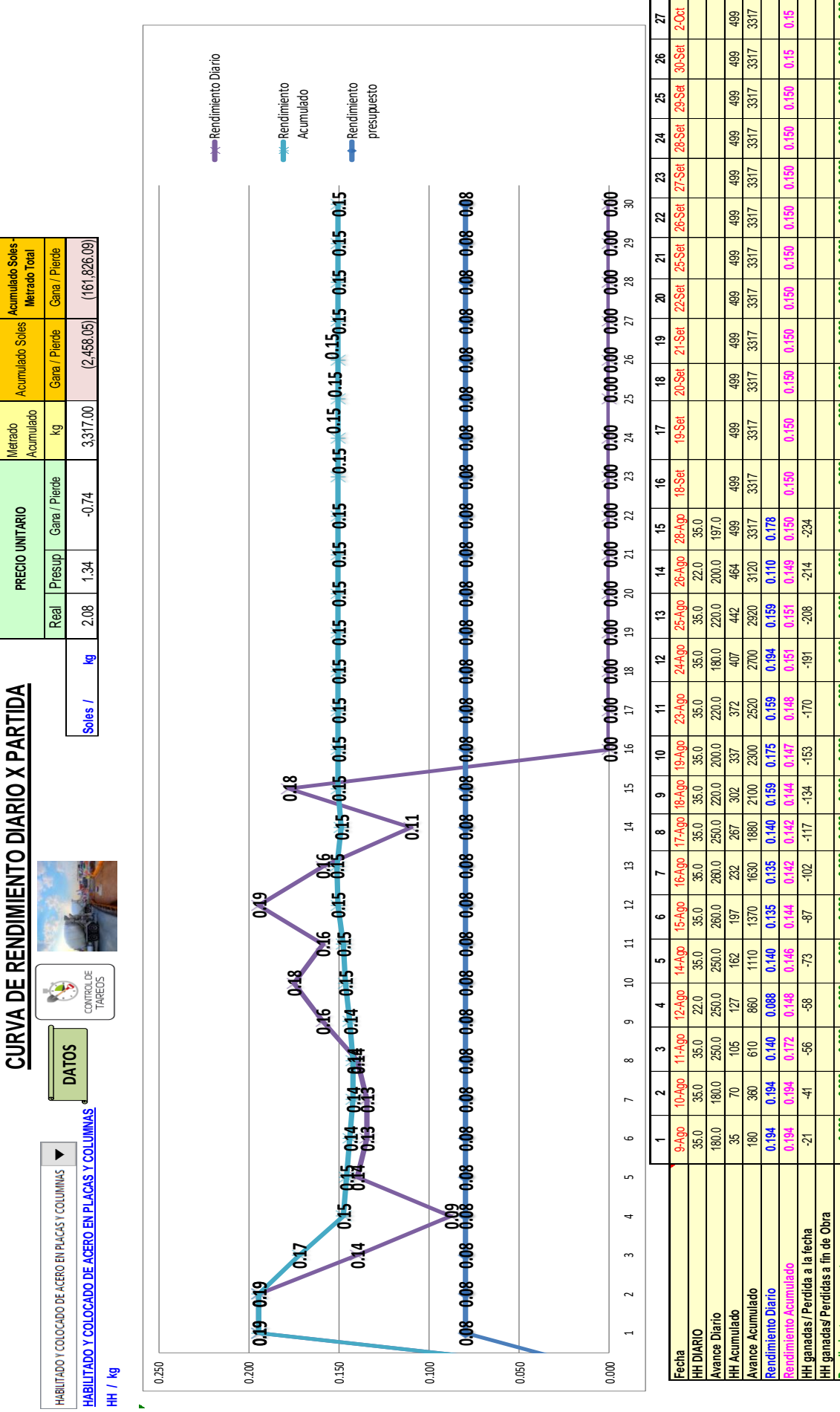

Rendimiento presupuesto (1800) 0.080| 0.080| 0.080| 0.080| 0.080| 0.080| 0.080| 0.080| 0.080| 0.080| 0.080| 0.080| 0.080| 0.080| 0.080| 0.080| 0.080| 0.080| 0.080| 0.080| 0.080| 0.080| 0.080| 0.080| 0.080| 0.080| 0.080| 0.

n nan

D<sub>80</sub>

n nan

**Sept** 

nnen

naan

naan

n<sub>09</sub>

n nan

nan

n nan

n nan

nan

**N8U** 

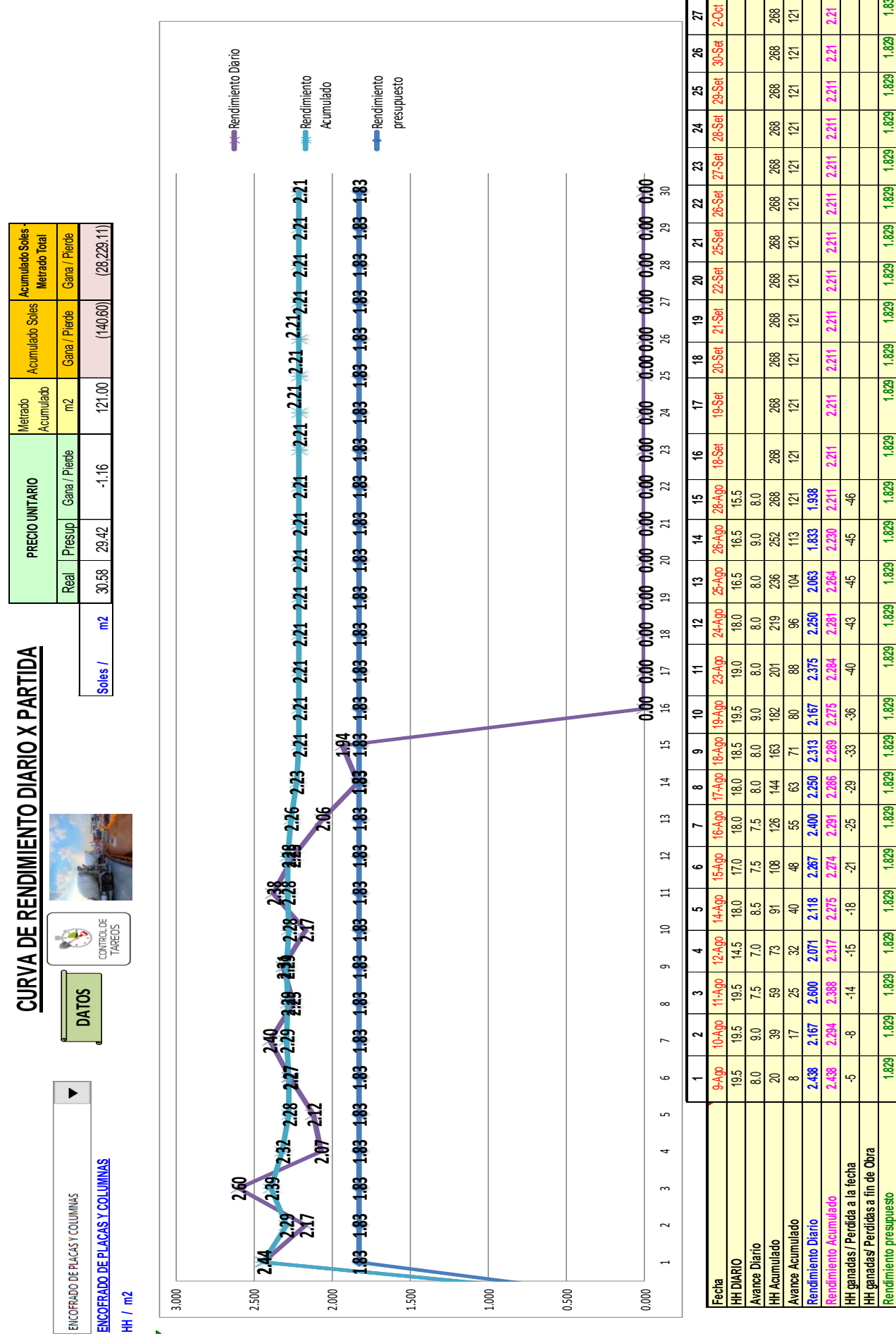

Rendimiento presupuesto (1829, 1829, 1829, 1829, 1829, 1829, 1829, 1829, 1829, 1829, 1829, 1829, 1829, 1829, 1829, 1829, 1829, 1829, 1829, 1829, 1829, 1829, 1829, 1829, 1829, 1829, 1829, 1829, 1829, 1829, 1829, 1829, 1829,

1.83

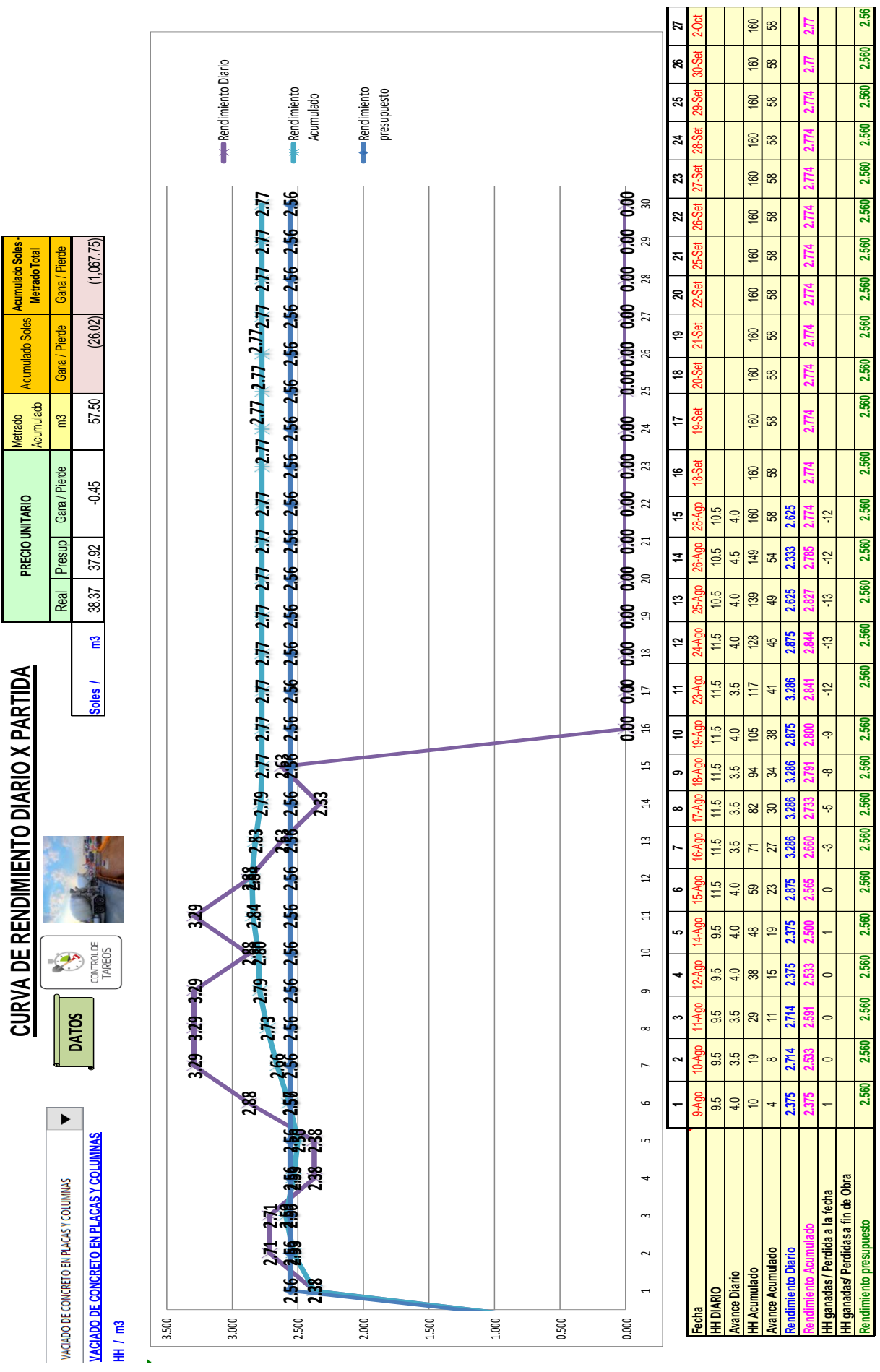

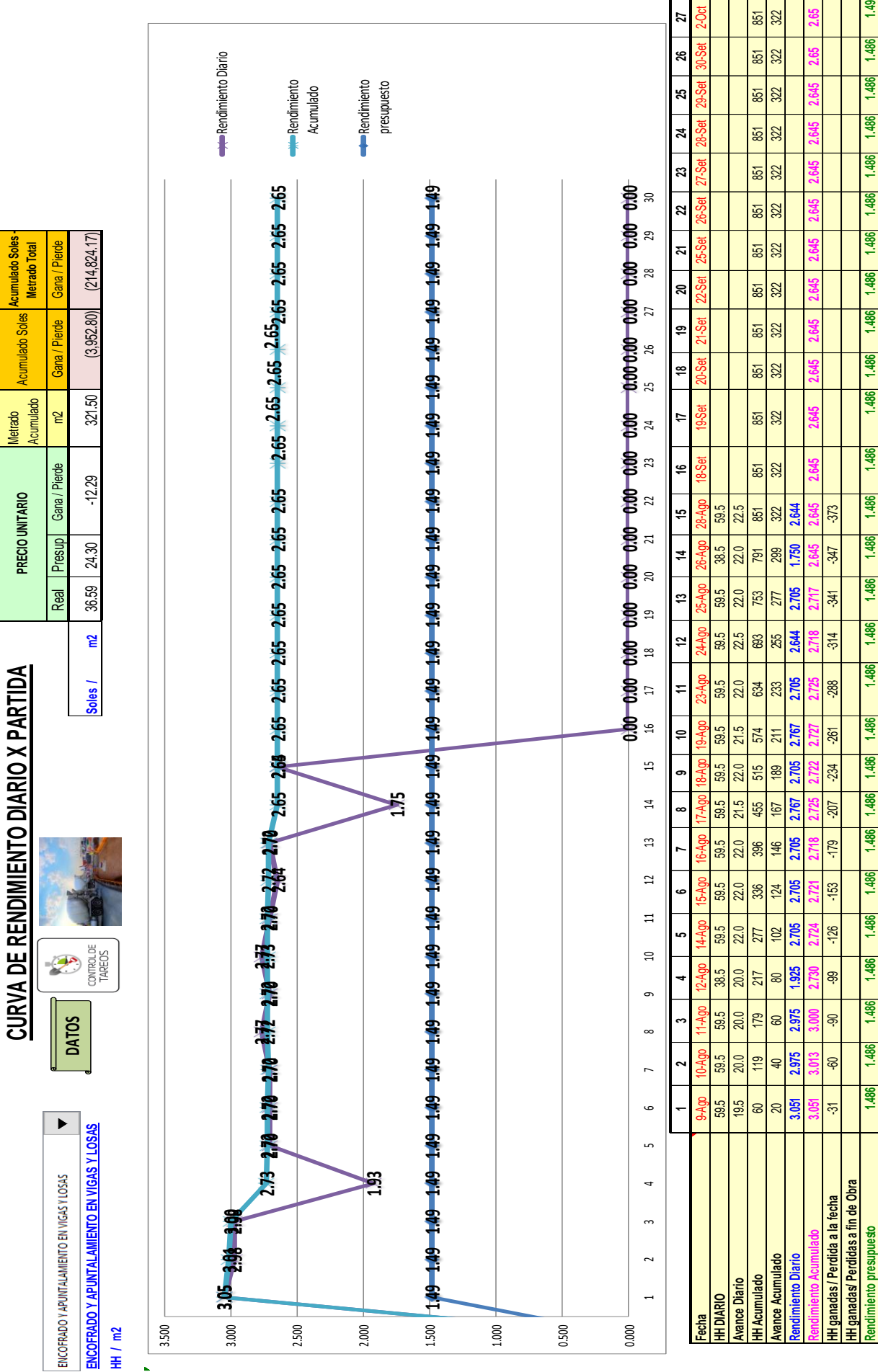

**Rendimiento presupuesto 1.486 1.486 1.486 1.486 1.486 1.486 1.486 1.486 1.486 1.486 1.486 1.486 1.486 1.486 1.486 1.486 1.486 1.486 1.486 1.486 1.486 1.486 1.486 1.486 1.486 1.486 1.49**

1.486

1.486

1.486

1.486

1.486

1.486

1.486

1.486

1.486

1.486

**1.486** 

1.486

1.486

1.486

1,486

1.486

1,486

1.486

1.486

1.486

1.486

1.486

1.486

1.486

1.486

1.486

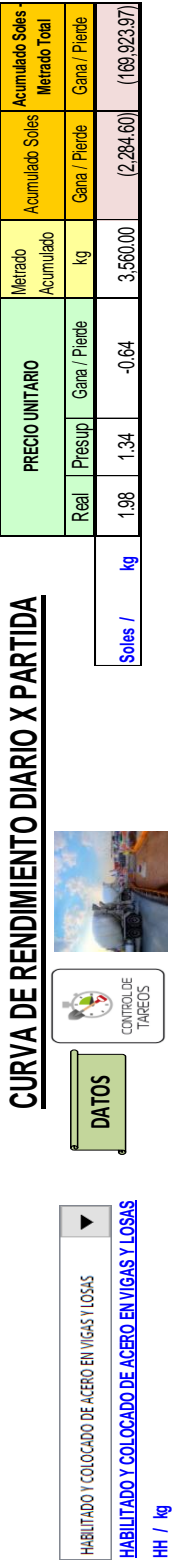

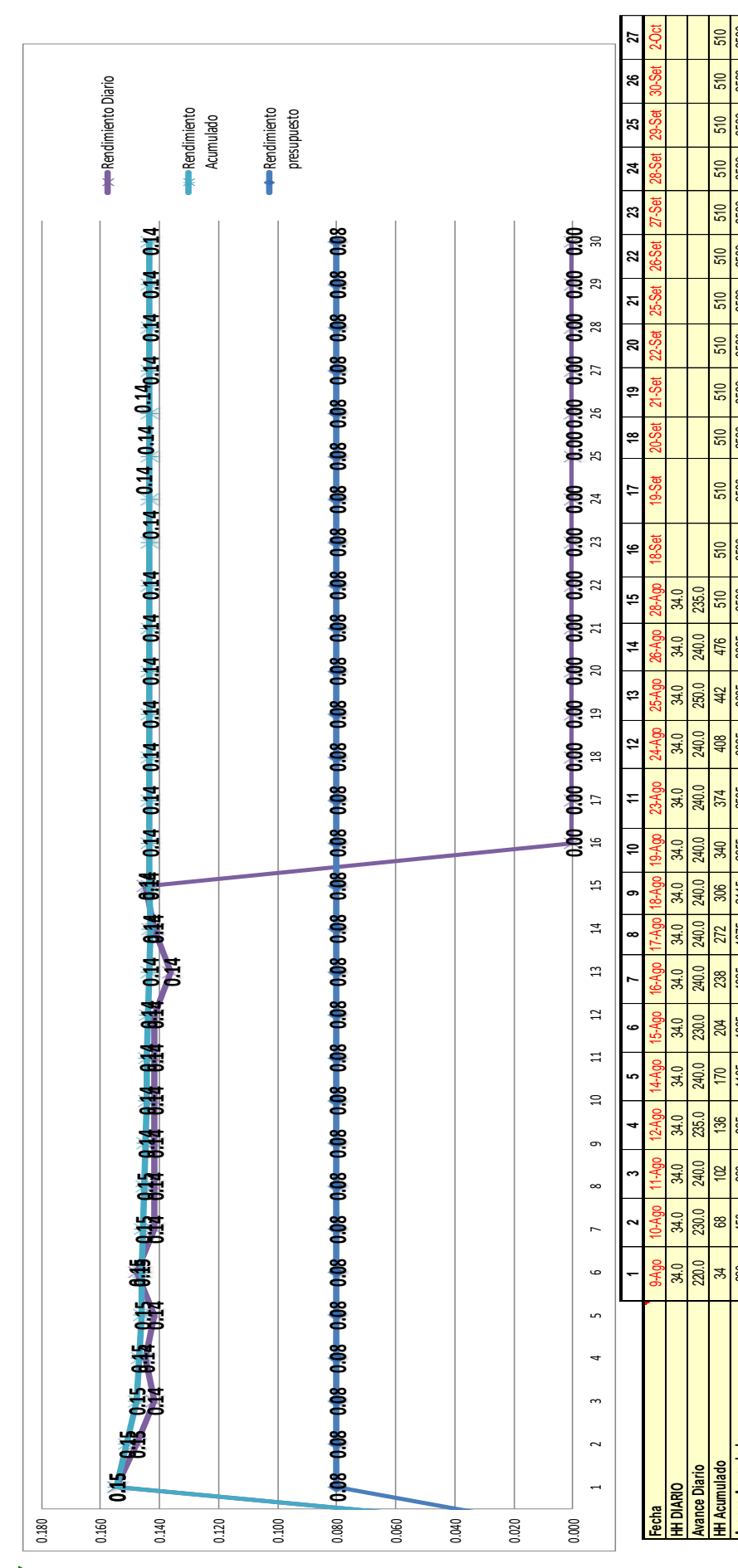

**Avance Acumulado** 200 | 200 | 450 | 925 | 1165 | 1875 | 215 | 2355 | 2355 | 3355 | 3360 | 3360 | 3360 | 3360 | 3360 | 3360 | 3360 | 3360 | 3360 | 3360 | 3360 | 3360 | 3360 | 3360 | 3360 | 3360 | 3360 | 3360 | 3360 | 3360

2595 0.142

2355  $0.142$  $-152$ 

 $2115$ 

1875 142

1635 0.142

1395

1165 0.142

925

690  $0.142$ 

 $0.142$  $-137$ 

350

3560

3560

3560

3560

3560

3560

3560

3560

3560

3560

3560

3560 0.145  $-225$ 

3325

3085 0.136 -195

2835 0.142

 $0.142$ 

**Rendimiento Acumulado 0.155 0.151 0.148 0.147 0.146 0.146 0.146 0.145 0.145 0.144 0.144 0.144 0.143 0.143 0.143 0.143 0.143 0.143 0.143 0.143 0.143 0.143 0.143 0.143 0.143 0.14 0.14**

 $210$ 

 $-181$ 

-166

 $122$ 

-107

<u>မှ</u>

Rendimiento presupuesto 0.000| 0.000| 0.000| 0.000| 0.000| 0.000| 0.000| 0.000| 0.000| 0.000| 0.000| 0.000| 0.000| 0.000| 0.000| 0.000| 0.000| 0.000| 0.000| 0.000| 0.000| 0.000| 0.000| 0.000| 0.000| 0.000| 0.000| 0.000| 0.

**Rendimiento Diario 0.155 0.148 0.142 0.145 0.142 0.148 0.142 0.142 0.142 0.142 0.142 0.142 0.136 0.142 0.145**

0.148

0.145

0.148 450

 $\frac{20}{0.155}$ 

**Avance Acumulado** niento Diario **HH ganadas / Perdida a la fecha** -16 -32 -47 -62 -77 -92 -107 -122 -137 -152 -166 -181 -195 -210 -225

-77

\$

32

 $\frac{9}{5}$ 

**HH ganadas/ Perdidas a fin de Obra**

HH ganadas/ Perdidas a fin de Obra ganadas / Perdida a la fecha

Ŧ

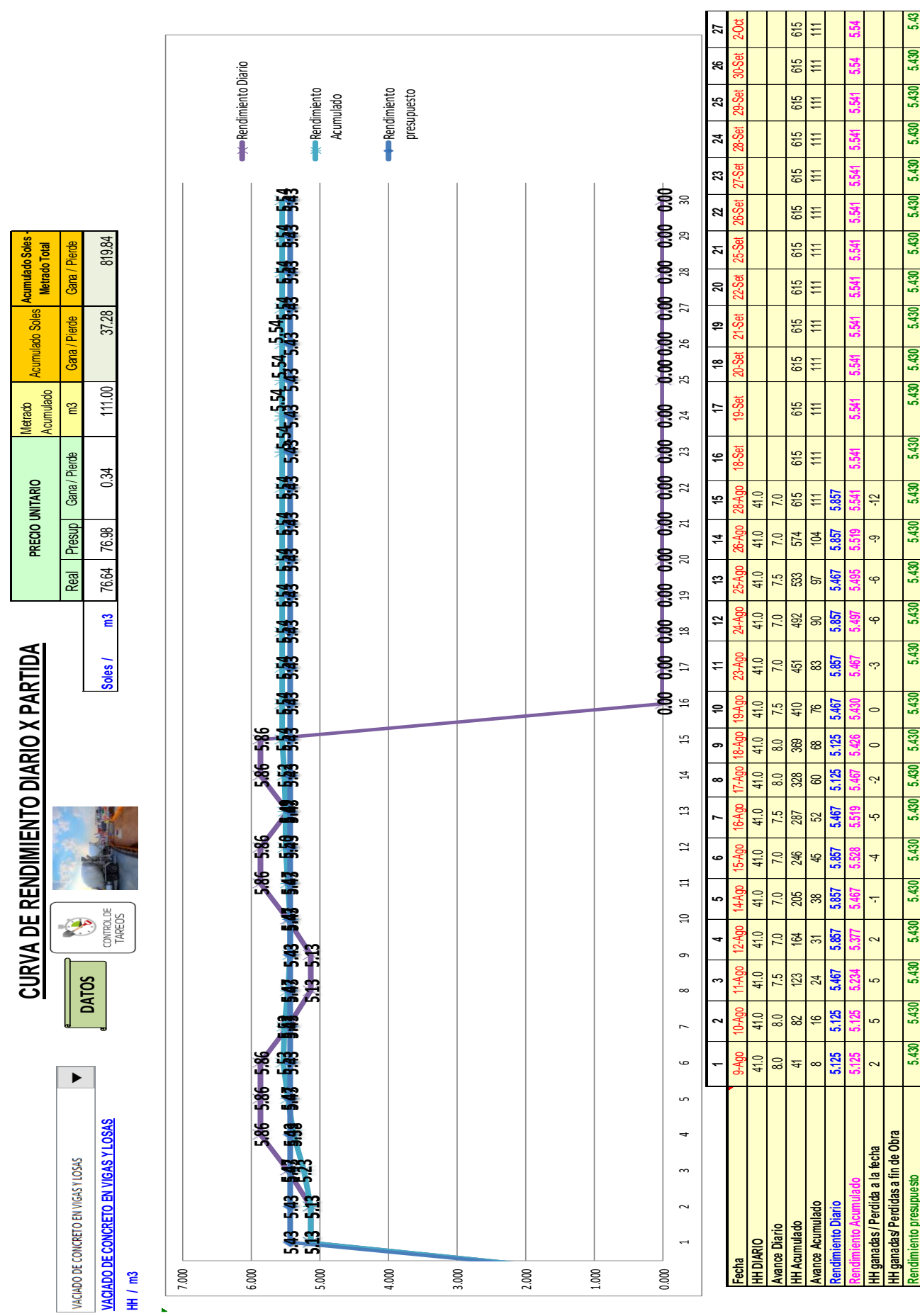

**HH ganadas/ Perdidas a fin de Obra**

ndimiento presupuesto

**Rendimiento presupuesto 5.430 5.430 5.430 5.430 5.430 5.430 5.430 5.430 5.430 5.430 5.430 5.430 5.430 5.430 5.430 5.430 5.430 5.430 5.430 5.430 5.430 5.430 5.430 5.430 5.430 5.430 5.43**

5.430

5.430

8.430

5.430

5.430

5.430

5.430

5.430

5.430

5.430

5.430

5.43

5.430

5.430

5.430

5.430

5.430

5.430

5.430

5.430

5.430

5.430

5.430

64.30

5.430

5.430

5.430

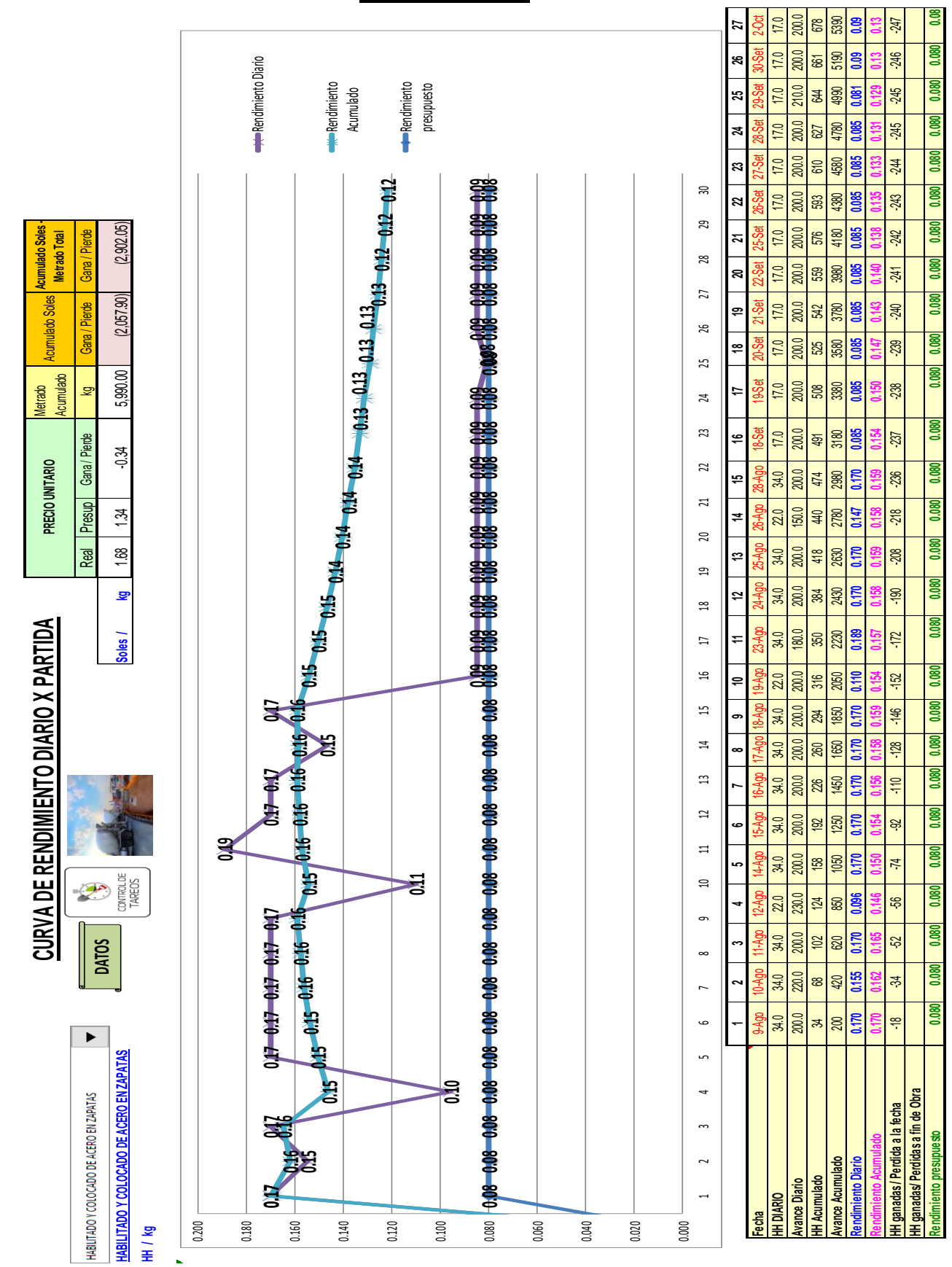

**2da Evaluación**

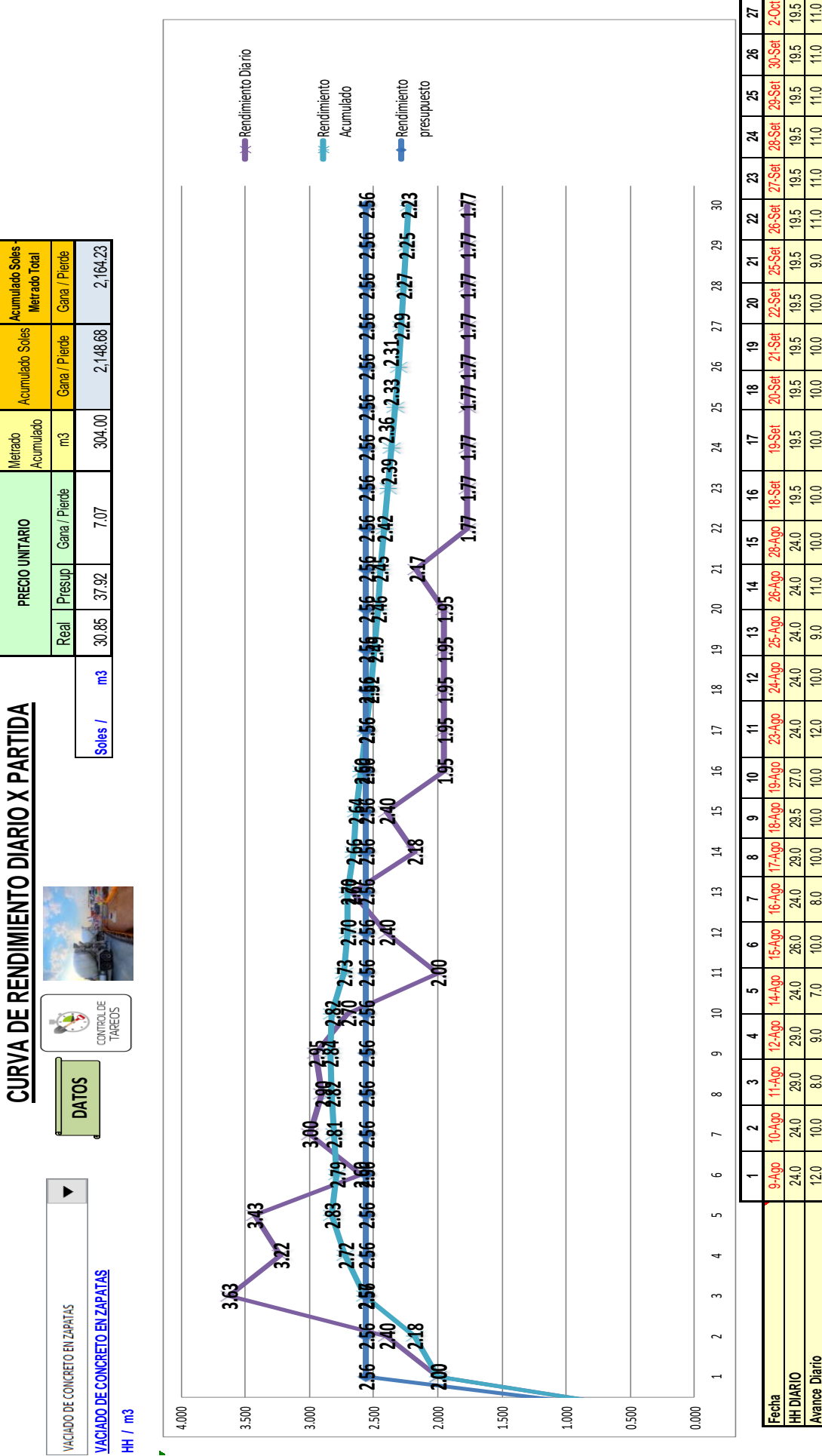

Rendimiento presupuesto (1992, 2500, 2500, 2500, 2500, 2500, 2500, 2500, 2500, 2500, 2500, 2500, 2500, 2500, 2500, 2500, 2500, 2500, 2500, 2500, 2500, 2500, 2500, 2500, 2500, 2500, 2500, 2500, 2500, 2500, 2500, 2500, 2500, 304.0 **Avance Diario** 12.0 10.0 8.0 9.0 7.0 10.0 8.0 10.0 10.0 10.0 12.0 10.0 9.0 11.0 10.0 10.0 10.0 10.0 10.0 10.0 9.0 11.0 11.0 11.0 11.0 11.0 11.0 **HH Acumulado** 24 48 77 106 130 156 180 209 239 266 290 314 338 362 386 405 425 444 464 483 503 522 542 561 581 600 620 Rendimiento Diario (1771 | 1782) | 1892, | 1892 | 1892 | 1892 | 1892 | 1893 | 1894 | 1894 | 1894 | 1895 | 1894<br>Alian India India India India India India India India India India India India India India India India India In **Rendimiento Acumulado 2.000 2.182 2.567 2.718 2.826 2.786 2.813 2.824 2.839 2.824 2.731 2.703 2.700 2.658 2.640 2.596 2.557 2.523 2.492 2.464 2.451 2.417 2.385 2.357 2.331 2.31 2.29** 304 **Avance Acumulado** 12 22 30 39 46 56 64 74 84 94 106 116 125 136 146 156 166 176 186 196 205 216 227 238 249 260 271 **HH ganadas / Perdida a la fecha 1** 8 0 -6 -12 -13 -13 -23 -23 -23 -13 -17 -18 -13 -12 -12 -13 -13 -13 -13 -13 -1<br>H ganadas / Perdida a la fecha 13 -18 -18 -19 -19 -19 -19 -19 -19 -19 -12 -12 -13 -12 -13 -13 -13 -13 -13 -1 2.560  $\overline{m}$  $11.0$ 542  $27$  $\bigoplus$ 2.560  $\overline{m}$  $\ddot{ }$ 522  $216$  $\approx$ 2.560 503 205 2.167 9.0  $\mathbf{z}$ 2.560  $10.0$ 483 196 .950  $\frac{1}{2}$ 2.560 186  $10.0$ 464 1.950 f3 2.560  $10.0$ 44 176 950 2.560 950  $10.0$ 425 166  $\overline{a}$ 2.560  $10.0$ 156 **1.950** 405 ۴ 2.560  $10.0$ 386 146 2.400  $-12$ 2.560 2,182  $\ddot{ }$ 362 136  $\ddot{3}$ 2.560  $-18$ 338 125 2.667 9.0 2.560 2.400  $\overline{L}$  $10.0$  $314$ 116 2.560  $12.0$ 106 2.000  $\frac{8}{10}$ 290 2.560 -25 266 ತ 2.700  $10.0$ 2.560 2.950 239 z -23  $10.0$ 2.560  $10.0$ 209  $\overline{14}$ 2.900 -20 2.560  $\ddot{\theta}$ 180  $8.0$ 뎒<br> 2.560  $10.0$ 2.600  $\ddot{3}$ 156 56 2.560 3.429  $\ddot{2}$ S.  $130$ 46 2.560  $\frac{8}{2}$ 39  $22$ ݼ  $9.0$ 2.560 ය<br>ග  $\overline{7}$ R  $\overline{a}$ 2.560  $10.0$  $\mathbf{z}$ E ₽  $\infty$ 2.560  $\overline{12.0}$ 2.000  $\overline{2}$ 24 ganadas/Perdidas a fin de Obra **HH ganadas/ Perdidas a fin de Obra** ganadas/Perdida a la fecha endimiento presupuesto rance Acumulado **ento Diario** Acumulado vance Diario Ŧ 王

2.56

2.560

2.560

2.560

 $\overline{14}$ 

<u>යි</u>

 $\overline{5}$ 

\$

620 271

600 260

**SST** 

561

 $\overline{H}$ 

 $1.773$ 249

 $1.773$ 

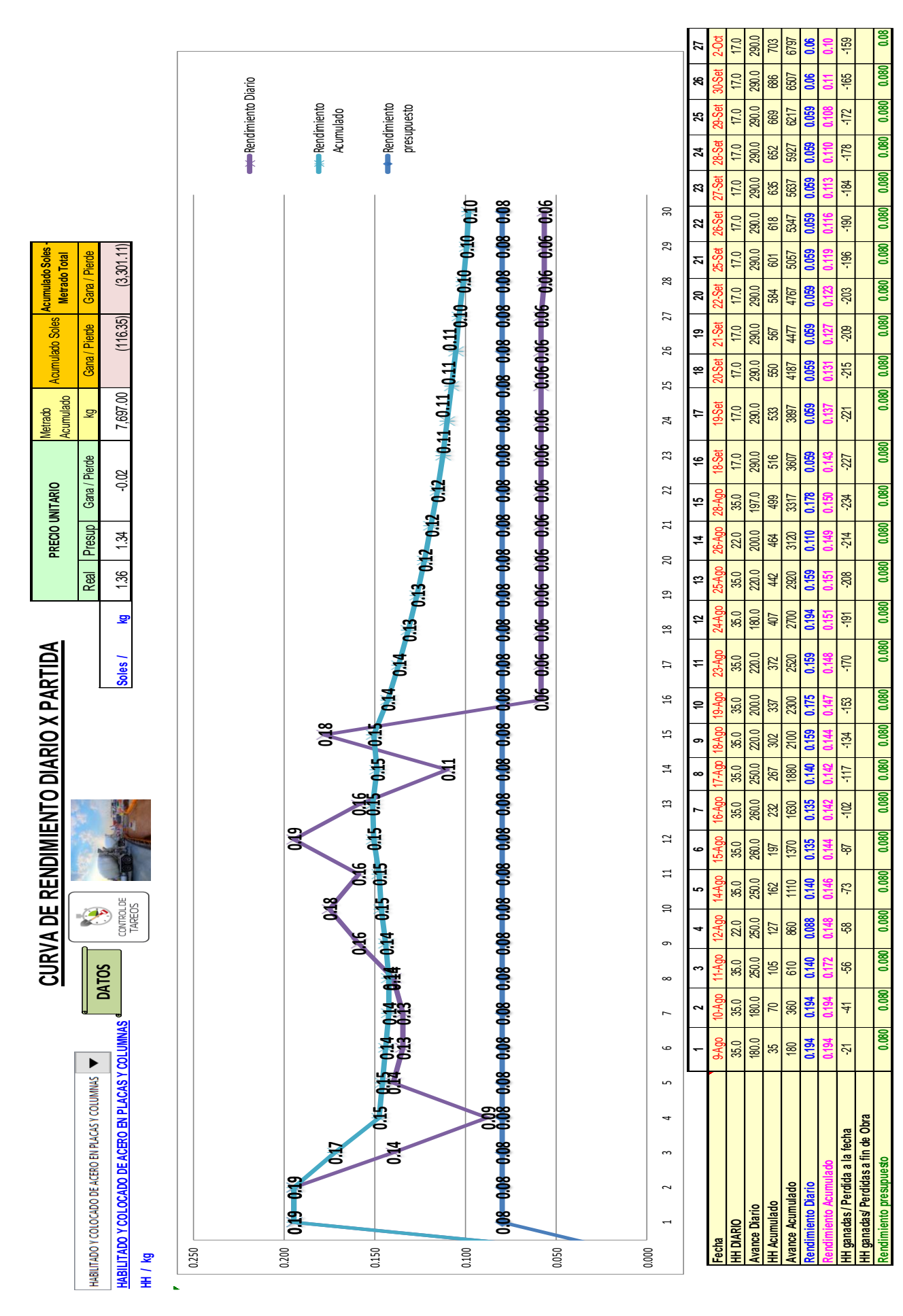

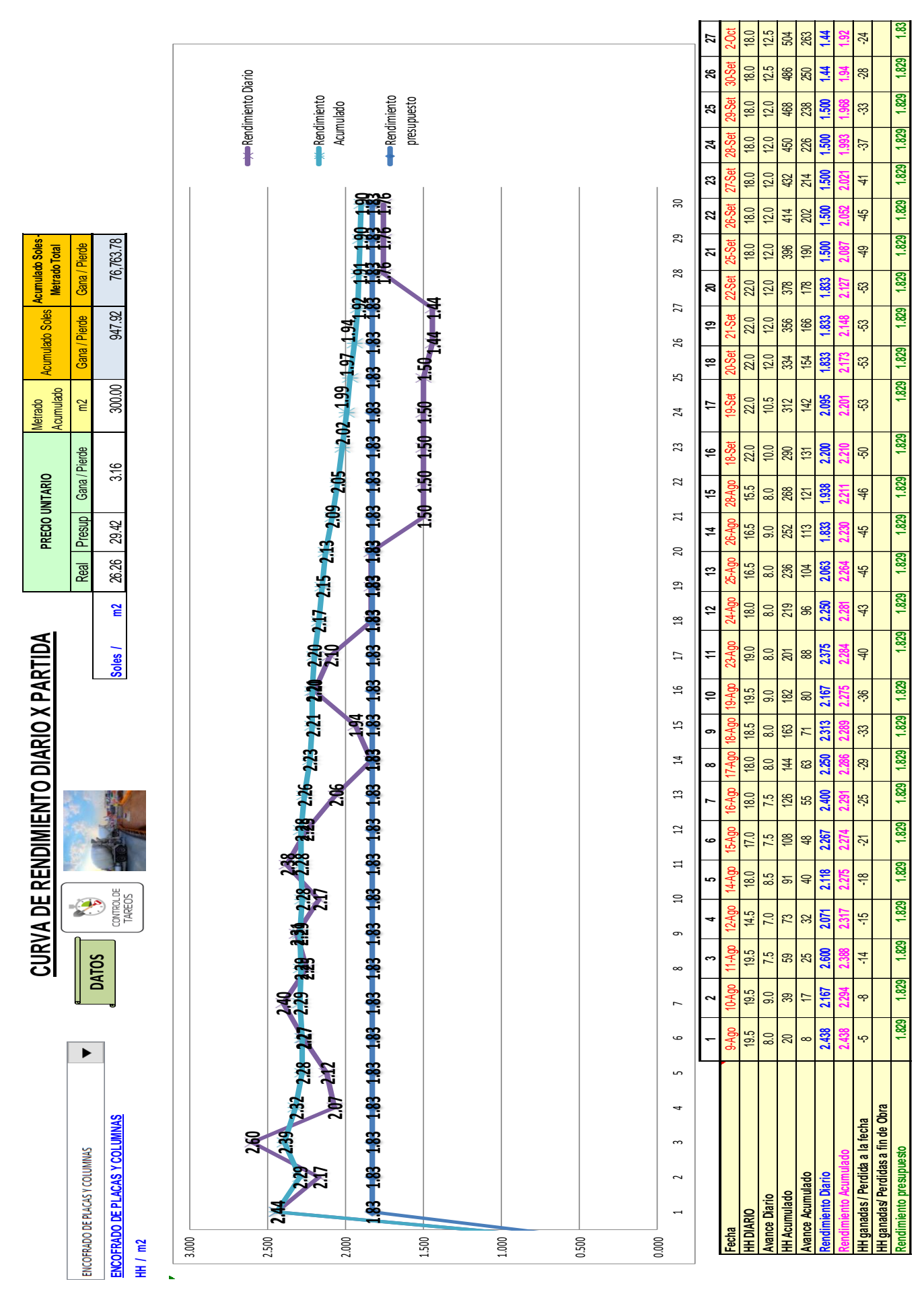

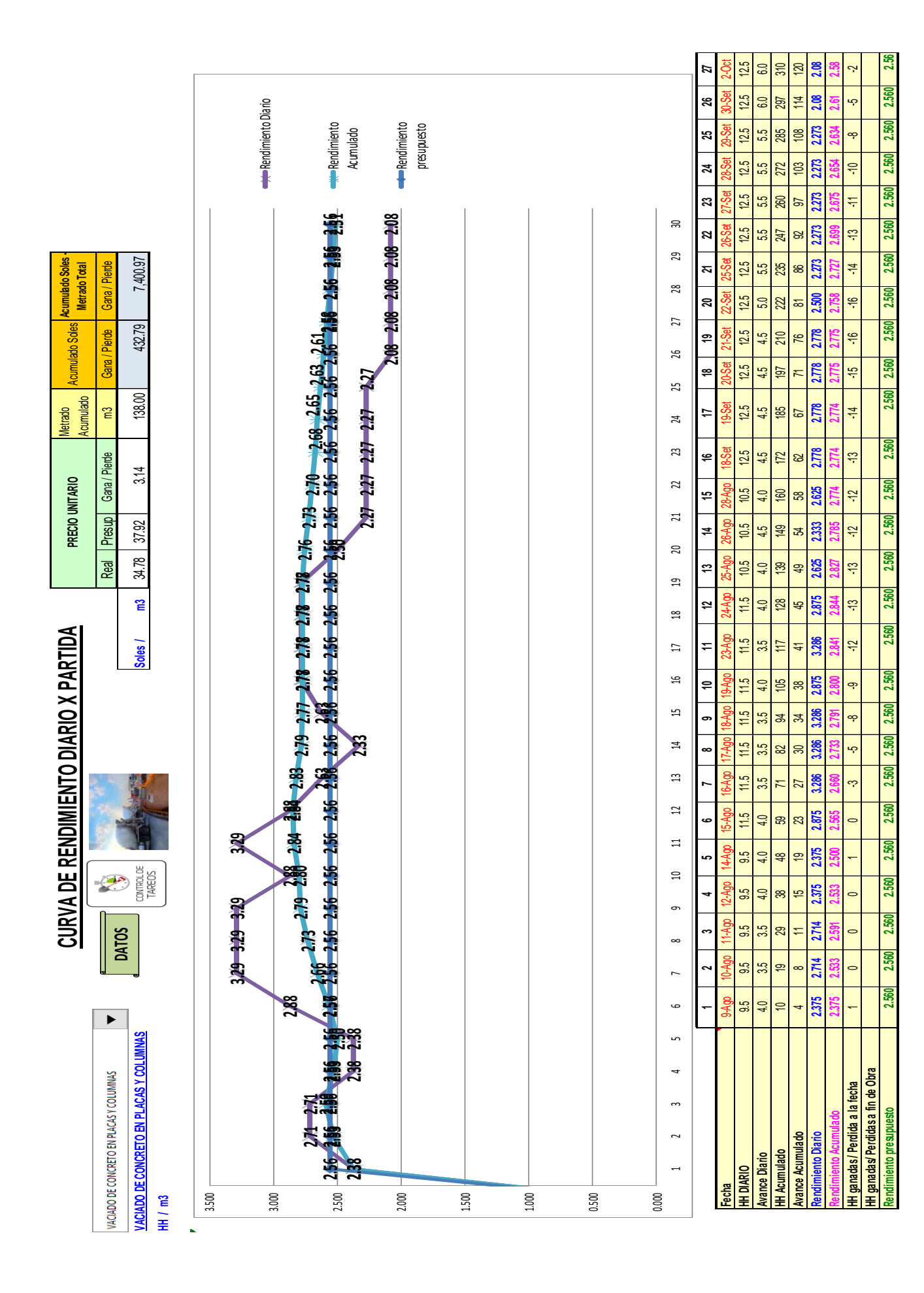

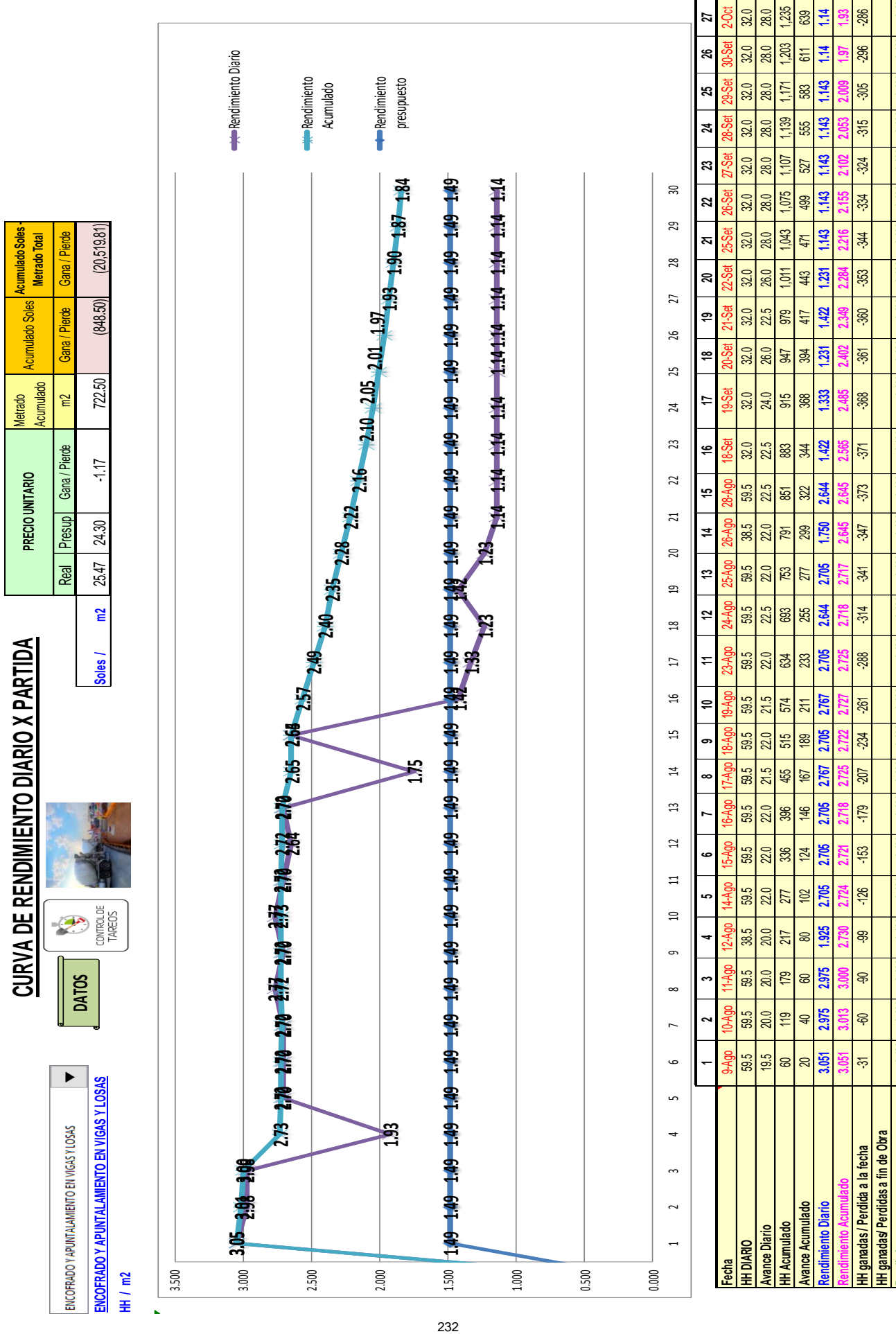

Rendimiento presupuesto (1.486 1.486 1.486 1.486 1.486 1.486 1.486 1.486 1.486 1.486 1.486 1.486 1.486 1.486 1.486 1.486 1.486 1.486 1.486 1.486 1.486 1.486 1.486 1.486 1.486 1.486 1.48<br>Rendimiento presupesto

1.486

1.486

1.486

1.486

1.486

1.486

1.486

1.486

1,486

1.486

1.486

ndimiento presupuesto

1.49

1.486

1.486

1.486

1.486

1.486

1.486

1.486

1.486

1.486

1.486

1.486

1.486

1.486

1.486

1.486
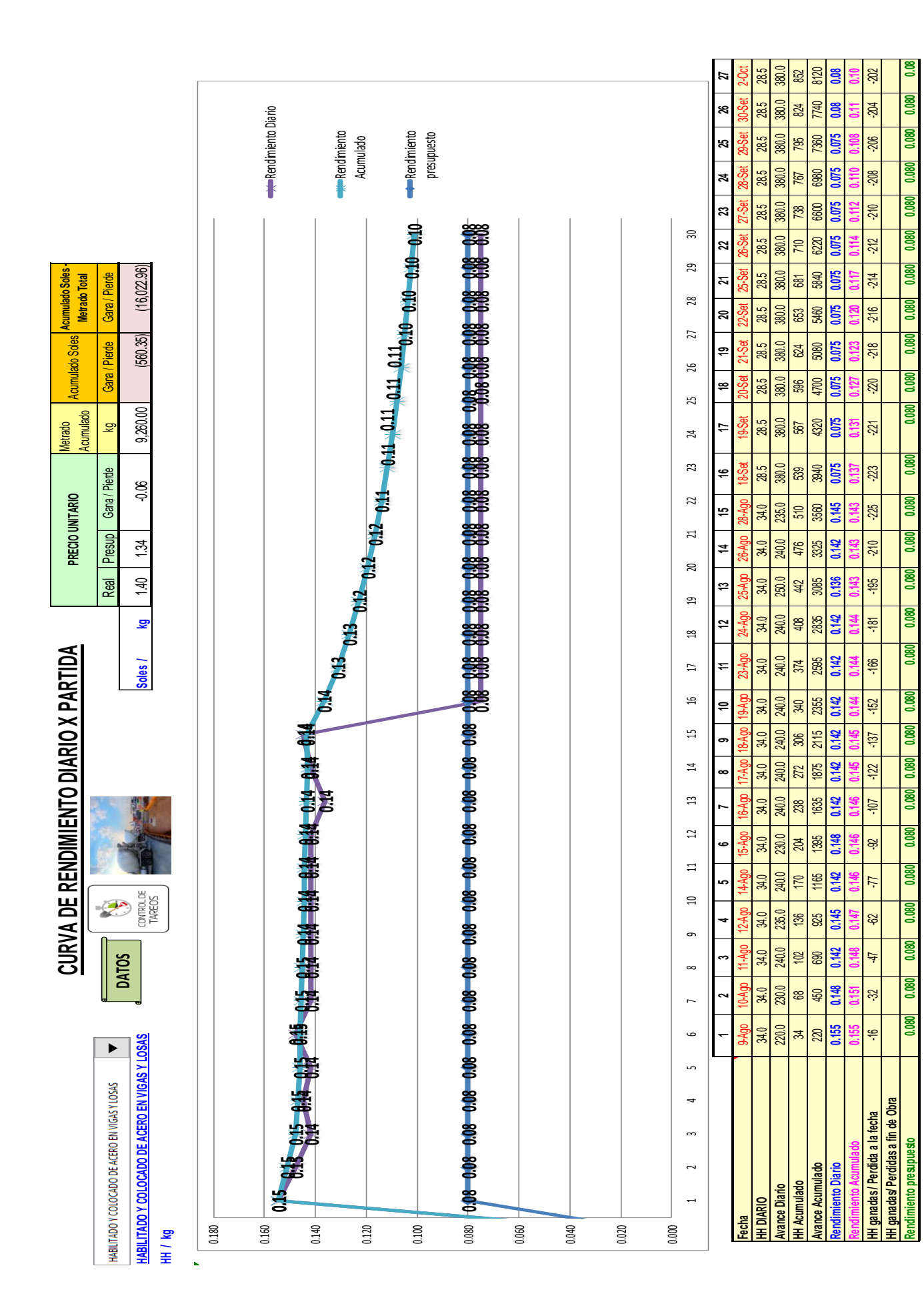

**Anexo 8: Panel Fotográfico**

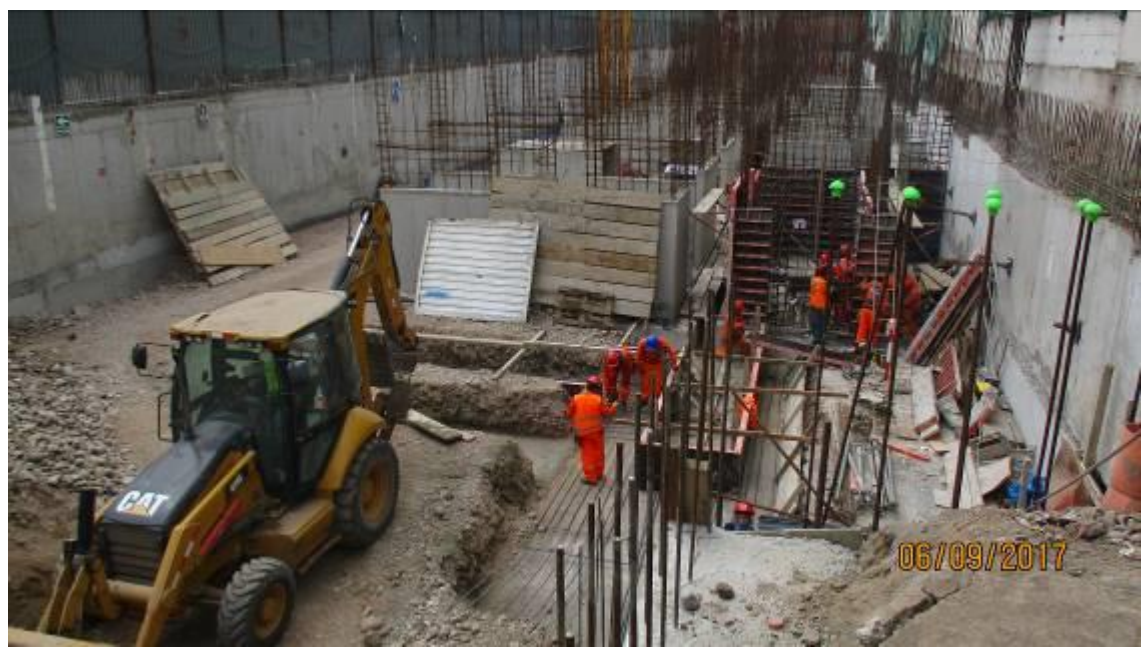

**Fotografía 1 – Trabajos de Acero en Cimentación**

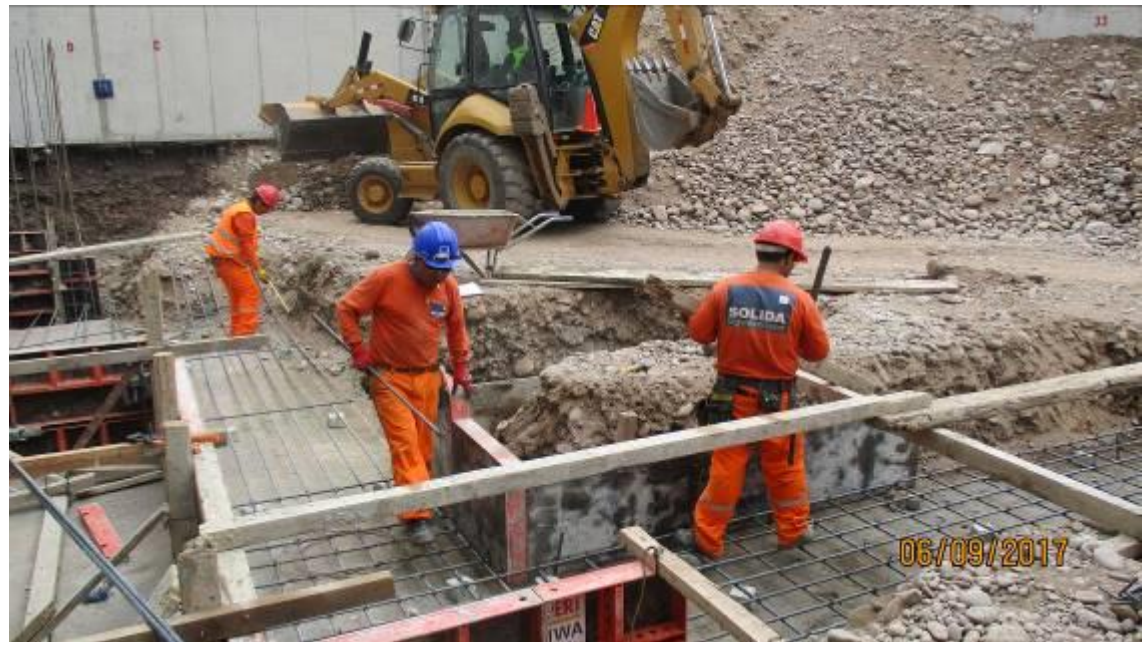

**Fotografía 2 – Trabajos de Acero en Zapatas**

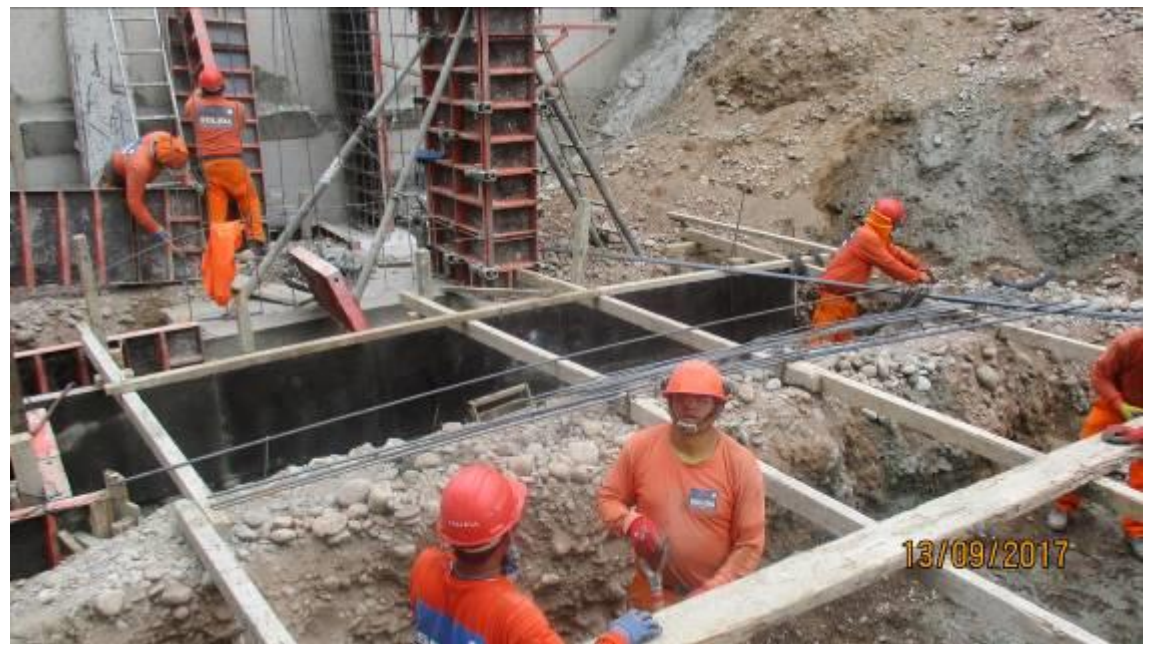

**Fotografía 3 – Encofrado de Sobrecimiento**

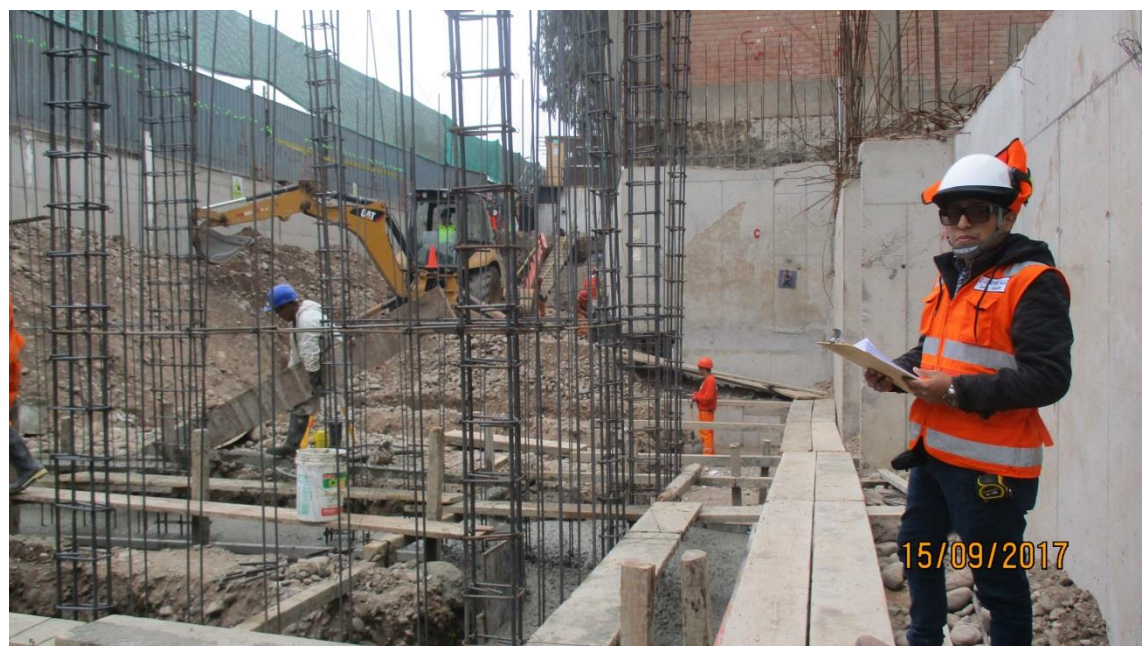

**Fotografía 4 – Toma de Datos en Campo**

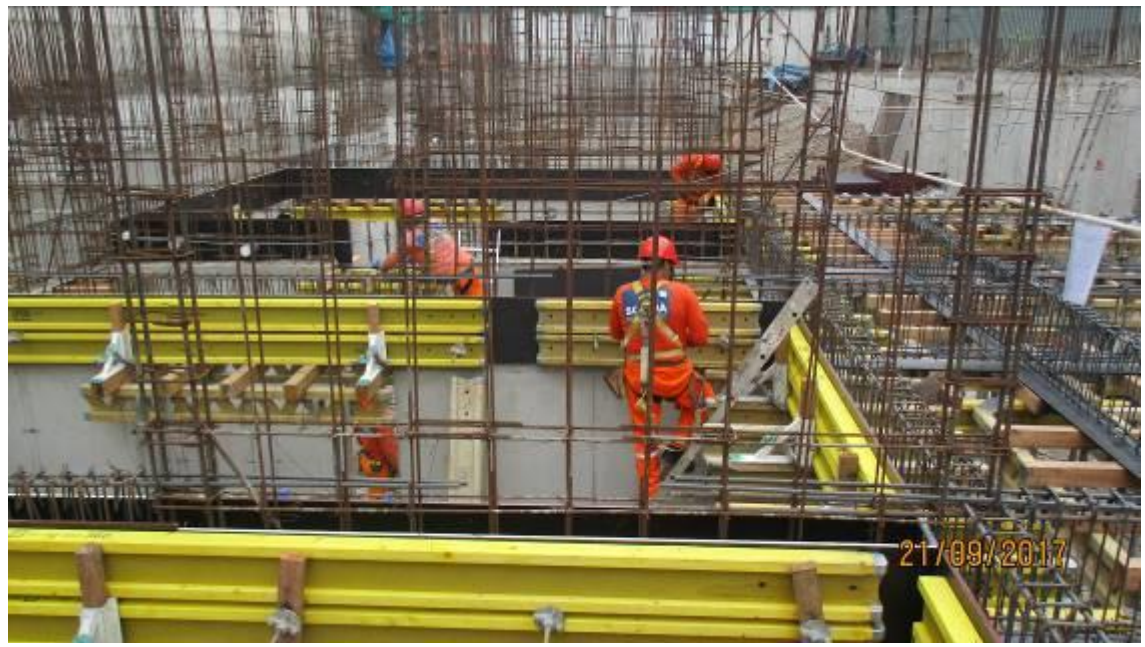

**Fotografía 5 – Encofrado de Frisos**

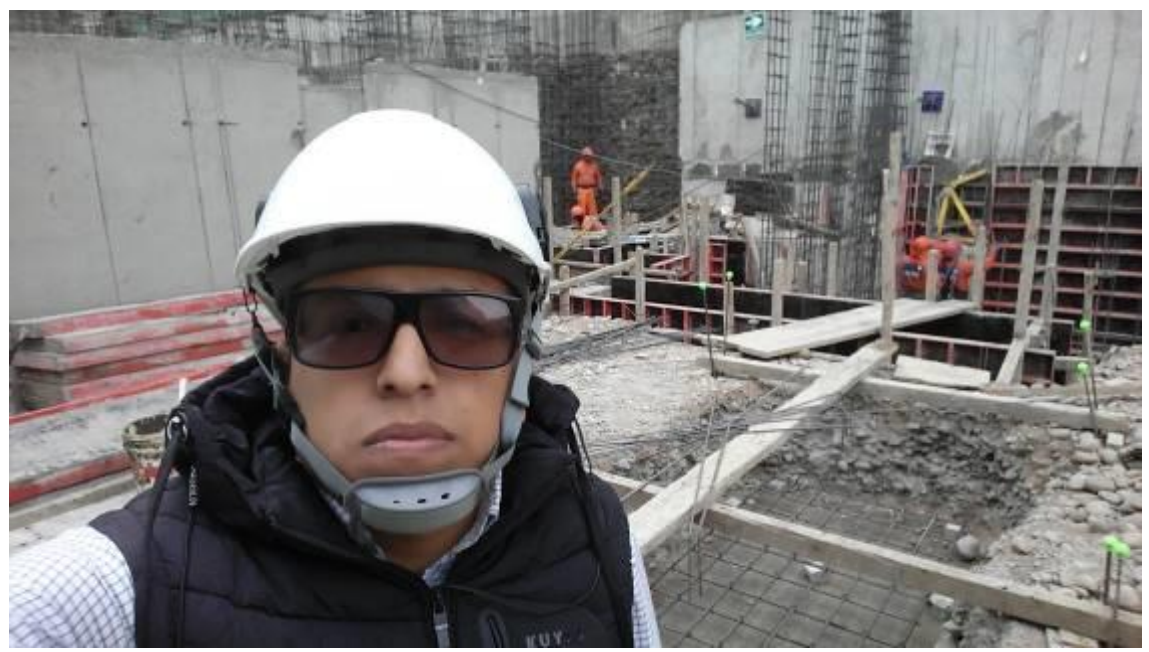

**Fotografía 6 – Toma de Datos en Campo**

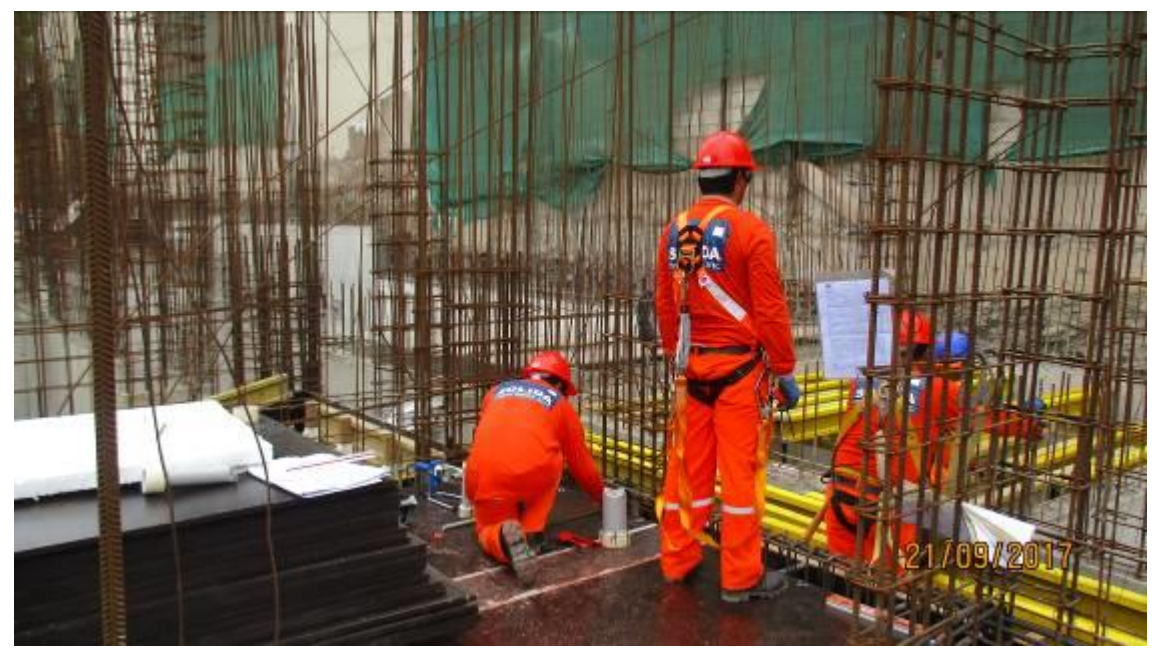

**Fotografía 7 – Encofrado de Fondo de losa**

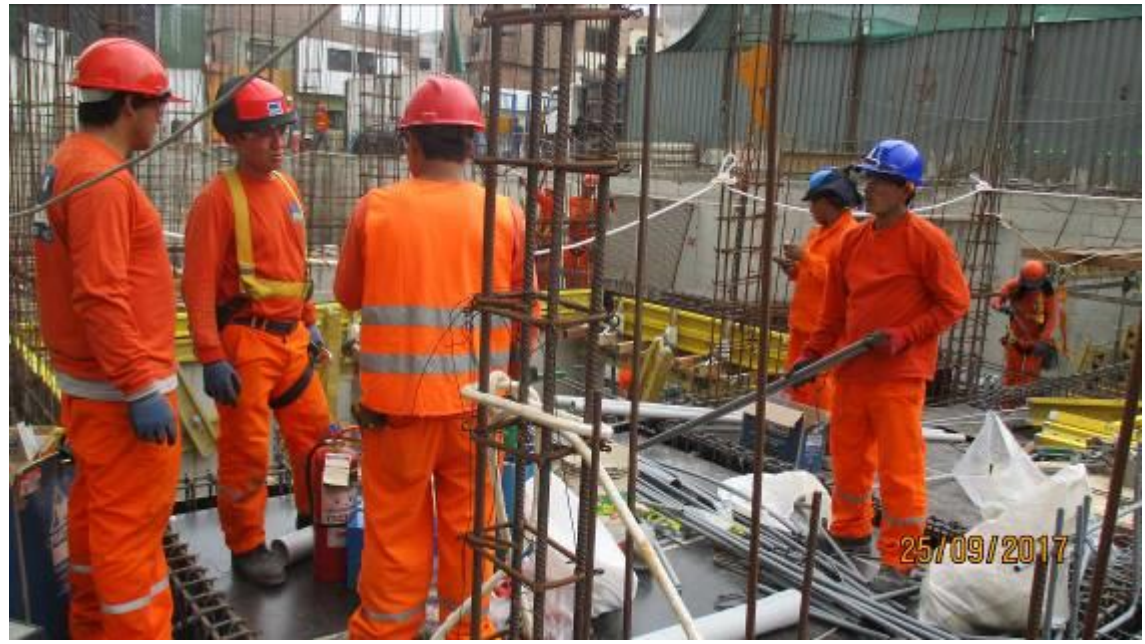

**Fotografía 8 – Esperas y Tiempos Muertos**

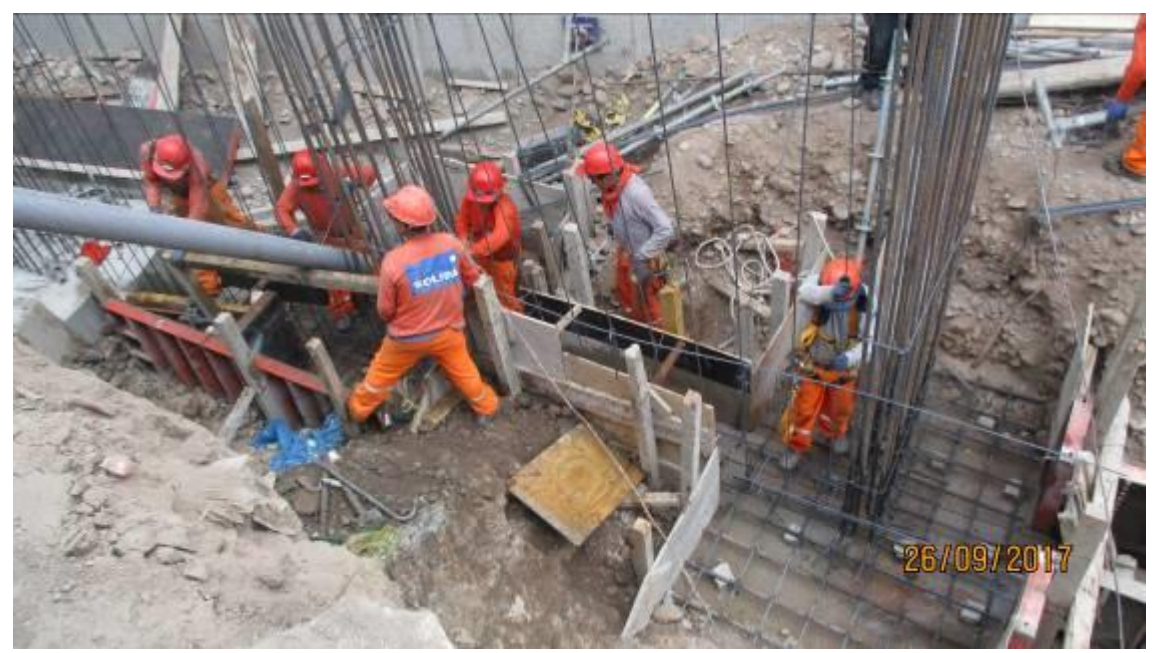

**Fotografía 9 – Vaciado de Cimientos y Zapatas**

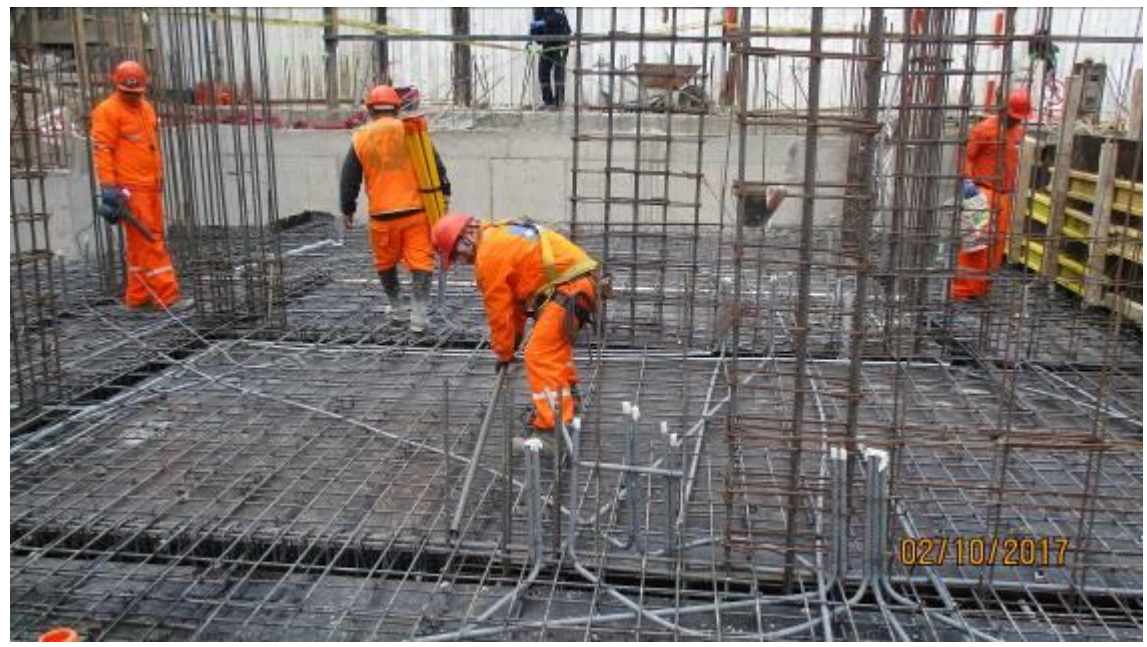

**Fotografía 10 – Colocación de Acero en Losa**

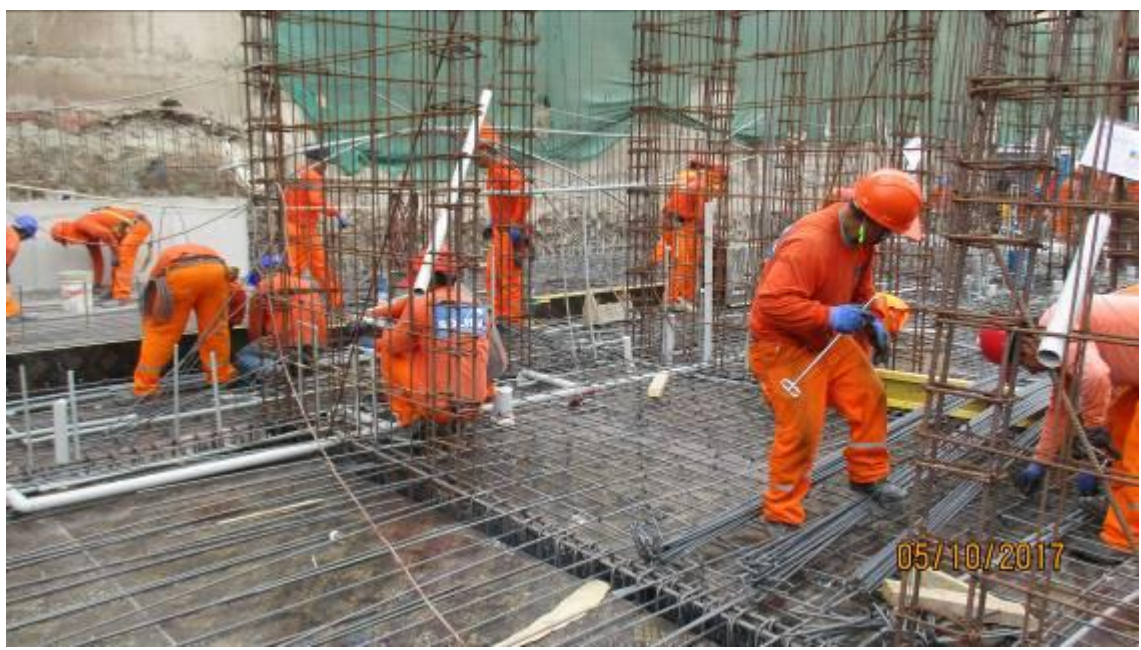

**Fotografía 11 – Toma de Datos en Campo**

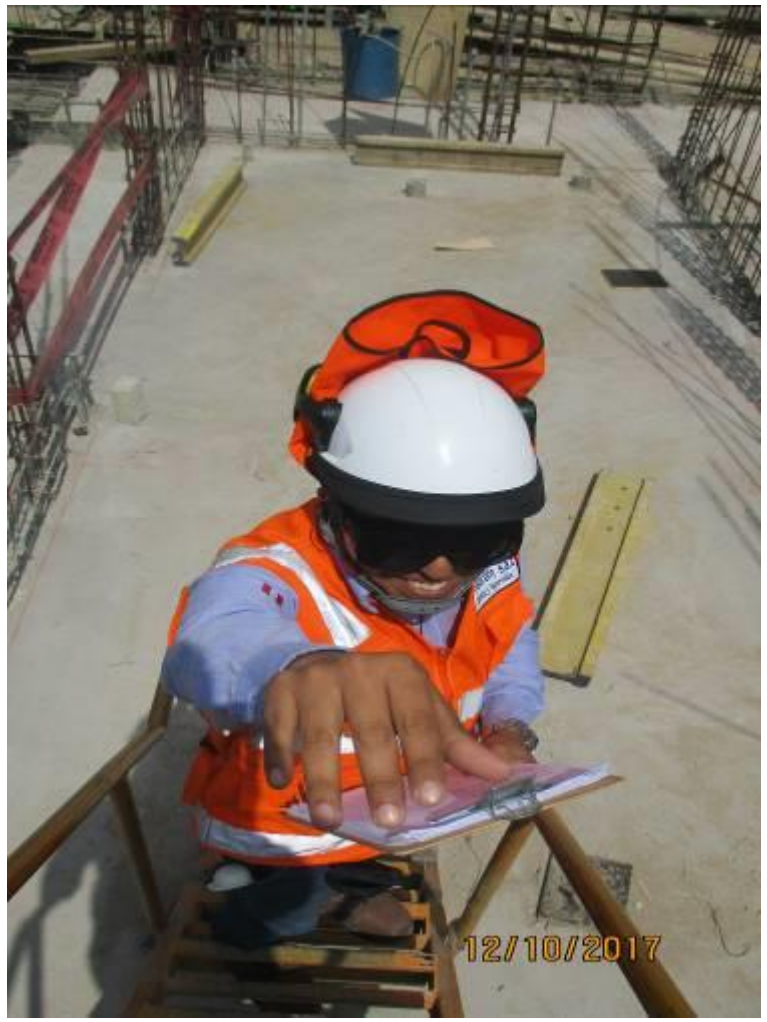

**Fotografía 12 – Toma de Datos en Campo**

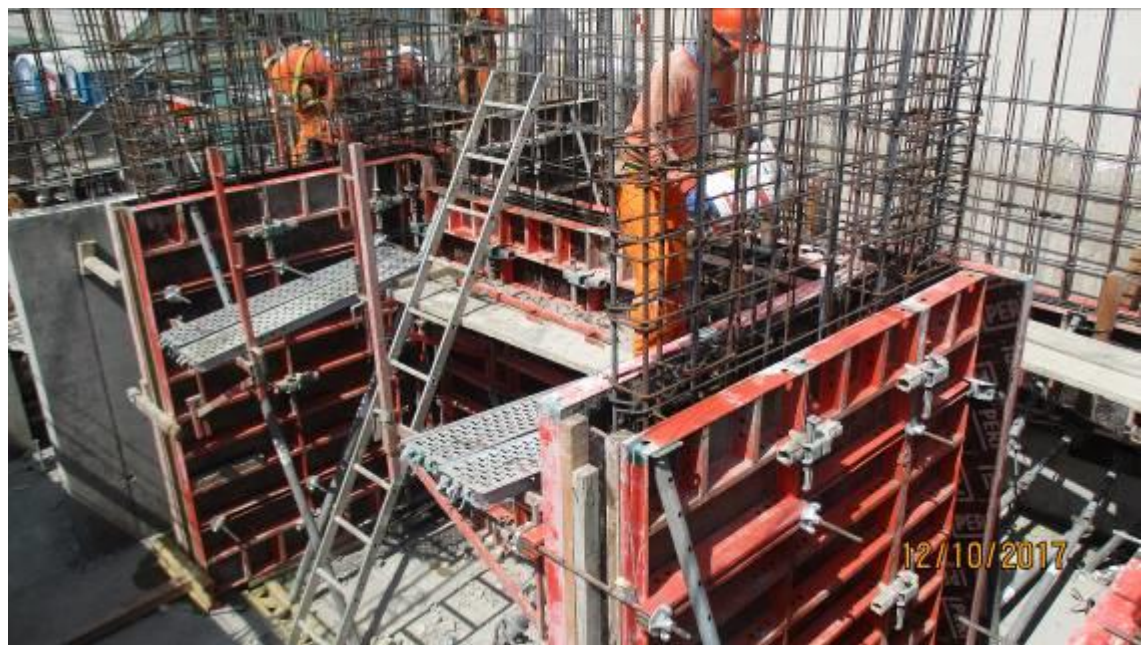

**Fotografía 13 – Preparación para Vaciado de Concreto en Placas**

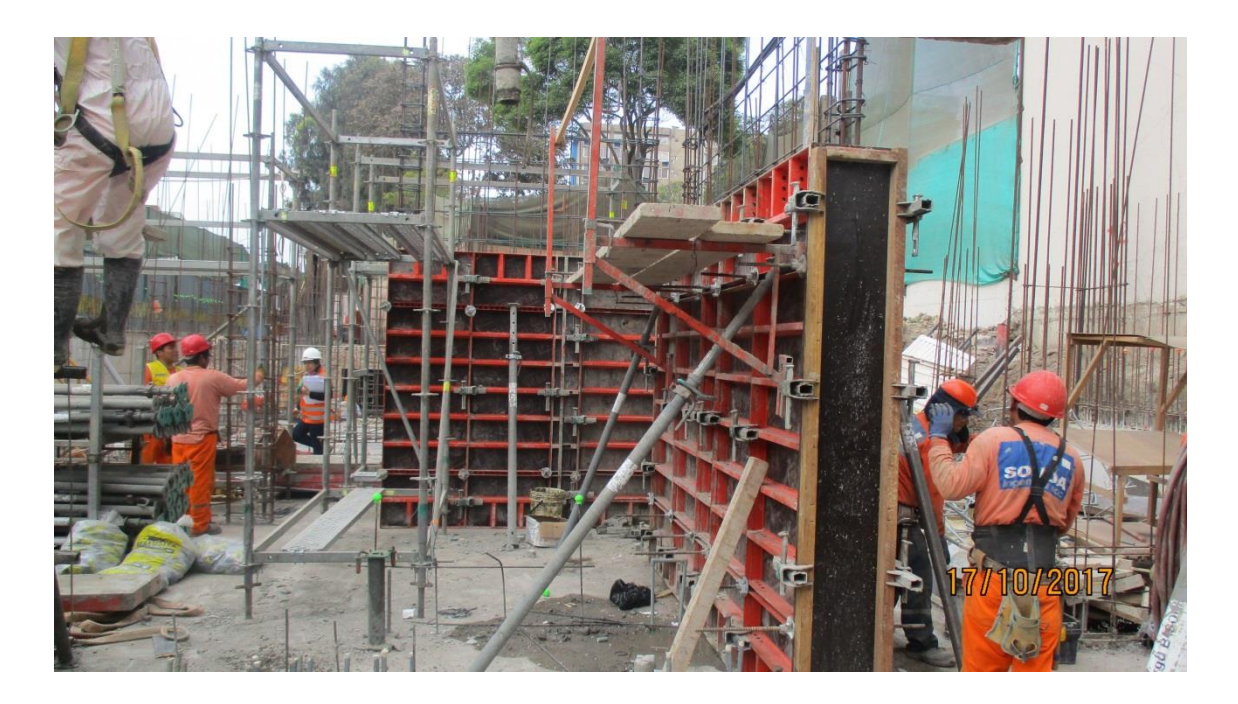

**Fotografía 14 – Vaciado de Concreto en Placas**

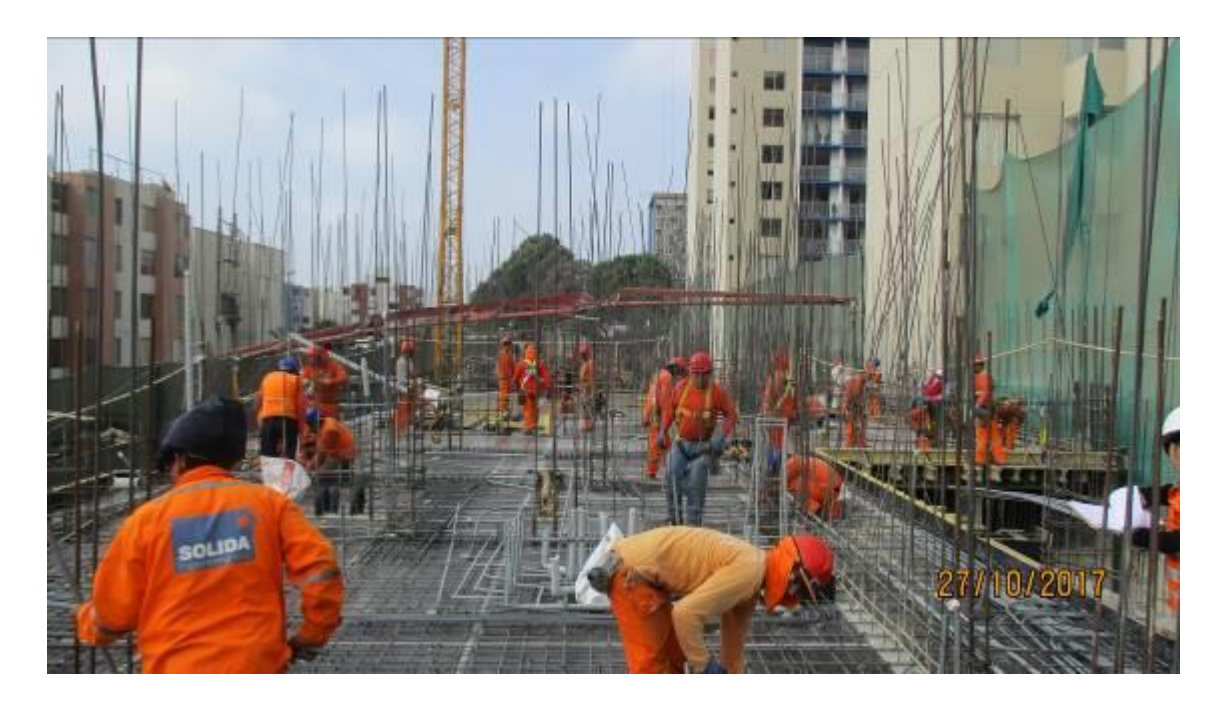

**Fotografía 15 – Ritmo de Obra**

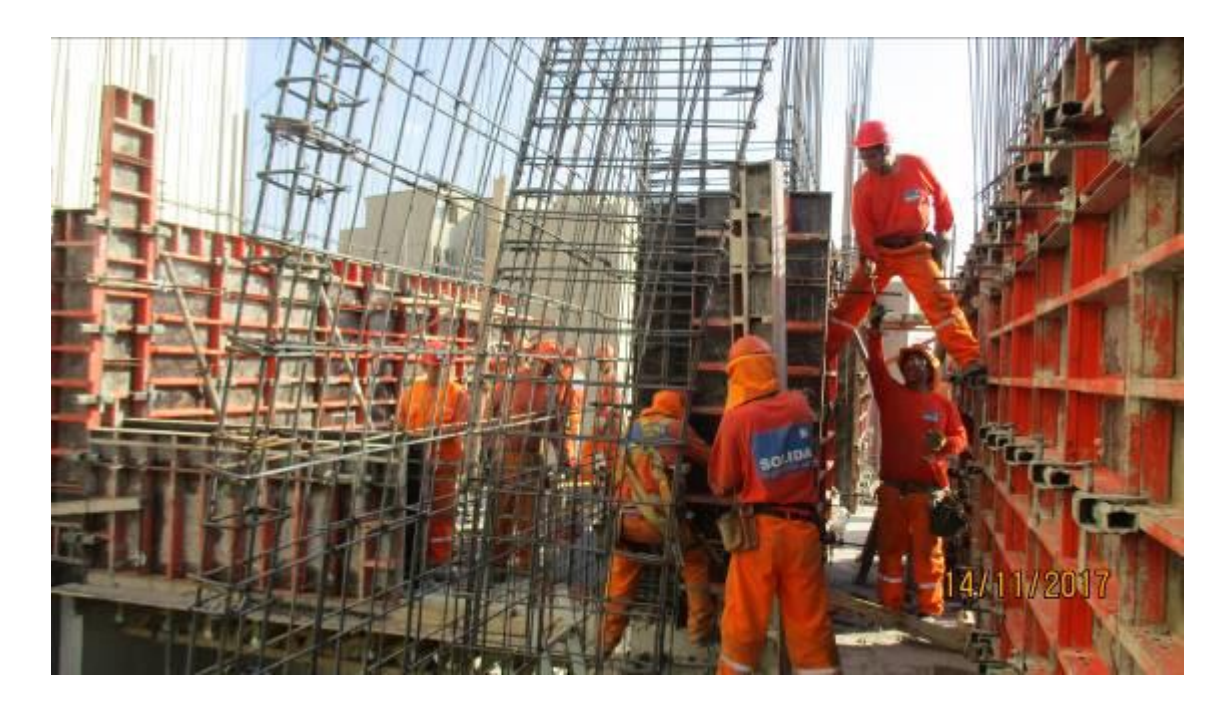

**Fotografía 16 – Encofrado de Placas**

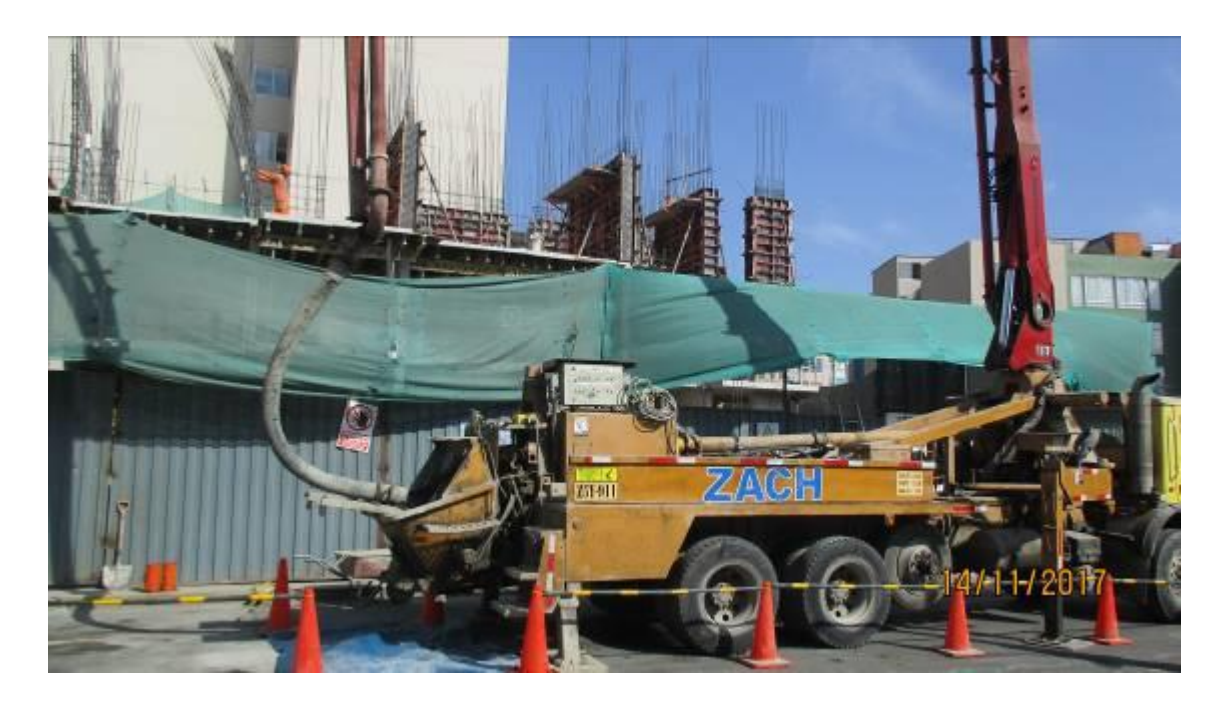

**Fotografía 17 – Bomba estacionaria Para trabajos de vaciado de Concreto**

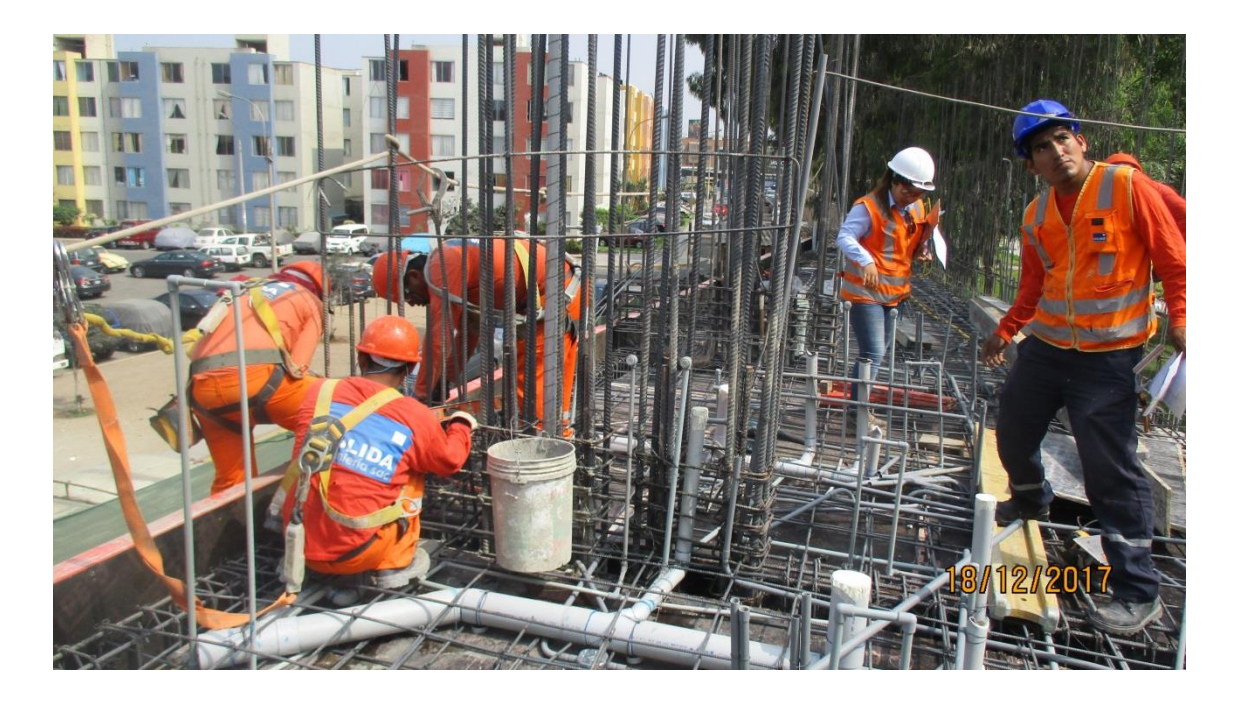

**Fotografía 18 – Encofrado de Friso**

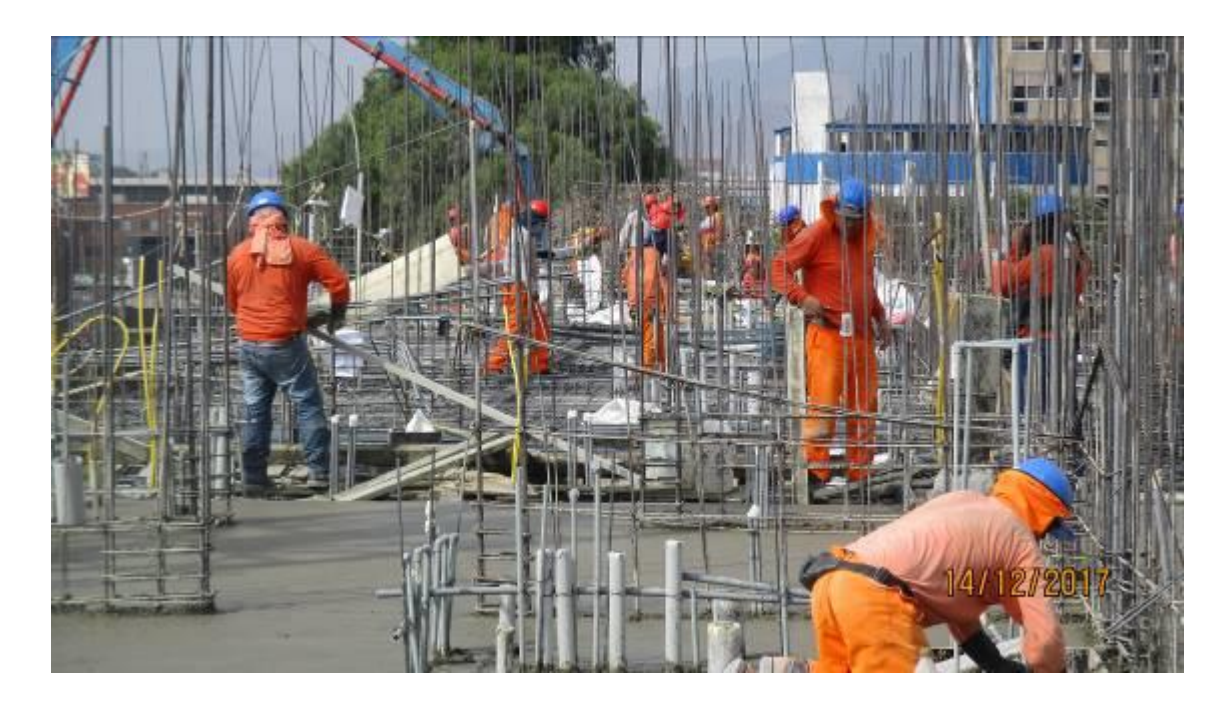

**Fotografía 19 – Nivelado den Vaciado de Concreto en Losas y Vigas**

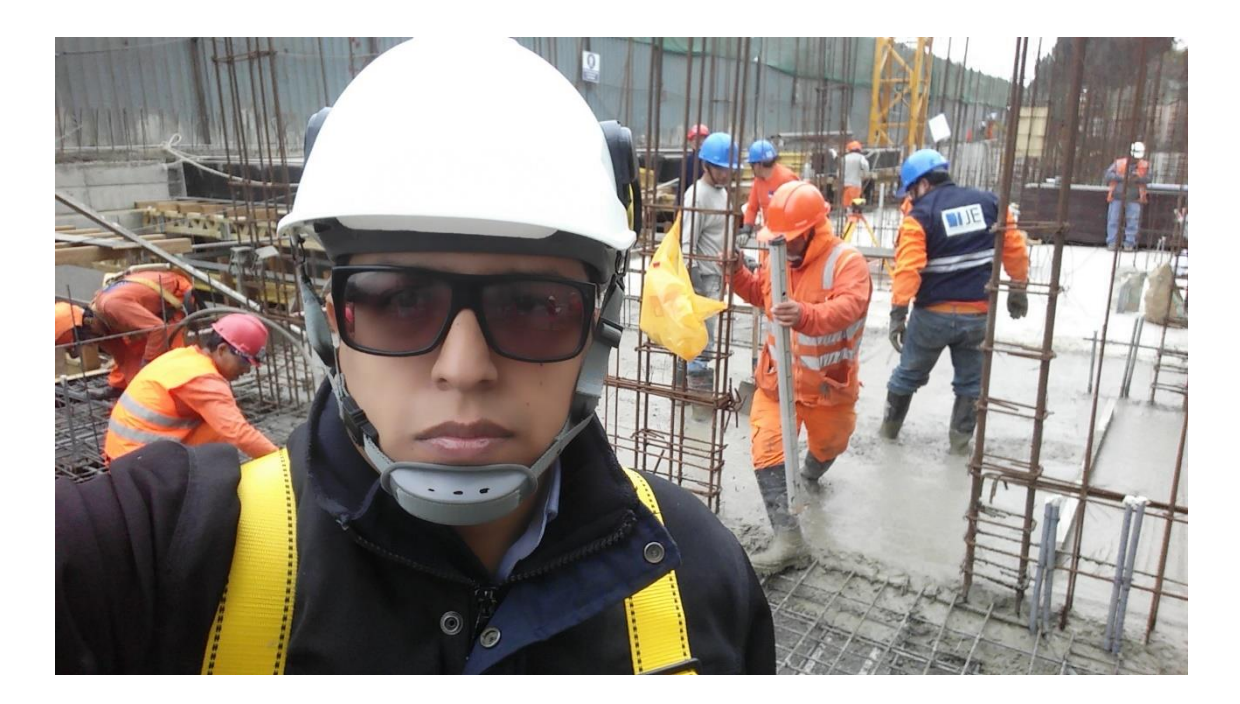

**Fotografía 20 – Toma de Datos en Campo**

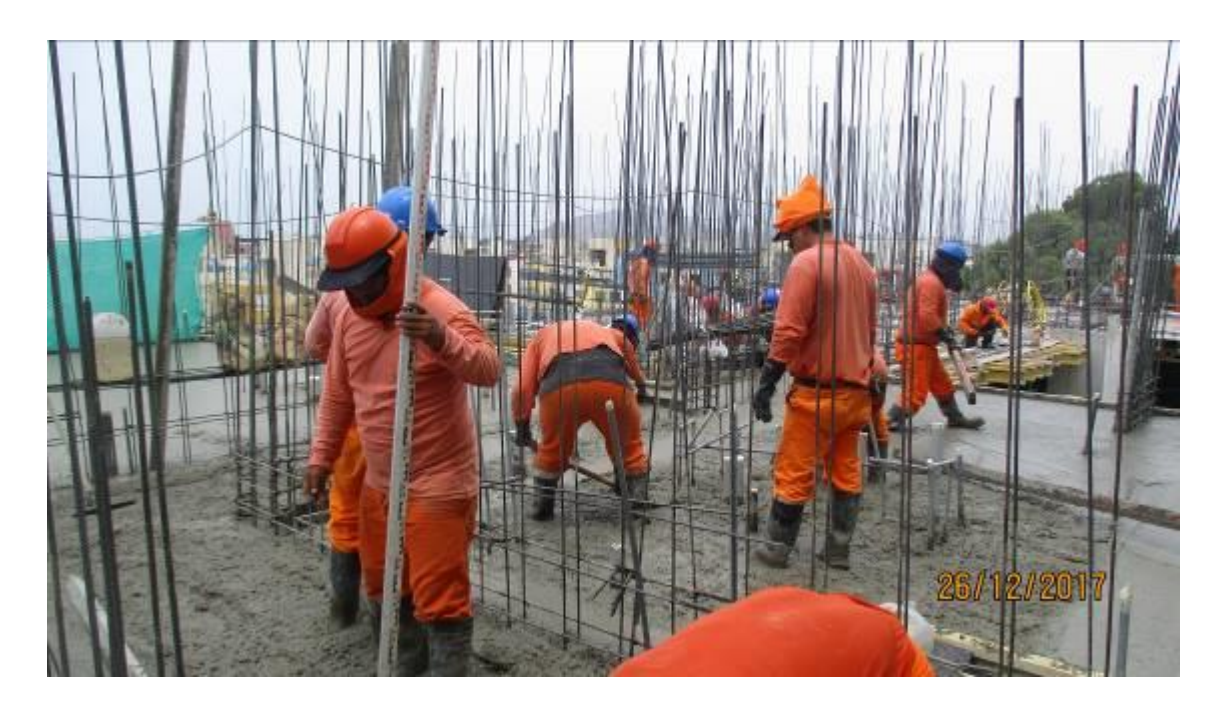

**Fotografía 21 – Trabajos de Nivelado en Vaciado de Concreto en Losas y Vigas**

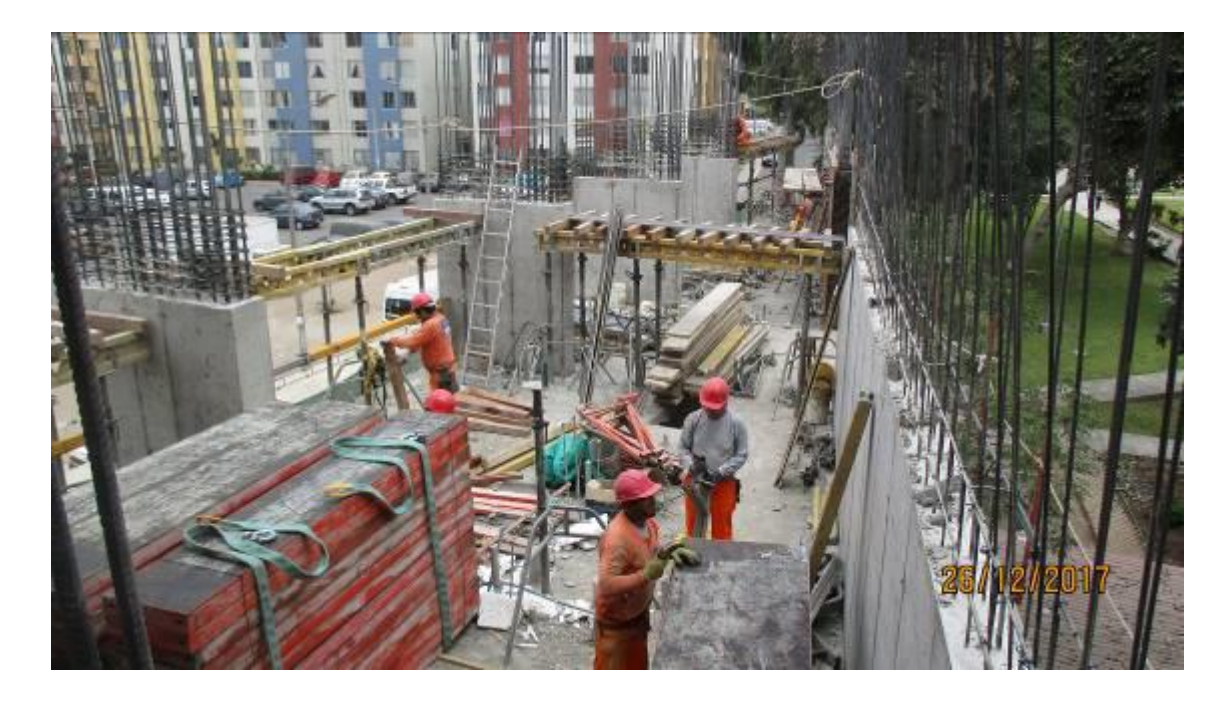

**Fotografía 22 – Apuntalamiento y Encofrado de Fondo de Viga**

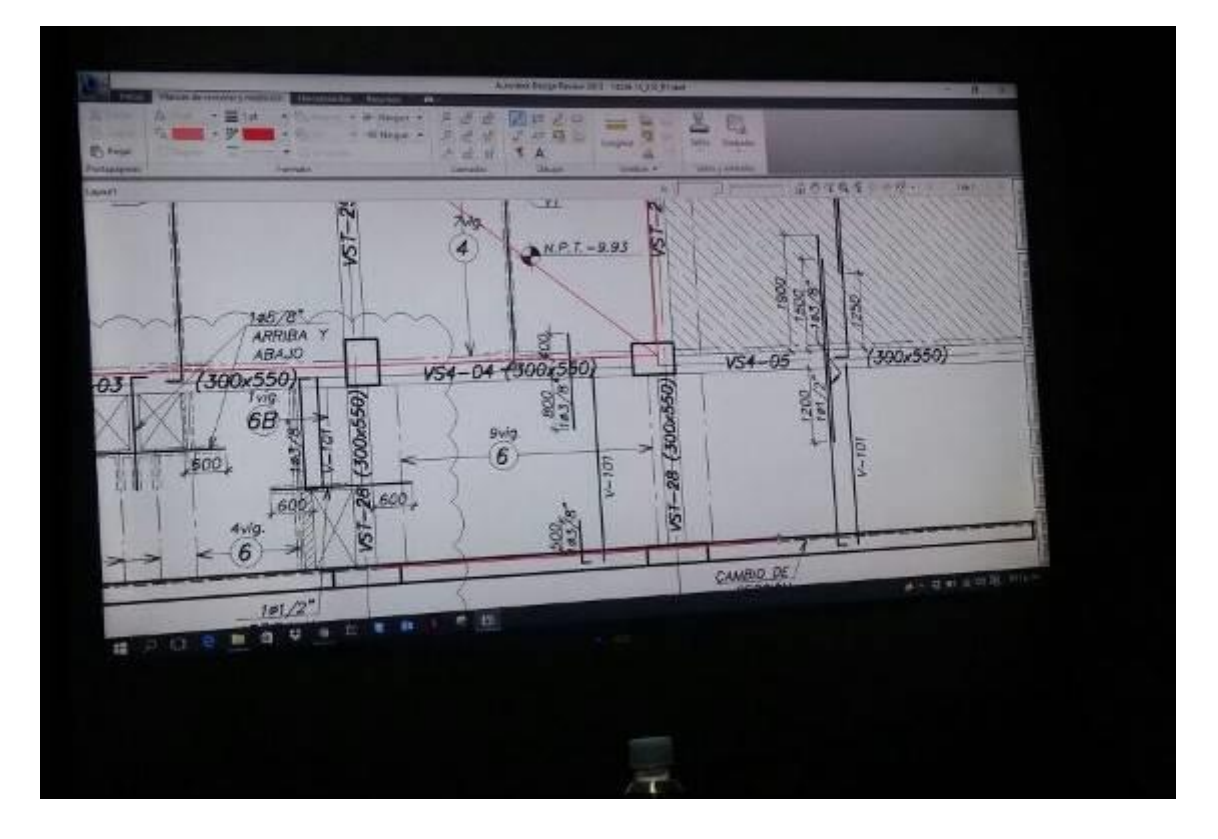

**Fotografía 23 – Análisis de Trabajos en Gabinete**

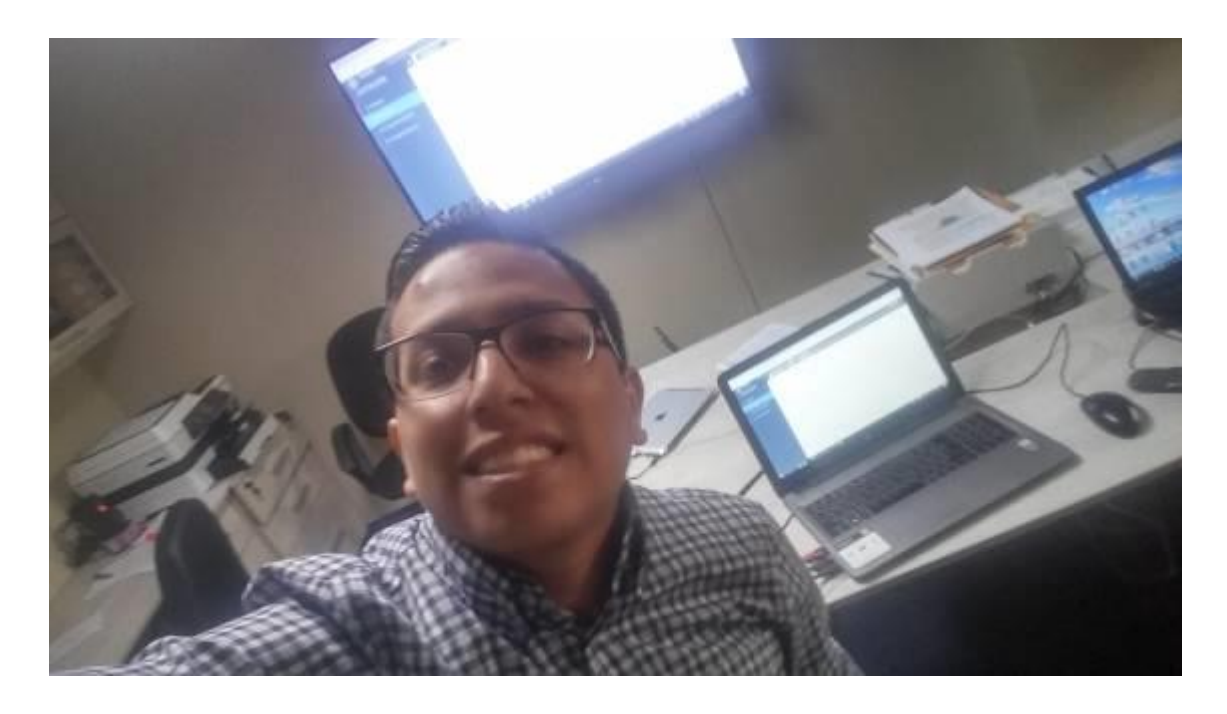

**Fotografía 24 – Ingreso de Datos en Software**

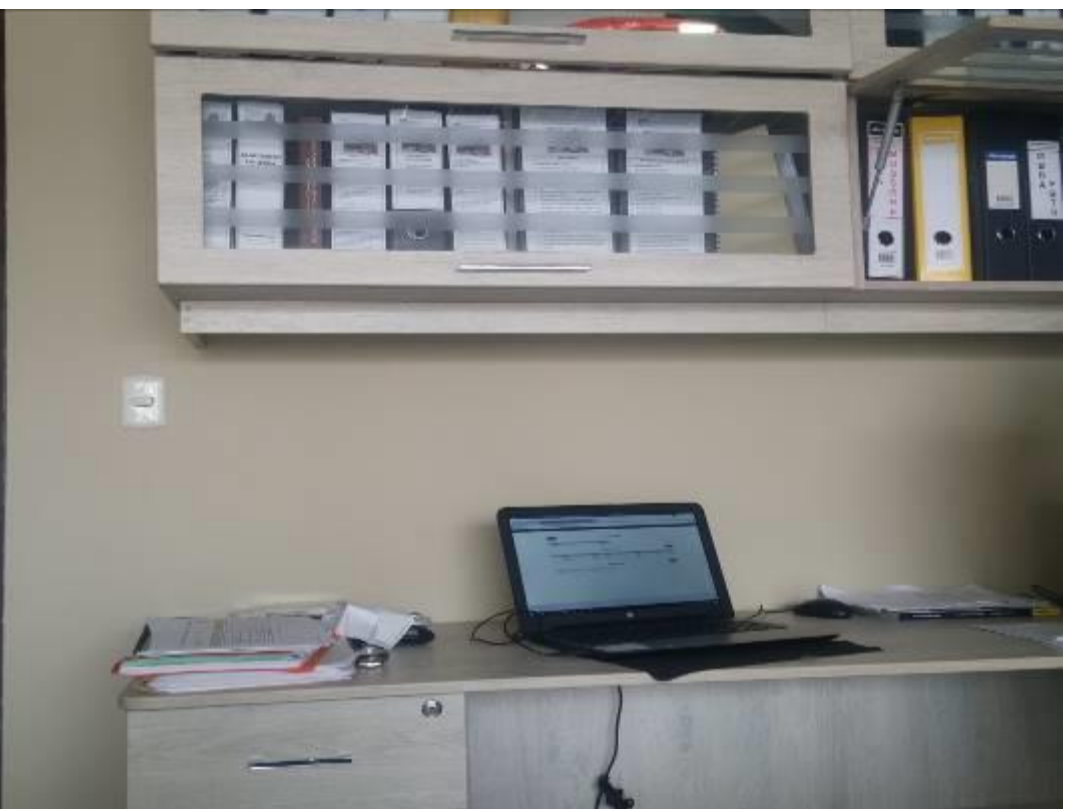

**Fotografía 25 – Trabajos de Gabinete**

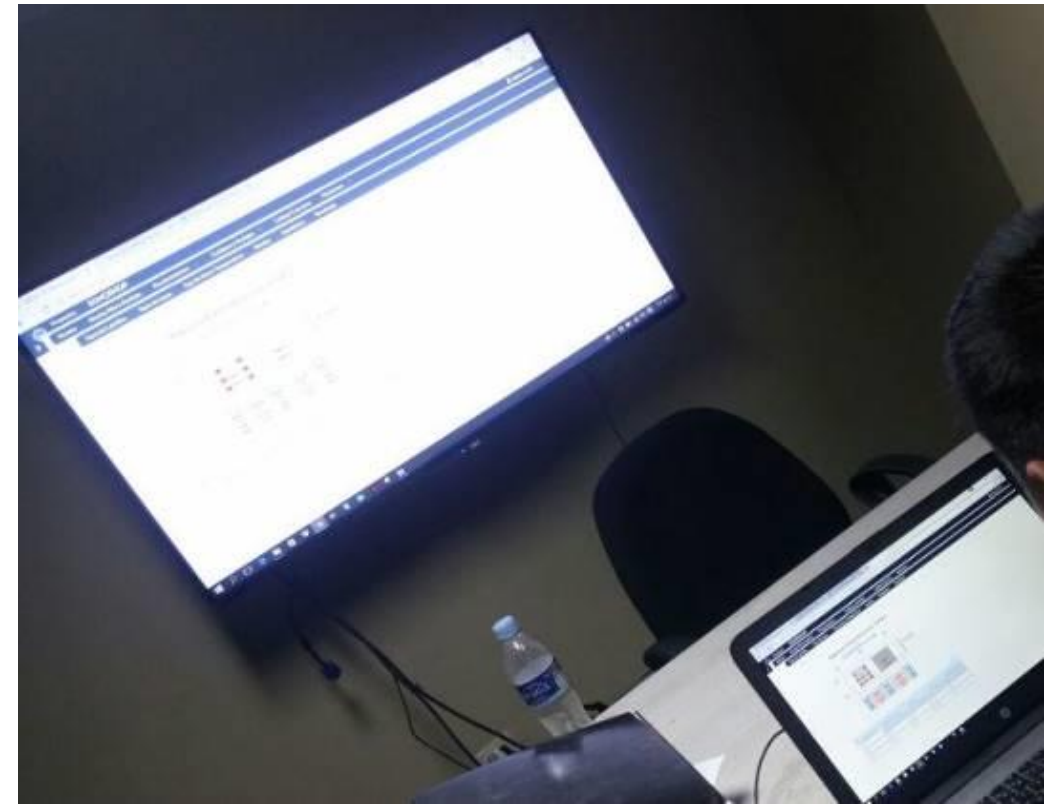

**Fotografía 26 – Registro de Información en Software VW Planner**

# **PARA SACAR**

### **3.9. Materiales y recursos**

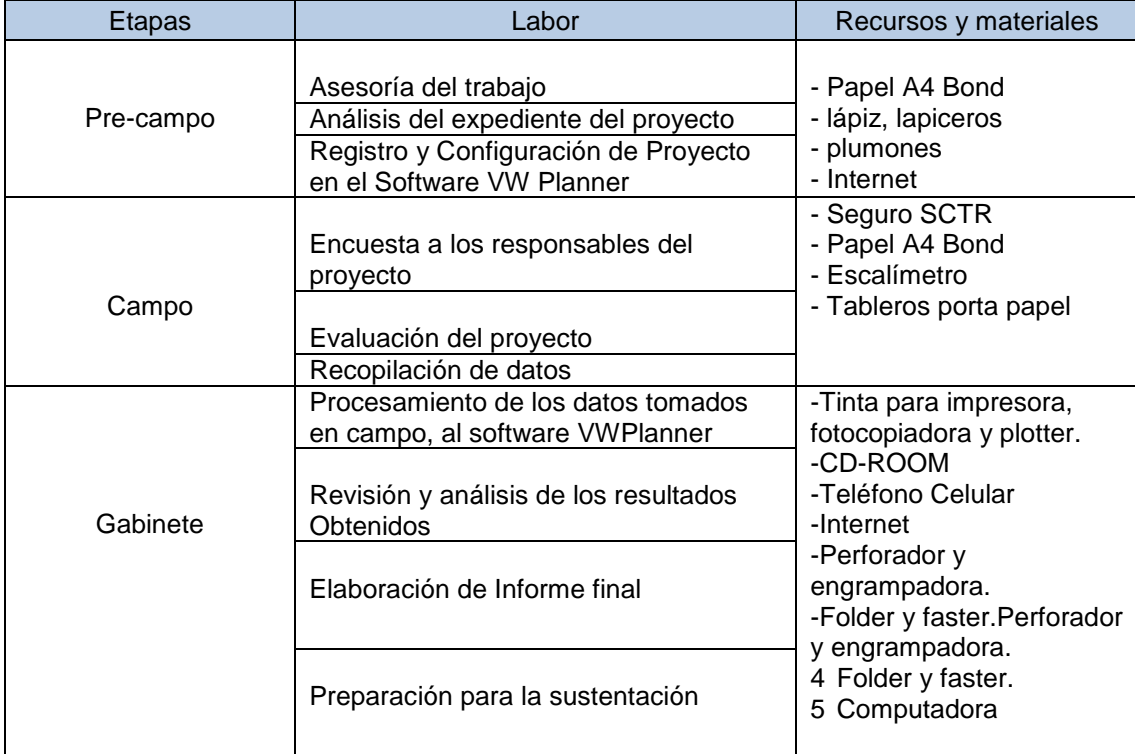

#### **Tabla 92 -** *Materiales y recursos*

Fuente: Elaboración Propia

### **3.10. Procedimiento de la investigación**

#### **Pre campo:**

- **Asesoría del trabajo,** Se coordinó con el asesor designado como apoyo en la investigación sobre los objetivos a alcanzar con el trabajo de investigación, identificando las probables restricciones y luego promoviendo objetivos, así como la metodología a seguir; todo esto alienado con los pasos de método científico, las normas de investigación propuestas por la universidad y fundamentalmente en los principios de la productividad en la Construcción inmersas dentro del software.

- **Análisis del expediente del proyecto,** Antes de proseguir con el trabajo de campo, se necesitó analizar el expediente técnico del proyecto para entender la complejidad y el alcance técnico del mismo, como datos de ubicación exacta, área a construir, sistema constructivo, especialidades, presupuestos,

análisis de precios unitarios, cronograma de obra, histograma de recursos y personal obrero y otros relacionados.

Por otro lado, también se recopiló y analizó los sistemas convencionales de control, tales como formatos de campo y hojas diarias de tareos de horas de trabajo del personal obrero. También se analizó información sobre tecnologías y uso de software para el respectivo control tales como el S10, Microsoft Project, y primavera entre otros.

- **Registro y Configuración de Proyecto en el Software VW Planner,** Antes de salir a campo se dejó configurado todo el proyecto en el sistema de tal manera de optimizar los tiempos del ingreso y registro de los datos de campo en el software. El software VW Planner tiene la particularidad que trabaja en la Web, de tal manera que el correspondiente registro del proyecto se llevó a cabo a través de la dirección web **app.vwplanner.com/proyectos/.**

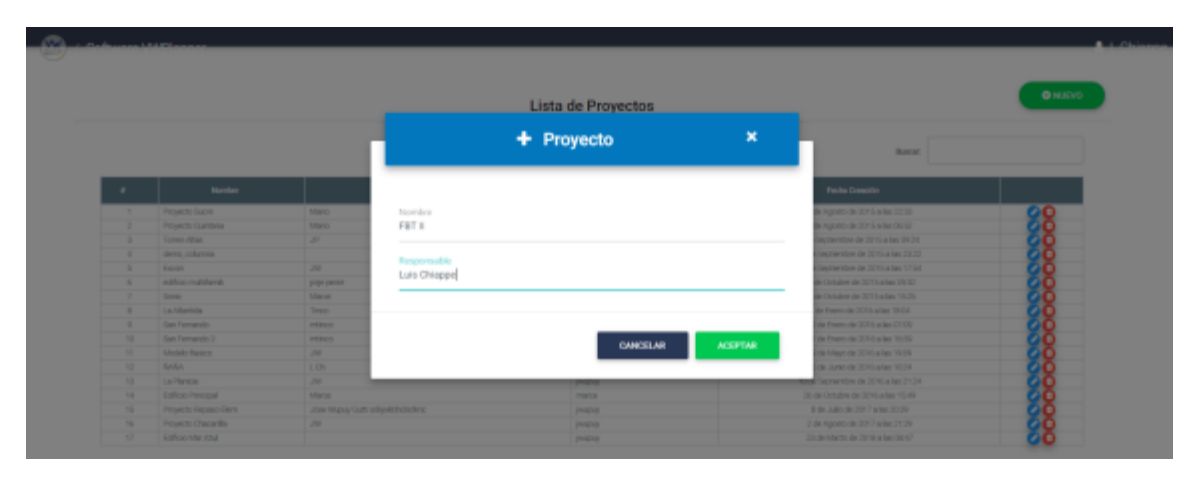

**Imagen 161 -** *Registro del Proyecto* **Fuente:** Software VW Planner

En este registro y configuración se establecieron los parámetros de control que va a llevar el proyecto, así como también los datos de la edificación en el sistema, tales como N° de Pisos, área construida, elementos constructivos, presupuesto de obra, elaboración de partidas de control entre otros.

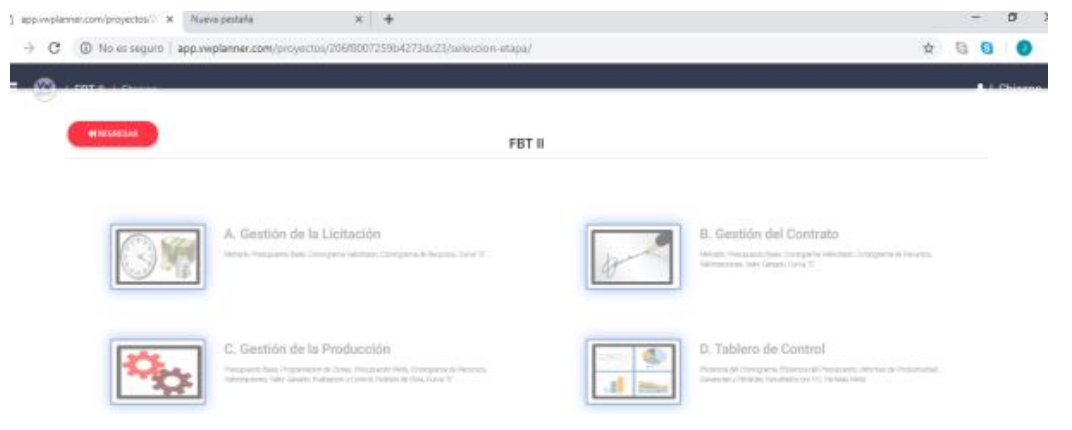

**Fuente:** Software VW Planner

**Imagen 162** - *Módulos del Proyecto*

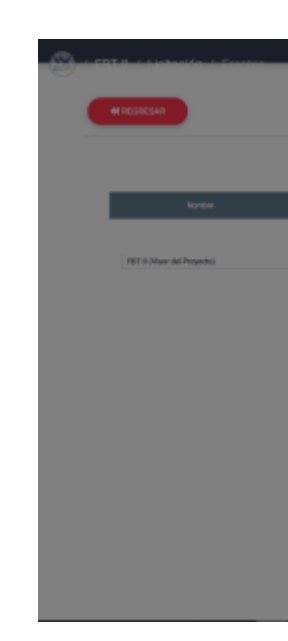

### **Imagen 163** - *Parámetros del Proyecto*

**Fuente:** Software VW Planner

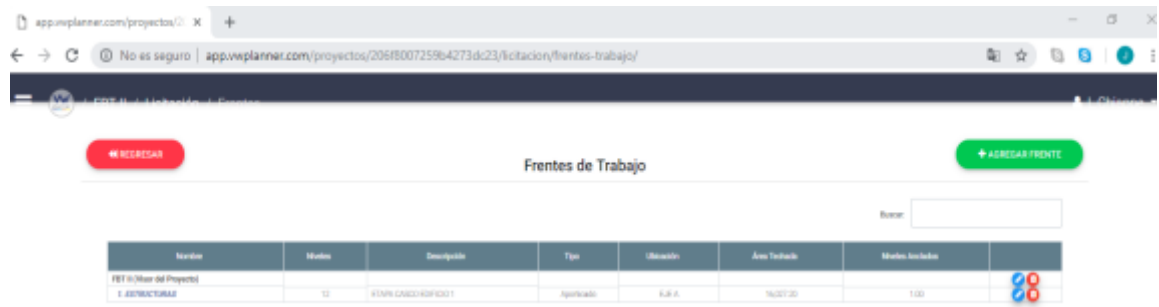

**Imagen 164** – *Proyecto Configurado a Controlar*

**Fuente:** Software VW Planner

## **Campo:**

- **Encuesta a los responsables del proyecto,** Se accedió a la obra de construcción desde los trabajos de movimientos de tierra de la nueva etapa,

esto sirvió para poder evaluar al gerente de Proyecto y residente Obra en la manera como han realizado el control de rendimiento y productividad de mano de obra en sus proyectos anteriormente, y como lo piensan realizar en esta nueva etapa del proyecto. Además, también si cuentan con algún sistema o software integrado en el cual realicen este respectivo control.

- **Evaluación del proyecto,** Continuando luego de la encuesta a los responsables del proyecto se procedió a evaluar el mismo a través de los formatos de control ya utilizados por los integrantes del proyecto. Esto nos sirvió para ver cómo es la forma en que queremos que nuestro control sea más detallado y exacto detectando las posibles falencias del presente o para optimizar el mismo.
- **Recopilación de datos,** Una vez ya en campo procedemos a tomar la mayor cantidad de datos posibles de las actividades que se realizan estas actividades involucran las partidas de estructuras y que rigen en la ruta crítica del proyecto. Estos datos fueron tomados mediante los formatos y medidas de control que brinda el software.

Los datos que se toman son la producción diaria de avance, así como la cantidad de horas necesarias para producir dicho avance.

#### **Gabinete y elaboración de informe final:**

- **Procesamiento de los datos tomados en campo, al software VW Planner,**  Después de haber tomado los datos en campo y recopilado la información necesaria tanto en la producción de avance como en los recursos necesarios para esta, procedemos a procesar esta información mediante el Software VW Planner, para ello se traslada la información en los campos requeridos que nos indica la interfaz intuitiva , colocando registros de metrados de avance, sectores cumplidos y tareo del personal, todo esto disgregándolas por diferentes tipo de actividades de la especialidad de estructuras que comprenden casi el 70 % de todo el proyecto.
- **Revisión y análisis de resultados,** Tomando en cuenta lo anterior, se procedió a usar los resultados obtenidos para la mejora y optimización de las

actividades analizadas, así mismo hicimos uso de la aplicación de sectorizaciones, balances de cuadrillas y lotes de transferencia que fueron sugeridos por el software, todo esto bajo los lineamientos de la filosofía Lean Construction que es en la cual se basa el software, donde lo primero que se realizó el cronograma real de actividades, el look a head real de recursos, la generación de un presupuesto meta con actividades reales en la cual se pueda realizar las mediciones y el seguimiento correspondiente.

- **Elaboración del informe final,** Se procedió a la elaboración de un Informe Técnico en el cual se resumen los trabajos realizados ejecutados y la manera en la cual se ha realizado la optimización y mejora del rendimiento de mano de obra estas actividades mediante el software VW Planner.
- **Preparación para la sustentación,** Se procedió a ordenar las ideas obtenidas del proyecto, haciendo una síntesis de lo más resaltante, posteriormente se procedió a usar imágenes y resúmenes usando el programa Microsoft Power Point.